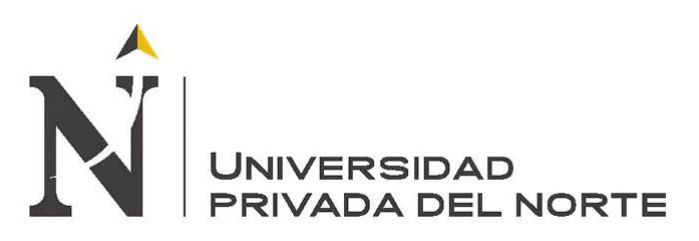

# **UNIVERSIDAD PRIVADA DEL NORTE**

# **Laureate International Universities**

**FACULTAD DE INGENIERIA**

**CARRERA DE INGENIERIA INDUSTRIAL**

**TESIS**

**PROPUESTA DE UN SISTEMA INTEGRADO DE GESTIÓN DE CALIDAD, MEDIO AMBIENTE Y SEGURIDAD Y SALUD OCUPACIONAL EN BASE A LAS NORMAS ISO 9001: 2015, ISO 14001: 2004 Y OHSAS 18001: 2007 PARA REDUCIR LOS COSTOS OPERATIVOS DE LA EMPRESA FOX WAGEN MOTOR SPORT S.A.C.**

**AUTORES: Cicchini Moncada, Alessandro Stefano Nomberto Durán, Estuardo Alonso**

**ASESOR: Ing. Miguel Ángel Rodríguez** 

**Trujillo - Perú**

**2018**

## **DEDICATORIA**

A nuestro Padre Celestial por darnos la vida y la oportunidad de realizar nuestras metas. A nuestros padres:

Por su amor, sacrificio y apoyo incondicional que nos brindan día a día, y que hicieron posible que podamos lograr nuestros sueños.

# **EPÍGRAFE**

"Muere lentamente quien no se atreve a abandonar lo seguro para luchar por sus sueños."

(Jesús, Quintero)

# **AGRADECIMIENTO**

A los Sres. Darío Venegas y Alberto Briceño, por permitirnos desarrollar la Tesis en su empresa y facilitarnos el acceso a información.

A nuestro asesor Miguel Ángel Rodríguez Alza, por su tiempo y dedicación durante todo el trascurso de desarrollo de la Tesis.

## **PRESENTACIÓN**

Señores Miembros del Jurado:

De conformidad y cumpliendo lo estipulado en el Reglamento de Grados y Títulos de la Facultad de Ingeniería y Arquitectura de la Universidad Privada del Norte, para Optar el Título Profesional de Ingeniero Industrial, pongo a vuestra consideración la presente Proyecto titulado:

**"PROPUESTA DE UN SISTEMA INTEGRADO DE GESTIÓN DE CALIDAD, MEDIO AMBIENTE Y SEGURIDAD Y SALUD OCUPACIONAL EN BASE A LAS NORMAS ISO 9001:2015, ISO 14001:2004 Y OHSAS 18001:2007 PARA REDUCIR LOS COSTOS OPERATIVOS DE LA EMPRESA FOX WAGEN MOTOR SPORT S.A.C".**

El presente proyecto ha sido desarrollado durante los meses de Enero a Junio del año 2016, y espero que el contenido de este estudio sirva de referencia para otros Proyectos o Investigaciones.

# **LISTA DE MIEMBROS DE LA EVALUACIÓN DE LA TESIS**

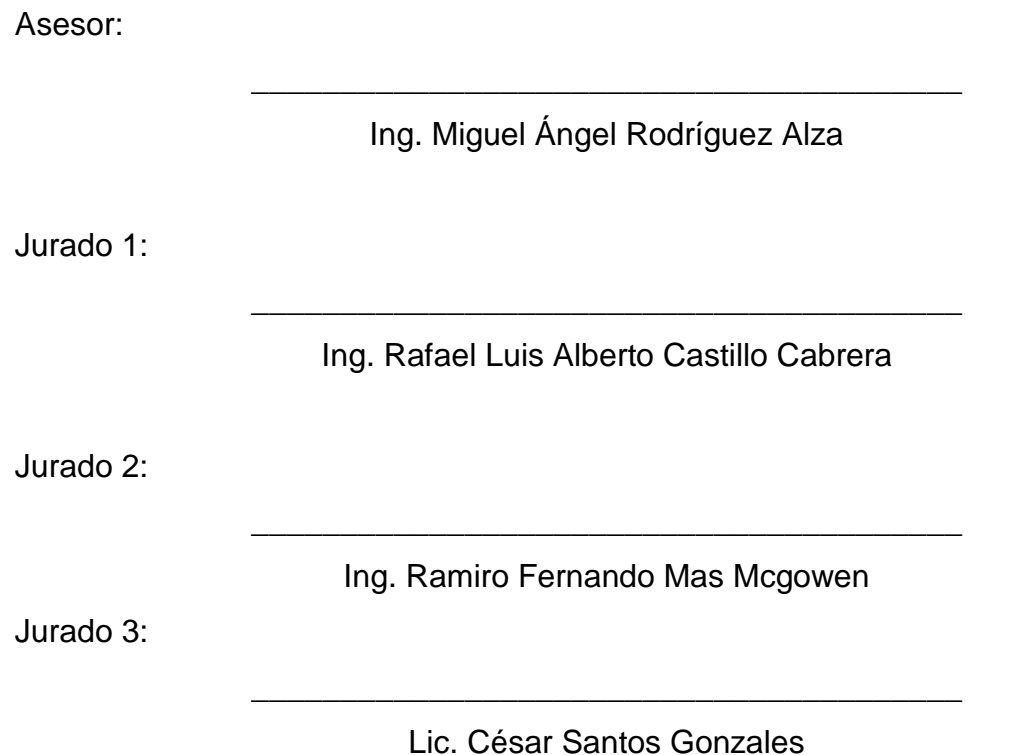

#### **RESUMEN**

El presente trabajo tuvo como objetivo general reducir los costos operacionales de la empresa FOX WAGEN MOTOR SPORT SAC mediante la propuesta de un Sistema Integrado de Gestión de Calidad, Medio Ambiente y Seguridad y Salud Ocupacional en base a las normas ISO 9001:2015, ISO 14001:2004 y OHSAS 18001:2007 para reducir los costos operativos de la empresa FOX WAGEN MOTOR SPORT SAC.

En primer lugar se realizó un diagnóstico de la situación actual de la empresa enfocados en cada área de la trinorma, identificando y analizando las causas raíces de los problemas.

Una vez culminada la etapa de la identificación de las causas raíces de los problemas, se realizó la priorización de estas mediante el diagrama de Pareto para dar paso a determinar el impacto económico que genera en la empresa estas problemáticas representado en pérdidas monetarias. Adicionalmente se explica a detalle el proceso de servicio de la empresa así como también se detallan el tipo de maquinaria que se requieren para el proceso y las herramientas que son utilizadas.

El presente trabajo detalla las propuestas de mejoras como son: el sistema MRP, la herramienta 5S, el Kardex, el EOQ, entre otros los cuales fueron evaluados económica y financieramente. La propuesta de mejora que se pretende diseñar contiene procedimientos de desarrollo, formatos normalizados que permiten controlar los procesos de producción y la gestión adecuada de almacenes e inventarios. Finalmente y con toda la información analizada y recolectada; y a partir del diagnóstico que ha sido elaborado, se presentará un análisis de los resultados y discusión para poder corroborar con datos cuantitativos las evidencias presentadas y la mejora lograda con la implementación de un Sistema Integrado de Gestión.

#### **ABSTRACT**

The main objective of this work was to reduce the operating costs of the company FOX WAGEN MOTOR SPORT SAC through the proposal of an Integrated Quality, Environment and Safety and Occupational Health Management System based on ISO 9001: 2015, ISO 14001: 2004 and OHSAS 18001: 2007 to reduce the operating costs of the company FOX WAGEN MOTOR SPORT SAC.

First, a diagnosis was made of the current situation of the company focused on each area of the trinomory, identifying and analyzing the root causes of the problems.

Once the stage of identifying the causes of the problems was completed, the prioritization of the people was carried out using the Pareto diagram to take the step to determine the economic impact generated by these problems in Monetarias. In addition, a detail of the company's service process is explained as well as the type of equipment required for the process and the tools that are used.

The detailed work project was the improvements such as the MRP system, the 5S tool, the Kardex, the EOQ, among others were evaluated economically and financially. The improvement proposal that offers products with development procedures, standardized formats that allow to control the production processes and the adequate management of warehouses and inventories. Finally and with all the information analyzed and collected; and from the diagnosis that has been prepared, an analysis of the results and the discussion is presented to corroborate with the quantitative data the evidences presented and the improvement achieved with the implementation of an Integrated Management System.

## **INDICE**

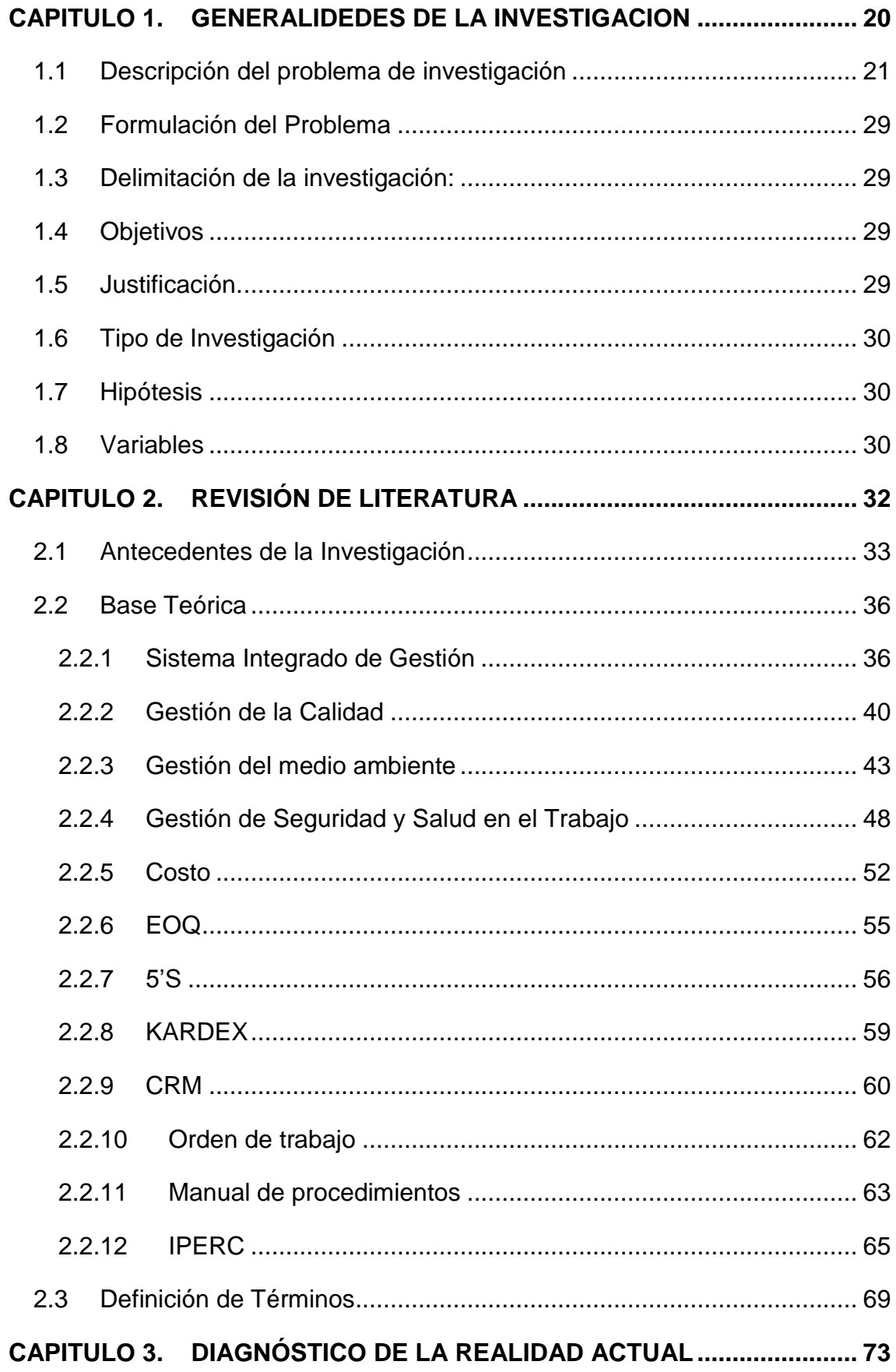

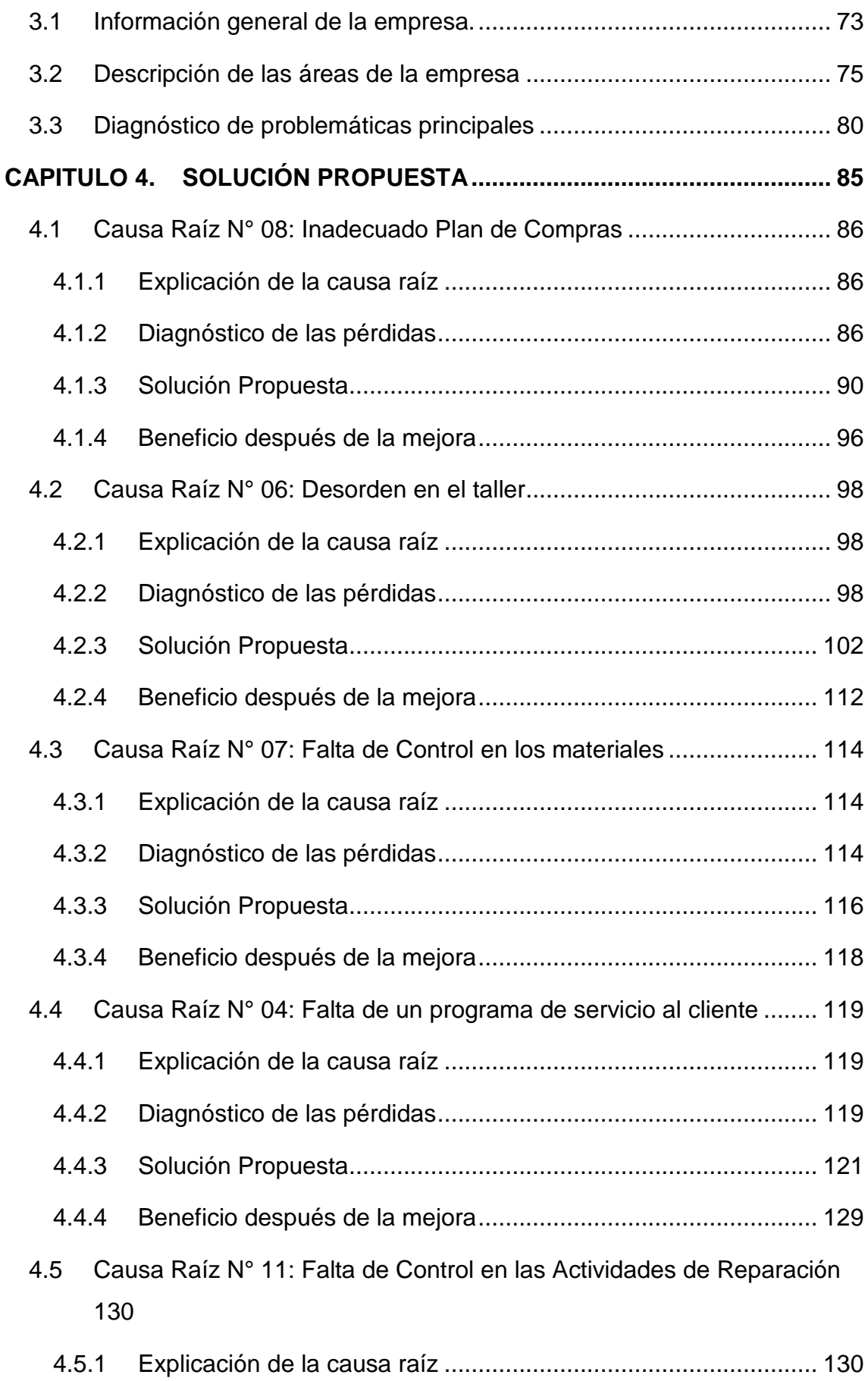

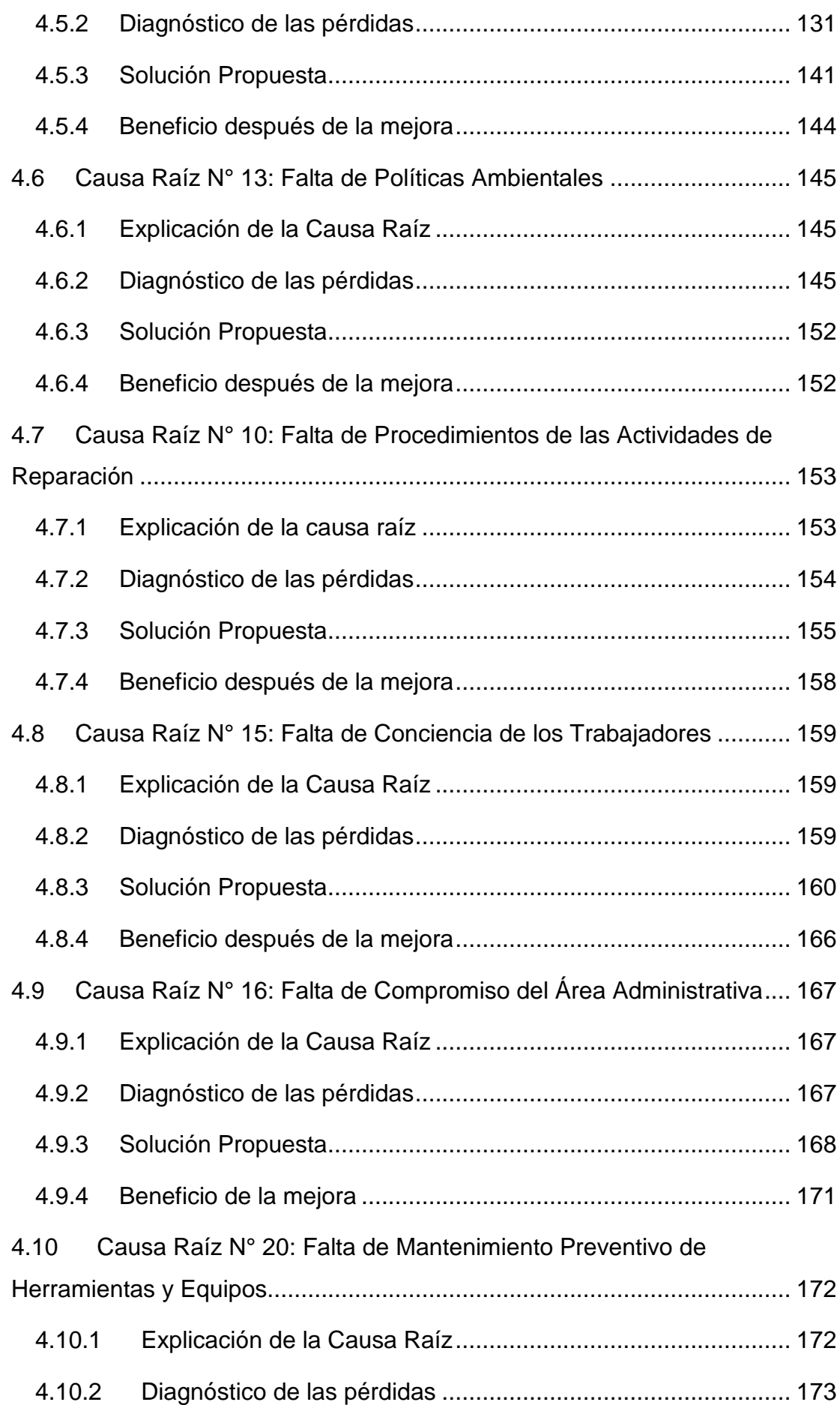

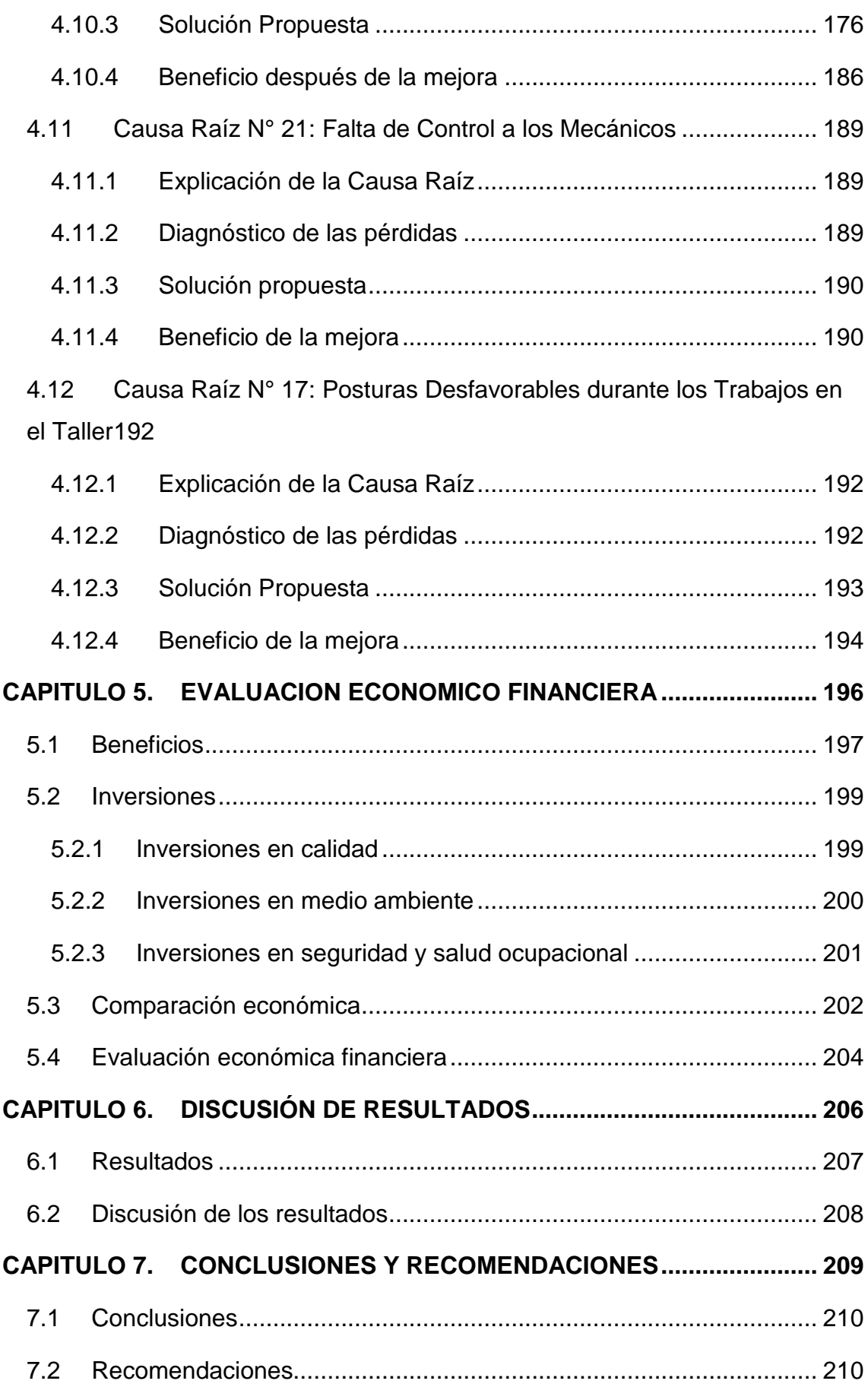

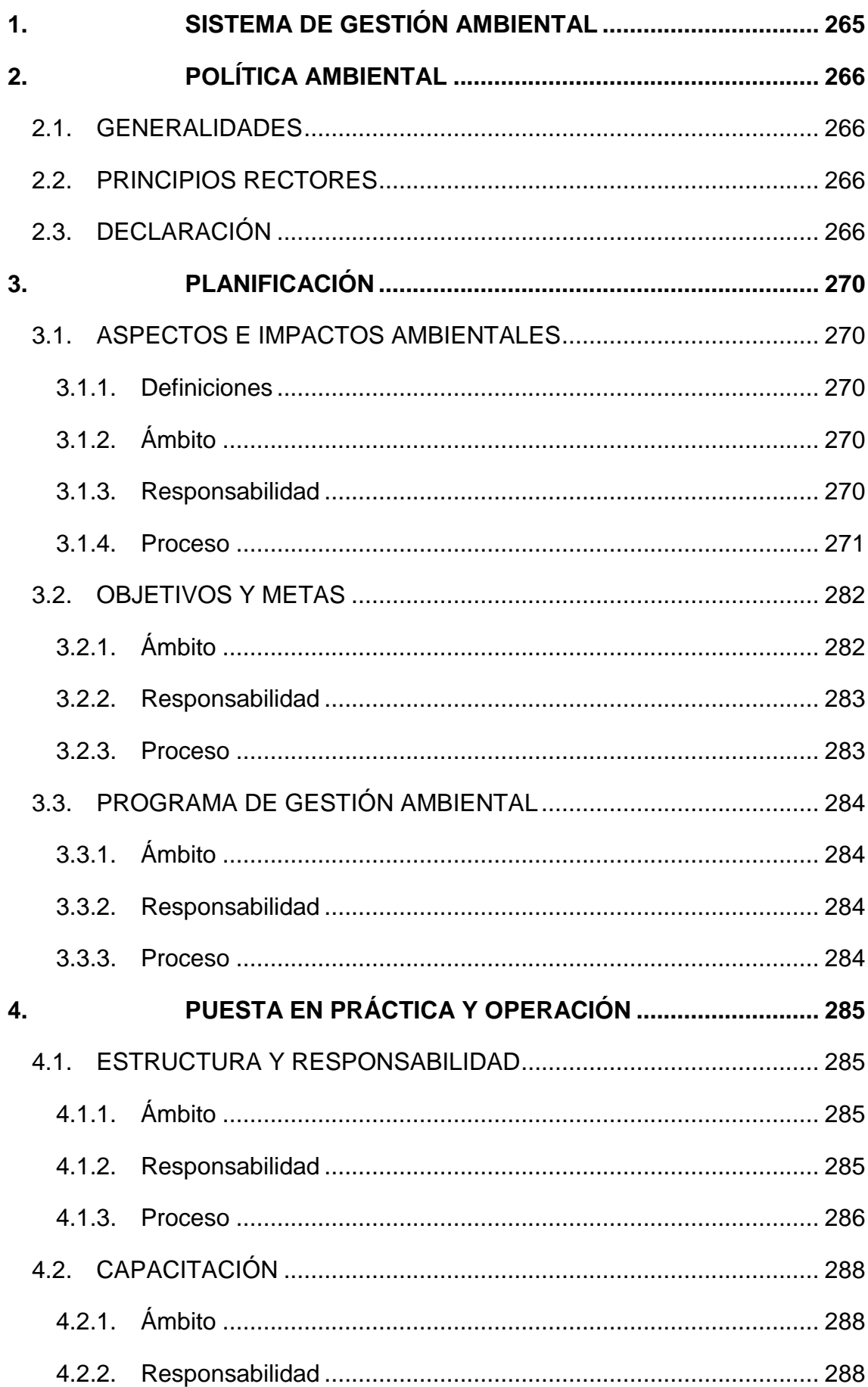

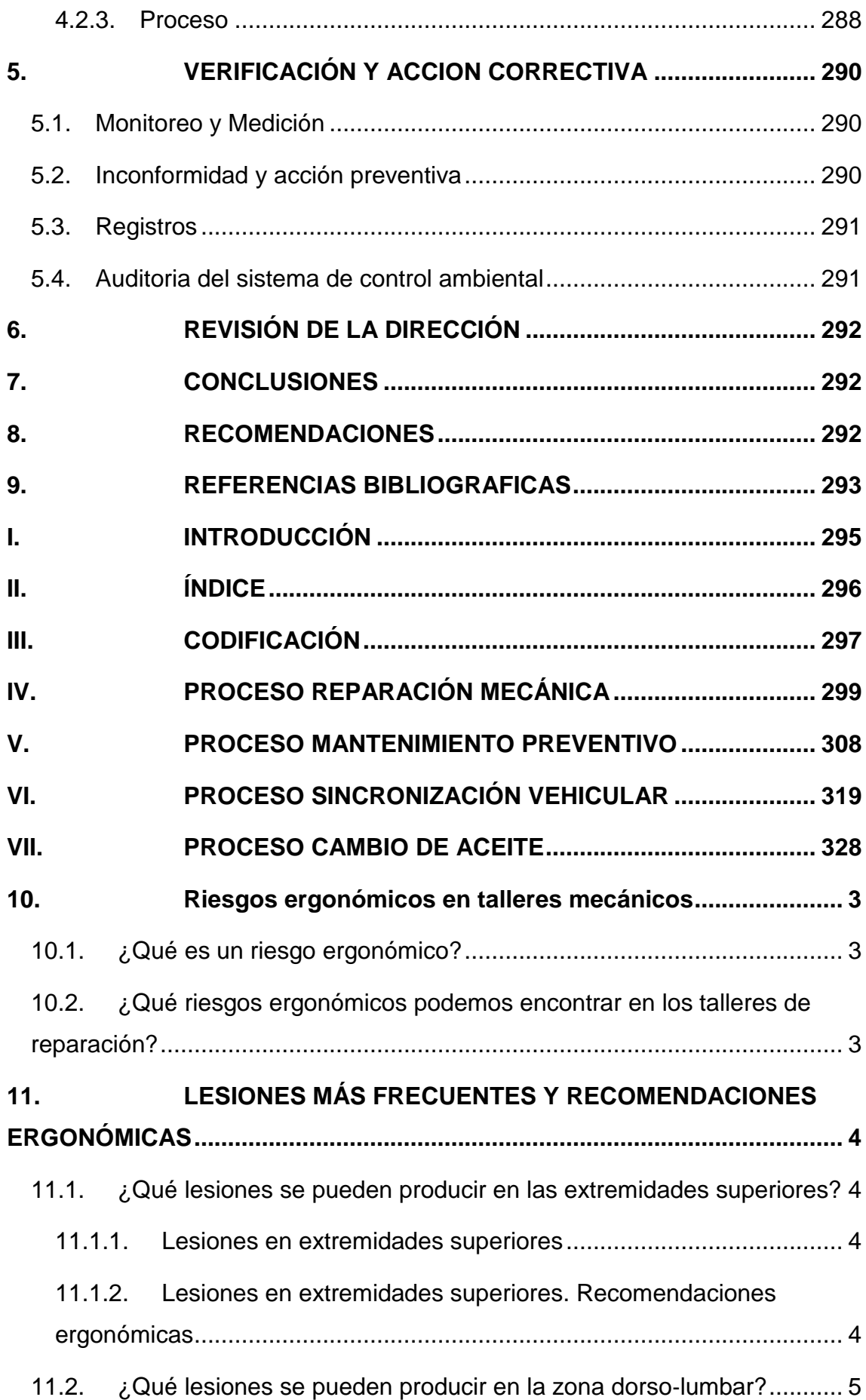

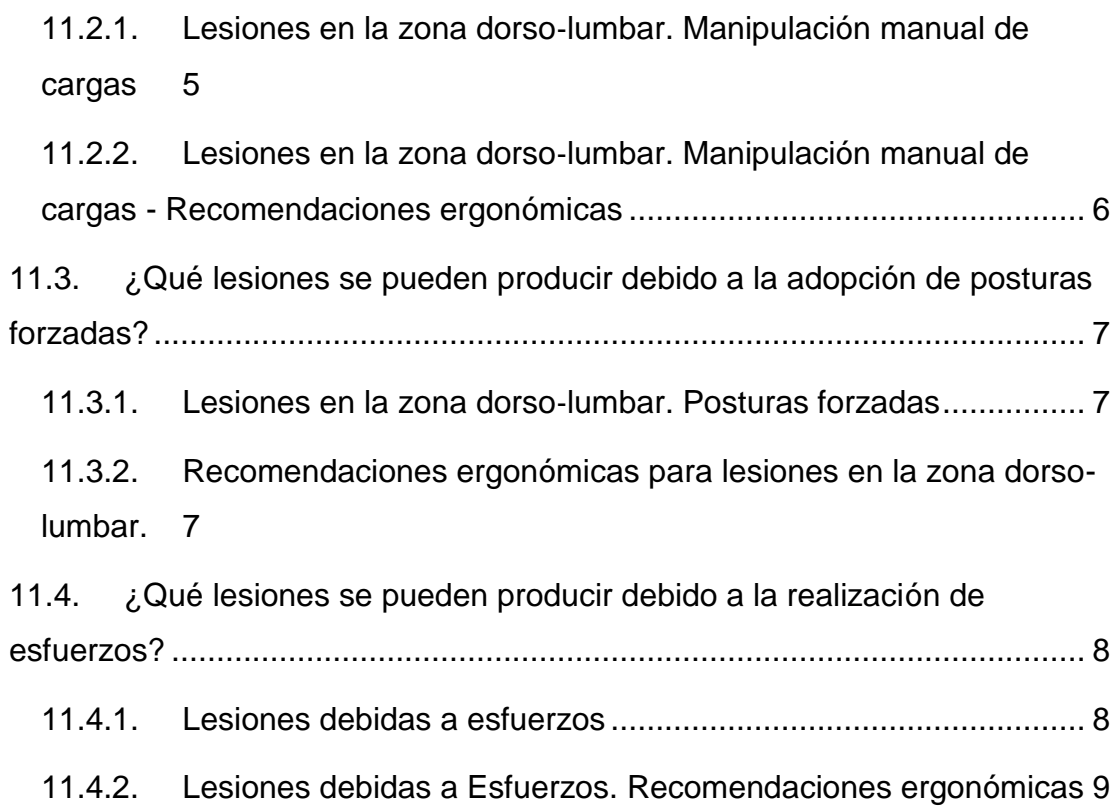

# **ÍNDICE DE CUADROS**

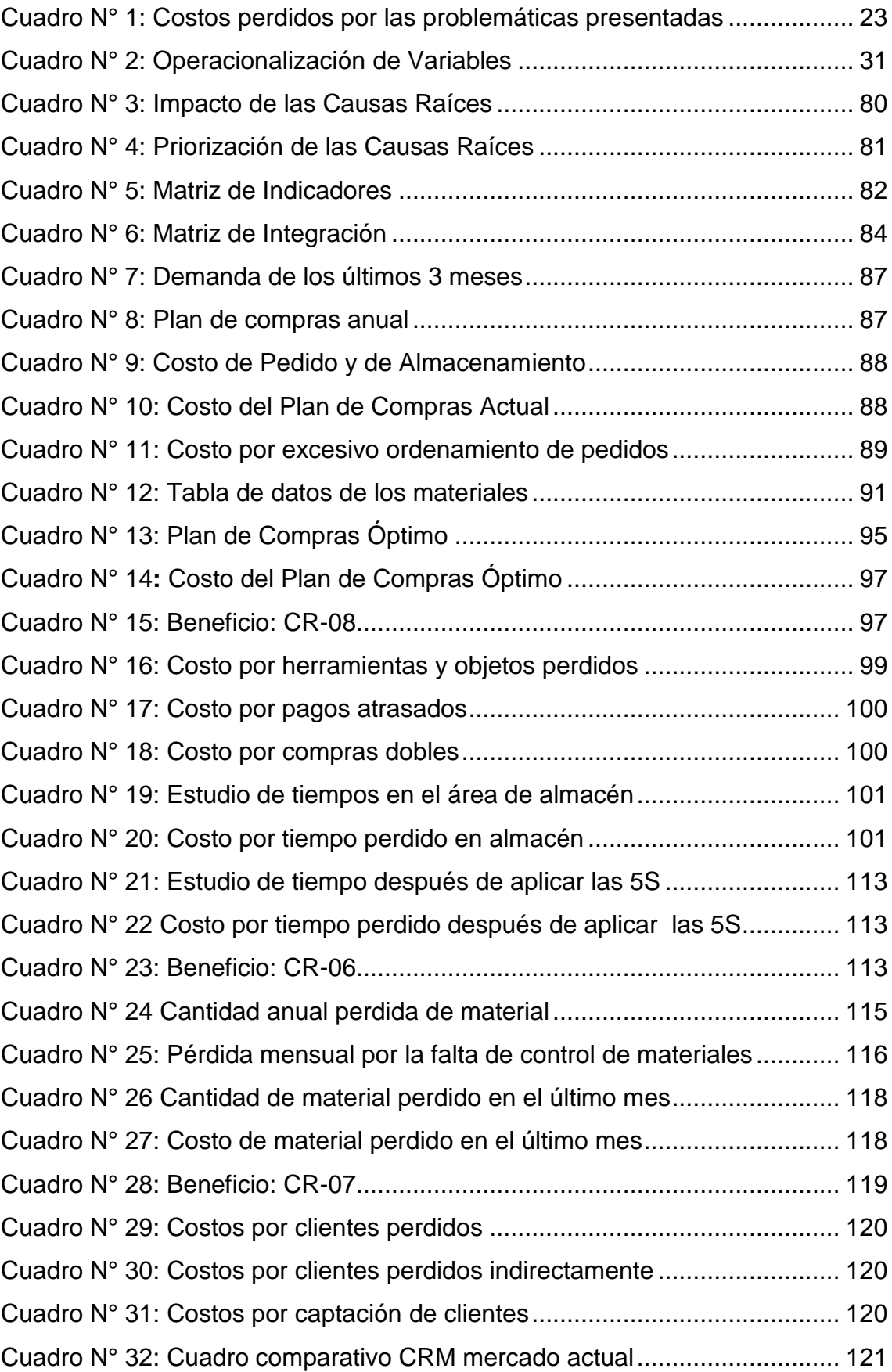

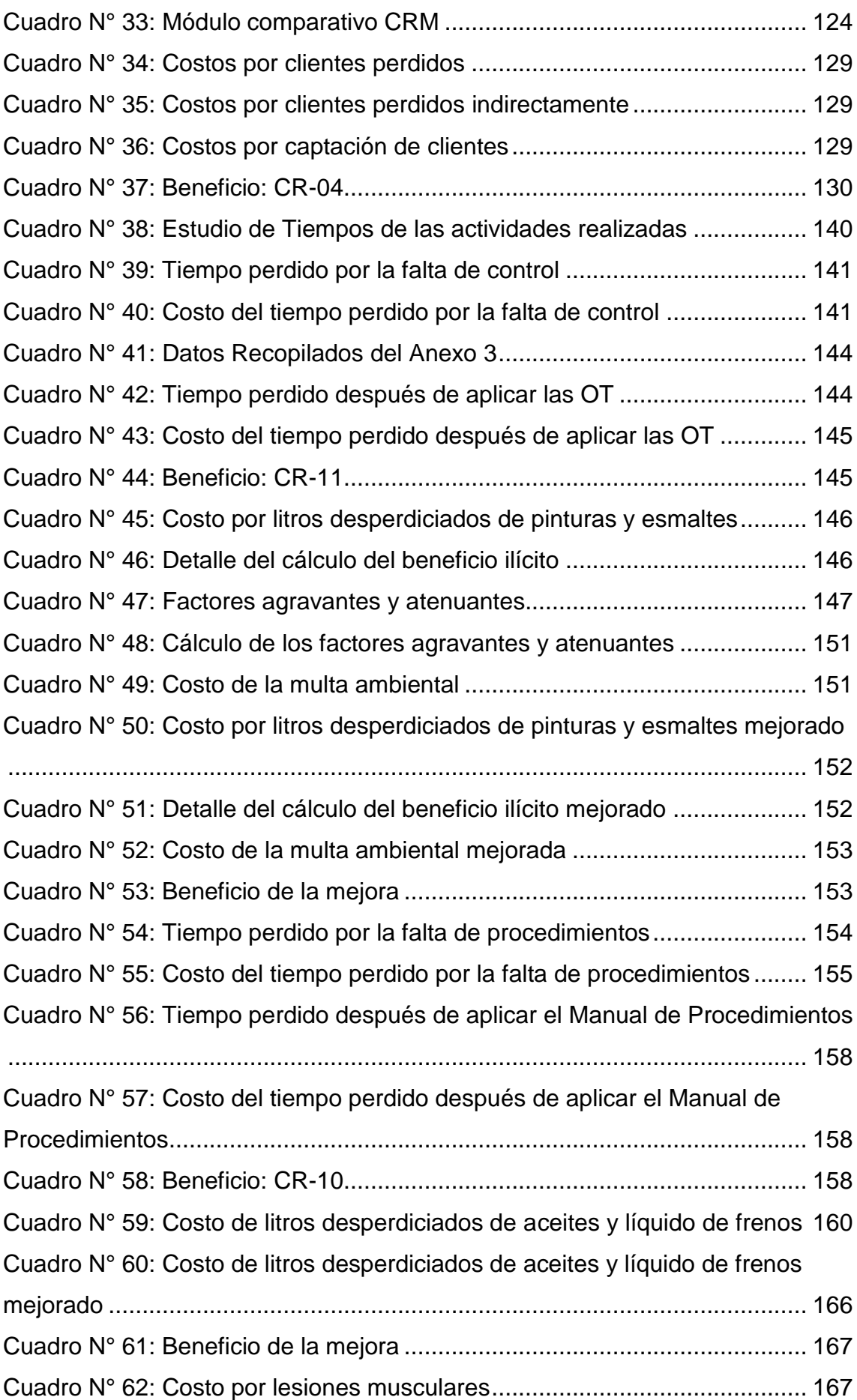

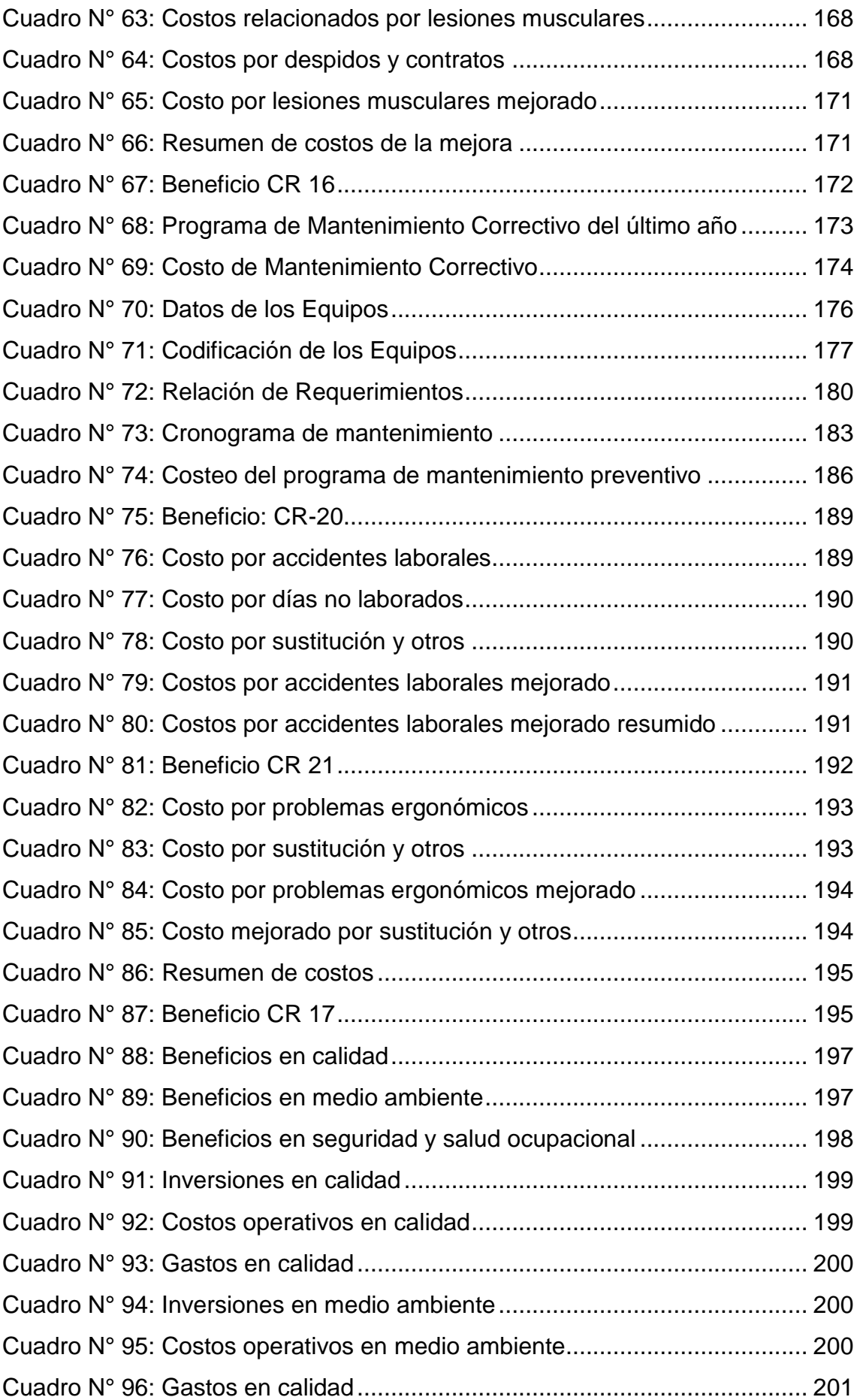

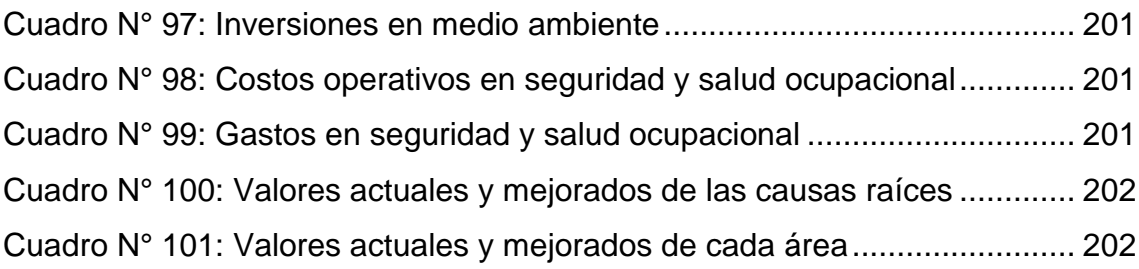

# <span id="page-19-0"></span>**CAPITULO 1.GENERALIDEDES DE LA INVESTIGACION**

#### <span id="page-20-0"></span>**1.1 Descripción del problema de investigación**

Actualmente, a nivel mundial se pueden observar diferentes complicaciones en el sector de los talleres mecánicos, ya que por ejemplo según estudios, 9 de cada 10 talleres son ineficientes en el país de México, o como revela el diario "El País" de España, 6000 talleres han cerrado en los últimos 10 años, sin embargo en ciertas partes de Europa la situación para los talleres mecánicos es alentadora, como es el caso de Alemania, existen 1500 automóviles por taller.

En nuestro país entre los talleres y tiendas de repuestos, circulan más de 1, 590, 755 vehículos. Además, en la ciudad de Trujillo, según el presidente de la Central Regional de Transporte Urbano de La Libertad (Certull), Orlando Villanueva Salvatierra, se requieren de cien millones de dólares como monto de inversión que permitirá una renovación total de los vehículos de transporte urbano en Trujillo. Así mismo, el dirigente, precisó que aquí en Trujillo existe un aproximado de 1200 unidades las que se necesitan cambiar debido a su antigüedad, por ese motivo están escuchando las propuestas de diversas empresas a fin de optar por la mejor opción. El financiamiento para la compra de las nuevas flotas sería de bancos privados y se espera que la renovación sea de manera progresiva, es decir 200 vehículos mensualmente.

Como dato adicional tenemos que en Trujillo, el parque automotor bordea los 190,000 vehículos, y muestra un dinamismo interesante, ya que crece a una tasa anual de 6%.

La empresa "Fox Wagen Motor Sport S.A.C.", ubicada Vía de Evitamiento D 13, Víctor Larco en la ciudad de Trujillo, formada por Alberto Briceño y Normán Venegas Núñez se dedica a la reparación de automóviles de marcas europeas como Volkswagen, Audi, Porsche entre otros y que tiene 4 años de antigüedad, es una mecánica que se ha fortalecido a lo largo de los años, pero que hasta la actualidad no cuenta con ningún tipo de sistema de gestión certificado.

Los datos recolectados son pertenecientes al periodo del año 2015, se ha podido observar principalmente problemas como una mala distribución de planta que causa que los mecánicos tengan una de demora de tiempo 1 a 2 horas de más para la reparación de los autos que llegan diariamente; demoras en atención a los clientes, ya que estos cuando ingresan al taller quedan esperando entre 15 a

30 minutos para ser atendidos; cotizaciones que no se ajustan a la realidad, porque como se ha podido observar existe un margen de error de entre 200 a 500 soles en promedio por cotización.

En cuanto a la gestión de seguridad y salud ocupacional se ha podido observar que a lo largo del año 2015, 2 accidentes por cada 2304 horas trabajadas. Debido a esto se estima que los costos de accidentes puede ascender a más de S/. 10,000.00 al año.

Lo mencionado anteriormente, no ayuda al mejoramiento continuo de sus procesos y a la calidad de sus servicios, perdiendo poco a poco clientes potenciales.

Para evidenciar la problemática principal de la empresa "FOX WAGEN MOTOR SPORT S.A.C" y debido a la ausencia de un Sistema Integrado de Gestión, se presenta un cuadro resumen con los costos perdidos.

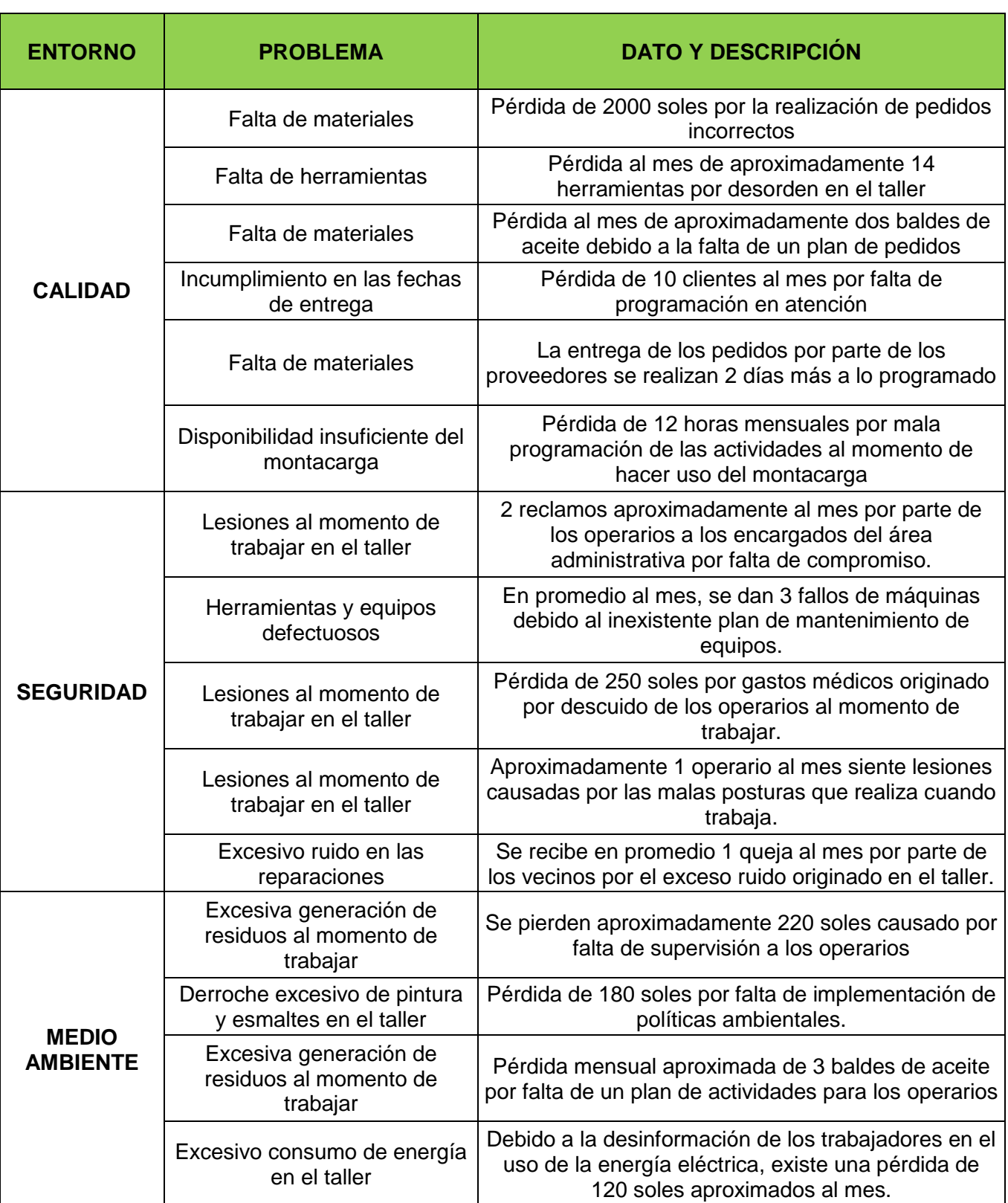

# Cuadro N° 1: Costos perdidos por las problemáticas presentadas

**Diagrama N°1: Diagrama Causa Raíz General**

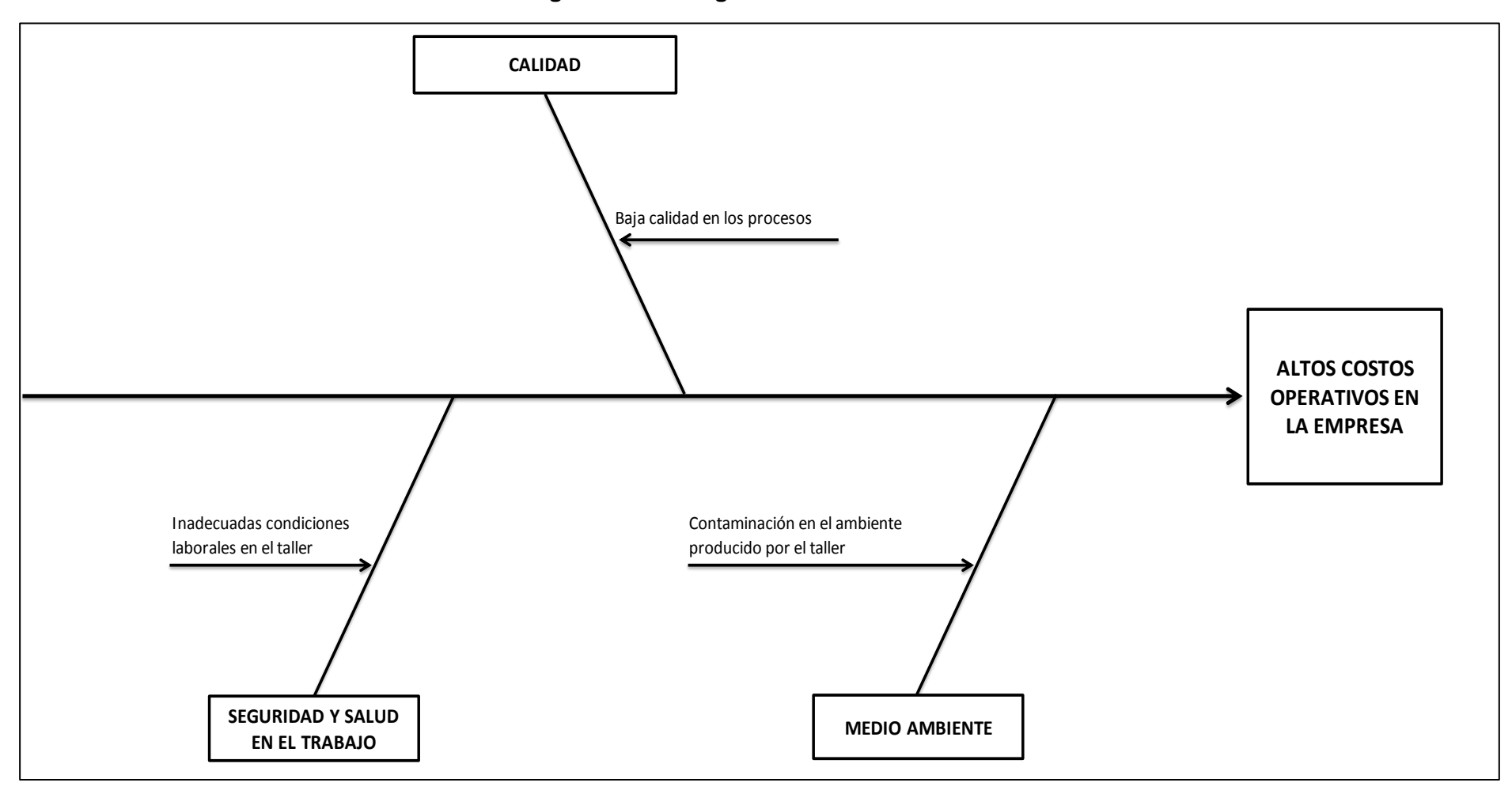

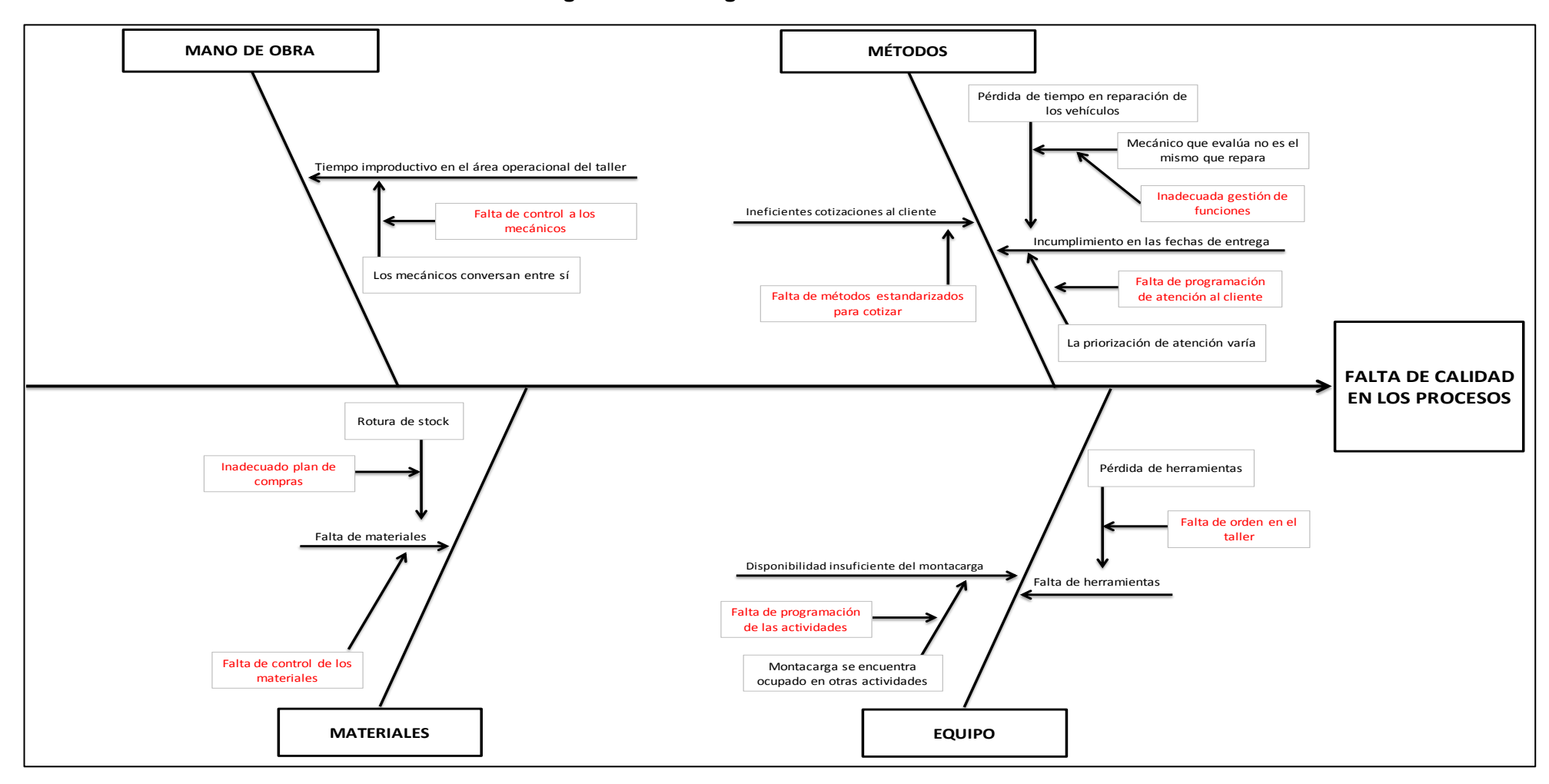

**Diagrama N°2: Diagrama Causa Raíz en Calidad**

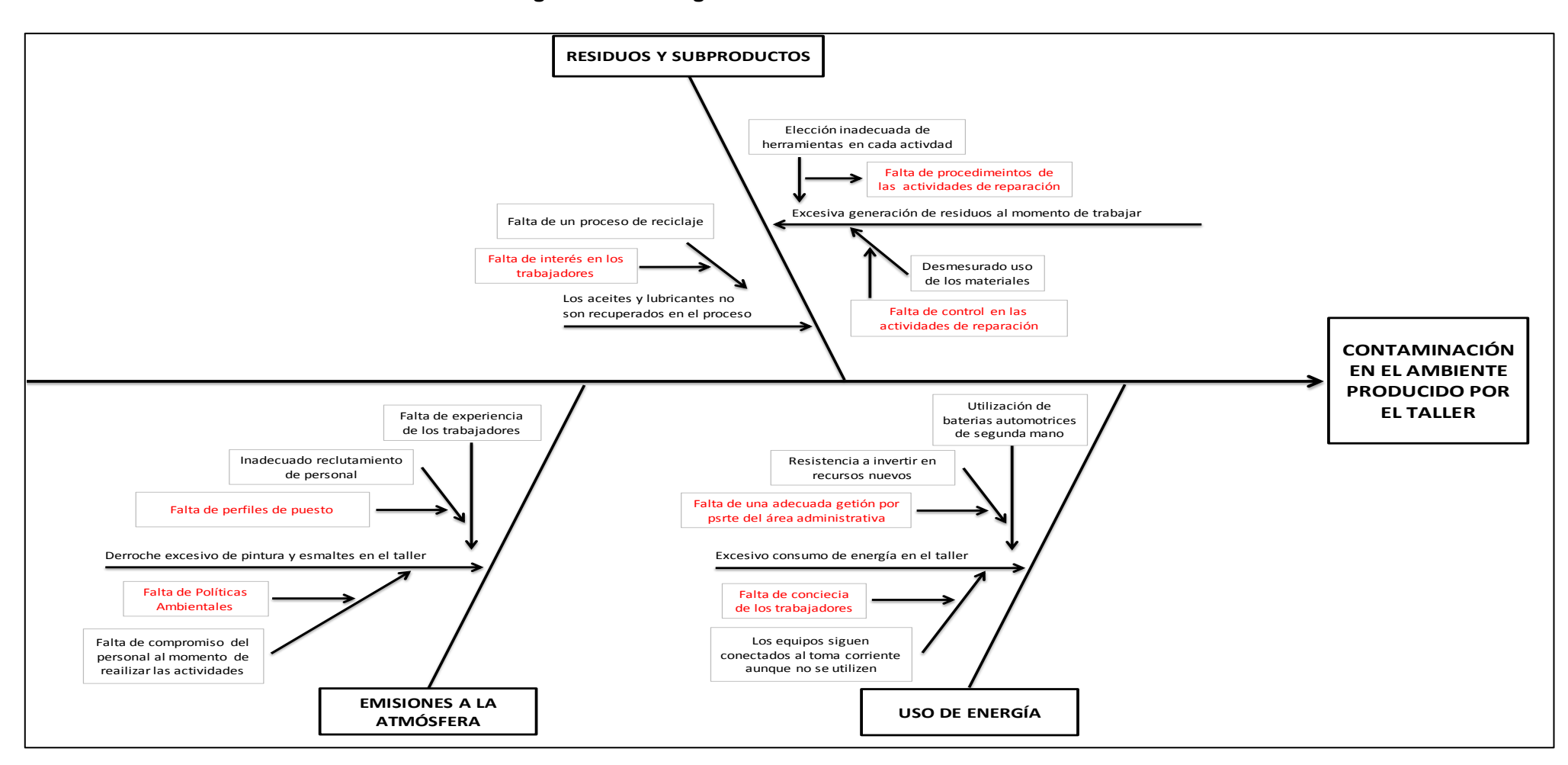

**Diagrama N°3: Diagrama Causa Raíz en Medio Ambiente**

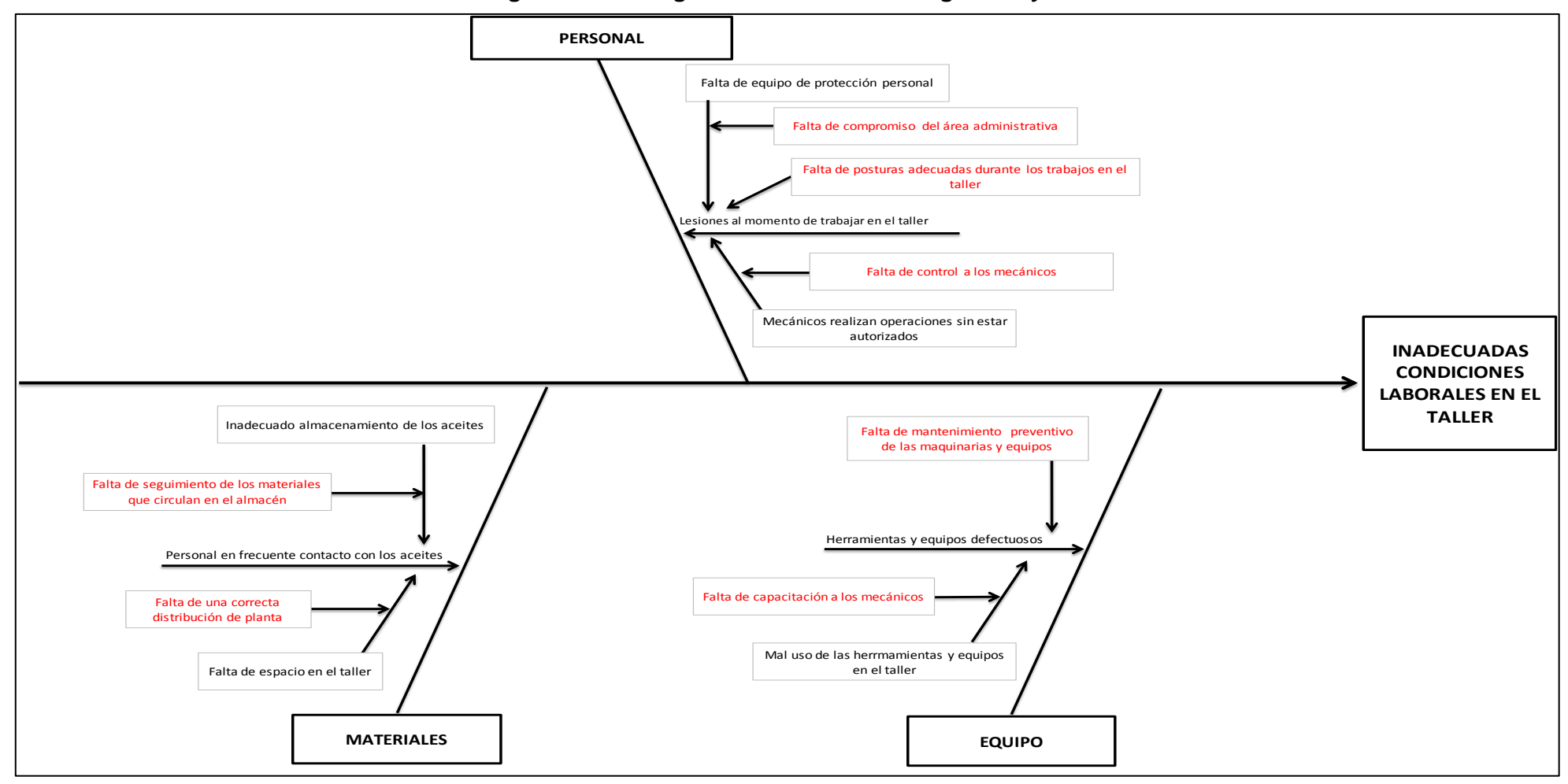

**Diagrama N°4: Diagrama Causa Raíz en Seguridad y Salud**

#### <span id="page-28-0"></span>**1.2 Formulación del Problema**

¿Cuál es el impacto de la propuesta de un Sistema Integrado de Gestión de Calidad, Medio Ambiente y Salud y Seguridad Ocupacional en base a las normas ISO 9001: 2015, ISO 14001: 2004 Y OHSAS 18001: 2007 sobre los costos operativos de la empresa Fox Wagen Motor Sport S.A.C.?

#### <span id="page-28-1"></span>**1.3 Delimitación de la investigación:**

El impacto de la propuesta de un Sistema Integrado de Gestión de Calidad, Medio Ambiente y Salud y Seguridad Ocupacional en base a las normas ISO 9001: 2015, ISO 14001: 2004 Y OHSAS 18001: 2007 sobre los costos operativos de la empresa Fox Wagen Motor Sport S.A.C, en el primer semestre del año 2016, en la ciudad de Trujillo.

#### <span id="page-28-2"></span>**1.4 Objetivos**

#### **1.4.1.Objetivo General**

Determinar el impacto de la propuesta de un Sistema Integrado de Gestión de Calidad, Medio Ambiente y Seguridad y Salud Ocupacional en base a las normas ISO 9001: 2015, ISO 14001: 2004 Y OHSAS 18001: 2007 sobre los costos operativos de la empresa Fox Wagen Motor Sport S.A.C.

#### **1.4.2.Objetivos específicos**

- Realizar un diagnóstico situacional de la empresa Fox Wagen Motor Sport S.A.C.
- Determinar las causas de los altos costos operativos de la empresa FOX WAGEN MOTOR SPORT S.A.C.
- Desarrollar la Propuesta de un Sistema Integrado de Gestión de Calidad, Medio Ambiente y Seguridad y Salud Ocupacional en base a las normas ISO 9001: 2015, ISO 14001: 2004 Y OHSAS 18001: 2007.
- Realizar una evaluación económica financiera de la propuesta.

#### <span id="page-28-3"></span>**1.5 Justificación.**

#### **1.5.1.Justificación Teórica**

La investigación propuesta busca, mediante la aplicación de un Sistema integrado de Gestión de Calidad, Medio Ambiente y Salud y Seguridad Ocupacional en base a los ISO 9001: 2015, ISO 14001: 2004 y OHSAS 18001: 2007, reducir los costos operativos de la empresa Fox Wagen Motor Sport S.A.C.

#### **1.5.2. Justificación Práctica**

De acuerdo con los objetivos de la propuesta, el resultado permitirá encontrar soluciones concretas al problema referente a los costos operativos de la empresa Fox Wagen Motor Sport S.A.C., con tales resultados se tendrá también la posibilidad de proponer cambios en la programación de los procesos de la empresa.

#### **1.5.3. Justificación Valorativa**

Para lograr los objetivos de la propuesta, se acude al empleo de técnicas de observación e investigación como entrevistas y cuestionarios, con ello se pretende conocer el grado de compromiso del personal con los objetivos de la empresa.

#### **1.5.4. Justificación Académica**

Lo que buscamos es exponer si la propuesta de un Sistema Integrado de Gestión es una alternativa de solución para las PYMES, buscando el mejoramiento continuo lo que les permite renovar los procesos que ellos realizan, además permite que sean más eficientes y competitivos, fortalezas que le ayudarán a permanecer en el mercado.

#### <span id="page-29-0"></span>**1.6 Tipo de Investigación**

Es una investigación tecnológica porque la presente tesis tiene como resultado obtener los conocimientos a través de actividades intelectuales de modo sistemático con el propósito de mejorar los procesos que se van a investigar, en este caso del sistema integrado de gestión de la empresa Fox Wagen Motor Sport S.A.C.

#### <span id="page-29-1"></span>**1.7 Hipótesis**

La propuesta de un Sistema Integrado de Gestión de Calidad, Medio Ambiente y Seguridad y Salud Ocupacional en base a las normas ISO 9001: 2015, ISO 14001: 2004 Y OHSAS 18001: 2007 reduce los costos operativos de la empresa Fox Wagen Motor Sport S.A.C.

#### <span id="page-29-2"></span>**1.8 Variables**

#### **1.8.1.Sistema de variables**

**Variable 1:** Propuesta de un Sistema Integrado de Gestión de Calidad, Medio Ambiente y Seguridad y Salud Ocupacional.

**Variable 2:** Costos Operativos de la empresa Fox Wagen Motor Sport S.A.C.

### **1.8.2.Operacionalización de Variables**

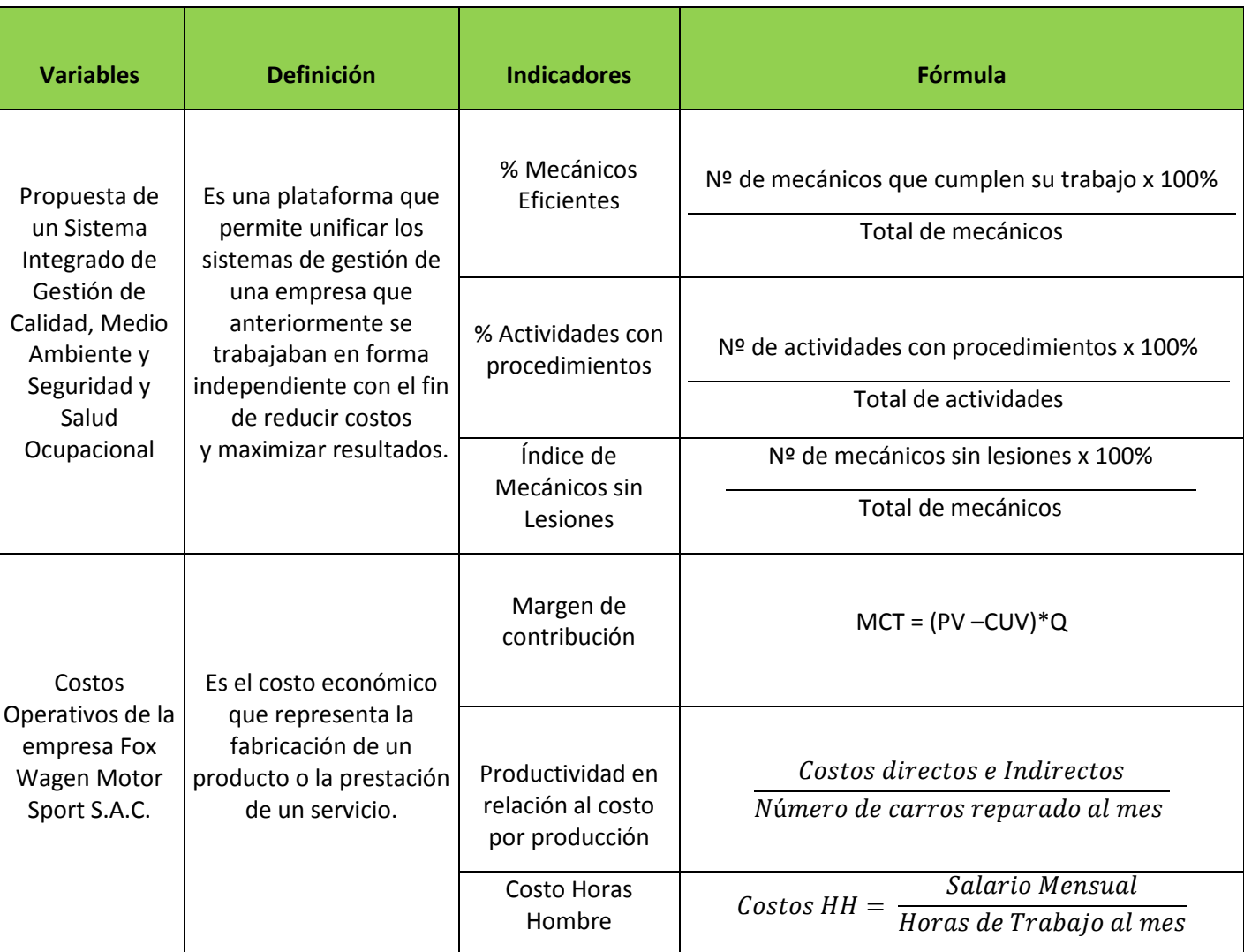

#### Cuadro N° 2: Operacionalización de Variables

# <span id="page-31-0"></span>**CAPITULO 2.REVISIÓN DE LITERATURA**

#### <span id="page-32-0"></span>**2.1 Antecedentes de la Investigación**

#### **2.1.1.Antecedentes Internacionales**

- HUAYAMAVE L, Elizabeth Cristina; Universidad Politécnica Salesiana de Guayaquil (2013), en su tesis titulada "Modelo para la implementación de un Sistema Integrado de Gestión en Calidad, Seguridad y Salud Ocupacional basado en las normas ISO 9001:2008 y OHSAS 18001:2007 en la división de pilotaje de una empresa constructora (Ecuador)", concluye que:

La empresa constructora S.A. en su división de pilotaje presenta un alto nivel de complejidad ya que la prestación del servicio exige el cumplimiento de requerimientos y especificaciones técnicas propias del proyecto y en condiciones particulares donde se presentan actividades de alto riesgo, por lo cual el objetivo de esta investigación fue la implementación de un sistema de gestión integral de calidad, seguridad y salud ocupacional que permita estandarizar los métodos y procesos de trabajo, ofrecer un buen servicio al cliente garantizando el cumplimiento de las especificaciones técnicas y los parámetros de calidad para cada uno de los procesos en el tiempo planificado para la ejecución de la obra y manteniendo las operaciones dentro de un ambiente seguro y de excelente condiciones laborales para los trabajadores.

- GONZÁLEZ JARA, Teddy Fernando; Universidad Técnica Particular de Loja (2010), en su tesis titulada "Implementación del Sistema Integrado de Gestión, Calidad, Medio Ambiente, Seguridad y Salud en el Trabajo, para el proceso de manejo de residuos biopeligrosos de la empresa municipal de Aseo de Cuenca (EMAC-EP) (Ecuador)", concluye que:

Su investigación, consistió en realizar un diagnóstico y revisión del proceso de manejo de residuos biopeligrosos para luego identificar los requisitos del servicio, impactos positivos y negativos, riesgos relacionados con la seguridad y salud; esto posteriormente permitió comparar los requisitos con las normas del Sistema Integrado de Gestión, para lo cual se tuvo como objetivo establecer requisitos de calidad además de identificar, corregir y prevenir distintos impactos ambientales significativos y riesgos reales o potenciales para la salud y seguridad de los trabajadores, mediante controles operacionales.

Se realizó capacitaciones a los contratistas, obreros y choferes promoviendo una mejor adaptación, motivación y compromiso de estos que a la larga los hará más eficientes. Además esta implementación arrojo una estrategia ambiental preventiva que ayuda a la reducción de gastos, a mejorar la calidad del servicio y a proteger la salud de los colaboradores.

#### **2.1.2.Antecedentes Nacionales**

- TERÁN PAREJA, Ítala Sabrina; Universidad Pontífice Católica del Perú (2012) , en su tesis titulada "Propuesta de Implementación de un Sistema de Gestión de Seguridad y Salud Ocupacional bajo la norma OHSAS 18001 en una empresa de capacitación técnica para la industria", asegura que:

El presente trabajo de investigación plantea una Propuesta de Implementación de un Sistema de Gestión de Seguridad y Salud Ocupacional bajo la norma OHSAS 18001 en una empresa de capacitación técnica industrial con el objeto de permitir el control de la seguridad de sus procesos y la protección de la salud de sus trabajadores; logrando un mayor respaldo, contribuyendo a un mejor desempeño y obteniendo mayores beneficios. Además de procurar la minimización de los factores de riesgo a los que se exponen día a día y contribuyendo a mejorar la productividad, claro está trabajando bajo los estándares de la norma de seguridad.

Se realizó auditorías internas que permitieron establecer las no conformidades y posteriormente realizar el respectivo seguimiento, proporcionando los lineamientos necesarios para que la empresa logre sus metas. Finalmente se definió un manual, el cual establece un sistema de seguridad y salud ocupacional, que permitirá minimizar o eliminar los riesgos a los que están expuestos todos los trabajadores de la empresa.

- TORALVA PENALOZA, Ítalo Miguel; Universidad Nacional del Centro del Perú – Huancayo (2012), en su tesis titulada "Implementación del Sistema Integrado de Gestión de Riesgos para minimizar la ocurrencia de accidentes en Minera La Soledad SAC'', concluye que a partir de su investigación.

La presente Tesis se centró en mejorar la seguridad del personal por ende la productividad de la organización en la reducción de costos por accidentes que involucre, perdidas de tiempos en paradas de producción, interrupción de labores, investigación de accidentes, presentación de sustentos e indemnizaciones. Por lo tanto se tuvo como objetivo, desarrollar estándares adecuados que permitan controlar las situaciones de alto y mediano riesgo, existentes en las operaciones para minimizar la ocurrencia de accidentes, además de lograr el uso adecuado de herramientas de gestión, como: políticas, principios, estándares, procedimientos, Identificación de peligros, evaluación de riesgos y definición de controles (IPERC), inspecciones y auditorías. Además se estableció un programa de capacitaciones continuas y específicas para complementar las buenas prácticas en las diferentes actividades que desarrolla la Organización, y en el piloto realizado se demostró la eficiencia en el desempeño de seguridad porque se redujo notablemente los accidentes teniendo como resultado que en el primer semestre del año se llegó a la cifra de cero incapacitantes.

#### **2.1.3. Antecedentes Locales**

- FLORES CRUZ, Ghersi; Universidad Privada Antenor Orrego (2014), en su tesis titulada "Diseño y Desarrollo del Sistema de Gestión de la Calidad según la Norma ISO 9001:2008 para mejorar las actividades de los servicios administrativos que ofrece la Empresa Consolidated Group Del Perú S.A.C.", manifiesta que.

Su trabajo de investigación se basó en el análisis de cada uno de los procesos en los diferentes servicios administrativos que brinda la empresa y de un sistema de capacitación permanente a sus colaboradores. Además elaboró un mapa de procesos y un manual de calidad para la empresa, llegando a definir el alcance, política y objetivos de calidad. Estos aportes constituyeron una oportunidad para que la empresa implemente y aplique una política sostenida de mejora continua en cada uno de los servicios que brinda, asegurando la satisfacción de cada uno de sus clientes. El diseño y desarrollo del sistema de gestión de la calidad en la empresa permitirá estandarizar las actividades para la prestación del servicio, y la coordinación en todas las etapas mejorando el desempeño de cada uno de sus procesos.

SALINAS CRUZADO, Diana Vanesa; Universidad Privada del Norte (2011), en su tesis titulada "La Implementación del Sistema Integrado de Gestión Aduanera - SIGAD en la determinación del Drawback y su impacto en la liquidez de la empresa Sociedad Agrícola Virú S.A.", asegura que:

El presente trabajo tuvo por objeto realizar la implementación del Sistema Integrado de Gestión Aduanera- SIGAD enfocándose en la reducción de costos y mejora de liquidez en la empresa Agroindustrial Sociedad Agrícola Virú S.A, la cual que se dedica a la elaboración de frutas, legumbres y hortalizas; y al cultivo de cereales.

La implementación permitió a la empresa optimizar tiempos y costos en la determinación del Drawback y mejorar la calidad de su presentación y trámites ante Aduanas, lo cual contribuye a mejorar la liquidez de la empresa al obtener la restitución de los derechos arancelarios en menor tiempo. Con este Software SIGAD se obtiene la restitución de derechos arancelarios, en promedio, en cinco días hábiles mientras que sin este sistema la restitución era a partir de 10 hábiles después de la solicitada. Se buscó una mejor administración y gestión empresarial; contribuyendo a un mejor control de las importaciones y las exportaciones.

#### <span id="page-35-1"></span><span id="page-35-0"></span>**2.2 Base Teórica**

#### **2.2.1 Sistema Integrado de Gestión**

#### **a) Definición**

Según Camisón, C. (2009): "Es una plataforma común para unificar los sistemas de gestión de la organización en distintos ámbitos en uno sólo, recogiendo en una base documental única los antes independientes manuales de gestión, procedimientos, instrucciones de trabajo, documentos técnicos y registros, realizando una sola auditoría y bajo un único mando que centraliza el proceso de revisión por la dirección."

Un SIG implica heredar los elementos valiosos ya incorporados a distintos sistemas parciales, pero aplicándolos ahora de una manera más flexible y abierta. También significa que los esfuerzos de la Gestión de la Calidad deberán orientarse en el futuro hacia la erradicación de duplicaciones costosas para el despliegue independiente de cada
estándar, asegurando el desarrollo integrador y compatible de los sistemas de gestión de modo que puedan satisfacer los requisitos de todos los grupos de interés críticos para la organización, internos y externos a ella. Para ello, es fundamental definir la Política Integrada de Gestión; recoger en una base documental única los antes independientes manuales de gestión, procedimientos, instrucciones de trabajo, documentos técnicos y registros; actualizar la estructura y el mapa de procesos; realizar una auditoría integrada; y colocar el SIG bajo un único mando que centraliza el proceso de revisión por la dirección.

El grado real de integración de los sistemas de gestión que cada organización alcance dependerá sobre todo de su estructura, de la naturaleza de sus actividades y de su avance hacia la GCT. Cuanto más próximo esté su enfoque de Gestión de la Calidad al enfoque de GCT, tanto más fácil será la integración. Una empresa con un concepto de calidad total será más sensible a las expectativas de grupos de interés representativos de los trabajadores, del medio ambiente o de la responsabilidad social organizativa, implantando procedimientos avanzados para gestionar cada una de estas dimensiones, que otra cuya filosofía en Gestión de la Calidad sea la prevención (descuidando la mejora continua y la innovación radical).

#### **b) Importancia**

Según Martínez, D. (2008): "Toda organización tiene interrelaciones con una serie de actores que inciden profundamente en el desempeño de esta; clientes, organismos regulatorios, entorno, trabajadores, sociedad, etc. El manejo eficaz de las relaciones y de los factores que influyen en estas relaciones es decisivo para el mejoramiento de su competitividad o aun mismo para la permanencia de estas en el mercado."

La implementación de sistemas de gestión contribuye a la identificación de estos factores y su administración eficaz permitiendo a la organización enfocarse en el logro de sus objetivos de forma sistémica.

#### **c) Beneficios**

Según la Universidad Pontífice Católica del Perú. (2012): "Implantar adecuadamente un SIG genera una serie de beneficios que muchas veces terminan subordinados a la necesidad de alcanzar en plazo más

corto, los objetivos planteados. Es por esta razón considerar fundamental el definir cuáles son los beneficios reales que van a generar el mayor impacto en la organización, y que por ende, permitirán a ésta, ser mucho más eficiente, productiva y competitiva una vez que el SIG haya sido implementado."

Según Casado, J. (2008): "Los principales beneficios de su implementación son:"

- Mejora la eficiencia y efectividad de la organización por la buena adaptación a las necesidades del mercado.
- Mejora las relaciones con los proveedores, al hacerlos partícipes de la filosofía de la calidad.
- Minimiza los índices de errores, incrementa los beneficios económicos y reduce sustancialmente los costos de no calidad.
- Obtiene una disminución en los costos de garantía del servicio y en el número e importancia de los reclamos del cliente.
- Incrementa el rendimiento, competencias y el entrenamiento de los miembros de la organización, como individuos y equipo.
- Mejora la moral y la motivación del personal, por sentirse partícipes y hacedores de la mejora continua de su organización.
- Logra una concientización sobre la preservación del medio ambiente en todos los niveles y un ambiente de trabajo más seguro para todos los miembros de la organización.
- Logra un significativo ahorro de recursos en el desarrollo e implementación del Sistema Integrado de Gestión y una menor inversión que la necesaria para los procesos de certificación de manera independiente.
- Mejora las oportunidades laborales, al contar con la certificación de organismos internacionales de validez mundial, satisfaciendo simultáneamente requisitos actuales del mercado.

Los beneficios que genera el implementar un SIG sobrepasan el ámbito de visión de corto plazo de toda organización. Si bien su implementación puede ser un proceso más costoso desde este punto de vista, en el mediano y largo plazo, la implementación de todo SIG va acarrear una serie de beneficios económicos, operacionales, organizacionales, y va a permitir a la organización incrementar su nivel de innovación, manteniéndola así relevante a futuro.

# **d) Dificultades**

Según González, H. (2012): "Una organización puede encontrarse con diversas dificultades durante el proceso de integración, como:"

- Dificultades derivadas de la resistencia al cambio por parte de la alta dirección y del personal de la organización.
- Necesidad de recursos adicionales específicos para planificar y ejecutar el plan de integración.
- Dificultad para elegir el nivel de integración adecuado al nivel de madurez de la organización.
- Mayor necesidad de formación del personal implicado en el sistema integrado de gestión.

# **e) Subsistemas**

Según el Servicio Nacional de Aprendizaje. (2013): "El Sistema Integrado de Gestión cuenta con los siguientes subsistemas".

# **Subsistema de Gestión de la Calidad**

- Incrementar la calidad, oportunidad, pertinencia y calidez, en la prestación de los servicios de formación, a través de programas y ofertas que respondan a las necesidades y expectativas de aprendices y del sector productivo.
- Aumentar las oportunidades de generación de ingresos y empleabilidad, para la incorporación y el desarrollo de las personas con enfoque de inclusión social, en actividades productivas.
- Incrementar acciones de gestión del conocimiento que contribuyan a la innovación, competitividad, excelencia y desarrollo tecnológico, que contribuyan al posicionamiento internacional del SENA como entidad de clase mundial.

# **Subsistema de Gestión Ambiental**

- Fortalecer la aplicación de buenas prácticas ambientales, en los procesos, servicios y sedes de la entidad, para la protección de los recursos naturales.
- Incrementar el compromiso con la medición de huella de carbono y con acciones que contribuyan a la compensación ambiental.

Incrementar la generación de conductas amigables con el medio ambiente, entre los colaboradores del SENA y los diferentes grupos de interés.

### **Subsistema de Gestión de Seguridad y Salud en el Trabajo**

- Fortalecer las acciones que generen crecimiento humano, valores y competencias para la vida, entre los grupos de interés de la entidad.
- Mejorar las condiciones de seguridad y salud ocupacional en los ambientes de trabajo y de aprendizaje.
- Controlar medidas que afecten el bienestar ergonómico y psicosocial de los colaboradores de la entidad.

### **Subsistema de Seguridad de la Información**

- Incrementar la capacidad, el desarrollo y buen uso de las tecnologías de información y comunicación.
- Fortalecer los controles que aseguren la Disponibilidad, confidencialidad e integridad de la información institucional.
- Incrementar la integración de la información de los diferentes procesos y servicios de la entidad.

# **2.2.2 Gestión de la Calidad**

# **a) Definición**

Según Mateo, J. (2010): "Un Sistema de Gestión de la Calidad (SGC) no es más que una serie de actividades coordinadas que se llevan a cabo sobre un conjunto de elementos para lograr la calidad de los productos o servicios que se ofrecen al cliente, es decir, es planear, controlar y mejorar aquellos elementos de una organización que influyen en el cumplimiento de los requisitos del cliente y en el logro de la satisfacción del mismo."

Según el Servicio Nacional de Aprendizaje. (2013): "Busca mejorar la gestión por procesos con un enfoque a resultados, que permita incrementar la conformidad en la prestación de los servicios para lograr una mayor satisfacción de nuestros Clientes – Usuarios y partes interesadas."

#### **b) Importancia**

Según Carlos. (2011): "Cada vez más las exigencias de los consumidores en los actuales escenarios económicos es muy relevante,

especialmente por el rol que desempeña la calidad y en donde, las empresas exitosas están plenamente identificadas que ello constituye un buena ventaja competitiva. La gerencia moderna está muy comprometida como algunos señalan a responder continuamente a las exigencias de un entorno que cada vez es más dinámico, turbulento e imprevisible. Todo ello hace necesario, la adopción de un sistema gerencial con orientación a la calidad que favorezca a los logros, objetivos establecidos y haga más competitivas a las empresas. Las empresas modernas saben, que para permanecer en los mercados y garantizar una buena participación se debe tener presente, que la calidad actualmente es muy importante tenerla bien controlada."

#### **c) Elementos**

Según Mateo, J. (2010): "Entre los elementos de un Sistema de Gestión de la Calidad, se encuentran los siguientes:"

- **La Estructura Organizacional** es la jerarquía de funciones y responsabilidades que define una organización para lograr sus objetivos. Es la manera en que la organización organiza a su personal, de acuerdo a sus funciones y tareas, definiendo así el papel que ellos juegan en la misma.
- **La Planificación** constituye al conjunto de actividades que permiten a la organización trazar un mapa para llegar al logro de los objetivos que se ha planteado.
- **El Recurso** es todo aquello que vamos a necesitar para poder alcanzar el logro de los objetivos de la organización (personas, equipos, infraestructura, dinero, etc.).
- **Los Procesos** son el conjunto de actividades que transforman elementos de entradas en producto o servicio. Todas las organizaciones tienen procesos, pero no siempre se encuentran identificados. Los procesos requieren de recursos, procedimientos, planificación y las actividades así como sus responsables.
- **Los Procedimientos** son la forma de llevar a cabo un proceso. Es el conjunto de pasos detallados que se deben de realizar para poder transformar los elementos de entradas del proceso en producto o servicio. Dependiendo de la complejidad, la organización decide si documentar o no los procedimientos.

Todos estos elementos descritos anteriormente, están relacionados entre sí (de ahí a que es un SISTEMA) y su vez son gestionados a partir de tres procesos de gestión, como bien dice Juran: Planear, Controlar y Mejorar.

### **d) Ventajas**

Según bsigroup. (2016): "Las ventajas de la gestión de la calidad son las siguientes:"

- Le permite convertirse en un competidor más consistente en el mercado.
- Mejor Gestión de la Calidad que ayuda a satisfacer las necesidades de sus clientes.
- Métodos más eficaces de trabajo que le ahorrarán tiempo, dinero y recursos.
- Mejor desempeño operativo que reducirá errores y aumentará los beneficios.
- Motiva y aumenta el nivel de compromiso del personal a través de procesos internos más eficientes.
- Aumenta el número de clientes de valor a través de un mejor servicio de atención al cliente.

# **e) Requisitos**

Según Mateo, J. (2010): "La norma ISO 9001:2008 no es más que un documento que establece requisitos para la implementación de un Sistema de Gestión de la Calidad, y que pertenece a la familia ISO 9000 la cual es un conjunto de normas que representa un consenso internacional en Buenas Prácticas de Gestión con el objetivo de que una organización pueda entregar productos y servicios que satisfagan los requisitos de calidad de los clientes."

La ISO 9001:2008 es la única norma dentro de la familia que establece requisitos para un Sistema de Gestión de la Calidad y la única que es auditable y certificable. Es necesario aclarar que la norma ISO 9001 solo establece requisitos, es decir, el QUÉ tenemos que hacer pero no nos dice COMO debemos de hacerlo por lo que contribuye a que el documento sea flexible y pueda ser aplicado a diversos sectores.

#### **f) Enfoque a Procesos**

Según Mateo, J. (2010): "La ISO 9001:2008 se basa en un modelo

enfocado a procesos en el cual la organización debe determinar estos procesos y gestionarlos de manera sistemática (en este artículo podrás encontrar más información sobre este tema)."

# **g) Principios de Calidad**

Según Mateo, J. (2010): "Los 8 principios de la calidad son los siguientes:"

- Enfoque en el cliente: Este principio lo que nos dice básicamente es que el cliente es primero, por lo que se debe de hacer todo el esfuerzo posible para satisfacer sus necesidades y exceder sus expectativas.
- Liderazgo: En la organización deben de haber líderes que permitan crear un ambiente donde el personal interno se involucre con el logro de los objetivos de la organización.
- Participación del Personal: Lograr que el personal se involucre y se comprometa con los objetivos de la organización ayuda a que la organización logre los resultados deseados.
- Enfoque a Procesos: La organización debe determinar y gestionar sus procesos para alcanzar sus resultados de manera más eficiente.
- Enfoque a Sistema: Identificar, entender y gestionar los procesos interrelacionados como un sistema, contribuye a la eficacia y eficiencia de una organización en el logro de sus objetivos.
- Mejora Continua: La mejora continua del desempeño global de la organización debería ser un objetivo permanente de ésta.
- Decisiones basadas en hechos: Las decisiones eficaces se basan en el análisis de los datos y la información.
- Relaciones mutuamente beneficiosas con los proveedores: Una organización y sus proveedores son interdependientes, y una relación mutuamente beneficiosa aumenta la capacidad de ambos para crear valor.

# **2.2.3 Gestión del medio ambiente**

# **a) Definición**

Según Méndez, K. (2013): "Se entiende por Gestión Ambiental al conjunto de acciones encaminadas a lograr la máxima racionalidad en el proceso de decisión relativo a la conservación, defensa, protección, y mejora del medio ambiente, basada en una coordinada información multidisciplinar y en la participación ciudadana."

Según el Servicio Nacional de Aprendizaje. (2013): "Busca un mayor compromiso con la protección del medio ambiente, y la disminución de impactos que puedan generar contaminación ambiental."

La gestión ambiental es un proceso permanente y continuo. El Sistema Nacional de Gestión Ambiental se crea con la finalidad de supervisar, integrar y coordinar la aplicación de políticas destinadas a la protección del ambiente.

### **b) Principios**

Según Méndez, K. (2013): "La gestión ambiental se apoya básicamente en una serie de principios, de los que hay que destacar los siguientes:"

- Optimización del uso de los recursos.
- Previsión y prevención de impactos ambientales.
- Control de la capacidad de absorción del medio de los impactos, o sea control de la resistencia del sistema.
- Ordenación del territorio.

La gestión ambiental es un instrumento moderno de planificación ambiental, estos principios son coherentes y deseables su aplicación en el desarrollo de cualquier actividad susceptible de causar alteración al medio ambiente, pero la realidad es que, en muchos casos, no son fáciles de aplicar.

#### **c) Componentes**

Según la Unidad de Planeación Minero Energética: "Un Sistema de Gestión Ambiental se estructura usualmente con base en los siguientes componentes: La definición de la política y los compromisos ambientales de la empresa, el análisis ambiental de la actividad por desarrollar, la identificación e implementación de las medidas de manejo ambiental, el seguimiento y monitoreo, y la evaluación de los resultados.

**POLÍTICAS Y NORMATIVIDAD:** Como un primer paso en la estructuración del SGA se recomienda que la empresa defina su política y los objetivos ambientales. El establecimiento de una política ambiental es una manera de hacer explícito el compromiso de la empresa en relación no sólo con el cumplimiento de la normatividad, sino con la adopción de los mejores estándares de gestión ambiental concordantes

con las posibilidades de viabilidad técnica y económica de la actividad. La política ambiental debe ser divulgada, conocida y aplicada por todos los niveles de la empresa y se ajustará en la medida en que las condiciones de desarrollo institucional, o cambios importantes en el entorno, así lo precisen.

**ANÁLISIS AMBIENTAL:** La etapa de planificación y análisis ambiental como parte del SGA comprende las acciones relacionadas con los siguientes aspectos:

- El conocimiento del entorno: Descripción de las características ambientales del área a intervenir, identificación del estado actual de las componentes del medio biofísico (atmósfera, agua, suelo, vegetación, fauna, y paisaje), y del medio socioeconómico. Identificación de áreas ambientalmente sensibles, críticas, o protectoras.
- La descripción del proyecto: Sus componentes estructurales y funcionales, las fases de desarrollo y las opciones o alternativas para su ejecución incluyendo cada una de las etapas de desarrollo del proyecto.
- La evaluación ambiental: Identificación y calificación de los impactos que genera cada actividad del proyecto.

**MEDIDAS DE MANEJO AMBIENTAL:** Corresponde al proceso mismo de ejecución de los planes, programas y proyectos, contenidos en un Plan de Manejo Ambiental – P.M.A. formulado específicamente para cada proyecto. Para la ejecución de las medidas de manejo ambiental será necesario:

- Disponer de una estructura orgánica y funcional articulada a la organización empresarial, con el fin de definir las instancias de dirección, de coordinación y de ejecución del SGA, así como la asignación de responsabilidades y el establecimiento de líneas de dirección e interacción.
- Una vez definida la estructura organizacional y, teniendo como referencia los objetivos del PMA, podrán asignarse recursos, establecerse procedimientos, flujos de comunicación, controles operativos, y definir sistemas de soporte para cada nivel de la organización del SGA.

- Dotar al SGA de los recursos humanos, físicos y financieros para el logro de los objetivos propuestos. El aprovisionamiento de recursos deberá estar soportado en presupuestos elaborados con base en las actividades a ejecutar y sus requerimientos de personal, materiales, equipos, insumos y otros.

**MONITOREO Y SEGUIMIENTO:** Comprende la evaluación sistemática de los componentes ambientales con el fin de conocer su evolución y revisar las medidas de manejo ambiental para anticipar el control de comportamientos anómalos, así como confrontar el cumplimiento de la normatividad ambiental.

Igualmente, se recomienda, como parte del proceso de seguimiento y de conformidad con su duración y la extensión del área a investigar, realizar periódicamente Auditorías Ambientales con el propósito de determinar si el Sistema de Gestión Ambiental ha sido correctamente implementado y mantenido de acuerdo a lo planeado.

**EVALUACIÓN Y MEJORAMIENTO:** Por último, la evaluación de la gestión ambiental corresponde a la revisión y al mejoramiento de los planes y programas ambientales que conforman el SGA. Se recomienda que la empresa, con una frecuencia acorde a la duración y tamaño del proyecto, proceda a:

- Revisar los objetivos y metas ambientales.
- Revisar el desempeño de sus planes y programas.
- Analizar y adoptar las recomendaciones generadas a raíz de las Auditorías Ambientales.
- Hacer una evaluación de la efectividad y continuidad de sus planes y programas.

El mejoramiento se alcanza mediante la continua evaluación del desempeño de los planes y programas ambientales, comparándolos contra los objetivos y metas, con el propósito de identificar oportunidades de ajustes y determinar la raíz o causa de las deficiencias.

#### **d) Gestión Ambiental en las Empresas**

Según Trochez, D.; Ortiz, A. y Monterí, F. (2009): "Un sistema de gestión del medio ambiente es el trabajo que sigue una organización

con el objeto de conseguir, en una primera fase, y de mantener posteriormente, un determinado comportamiento de acuerdo con las metas que se hubiere fijado y como respuesta a unas normas, unos riesgos ambientales, y unas presiones, tanto sociales como financieras económicas, competitivas y en constante cambio.

La gestión ambiental en la empresa se debe desarrollar basada en sus principios y filosofías, lo cual le permite llevar y alcanzar unos objetivos medioambientales establecidos, previamente al ser fijado la política ambiental empresarial.

#### **e) Principales Funciones**

Según Trochez, D.; Ortiz, A. y Monterí, F. (2009): "Las principales funciones de la gestión ambiental son:"

- **Planificación:** Conduce al establecimiento de metas y objetivos y a la fijación de estrategias para alcanzarlos. La planificación marca el rumbo a seguir por los programas de protección del medio ambiente de la organización empresarial.
- **Organización:** Persigue el establecimiento de una estructura organizativa, definición de funciones, responsabilidades y autoridad. La organización supone la base para dirigir eficientemente los recursos asignados al sistema de gestión medioambiental.
- Aplicación: Determina los resultados que obtendrá la organización en base a su comportamiento medioambiental, ósea al sistema de gestión medioambiental establecido. La aplicación de gestión facilita los mecanismos iniciales, crea el ambiente de trabajo necesario, incluyendo la motivación, la delegación y la fijación de prioridades.
- Control: Constituye el marco necesario para evaluar los resultados obtenidos, identificar las acciones realizadas, diagnosticar problemas e iniciar medidas correctivas y mejorar el sistema de gestión establecido. El control es un requisito imprescindible para evitar que la organización empresarial se separe de sus metas y se desvié de sus objetivos medioambientales.

### **f) Instrumentos**

Según Trochez, D.; Ortiz, A. y Monterí, F. (2009): "Los instrumentos de los sistemas de gestión ambiental son los siguientes:"

- **Preventivos:** Se ponen en práctica cuando se abordan nuevos planes, proyectos o actividades.
- **Correctivos:** Se aplican a actividades en funcionamiento.
- **Auxiliares:** Desempeñan el papel de herramienta o recursos técnicos para que los dos primeros puedan desarrollarse de manera eficaz.

# **2.2.4 Gestión de Seguridad y Salud en el Trabajo**

### **a) Definición**

Según la organización internacional del trabajo. (2011): "La aplicación de los sistemas de gestión de la seguridad y la salud en el trabajo (SG-SST) se basa en criterios, normas y resultados pertinentes en materia de SST. Tiene por objeto proporcionar un método para evaluar y mejorar los resultados en la prevención de los incidentes y accidentes en el lugar de trabajo por medio de la gestión eficaz de los peligros y riesgos en el lugar de trabajo. Es un método lógico y por pasos para decidir aquello que debe hacerse, y el mejor modo de hacerlo, supervisar los progresos realizados con respecto al logro de las metas establecidas, evaluar la eficacia de las medidas adoptadas e identificar ámbitos que deben mejorarse. Puede y debe ser capaz de adaptarse a los cambios operados en la actividad de la organización y a los requisitos legislativos."

Según el Servicio Nacional de Aprendizaje. (2013): "Busca un mayor compromiso con el tratamiento de peligros y riesgos que pueden afectar a los colaboradores que desarrollan, sus actividades en la Entidad, así mismo, a los Clientes – Usuario y demás partes interesadas que puedan estar expuestas a peligros asociados."

#### **b) Los SG-SST en las empresas:**

Según la organización internacional del trabajo. (2011): "En todos los países, la aplicación de la seguridad y la salud en el trabajo y el cumplimiento de los requisitos de conformidad con la legislación nacional son responsabilidades que incumben al empleador. La aplicación de un enfoque sistémico de la gestión de la SST en la organización (empresa) asegura que el nivel de prevención y protección

se evalúa y mantiene continuamente a través de mejoras apropiadas y oportunas."

La mayoría de las organizaciones podrían beneficiarse del concepto del SG-SST si tienen en cuenta una serie de principios importantes al decidir aplicar el enfoque sistémico de la gestión de su programa de SST. Los sistemas de gestión son importantes, y las organizaciones deberían analizar con detenimiento sus necesidades en relación con sus medios, y adaptar su SG-SST en consecuencia. Esto puede llevarse a cabo haciéndolo más flexible o menos formal. El personal directivo debe asegurarse de que el sistema esté concebido para mejorarse a sí mismo y que se centre permanentemente en los resultados de las medidas de prevención y protección, en lugar de en sí mismo. También debe asegurarse de que las auditorías contribuyan el proceso de mejora continua en lugar de convertirse en un mecanismo para mejorar únicamente las puntuaciones de las auditorías.

#### **c) Requisitos del SG - SST:**

Según Seguridad y Salud en el Trabajo. (2012): "Para implementar un sistema de gestión de esta naturaleza, se debe considerar al menos los siguientes aspectos:"

- El Establecimiento de la Política de Seguridad Ocupacional
- Establecer el sistema de gestión a implementarse
- La asignación y definición de las responsabilidades y la organización preventiva
- El análisis y evaluación inicial de los riesgos
- El establecimiento de las metas y objetivos
- La planificación de la actividad preventiva
- El establecimiento de los programas de gestión
- La elaboración del manual y la documentación complementaria
- El control de las actuaciones planificadas
- La definición y el establecimiento de los registros
- La comunicación efectiva
- La evaluación del sistema

#### **d) Fases para la implantación del SG -SST:**

Según Seguridad y Salud en el Trabajo. (2012): "Fases para la implantación del Sistema de Gestión Seguridad-Salud en el trabajo son"

# **FASE 1: DEFINICIÓN DE LA POLÍTICA DE SEGURIDAD Y SALUD EN EL TRABAJO (SST)**

- Esta fase es necesaria porque establece los principios asumidos por la Alta Dirección para la mejora de las condiciones de trabajo, elevando el nivel de prevención y de seguridad en todos sus aspectos y promoviendo la mejora constante de las condiciones de salud para todos y cada uno de los trabajadores.

# **FASE 2: PLANIFICACIÓN**

- En esta fase de la implantación de la norma, se deben establecer procedimientos claros para la identificación de peligros, identificación de riesgos, evaluación de los mismos así como la determinación de controles necesarios para la consecución de objetivos. Se debe planificar revisiones periódicas, por ejemplo, AUDITORIAS INTERNAS.

#### **FASE 3: IMPLEMENTACIÓN Y OPERACIÓN**

- Una vez definida la política, identificado y evaluado los riesgos, marcado unos objetivos para eliminarlos o minimizarlos mediante un plan de acción, continúa con la implantación del sistema con los siguientes puntos:
	- Definir y concretar funciones y responsabilidades.
	- Dar formación a los trabajadores para darle competencia necesaria frente a los riesgos a los que están expuestos en el trabajo.
	- Informar a los trabajadores sobre los peligros y riesgos de su entorno laboral.
	- Preparar la documentación necesaria para llevar un control y orden necesario para llegar a un buen fin.
	- Estar preparado ante cualquier situación de emergencia.

# **FASE 4: VERIFICACIÓN**

- Una vez identificados y evaluados los riesgos, marcado unos objetivos y plan de acción, formado e informado a los trabajadores de los mismos, planificado y controlado la documentación mediante procedimientos y registros deberemos actuar de la siguiente manera:

- Marcar un procedimiento de seguimiento para medir si se están cumpliendo los objetivos planteados.
- Identificar, detectar y estudiar los accidentes e incidentes producidos.
- Tomar acciones correctivas o preventivas de los incumplimientos detectados (ya sea documentación o accidentes producidos)
- Realizar una auditoria interna con el objeto de evaluar el desempeño (preparar la empresa para una posible auditoria externa)
- En esta fase se considera la auditoría interna, donde cada centro de trabajo debe planificar, establecer, implementar y mantener programas de auditoría, teniendo en cuenta los resultados de las evaluaciones de riesgo de las actividades de la organización y de los resultados de auditorías previas.

# **FASE 5: REVISIÓN POR LA DIRECCIÓN**

- Esta constituye la última fase del proceso, la DIRECCIÓN, debe revisar toda la documentación y objetar la idoneidad del sistema. Tras la revisión por la Dirección, de forma voluntaria una entidad autorizada puede CERTIFICAR el sistema.

# **e) Limitaciones del SG - SST:**

Según la organización internacional del trabajo. (2011): "Si bien es innegable el potencial del SG-SST para mejorar la seguridad y la salud, existen numerosas dificultades, las cuales, si no se evitan, pueden conducir rápidamente a que el ejercicio fracase. La utilidad del SG-SST se ha cuestionado en varios estudios sobre el tema, y se han subrayado una serie de problemas potencialmente graves, tales como:"

- La necesidad de controlar atentamente la producción de los documentos y registros para evitar que fracase el sistema debido a un exceso de trámites administrativos. Cabe el riesgo de que el factor humano deje de ser fácilmente el centro de atención si se pone más énfasis en los requisitos administrativos de un SG-SST que en las personas.
- Los desequilibrios entre los procesos de gestión (calidad, SST, medio ambiente) deben evitarse para impedir que la atención deje

de centrarse en los requisitos y las desigualdades en los que se focaliza. La falta de una planificación cuidadosa y de una comunicación clara antes de la introducción de un programa del SG-SST puede dar lugar a que el cambio provoque sospechas y a que se observe una resistencia al mismo.

# **f) Metodologías para motivar al personal:**

Según Seguridad y Salud en el Trabajo. (2012): "Dentro de las consideraciones más importantes para obtener cambios sustanciales en el comportamiento humano inseguro se puede nombrar las siguientes:"

- **La capacitación**, ya que las actividades de capacitación constituyen el nivel de base para la seguridad, ya que se debe tener bien en claro que todas aquellas actividades formativas y didácticas orientadas a la seguridad en el trabajo son vitales e irremplazables.
- **Análisis de la conducta aplicado a la seguridad,** ya que mediante este tipo de tareas se suministra información muy valiosa al experto en seguridad, así como a las jefaturas, donde esta información al final se constituye como herramientas prácticas y efectivas de motivación para el cambio de conducta del personal hacia la seguridad, basadas en el conocimiento básico que se tiene sobre los procesos naturales del aprendizaje humano.
- **Autocontrol aplicadas a la seguridad en el trabajo,** conocido también como el método PREMAC, que se caracteriza por suministrar al personal estrategias efectivas de autocontrol de la conducta, las cuales pueden ser utilizadas para una autoprotección frente a los riesgos laborales que se puedan presentar.
- Sequridad participativa, que consiste en un programa que ofrece una funcional plataforma para integrar los diferentes métodos de la conducta para lograr la seguridad en la empresa.

# **2.2.5 Costo**

#### **a) Definición**

Según Sánchez, B. (2009): "Problemática de conceptos de costos y clasificación de costos". Se define como el valor sacrificado de unidades

monetarias para adquirir bienes o servicios con el fin de obtener beneficios presentes o futuros.

Por ejemplo si compramos leche y luego consumimos una parte en la fabricación de helados, estamos empleando materias primas para fabricar otro bien, el cual luego de la venta nos dará los beneficios económicos.

### **b) Clasificación de costos**

Según Sanchez, B. (2009): "Problemática de conceptos de costos y clasificación de costos". Existen diversas formas de clasificar los costos, nosotros tomaremos como base la clasificación planteada por Ralph Polimeni en su libro «Contabilidad de Costos», porque la consideramos bastante completa, sin embargo nuestras clasificaciones planteadas, han sido enriquecidas con otros conceptos y experiencias en el campo empresarial de los costos.

1) Costos relacionados con los Elementos de un producto

- 2) Costos relacionados con la Producción
- 3) Costos relacionados con el Volumen
- 4) Costos relacionados a la Capacidad de asociarlos
- 5) Costos en base al departamento donde se incurrieron
- 6) Costos en base a las áreas funcionales y/o actividades realizadas

#### **1) Costos relacionados con los Elementos de un producto**

Este tipo de clasificación plantea que los elementos del costo de un producto fabricado son tres: Materia prima directa, Mano de obra directa y Costos indirectos de fabricación. Si bien es cierto ya se habían brindado los conceptos de estos elementos, ahora los definiremos de forma un poco más amplia.

Materias primas: son materiales o recursos que se emplean en producción para transformarlos en productos terminados, para ello se necesita de los costos de mano de obra directa y costos indirectos de fabricación. También se dice que son los costos de todos los materiales que con el tiempo y dentro de un proceso productivo se convierten en parte del «objeto de costo». Existen dos tipos de materias primas:

Materia prima Directa, es aquella que puede identificarse y asociarse en la fabricación de un producto, su participación es importante, principal y tiene un costo significativo en proporción al producto. Ejemplo: Tela para confeccionar un pantalón.

Materia prima Indirecta es aquella que puede ser difícil de identificarse en la fabricación de un producto, su participación es secundaria pero necesaria y tiene un costo poco significativo en proporción al producto. Ejemplo: Hilos para confeccionar un pantalón.

#### **2) Costos relacionados con la Producción**

Esta clasificación está relacionada con los elementos del costo de un producto y con los principales objetivos de la planeación y el control. Se afirma que no es muy adecuada esta clasificación para la acumulación de costos por si misma, a menos que se use en concordancia con otros elementos del costo.

Las dos categorías, con base en su relación con la producción son:

Costos primos: integrado por las materias primas directas y la mano de obra directa. Estos costos se relacionan en forma directa con la producción. Ejemplo: si la MPD=S/3500 y

MOD=S/2500 entonces el costo primo es:

Costo Primo= Costo de MPD + Costo de MOD

Costo Primo=3500+2500=6000 Costos de conversión: son los relacionados con la fabricación o transformación de las materias primas directas en productos terminados. Los costos de conversión son la unión de la mano de obra directa y los costos indirectos de fabricación

#### **3) Costos relacionados con el Volumen**

Estos costos varían de acuerdo con los cambios (aumentos o disminuciones) en el volumen de producción, estos se enmarcan en casi todos los aspectos del costeo de un producto, y considera el rango relevante de producción algo importante para su explicación.

#### **4) Costos relacionados a la Capacidad de asociarlos**

Estos costos dependen de la capacidad de la gerencia para asociarlos con los productos, departamentos, órdenes, etc.

Costos Directos: son los costos que la gerencia es capaz de asociar con un producto o área específica. Los costos de materia prima directa y mano de obra directa son costos directos al producto. Ejemplo: costo de cuero para un portafolio (MPD), costo de panadero para hacer pan (MOD).

Costos Indirectos: son costos que no son directamente asociables a un producto o área por que son costos comunes a muchos productos. Ejemplo: el costo de gas para el horno de una pastelería se tiene que repartir entre muchos productos horneados, se pueden repartir en base a las horas de gas empleadas en el horneado, es decir hora-máquina.

#### **5) Costos en base al departamento donde se incurrieron**

La clasificación de estos costos plantea que el costeo por departamentos ayuda a la gerencia a controlar los costos indirectos por cada departamento y a medir el ingreso.

# **6) Costos en base a las áreas funcionales y/o actividades realizadas**

Estos costos son clasificados por función y se acumulan según la actividad realizada. Los costos de una empresa industrial pueden dividirse en costos de manufactura, mercadeo, administrativos y financieros.

Definidos de la siguiente manera:

Costos de Manufactura o de Producción: son los costos que se relacionan con la producción de un artículo. Los costos de manufactura son la suma de las materias primas directas, mano de obra directa y de los costos indirectos de fabricación.

Ejemplo: Costos de manzanas para fabricar una jalea de manzanas.

Costos (gastos) de Mercadeo o de Venta: Aquellos que se incurren en la promoción, impulso y venta de un producto o servicio. Contablemente son llamados Gastos de ventas. Ejemplo: Publicidad televisiva, publicidad en revistas, comisiones a vendedores.

Costos (gastos) Administrativos o de Gestión: son los costos que se consumen en la dirección, administración, gestión, control y operación de la empresa. Contablemente son llamados Gastos de administración. Ejemplo: Sueldo de gerente general, sueldos de personal administrativo, etc.

Costos (gastos) Financieros: Estos costos se relacionan con la obtención de fondos para la operación de la empresa, o con algún costo que cobran las instituciones financieras por cuentas bancarias que tenga una empresa. Contablemente son llamados Gastos Financieros.

# **2.2.6 EOQ**

# **a) Definición**

Según Vermorel, J. (2012): "La EOQ es la cantidad del pedido de compra para el reabastecimiento que minimiza los costes de inventario totales. El pedido se desencadena cuando el nivel de inventario llega al punto de reorden. La EOQ se calcula para minimizar una combinación de costes, como el coste de compra (que puede incluir descuentos por volumen), el coste de almacenaje de inventario, el coste de pedido, etc. La optimización de la cantidad de orden es complementaria a la optimización de las existencias de seguridad, que se centra en encontrar el umbral óptimo para desencadenar la reorden."

#### **b) Modelo y fórmula**

Según Vermorel, J. (2012) La fórmula de EOQ clásica es, básicamente, una compensación entre el coste de pedido (que se supone que es una tarifa plana por orden) y el coste de mantenimiento de inventario.

La fórmula histórica supone que el coste del acto de ordenar es el impulsor comercial clave. Ciertamente era un factor importante en 1913, cuando era necesario un ejército de empleados para la gestión manual de los libros, pero con un software de gestión de inventario y, posiblemente, [EDI,](http://es.wikipedia.org/wiki/Intercambio_electr%C3%B3nico_de_datos) este factor generalmente resulta insignificante. Como resultado, la optimización llevada a cabo por la fórmula tiene poco sentido, e ignora completamente cualquier descuento que pudiera estar disponible cuando se ordenan grandes cantidades. Por estas razones, proponemos aquí una variante de la fórmula EOQ que optimiza la compensación de los costes de almacenamiento con los descuentos por volumen. Veamos las variables:

ZZ será la demanda de tiempo de entrega.

HH será el coste de mantenimiento por unidad durante el [tiempo de](https://www.lokad.com/es/lead-time-definicion-y-formula)  [entrega](https://www.lokad.com/es/lead-time-definicion-y-formula) (1).

δδ será la cantidad de inventario delta necesaria para alcanzar el punto de reorden (2).

PP será el precio de compra por unidad, una función que depende de la cantidad de la orden q.

### **2.2.7 5'S**

### **a) Definición**

Según Rosas, J. (s.f.): Es una práctica de Calidad ideada en Japón referida al "Mantenimiento Integral" de la empresa, no sólo de maquinaria, equipo e infraestructura sino del mantenimiento del entorno de trabajo por parte de todos.

En Ingles se ha dado en llamar "housekeeping" que traducido es "ser amos de casa también en el trabajo".

Iniciales de 5'S:

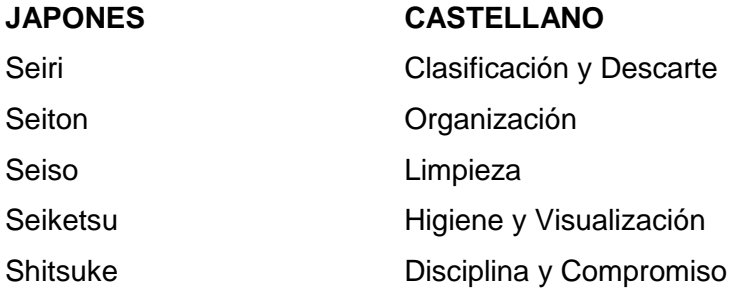

# **b) Elección de las 5'S**

Según Rosas, J. (s.f.): "Es una técnica que se aplica en todo el mundo con excelentes resultados por su sencillez y efectividad." Su aplicación mejora los niveles de:

- Calidad.
- Eliminación de Tiempos Muertos.
- Reducción de Costos.

La aplicación de esta Técnica requiere el compromiso personal y duradero para que nuestra empresa sea un auténtico modelo de organización, limpieza, seguridad e higiene.

Los primeros en asumir este compromiso son los Gerentes y los Jefes y la aplicación de esta es el ejemplo más claro de resultados acorto plazo.

# **c) Partes de la 5'S**

Según Rosas, J. (s.f.). "Cada parte de las 5'S es esencial como se verá continuación:"

# **1) La 1° S: Seiri (Clasificación y Descarte)**

Significa separar las cosas necesarias y las que no la son manteniendo las cosas necesarias en un lugar conveniente y en un lugar adecuado.

Ventajas de Clasificación y Descarte

- Reducción de necesidades de espacio, stock, almacenamiento, transporte y seguros.
- Evita la compra de materiales no necesarios y su deterioro.
- Aumenta la productividad de las máquinas y personas implicadas.
- Provoca un mayor sentido de la clasificación y la economía, menor cansancio físico y mayor facilidad de operación.

### **2) SEITON (Organización) La 2da S**

La organización es el estudio de la eficacia. Es una cuestión de cuán rápido uno puede conseguir lo que necesita, y cuán rápido puede devolverla a su sitio nuevo.

Cada cosa debe tener un único, y exclusivo lugar donde debe encontrarse antes de su uso, y después de utilizarlo debe volver a él. Todo debe estar disponible y próximo en el lugar de uso.

Tener lo que es necesario, en su justa cantidad, con la calidad requerida, y en el momento y lugar adecuado nos llevará a estas ventajas:

Menor necesidad de controles de stock y producción.

Facilita el transporte interno, el control de la producción y la ejecución del trabajo en el plazo previsto.

Menor tiempo de búsqueda de aquello que nos hace falta.

Evita la compra de materiales y componentes innecesarios y también de los daños a los materiales o productos almacenados.

Aumenta el retorno de capital.

Aumenta la productividad de las máquinas y personas.

Provoca una mayor racionalización del trabajo, menor cansancio físico y mental, y mejor ambiente.

#### **3) SEISO (Limpieza) : La 3° S**

Es importante que cada uno tenga asignada una pequeña zona de su lugar de trabajo que deberá tener siempre limpia bajo su responsabilidad. No debe haber ninguna parte de la empresa sin asignar. Si las persona no asumen este compromiso la limpieza nunca será real.

Toda persona deberá conocer la importancia de estar en un ambiente limpio. Cada trabajador de la empresa debe, antes y después de cada trabajo realizado, retirara cualquier tipo de suciedad generada

#### **4) SEIKETSU (Higiene y Visualización). La 4° S**

Esta S envuelve ambos significados: Higiene y visualización. La higiene es el mantenimiento de la Limpieza, del orden. Quien exige y hace calidad cuida mucho la apariencia. En un ambiente Limpio siempre habrá seguridad. Quien no cuida bien de sí mismo no puede hacer o vender productos o servicios de Calidad.

Una técnica muy usada es el "visual management", o gestión visual. Esta Técnica se ha mostrado como sumamente útil en el proceso de mejora continua. Se usa en la producción, calidad, seguridad y servicio al cliente.

Consiste en grupo de responsables que realiza periódicamente una serie de visitas a toda la empresa y detecta aquellos puntos que necesitan de mejora.

# **5) SHITSUKE (Compromiso y Disciplina) : la 5° S**

Disciplina no significa que habrá unas personas pendientes de nosotros preparados para castigarnos cuando lo consideren oportuno. Disciplina quiere decir voluntad de hacer las cosas como se supone se deben hacer. Es el deseo de crear un entorno de trabajo en base de buenos hábitos.

Mediante el entrenamiento y la formación para todos (¿Qué queremos hacer?) y la puesta en práctica de estos conceptos (¡Vamos hacerlo!), es como se consigue romper con los malos hábitos pasados y poner en práctica los buenos.

En suma se trata de la mejora alcanzada con las 4 S anteriores se convierta en una rutina, en una práctica más de nuestros quehaceres. Es el crecimiento a nivel humano y personal a nivel de autodisciplina y autosatisfacción.

#### **2.2.8 KARDEX**

### **a) Definición**

Según Chuiquino, J. (2015): "El kardex no es más que un reporte organizado que muestra el movimiento (ingresos, salidas y a veces los ajustes) de los productos, dentro del almacén. Es decir, nos muestra las transacciones por las que pasa un SKU a nivel de detalle. También podemos decir que es un sistema de control del inventario, ya que tiene

con la suma de los ingresos menos la suma de las salidas, nos da el stock actual.

# **b) Campos del Kardex**

Según Chuiquino, J. (2015): "La cantidad de campos y el tipo de los campos es variable. Esto depende básicamente de cuál es el tipo de mercadería que se está manejando." Por ejemplo:

Los campos generales son: Fecha del Registro, Tipo de Movimiento (ingreso y salida), Número de Documento, Proveedor/Destino, SKU, Descripción, Cantidad Ingreso, Cantidad Salida.

En caso de ser un Centro de Distribución (CD), será necesario incluir al dueño de la mercadería (Propietario) e incluso el código del CD si fuera más de uno.

En algunos casos, el Kardex incluye los ajustes que se realiza sobre el inventario. Ajustes por pérdidas o robos, sobre todo esto después de un inventario general.

Si manejamos productos perecibles, lo normal es que el Kardex incluya lote, fecha de manufactura/vencimiento y perfil de antigüedad (tiempo de la vida útil).

En caso de manejar producto tecnológicos, podemos indicar la fecha de ingreso (FIFO), valor, modelo.

Para productos con almacenados como depósito aduanero, se necesita el identificador del bulto/caja, peso, valor, fecha de ingreso, DUA/DAM, entre otros.

# **2.2.9 CRM**

### **a) Definición**

Según Valenzuela, F. (2002): "Customer Relationship Management), en su traducción literal, se entiende como la Gestión sobre la Relación con los Consumidores, pero es tan genérico como toda frase en inglés traducida al español. Pero para su mejor comprensión básicamente se refiere a una estrategia de negocios centrada en el cliente."

Según Don Alfredo De Goyeneche, en su publicación en la revista Economía y Administración de la Universidad de Chile, se refiere a que en "CRM estamos frente a un modelo de negocios cuya estrategia está destinada a lograr identificar y administrar las relaciones en aquellas cuentas más valiosas para una empresa, trabajando diferentemente en cada una de ellas de forma tal de poder mejorar la efectividad sobre los clientes". En resumen ser más efectivos al momento de interactuar con los clientes.

# **b) Componentes del CRM**

Según Goldenberg, B. (s.f.): "El CRM consta de 10 componentes":

- Funcionalidad de las ventas y su administración
- El telemarketing
- El manejo del tiempo
- El servicio y soporte al cliente
- El marketing
- El manejo de la información para ejecutivos
- La integración del ERP( Enterprise Resource Planning )
- La excelente sincronización de los datos
- El e-Commerce
- El servicio en el campo de ventas.

# **c) Ventajas del CRM**

Como afirma Rouse, M. (2006): Según versiones ofrecidas por la industria, las ventajas del CRM son":

- Ayudar a una empresa a que sus departamentos de marketing puedan identificar y seleccionar a sus mejores clientes, gestionar campañas de marketing y generar oportunidades de calidad para el equipo de ventas.
- Ayudar a la organización a mejorar la televenta y la gestión de cuentas y ventas mediante la optimización de la información compartida por varios empleados y la racionalización de los procesos existentes (por ejemplo, tomar pedidos empleando dispositivos móviles).
- Permitir la formación de relaciones personalizadas con los clientes, con el objetivo de mejorar la satisfacción del cliente y maximizar los beneficios; identificar a los clientes más rentables y ofrecerles el más alto nivel de servicio.
- Proporcionar a los empleados la información y los procesos necesarios para conocer a los clientes, comprender e identificar las necesidades de éstos y forjar relaciones entre la empresa, su base de clientes y los socios de distribución.

# **2.2.10 Orden de trabajo**

#### **a) Definición**

La orden de trabajo, es básicamente una herramienta documentada para organización se ocupa mucho en talleres mecánicos, carpinterías, imprentas, talleres de costura, laboratorios químicos fármaco-biólogos, fotográficos, etc.

Como se ha podido leer, es muy amplío los sectores en el que se ocupa y aunque su presencia puede parecer insignificante, tiene gran importancia su existencia, ya que la orden de trabajo es el primer contacto para obtener un bien o servicio de quien lo presta y solicita.

#### **b) Estructura de la orden de trabajo**

La orden de trabajo puede tener una gran variedad de diseño, pero no perderá nunca lo esencial, el contenido textual, usualmente tienen parecido a las hojas de facturas, solo que no es una factura y debe llevar impresa en letras más grande "orden de trabajo" para su identificación.

- Número
- Folio
- Nombre del cliente
- Tipo de servicio
- Descripción
- Observaciones (si las hay)
- Costo del trabajo
- Adelanto (si lo hay)
- Monto restante
- Forma de pago
- Fecha de recepción del trabajo
- Fecha de entrega

En algunos sentidos lo llegan a considerar como una especie de contrato de trabajo, pero con menos formalismos que un contrato formal.

# **c) Alcance de las órdenes de trabajo**

Según Esteban, J. (2016) afirma que tal alcance puede resumirse como:

1) La planificación de recursos humanos, materiales, equipos, etc.

- 2) Una coordinación en relación al horizonte temporal en las diferentes actividades.
- 3) La gestión óptima y funcional de la carga y urgencia de trabajos adecuándolos al sistema de programación.
- 4) Nivel de uso de los diferentes recursos tanto de inventario de repuestos como de personal u otros.

# **2.2.11 Manual de procedimientos**

# **a) Definición**

Según la Universidad Nacional Autónoma de Mexico. (s.f.): Un manual de procedimientos es un instrumento administrativo que apoya el quehacer cotidiano de las diferentes áreas de una empresa.

En los manuales de procedimientos son consignados, metódicamente tanto las acciones como las operaciones que deben seguirse para llevar a cabo las funciones generales de la empresa. Además, con los manuales puede hacerse un seguimiento adecuado y secuencial de las actividades anteriormente programadas en orden lógico y en un tiempo definido.

Los procedimientos, en cambio, son una sucesión cronológica y secuencial de un conjunto de labores concatenadas que constituyen la manera de efectuar un trabajo dentro de un ámbito predeterminado de aplicación.

Todo procedimiento implica, además de las actividades y las tareas del personal, la determinación del tiempo de realización, el uso de recursos materiales, tecnológico y financiero, la aplicación de métodos de trabajo y de control para lograr un eficiente y eficaz desarrollo en las diferentes operaciones de una empresa.

# **b) Ventajas de contar con un manual de procedimientos**

Según la Universidad Nacional Autónoma de Mexico. (s.f.): "Las ventajas de un manual de procedimientos son":

- Auxilian en el adiestramiento y capacitación del personal.
- Auxilian en la inducción al puesto.
- Describen en forma detallada las actividades de cada puesto.
- Facilitan la interacción de las distintas áreas de la empresa.
- Indican las interrelaciones con otras áreas de trabajo.
- Permiten que el personal operativo conozca los diversos pasos que se siguen para el desarrollo de las actividades de rutina.
- Permiten una adecuada coordinación de actividades a través de un flujo eficiente de la información.
- Proporcionan la descripción de cada una de sus funciones al personal.
- Proporcionan una visión integral de la empresa al personal.
- Se establecen como referencia documental para precisar las fallas, omisiones y desempeños de los empleados involucrados en un determinado procedimiento.
- Son guías del trabajo a ejecutar.

# **c) Elaboración**

La Universidad Nacional Autónoma de Mexico. (s.f.) afirma que para elaborar un manual de procedimientos hay que seguir los siguientes pasos:

- Definir el contenido:
	- · Introducción.
	- · Objetivos.
	- · Áreas de aplicación.
	- · Responsables.
	- · Políticas.
	- · Descripción de las operaciones.
	- · Formatos.
	- · Diagramas de flujo.
	- · Terminología.
- Recopilación de información.
- Estudio preliminar de las áreas.
- Elaboración de inventario de procedimientos.
- Integración de la información.
- Análisis de la información.
- Graficar los procedimientos.
- Revisión de objetivos, ámbito de acción, políticas y áreas responsables.
- Implantación y recomendaciones para la simplificación de los procedimientos.

# **d) Recomendaciones para la elaboración**

Según la Universidad Nacional Autónoma de México. (s.f.): Para una

buena elaboración se requiere:

- Logotipo.
- Nombre de la empresa.
- Lugar y fecha de elaboración.
- Responsables de la revisión y autorización.
- Índice con la relación de capítulos que forman el manual.
- Carátula, portada, índice general, introducción, parte sustancial del manual, diagramas y anexos.
- Formatos de hojas intercambiables para facilitar su revisión y actualización en tamaño carta u oficio.
- Utilizar el método de reproducción en una sola cara de las hojas.
- Utilizar separadores de divisiones para los capítulos y secciones del manual.

# **2.2.12 IPERC**

# **a) Definición**

Según la norma OHSAS 18001. (2015): "Cuando se habla de Identificación de Peligros Evaluación de Riesgo y Control que corresponde a las siglas IPERC, básicamente se refiere a un proceso muy conocido de identificación de peligros, así como de evaluación y control de los riesgos que puede existir en un entorno laboral. Asimismo se debe indicar que este procedimiento por su naturaleza, posee distintas aplicaciones dentro de las cuales se considera en primer lugar la aplicación en el IPERC de Línea Base, que se da en la etapa inicial de la implementación del sistema de gestión de seguridad y salud ocupacional de la compañía, para posteriormente de manera anual controlar los peligros y sus riesgos asociados que pudieran darse en todos los procesos de la empresa, por lo cual se le considera a esta aplicación como el proceso más importante que se da durante el establecimiento del sistema de la gestión de seguridad y salud ocupacional en la empresa."

# **b) Modalidades y aplicaciones del IPERC**

La norma OHSAS 18001. (2015) afirma que: se debe considerar la aplicación del IPERC Específico, que básicamente se suele aplicar cada vez que exista una modificación en la empresa, es decir la aplicación se podría ejecutar si en caso se crease un nuevo proceso, o se realizara la instalación de un nuevo equipo o maquinaria, que de alguna manera variaría la secuencia de etapas del proceso ya analizado. De esta manera se busca controlar los nuevos peligros y los riesgos asociados a estos, originados a raíz del cambio efectuado, lo cual al no estar considerados, puede provocar accidentes. Finalmente otra modalidad de este método de identificación de peligros es el IPERC Continuo, el cual es utilizado por los trabajadores antes de dar inicio a los trabajos que se realizan diariamente, donde una de las herramientas más conocidas es el Análisis de Seguridad en el Trabajo ATS.

Por tanto se puede decir que el proceso IPERC por sus características tiene muchas aplicaciones, las cuales dicho sea de paso están contempladas en la legislación, que de manera sistemática viene incorporando este tipo de herramientas para mejorar todos los procedimientos de gestión de la seguridad en las distintas compañías, independientemente del rubro en que se desarrollen. Es decir el procedimiento que se sigue para la aplicación de una IPERC tiene como objetivo fundamental proporcionar toda la información relacionada a los peligros y riesgos ocupacionales que existen durante el desarrollo de las actividades laborales, buscando así prevenir los daños a la salud de los trabajadores, así como a las instalaciones del entorno laboral y al medio ambiente.

#### **c) Elaboración del IPERC**

Según la norma OHSAS 18001. (2015): Para elaborar de manera efectiva una IPERC, en primer lugar el equipo encargado de esta tarea debe tener pleno conocimiento de los peligros existentes en el entorno laboral de la empresa. Para esto se debe entender claramente que dentro de los peligros que normalmente se presentan dentro de un centro laboral, se suelen considerar 6 tipos, dentro los cuales se encuentran los siguientes:

Peligros del ambiente físico del trabajo, que se refiere a aquellos peligros que representan un inminente daño que puede ser provocado a uno o más colaboradores, debido a distintos factores, como una infraestructura deteriorada, equipos en mal estado o una inadecuada disposición de los objetos en el ambiente laboral.

Peligros Ergonómicos, que son aquellos que pueden provocar un daño directo al sistema muscular o al sistema óseo, debido a muchos factores como una deficiente postura del trabajador durante la manipulación de un equipo o maquinaria durante el desarrollo de su trabajo.

Peligros Psicosociales, que en principio se refiere a la salud mental del trabajador, como consecuencia de la sobrecarga laboral y también debido a los estímulos externos negativos que suelen afectar al colaborador.

Peligros Biológicos, que se encuentra relacionado con la presencia de cierto tipo de organismos o sustancias que tienen el potencial de poner en peligro la salud y la integridad de los trabajadores.

Peligros Físicos, que en principio hace referencia a alteración de la salud de los trabajadores debido a ciertos factores propios del ambiente laboral como alto nivel de ruido, temperaturas extremas, mala ventilación, presencia de gases o vapores, poca iluminación, fuentes de radiación y vibración. Las consecuencias que se dan como producto de la exposición a estos factores se presentan en función a la intensidad y al tiempo de exposición del trabajador.

Peligros Químicos, que contempla aquellos peligros que pueden causar daño al trabajador debido a la presencia en el entorno laboral de sustancias químicas naturales o sintéticas ya sea en estado líquido, sólido o gaseoso, las cuales de llegar a entrar en contacto con los trabajadores, puede afectar su salud.

De esta manera una vez que se ha logrado identificar todos los peligros, se necesita realizar un proceso de evaluación de riesgos, para lo cual se debe tener en consideración la adecuación de los medios de control, las normas existentes en la legislación y también la toma de decisiones si en caso el riesgo es aceptable o no.

Por otro lado, la IPERC permite además de identificar los peligros relacionados con las condiciones o situación del entorno laboral, identificar también aquellos relacionados con las actividades propiamente dichas de los trabajadores, para lo cual se debe someter a evaluación las distintas tareas de estos, lo cual implica evaluar aquellas actividades relacionadas con trabajos en altura, trabajo en espacio confinado, trabajos en caliente, entre otras.

También es importante que durante la identificación de peligros se tome en consideración cuales son las actividades rutinarias y las no rutinarias, así como las actividades que desarrollan las personas con acceso al lugar trabajo, incluido visitantes y contratistas, el comportamiento y las capacidades de cada uno de los trabajadores, los peligros que se encuentran fuera del lugar de trabajo, pero que de manifestarse podrían afectar a los trabajadores en el lugar de trabajo, así como los peligros que se presenten en las inmediaciones del entorno laboral debido a actividades que desarrollan los trabajadores de la organización.

Luego de conocer la naturaleza de los peligros, así como la modalidad en que estos pueden presentarse, lo que sigue es establecer los controles más adecuados que minimicen el riesgo de un peligro para lo cual se puede definir controles de Eliminación, Sustitución, Ingeniería, Administrativo o uso de EPP. Todos estos controles en primer lugar buscan el modo de eliminar el peligro de manera definitiva, pero de no ser factible esto se busca remplazar algún elemento o proceso por otro que implique menor riesgo. Posteriormente si las anteriores medidas de control no cumplieron con su objetivo se tratara de modificar o diseñar ciertas estructuras que permitan separar al trabajador del peligro. Si ello resulta insuficiente, se tiene los procedimientos administrativos que consiste en implementar manuales, procedimientos, instructivos, señaléticas, entre otros que permitan reducir la exposición al peligro. De no funcionar de manera efectiva los controles anteriores, se recurrirá al uso de los equipos de protección personal EPP, cuya finalidad se centra en reducir el potencial daño que podría manifestarse.

#### **d) Beneficios del IPERC**

La norma OHSAS 18001. (2015) afirma que: "Si un procedimiento de elaboración de una IPERC se ha realizado de la mejor manera, el beneficio principal es que se podrá contar con una información confiable y muy valiosa, que posteriormente permitirá definir las competencias que deberían poseer los trabajadores involucrados en una actividad, en temas de seguridad y salud en el trabajo mientras desarrollan sus tareas cotidianas en su centro laboral. Asimismo se debe indicar que un procedimiento de IPERC brinda la información necesaria para definir el perfil de lo que sera la evaluación médico ocupacional de los

trabajadores, logrando establecer por tanto una vigilancia optima de la salud del personal. Es decir si se desconoce cuáles son los principales riesgos ocupacionales a los que están expuestos los trabajadores de una determinada empresa, se hace inviable realizar de manera adecuada las evaluaciones médico ocupacionales que la legislación exige."

# **2.3 Definición de Términos**

**La Planificación de la Calidad:** Son actividades para establecer los requisitos y los objetivos para calidad y para la aplicación a los elementos de un Sistema de Calidad. [Mateo, 2010].

**El Control de la Calidad**: lleva a cabo un conjunto de operaciones para mantener la estabilidad y evitar cambios adversos. Para mantener la estabilidad, se mide el desempeño actual y estos se comparan con las metas establecidas para tomar acciones en las diferencias que se encuentren. [Mateo, 2010].

**La Mejora de la Calidad**: constituye al grupo de actividades que llevan a la organización hacia un cambio benéfico, es decir, lograr mayores niveles de desempeño. Mejor Calidad es una forma de cambio benéfico. [Mateo, 2010].

**Auditoría interna:** Se realizan por o en el nombre de la organización para la revisión por la dirección y con otros fines internos, y pueden constituir la base para una auto-declaración de conformidad de una organización. [UNION FENOSA, 2009].

**Buenas prácticas ambientales:** se pueden definir como aquellas acciones que pretenden reducir el impacto ambiental negativo que causan lo procesos productivos a través de cambios en la organización de los procesos y las actividades. [Línea Verde, s.f.]

**Calidad:** Grado en el que un conjunto de características inherentes cumple con los requisitos [ISO 9001, 2009]

**Control de la Calidad:** Consiste en la implantación de programas, mecanismos, herramientas y/o técnicas en una empresa para la mejora de la calidad de sus productos, servicios y productividad. Es una estrategia para asegurar el cuidado y mejora continua en la calidad. [Deitoor, s.f.].

**Controles operacionales:** Se trata de una forma de control realizada sobre la ejecución de las tareas y las operaciones desempeñadas por el personal no administrativo de la empresa. [Gutiérrez, 2012].

**Factores de riesgo:** Un factor de riesgo es cualquier rasgo, característica o exposición de un individuo que aumente su probabilidad de sufrir una enfermedad o lesión. [OMS, 2016]

**Gestión por procesos:** La gestión de procesos se basa en las herramientas de mejora, popularizadas por los resultados obtenidos por empresas japonesas, generalmente integradas en el "método sistemático" o científico de mejora de procesos. Entre los modelos de gestión de empresa basados en los procesos se explican, por su aceptación tan amplia, el Mapa de procesos y el Cuadro de Mando Integral. [Zaratiegui, 1999].

**Herramientas de gestión:** Son una serie de técnicas especiales que le darán a la empresa, un mecanismo para enfrentar los desafíos actuales y revelaran de manera objetiva y pertinente las fortalezas, debilidades y amenazas que las rodeen. [Noriega, 2013].

**Impacto ambiental:** Es la alteración del medio ambiente, provocada directa o indirectamente por un proyecto o actividad en un área determinada, en términos simples el impacto ambiental es la modificación del ambiente ocasionada por la acción del hombre o de la naturaleza. [GRN, s.f.]

**Liquidez:** La liquidez es la capacidad que tiene una entidad para obtener dinero en efectivo y así hacer frente a sus obligaciones a corto plazo. En otras palabras, es la facilidad con la que un activo puede convertirse en dinero en efectivo. [Deitoor, s.f.].

**Medio ambiente:** Se refiere a todo lo que rodea a los seres vivos, está conformado por elementos biofísicos (suelo, agua, clima, atmósfera, plantas, animales y microorganismos), y componentes sociales que se refieren a los derivados de las relaciones que se manifiestan a través de la cultura, la ideología y la economía. La relación que se establece entre estos elementos es lo que, desde una visión integral, conceptualiza el medio ambiente como un sistema. [Subgerencia Cultural del Banco de la República, 2015].

**Mejora continua:** La mejora continua, si se quiere, es una filosofía que intenta optimizar y aumentar la calidad de un producto, proceso o servicio. Es mayormente aplicada de forma directa en empresas de manufactura, debido en gran parte a la necesidad constante de minimizar costos de producción obteniendo la misma o mejor calidad del producto, porque como sabemos, los recursos económicos son limitados y en un mundo cada vez más competitivo a nivel de costos, es necesario para una empresa manufacturera tener algún sistema que le permita mejorar y optimizar continuamente. [Flores, 2010].

**Plan de integración:** Consiste en determinar las acciones necesarias para que establecer el sistema de gestión integrado de la empresa bajo condiciones controladas y de un modo eficaz.

**Riesgo:** Los riesgos son futuros eventos inciertos, los cuales pueden influir el cumplimiento de los objetivos de las organizaciones, incluyendo sus objetivos estratégicos, operacionales, financieros y de cumplimiento. [Comité COSO, s.f.].

**Salud ocupacional:** Disciplina que tiene por finalidad promover v mantener la salud ocupacional al más alto grado de bienestar físico, mental y social de los trabajadores en todas las profesiones y evitar el desmejoramiento de la salud causado por las condiciones de trabajo. [PARITARIOS, s.f.].

**Seguridad ocupacional:** Cuando escuchamos hablar de la Seguridad Ocupacional, entendemos como protección a la persona frente a las adversidades del medio ambiente, que en muchos casos es alterado y degradado por el propio hombre, mientras que en otros casos es adverso por sí mismo. [Confederación General de Trabajadores Fabriles de Bolivia, s.f.].

**Viabilidad económica:** El estudio de la viabilidad económica no es otra cosa que la evaluación del proyecto. En esta parte se calcula la rentabilidad del proyecto. Para ello, se utilizan diversos indicadores, los más usados son el Valor Actual Neto (VAN) y la Tasa Interna de Retorno (TIR), también se puede usar la razón Beneficio Costo (B/C), indicadores de Costo Efectividad o de Período de Recuperación de la Inversión. [DECOOP, s.f.].
# **CAPITULO 3.DIAGNÓSTICO DE LA REALIDAD ACTUAL**

#### **3.1 Información general de la empresa.**

#### **3.1.1.Ámbito y ubicación de la empresa.**

Fox Wagen Motor Sport S.A.C. es una empresa local, en la cual, su ámbito de acción se encuentra en la ciudad de Trujillo, en el distrito de Víctor Larco Herrera, teniendo como dirección Vía Evitamiento D-13.

#### **3.1.2.Antecedentes de la empresa**

La empresa Fox Wagen Motor Sport S.A.C. lleva constituida formalmente desde febrero del año 2015, por los socios Norman Venegas Núñez y Alberto Briceño con el sueño de crear el taller mecánico de autos con mayor renombre en nuestra localidad brindando servicio de reparación de la más alta calidad a autos de marcas europeas mayoritariamente, y con planes de expansión en la actualidad.

En un comienzo, la empresa no estaba formalmente constituida, pero gracias a las buenas practicas tanto de los gerentes como del personal, se ha logrado constituir de a pocos, haciendo que con tan poco tiempo de haberse formado, ya sea una de los talleres de autos más competitivos en la ciudad de Trujillo, siendo uno de los favoritos al momento que los propietarios de autos de marcas europeas como Porsche o Volkswagen necesitan algún tipo de reparación.

#### **3.1.3.Organigrama**

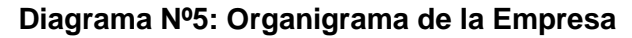

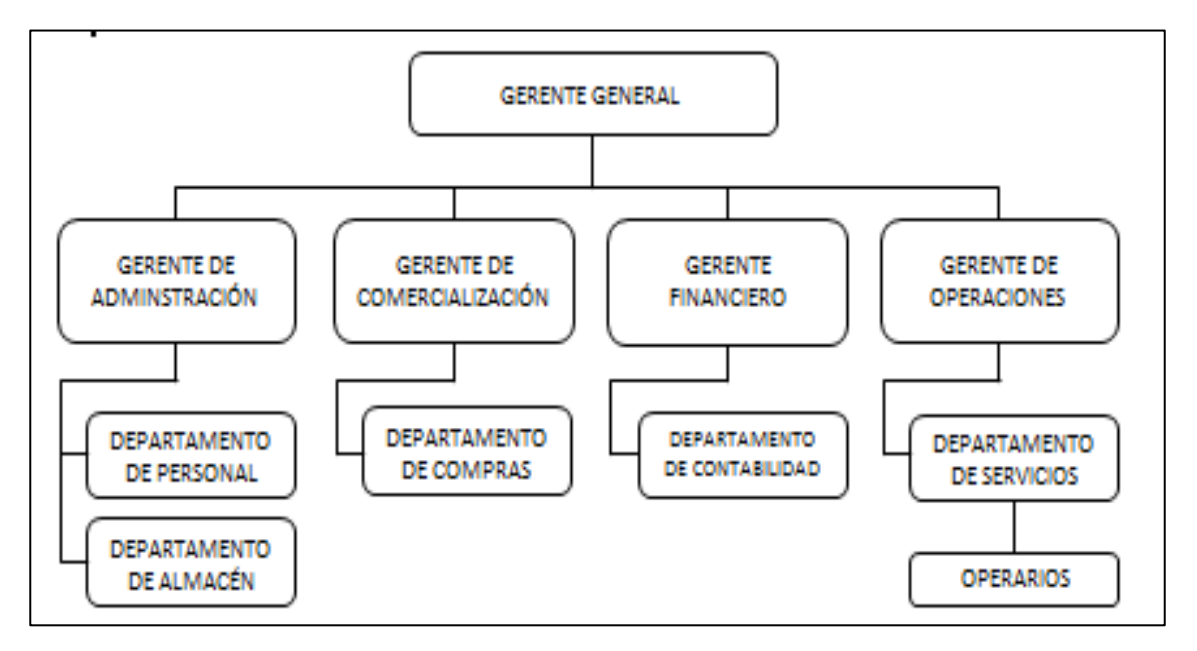

#### **Fuente: Elaboración propia**

#### **3.1.4.Clientes**

Los clientes de la empresa "Fox Wagen Motor Sport S.A.C" son las personas que usan vehículos de gama europea:

- **Personas que trabajan en las minas.**
- Personas que trabajan en las agroindustriales (Cartavio, Laredo).

#### **3.1.5.Proveedores**

Los proveedores de la empresa son los siguientes:

- Wurth.
- **•** Stanley.
- **Euromotor.**

#### **3.1.6.Maquinaria y equipos**

- Equipos de Diagnóstico base.
- Monta vehículos.
- Limpiador de Bujías.
- Filtrador de Aceites.
- **EXTER** Herramientas convencionales (Taladros, Llaves, entre otros).

#### **3.2 Descripción de las áreas de la empresa**

#### **3.2.1.Descripción de las principales áreas**

#### **a) Área administrativa:**

Conformada por los socios de la empresa, esta será el área donde los propietarios establecerán los objetivos de la empresa que el personal debe seguir para así dar un servicio óptimo al cliente. Al consultar con uno de los propietarios se dio a notar que en el área no se maneja ningún tipo de sistema de gestión, como tampoco políticas para con el personal en general.

#### **b) Área de RR.HH.:**

Conformada de igual forma por los socios de la empresa, aquí ellos designan los puestos, las condiciones de trabajo, los beneficios del personal y contratación de personal nuevo.

#### **c) Área de logística:**

No es un área propiamente dicha, ya que se tiene a un encargado de las compras, de coordinar los tiempos de entrega de los proveedores, los precios y averiguar si los proveedores tienen en existencias los repuestos requeridos.

#### **d) Área de operaciones:**

En esta área esta la mayoría del personal, el cual brinda el servicio de reparación y mantenimiento de automóviles de marcas europeas, tales como Volkswagen, Audi, Porsche. El área cuenta con cuatro mecánicos fijos y con tres practicantes. Esta área es la más crítica de la empresa, ya que aquí es donde se ha identificado los mayores problemas, tanto en calidad, seguridad y medio ambiente.

# **3.2.2.Diagrama de operaciones**

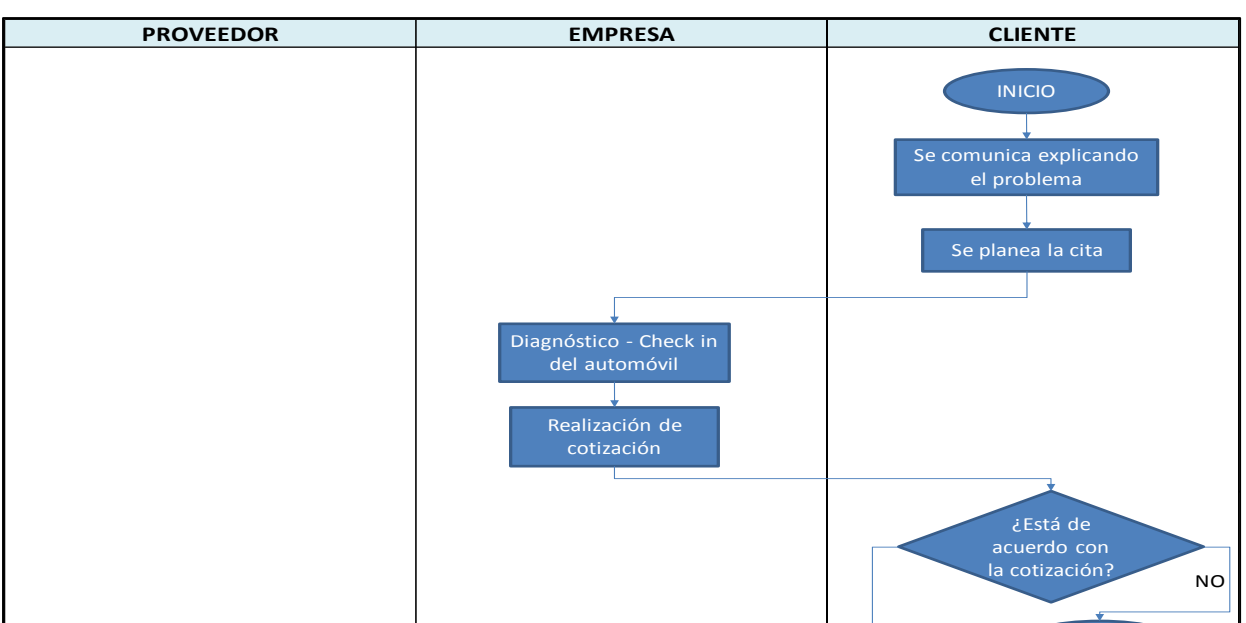

# **Diagrama Nº6: Diagrama de Flujo y Diagrama de Operaciones**

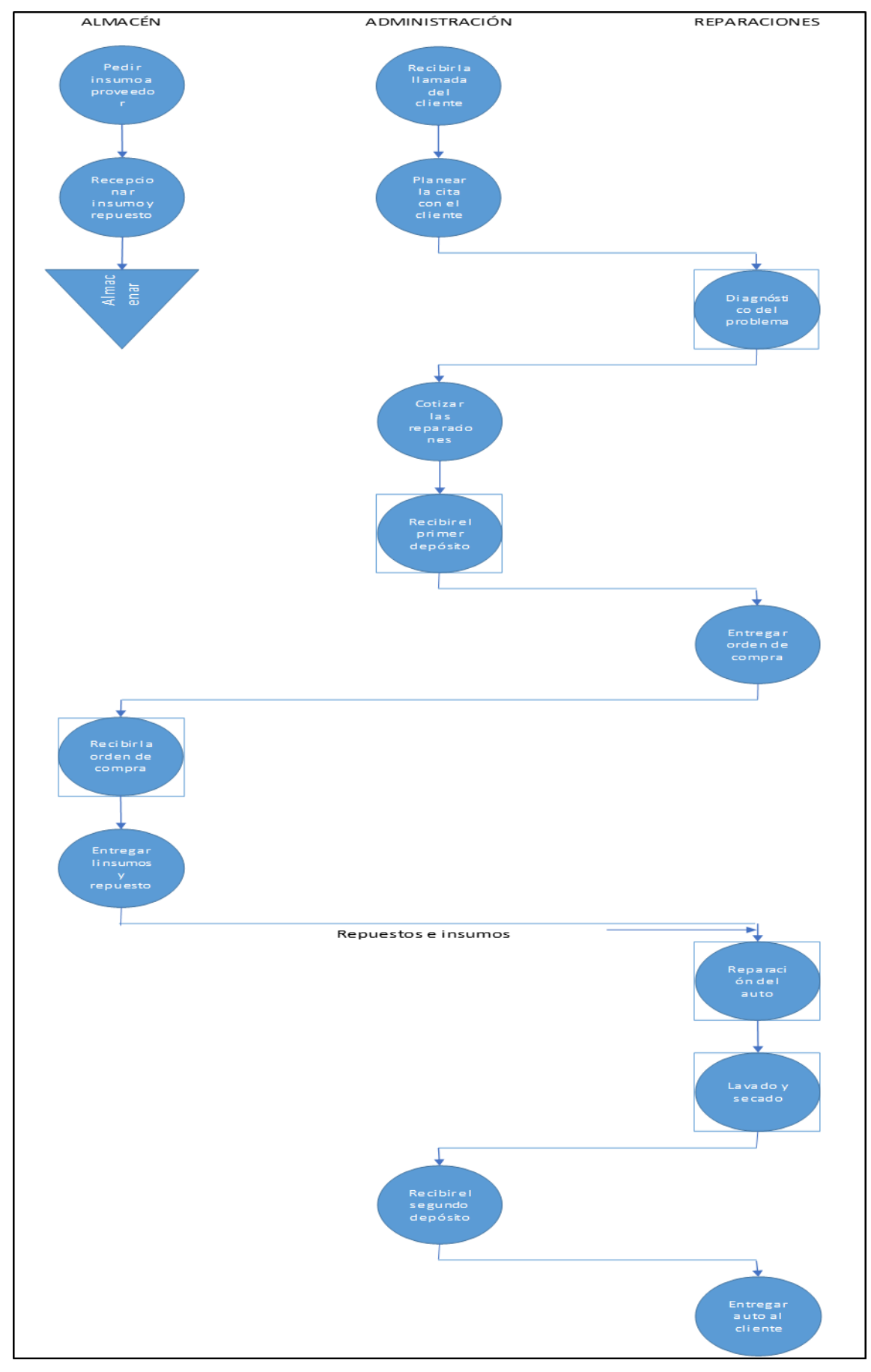

**Fuente: Elaboración Propia**

#### **3.2.3.Descripción de las actividades**

- **a) El cliente programa una cita con la administración:** Como la empresa mayormente trabaja a puertas cerradas el cliente tiene que programar una cita, por vía telefónica, explicando a groso modo el problema que se le presenta y que es lo que necesita.
- **b) Explicación del problema:** El cliente al momento de llegar a la empresa, explica detalladamente al administrador y al mecánico a cargo su problema y cuáles son las dificultades que se presentan en su unidad vehicular.
- **c) Checking:** Es el diagnóstico o análisis que realiza el mecánico a cargo del vehículo, para determinar todos los inconvenientes que se presentan en el vehículo y cuáles son sus causas, las cuales dificultan su buen funcionamiento.
- **d) Cotización:** Es la realización de un documento donde figura la información que el área de administración usa en la negociación, registrando los repuestos a utilizar así como cantidades y valores monetarios.
- **e) Depósito:** Es la entrega de parte del dinero acordado en la negociación por la reparación del vehículo, a la cuenta bancaria especificada por el área administrativa.
- **f) Reparación:** Posteriormente al depósito del dinero, el mecánico a cargo se encarga del arreglo del vehículo en mal estado para llegar a restituir su condición normal y su buen funcionamiento.
- **g) Llamar al cliente:** Ahí se le comunica al cliente la fecha de entrega del vehículo en perfectas condiciones o se le pide una extensión del plazo debido a diferentes dificultades que se presentan en el momento de la reparación.
- **h) Escaneado y Lavado:** Se efectúa el escaneado para dar una revisión a todos los circuitos del vehículo llegando a verificar que todo esté funcionando correctamente posteriormente se realiza el lavado dando por finalizado el servicio de reparación de los autos, anteriormente el cliente habrá pagado la parte faltante.

# **3.3 Diagnóstico de problemáticas principales**

# **3.3.1.Priorización de Causas Raíz**

Al inicio se mostró las causas raíz que están ocasionando las problemáticas en las tres áreas (Calidad, Seguridad y Salud Ocupacional y Medio Ambiente). Cada una de ellas tiene un nivel de influencia de acuerdo al punto de vista del personal de la empresa que es objeto de este estudio.

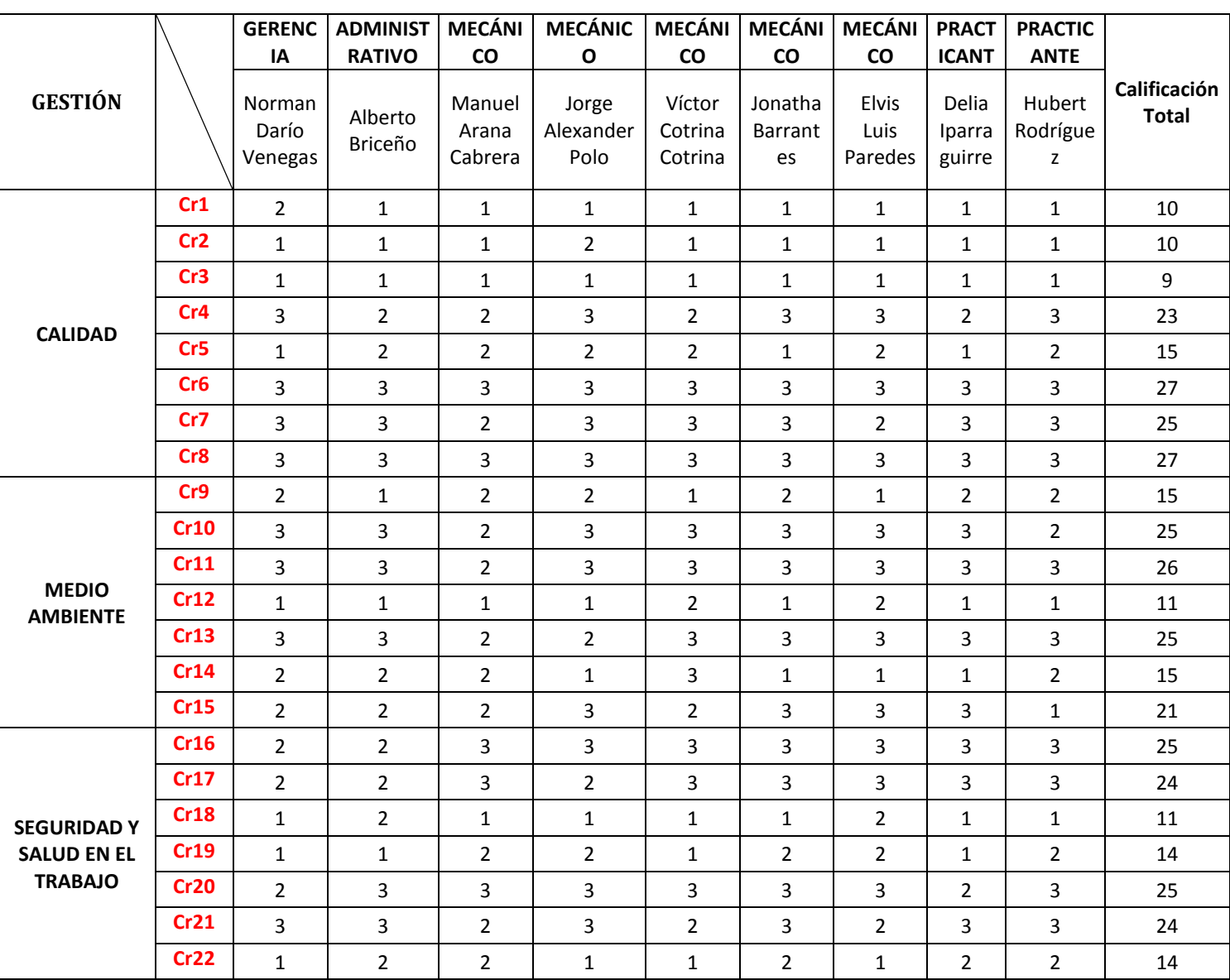

#### Cuadro N° 3: Impacto de las Causas Raíces

#### **Fuente: Elaboración Propia**

Posteriormente realizamos el diagrama de Pareto para determinar con que causa raíces vamos a trabajar por cada área.

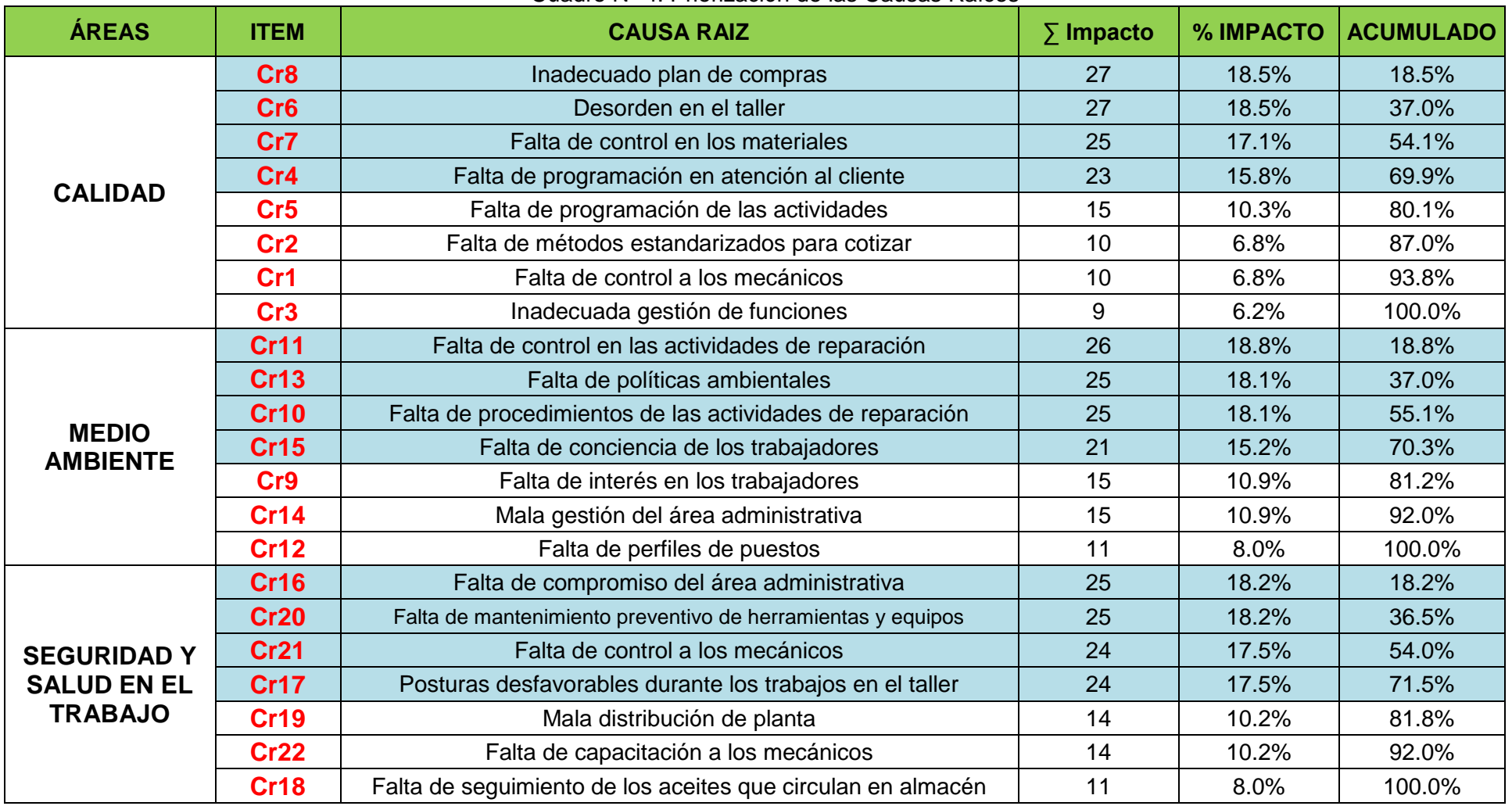

# Cuadro N° 4: Priorización de las Causas Raíces

#### **3.3.2.Matriz de Indicadores**

Una vez diagnosticado las causas raíz más importantes, se procedió a elaborar una matriz con indicadores para definir los costos perdidos para cada una de ellas, las metas que se proyecta la misma y el porcentaje de incumplimiento que se está generando por no poder llegar al nivel óptimo. Además de ello, se enuncia la herramienta de mejora que intentará erradicar las causas raíces diagnosticadas.

|                 | <b>Cr</b> | <b>Descripción</b>                                                            | <b>Indicador</b>     | Fórmula                                 |       | <b>VA</b>  | <b>COSTO</b><br><b>PERDIDO</b> | <b>META</b> | <b>COSTO</b><br><b>PERDIDO</b><br><b>MEJORA</b> | <b>COSTO</b><br><b>BENEFICIO</b> | <b>HERRAMIENTA DE</b><br><b>MEJORA</b> |  |  |
|-----------------|-----------|-------------------------------------------------------------------------------|----------------------|-----------------------------------------|-------|------------|--------------------------------|-------------|-------------------------------------------------|----------------------------------|----------------------------------------|--|--|
|                 | Cr8       | % entregas<br>Nº de O/C entregadas a tiempo<br>Inadecuado plan<br>recibidas a |                      | *100%                                   | 72.00 | $S$ .      | 95%                            | $S/$ .      | $S$ .                                           | EOQ                              |                                        |  |  |
|                 |           | de compras                                                                    | tiempo               | Total de Órdenes de compra              |       | %          | 22,873.00                      |             | 21,947.14                                       | 925.86                           |                                        |  |  |
|                 | Cr6       | Desorden en el                                                                | % áreas              | Nº de áreas ordenadas                   | *100% | 30.00      | $S/$ .                         | 100%        | $S/$ .                                          | $S/$ .                           | <b>5S</b>                              |  |  |
| <b>CALIDAD</b>  |           | taller                                                                        | ordenadas            | Total de áreas                          |       | %          | 970.99                         |             | 43.92                                           | 927.07                           |                                        |  |  |
|                 | Cr7       | Falta de control en                                                           | % materiales         | Nº de materiales codificados            | *100% | 0.00%      | $S$ .                          | 90%         | $S/$ .                                          | $S/$ .                           | Kardex                                 |  |  |
|                 |           | los materiales                                                                | codificados          | Total de materiales                     |       |            | 739.70                         |             | 413.90                                          | 325.80                           |                                        |  |  |
|                 |           | Falta de                                                                      | % de clientes        | Nº de clientes atendidos a tiempo       |       | 83.30<br>% | $S$ .<br>1,085.00              | 92%         | $S/$ .                                          | S/.<br>875.00                    | <b>CRM</b>                             |  |  |
|                 | Cr4       | programación en<br>atención al cliente                                        | atendidos            | Total de clientes                       | *100% |            |                                |             | 210.00                                          |                                  |                                        |  |  |
|                 |           | Falta de control en                                                           | % mecánicos          | Nº de mecánicos que cumplen su          |       | 76.00      | $S$ .                          | 100%        | $S$ .                                           | S/.                              |                                        |  |  |
|                 | Cr11      | las actividades de<br>reparación                                              | eficientes           | trabajo<br>Total de mecánicos           | *100% | %          | 640.46                         |             | 317.46                                          | 323                              | Orden de Trabajo                       |  |  |
| <b>MEDIO</b>    |           |                                                                               |                      | Nº Políticas ambientales de la          |       |            |                                |             |                                                 |                                  |                                        |  |  |
| <b>AMBIENTE</b> | Cr13      | Falta de políticas                                                            | % de políticas       | empresa                                 | *100% | 0.00%      | $S/$ .<br>290.01               | 50%         | $S/$ .                                          | $S$ .                            | Manual de Gestión                      |  |  |
|                 |           | ambientales                                                                   | ambientales          | Total de políticas ambientales          |       |            |                                |             | 145.01                                          | 145.01                           | Ambiental                              |  |  |
|                 | Cr10      | Falta de<br>procedimientos de                                                 | % actividades<br>con | Nº de actividades con<br>procedimientos | *100% | 0.00%      | S/.<br>611.35                  | 100%        | $S$ .<br>303.03                                 | $S/$ .<br>308.32                 | Manual de<br>Procedimientos en el      |  |  |

Cuadro N° 5: Matriz de Indicadores

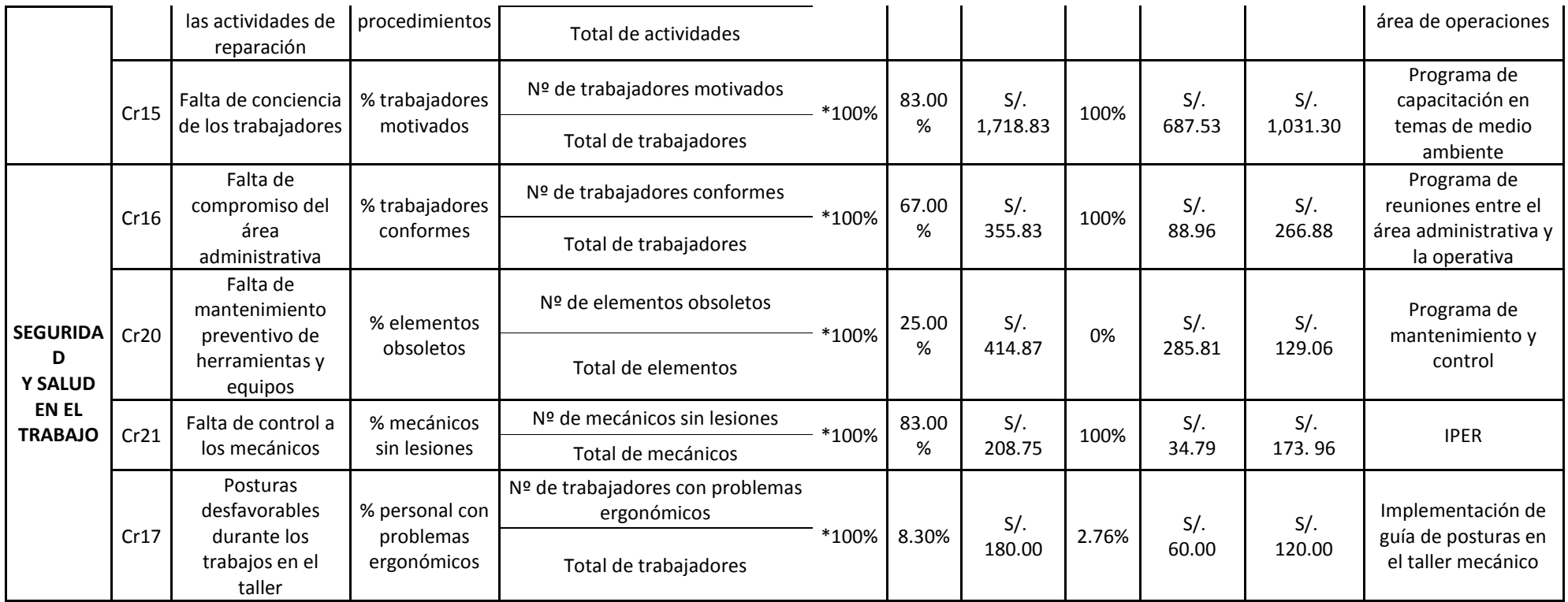

# **3.3.3.Matriz de Integración**

# Cuadro N° 6: Matriz de Integración

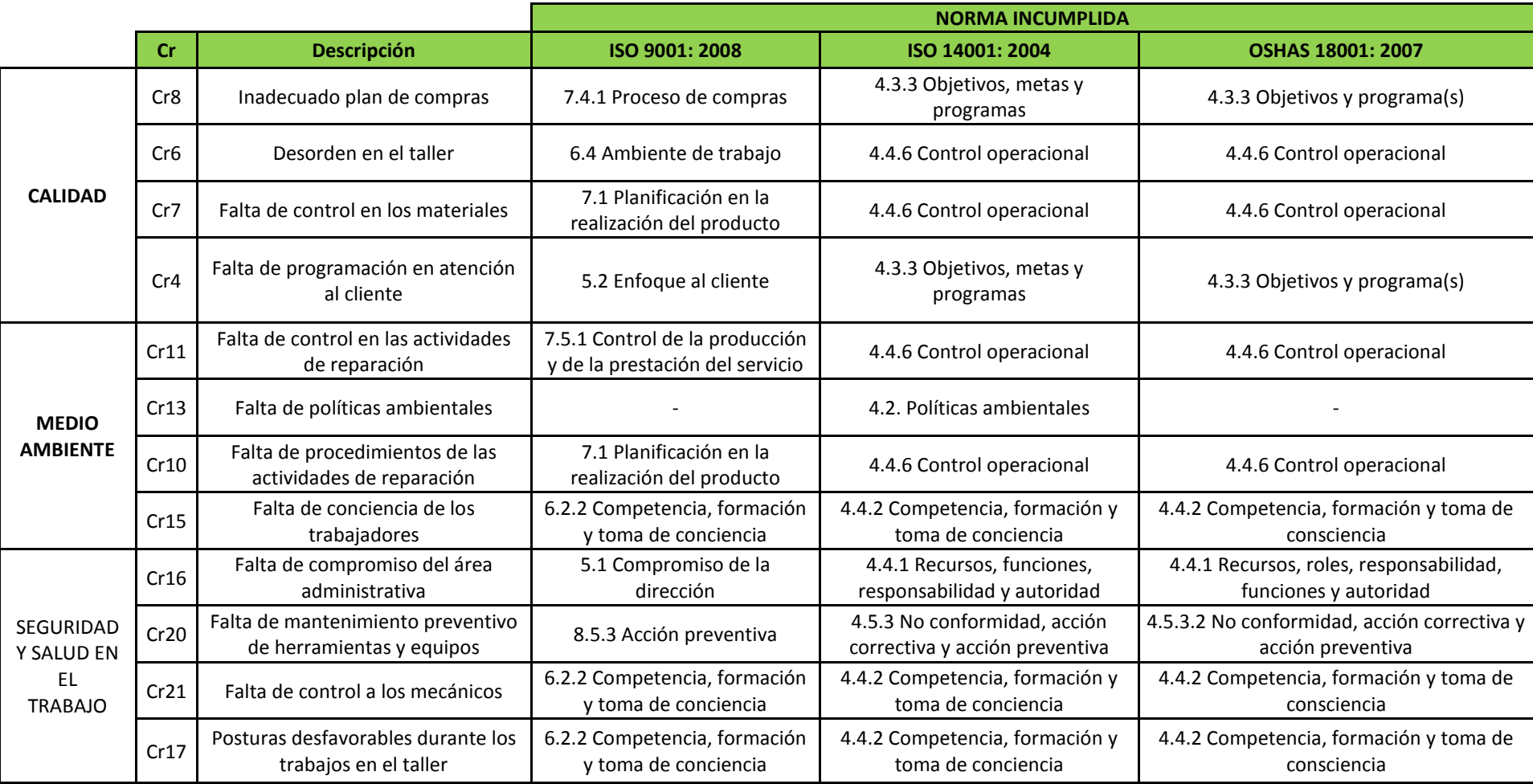

# **CAPITULO 4.SOLUCIÓN PROPUESTA**

#### **4.1 Causa Raíz N° 08: Inadecuado Plan de Compras**

#### **4.1.1 Explicación de la causa raíz**

La función de compras se puede definir como aquella responsabilidad empresarial encargada de aprovisionar la empresa en las mejores condiciones de calidad/coste. Su objetivo consiste en la correcta gestión para adquirir bienes y servicios en las mejores condiciones posibles, buscando la calidad de la compra y del proveedor para apartar un valor añadido a la empresa considerando a las compras coma un elemento estratégico para el cumplimiento de los objetivos de la empresa. (Javier Márquez Crespo, s.f.).

En una investigación preliminar se pudo identificar que la empresa posee un control inadecuado de inventarios por lo tanto, uno de los problemas más relevante son los excesivos costos de inventarios de los materiales (lubricantes y pinturas), en algunos casos se está excediendo en el costo de emisión de los materiales y en otros se excede el costo de almacenamiento de los mismos, los cuales con el pasar del tiempo pueden quedar en total obsolescencia. Este problema se deben exclusivamente a que la empresa por lo general se centran en tener altos niveles de inventarios y así asegurar sus reparaciones a tiempo, lo que tiene como consecuencia fundamental el aumento de mermas y la disminución de la calidad en cuanto a los materiales.

Por otro lado al no contar con un debido sistema de inventario se producen en algunos casos rotura de stock con respecto a los pedidos del área de operaciones, en lo referente al mantenimiento y reparación de automóviles, con lo cual no se llega a satisfacer a los clientes a tiempo, produciendo las quejas de estos.

#### **4.1.2 Diagnóstico de las pérdidas**

Al efectuar el diagnóstico de las pérdidas a causa de un Inadecuado Plan de Compras nos basamos en la información que poseía la empresa sobre la demanda de los últimos 3 meses y el plan de compras actual todo relacionado a los aceites, esmalte y pinturas.

|             |               |                | 7. Definancia de los ditilitos o fileses<br><b>SEMANAS</b> |             |           |           |        |           |           |           |        |           |           |
|-------------|---------------|----------------|------------------------------------------------------------|-------------|-----------|-----------|--------|-----------|-----------|-----------|--------|-----------|-----------|
|             | Demanda       | $01$ -ago      | 08-ago                                                     | $15 - a$ go | $22$ -ago | $29$ -ago | 05-sep | $12$ -sep | $19$ -sep | $26$ -sep | 03-oct | $10$ -oct | $17$ -oct |
| <b>ITEM</b> | <b>CÓDIGO</b> | 1              | נד                                                         | э           | 4         | 5         | 6      |           | 8         | 9         | 10     | 11        | 12        |
|             | M001ASO       | 9              | 8                                                          | 9           | 8         | 8         | 10     | 9         | 9         | 8         | 9      | 9         | 10        |
| ∍           | M002AST       | 8              | 10                                                         | 9           | 9         | 9         | 10     | 8         | 9         | 10        | 9      | 10        | 10        |
| 3           | M003ASS       | 6              |                                                            | 6           | 6         |           |        | 6         |           |           |        |           |           |
| 4           | M004LIF       | 6              | 6                                                          | 6           |           | 5         | 6      | 6         | 5         | 5         | 5      | 6         | 5         |
| 5           | M005ESM       | 3              | 4                                                          |             | 4         |           |        |           | 3         |           | 4      |           | 4         |
| 6           | M006PNT       | $\overline{2}$ |                                                            |             |           |           |        |           |           |           | 3      |           |           |

Cuadro N° 7: Demanda de los últimos 3 meses

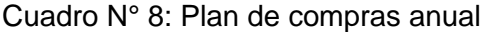

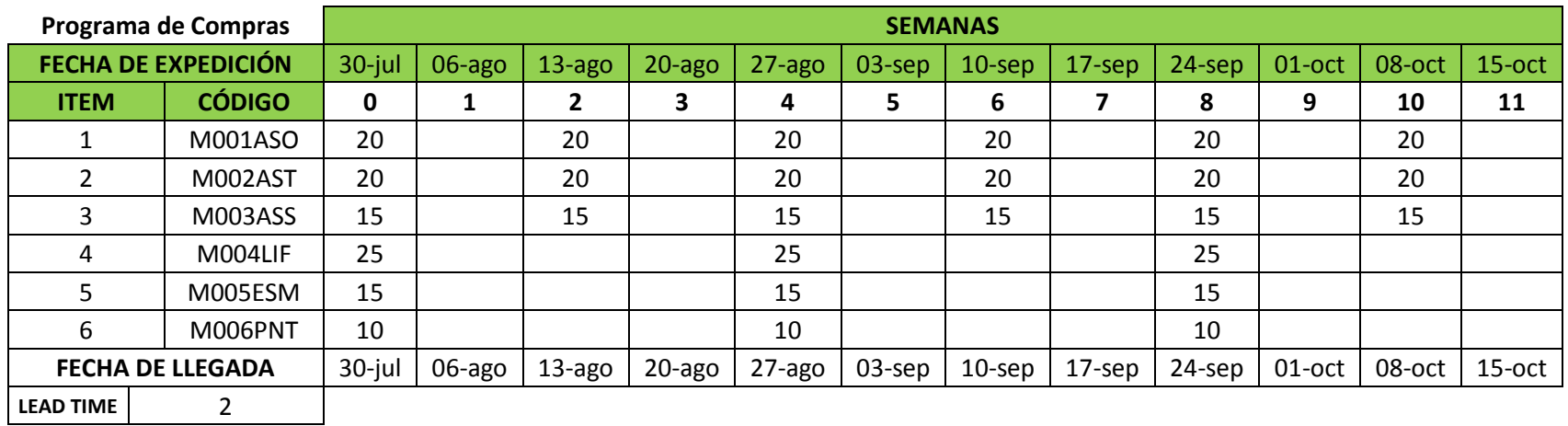

#### **COSTO POR INADECUADO PLAN DE COMPRAS**

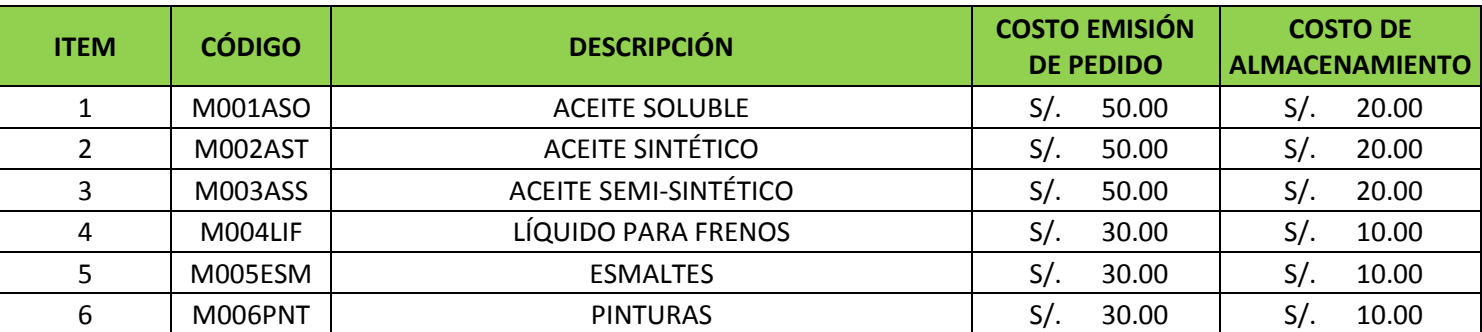

## Cuadro N° 9: Costo de Pedido y de Almacenamiento

#### **Fuente: Elaboración Propia**

#### Cuadro N° 10: Costo del Plan de Compras Actual

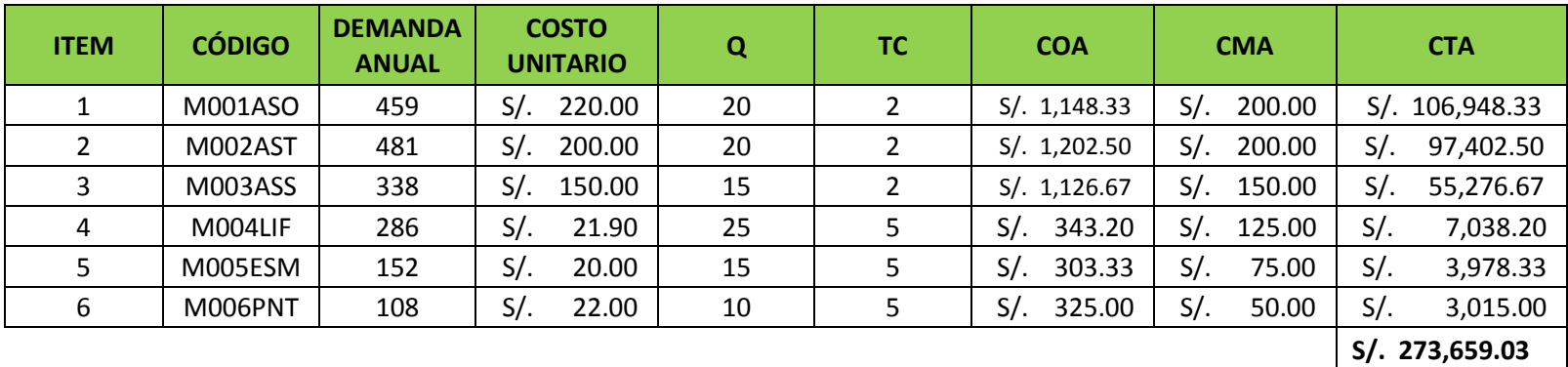

MENSUAL **S/. 22,804.92** 

#### **COSTO POR ORDENAR O PREPARAR PEDIDOS NO PLANIFICADOS**

El coste de ordenamiento (también llamado coste de preparación), cubre la fricción creada por las órdenes mismas, es decir, los costes en que se incurre cada vez que se realiza una orden. Estos costes se pueden dividir en dos partes:

El coste del proceso de ordenamiento en sí mismo: puede considerarse un coste fijo, independiente de la cantidad de unidades ordenada. Generalmente incluye las tarifas de la realización de la orden y los costes administrativos relacionados con la facturación, la contabilidad o la comunicación. Los costes de logística entrante, relacionados con el transporte y la recepción (descarga e inspección). Esos costes son variables. Luego, el coste de envío del proveedor depende del volumen total ordenado, lo que a veces produce variaciones importantes en el coste por unidad de la orden. En la siguiente tabla **SOLO** se mostrará los costos de ordenar pedidos en los que incurre la empresa para cubrir cualquier inconveniente (es decir eventuales roturas de stock) en relación a otro tipos de materiales.

| <b>DESCRIPCIÓN</b> |          | <b>COSTOS MENSUALES</b> |        |        |          |          |        |          |          |          |          |          |        |                 |  |
|--------------------|----------|-------------------------|--------|--------|----------|----------|--------|----------|----------|----------|----------|----------|--------|-----------------|--|
|                    | $jul-15$ | $ago-15$                | sep-15 | oct-15 | $nov-15$ | $dic-15$ | ene-16 | $feb-16$ | $mar-16$ | $abr-16$ | $may-16$ | $jun-16$ |        | <b>PROMEDIO</b> |  |
| <b>MOVILIDAD</b>   | $S$ .    | $S$ .                   | $S$ .  | $S$ .  | $S$ .    | $S$ .    | $S$ .  | $S$ .    | $S$ .    | $S$ .    | S/.      | $S$ .    | $S/$ . | 33.92           |  |
|                    | 40.00    | 32.00                   | 38.00  | 34.00  | 37.00    | 33.00    | 33.00  | 32.00    | 30.00    | 30.00    | 36.00    | 32.00    |        |                 |  |
| USO DE             | $S$ .    | $S$ .                   | $S$ .  | $S$ .  | $S$ .    | S/L      | $S$ .  | $S$ .    | $S$ .    | $S$ .    | S/.      | $S$ .    | $S$ .  | 9.33            |  |
| PERSONAL           | 11.00    | 10.00                   | 7.00   | 10.00  | 9.00     | 9.00     | 8.00   | 8.00     | 9.00     | 10.00    | 9.00     | 12.00    |        |                 |  |
| PAPELERÍA          | $S$ .    | $S$ .                   | $S$ .  | $S$ .  | S/.      | $S$ .    | $S$ .  | $S$ .    | $S$ .    | $S$ .    | $S/$ .   | $S/$ .   | $S/$ . | 10.00           |  |
|                    | 10.00    | 10.00                   | 10.00  | 10.00  | 10.00    | 10.00    | 10.00  | 10.00    | 10.00    | 10.00    | 10.00    | 10.00    |        |                 |  |
|                    | $S$ .    | $S$ .                   | $S$ .  | $S$ .  | S/.      | $S$ .    | $S$ .  | $S$ .    | $S$ .    | $S$ .    | $S$ .    | $S/$ .   | $S/$ . | 14.83           |  |
| <b>OTROS</b>       | 17.00    | 16.00                   | 16.00  | 12.00  | 13.00    | 12.00    | 11.00  | 17.00    | 13.00    | 19.00    | 15.00    | 17.00    |        |                 |  |
| <b>TOTAL</b>       | $S/$ .   | $S$ .                   | $S$ .  | $S$ .  | $S$ .    | $S$ .    | $S$ .  | $S$ .    | $S$ .    | $S$ .    | $S$ .    | $S/$ .   |        |                 |  |
|                    | 78.00    | 68.00                   | 71.00  | 66.00  | 69.00    | 64.00    | 62.00  | 67.00    | 62.00    | 69.00    | 70.00    | 71.00    | S/.    | 68.08           |  |

Cuadro N° 11: Costo por excesivo ordenamiento de pedidos

#### **4.1.3 Solución Propuesta**

# **Propuesta de un Lote Económico de Pedidos (EOQ) para el correcto Manejo de Inventario de los Aceites, Pinturas y otros**

Se aplicará un EOQ (Lote económico de pedido) para evitar los excesivos costos de inventario así como las roturas de stock que se presentan, esto a la larga evitara las demoras al momento de despachar los materiales al área de reparaciones con lo cual estos llegaran a cumplir con los plazos de entrega en los servicios de mantenimiento y reparación de automóviles, evitando tiempos muertos y buscando en todo momento la satisfacción del cliente.

Después de realizar una rigurosa investigación estadística se determinó los materiales que tienen un mayor impacto en el valor global de inventario en el almacén son los aceites, líquidos para frenos, esmaltes y pinturas.

#### **Determinación de las Variables Importantes:**

A continuación se describen las variables que influyen en el inventario:

Datos de los Repuestos: Se hace una descripción de los filtros y fluidos de mantenimiento más importantes, así como de datos relevantes como su, inventario inicial.

Demanda: Se tiene en cuenta las cantidades semanales demandadas de cada uno de los repuestos en los tres primeros meses del año 2014.

Pedidos: Se hace una descripción de las cantidades pedidas por cada repuesto, así como sus fechas de expedición y fechas de llegada, teniendo en cuenta el lead time.

Costos: Se realiza una breve descripción de los costos de emisión y los costos de inventario, dependiendo del tipo de cada repuesto ya sea un filtro o un lubricante.

#### **Datos Recopilados:**

A continuación se presenta unos formatos de tablas con los datos recopilados, de las variables mencionadas anteriormente.

#### Formato de Tabla de Datos:

Se presenta una tabla con los datos de los materiales que poseen un mayor impacto en el valor global de inventario en el almacén.

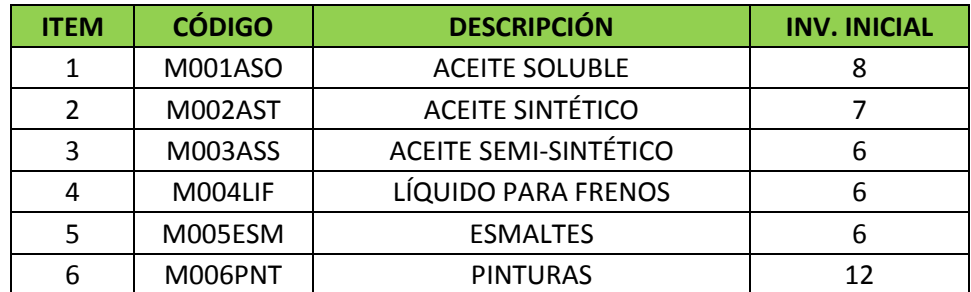

Cuadro N° 12: Tabla de datos de los materiales

#### **Fuente: Elaboración Propia**

#### Formato de Tabla de Demanda: **Cuadro N° 7.**

#### Formato de Tabla de Pedidos: **Cuadro N°8.**

- Fecha de Expedición: Es la fecha en que se realiza el pedido para llegar a cumplir con las demandas.
- Fecha de Llegada: Es la fecha en la cual el pedido de los repuestos ingresa al almacén.
- Lead time: o Tiempo de Espera, es el tiempo transcurrido desde que se realizó el pedido hasta el día que éste ingrese al almacén.

#### Formato de Tabla de Costos: **Cuadro N°9.**

- Costo de Emisión: Es aquel que se manifiesta en la preparación, transmisión y seguimiento del grupo de pedidos correspondientes al periodo que se analiza.
- Costo de Almacenamiento: Son los costos relacionados con el almacenamiento y el mantenimiento del inventario durante un determinado periodo.

#### **Modelo de Inventario EOQ:**

Se decidió optar por el Modelo de inventarios de cantidad económica de pedido (EOQ), debido a que:

- El tiempo de entrega de repuestos por parte de los proveedores, desde la emisión de una orden de pedido, hasta la llegada de los mismos al almacén es constante.
- No hay posibilidad de descuento por volumen de inventario comprado.
- Hay 2 tipos de costos variables, que son el costo de preparación de pedido y el costo de almacenamiento de inventario.

• Se pueden evitar la escasez de inventario si se colocan las órdenes de pedido a tiempo.

Se decidió por los siguientes criterios de apoyo:

#### El punto de emisión de pedido:

Es un soporte del EOQ, ya que permite colocar a tiempo la orden de compras, con el fin de poder abastecer a tiempo el inventario. Ese criterio ayuda a que la orden de pedido o de compra, llegue antes de que el inventario de cualquier repuesto de mantenimiento dado llegue a cero.

#### El stock de seguridad (SS):

Es un soporte del EOQ, debido a que permite tener un mayor almacenamiento de repuestos del necesario, con el fin de tratar de evitar al mínimo las rupturas de stock. Ese criterio es de ayuda cuando haya retrasos en los tiempos de entrega de repuestos por parte de los proveedores y también cuando hay fluctuaciones de la demanda.

#### **EOQ de los materiales a analizar:**

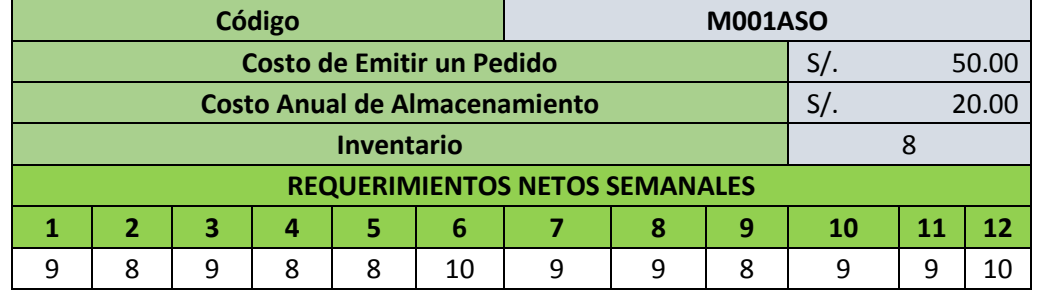

#### **M001ASO – ACEITES SOLUBLES**

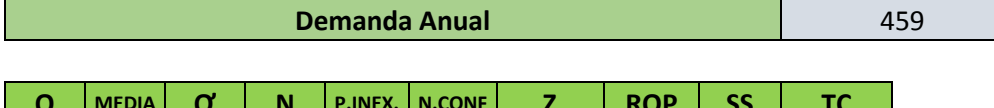

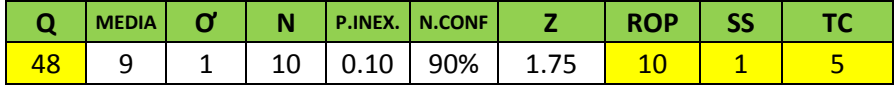

El área de compras debe colocar cada 5 semanas un pedido de 48 ACEITES SOLUBLES, es decir cuando queden 10 unidades en inventario. Además el stock de seguridad es de 1 unidad.

# **M002AST – ACEITES SINTÉTICOS**

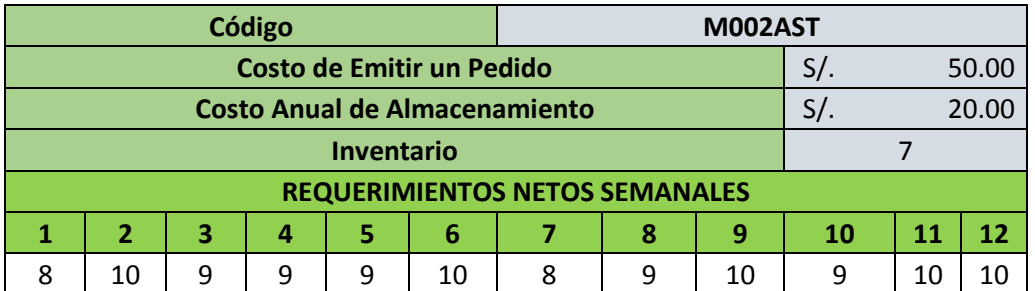

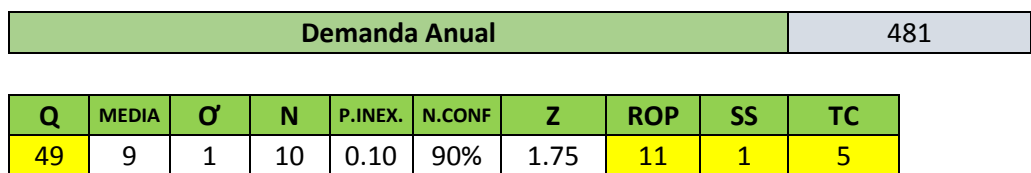

El área de compras debe colocar cada 5 semanas un pedido de 49 ACEITES SINTÉTICOS, es decir cuando queden 11 unidades en inventario. Además el stock de seguridad es de 1 unidad.

#### **M003ASS- ACEITES SEMISINTETICOS**

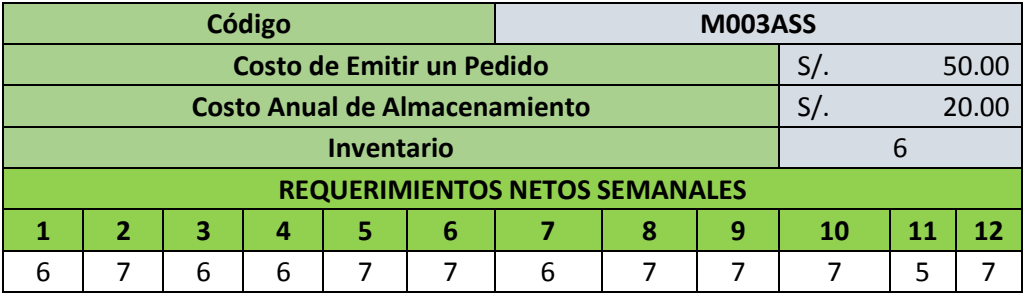

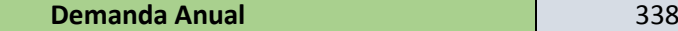

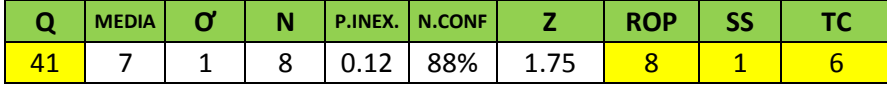

El área de compras debe colocar cada 6 semanas un pedido de 41 ACEITES SEMI-SINTÉTICOS, es decir cuando queden 8 unidades en inventario. Además el stock de seguridad es de 1 unidad.

# **M004LIF – LÍQUIDOS PARA FRENOS**

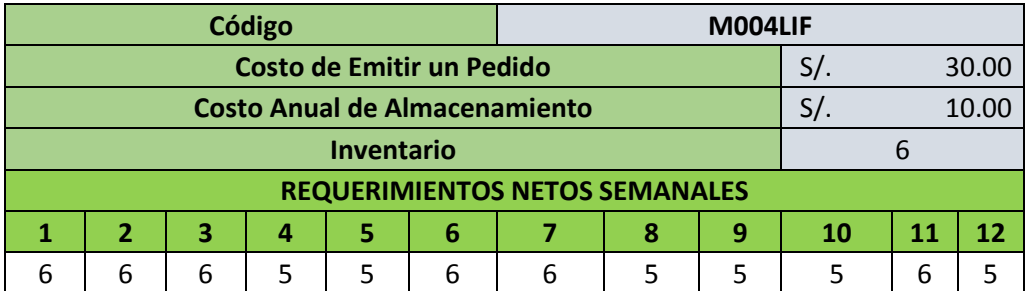

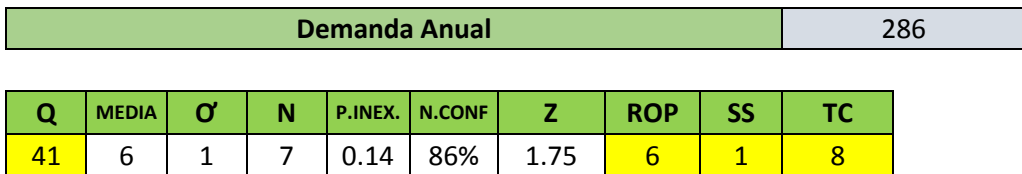

El área de compras debe colocar cada 8 semanas un pedido de 41 LÍQUIDO PARA FRENOS, es decir cuando queden 6 unidades en inventario. Además el stock de seguridad es de 1 unidad.

#### **M005ESM – ESMALTES**

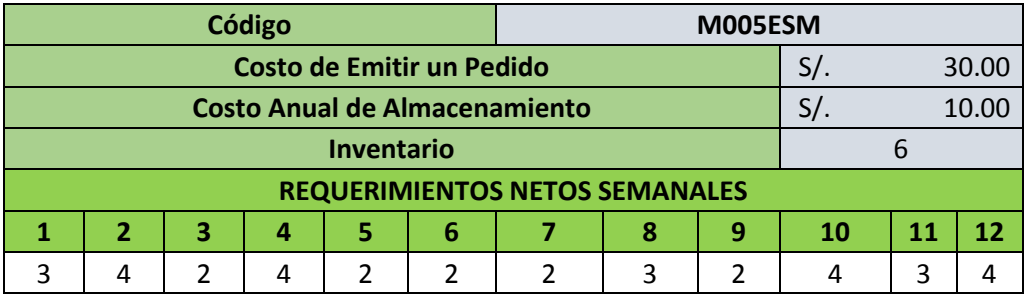

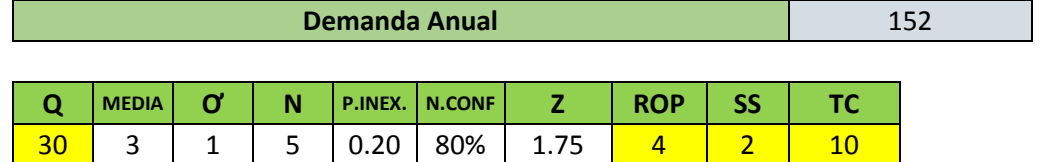

El área de compras debe colocar cada 10 semanas un pedido de 30 ESMALTES, es decir cuando queden 4 unidades en inventario. Además el stock de seguridad es de 2 unidades.

#### **M006PNT – PINTURAS**

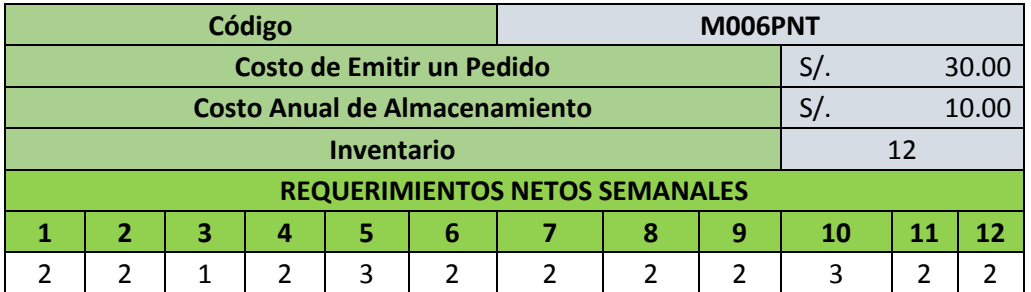

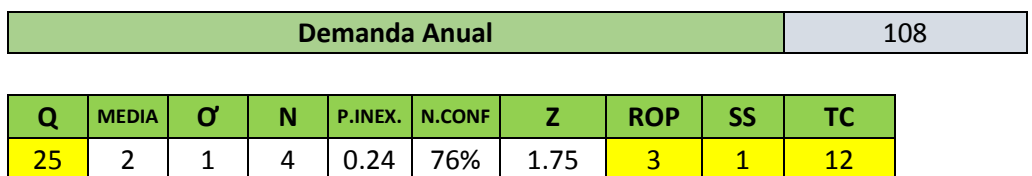

El área de compras debe colocar cada 12 semanas un pedido de 25 BALDES DE PINTURAS, es decir cuando queden 3 unidades en inventario. Además el stock de seguridad es de 1 unidad.

# **PLAN DE COMPRAS ÓPTIMO**

| <b>FECHAS</b>     |                |                | <b>REPUESTOS</b> |                |                |                |                |                |  |  |  |  |  |
|-------------------|----------------|----------------|------------------|----------------|----------------|----------------|----------------|----------------|--|--|--|--|--|
| <b>EXPEDICIÓN</b> | <b>LLEGADA</b> | $\mathsf{S}$   | <b>M001ASO</b>   | <b>M002AST</b> | <b>M003ASS</b> | <b>M004LIF</b> | <b>M005ESM</b> | <b>M006PNT</b> |  |  |  |  |  |
| 29-oct            | 31-oct         | $\mathbf{1}$   | 48               | 49             | 41             | 41             | 30             | 25             |  |  |  |  |  |
| $05$ -nov         | $07$ -nov      | $\overline{2}$ |                  |                |                |                |                |                |  |  |  |  |  |
| $12 - nov$        | $14 - nov$     | 3              |                  |                |                |                |                |                |  |  |  |  |  |
| $19 - nov$        | $21 - nov$     | 4              |                  |                |                |                |                |                |  |  |  |  |  |
| $26$ -nov         | 28-nov         | 5              |                  |                |                |                |                |                |  |  |  |  |  |
| 03-dic            | 05-dic         | 6              | 48               | 49             |                |                |                |                |  |  |  |  |  |
| 10-dic            | 12-dic         | $\overline{7}$ |                  |                | 41             |                |                |                |  |  |  |  |  |
| 17-dic            | 19-dic         | 8              |                  |                |                |                |                |                |  |  |  |  |  |
| 24-dic            | 26-dic         | 9              |                  |                |                | 41             |                |                |  |  |  |  |  |
| 31-dic            | 02-ene         | 10             |                  |                |                |                |                |                |  |  |  |  |  |
| 07-ene            | 09-ene         | 11             | 48               | 49             |                |                | 30             |                |  |  |  |  |  |
| 14-ene            | $16$ -ene      | 12             |                  |                |                |                |                |                |  |  |  |  |  |
| 21-ene            | 23-ene         | 13             |                  |                | 41             |                |                | 25             |  |  |  |  |  |
| 28-ene            | 30-ene         | 14             |                  |                |                |                |                |                |  |  |  |  |  |
| 04-feb            | 06-feb         | 15             |                  |                |                |                |                |                |  |  |  |  |  |
| 11-feb            | 13-feb         | 16             | 48               | 49             |                |                |                |                |  |  |  |  |  |
| 18-feb            | 20-feb         | 17             |                  |                |                | 41             |                |                |  |  |  |  |  |
| 25-feb            | 27-feb         | 18             |                  |                |                |                |                |                |  |  |  |  |  |
| 04-mar            | 06-mar         | 19             |                  |                | 41             |                |                |                |  |  |  |  |  |

Cuadro N° 13: Plan de Compras Óptimo

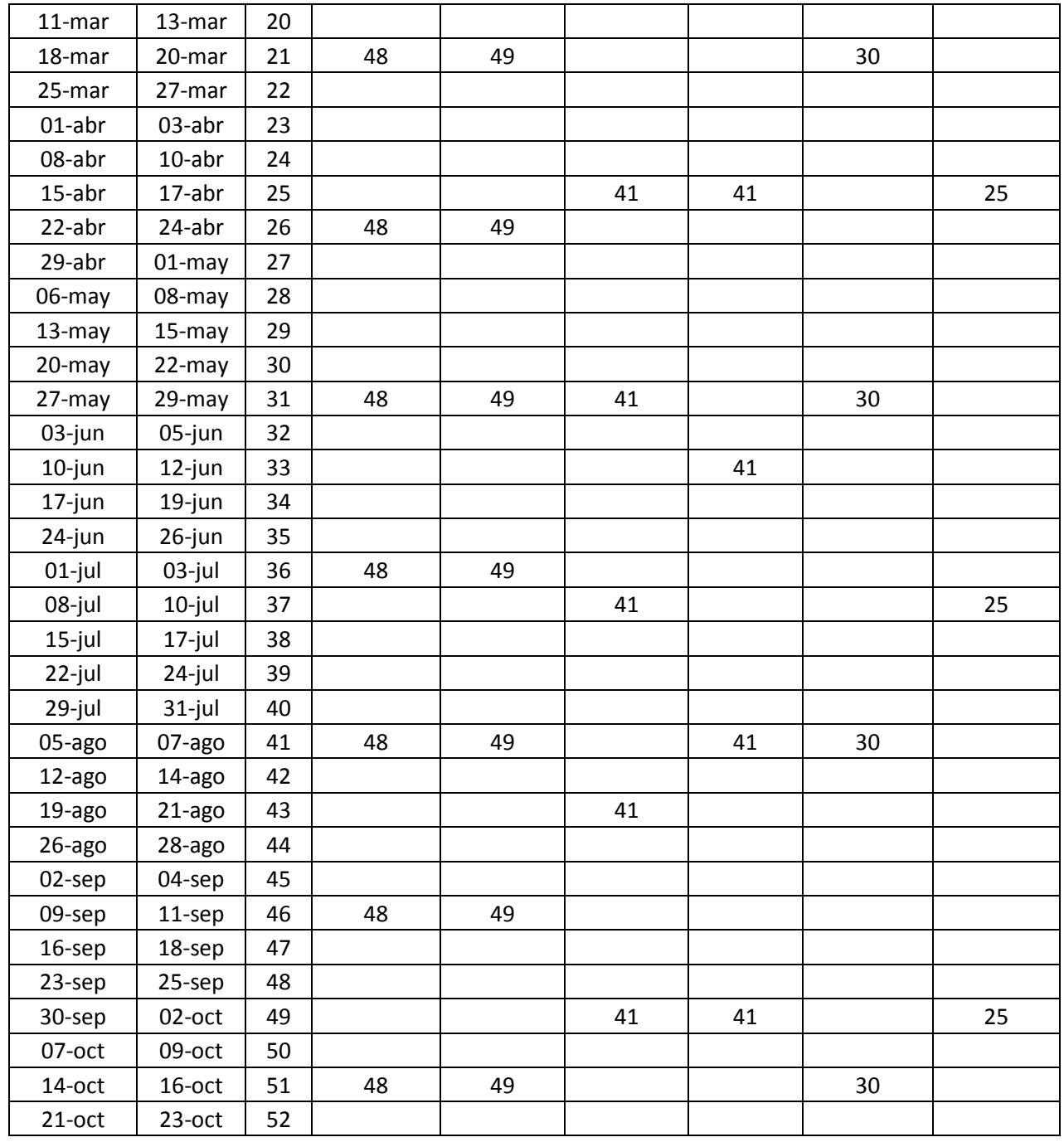

# **4.1.4 Beneficio después de la mejora**

Después de implemento el método EOQ los costos en los que incurriría el departamento de compras serían menores a los de la actualidad además ya no se incurriría en costos innecesarios como por ejemplo costos de pedidos no planificados.

| <b>CÓDIGO</b>                   | <b>M001ASO</b>       | <b>M002AST</b>      | <b>M003ASS</b>      | <b>M004LIF</b>     | <b>M005ESM</b>     | <b>M006PNT</b>       |
|---------------------------------|----------------------|---------------------|---------------------|--------------------|--------------------|----------------------|
| <b>DEMANDA</b><br><b>ANUAL</b>  | 459                  | 481                 | 338                 | 286                | 152                | 108                  |
| Q                               | 48                   | 49                  | 41                  | 41                 | 30                 | 25                   |
| <b>MEDIA</b>                    | 9                    |                     | $\overline{7}$      | 6                  | 3                  | $\overline{2}$       |
| $\sigma$                        | 0.72                 | 0.75                | 0.67                | 1.00               | 0.90               | 0.51                 |
| $\boldsymbol{\mathsf{N}}$       | 10                   | 10                  | 8                   | $\overline{7}$     | 5                  | $\overline{4}$       |
| PROB.<br>INEX.                  | 0.10                 | 0.10                | 0.12                | 0.14               | 0.20               | 0.24                 |
| <b>NIVEL</b><br><b>CONFIAN.</b> | 0.9                  | 0.9                 | 0.88                | 0.86               | 0.8                | 0.76                 |
| $\mathsf{Z}$                    | 1.75                 | 1.75                | 1.69                | 1.61               |                    | 1.61                 |
| <b>ROP</b>                      | 10                   | 11                  | 8                   | $\overline{7}$     |                    | $\overline{3}$       |
| SS                              | $\mathbf{1}$         | $\mathbf{1}$        | $\mathbf{1}$        | $\overline{2}$     | $\mathbf{1}$       | $\mathbf{1}$         |
| TC                              | 5                    | 5                   | $\boldsymbol{6}$    | 8                  | 10                 | 12                   |
| <b>COA</b>                      | $S/$ .<br>479.24     | $S/$ .<br>490.41    | $S/$ .<br>411.10    | $S/$ .<br>207.12   | $S/$ .<br>150.83   | $S/$ .<br>127.48     |
| <b>CMA</b>                      | $S/$ .<br>479.24     | $S/$ .<br>490.41    | $S/$ .<br>411.10    | $S/$ .<br>207.12   | $S/$ .<br>150.83   | $S/$ .<br>127.48     |
| <b>CTA</b>                      | $S/$ .<br>102,011.80 | $S/$ .<br>97,180.82 | $S/$ .<br>51,522.19 | $S/$ .<br>6,677.65 | $S/$ .<br>3,335.00 | $S/$ .<br>2,638.28   |
|                                 |                      |                     |                     |                    |                    | $S/$ .<br>263,365.74 |
|                                 |                      |                     |                     |                    | <b>MENSUAL</b>     | S/.<br>21,947.14     |

Cuadro N° 14**:** Costo del Plan de Compras Óptimo

Cuadro N° 15: Beneficio: CR-08

| Costo antes                   | Plan de Compras Actual   |     | 22,804.92 |
|-------------------------------|--------------------------|-----|-----------|
| de la mejora                  | Exceso de Pedidos        | S/. | 68.08     |
| Costo después<br>de la mejora | Plan de Compras óptimo   |     | 21,947.14 |
|                               | <b>BENEFICIO MENSUAL</b> |     | 925.86    |

#### **4.2 Causa Raíz N° 06: Desorden en el taller**

#### **4.2.1 Explicación de la causa raíz**

Generalmente nadie piensa que su empresa debiera estar desordenada, más bien esto es una consecuencia de cómo las empresas van creciendo. Al inicio puede ser que quieras tener todo en orden, es decir, dispones todo para que coincida según tus deseos, organizas todo para llegar a tus objetivos de venta, de proveedores, de empleados, etc. Esperas ganar tanto, y las cosas pueden caminar bien, pero de repente las situaciones cambian, y vas actuando conforme se van presentando las cosas, las vas haciendo como surgen, y dejas de hacerlo con el orden que habías planeado. Además llega el momento que el tiempo no te es suficiente, y vas dejando de lado, actividades o asuntos pendientes porque no son urgentes, así el orden en que venias haciendo todo cuando te das cuenta, ya no tiene ningún orden, ninguna lógica. Va pasando el tiempo y las cosas se van enredando en una espiral sin encontrar una salida, al contrario los rezagos cada vez aumentan; y las cosas que no eran urgentes cuando dejaste de hacerlas, se vuelven urgentes de atender ahora. (Erendira Hernández, 2012).

La empresa presenta desorden en las distintas áreas principalmente en el almacén de repuestos lo cual le ocasiona diversos problemas como pérdida de herramientas, tiempos ociosos, entre otros.

#### **4.2.2 Diagnóstico de las pérdidas**

Para proceder a realizar el diagnóstico del costo perdido nos basamos en la información que poseía el almacén sobre las herramientas pérdidas, compras dobles, así como la información de administración sobre pagos atrasados y finalmente realizamos un estudio de tiempos en almacén, para determinar la pérdida de tiempo en este a causa del desorden que surge en esta área.

#### **COSTO POR PÉRDIDAS**

Debido a la falta de orden en la empresa, especialmente en el área de operaciones y almacén surgen inconvenientes como la pérdida de herramientas y objetos, a continuación se muestra un cuadro con información anual sobre la pérdida de distintas herramientas y objetos.

| <b>HERRAMIENTA -</b><br><b>ACCESORIO</b> | jul-15       | ago-15      | $sep-15$     | oct-15           | $nov-15$       | $dic-15$ | $ene-16$     | $feb-16$         | $mar-16$     | $abr-16$     | may-<br><b>16</b> | $jun-16$ | <b>TOTAL</b>   | <b>COSTO</b><br><b>UNITARIO</b> | <b>COSTO</b><br><b>TOTAL</b> | <b>COSTO</b><br><b>MENSUAL</b> |
|------------------------------------------|--------------|-------------|--------------|------------------|----------------|----------|--------------|------------------|--------------|--------------|-------------------|----------|----------------|---------------------------------|------------------------------|--------------------------------|
| <b>LLAVE INGLESA</b>                     | 0            | 0           | $\mathbf{1}$ | $\boldsymbol{0}$ | 0              | 0        | $\mathbf 0$  | 1                | $\mathbf 0$  | $\Omega$     | 0                 | 0        | $\overline{2}$ | $S$ .<br>70.00                  | $S$ .<br>140.00              | $S$ .<br>11.67                 |
| <b>TORNILLO</b>                          | 25           | 13          | 29           | $\overline{2}$   | $\overline{7}$ | 23       | 15           | 18               | 6            | 25           | 13                | 10       | 186            | $S$ .<br>0.80                   | $S$ .<br>148.80              | $S/$ .<br>12.40                |
| <b>TUERCAS</b>                           | 32           | 15          | 4            | 18               | 15             | 22       | 7            | 9                | 20           | 18           | 9                 | 25       | 194            | $S$ .<br>0.90                   | $S$ .<br>174.60              | $S/$ .<br>14.55                |
| <b>DESARMADORES</b>                      | $\mathbf{1}$ | 0           | 0            | $\mathbf{1}$     | 0              | 0        | $\mathbf 0$  | $\mathbf 0$      | $\mathbf 0$  | 1            | $\boldsymbol{0}$  | 0        | 3              | $S$ .<br>18.00                  | $S$ .<br>54.00               | $S/$ .<br>4.50                 |
| <b>LIMAS</b>                             | $\mathbf 0$  | $\mathbf 0$ | $\mathbf 0$  | $\mathbf 0$      | $\mathbf 0$    | 0        | $\mathbf{1}$ | $\mathbf 0$      | $\mathbf 0$  | 1            | 0                 | 0        | $\overline{2}$ | $S$ .<br>14.90                  | $S$ .<br>29.80               | $S/$ .<br>2.48                 |
| <b>ALICATE</b>                           | $\mathbf 0$  | $\mathbf 1$ | 0            | $\boldsymbol{0}$ | $\mathbf{1}$   | 0        | 0            | $\mathbf 0$      | $\mathbf{1}$ | 0            | 0                 | 0        | 3              | $S/$ .<br>29.00                 | $S/$ .<br>87.00              | $S/$ .<br>7.25                 |
| <b>MANGUERAS</b>                         | 0            | 0           | $\mathbf{1}$ | $\mathbf 0$      | $\mathbf 0$    | 0        | 0            | $\mathbf 0$      | $\mathbf{1}$ | 0            | $\boldsymbol{0}$  | 0        | $\overline{2}$ | $S$ .<br>8.20                   | $S/$ .<br>16.40              | $S/$ .<br>1.37                 |
| <b>DADOS</b>                             | $\mathbf 0$  | $\mathbf 0$ | $\mathbf{1}$ | $\mathbf 0$      | 0              | 1        | $\mathbf 0$  | 0                | $\mathbf 0$  | $\mathbf{1}$ | 0                 | 1        | 4              | $S$ .<br>4.90                   | $S$ .<br>19.60               | $S/$ .<br>1.63                 |
| <b>TORQUIMETRO</b>                       | 0            | 0           | 0            | $\pmb{0}$        | $\pmb{0}$      | 0        | 1            | $\boldsymbol{0}$ | $\mathbf 0$  | 0            | 0                 | 0        | 1              | $S/$ .<br>172.00                | $S$ .<br>172.00              | $S/$ .<br>14.33                |
|                                          |              |             |              |                  |                |          |              |                  |              |              |                   |          |                |                                 |                              | S/.<br>70.18                   |

Cuadro N° 16: Costo por herramientas y objetos perdidos

# **COSTO POR PAGOS ATRASADOS**

Cuando no tenemos control de las cuentas suele pasar, pero muchas de las ocasiones no es el descontrol del dinero el que genera este tipo de pagos sino la falta de control a la hora de organizar el correo o agendar el día preciso que debemos pagar y hacerlo; extravíos de los estados de cuenta; olvidos a la hora de recibir el correo, revisarlo y clasificarlo; mover de la oficina los papeles y aventarlos a la superficie más cercana sin ordenarlos. Las razones pueden ser tantas como quieras, pero al final de cuentas solo uno el resultado, dinero gastado de más. A continuación se muestra el cuadro de los pagos atrasados de un mes en específico.

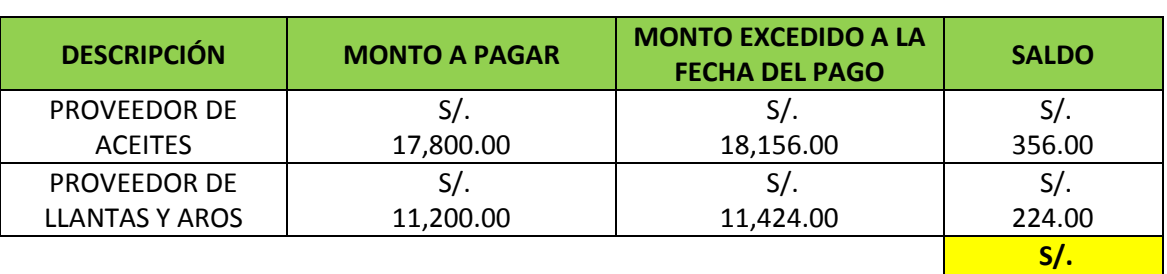

#### Cuadro N° 17: Costo por pagos atrasados

#### **Fuente: Elaboración Propia**

#### **COSTO POR COMPRAS DOBLES**

La desorganización nos lleva a comprar varias veces las cosas que ya tenemos pero que no podemos encontrar, el costo económico es alto porque gastamos en cosas que no necesitamos pues tenemos otra igual perdida en algún sitio y dejamos de destinar el recurso a cosas que son apremiantes y no tenemos duplicadas. A continuación se muestra el cuadro de compras dobles de un mes en específico.

#### Cuadro N° 18: Costo por compras dobles

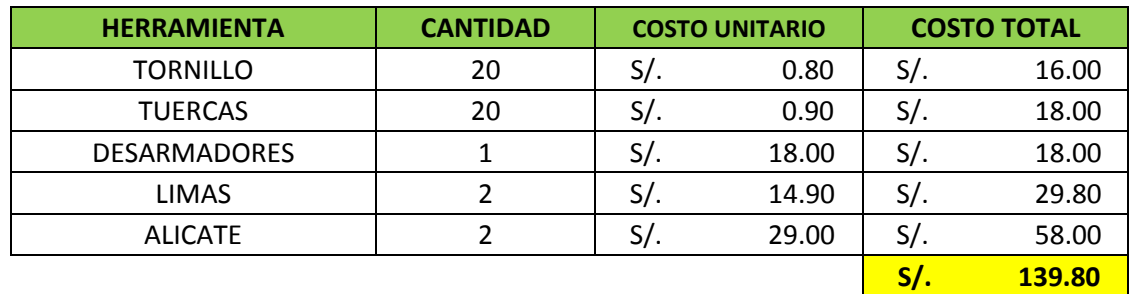

**Fuente: Elaboración Propia**

**580.00** 

# **COSTO POR PÉRDIDA DE TIEMPO EN ALMACÉN**

Para determinar el tiempo perdido en el área de almacén efectuamos un estudio de tiempos relacionado a las actividades de búsqueda de repuestos y realización de inventario.

| <b>CICLO</b>            | <b>BÚSQUEDA REPUESTOS</b> | <b>EXAMINAR INVENTARIO</b> |
|-------------------------|---------------------------|----------------------------|
| $\mathbf 1$             | 45                        | 152                        |
| $\overline{2}$          | 45                        | 158                        |
| 3                       | 32                        | 160                        |
| $\overline{\mathbf{4}}$ | 34                        | 158                        |
| 5                       | 45                        |                            |
| 6                       | 43                        |                            |
| $\overline{7}$          | 30                        |                            |
| 8                       | 43                        |                            |
| 9                       | 40                        |                            |
| 10                      | 32                        |                            |
| 11                      | 42                        |                            |
| 12                      | 31                        |                            |
| 13                      | 32                        |                            |
| 14                      | 38                        |                            |
| 15                      | 42                        |                            |
| 16                      | 39                        |                            |
| 17                      | 45                        |                            |
| 18                      | 37                        |                            |
| 19                      | 40                        |                            |
| 20                      | 44                        |                            |
| <b>TOTAL</b>            | 779.00                    | 628.00                     |
| <b>PROMEDIO</b>         | 38.95                     | 157.00                     |
| CALIFICACIÓN            | 1.14                      | 1.14                       |
| <b>T. NORMAL</b>        | 44.40                     | 178.98                     |
| <b>SUPLEMENTO</b>       | 1.11                      | 1.11                       |
| <b>T. ESTÁNDAR</b>      | 49.29                     | 198.67                     |

Cuadro N° 19: Estudio de tiempos en el área de almacén

**Fuente: Elaboración Propia**

Cuadro N° 20: Costo por tiempo perdido en almacén

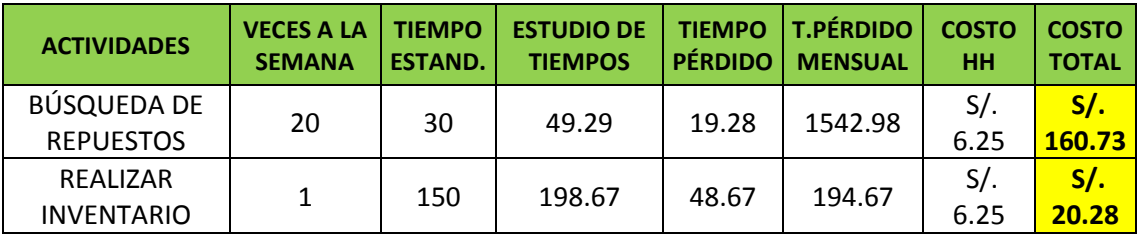

#### **4.2.3 Solución Propuesta**

Para evitar el desorden y la falta de organización en la empresa aplicaremos el método de las 5S en el área de almacén.

Lo primero que se debe realizar es informar a la dirección y al personal sobre el proyecto en cuestión, se debe formar equipos de trabajo con su respectivo líder, hay que marcarse objetivos grandes pero realistas, un objetivo mediocre tiene consecuencias negativas en el rendimiento y la implicación. Se tiene que realizar una evaluación de la situación inicial y realizar durante el desarrollo del proyecto auditorías anuales para calificar la evolución obtenida y realimentar las actuaciones que se realizan en cada uno de los pasos.

Es necesario por parte de la dirección de la empresa tomar la iniciativa ya que si está no está interesada, los trabajadores tampoco lo estarán.

Para involucrar de manera más importante a la plantilla de la empresa se debe mostrar el trabajo realizado y los beneficios conseguidos para que sean del conocimiento de todos. Debemos explicar los parámetros y el porqué de las mediadas. Toda está presentación de la información se puede realizar mediante paneles informativos a lo largo de toda la empresa mostrando en ellos: gráficos indicativos, fotos, además de una "hoja de logros" donde se incluiría.

La empresa deberá estar convencida y comprometida con la implementación de las 5S por lo que todos tendrían que formar parte de la implantación, especialmente el área de almacén.

La etapa inicial consiste en determinar el área a implementar el programa, así mismo las etapas y actividades a realizar, su duración, los responsables y los recursos necesarios. Para tal efecto, a continuación se realiza un diagrama del proceso de implementación.

# **Diagrama N°7: Diagrama del proceso 5S**

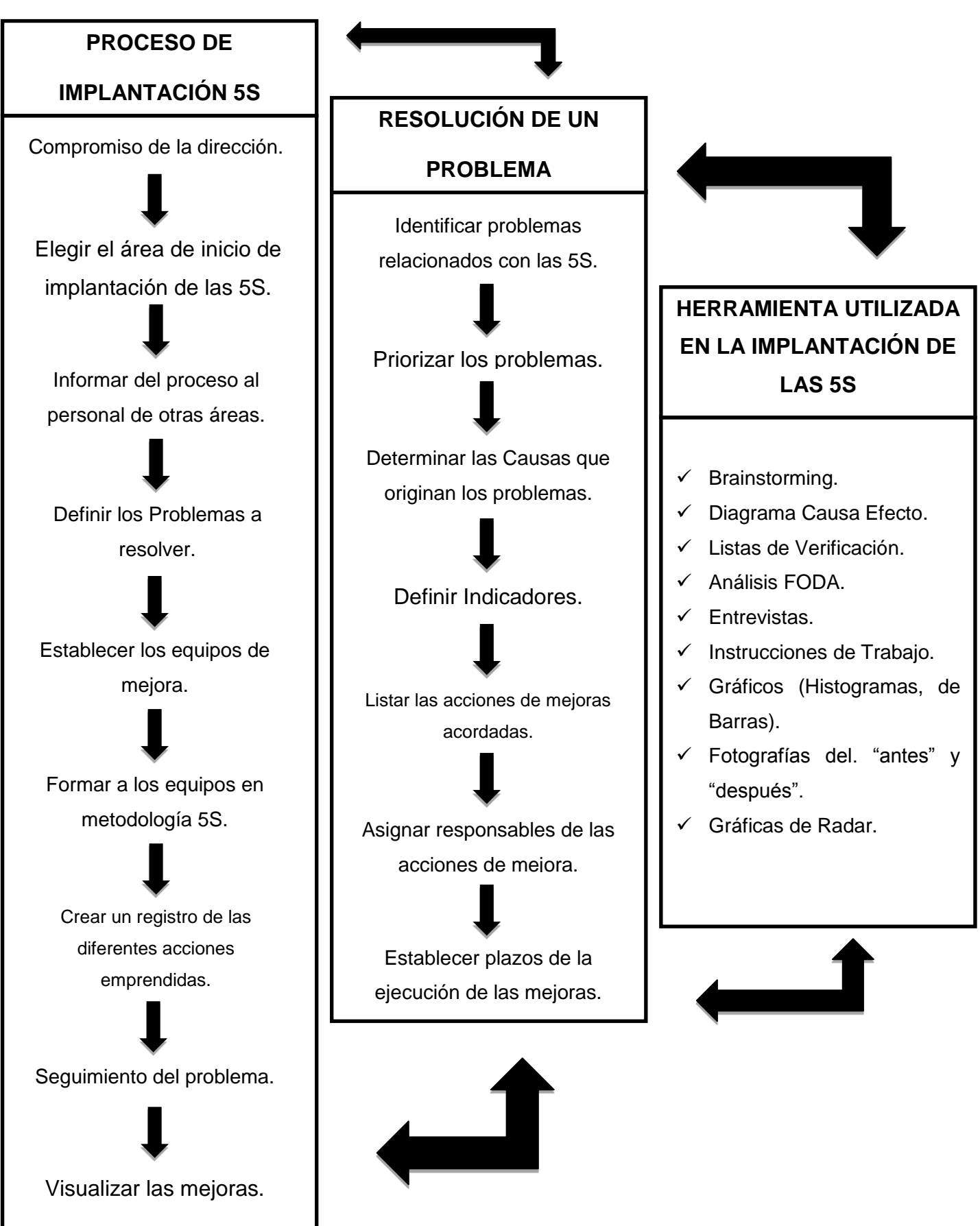

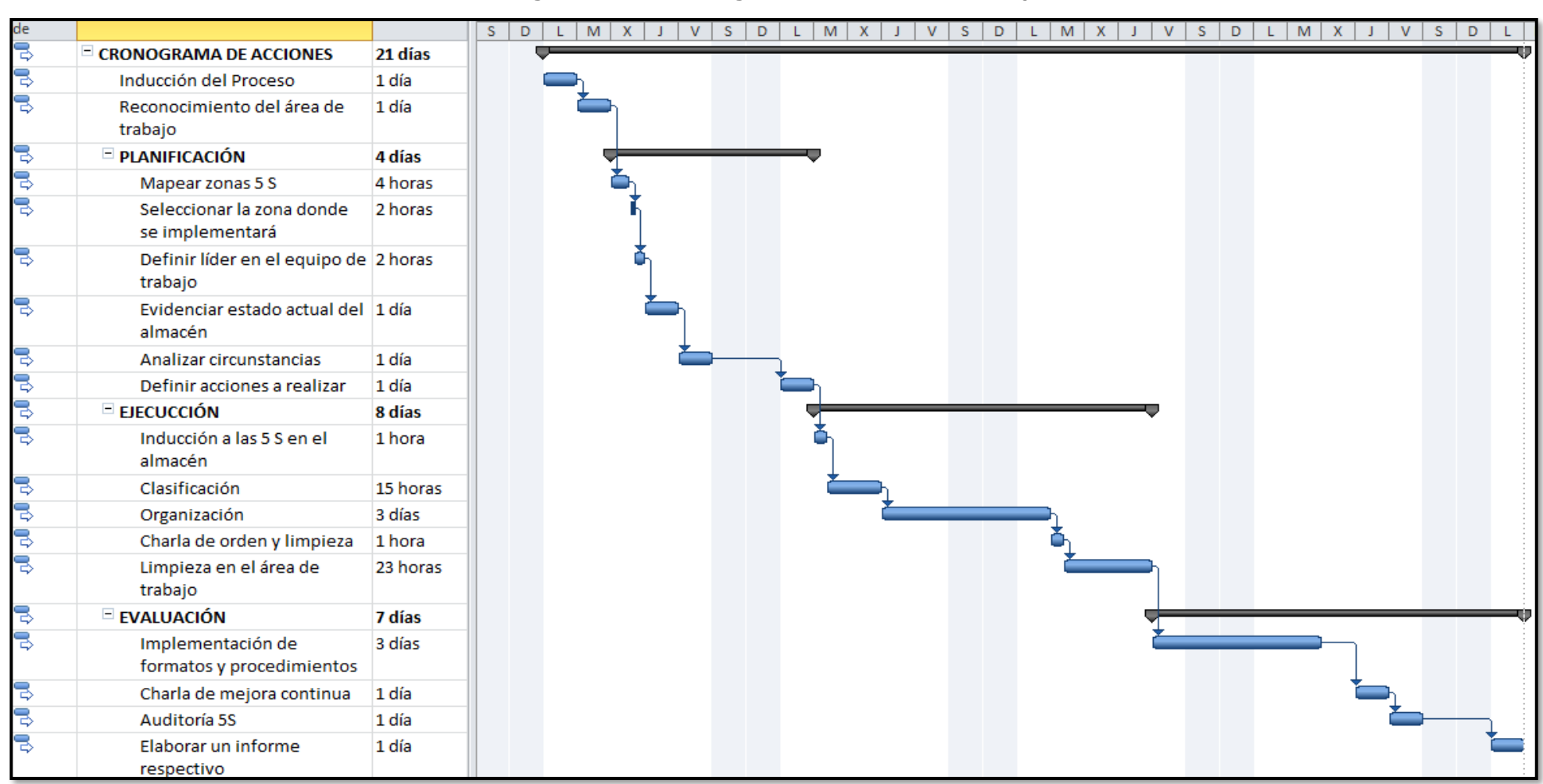

**Diagrama N° 8: Cronograma de acciones del proyecto 5'S**

# **ELECCIÓN DEL ÁREA PARA IMPLEMENTAR LAS 5'S:**

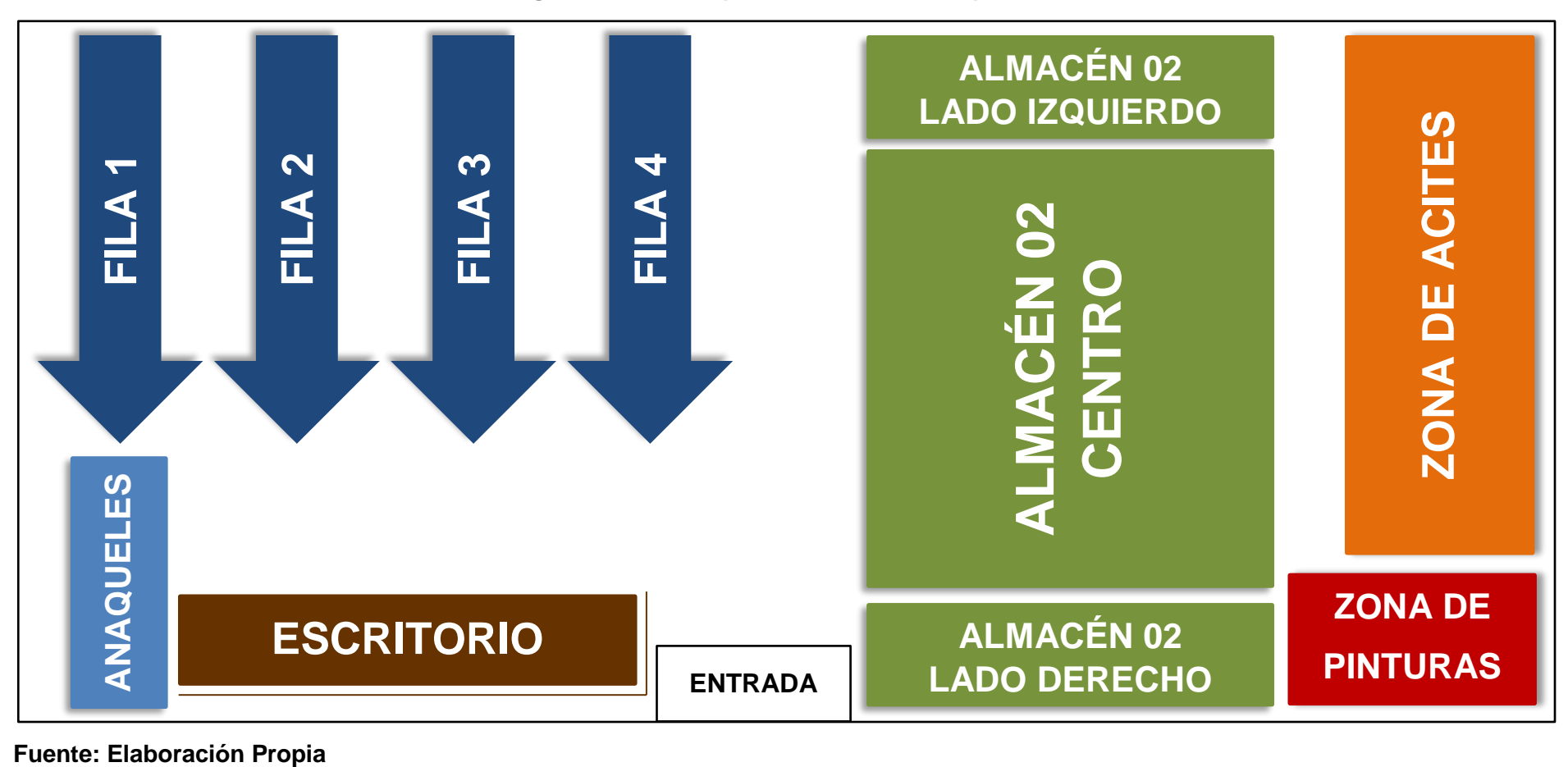

**Diagrama N° 9: Croquis del almacén de repuestos** 

Debido a los registros y observaciones que se obtuvo al iniciar el proyecto el área donde se aplicará el proyecto 5's será el almacén del taller, es ahí donde nacen los principales costos debido al desorden que se produce en este.

El almacén del taller se divide en 3 zonas: el almacén 01 donde se encuentran todos los repuestos más pequeños y de mayor uso, el almacén 02 donde se encuentran los de mayor tamaño y el almacén 03 donde se encuentran los aceites, pinturas, esmaltes, etc.

# **ESTABLECER EL EQUIPO DE MEJORA**

A continuación se establecerá el equipo de mejora donde el líder del proyecto será el encargado de almacén con la el apoyo de nosotros los tesistas, los practicantes y algunos mecánicos. A continuación se presenta el formato de la formación del equipo de trabajo.

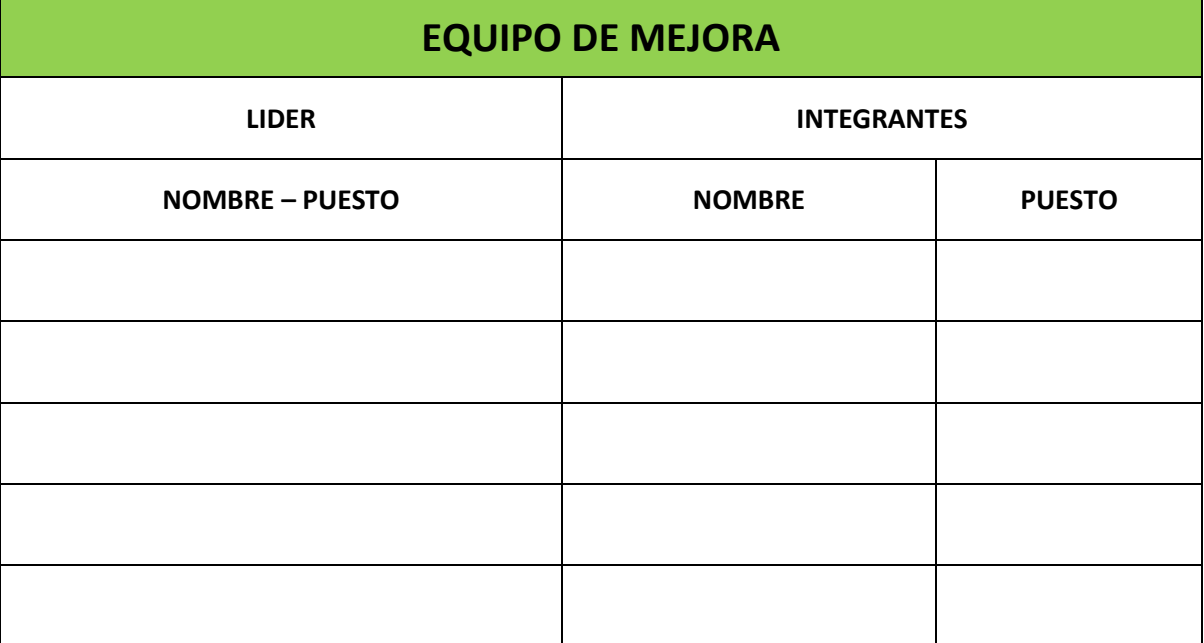

#### **Formato N°1: Equipo de Trabajo**

#### **Fuente: Elaboración Propia**

#### **CAPACITAR AL EQUIPO**

Se capacitará al equipo de mejora en temas relacionados al proyecto 5's buscando dar a conocer los 5 elementos claves para la calidad total, así como explicar el porqué de implementar el proyecto y sus beneficios a corto y largo plazo.

# **EJECUCIÓN DE LA CLASIFICACIÓN:**

El propósito de clasificar significa retirar de los puestos de trabajo todos los elementos que no son necesarios para las operaciones de mantenimiento o de oficinas cotidianas. Los elementos necesarios se deben mantener cerca de la acción, mientras que los innecesarios se deben retirar del sitio, donar, transferir o eliminar.

#### **Identificar elementos innecesarios:**

El primer paso en la clasificación consiste en preocuparse de los elementos innecesarios del área, y colocarlos en el lugar seleccionado para implantar la 5S.

En este paso se pueden emplear las siguientes ayudas:

✓ Se entregara un formato tipo para realizar la clasificación, se anotara la descripción de todos los objetos que sirvan en el área y todos los objetos que son innecesarios en el área, con esto además, se tiene un listado de los equipos y herramientas del área

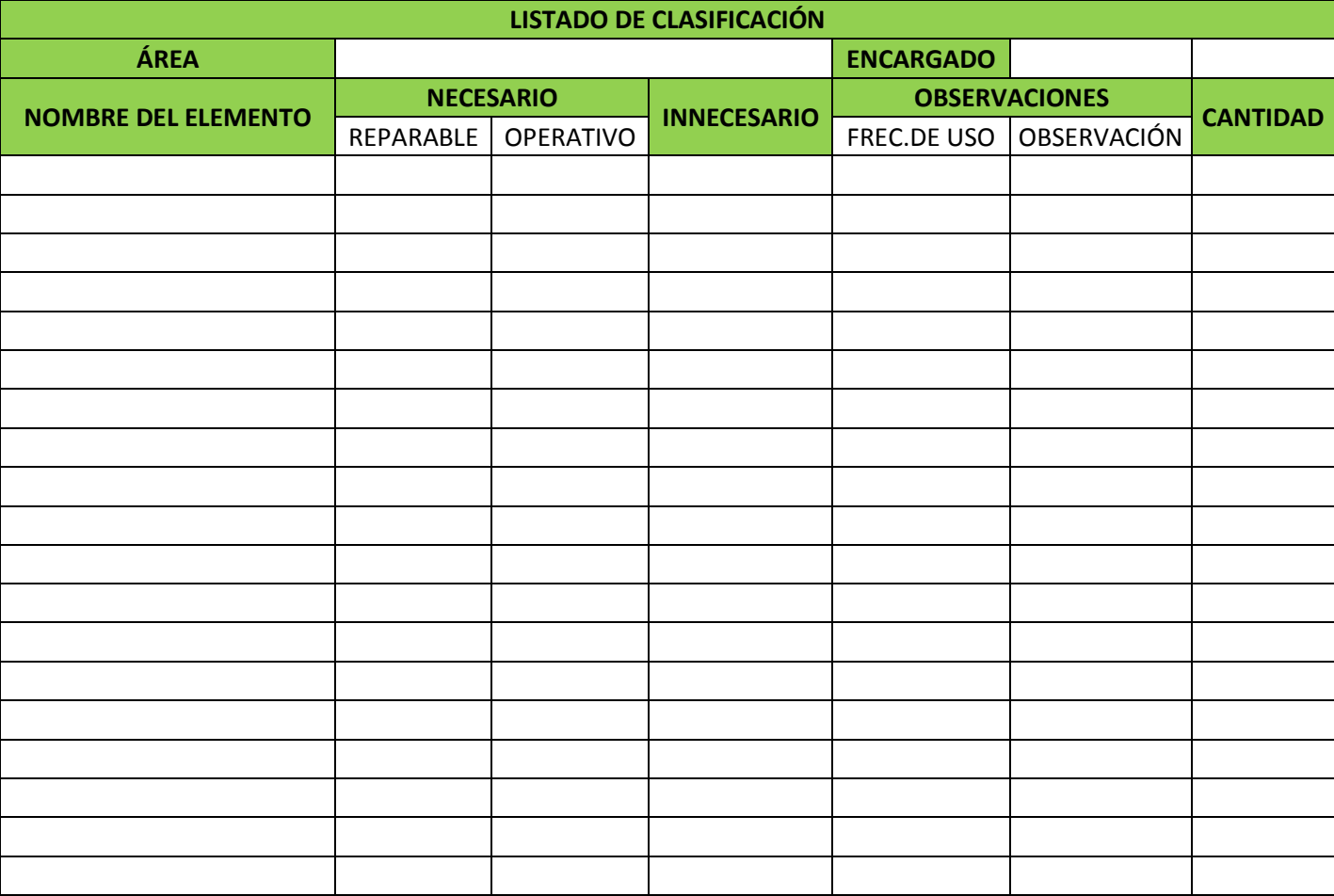

# **Formato N°2: Formato de Clasificación**

# **EJECUCIÓN DE LA ORGANIZACIÓN:**

Pretende ubicar los elementos necesarios en sitios donde se puedan encontrar fácilmente para su uso y nuevamente retornarlos al correspondiente sitio. Con esta aplicación se desea mejorar la identificación y marcación de los controles de los equipos, instrumentos, expedientes, de los sistemas y elementos críticos para mantenimiento y su conservación en buen estado.

Permite la ubicación de repuestos, herramientas y documentos de forma rápida, mejora la imagen del área ante el cliente "da la impresión de que las cosas se hacen bien", mejora el control de stocks de repuestos y materiales, mejora la coordinación para la ejecución de trabajos.

En la oficina facilita los archivos y la búsqueda de documentos, mejora el control visual de las carpetas y la eliminación de la pérdida de tiempo de acceso a la información.

| LISTADO DE ORGANIZACIÓN    |                  |                 |  |  |  |  |  |  |  |
|----------------------------|------------------|-----------------|--|--|--|--|--|--|--|
| ÁREA                       |                  |                 |  |  |  |  |  |  |  |
| <b>ENCARGADO</b>           |                  |                 |  |  |  |  |  |  |  |
| <b>NOMBRE DEL ELEMENTO</b> | <b>UBICACIÓN</b> | <b>CANTIDAD</b> |  |  |  |  |  |  |  |
|                            |                  |                 |  |  |  |  |  |  |  |
|                            |                  |                 |  |  |  |  |  |  |  |
|                            |                  |                 |  |  |  |  |  |  |  |
|                            |                  |                 |  |  |  |  |  |  |  |
|                            |                  |                 |  |  |  |  |  |  |  |
|                            |                  |                 |  |  |  |  |  |  |  |
|                            |                  |                 |  |  |  |  |  |  |  |
|                            |                  |                 |  |  |  |  |  |  |  |
|                            |                  |                 |  |  |  |  |  |  |  |
|                            |                  |                 |  |  |  |  |  |  |  |
|                            |                  |                 |  |  |  |  |  |  |  |
|                            |                  |                 |  |  |  |  |  |  |  |
|                            |                  |                 |  |  |  |  |  |  |  |
|                            |                  |                 |  |  |  |  |  |  |  |
|                            |                  |                 |  |  |  |  |  |  |  |
|                            |                  |                 |  |  |  |  |  |  |  |
|                            |                  |                 |  |  |  |  |  |  |  |
|                            |                  |                 |  |  |  |  |  |  |  |
|                            |                  |                 |  |  |  |  |  |  |  |
|                            |                  |                 |  |  |  |  |  |  |  |
|                            |                  |                 |  |  |  |  |  |  |  |

**Formato N°3: Formato de Organización**
## **EJECUCIÓN DE LA LIMPIEZA:**

Pretende incentivar la actitud de limpieza del sitio de trabajo y lograr mantener la clasificación y el orden de los elementos. El proceso de implementación se debe apoyar en un fuerte programa de entrenamiento y suministro de los elementos necesarios para su realización, como también del tiempo requerido para su ejecución.

### **Campaña de Limpieza:**

Es un buen inicio y preparación para la práctica de la limpieza permanente. Esta jornada de limpieza ayuda a obtener un estándar de la forma como deben estar los equipos permanentemente. Las acciones de limpieza deben ayudarnos a mantener el estándar alcanzado el día de la jornada inicial. Como evento motivacional ayuda a comprometer a la dirección y funcionarios y contratistas en el proceso de implantación seguro de la 5 S.

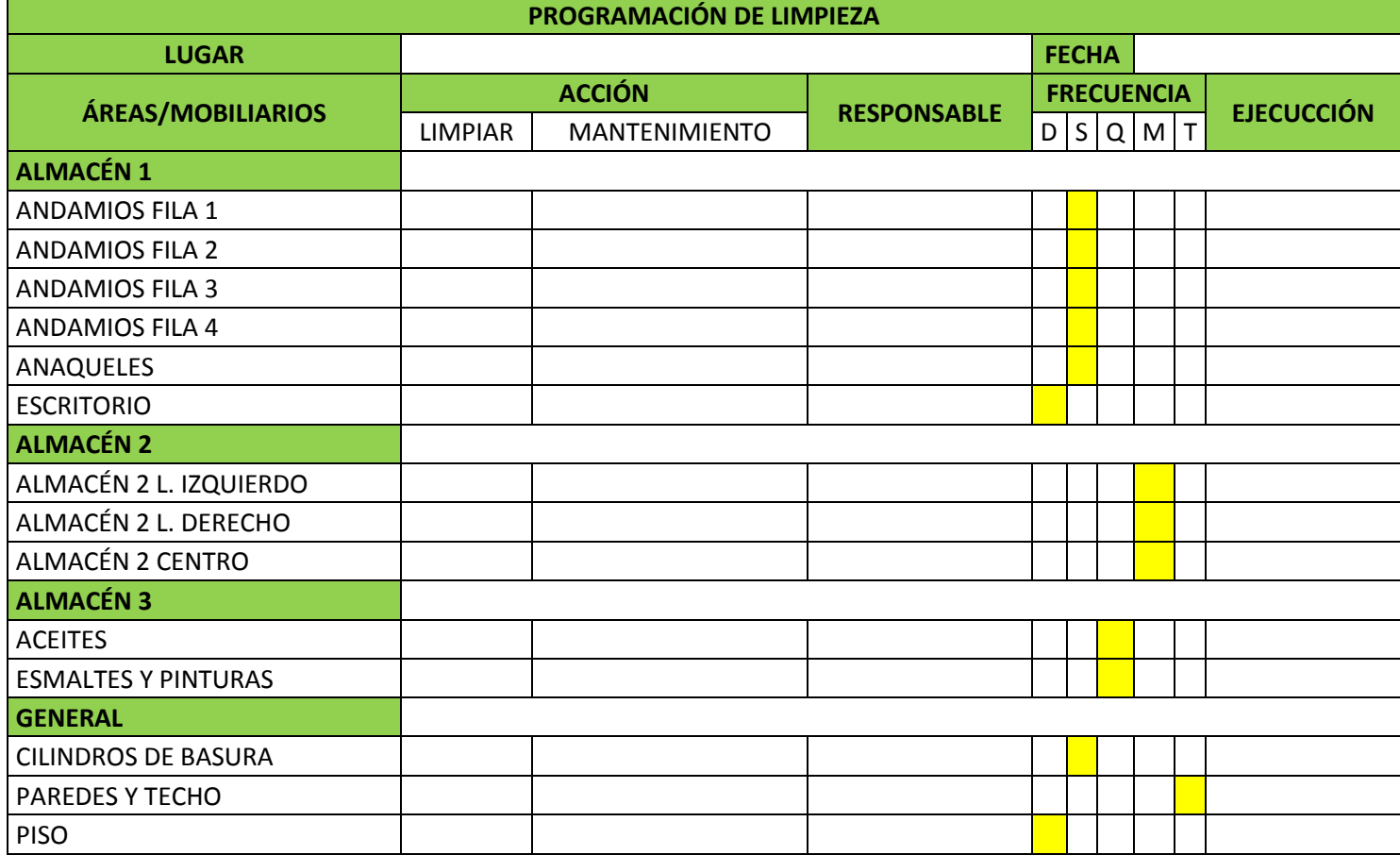

## **Formato N°4: Formato de Limpieza**

## **EJECUCIÓN DE LA ESTANDARIZACIÓN:**

En esta etapa se tiende a conservar lo que se ha logrado, aplicando estándares a la práctica de las tres primeras "S". Esta cuarta S está fuertemente relacionada con la creación de los hábitos para conservar el lugar de trabajo en perfectas condiciones.

### **Estandarización:**

Se trata de estabilizar el funcionamiento de todas las reglas definidas en las etapas precedentes, con un mejoramiento y una evolución de la limpieza, ratificando todo lo que se ha realizado y aprobado anteriormente, con lo cual se hace un balance de esta etapa y se obtiene una reflexión acerca de los elementos encontrados para poder darle una solución.

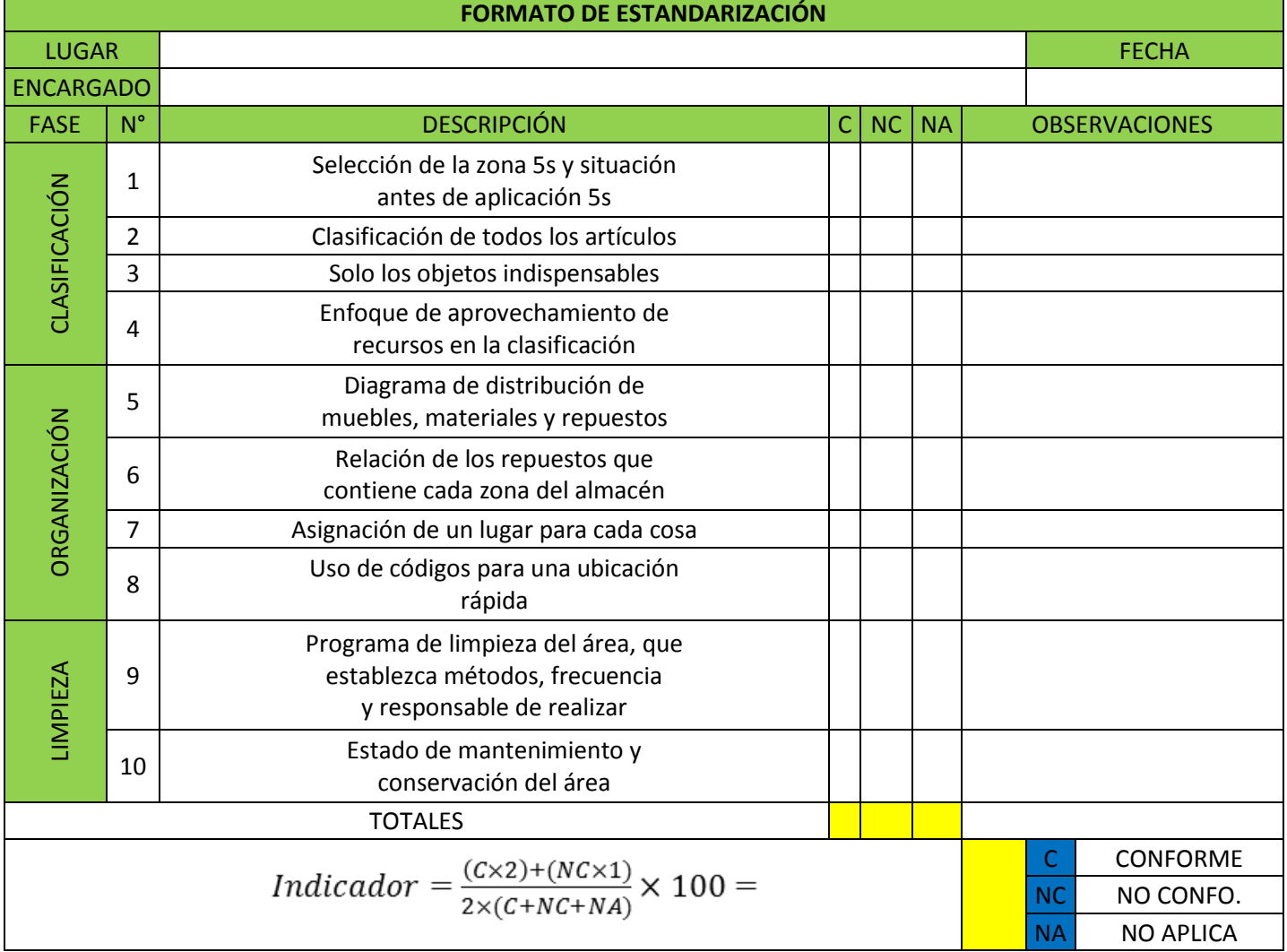

## **Formato N°5: Formato de Estandarización**

## **INCENTIVO A LA DISCIPLINA:**

La práctica de la disciplina pretende lograr el hábito de respetar y utilizar correctamente los procedimientos, estándares y controles previamente desarrollados. En lo que se refiere a la implantación de las 5 S, la disciplina es importante porque sin ella, la implantación de las cuatro primeras S se deteriora rápidamente.

### **Disciplina:**

La disciplina no es visible y no puede medirse a diferencia de las otras S que se explicaron anteriormente. Existe en la mente y en la voluntad de las personas y solo la conducta demuestra la presencia, sin embargo, se pueden crear condiciones que estimulen la práctica de la disciplina. A continuación presentamos formatos de autoevaluación y evaluación que nos acercaran a nuestros objetivos trazados.

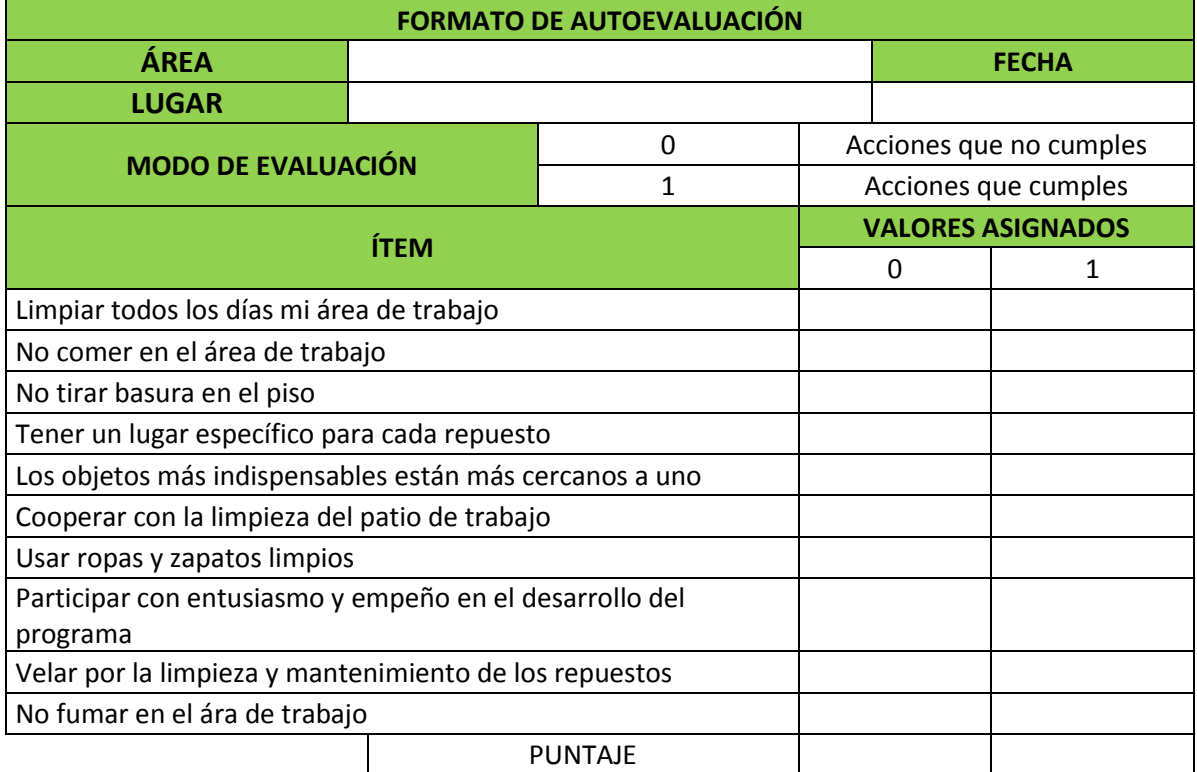

## . **Formato N°6: Formato de Autoevaluación**

### **Fuente: Elaboración Propia**

### **Pasos propuestos para crear disciplina:**

- ✓ Recorridos a las áreas, por parte de los directivos.
- ✓ Publicación de fotos del "antes" y "después".
- $\checkmark$  Boletines informativos, carteles, usos de insignias.

## **Formato N°7: Formato de Evaluación**

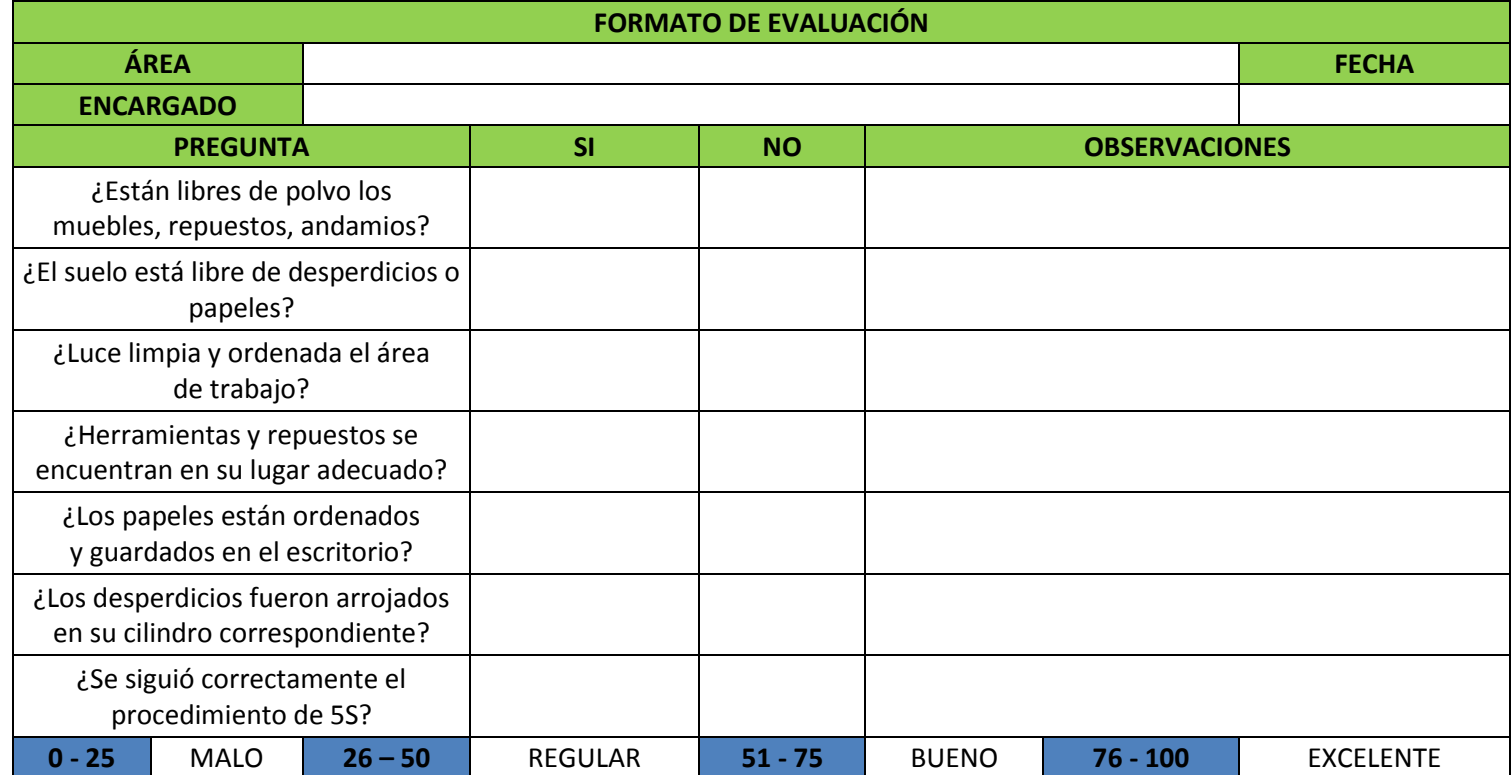

$$
\%SI = \frac{N_{SI}}{7} \times 100
$$

### **Fuente: Elaboración Propia**

#### **4.2.4 Beneficio después de la mejora**

Después de implementado el proyecto 5'S (Ver Anexo N°1) se procedió a observar cómo se desarrollaban las actividades en el área de almacén en el mes de Noviembre, posteriormente se procedió a analizar los posibles costos en los que se podría incurrir.

## **COSTO POR PÉRDIDAS**

No se incurrió en ninguna pérdida de herramienta, ni repuesto, Esta información fue otorgada por el operario de almacén. Además no se incurrió en compras dobles y se estuvo al día con todos los pagos a los proveedores. Todo en almacén se encuentra perfectamente ordenado y organizado (Ver Anexo N°1).

### **COSTO POR PÉRDIDA DE TIEMPO EN ALMACÉN**

Para determinar el tiempo perdido en el área de almacén después de implementado el proyecto 5S efectuamos un estudio de tiempo.

| <b>CICLO</b>     | <b>BÚSQUEDA REPUESTOS</b> | <b>EXAMINAR INVENTARIO</b> |
|------------------|---------------------------|----------------------------|
| $\mathbf{1}$     | 28                        | 132                        |
| $\overline{2}$   | 29                        | 136                        |
| 3                | 29                        | 132                        |
| $\overline{4}$   | 28                        | 136                        |
| 5                | 30                        |                            |
| 6                | 28                        |                            |
| $\overline{7}$   | 25                        |                            |
| 8                | 29                        |                            |
| 9                | 29                        |                            |
| 10               | 25                        |                            |
| 11               | 28                        |                            |
| 12               | 24                        |                            |
| 13               | 23                        |                            |
| 14               | 26                        |                            |
| 15               | 29                        |                            |
| <b>TOTAL</b>     | 542.00                    | 536.00                     |
| <b>PROMEDIO</b>  | 27.10                     | 134.00                     |
| CALIFICACIÓN     | 1.14                      | 1.14                       |
| <b>T. NORMAL</b> | 30.89                     | 152.76                     |
| SUPLEMENTO       | 1.11                      | 1.11                       |
| T. ESTÁNDAR      | 34.29                     | 169.56                     |

Cuadro N° 21: Estudio de tiempo después de aplicar las 5S

## **Fuente: Elaboración Propia**

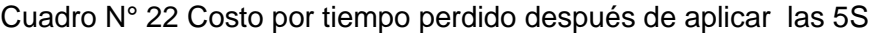

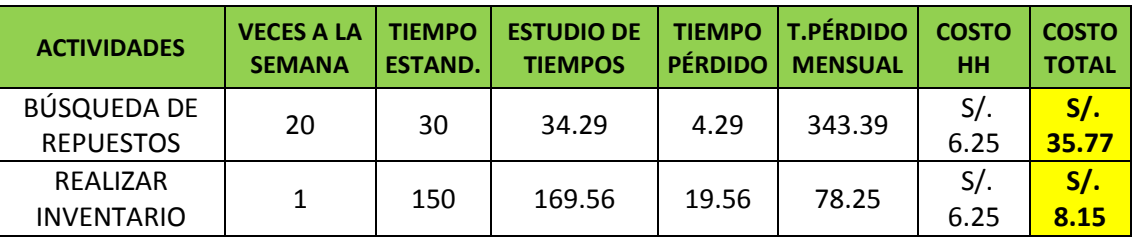

**Fuente: Elaboración Propia**

|                               | Herramientas perdidas    | $S$ .       | 70.18  |
|-------------------------------|--------------------------|-------------|--------|
| Costo antes                   | Pagos Atrasados          | S/L         | 580.00 |
| de la mejora                  | Compras dobles           | S/L         | 139.80 |
|                               | Pérdida de tiempo        | $S/\lambda$ | 181.01 |
| Costo después<br>de la mejora | Pérdida de tiempo        | $S$ .       | 43.92  |
|                               | <b>BENEFICIO MENSUAL</b> |             | 927.07 |

Cuadro N° 23: Beneficio: CR-06

### **4.3 Causa Raíz N° 07: Falta de Control en los materiales**

#### **4.3.1 Explicación de la causa raíz**

El control interno de materiales es aquel que hace referencia al conjunto de procedimientos de verificación automática que se producen por la coincidencia de los datos reportados por diversos departamentos o centros operativos.

El renglón de inventarios es generalmente el de mayor significación dentro del activo corriente, no solo en su cuantía, sino porque de su manejo proceden las utilidades de la empresa; de ahí la importancia que tiene la implantación de un adecuado sistema de control interno para los materiales. (Edgar Tovar Canelo, 2016)

La empresa no cuenta con un adecuado control referente a los materiales de lubricación y pintura (aceites, líquidos para frenos, esmaltes, pinturas). Lo cual a la larga produce diversos riesgos:

Riesgo de Robo o Pérdida: Al no contar con un adecuado control los propios empleados pueden incidir en esto, ocasionando un aumento en los costos.

Riesgo por materiales defectuosos: Los materiales almacenados pueden deteriorarse debido a la falta de un sistema de control de inventarios. No se tiene priorizan los materiales que llegaron primero.

Riesgo por daño físico: Los materiales en el almacén se encuentran expuestos a cualquier daño físico por el inadecuado control en el manejo de estos.

#### **4.3.2 Diagnóstico de las pérdidas**

Para elaborar un adecuado diagnóstico del costo perdido, decidimos basarnos en los tres principales riesgos que se producen por la falta de control en los materiales, para lo cual se tomó en cuenta los registros que posee el almacén en relación con los materiales perdidos o robados, caducados, o con algún daño que los convierte en inutilizables. Posteriormente se elaboró una plantilla con la información obtenida de almacén.

| <b>DESCRIPCIÓN</b>                           |                | <b>Jul-15</b>  |          |                | <b>Ago-15</b>  |              | <b>Set-15</b>  |                |                |     | <b>Oct-15</b>  |                |          | <b>Nov-15</b>          | <b>Dic-15</b> |                |                |                | <b>Ene-16</b>     |            | <b>Feb-16</b>  |                |                | $Mar-16$ |  | Abr- $16$                |              |                | $May-16$       |                | $Jun-16$       |              |              | <b>PROMEDIO MENSUAL</b> |
|----------------------------------------------|----------------|----------------|----------|----------------|----------------|--------------|----------------|----------------|----------------|-----|----------------|----------------|----------|------------------------|---------------|----------------|----------------|----------------|-------------------|------------|----------------|----------------|----------------|----------|--|--------------------------|--------------|----------------|----------------|----------------|----------------|--------------|--------------|-------------------------|
|                                              |                |                |          |                |                |              |                |                |                |     |                |                |          |                        |               |                |                |                |                   |            |                |                |                |          |  |                          |              |                |                |                |                | P            | D            | DF                      |
| <b>ACEITES</b><br>SOLUBLES                   |                |                | $\Omega$ |                | $\overline{0}$ |              | 0 1            | $\overline{2}$ | 0 1            |     | $\overline{0}$ |                |          | 0 0  1  1 1            |               | $\overline{0}$ | $2^{\circ}$    | $\overline{0}$ | $\overline{0}$    | 2 1        | $\mathbf 0$    | $\overline{2}$ | $\overline{0}$ |          |  | $0 0 0 1 1$              | 1            | $\overline{0}$ | $\overline{0}$ |                | 1 0 0          |              | $\mathbf{0}$ | $\mathbf{0}$            |
| <b>ACEITES</b><br><b>SINTÉTICOS</b>          |                |                | $\Omega$ | $\vert$ 1      | $\overline{2}$ | $\mathbf 0$  | 0 <sub>2</sub> | $\mathbf{1}$   | 1 1            |     | $\mathbf{1}$   | $\overline{0}$ | $1\vert$ | $0 \mid 1 \mid 2 \mid$ |               | $\mathbf 0$    | $\overline{0}$ | 2              | 0 <sup>1</sup>    | 1 1        | $\mathbf 0$    | l 0            | $^{\prime}$ 2  |          |  | $1  0 0 1$               |              | 0 2            | $\cdot$ 1      | $1\vert$       | $\Omega$       | $\Omega$     |              | $\mathbf 0$             |
| <b>ACEITES</b><br>SEMI-<br><b>SINTÉTICOS</b> |                | 2 0            |          | $\vert$ 1      | $\overline{0}$ |              | 2 1            | $\mathbf{0}$   | 0 <sub>1</sub> |     | $\overline{0}$ |                |          | 0   0   1   1   0   1  |               |                | 1              | $1 \mid$       | $0  1 0 0$        |            |                | $\overline{0}$ | 1              |          |  | $1  1 0 0$               | $\mathbf{1}$ | $\overline{0}$ | $\Omega$       | 0 <sup>1</sup> | $\mathbf{1}$   |              | $\Omega$     | $\Omega$                |
| <b>LIQUIDOS</b><br>PARA<br><b>FRENOS</b>     | 2 <sup>1</sup> |                |          | $\overline{0}$ | $\mathbf{1}$   | $\mathbf{1}$ | 2 0            | $\sqrt{2}$     | 2 2            |     | $\mathbf{1}$   |                |          | 2 0 2 0 2 2            |               |                | 0              |                | 1   1   2   2     |            | $\overline{2}$ | 1              | $\vert$ 1      |          |  | 1 0 1 3 0 0              |              |                | $\mathbf{0}$   |                | 2 0 0          |              |              |                         |
| <b>ESMALTES</b>                              |                | $\overline{0}$ |          | 2              | $\overline{2}$ | $\mathbf{1}$ | 1 2            | $\overline{3}$ |                | 2 0 | $\overline{2}$ | $\overline{0}$ |          | 2 1 2 1                |               | $\mathbf 0$    |                | 0 0            | 3 <sup>1</sup>    | $1\vert 2$ | $\mathbf{1}$   | 1              | $\overline{0}$ |          |  | $1 \mid 2 \mid 0 \mid 2$ |              | 0 1            |                |                | $0 0 0 1 1$    |              |              |                         |
| <b>PINTURAS</b>                              |                |                | 0 0 1    | $\overline{0}$ | $\mathbf{1}$   | $\mathbf{1}$ | 0 1            | $\overline{2}$ | $1 \vert 1$    |     | $\mathbf 0$    |                |          | 1 0 0 0 1 1 0          |               |                |                |                | 1   1   0   0   1 |            |                | $\vert$ 1      | $\overline{0}$ |          |  | 0  0 0 1 1               |              | $\overline{0}$ | $\overline{0}$ | 1 1            | $\overline{1}$ | $\mathbf{0}$ |              |                         |

Cuadro N° 24 Cantidad anual perdida de material

#### **Fuente: Elaboración Propia**

Con la información obtenida se dividió a cada mes en tres columnas. **P:** Los materiales perdidos en ese mes. **D:** Los materiales defectuosos, es decir que caducaron en el mes correspondiente y **DF:** Los materiales que sufrieron algún daño físico en el mes. Además se procedió a obtener la pérdida mensual en cantidades de material. A continuación se llegó a obtener el costo perdido mensualmente de los materiales, trabajando con los datos de la plantilla anterior y el costo unitario de cada material (dato obtenido de almacén).

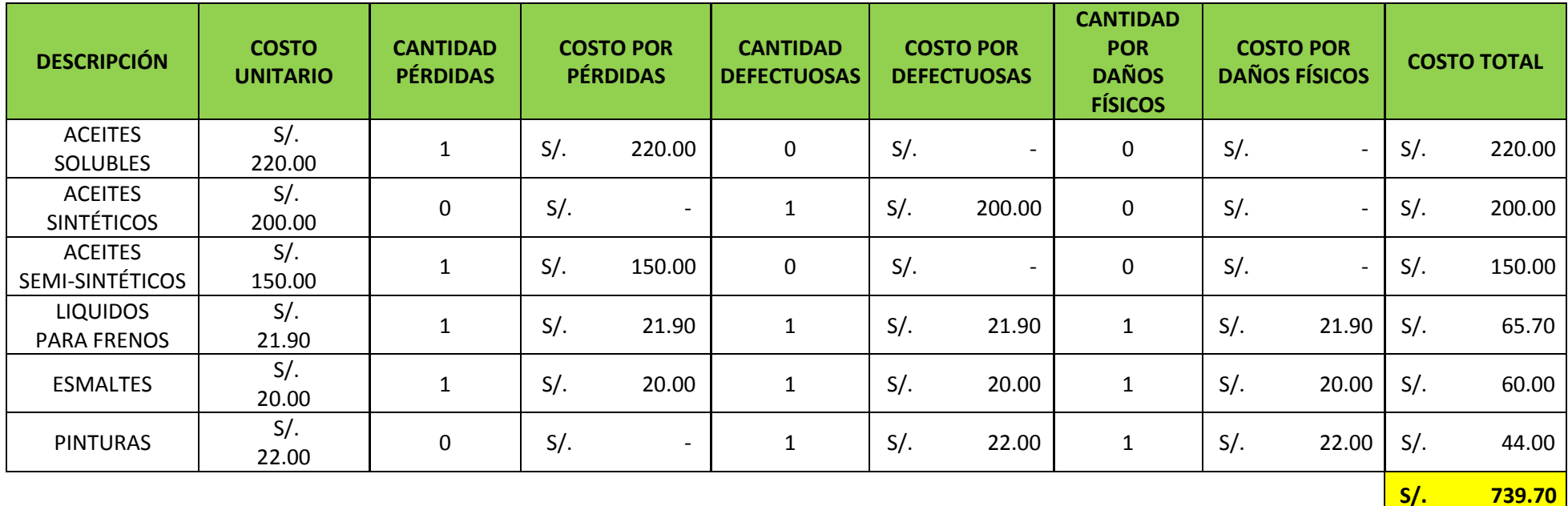

Cuadro N° 25: Pérdida mensual por la falta de control de materiales

### **Fuente: Elaboración Propia**

#### **4.3.3 Solución Propuesta**

Con cada material y herramienta codificado y en su ubicación respectiva a causa de la solución anterior (Cr N°06). Además contando con un registro de lo inventariado anteriormente. Se procederá a contar con un **KARDEX.**

El **KARDEX** no es más que un registro de manera organizada de la mercancía que se tiene en un almacén. Para hacerlo, es necesario realizar un inventario de todo el contenido, la cantidad, un valor de medida y el precio unitario. Se debe proveer control permanente de inventarios, teniendo actualizadas las existencias, tanto en cantidad como en precios. Además se realizó un procedimiento donde se detallan las actividades a seguir para la correcta utilización, llenado de formato KARDEX. (Ver Anexo N°8).

**FORMATO N° 8: Formato del Kardex Empleado**

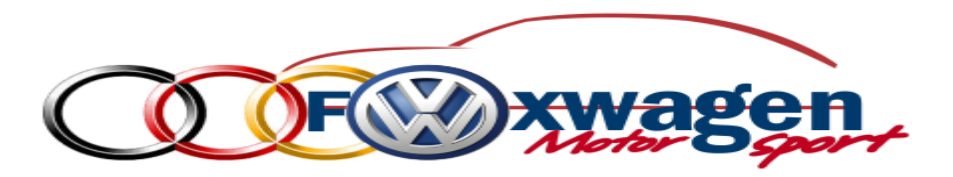

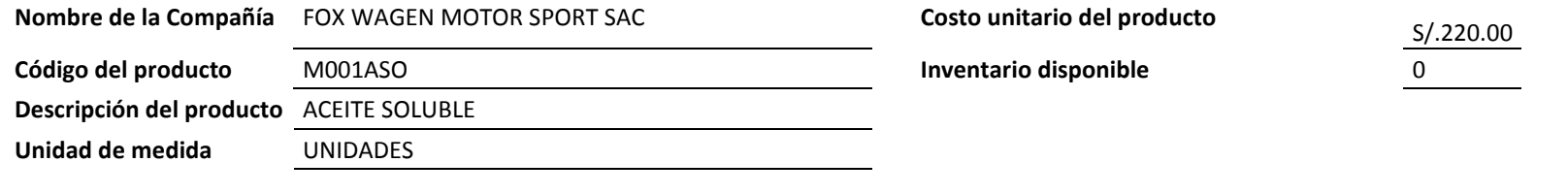

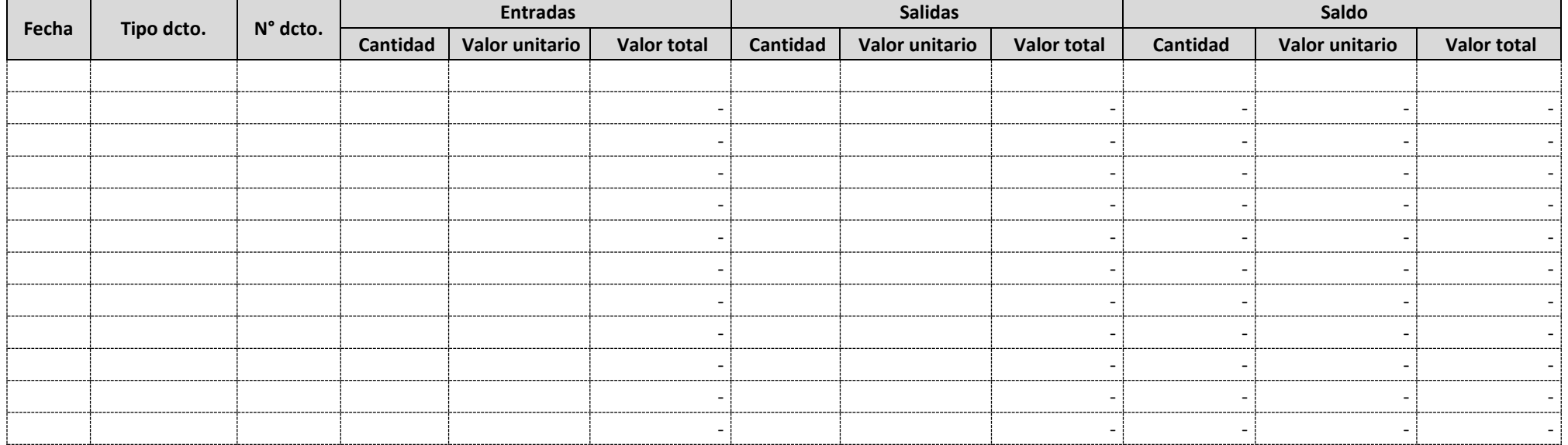

### **4.3.4 Beneficio después de la mejora**

Con la implementación del KARDEX se procedió a obtener información de todos los materiales que entran y salen del almacén (Ver Anexo N°2). A continuación se procedió a analizar los costos después de la mejora para lo cual decidimos basarnos en los tres principales riesgos que se vio anteriormente, para lo cual se tomó en cuenta los registros que posee el almacén en relación con los materiales perdidos o robados, caducados, o con algún daño que los convierte en inutilizables.

El método contable que se aplicó fue el **FIFO** primeras entradas, primeras salidas esto buscando evitar la caducidad de los materiales y herramientas.

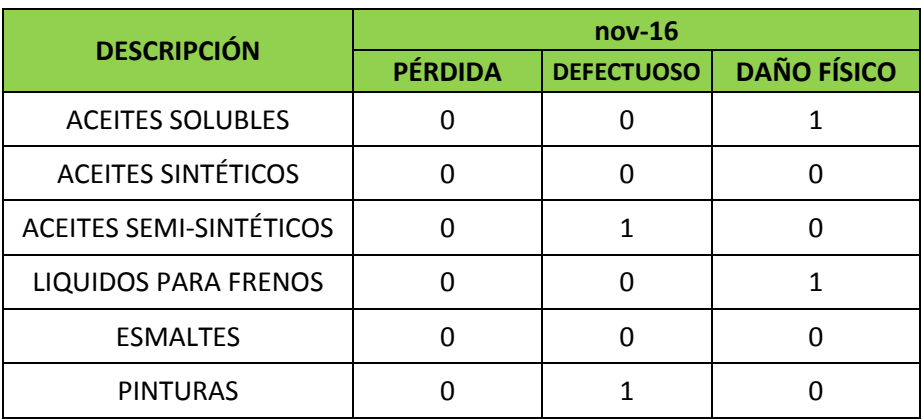

Cuadro N° 26 Cantidad de material perdido en el último mes

### **Fuente: Elaboración Propia**

Cuadro N° 27: Costo de material perdido en el último mes

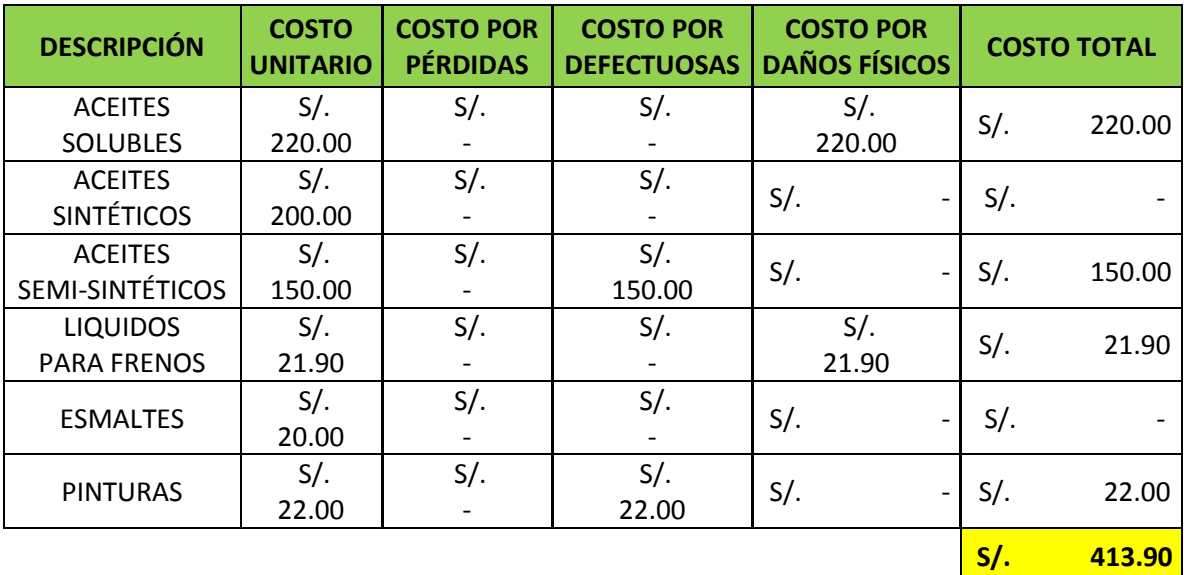

| Costo antes   | Materiales perdidos      | S/.411.90 |  |  |  |  |
|---------------|--------------------------|-----------|--|--|--|--|
| de la mejora  | Materiales defectuosos   | S/.263.90 |  |  |  |  |
|               | Materiales dañados       | S/.63.90  |  |  |  |  |
| Costo después | Materiales perdidos      |           |  |  |  |  |
| de la mejora  | Materiales defectuosos   | S/.172.00 |  |  |  |  |
|               | Materiales dañados       | S/.241.90 |  |  |  |  |
|               | <b>BENEFICIO MENSUAL</b> | S/.325.80 |  |  |  |  |

Cuadro N° 28: Beneficio: CR-07

#### **Fuente: Elaboración Propia**

### **4.4 Causa Raíz N° 04: Falta de un programa de servicio al cliente**

#### **4.4.1 Explicación de la causa raíz**

Enunciando a Freemantle, D., (1998), el servicio al cliente es el factor crítico, sencillamente se relaciona con hacer las cosas que gustan a sus clientes. El grado en que a sus clientes les gusta su empresa y las personas que la representan tiene un impacto vital en el éxito del negocio. Dicho de manera más sencilla, si a los clientes les gusta su empresa hay más probabilidades de que le compren que si no les gusta. (p. 32).

Según Solarte Asesores, Curso de Capacitación: "Programa de Atención al Cliente ", (2000), menciona que un Programa Integral de servicio al cliente es aquel en donde toda la organización piense, sienta y actúe en función del cliente valiéndose de tiempo, recursos, planificación, imaginación y Compromiso Gerencial (p. 15).

En cuanto a la empresa Fox Wagen Motor Sport S.A.C. al ser una empresa prestadora de servicios de reparación de automóviles, el factor más importante para ellos son sus clientes, y se ha podido comprobar que no poseen un programa de atención al cliente, generando pérdidas por la cantidad de clientes perdidos. Dichas pérdidas se observan en los siguientes cuadros.

#### **4.4.2 Diagnóstico de las pérdidas**

Los costos en los que se incurren por una mala gestión en la atención del cliente son:

- Los costos por clientes perdidos.
- Los costos por clientes perdidos indirectamente.
- Los costos por captación de nuevos clientes.

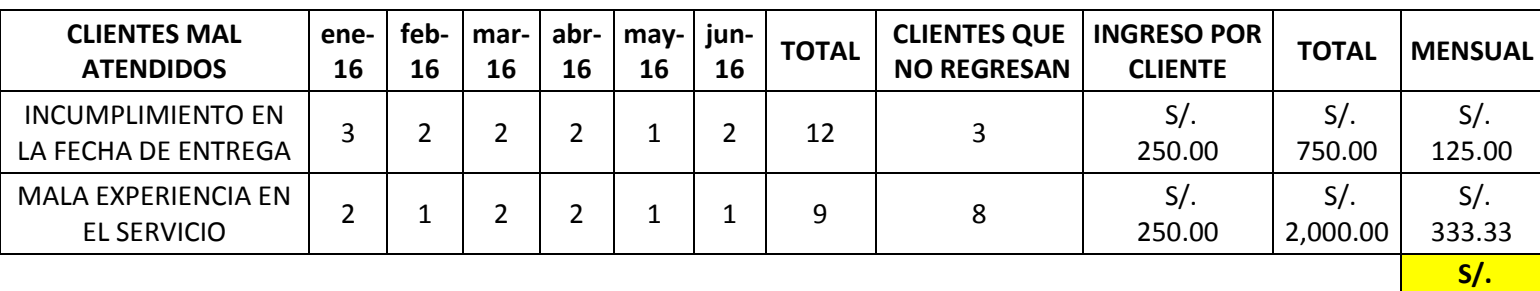

### Cuadro N° 29: Costos por clientes perdidos

## **Fuente: Elaboración propia**

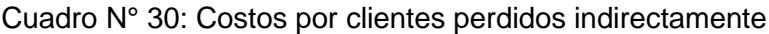

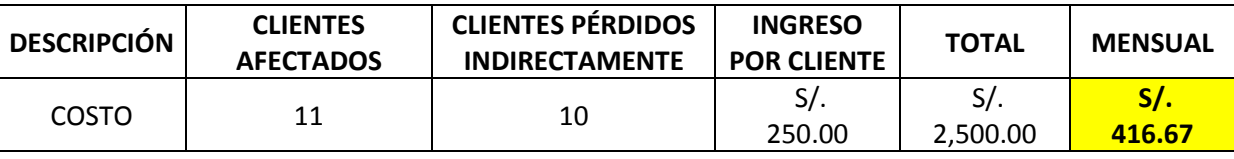

## **Fuente: Elaboración propia**

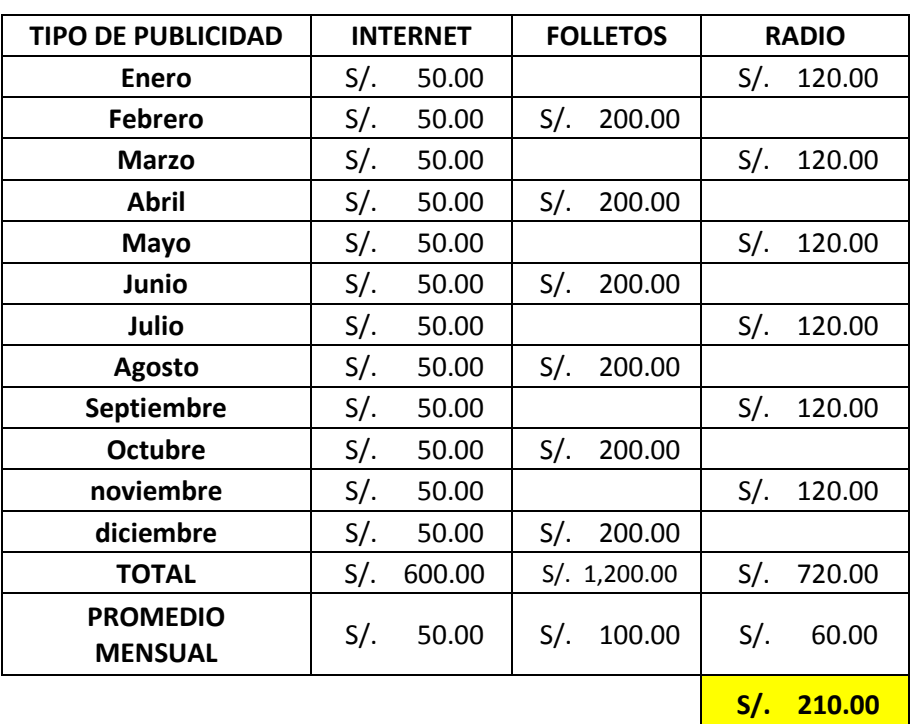

### Cuadro N° 31: Costos por captación de clientes

**Fuente: Elaboración propia**

**458.33** 

### **4.4.3 Solución Propuesta**

Para hacer más eficiente la atención al cliente, se ha optado por crear una herramienta de CRM, en este caso será a través de la compra de un software disponible en el mercado. Además este tipo de software, no solo ayudan a atender de forma oportuna a los clientes, sino que a través de ser una base de datos de estos, se podrá analizar y gestionar mejor a estos. A continuación se analizará cuál es el más indicado para que sea utilizado por la empresa Fox Wagen Motor Sport S.A.C.

### Comparación de software de CRM ofrecidos en el mercado

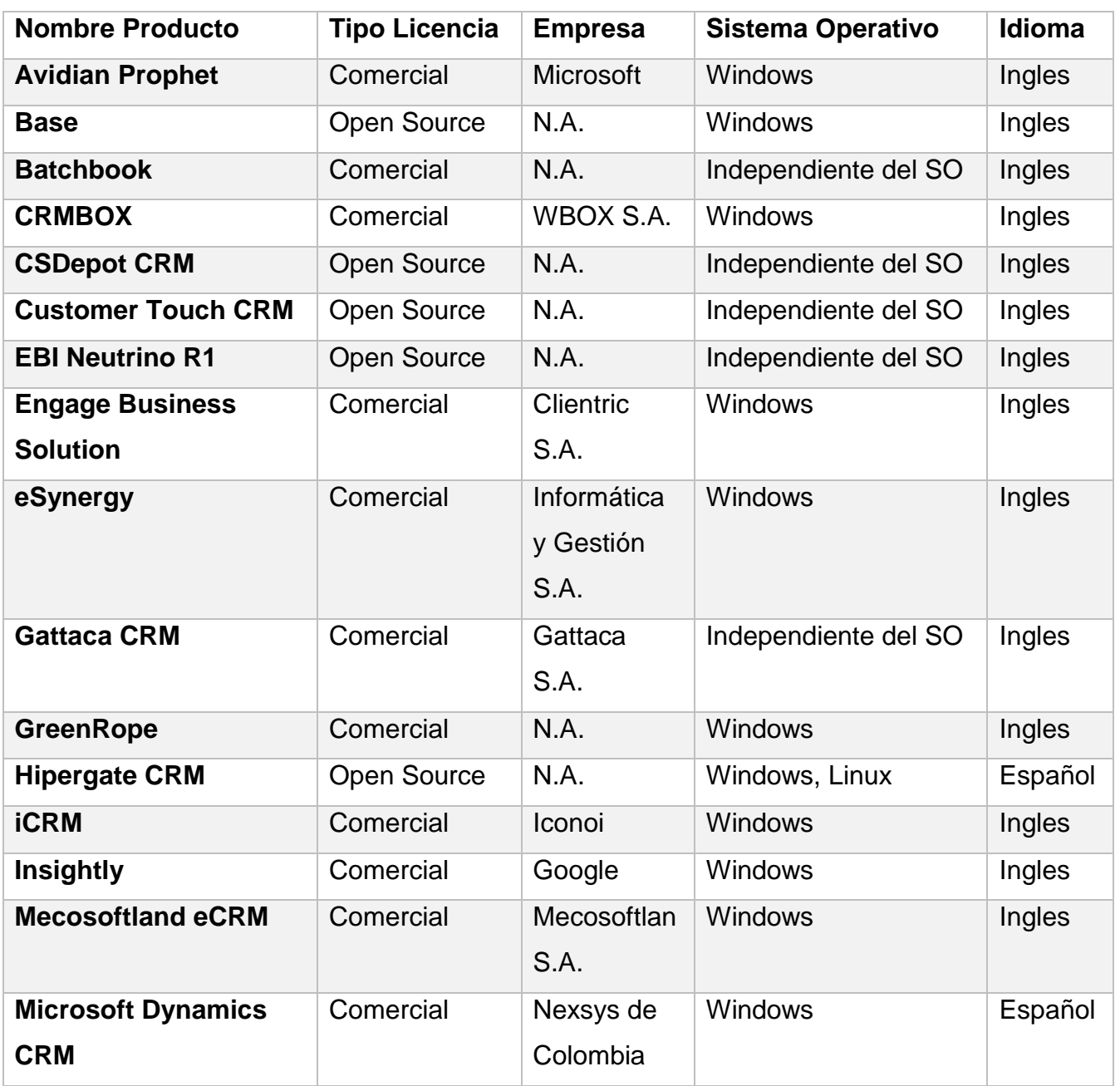

## Cuadro N° 32: Cuadro comparativo CRM mercado actual

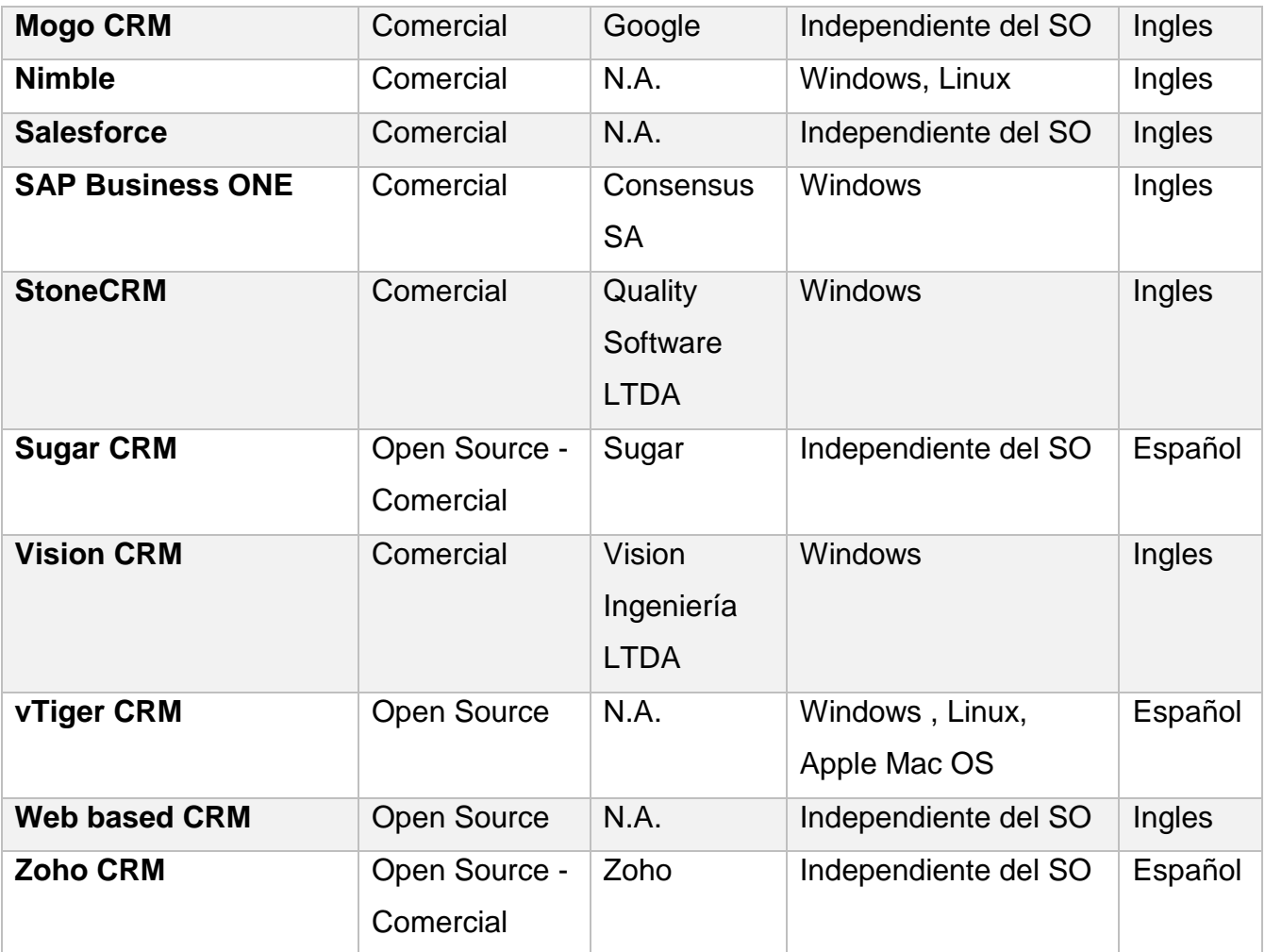

#### **Fuente: Guzmán Arenas Ana Julieth, Montana Ramos Shirley Katerine**

Entre las 26 diferentes herramientas CRM encontradas se denotan las características básicas más importantes para la empresa, las cuales hacen referencia al tipo de licencia (Comercial o de uso gratuito), idioma (una característica de vital importancia debido al idioma nativo), igualmente se hace referencia al sistema operativo requerido, y si el programa se adquiere directamente con algún proveedor.

Se identifica que entre los 26 CRM estudiados solo el 34,62% tienen licencia Open Source, o de uso gratuito; por otra parte tan solo un 19,23% tienen la opción de manejar el programa con español como idioma predeterminado; y por ultimo solo el 15,38% cuentan con ambas opciones, entre los cuales identificamos los siguientes:

- Hipergate CRM
- Sugar CRM
- vTiger CRM
- Zoho CRM

#### **Hipergate CRM**

Es una suite de aplicaciones de código abierto basadas en web. El propósito del conjunto de programas es cubrir un amplio rango de necesidades de tecnología de información en cualquier organización. Todas las aplicaciones se acceden desde Internet Explorer sin necesidad de descargar ningún software en el puesto cliente.

La suite tiene capacidad multi-entidad y puede utilizarse indistintamente para dar servicio a una empresa, a un grupo de empresas, o en modalidad SaaS para alojar un número ilimitado de entidades clientes diferentes.

#### **Sugar CRM**

Es un sistema para la administración de la relación con los clientes (CRM), desarrollado por la empresa SugarCRM, Inc. ubicada en Cupertino, California. Tiene cinco ediciones, una de ellas libre y otras cuatro ediciones con componentes no-libres y con un costo por usuario. SugarCRM es una aplicación CRM muy completa para negocios de distinto tamaño. Está diseñada para facilitar la gestión de ventas, oportunidades, contactos de negocios y más.

Los clientes pueden probar Sugar Enterprise de forma gratuita durante 7 días. Sugar Community Edition está disponible como una descarga gratuita en sourceforge o directamente desde SugarForge, que ha tenido más de 11 millones de descargas.

La edición libre de SugarCRM se distribuye con el nombre de Sugar Community Edition antes conocida como Sugar Open Source

#### **vTiger CRM**

Es una aplicación CRM de código abierto bifurcada con la intención de hacer una herramienta con una funcionalidad similar a SugarCRM y Salesforce.com, pero de código abierto. En su versión gratuita ofrece una herramienta de informes, un portal para clientes y un plugin para Outlook, opciones que se hallan en las versiones de pago de las otras aplicaciones.

#### **Zoho CRM**

Conjunto de aplicaciones web desarrolladas por la empresa de la India ZOHO Corporation antes AdventNet. Para poder utilizar dichas herramientas es obligatorio registrarse y la gran mayoría cuentan con una

versión gratuita. Las aplicaciones de Zoho se distribuyen como software como servicio (SaaS).

Reúne aplicaciones de negocio, productividad y colaboración. Entre otras cosas, cuenta con características como la capacidad de compartir archivos (colocándolos en zonas públicas) para que otras personas puedan verlos e incluso editarlos, seguimiento de datos sobre la marcha (mientras se trabaja) con el fin de evitar la pérdida de datos, importación y exportación de archivos creados en Microsoft Office u OpenOffice.org, así como la capacidad de publicarlos en blogs o bitácoras personales.

#### Evaluación del CRM adecuado

Al identificar las mejores herramientas para las necesidades de la empresa, se observa más detalladamente cada uno de los módulos que manejan y el peso de importancia que estos tienen para Sofalca y para sus necesidades; Estos criterios son decididos por la empresa; por este motivo el manejo de contactos, órdenes de compra, pedidos, proveedores y facturas son los más destacados y de mayor relevancia para la estrategia de fidelización de clientes.

Para cada módulo se asigna un valor ponderado, que corresponde al porcentaje de significancia, y según esto se evalúa cada herramienta CRM si se tiene o no con el modulo, finalmente se totaliza y se opta por la herramienta con mayor puntaje.

| <b>MODULOS</b>       | <b>CRITERIO</b><br><b>EMPRESA</b> | <b>Sugar</b><br><b>CRM</b> |      | <b>Hipergate</b><br><b>CRM</b> |      |            | <b>Zoho CRM</b> | vTiger<br><b>CRM</b> |      |  |  |
|----------------------|-----------------------------------|----------------------------|------|--------------------------------|------|------------|-----------------|----------------------|------|--|--|
| <b>Contactos</b>     | 8,0%                              | SI                         | 8,0% | SI                             | 8,0% | SI         | 8,0%            | SI                   | 8,0% |  |  |
| Ordenes de<br>Compra | 8,0%                              | <b>NO</b>                  | 0.0% | <b>NO</b>                      | 0,0% | SI         | 8,0%            | SI                   | 8,0% |  |  |
| <b>Pedidos</b>       | 8,0%                              | <b>NO</b>                  | 0.0% | SI                             | 8,0% | SI         | 8,0%            | SI                   | 8,0% |  |  |
| <b>Proveedores</b>   | 8,0%                              | <b>NO</b>                  | 0.0% | <b>NO</b>                      | 0.0% | <b>NO</b>  | 0.0%            | SI                   | 8,0% |  |  |
| <b>Facturas</b>      | 7,0%                              | <b>NO</b>                  | 0.0% | SI                             | 7,0% | SI         | 7,0%            | SI                   | 7,0% |  |  |
| <b>Indicadores</b>   | 5,5%                              | <b>NO</b>                  | 0,0% | <b>NO</b>                      | 0,0% | SI<br>5,5% |                 | SI                   | 5,5% |  |  |
| <b>Informes</b>      | 5,0%                              | <b>NO</b>                  | 0,0% | <b>NO</b>                      | 0,0% | SI         | 5,0%            | SI                   | 5,0% |  |  |

Cuadro N° 33: Módulo comparativo CRM

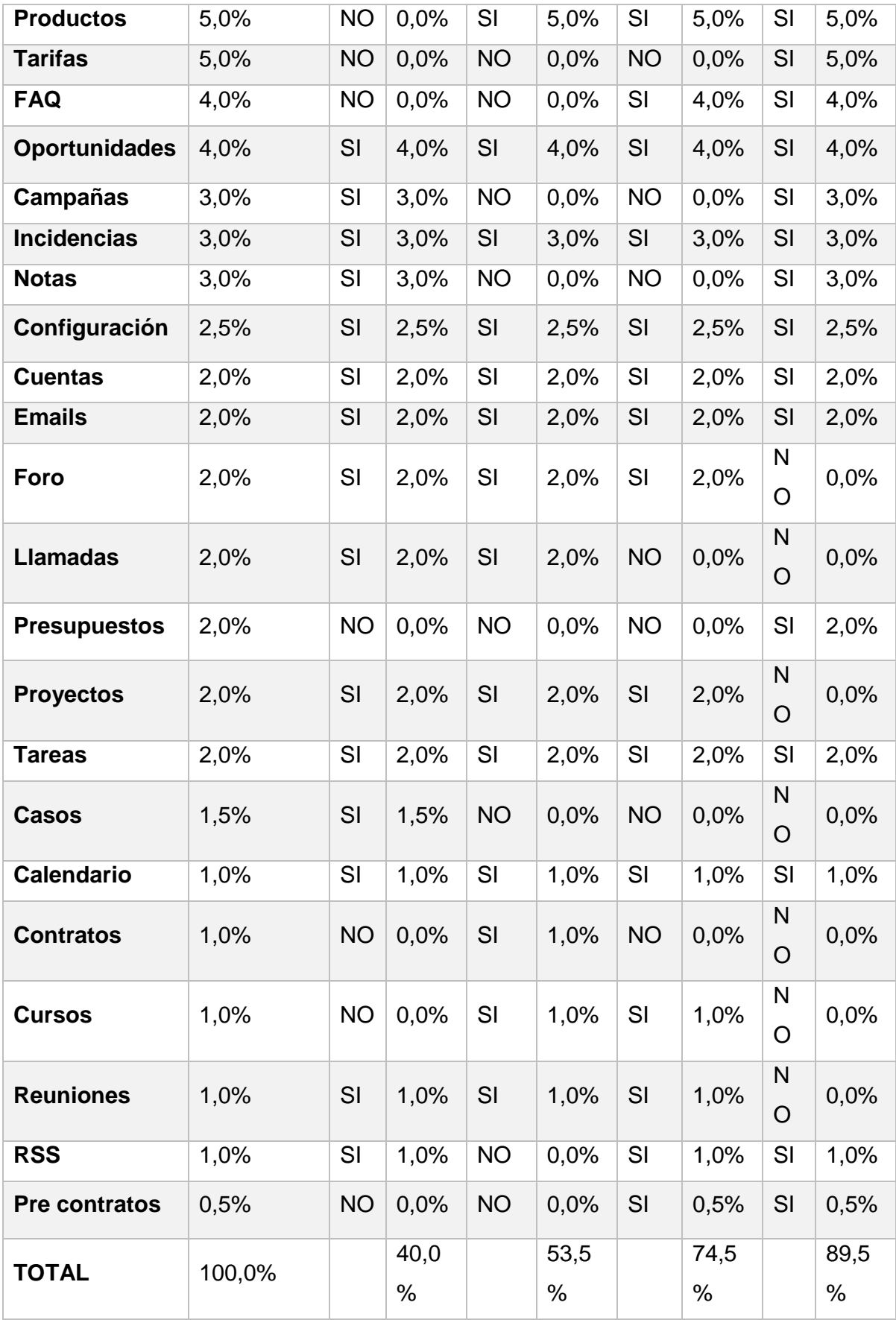

Al realizar esta comparación porcentual, se observa que la herramienta que mejor se adapta a las necesidades de la empresa es vTiger CRM obteniendo la mejor calificación del 89,5%, y la segunda mejor opción es Zoho CRM con una calificación del 74,5%.

#### Selección CRM

DATOS TÉCNICOS Nombre: vtiger CRM Versión: 5.1.0 Licencia: vtiger Public License Version 1.1 Plataforma: Linux y Windows Idioma: Multilenguaje, incluye español Web oficial: vtiger.com Manual: www.tecnotip.com.mx/index.php

Descripción básica: vtiger es una aplicación para la administración de relaciones con clientes (CRM) 100% código libre. Maneja el ciclo de vida de la relación con el cliente con infinidad de tareas, no limitándose a ser un directorio de usuarios si no que maneja otras áreas como las ventas, atención al cliente, marketing o productos. Surgió como un derivado de SugarCRM y actualmente cuenta con una gran comunidad alrededor de todo el mundo con el objetivo de convertirse en la aplicación más abierta y mejor implementada para cualquier tipo de empresa.

• Funcionalidad

vtiger CRM dispone de una distribución en áreas o módulos encargados de distintas tareas. Estas tareas son todas las relacionadas con los clientes como pueden ser facturas, administración de contactos, registros, incidencias, ventas, etc. Algunos de los módulos más importantes son el de *Marketing*, Comercial, Atención al Cliente, Inventario y Análisis. Lo más importante es que cuenta con una distribución modular, y todo se integra para llevar a cabo un seguimiento completo de la relación con los clientes en todas las direcciones, obteniendo así información enlazada y rápida.

• Módulo de *Marketing*. Permite gestionar las campañas de una empresa y todos los esfuerzos y recursos: contactos (personas), cuentas (empresas u organizaciones), pre-contactos, y una posible

planificación y comunicación a través de webmail. El objetivo es tener reflejado todos los clientes y posibles clientes, y crear el inicio de cualquier campaña que se vaya a comenzar, asignando sus diferentes responsables, recursos, costes, etc.

- Comercial. Este módulo permite una gestión y seguimiento de las ventas desde el primer contacto con el potencial cliente hasta el servicio post-venta. Se pueden controlar oportunidades, presupuestos, pedidos, facturas, productos y tarifas; y enlazarlo todo ello con las cuentas y contactos ya creados.
- Atención al cliente. Aquí se llevará todo lo relacionado con la relación del cliente una vez terminado el negocio o la venta. Será un sistema para reportar incidencias, y también para solicitar ayuda y soporte de manera muy sencilla. Además permite crear un sistema de FAQ's (preguntas frecuentes) siempre accesible para los usuarios.
- Análisis. Todo lo referente a estadísticas e informes para obtener las conclusiones de los resultados de un negocio. Además con la posibilidad de generar gráficos (de distintos tipos) con multitud de filtros y opciones para mostrar. De un vistazo se puede controlar la marcha de una determinada campaña o de la empresa, además de obtener información específica de inventario, ventas, o de determinadas personas o clientes, y hasta los tickets que se han generado.
- Inventario. Una característica que integra este CRM aunque pueda parecer algo externo. Permite gestionar los productos, proveedores, tarifas, órdenes de compra, pedidos, presupuestos y facturas.
- Usos

Diseño de la interfaz. El diseño está influenciado directamente de una aplicación web tradicional, lo que la hace bastante amigable. Tiene los típicos menús desplegables en la parte superior y el aspecto es moderno pero simplista. El aspecto de la vista de inicio es configurable, en forma de pizarra blanca con paneles que pueden definirse, como la última actividad, los últimos movimientos de cada módulo, una nube de variables, las últimas estadísticas o recordatorios para el día actual. Los formularios son muy fáciles de rellenar, escribiendo en los huecos dedicados o pulsando el botón de "+" para buscar de una lista un elemento a asociar. Además tiene

pequeños accesorios en todas las ventanas que permiten ver el calendario, abrir una calculadora, el reloj e incluso un chat. La aplicación es muy flexible y puede configurarse para definir nuevos campos, cambios en los formularios o hacer adaptaciones, por lo que es personalizable tanto en imagen como en funcionalidad.

Facilidad de uso. Al ser una aplicación web, vtiger resulta muy dinámico, rápido y fácil de usar para los tiempos que corren de la era 2.0. Cualquier usuario medio podría manejarse sin muchos problemas con ella, a excepción de algunos pequeños conocimientos de márketing o contabilidad que debería aprender; términos como campañas o pre-contactos, y algo de contabilidad para el área de facturas. Además como tiene definición de roles, puede definirse que cada tipo de usuario solo pueda ver y acceder a distintas áreas, por lo que se limita parte de la herramienta a cada usuario y así se centra exclusivamente en su papel. Algo que también ha gustado y facilita el uso es la edición de datos en tiempo real, sin recargas de página. Y en general es muy buena la sencilla navegación y organización de las diferentes tareas y módulos.

Accesibilidad. vtiger CRM no está dotado especialmente con funciones de fácil acceso para personas con problemas de accesibilidad de cualquier tipo. Al iniciar la aplicación puede elegirse un estilo de apariencia visual que modifica algunos efectos y colores, y también el orden y colocación de algunos elementos es muy configurable. No incluye sonidos ni avisos. De todas formas la aplicación puede integrarse perfectamente con cualquier tecnología de asistencia del sistema operativo, y con cualquier opción relacionada con el navegador de internet.

- Licencia/Distribución Licencia. Toda la aplicación se puede definir como 100% libre y de código abierto.
- Además se realizó un procedimiento donde se detallan las actividades a seguir para la correcta utilización del software seleccionado (Ver Anexo N°8).

### **4.4.4 Beneficio después de la mejora**

Logrando la fidelidad de nuestros clientes y mejorando nuestros estándares de atención se logró disminuir la cantidad de clientes perdidos.

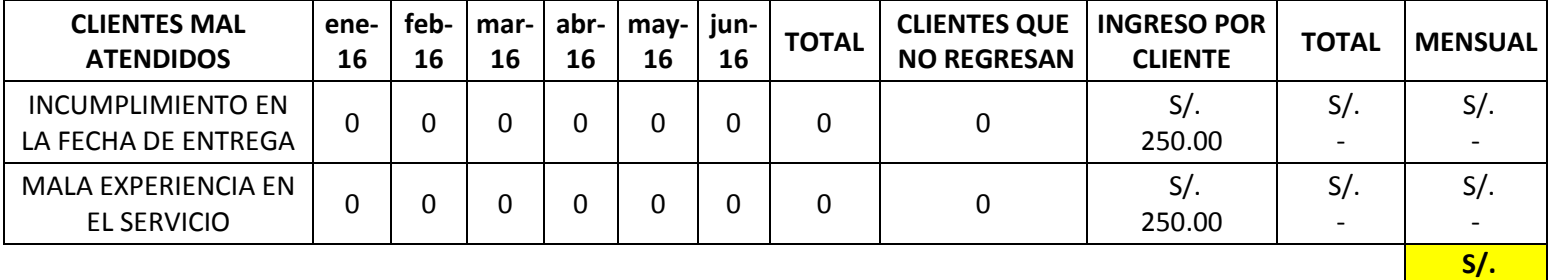

Cuadro N° 34: Costos por clientes perdidos

## **Fuente: Elaboración propia**

#### Cuadro N° 35: Costos por clientes perdidos indirectamente

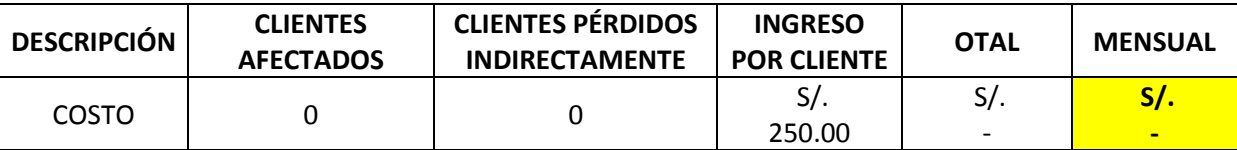

## **Fuente: Elaboración propia**

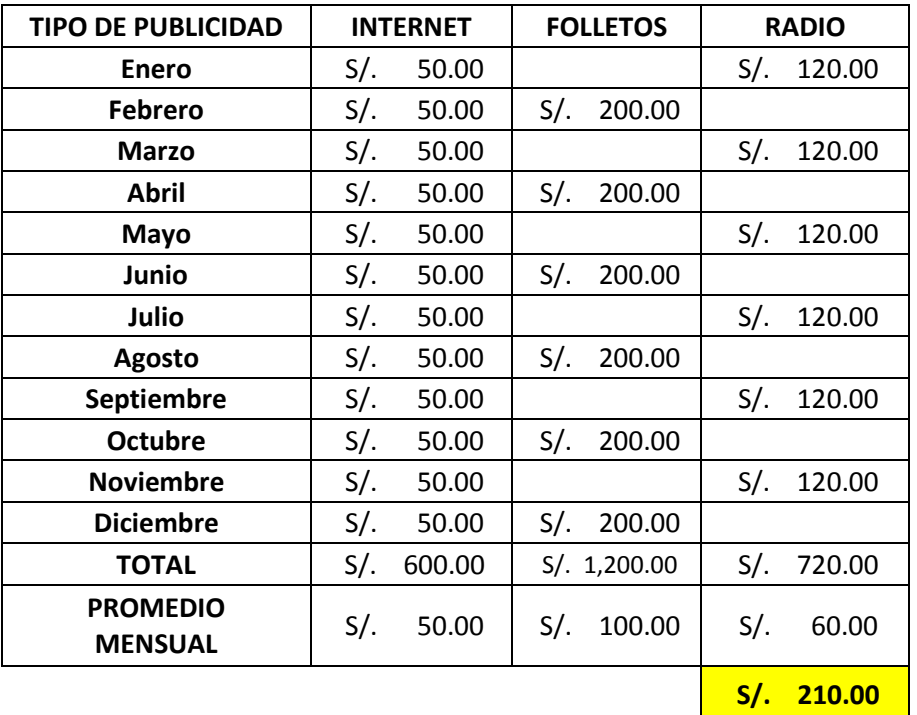

### Cuadro N° 36: Costos por captación de clientes

**-**

| Costo antes   | Clientes perdidos                   | $S$ .<br>458.33 |
|---------------|-------------------------------------|-----------------|
| de la mejora  | Clientes perdidos<br>indirectamente | $S$ .<br>416.67 |
|               | Captación de clientes               | $S$ .<br>210.00 |
| Costo después | Clientes perdidos                   | $S$ .           |
| de la mejora  | Clientes perdidos<br>indirectamente | $S$ .           |
|               | Captación de clientes               | $S$ .<br>210.00 |
|               | <b>BENEFICIO MENSUAL</b>            | $S$ .<br>875.00 |

Cuadro N° 37: Beneficio: CR-04

## **4.5 Causa Raíz N° 11: Falta de Control en las Actividades de Reparación**

#### **4.5.1 Explicación de la causa raíz**

Según Robbins (1996) el control puede definirse como "el proceso de regular actividades que aseguren que se están cumpliendo como fueron planificadas y corrigiendo cualquier desviación significativa". Mientras que para Fayol (1990), el control "Consiste en verificar si todo se realiza conforme al programa adoptado, a las órdenes impartidas y a los principios administrativos…Tiene la finalidad de señalar las faltas y los errores a fin de que se pueda repararlos y evitar su repetición".

A lo largo de nuestras vidas nos vemos envueltos en una serie de organizaciones, ya sean formales o informales, que tienen como propósito alcanzar una meta en común, a través de diversos planes establecidos y a través de los recursos que se posean. Es en ese momento cuando nace el sentido de la administración, es decir, aquel proceso que llevan a cabo los miembros de una organización para lograr captar sus objetivos.

El control es un elemento del proceso administrativo que incluye todas las actividades que se emprenden para garantizar que las operaciones reales coincidan con las operaciones planificadas. Todos los gerentes de una organización tienen la obligación de controlar; Por ejemplo, tienen que realizar evaluaciones de los resultados y tomar las medidas necesarias para minimizar las ineficiencias.

### **4.5.2 Diagnóstico de las pérdidas**

Las pérdidas que se obtienen por no contar con un adecuado control en las actividades que realizan los mecánicos son las siguientes: Costo Por tiempo perdido u ocioso y costo por uso excesivo de los materiales.

Para realizar el diagnóstico respectivo se procedió a realizar un muestreo de trabajo y posteriormente efectuar un estudio de tiempos.

### **Costo por tiempo perdido:**

Para determinar el tiempo estándar de cada actividad efectuamos un muestreo de trabajo, con lo cual obtuvimos los siguientes datos:

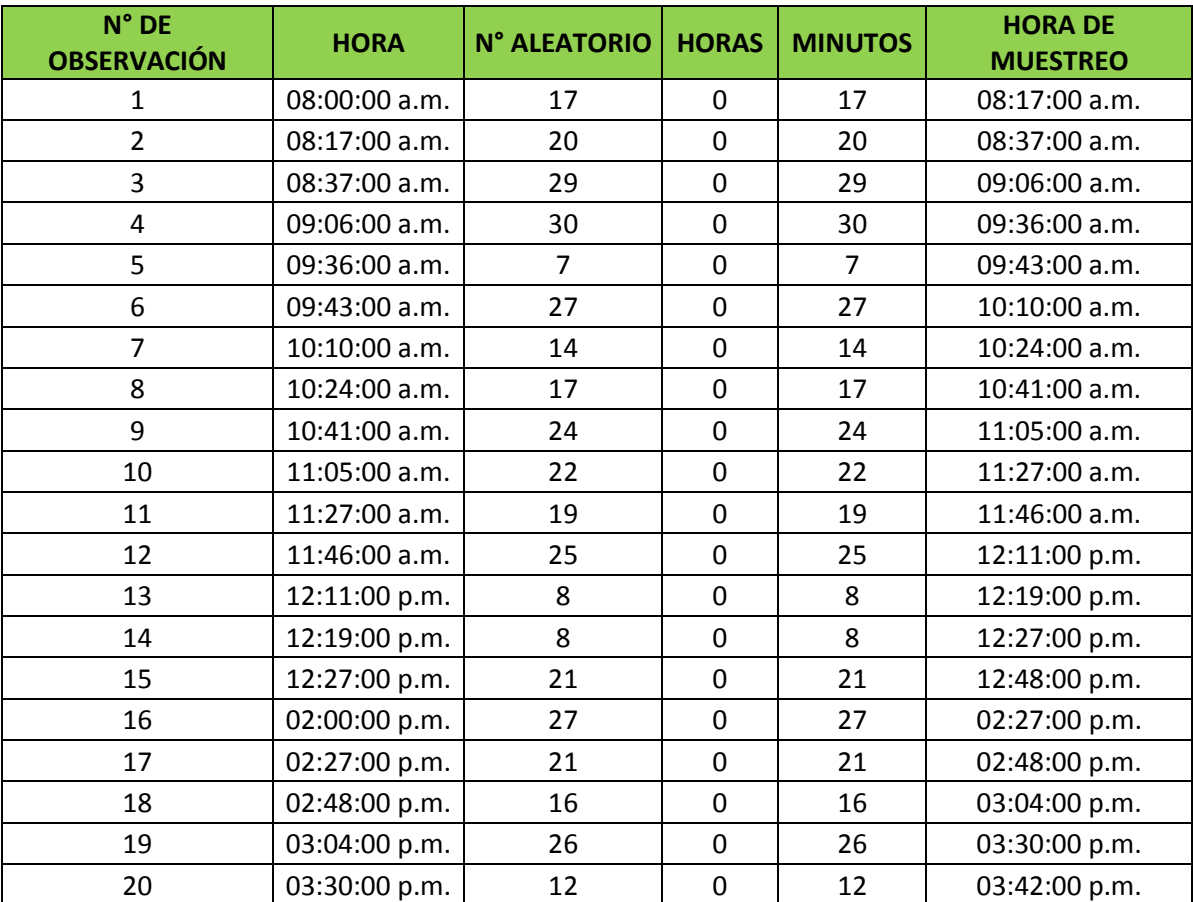

### **Observaciones Piloto:**

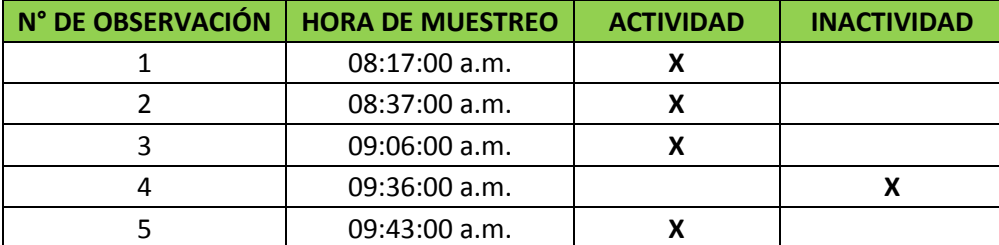

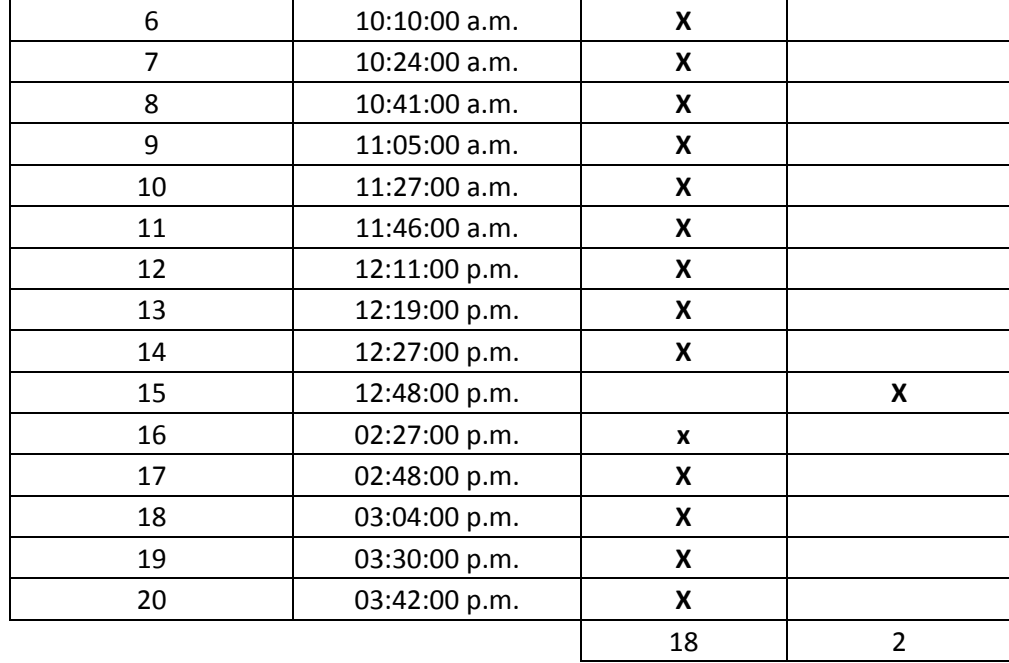

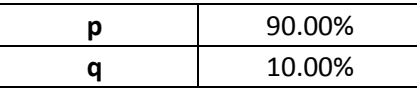

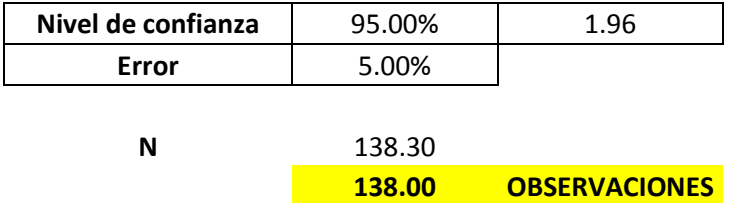

Se determinó que debemos realizar 138 observaciones para obtener datos reales las cuales las realizamos en tres días:

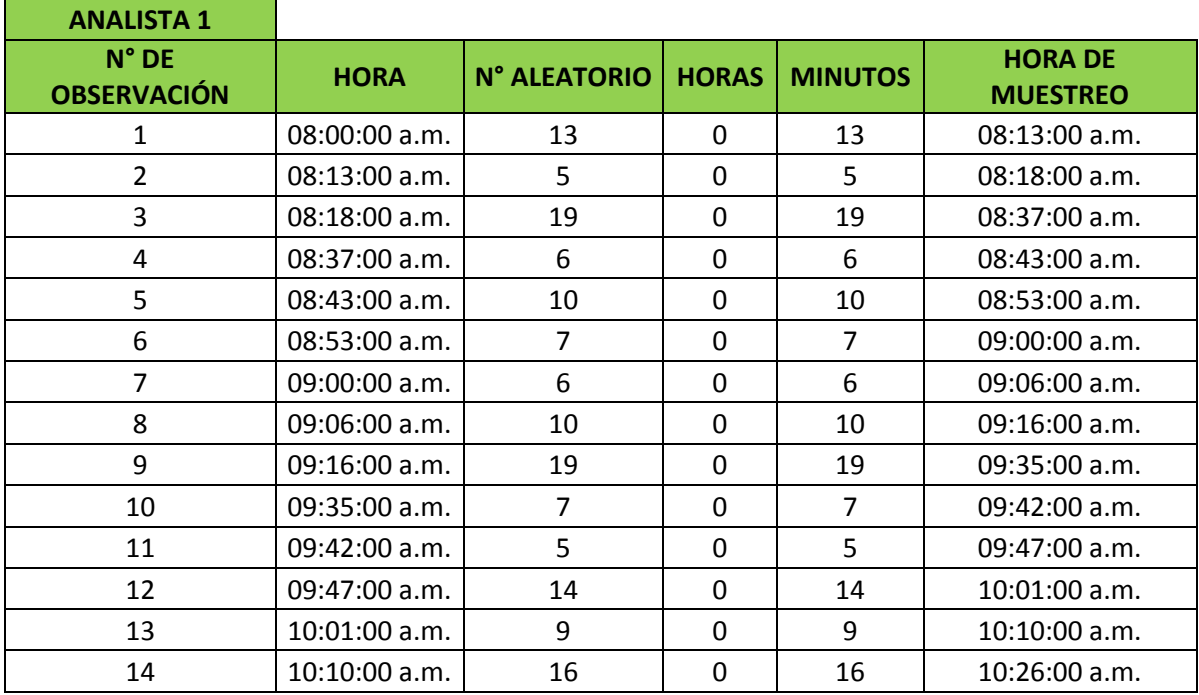

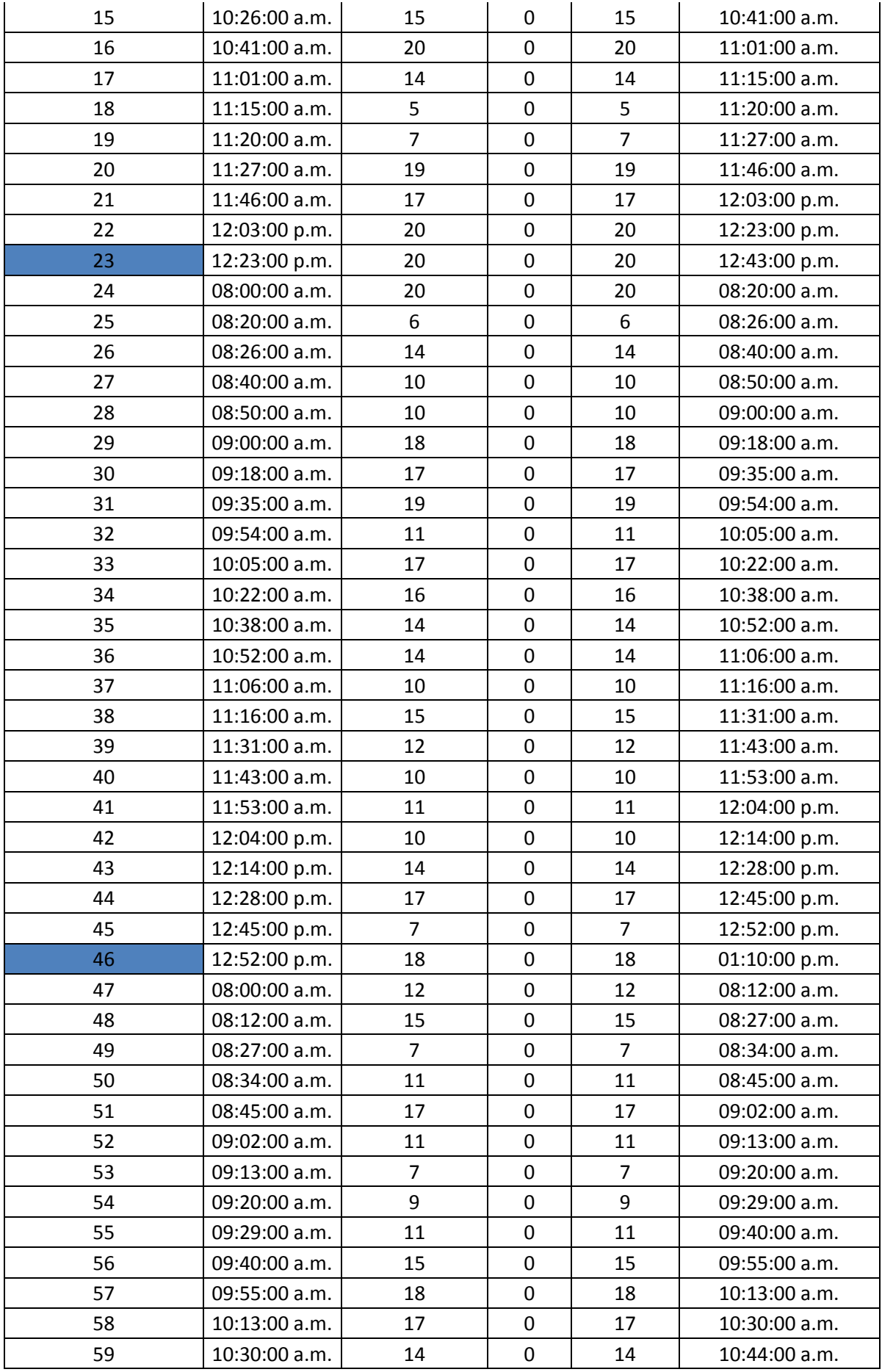

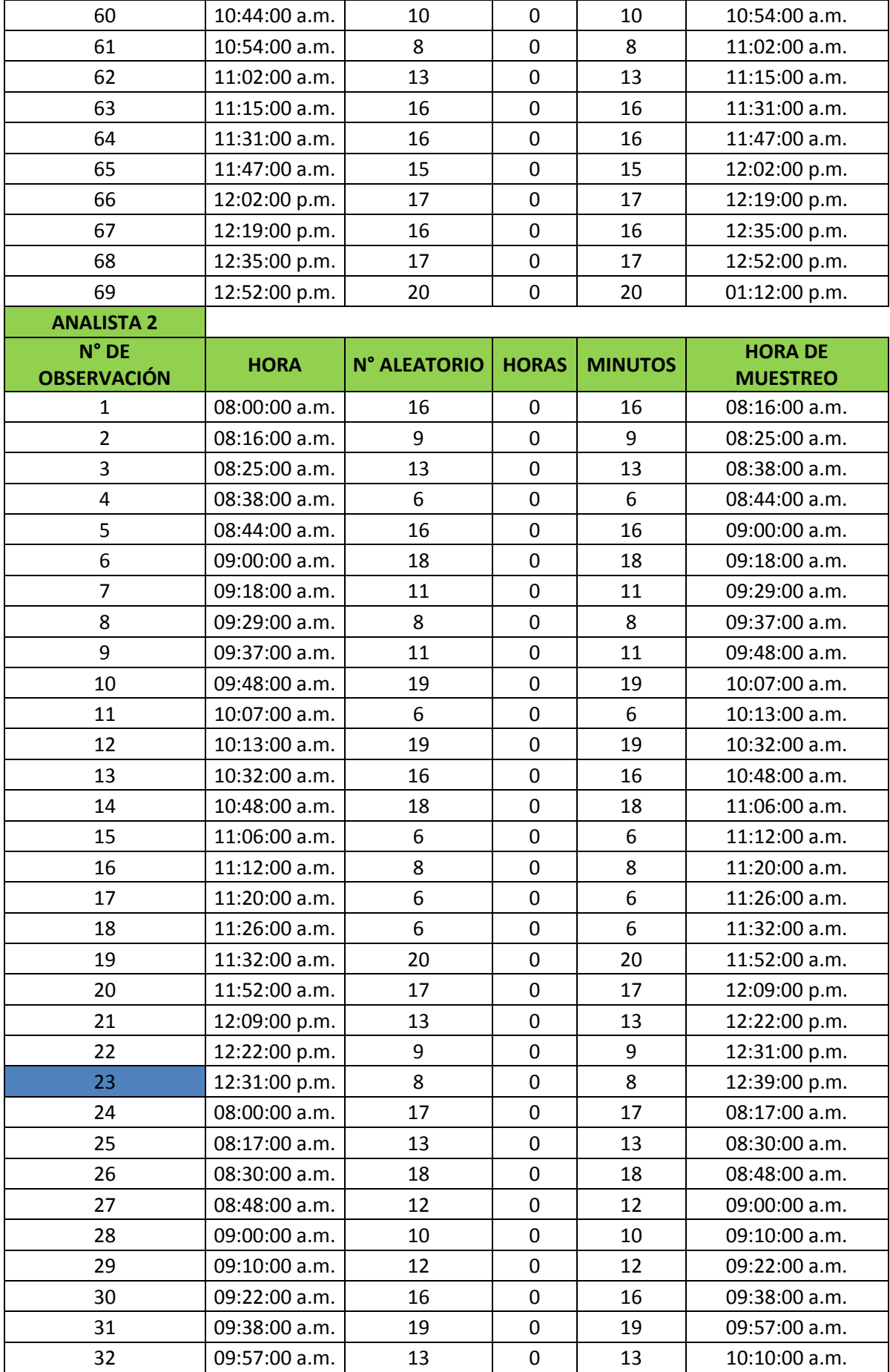

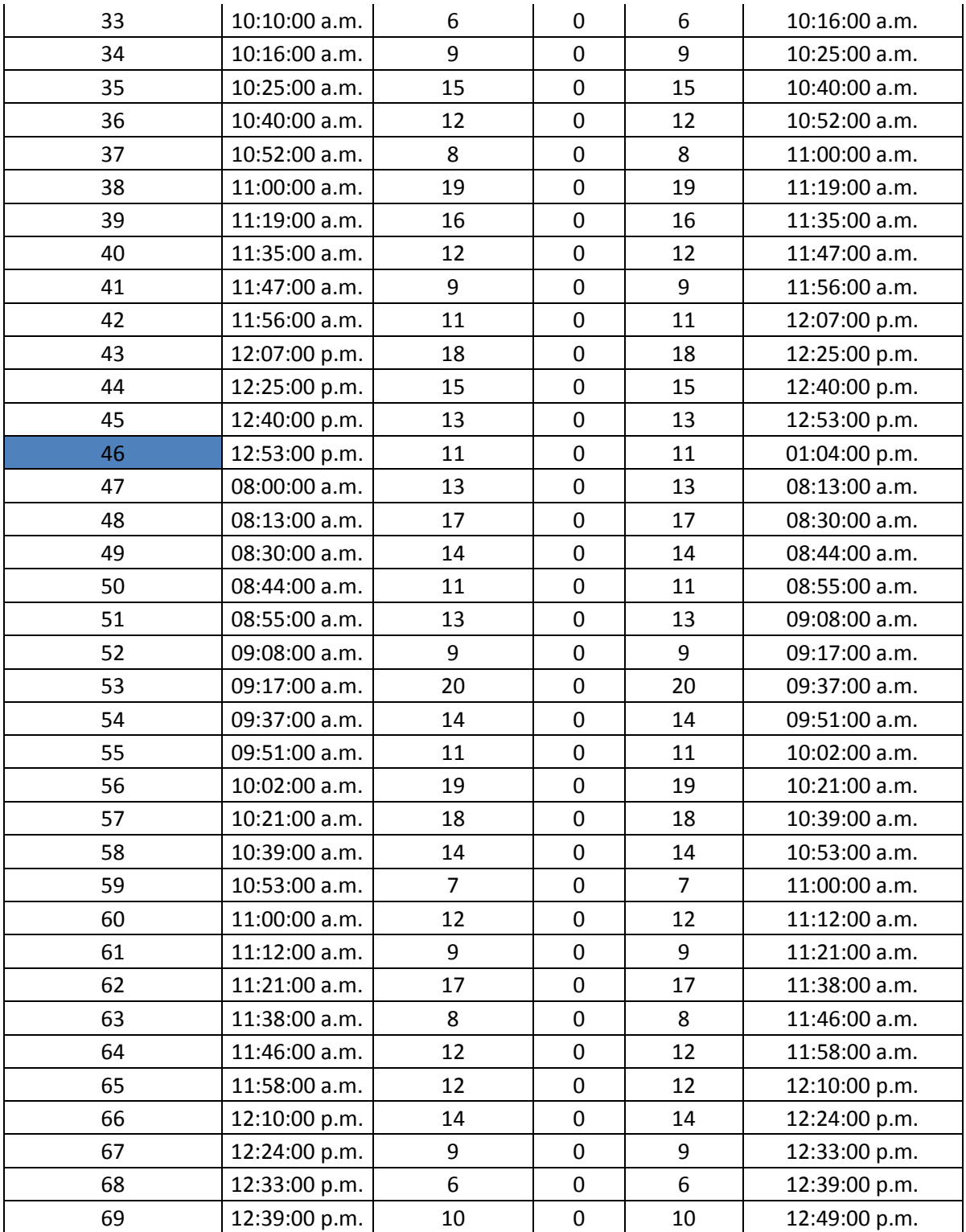

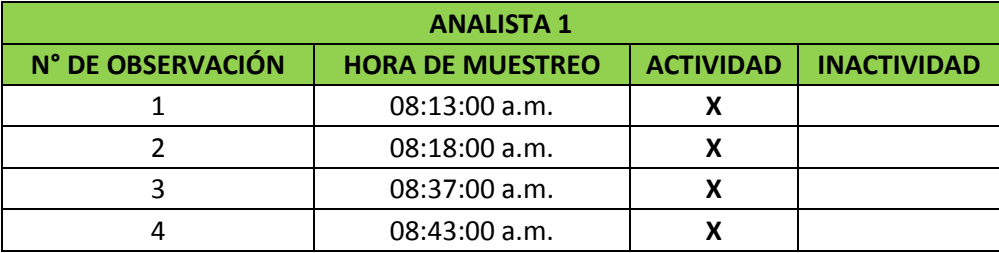

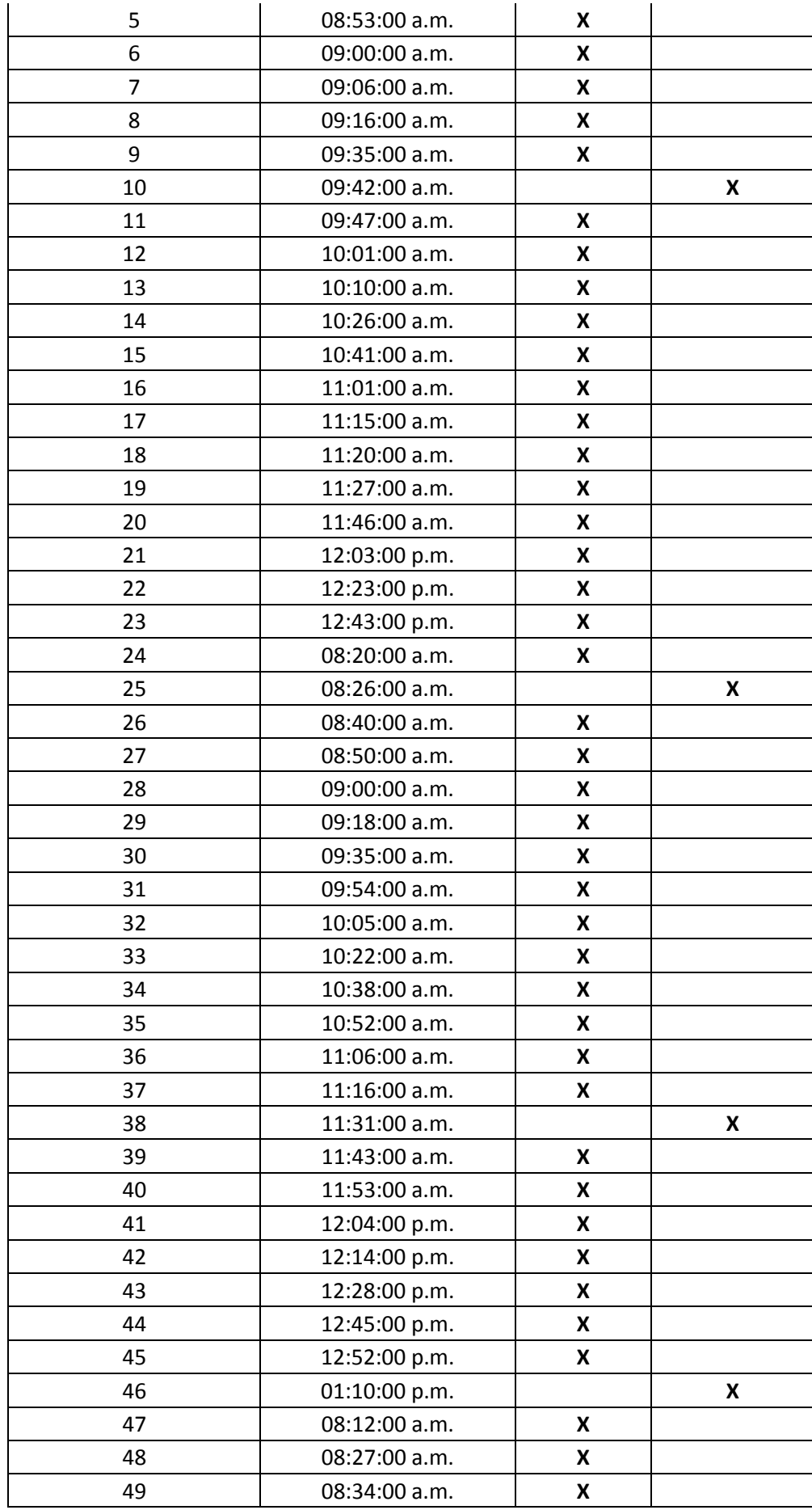

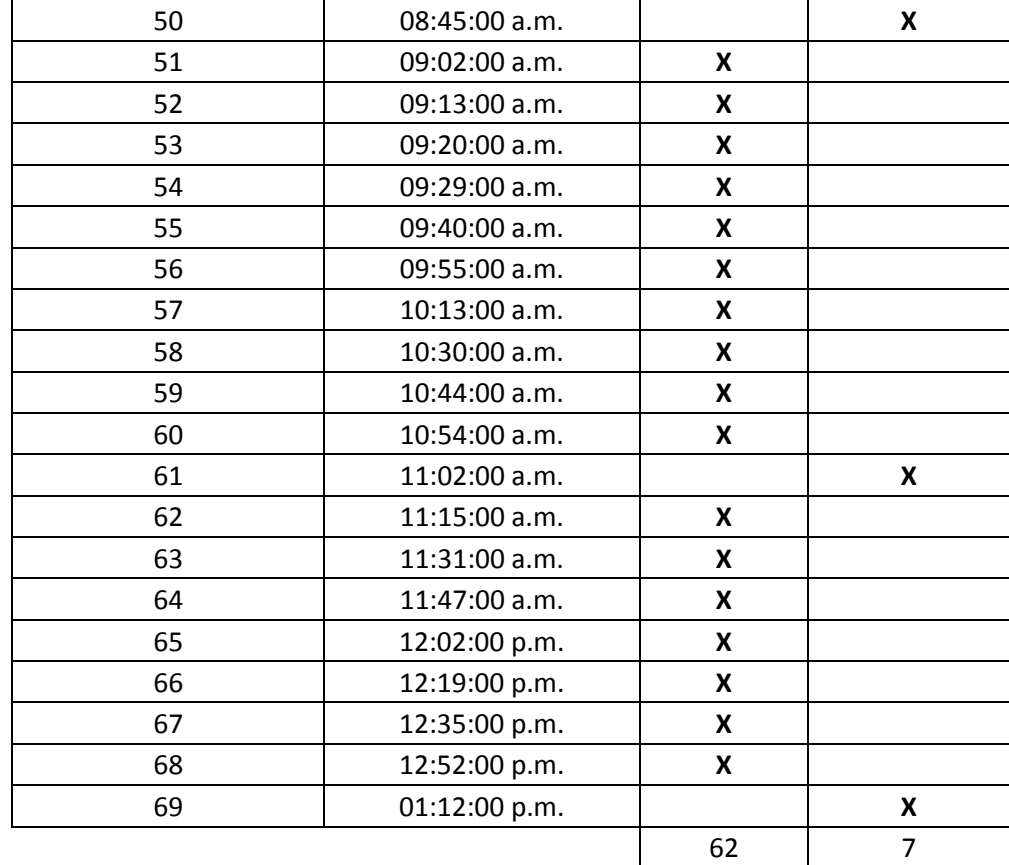

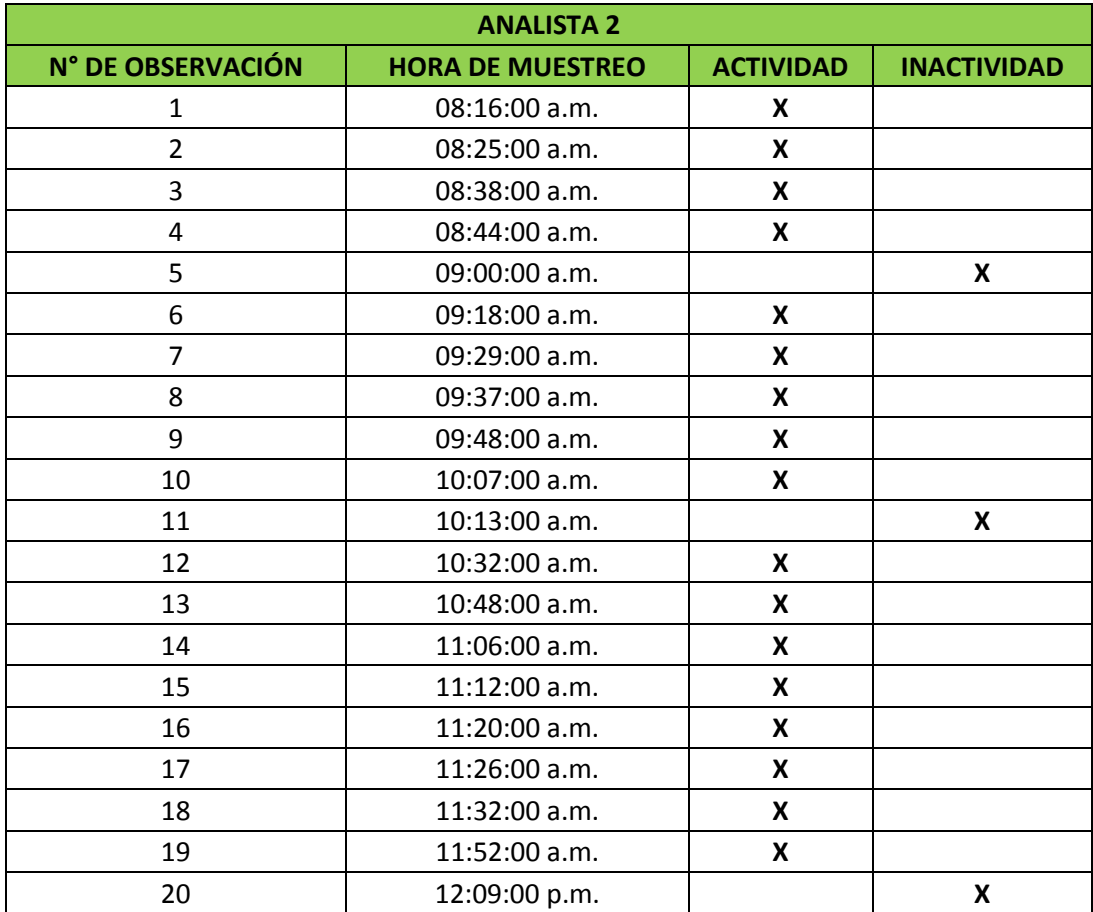

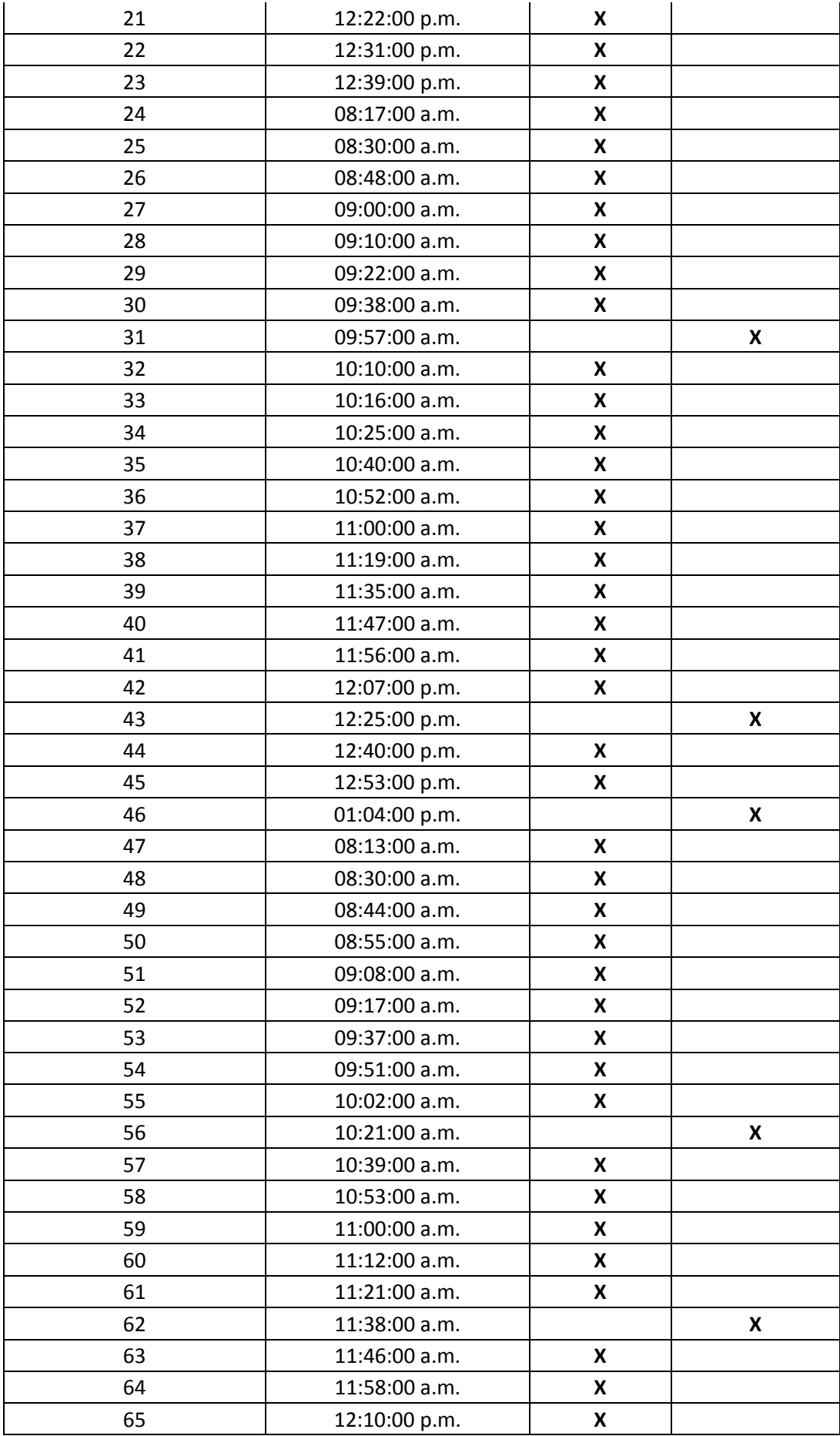

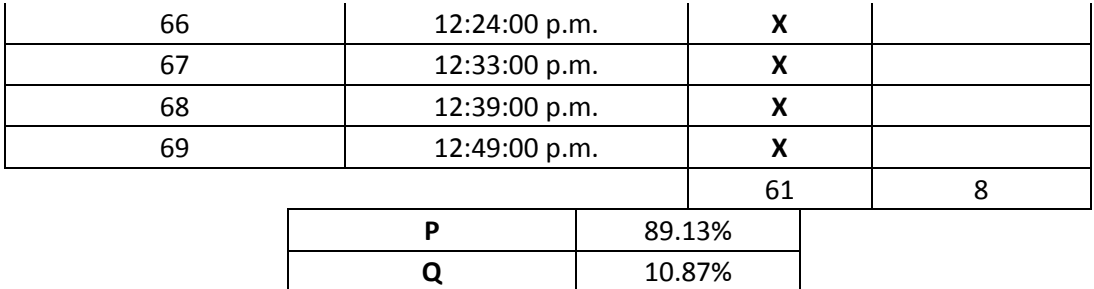

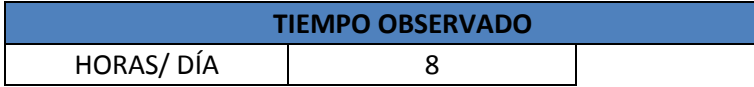

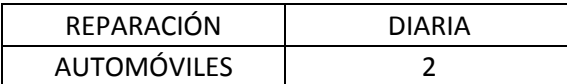

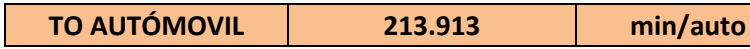

**TIEMPO NORMAL**

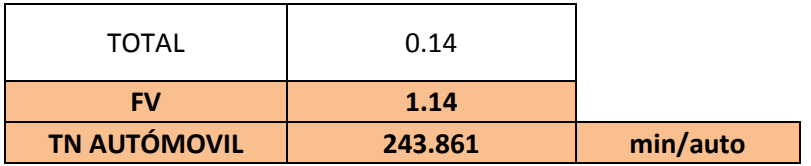

## **TIEMPOESTÁNDAR**

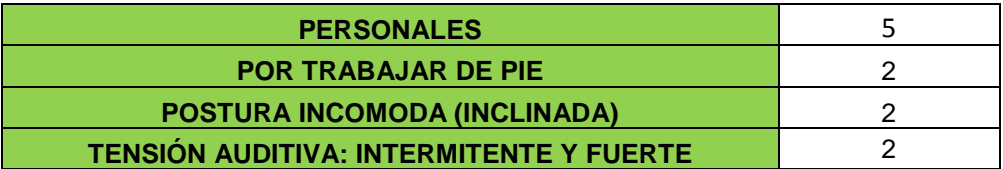

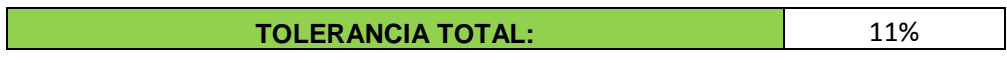

**TE AUTÓMOVIL 271 min/auto**

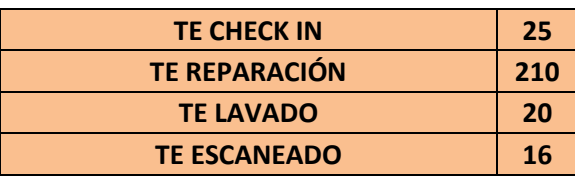

Posteriormente efectuamos un estudio de tiempos para determinar los tiempos realizados por cada mecánico.

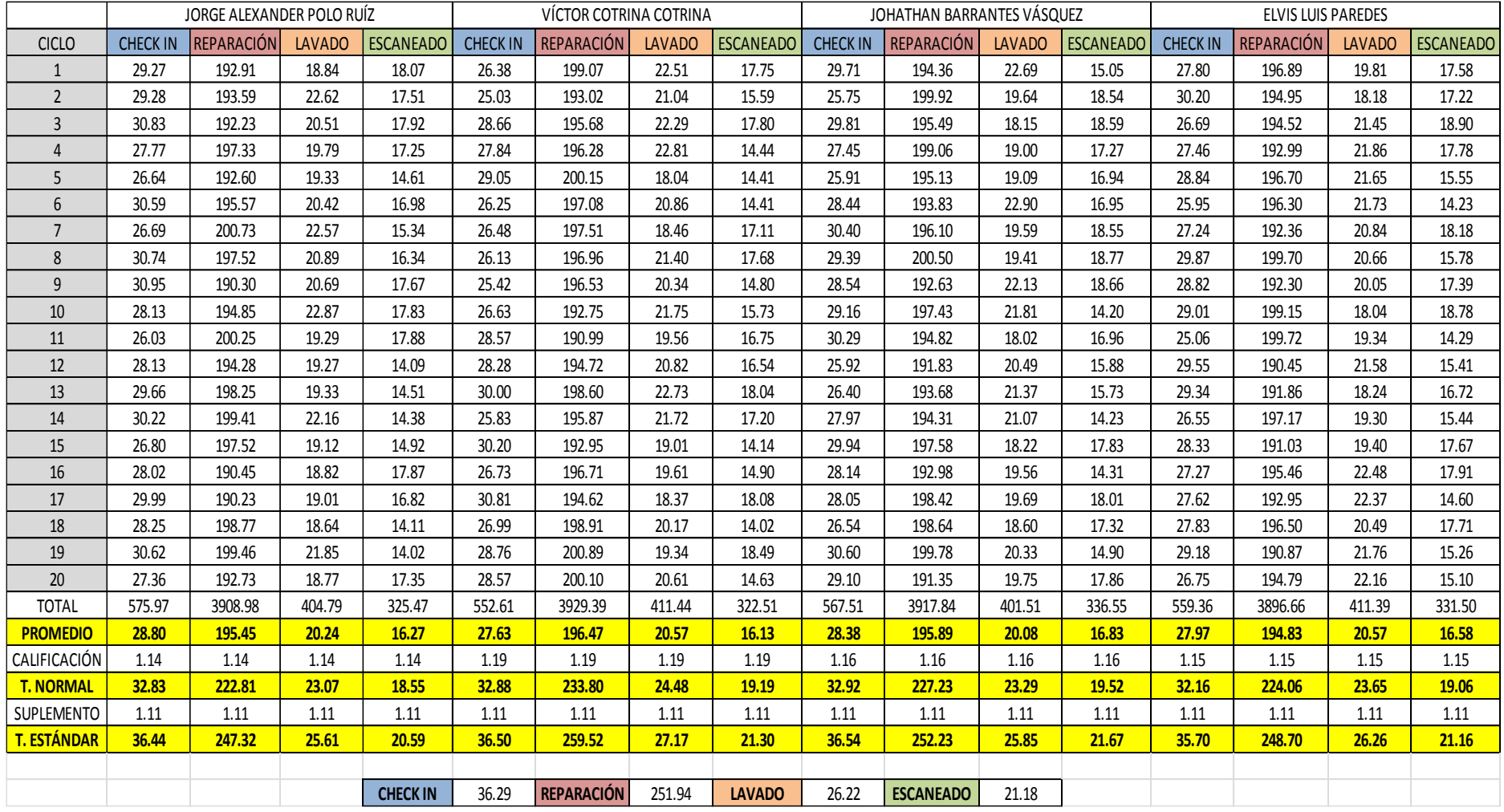

# Cuadro N° 38: Estudio de Tiempos de las actividades realizadas

Con los tiempos obtenidos por el muestreo y el estudio se llegó a determinar el tiempo perdido.

| <b>OPERACIONES</b>            | <b>TIEMPO</b><br><b>ESTÁNDAR</b> | <b>ESTUDIO</b><br><b>DE</b><br><b>TIEMPOS</b> | <b>TIEMPO</b><br><b>PÉRDIDO</b> | <b>IMPORTANCIA</b><br><b>PARA LOS</b><br><b>TRABAJADORES</b> | <b>TIEMPO</b><br><b>PERDIDO</b> |
|-------------------------------|----------------------------------|-----------------------------------------------|---------------------------------|--------------------------------------------------------------|---------------------------------|
| <b>CHECK IN</b>               | 25                               | 36.29                                         | 11.29                           | 0.512                                                        | 5.78                            |
| REPARACIÓN                    | 210                              | 251.94                                        | 41.94                           | 0.512                                                        | 21.46                           |
| <b>LAVADO</b>                 | 20                               | 26.22                                         | 6.22                            | 0.512                                                        | 3.18                            |
| <b>ESCANEADO</b>              | 16                               | 21.18                                         | 5.18                            | 0.512                                                        | 2.65                            |
| <b>TOTAL</b>                  | 271                              | 335.64                                        | 64.64                           |                                                              | 33.07                           |
| MINUTOS DE TRABAJO POR<br>DÍA |                                  | 480                                           |                                 |                                                              | 47.30                           |

Cuadro N° 39: Tiempo perdido por la falta de control

#### **Fuente: Elaboración Propia**

De acuerdo a las encuestas efectuadas al principio del proyecto se determinó que las causas principales para la pérdida de tiempos son dos:

- La falta de control de las actividades de reparación.
- La falta de procedimientos de las actividades.

Por lo tanto al momento de dividir el tiempo se optó por utilizar **la columna importancia de los trabajadores** basada en la matriz de priorización. Posteriormente se realizó el costeo del tiempo perdido de los trabajadores debido a la falta de control.

Cuadro N° 40: Costo del tiempo perdido por la falta de control

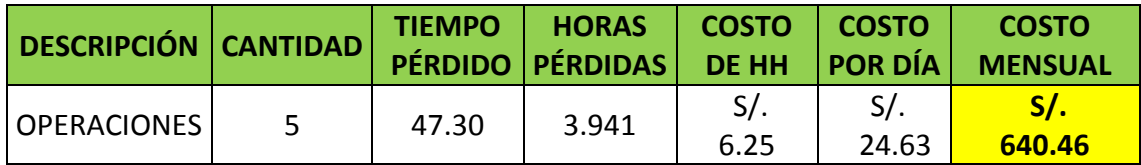

### **Fuente: Elaboración Propia**

### **4.5.3 Solución Propuesta**

Para llevar un control del tiempo realizado por actividad de cada trabajador así como el uso de los insumos, se implementó formatos de órdenes de trabajo, buscando con esto dar entender a los trabajadores que serán supervisados en cada momento, con el objetivo de optimizar tiempos de trabajo y minimizar el uso de insumos. Además se realizó un procedimiento donde se detallan las actividades para la correcta utilización del formato

implementado (Ver Anexo N°8).

# **FORMATO N° 9: Formato de Orden de Trabajo**

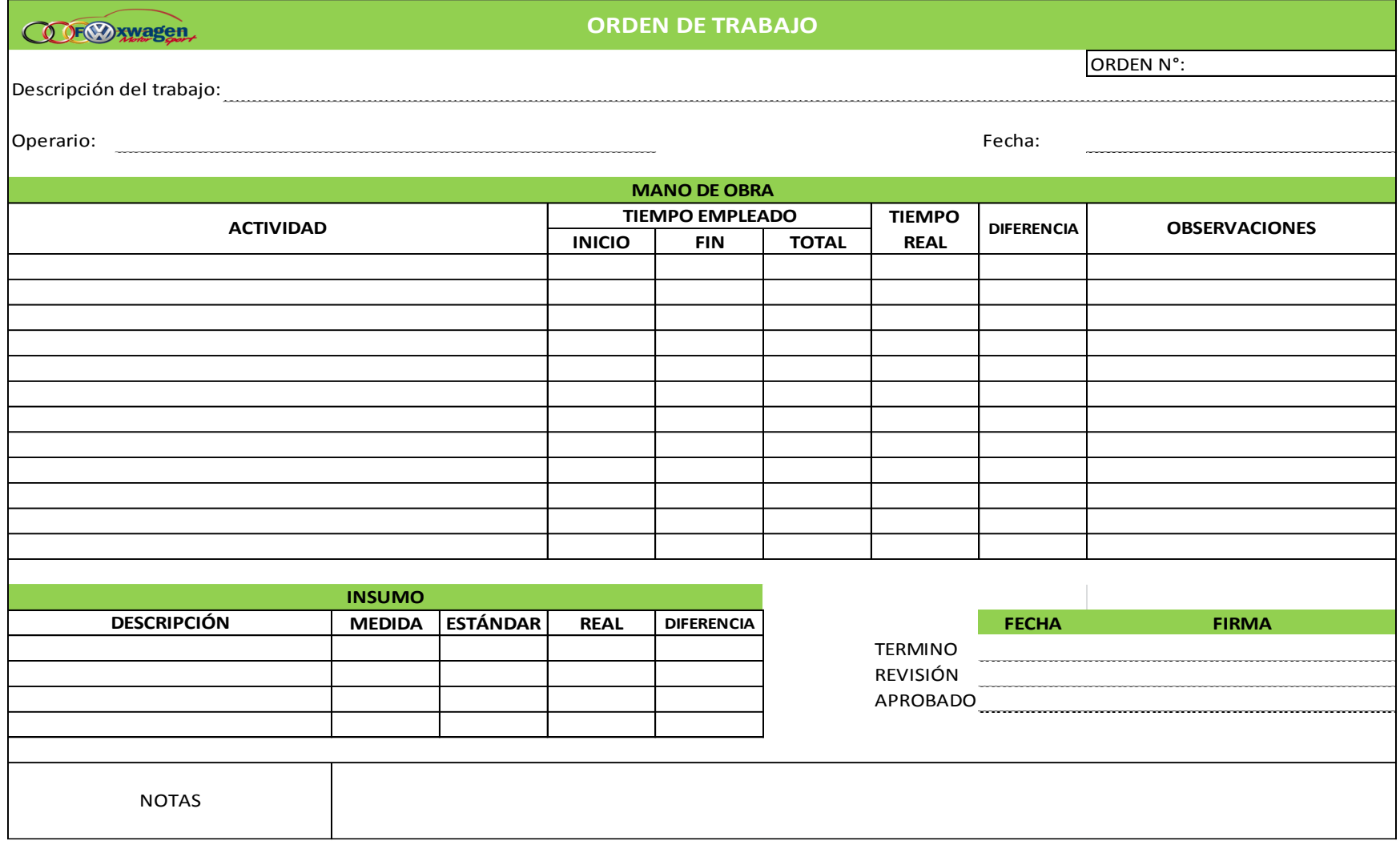

### **4.5.4 Beneficio después de la mejora**

Con los datos obtenidos de las órdenes de Trabajo (Ver Anexo N°3) se procedió a obtener el tiempo promedio que realizaba cada trabajador.

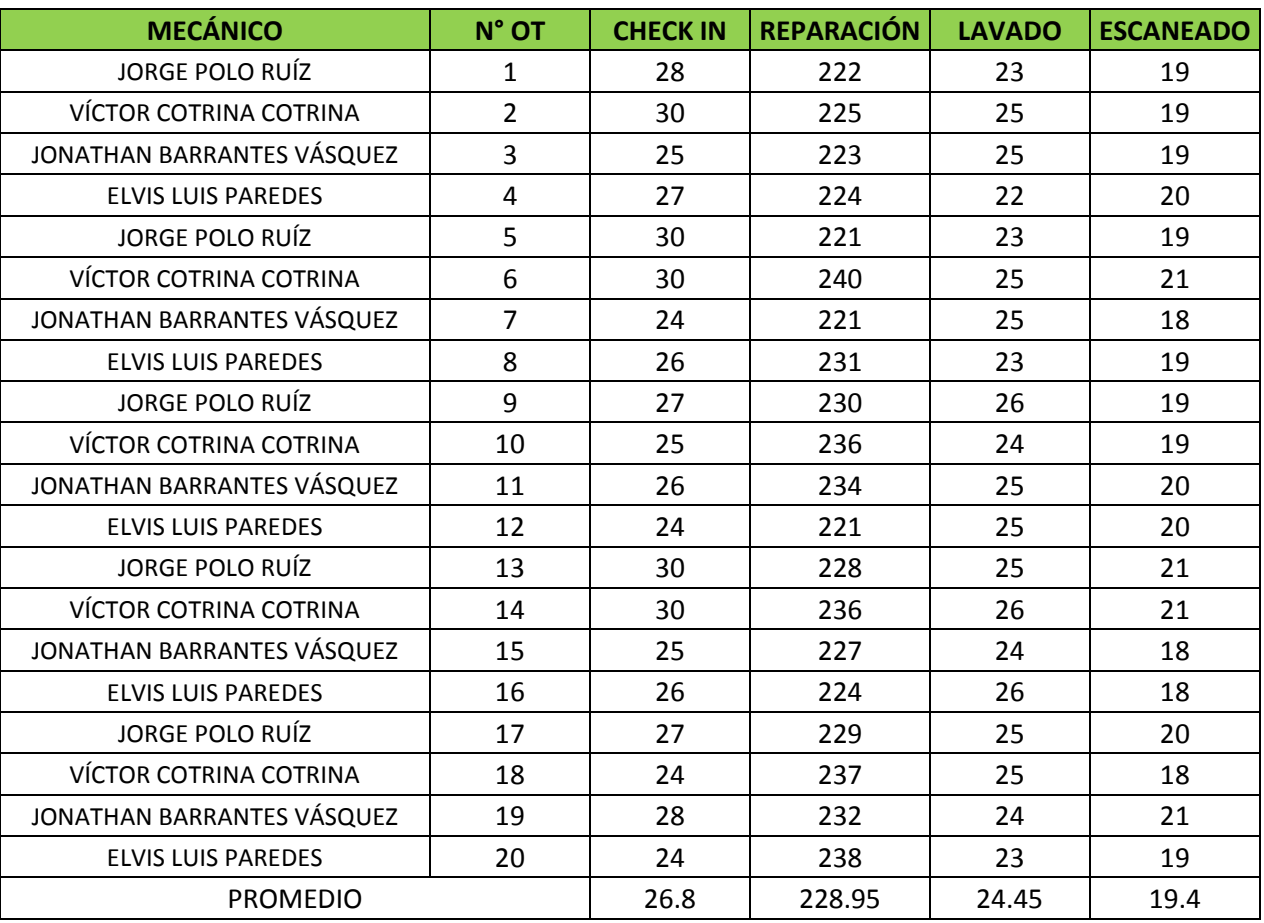

Cuadro N° 41: Datos Recopilados del Anexo 3

### **Fuente: Elaboración Propia**

Posteriormente se procedió a costear los nuevos tiempos.

Cuadro N° 42: Tiempo perdido después de aplicar las OT

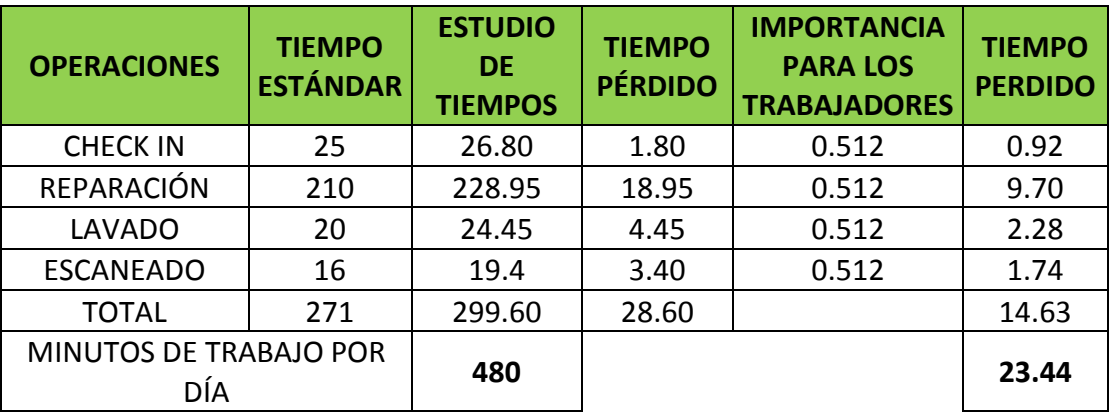
### **Fuente: Elaboración Propia**

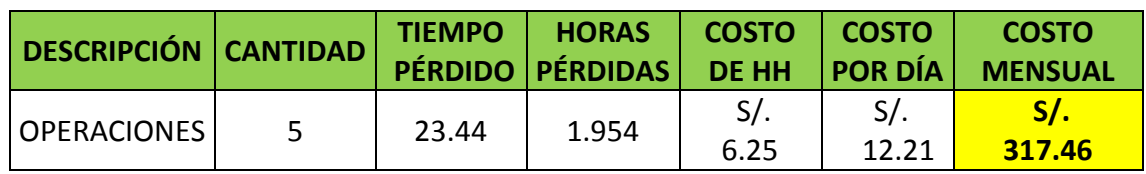

Cuadro N° 43: Costo del tiempo perdido después de aplicar las OT

**Fuente: Elaboración Propia**

Cuadro N° 44: Beneficio: CR-11

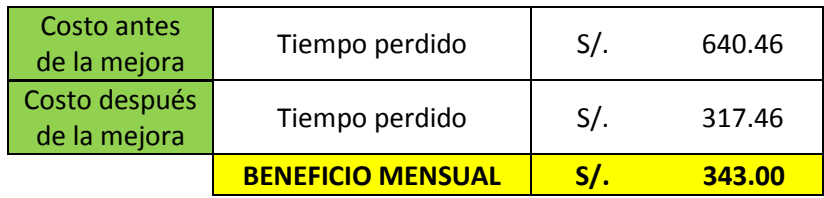

**Fuente: Elaboración Propia**

#### **4.6 Causa Raíz N° 13: Falta de Políticas Ambientales**

#### **4.6.1 Explicación de la Causa Raíz**

La empresa Fox Wagen Motor Sport S.A.C. no cuenta con ningún tipo de documentación sobre el cuidado del medio ambiente, ya que la empresa considera un gasto innecesario invertir en este aspecto, pero cuando se realizó el análisis en la empresa se pudo determinar que existe pérdidas por no tener hacer uso de la correcta documentación, como es el caso de poseer políticas ambientales. Estas pérdidas serán causadas por las multas provenientes del Ministerio del Ambiente [MINAM], la cual es la entidad que regula la contaminación ambiental producida por las empresas.

#### **4.6.2 Diagnóstico de las pérdidas**

Las pérdidas producidas por no tener políticas ambientales, se ve reflejadas en el las multas puestas por parte del MINAM. Para hacer el cálculo se sigue la metodología que este ministerio realiza según lo establecido en el Artículo 6° del Decreto Supremo N° 007-2012-MINAM. En primer lugar se calcula el beneficio ilícito en el que incurre la empresa al actuar sin seguir ningún tipo de política ambiental.

|                    | LITROS DESPERDICIADOS - COSTO POR TRABAJADOR |                            |                |                    |                      |                              |                              |                              |                     |                              |                     |                  |
|--------------------|----------------------------------------------|----------------------------|----------------|--------------------|----------------------|------------------------------|------------------------------|------------------------------|---------------------|------------------------------|---------------------|------------------|
| <b>DESCRIPCIÓN</b> | <b>COSTO</b><br><b>POR</b><br><b>LITRO</b>   | Manuel<br>Arana<br>Cabrera |                | Jorge Polo<br>Ruíz |                      | Víctor<br>Cotrina<br>Cotrina |                              | Jonathan<br><b>Barrantes</b> |                     | <b>Elvis Luis</b><br>Paredes |                     | <b>TOTAL</b>     |
| <b>PINTURAS</b>    | S/L<br>20.00                                 | 2.<br>08                   | S/.<br>41.60   | 2.16               | $S/\lambda$<br>43.20 | 3.1<br>$\Omega$              | S/L<br>62.00                 | 1.<br>98                     | $S/$ .<br>39.60     | 3.12                         | $S/$ .<br>62.4<br>0 | $S/$ .<br>248.80 |
| <b>ESMALTES</b>    | $S/$ .<br>22.00                              | 2.<br>90                   | $S$ .<br>63.80 | 2.87               | S/L<br>63.14         | 2.2<br>1                     | $S/$ .<br>48.62              | 2.<br>95                     | $S/$ .<br>64.90     | 2.30                         | $S/$ .<br>50.6<br>0 | $S/$ .<br>291.06 |
| <b>TOTAL</b>       |                                              | $S$ .<br>105.40            |                | S/I<br>106.34      |                      | S/.<br>110.62                |                              | $S$ .<br>104.50              |                     | S/I<br>113.00                |                     | S/I<br>539.86    |
|                    |                                              |                            |                |                    |                      |                              | <b>TOTAL</b><br><b>ANUAL</b> |                              | S/I<br>6,478.<br>32 |                              |                     |                  |

Cuadro N° 45: Costo por litros desperdiciados de pinturas y esmaltes

### **Fuente: Elaboración propia**

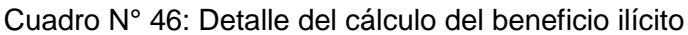

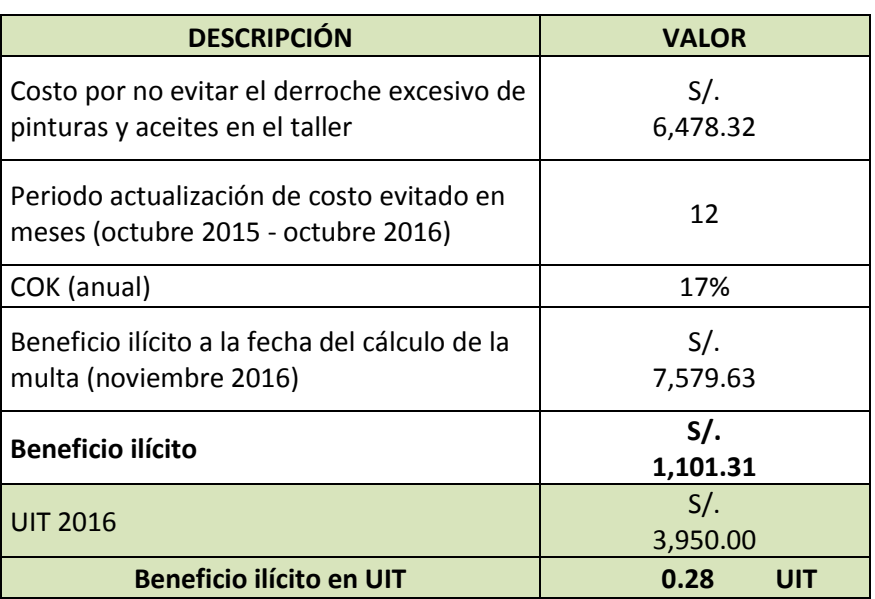

### **Fuente: Elaboración propia**

A continuación se procede a calcular los factores agravantes y atenuantes, que son hechos o circunstancias que al ser tomados en cuenta se incluyen en la fórmula que genera la multa, con la finalidad de aumentar o disminuir el monto de la multa base.

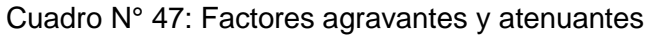

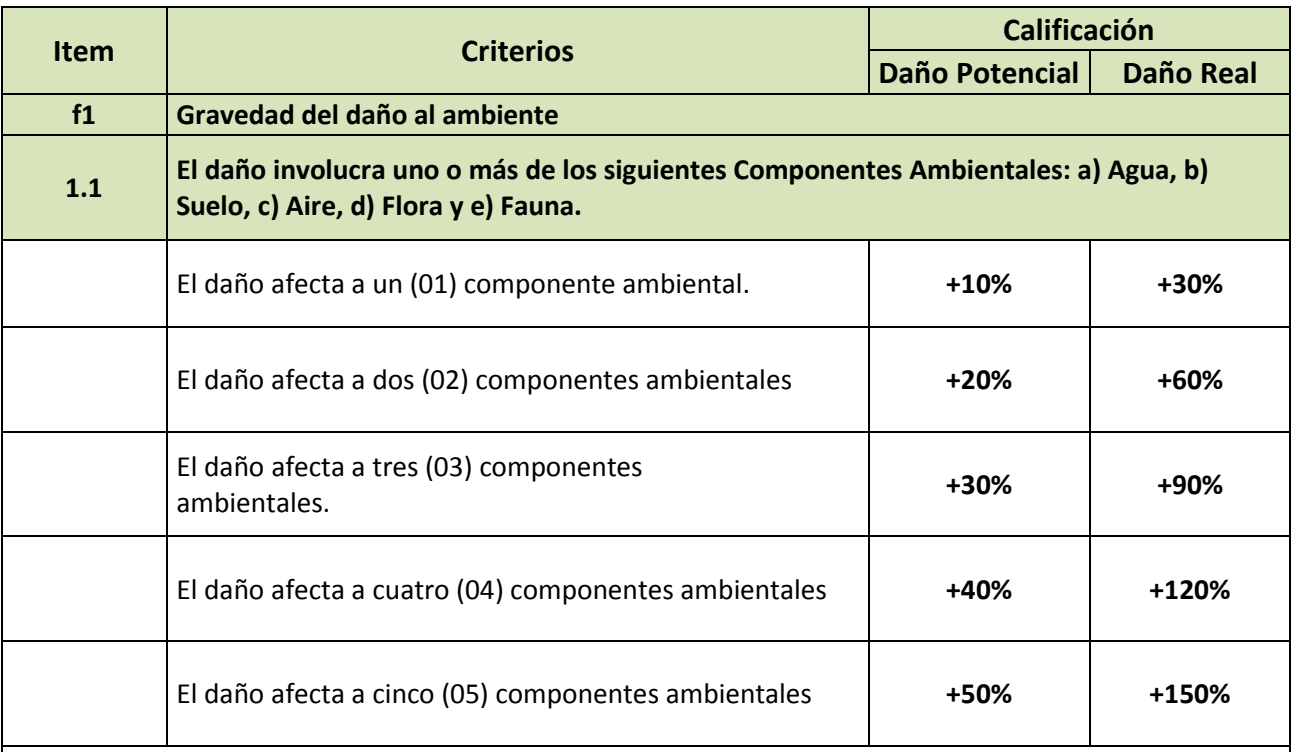

**Sustento**: Los componentes ambientales son el agua, el aire, el suelo, la flora y la fauna. Cada componente está formado a su vez por factores ambientales que son sus características específicas. Por ejemplo, el componente agua tiene características físicas, químicas y biológicas. La Tabla otorga un mayor impacto a medida que la infracción involucra afectación, impacto o daño ambiental (real o potencial) de uno a más componentes.

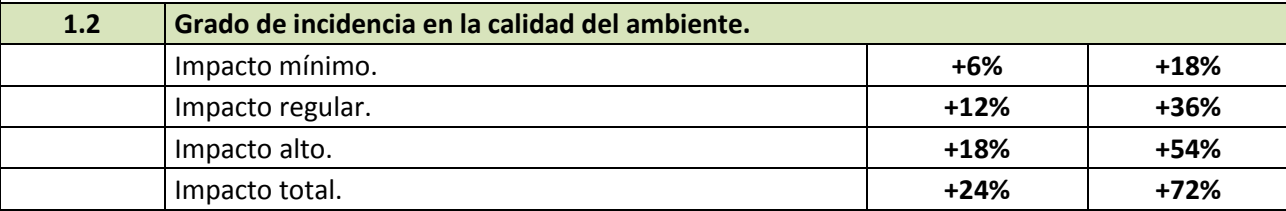

**Sustento:** El impacto se refiere al grado de incidencia en la calidad del componente ambiental o sus factores o parámetros: i) Comparación con los valores de la Línea Base, ii) Comparación con los Estándares de Calidad ambiental (ECA), iii) Comparación del componente impactado negativamente con uno no afectado de la zona (punto blanco) o iv) Comparación con el valor umbral cuando corresponda. El impacto es MÍNIMO cuando genera una escasa alteración del ambiente, esto es, cuando altera un parámetro de los valores referenciales antes señalados. El impacto es REGULAR cuando la alteración trasgrede de dos a cuatro parámetros, pero podría ser corregida mediante acciones específicas. Es ALTO cuando trasgrede más de cuatro parámetros y las medidas específicas no bastarían para corregir la alteración. Es TOTAL cuando el factor o componente ambiental es afectado al punto de acabar con todas sus propiedades físicas, químicas y biológicas, o destruirlo.

**1.3 Según extensión geográfica.**

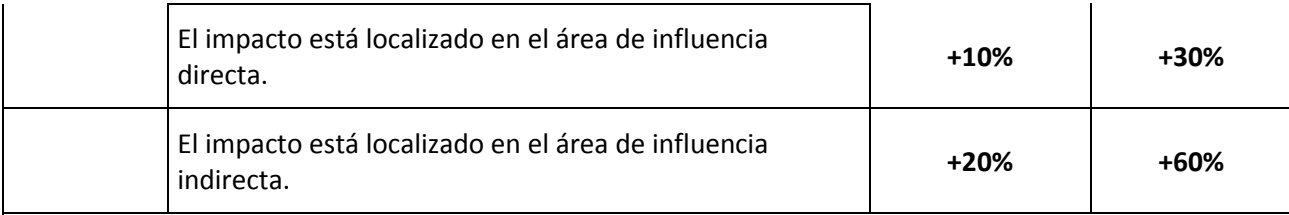

#### **Sustento:**

**Área de influencia directa:** El impacto está localizado en el entorno cercano de la actividad, dentro de su respectiva área habilitada para su desarrollo y/o influencia directa.

**Área de influencia indirecta:** El impacto se extiende más allá del área de influencia directa hasta zonas aledañas y/o influencia indirecta del proyecto.

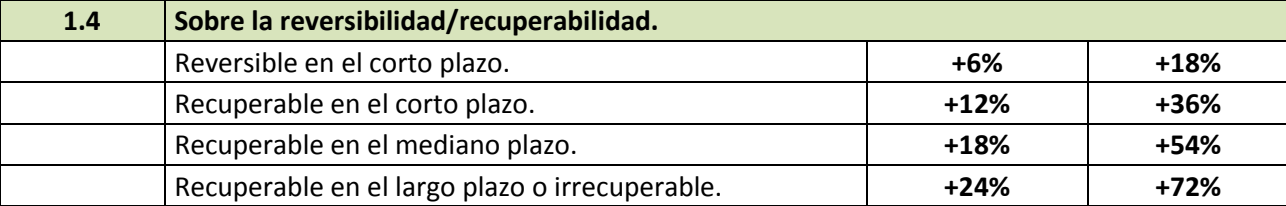

#### **Sustento:**

**Reversible en corto plazo:** Cuando el impacto negativo puede ser asimilado por el entorno de forma natural en el periodo igual o menor de 1 año.

**Recuperable en el corto plazo:** Cuando la recuperación del componente ambiental afectado se estima en un periodo de hasta 1 año.

**Recuperable en el mediano plazo:** Cuando la recuperación del componente ambiental afectado se estima en un periodo de hasta 3 años.

**Recuperable en el largo plazo o irrecuperable:** Cuando la recuperación del componente ambiental afectado se estima en un plazo mayor a tres 3 años, o es irrecuperable.

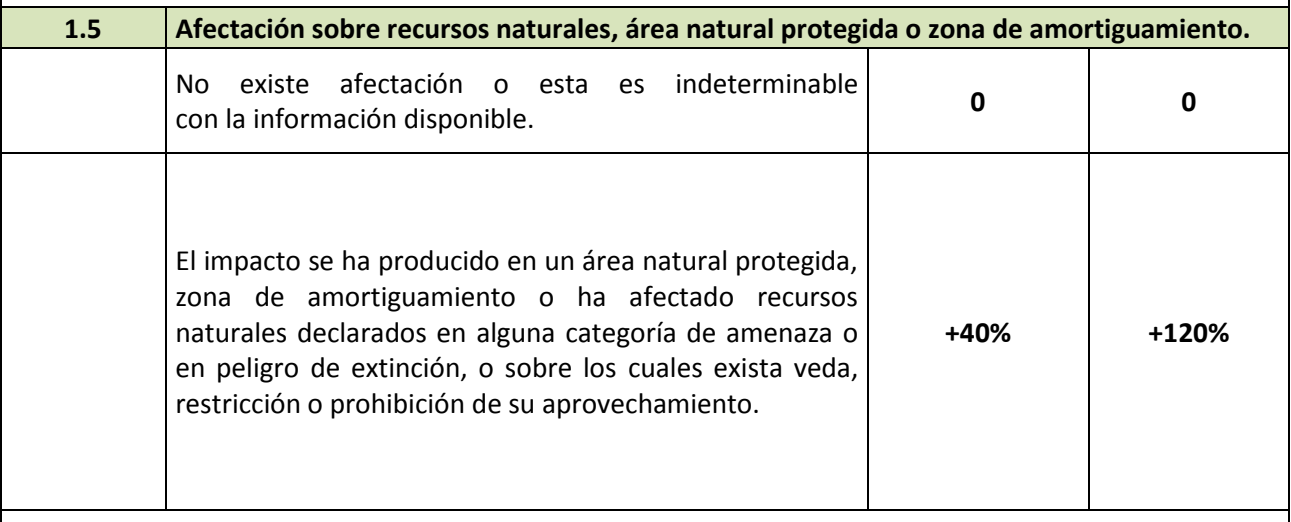

**Sustento:**

Este factor se refiere a la afectación sobre áreas naturales protegidas o recursos naturales considerados en peligro de extinción o restringidos en su aprovechamiento.

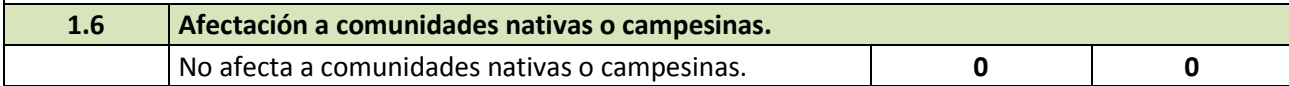

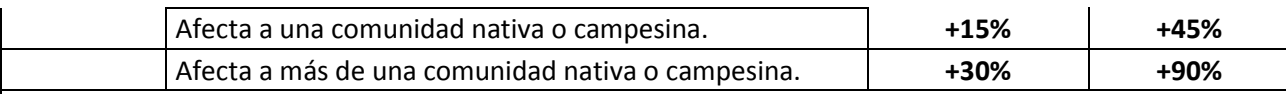

#### **Sustento:**

La afectación a comunidades nativas o campesinas es parte del componente socio ambiental. Dichas comunidades podrían ser afectadas en su forma de vida (pesca, caza, vivienda, propiedad colectiva, entre otras actividades).

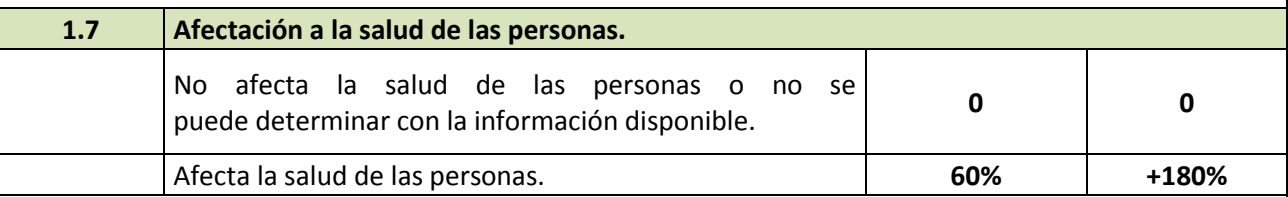

#### **Sustento:**

Conforme al Artículo 19° de la Ley N°29325 – Ley del Sistema Nacional de Evaluación y Fiscalización Ambiental, la determinación de las infracciones no solo debe considerar la afectación al ambiente, sino también la afectación a la salud de las personas.

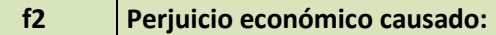

El perjuicio económico causado es mayor en una población más desprotegida, lo que se refleja en la incidencia de pobreza total.

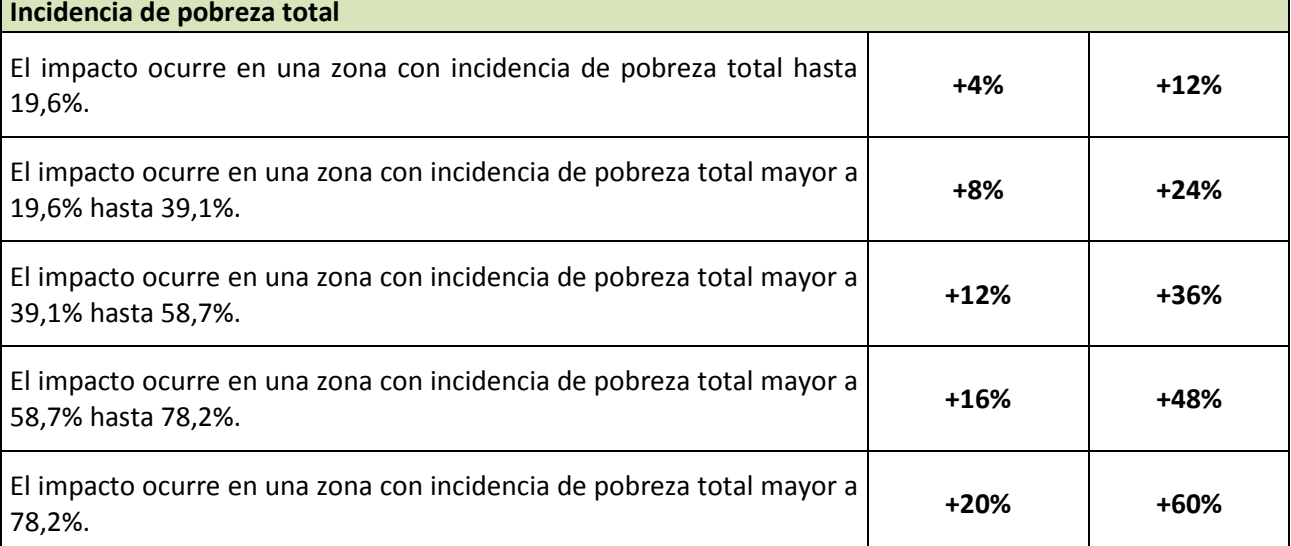

#### **Sustento:**

El perjuicio económico causado es parte del componente socio ambiental. La escala impone mayor gravedad cuanto mayor sea la incidencia de pobreza de la población en la zona de la infracción.

Los rangos han sido calculados de forma proporcional, de acuerdo a la información publicada por el Instituto Nacional de Estadística e Informática - INEI en sus estadísticas sobre Perú (según población y condición de pobreza, por distrito, provincia y departamento, año 2009).

**f3 Aspectos ambientales o fuentes de contaminación:** efluentes, residuos sólidos, emisiones atmosféricas, ruido, radiaciones no ionizantes, u otras.

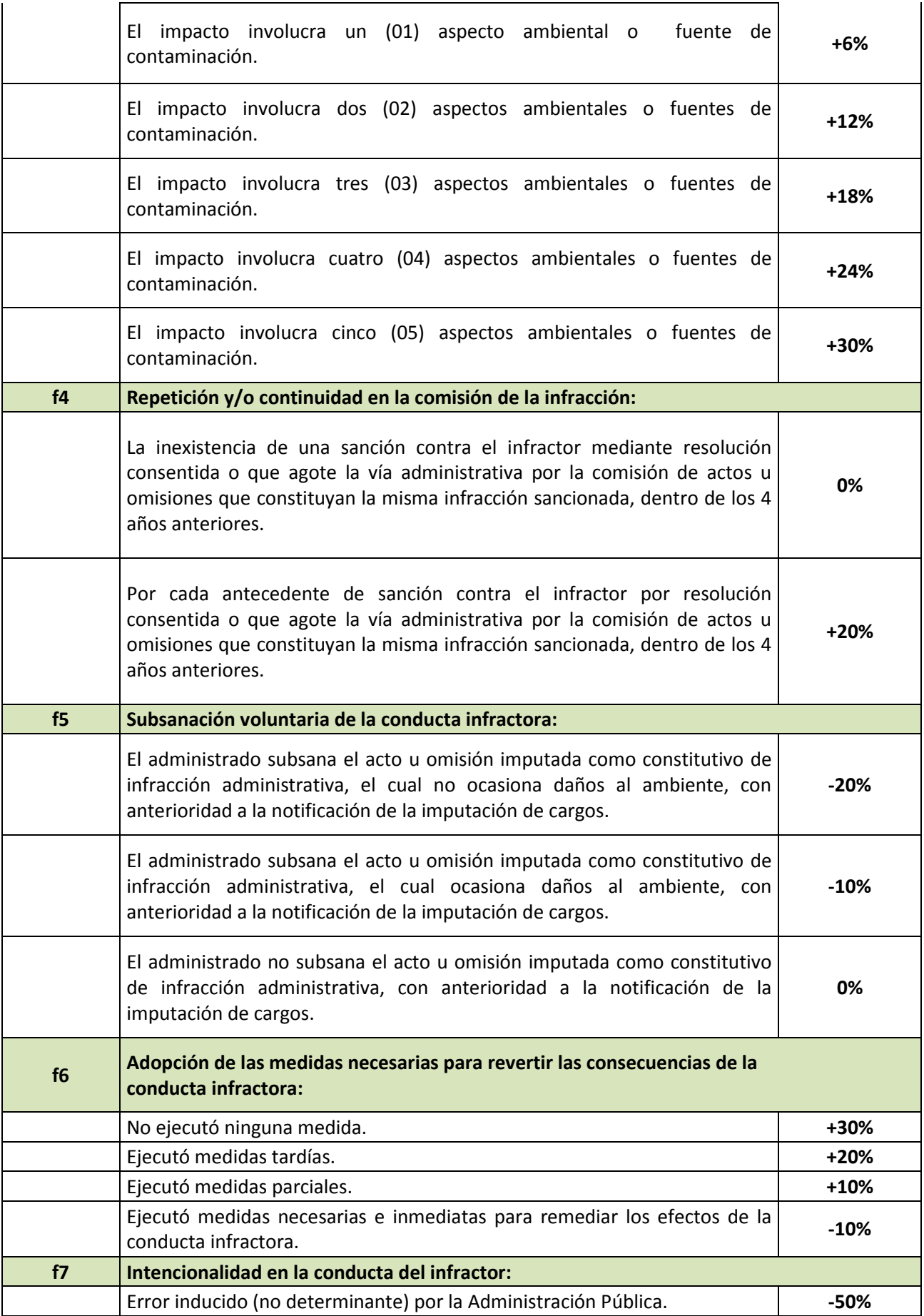

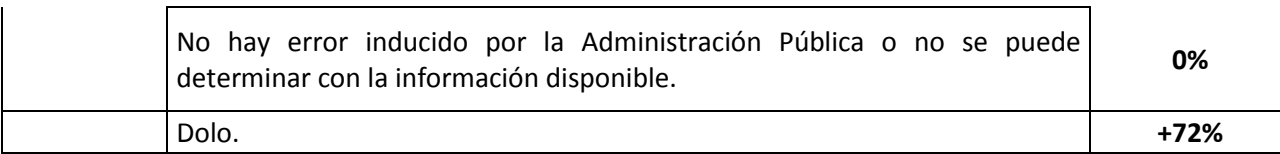

### **Fuente: MINEM**

Cuadro N° 48: Cálculo de los factores agravantes y atenuantes

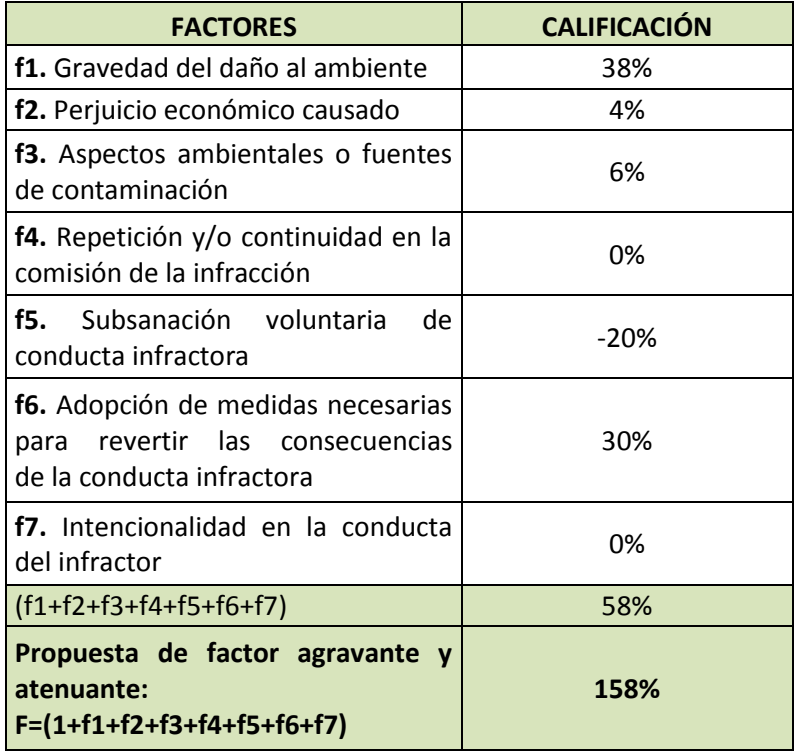

### **Fuente: Elaboración propia**

Por último, con los datos obtenidos se procede a calcular la multa según la fórmula: Multa (M) =  $(B + p D)$ .  $[F^*]$ 

- **B:** Beneficio Ilícito
- **p:** Probabilidad de detección
- **F\*:** Suma de Factores Agravantes y Atenuantes

Cuadro N° 49: Costo de la multa ambiental

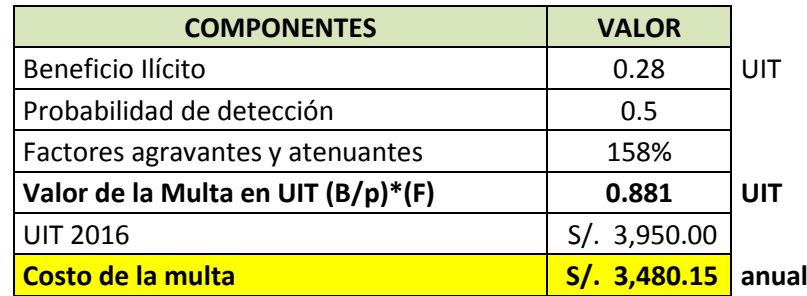

### **4.6.3 Solución Propuesta**

Se procedió a realizar el Manual de Gestión Ambiental (Anexo N°4) para la empresa Fox Wagen Motor Sport S.A.C., el cual tiene como objetivo las buenas prácticas medioambientales de la empresa, como el no derrochamiento de los líquidos utilizados durante los procesos. El manual contiene tanto la política ambiental a seguir como también guías de auditorías internas y las acciones ambientales a tomar en cuenta en el taller mecánico. Seguir las prácticas del manual hará que no se incurra en multas.

### **4.6.4 Beneficio después de la mejora**

Se estima que aplicando el manual de gestión ambiental, se reduzca el desperdicio tanto de pinturas como de aceites en un 50%, reduciendo así las multas por estos desechos líquidos producidos.

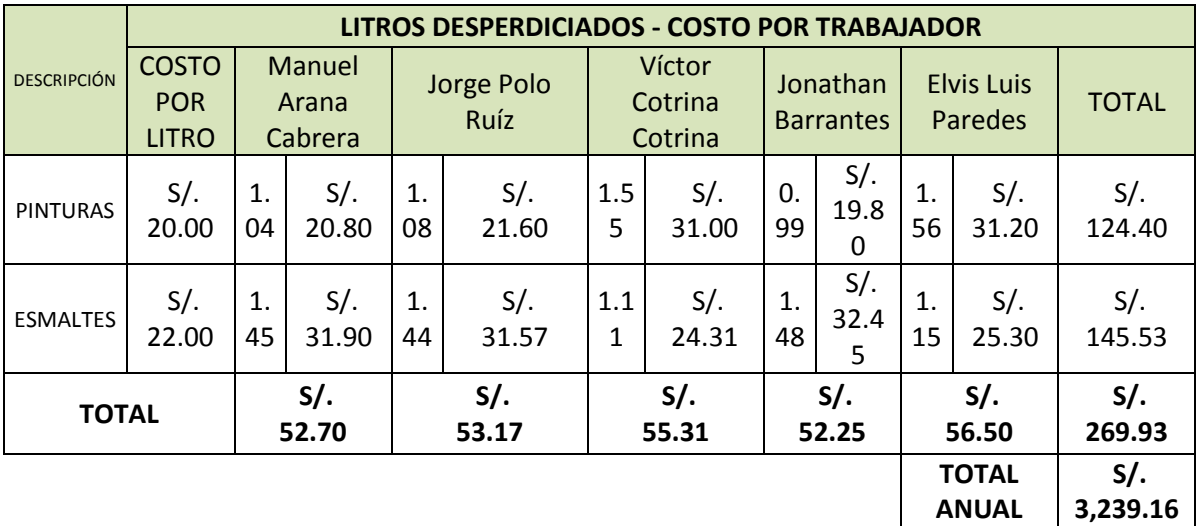

Cuadro N° 50: Costo por litros desperdiciados de pinturas y esmaltes mejorado

### **Fuente: Elaboración propia**

Cuadro N° 51: Detalle del cálculo del beneficio ilícito mejorado

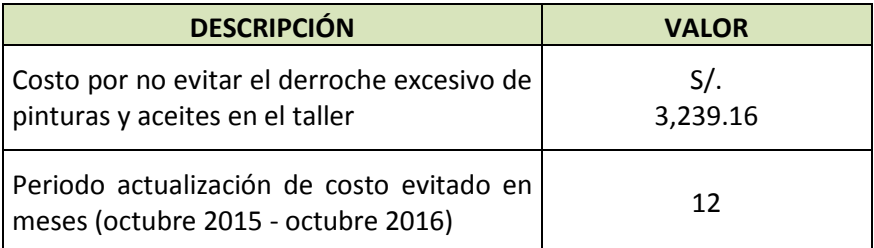

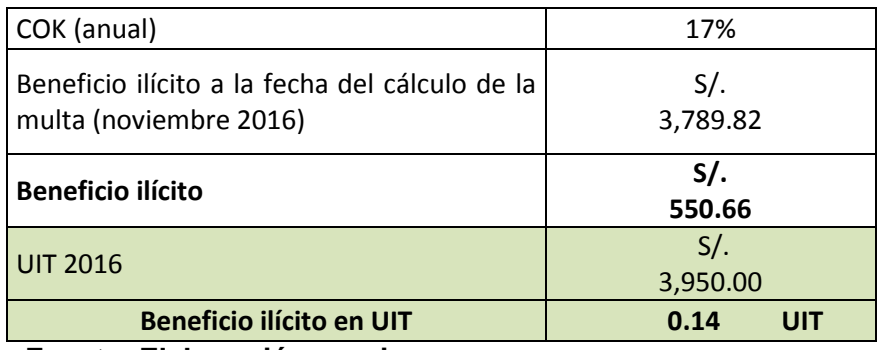

**Fuente: Elaboración propia**

Cuadro N° 52: Costo de la multa ambiental mejorada

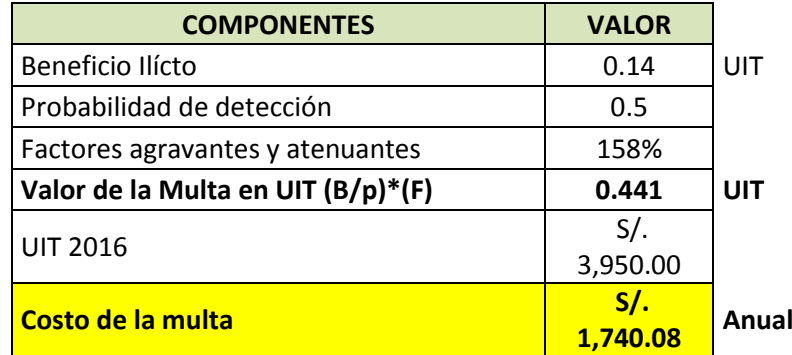

**Fuente: Elaboración propia**

Cuadro N° 53: Beneficio de la mejora

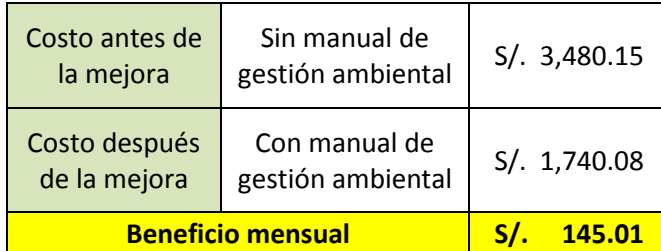

**Fuente: Elaboración propia**

# **4.7 Causa Raíz N° 10: Falta de Procedimientos de las Actividades de Reparación**

### **4.7.1 Explicación de la causa raíz**

Al momento de realizar la investigación dentro de la empresa determinamos que uno de los factores de la pérdida de tiempo era la falta de conocimiento de los procedimientos para cada proceso que se realiza en el taller por parte de alguno de los trabajadores.

Los **PROCEDIMIENTOS** son formas de proceder que contienen una cantidad ordenada y clara de pasos a seguir y cuyo resultado siempre es el mismo. El procedimiento se vuelve entonces algo posible de ser aprendido y repetido indicando a quien lo usa la forma de actuar.

Los procedimientos aseguran que las actividades: (1) Se realizan de una forma independiente de la persona responsable de llevarlas a cabo. (2) Se realizan de una forma ordenada y sin improvisaciones. (3) Conducen al objetivo buscado por el procedimiento.

### **4.7.2 Diagnóstico de las pérdidas**

Para realizar el diagnóstico del costo respectivo se procedió a trabajar con el muestreo de trabajo y el estudio de tiempos efectuados anteriormente.

### **COSTO DEL TIEMPO PERDIDO POR FALTA DE PROCEDIMIENTOS**

Con los tiempos obtenidos por el muestreo y el estudio se llegó a determinar el tiempo perdido por falta de procedimientos.

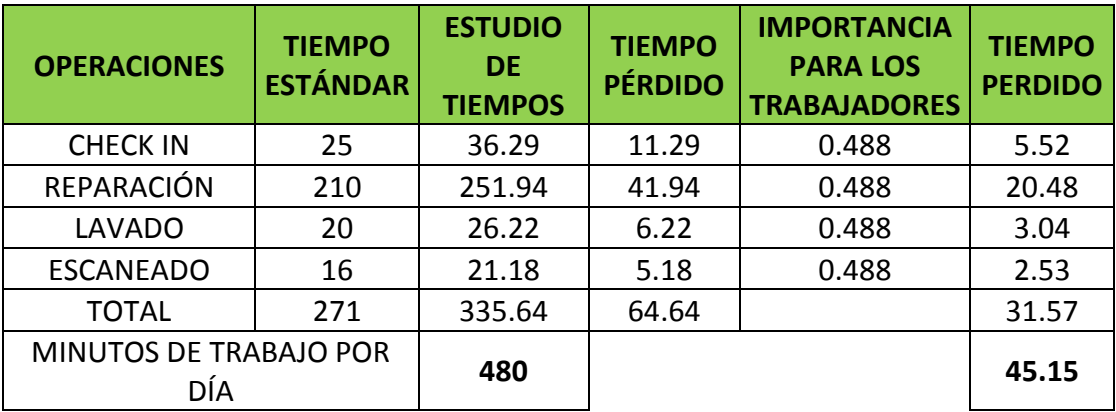

Cuadro N° 54: Tiempo perdido por la falta de procedimientos

## **Fuente: Elaboración Propia**

De acuerdo a las encuestas efectuadas al principio del proyecto se determinó que las causas principales para la pérdida de tiempos son dos:

- La falta de control de las actividades de reparación.
- La falta de procedimientos de las actividades.

Por lo tanto al momento de dividir el tiempo se optó por utilizar **la columna importancia de los trabajadores** basada en la matriz de priorización. Posteriormente se realizó el costeo del tiempo perdido de los trabajadores debido a la falta de procedimientos.

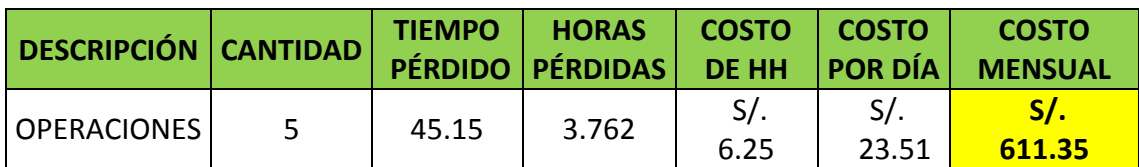

Cuadro N° 55: Costo del tiempo perdido por la falta de procedimientos

**Fuente: Elaboración Propia**

### **4.7.3 Solución Propuesta**

Se realizó un **Manual de Procedimientos** (Ver Anexo N° 05) con lo cual se busca mejorar la productividad en el área de operaciones mediante el análisis de la forma en que se realizan las actividades (tareas o autorizaciones), tiempos y movimientos, necesidades de capacitación o desarrollo de habilidades, buscando en todo momento optimizar o modificar las actividades del puesto para la consecución de mejorar la productividad.

El Manual de Procedimientos describe detalladamente las actividades de reparación más importantes realizadas en el área de operaciones del Taller Mecánico Fox Wagen Motor Sport S.A.C.

• Primero se asignó un código a cada una de las actividades realizadas en el área de operaciones del Taller Mecánico Fox Wagen Motor Sport S.A.C. analizados en la investigación, con el fin de poder diferenciarlos de los demás procedimientos y poder identificarlos fácilmente para posteriores procesos y actualizaciones que se den en la organización. Se codificó de la siguiente manera: las tres primeras letras representan EL ÁREA don se realizan los procedimientos en este caso sería el área de operaciones: **OPE**, luego los tres números indican el seguimiento con respecto a los demás procedimientos y las dos últimas dos letras representan el nombre del proceso a realizar.

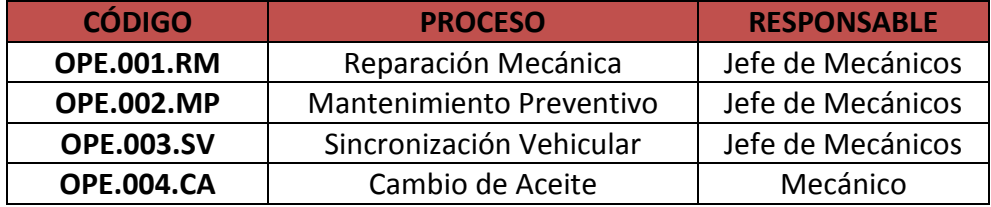

## **Diagrama N° 10: Cronograma de la elaboración del Manual de Procedimientos**

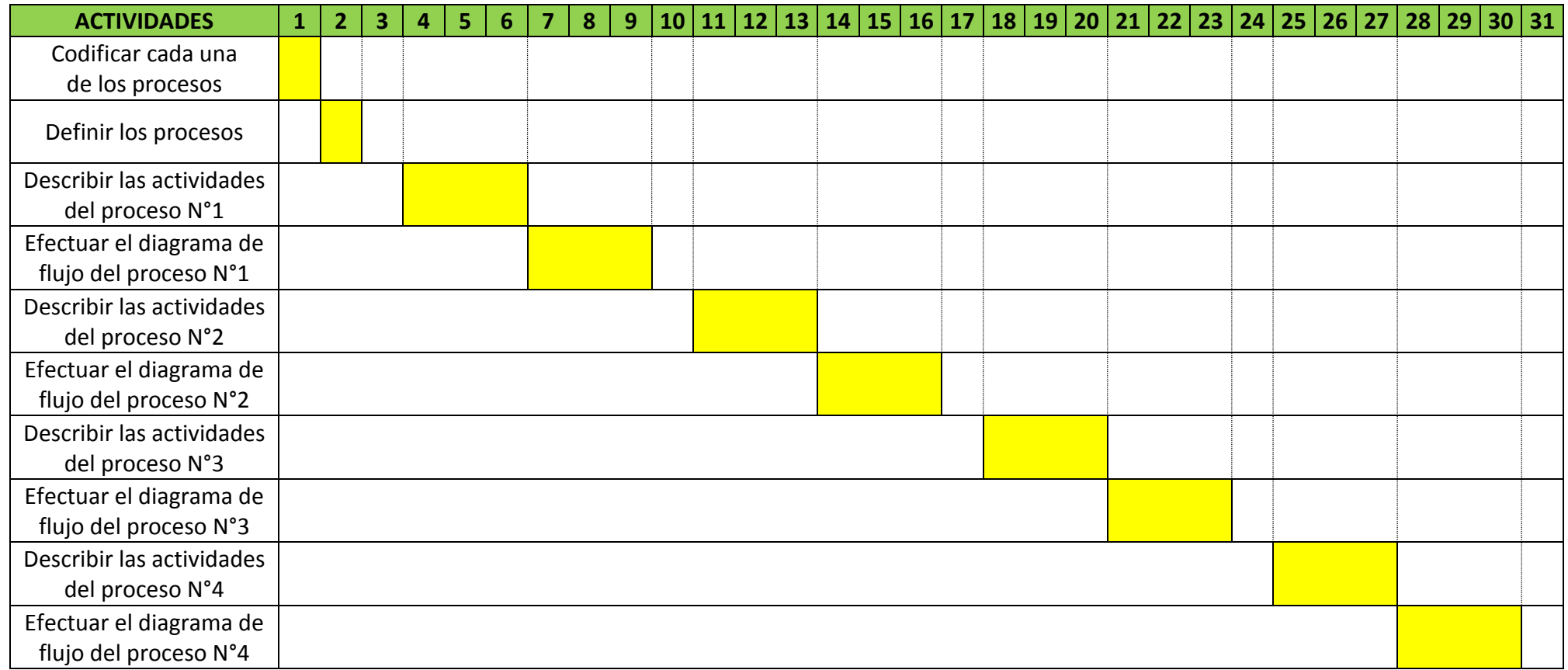

### **4.7.4 Beneficio después de la mejora**

Con la implementación del **Manual de Procedimientos** (Ver Anexo N° 05) en el área de operaciones se buscó mejorar la productividad mediante el análisis de la forma en que se realizan las actividades (tareas o autorizaciones), tiempos y movimientos. Los datos obtenidos de los nuevos tiempos de operaciones (Ver Anexo N°03) son menores esto se debe a que a partir de ahora los mecánicos cuentan con documentos que contienen la descripción de cada una de sus actividades. Posteriormente se procedió a costear después de la mejora buscando conseguir algún beneficio con la herramienta implementada

Cuadro N° 56: Tiempo perdido después de aplicar el Manual de Procedimientos

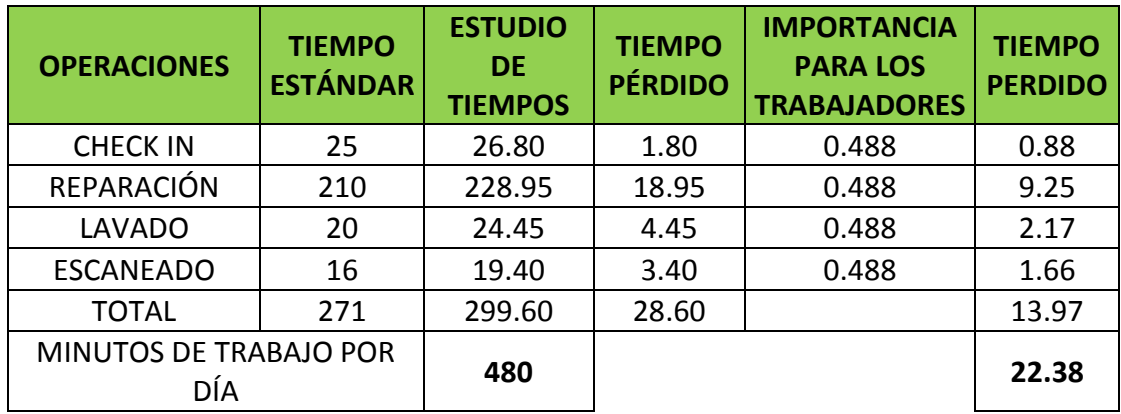

### **Fuente: Elaboración Propia**

Cuadro N° 57: Costo del tiempo perdido después de aplicar el Manual de Procedimientos

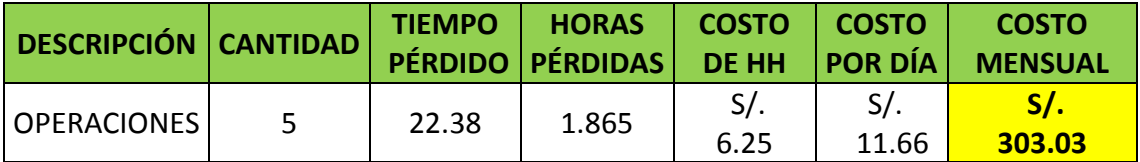

### **Fuente: Elaboración Propia**

Cuadro N° 58: Beneficio: CR-10

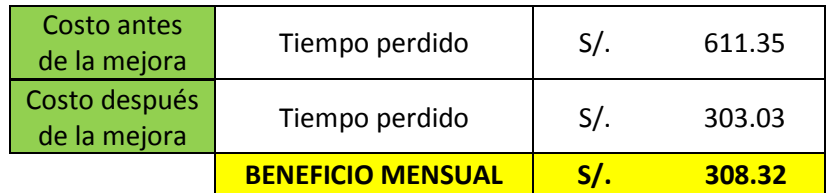

### **4.8 Causa Raíz N° 15: Falta de Conciencia de los Trabajadores**

#### **4.8.1 Explicación de la Causa Raíz**

No cabe dudas que la problemática ambiental se ha convertido en una de las principales preocupaciones para el 0 moderno, pues afecta a todos por igual.

A pesar de la preocupación, no todos reconocen qué hacer y cómo hacer para mejorar la [calidad](http://www.monografias.com/trabajos11/conge/conge.shtml) ambiental y muchos continúan manifestando una [actitud](http://www.monografias.com/trabajos5/psicoso/psicoso.shtml#acti) hostil e irresponsable ante el manejo de los [recursos](http://www.monografias.com/trabajos6/recuz/recuz.shtml)  [naturales](http://www.monografias.com/trabajos6/recuz/recuz.shtml) de toda índole.

Sobre los directivos recae una [responsabilidad](http://www.monografias.com/trabajos33/responsabilidad/responsabilidad.shtml) de primer orden en la [socialización](http://www.monografias.com/trabajos12/social/social.shtml) de los conocimientos y en la formación de una nueva [cultura](http://www.monografias.com/trabajos13/quentend/quentend.shtml#INTRO) de [respeto](http://www.monografias.com/trabajos5/biore/biore.shtml#auto) al entorno natural y social y sus [valores,](http://www.monografias.com/trabajos14/nuevmicro/nuevmicro.shtml) es precisamente ahí donde evidencia una potencial oportunidades para el [desarrollo](http://www.monografias.com/trabajos12/desorgan/desorgan.shtml) territorial enfocado en la conservación del medio [ambiente.](http://www.monografias.com/trabajos15/medio-ambiente-venezuela/medio-ambiente-venezuela.shtml)

Este es el caso de la empresa "Fox Wagen Motor Sport S.A.C." en donde se puedo ver que los empleados generan muchos desperdicios de aceites y demás, generando esto pérdidas económicas a la empresa como también produciendo contaminación ambiental. Esto debido a que los mecánicos no se percatan del daño que están causando ni la parte administrativa tiene noción de las pérdidas económicas producidas por la falta de conciencia de los trabajadores.

#### **4.8.2 Diagnóstico de las pérdidas**

Se determinó que como consecuencia de la falta de conciencia de los mecánicos, estos hacen derroche de los diferentes tipos de aceites utilizados en las reparaciones, como también del líquido para frenos, esto se detalla a continuación por cada uno de los mecánicos:

|                                       | <b>LITROS DESPERDICIADOS - COSTO POR TRABAJADOR</b> |                                   |                 |                    |                  |                              |                |                              |                 |                              |                  |                  |
|---------------------------------------|-----------------------------------------------------|-----------------------------------|-----------------|--------------------|------------------|------------------------------|----------------|------------------------------|-----------------|------------------------------|------------------|------------------|
| <b>DESCRIPCIÓN</b>                    | <b>COSTO</b><br><b>POR</b><br><b>LITRO</b>          | <b>Manuel</b><br>Arana<br>Cabrera |                 | Jorge Polo<br>Ruíz |                  | Víctor<br>Cotrina<br>Cotrina |                | Jonathan<br><b>Barrantes</b> |                 | <b>Elvis Luis</b><br>Paredes |                  | <b>TOTAL</b>     |
| <b>ACEITES</b><br><b>SOLUBLES</b>     | $S$ /.<br>44.00                                     | 2.49                              | $S$ .<br>109.56 | 3.18               | $S/$ .<br>139.92 | 2.08                         | $S$ .<br>91.52 | 2.01                         | $S/$ .<br>88.44 | 1.93                         | $S/$ .<br>84.92  | $S/$ .<br>514.36 |
| <b>ACEITES</b><br><b>SINTÉTICOS</b>   | S/.<br>40.00                                        | 2.79                              | S/.<br>111.60   | 1.35               | S/.<br>54.00     | 2.31                         | $S$ .<br>92.40 | 3.15                         | $S$ .<br>126.00 | 3.82                         | S/L<br>152.80    | $S$ .<br>536.80  |
| <b>ACEITES</b><br>SEMI-SINTÉTICOS     | S/.<br>30.00                                        | 3.19                              | S/.<br>95.70    | 2.93               | $S$ .<br>87.90   | 1.10                         | $S$ .<br>33.00 | 2.77                         | $S/$ .<br>83.10 | 3.44                         | $S/$ .<br>103.20 | $S$ .<br>402.90  |
| <b>LIQUIDOS</b><br><b>PARA FRENOS</b> | S/.<br>21.90                                        | 3.55                              | S/.<br>77.75    | 1.48               | S/.<br>32.41     | 2.19                         | $S$ .<br>47.96 | 3.79                         | $S$ .<br>83.00  | 1.08                         | $S/$ .<br>23.65  | $S$ .<br>264.77  |
| <b>TOTAL</b>                          |                                                     | $S$ .<br>394.61                   |                 | S/.<br>314.23      |                  | $S$ .<br>264.88              |                | S/.<br>380.54                |                 | $S$ .<br>364.57              |                  | S/.<br>1,718.83  |

Cuadro N° 59: Costo de litros desperdiciados de aceites y líquido de frenos

#### **Fuente: Elaboración Propia**

#### **4.8.3 Solución Propuesta**

La educación ambiental es un proceso continuo y permanente, que constituye una dimensión de la educación integral de todos los ciudadanos, orientada a que el proceso de adquisición de conocimientos, desarrollo de hábitos, habilidades y [actitudes](http://www.monografias.com/trabajos5/psicoso/psicoso.shtml#acti) y formación de valores, se armonicen las relaciones entre los hombres y entre estos con el resto de la sociedad y la [naturaleza,](http://www.monografias.com/trabajos36/naturaleza/naturaleza.shtml) para con ello proporcionar la reorientación de los procesos económicos, sociales y culturales hacia el desarrollo sostenible".(Estrategia Nacional Ambiental, Cuba 1996).

Por tal motivo, para crear conciencia ambiental en el personal de la empresa "Fox Wagen Motor Sport S.A.C." se propone como alternativa de solución capacitarlos en temas medio ambientales que tendrá como finalidad de proporcionar a cada empleado las oportunidades para adquirir el conocimiento, los valores, las actitudes, el compromiso y la destreza necesaria para proteger y mejorar el medio ambiente.

Las capacitaciones tendrán una duración de 48 semanas, en las cuales se tendrá como objetivo:

- Ofrecer una introducción a los Sistemas de Gestión Ambiental y a los sistemas que se encuentran realizando en su lugar de trabajo.
- Ofrecer una introducción a los Sistemas de Gestión Ambiental y a los

sistemas que se encuentran realizando en su lugar de trabajo.

- Ofrecer una introducción a los Sistemas de Gestión Ambiental y a los sistemas que se encuentran realizando en su lugar de trabajo.
- Los impactos ambientales que generan los aspectos significativos que se han identificado durante la revisión ambiental inicial.
- Debe ofrecer una visión mucho más clara de la correlación entre todos los aspectos e impactos.
- Se debe desarrollar un claro entendimiento de todos los procesos que se requieren para controlar todos aspectos ambientales significativos y por qué son necesarios los procedimientos.
- Se observará la importancia de los procedimientos operativos y las consecuencias del cumplimiento de los procedimientos.
- Se deben tratar todos los requisitos del Sistema de Gestión Ambiental de la organización.
- Tratar todas las funciones y responsabilidades que se requieren para llevar a cabo, implantar y mantener un Sistema de Gestión Ambiental en el lugar de operaciones.
- Se tiene que tratar todas las consecuencias de no cumplir con las funciones y las responsabilidades que están definidas.
- Se tratan las auditorías del Sistema de Gestión Ambiental y los procedimientos de auditoría.

A continuación se mostrará el cronograma de capacitación en temas ambientales:

# **Diagrama N° 11: Cronograma de capacitaciones**

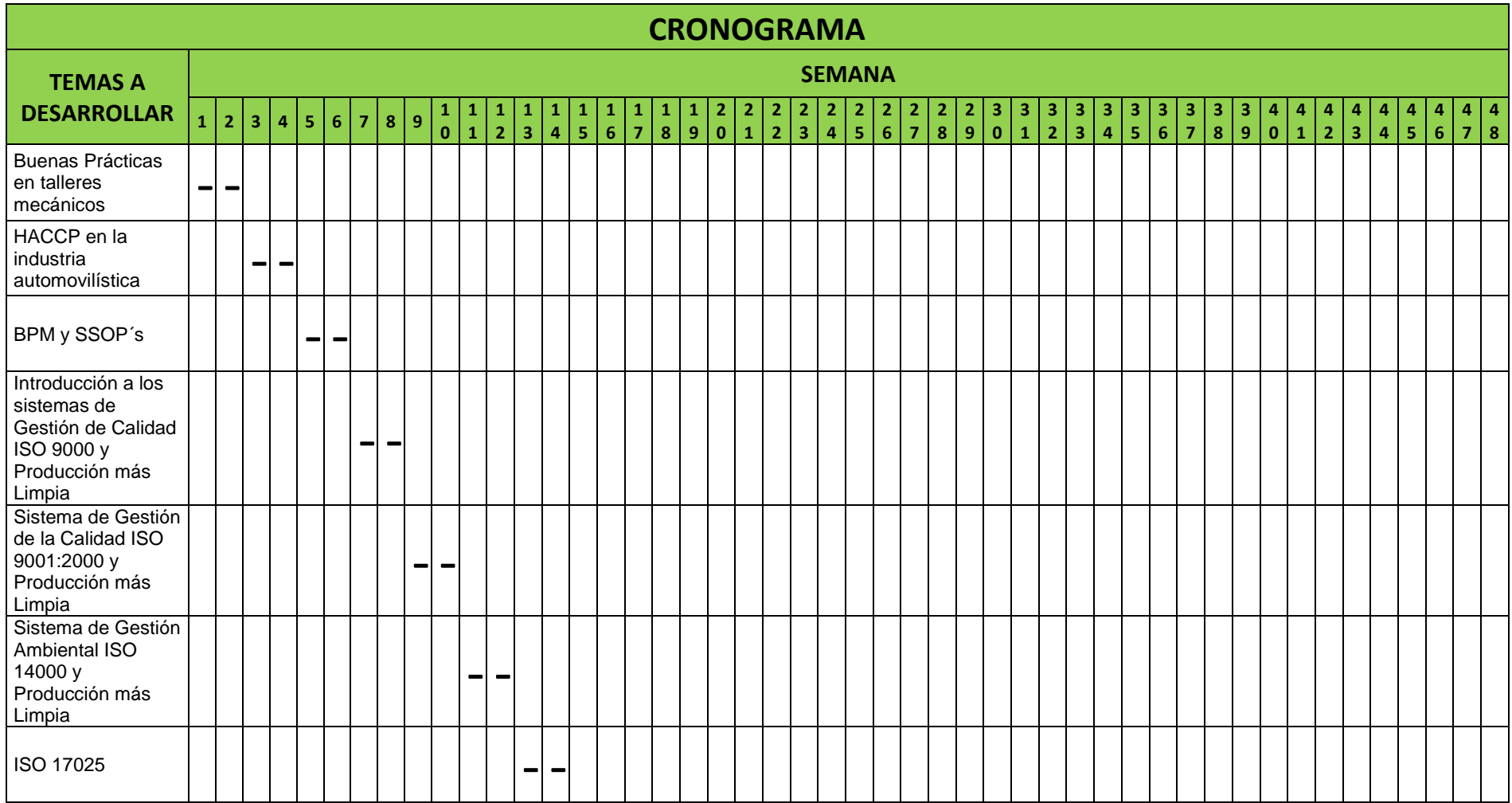

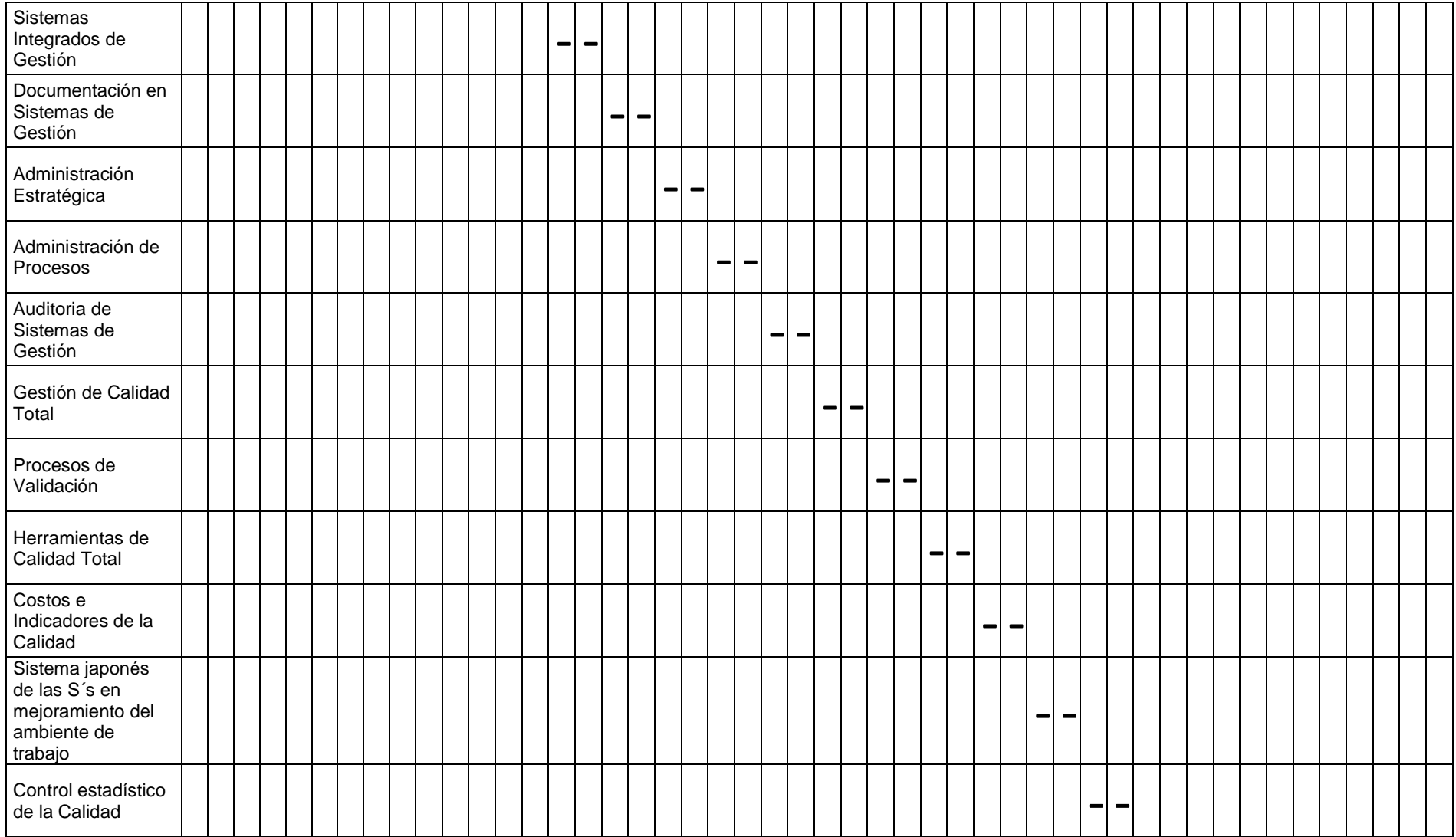

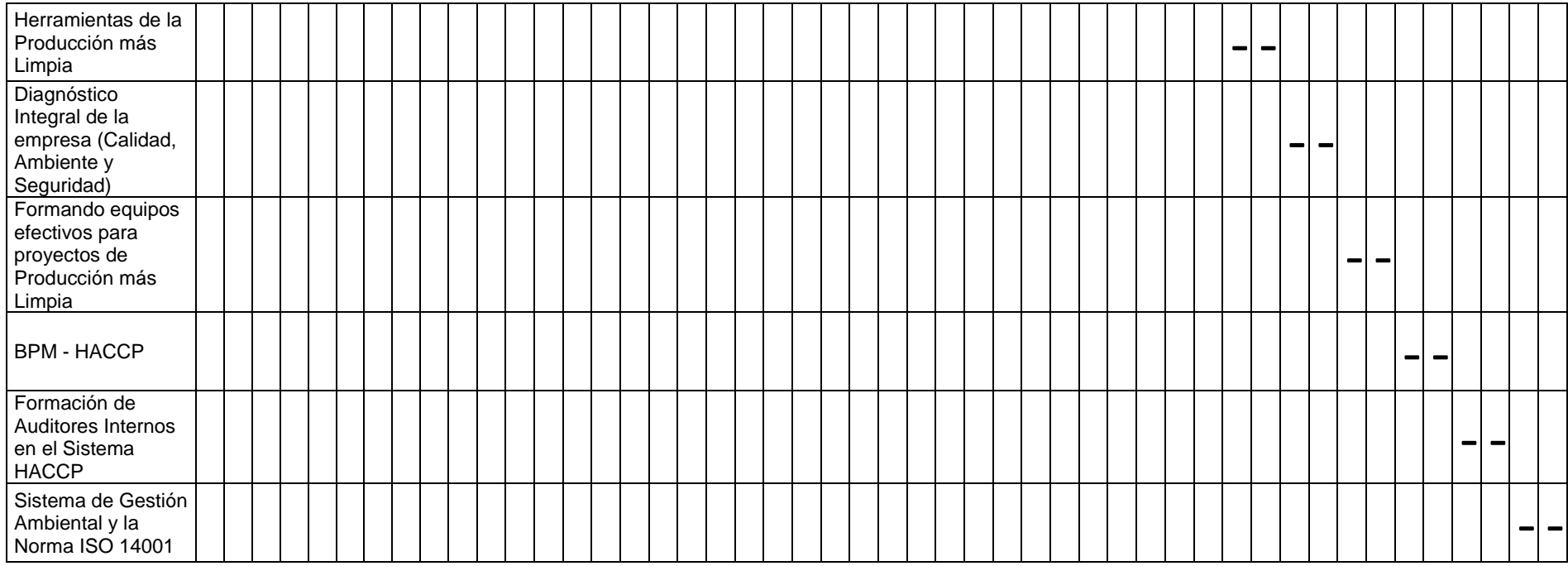

Luego se procede a realizar el registro de asistencia para tener control sobre los empleados asistentes a las capacitaciones.

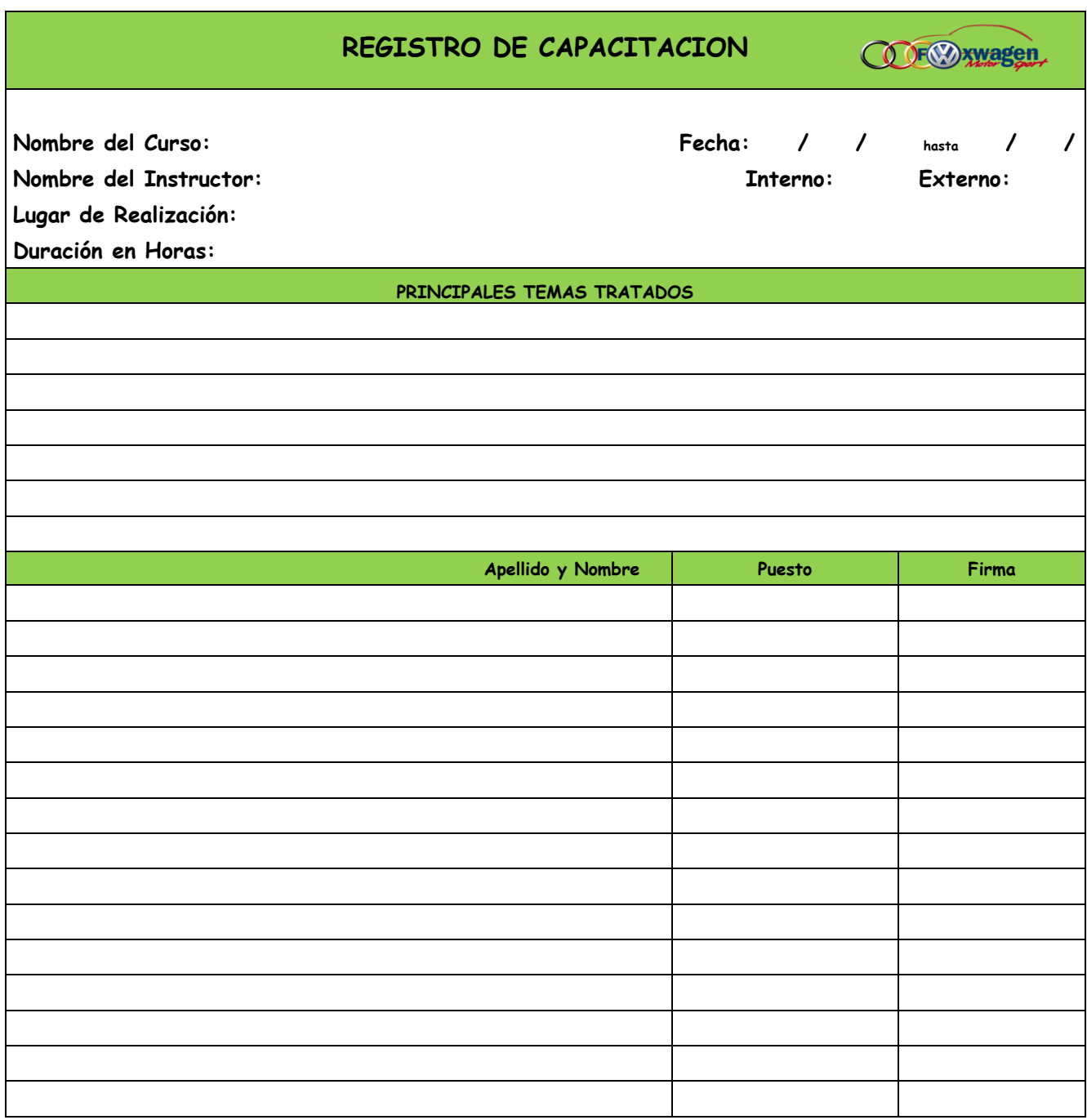

### **Formato N° 10: Cronograma de capacitaciones**

**Firma del Instructor**

### **4.8.4 Beneficio después de la mejora**

Con las charlas de capacitación recibidas para los trabajadores de la empresa Fox Wagen Motor Sport S.A.C. durante 48 semanas en todos los temas relacionados al cuidado medio ambiental de la empresa, y controlada la asistencia de estos mediante un registro, se espera que éstos cobren conciencia del cuidado al medio ambiente reduciendo los contaminantes que producen al momento de laborar. Se estima que cada uno de ellos desperdicie un 60% menos en los aceites como en los líquidos para frenos.

Cuadro N° 60: Costo de litros desperdiciados de aceites y líquido de frenos mejorado

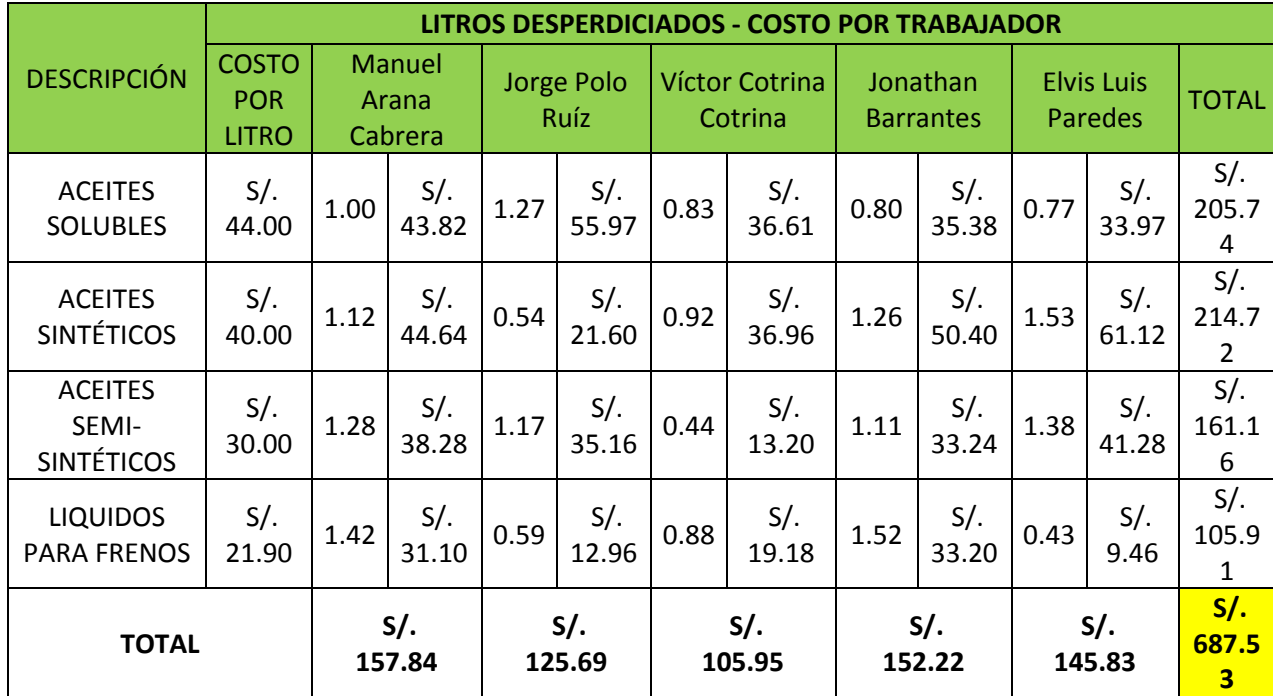

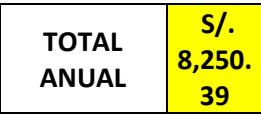

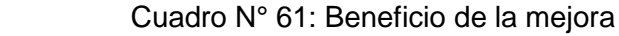

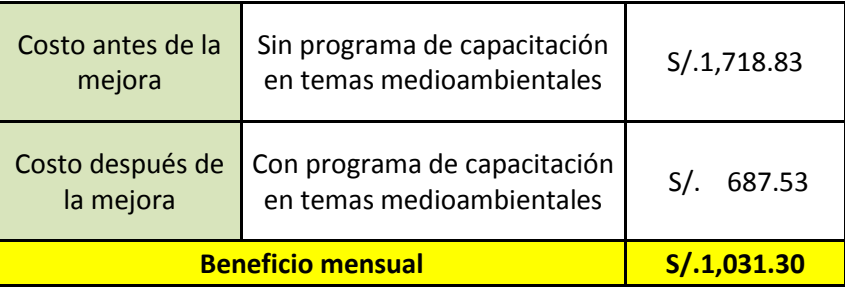

**Fuente: Elaboración propia**

## **4.9 Causa Raíz N° 16: Falta de Compromiso del Área Administrativa**

### **4.9.1 Explicación de la Causa Raíz**

Se dice que el capital más importante en una empresa es el [capital](http://www.gestiopolis.com/canales/gerencial/articulos/59/caphumano.htm)  [humano,](http://www.gestiopolis.com/canales/gerencial/articulos/59/caphumano.htm) porque de sus empleados depende ampliamente el éxito o el fracaso de una organización y sus productos en el mercado. Para que la gente rinda al máximo tiene que trabajar en un ambiente satisfactorio en donde se pueda desenvolver al máximo. Pero este ambiente no es algo fácil de crear, es aquí cuando los gerentes y los directivos toman una gran importancia (Jorge Nieva, 2011).

En la empresa "Fox Wagen Motor Sport S.A.C." no se ve reflejado esto, ya que como se pudo comprobar, los empleados no cuentan con el debido equipamiento de protección personal, originado por la falta de atención de parte de los gerentes con los mecánicos, lo cual tuvo como consecuencia lesiones en uno de los empleados, provocando la disconformidad del personal.

## **4.9.2 Diagnóstico de las pérdidas**

La mala relación del área administrativa con los mecánicos tuvo como consecuencia en el mes de análisis, la lesión del mecánico Victor Cotrina Cotrina, como consecuencia de las falta de EPPs al momento de trabajar, a continuación se detalla este costo:

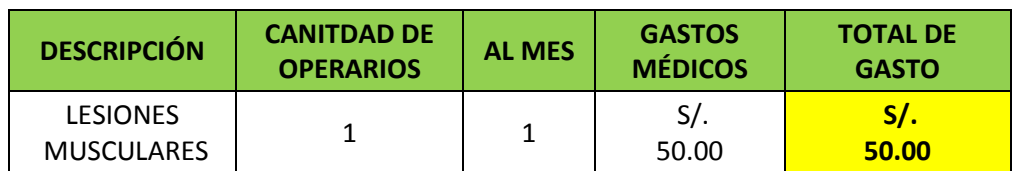

Cuadro N° 62: Costo por lesiones musculares

Además se presentaron otros costos relacionados presentados a continuación:

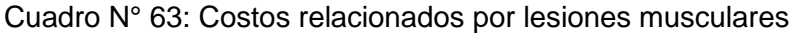

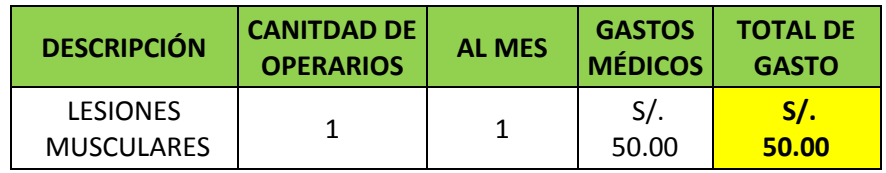

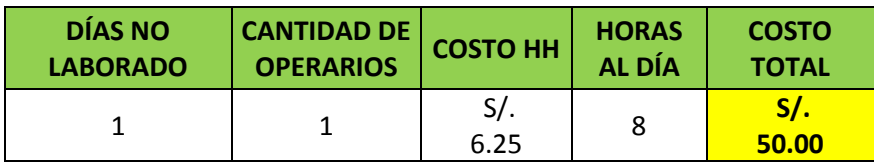

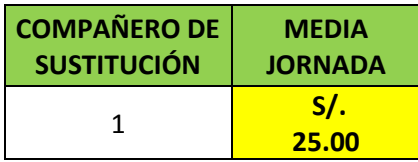

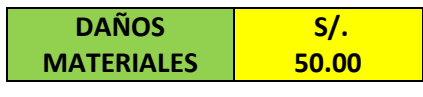

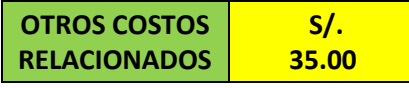

### **Fuente: Elaboración propia**

Debido a este tipo de problemas, se genera además, costos por despidos y contratos:

Cuadro N° 64: Costos por despidos y contratos

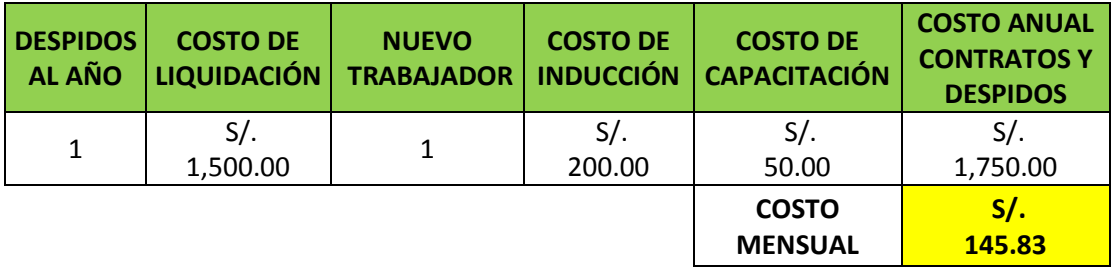

### **Fuente: Elaboración propia**

### **4.9.3 Solución Propuesta**

Se decide como solución para evitar este tipo de problemas, el desarrollo semanal entre la gerencia y los mecánicos, con el fin de entablar una comunicación efectiva entre las partes y minimizar al máximo los accidentes por falta de equipos de protección personal. Para esto es necesario que la gerencia tenga control de la asistencia de todo el personal para que se desarrolle de forma efectiva el programa:

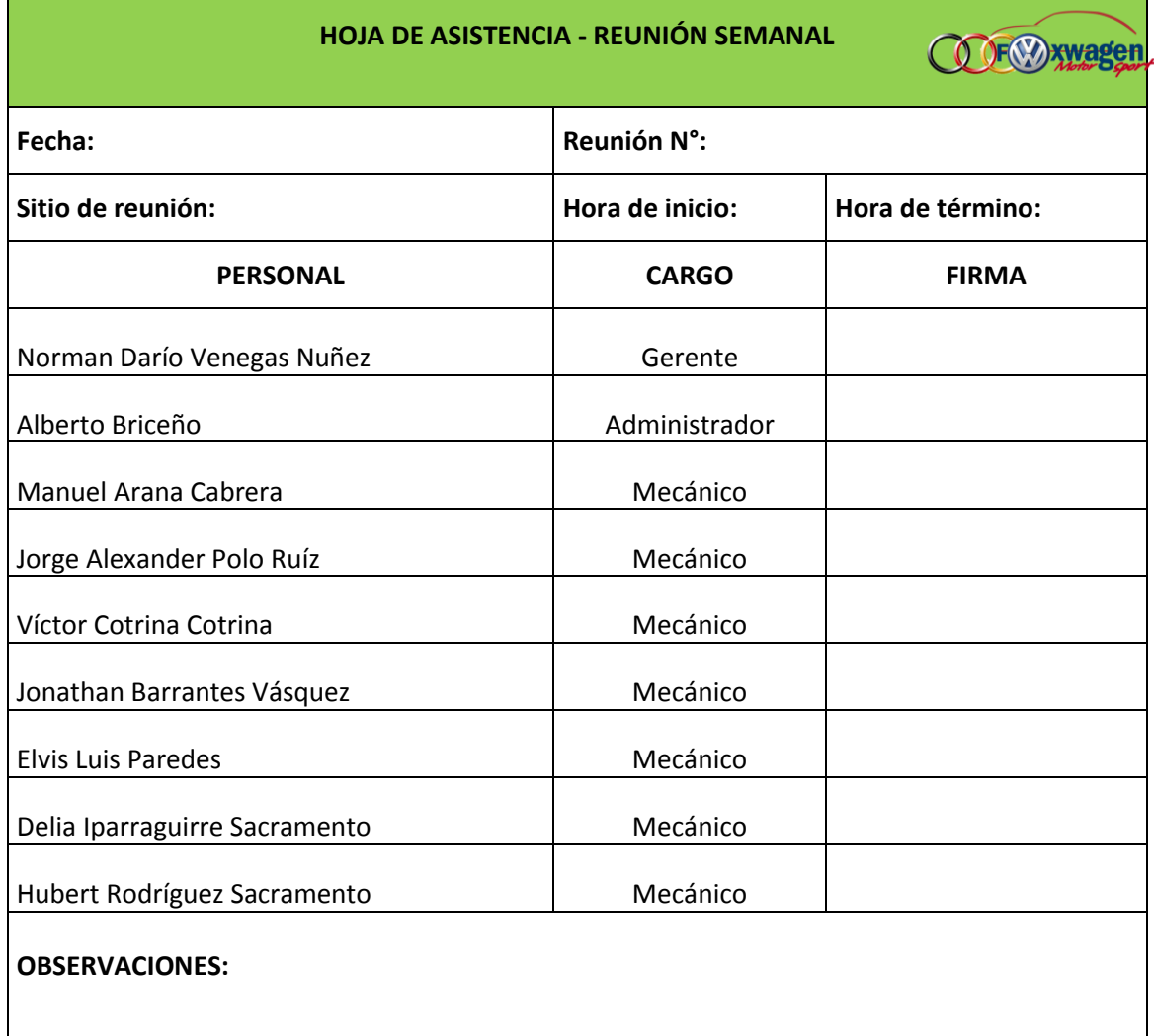

#### **Formato N° 11: Asistencia a las reuniones semanales**

### **Fuente: Elaboración propia**

Para medir la efectividad de las reuniones semanales se procede a crear una hoja de evaluación de cada reunión:

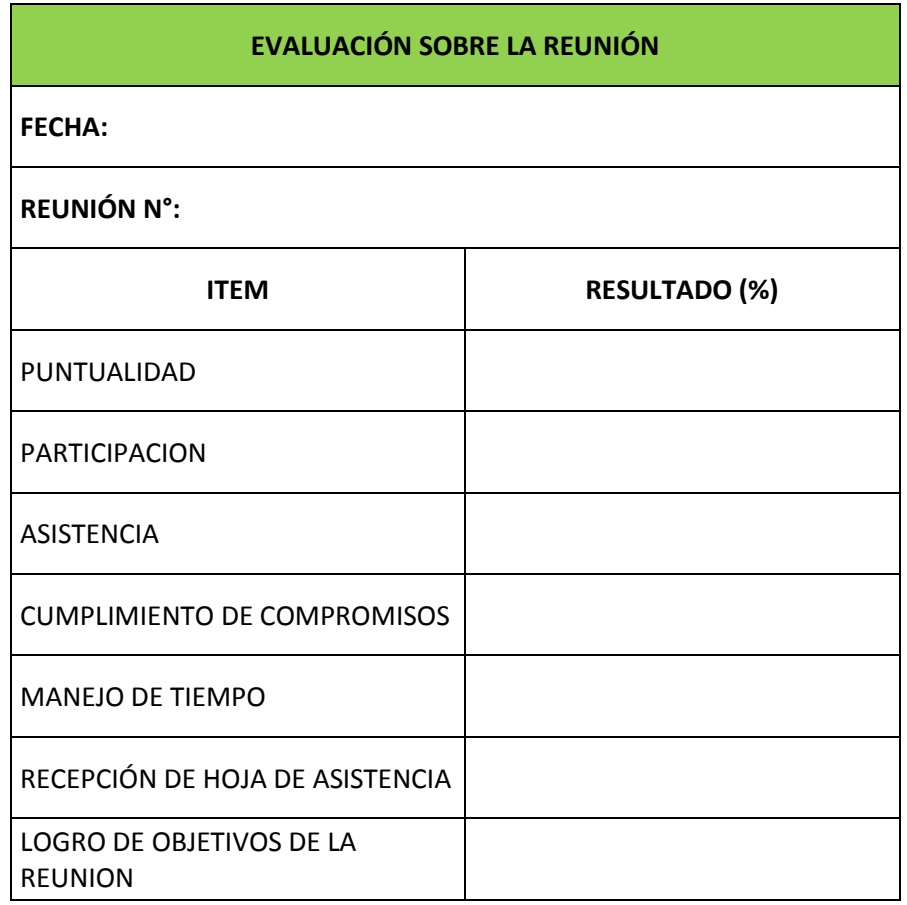

# **Formato N° 12: Evaluación de las reuniones semanales**

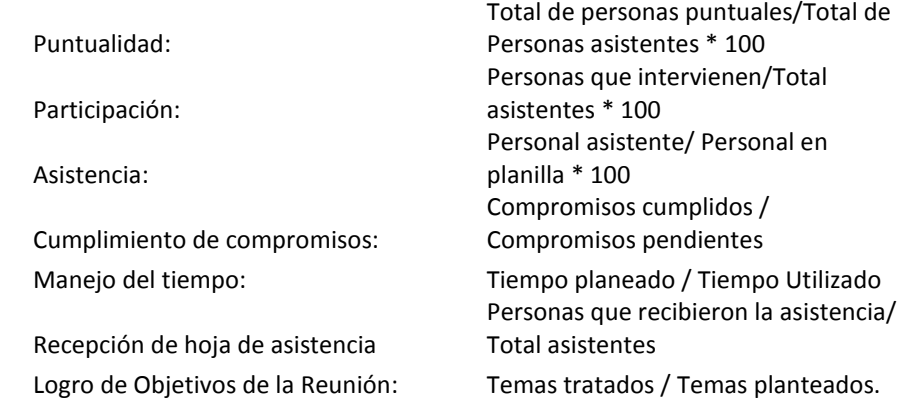

### **4.9.4 Beneficio de la mejora**

Tras programarse las reuniones entre el área administrativa y la operativa, se espera que se llegue a consensos que producen un mal ambiente laboral, tales como la falta de EPPs por parte de los mecánicos, como por ejemplo las fajas lumbares. Al abordar estos asuntos en las reuniones, se espera contar con las indumentarias requeridas, con lo que se estima que habrá una reducción significativa de las lesiones musculares sufridas por los trabajadores del área operativa, estimando que haya una ocurrencia de solo una lesión muscular cada 3 meses.

### Cuadro N° 65: Costo por lesiones musculares mejorado

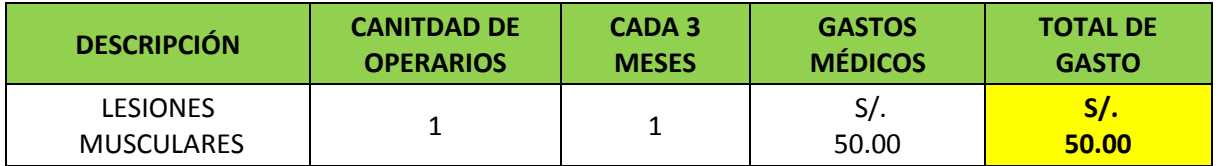

**Fuente: Elaboración propia**

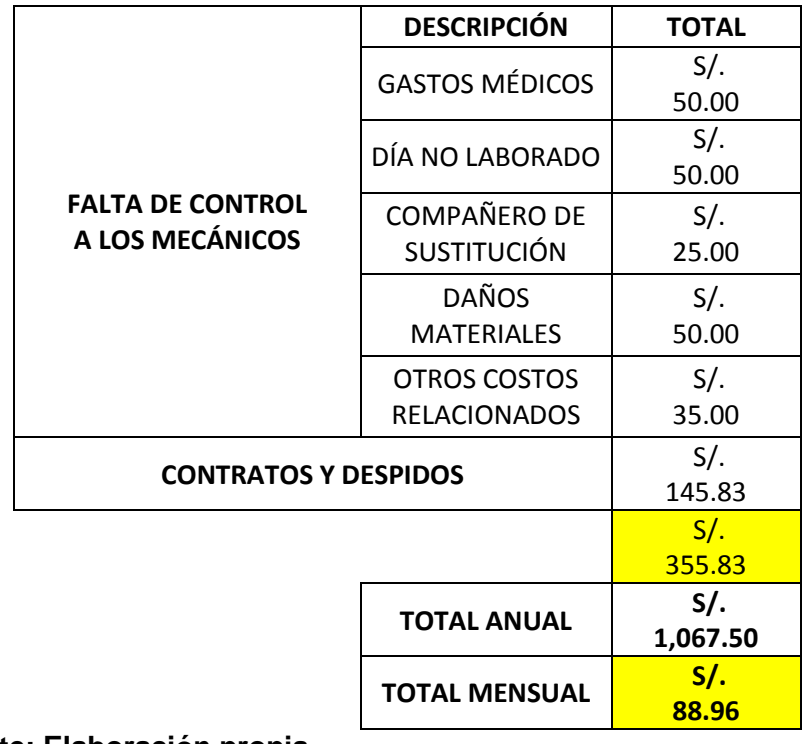

Cuadro N° 66: Resumen de costos de la mejora

Cuadro N° 67: Beneficio CR 16

| Costo antes   | Antes de las reuniones                | S/.355.83      |  |
|---------------|---------------------------------------|----------------|--|
| de la mejora  | semanales                             |                |  |
| Costo después | Después de las reuniones<br>semanales | $S$ .<br>88.96 |  |
| de la mejora  |                                       |                |  |
|               | <b>BENEFICIO MENSUAL</b>              | 7.266.88       |  |

### **Fuente: Elaboración propia**

# **4.10 Causa Raíz N° 20: Falta de Mantenimiento Preventivo de Herramientas y Equipos**

### **4.10.1 Explicación de la Causa Raíz**

El mantenimiento preventivo es el destinado a la conservación de equipos o instalaciones mediante la realización de revisión y reparación que garanticen su buen funcionamiento y fiabilidad. El mantenimiento preventivo se realiza en equipos en condiciones de funcionamiento, por oposición al mantenimiento correctivo que repara o pone en condiciones de funcionamiento aquellos que dejaron de funcionar o están dañados.

Está relacionada muy estrechamente en la prevención de accidentes y lesiones en el trabajador ya que tiene la responsabilidad de mantener en buenas condiciones, la maquinaria y herramienta, equipo de trabajo, lo cual permite un mejor desenvolvimiento y seguridad evitando en parte riesgos en el área laboral. (José Molina, 2006).

Partiendo de este punto vista la empresa FOX WAGEN MOTOR SPORT no cuenta con un programa de mantenimiento, solo se dedica a realizar mantenimiento correctivo, es decir cuando una máquina necesitaba con urgencia una reparación esto les está ocasionando diversos inconvenientes al momento de operar, así como los excesivos costos en los que está incurriendo la empresa actualmente. Los cuales se observarán en los siguientes cuadros.

#### **4.10.2 Diagnóstico de las pérdidas**

#### **COSTO EXCESIVO DE MANTENIMIENTO CORRECTIVO**

A continuación se presenta un plantilla de las fechas que se aplicó mantenimiento correctivo a lo largo del último año así como a las máquinas que se le hizo mantenimiento y las veces que esta incurrió en tal proceso.

| <b>MES</b> | <b>CIZALLA</b><br><b>GUILLOTINA</b> | <b>TORNILLO</b><br><b>DE BANCO</b> | <b>GATO DE PISO</b> | <b>GATO DE</b><br><b>TRANSMISIÓN</b> | <b>MONTACARGA</b>         | <b>PRENSA</b><br><b>HIDRÁULICA</b> | <b>COMPRESOR</b><br><b>DE AIRE</b> |
|------------|-------------------------------------|------------------------------------|---------------------|--------------------------------------|---------------------------|------------------------------------|------------------------------------|
| $jul-15$   |                                     |                                    | $\pmb{\mathsf{X}}$  | $\boldsymbol{\mathsf{x}}$            |                           |                                    | $\boldsymbol{\mathsf{x}}$          |
| ago-15     | X                                   | X                                  |                     |                                      | $\boldsymbol{\mathsf{X}}$ |                                    |                                    |
| sep-15     |                                     | X                                  |                     |                                      |                           | X                                  | $\mathsf{x}$                       |
| oct-15     | X                                   |                                    |                     | X                                    |                           |                                    |                                    |
| $nov-15$   |                                     |                                    |                     |                                      |                           | $\mathsf{x}$                       |                                    |
| $dic-15$   |                                     | X                                  |                     | X                                    |                           |                                    | $\pmb{\mathsf{X}}$                 |
| $ene-16$   | X                                   |                                    |                     |                                      |                           |                                    |                                    |
| $feb-16$   |                                     | X                                  |                     |                                      |                           |                                    |                                    |
| $mar-16$   | X                                   |                                    | X                   | $\boldsymbol{x}$                     |                           | X                                  |                                    |
| $abr-16$   |                                     | X                                  |                     |                                      |                           |                                    |                                    |
| $may-16$   |                                     | $\mathsf{X}$                       |                     |                                      |                           |                                    | $\boldsymbol{\mathsf{x}}$          |
| jun-16     | X                                   |                                    | X                   |                                      | $\boldsymbol{\mathsf{X}}$ |                                    |                                    |

Cuadro N° 68: Programa de Mantenimiento Correctivo del último año

#### **Fuente: Elaboración Propia**

Posteriormente se obtuvo información de los costos (costos de mano de obra y costo de materiales) en los que se incurrió en el mantenimiento de cada máquina.

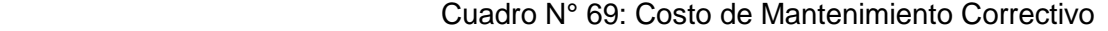

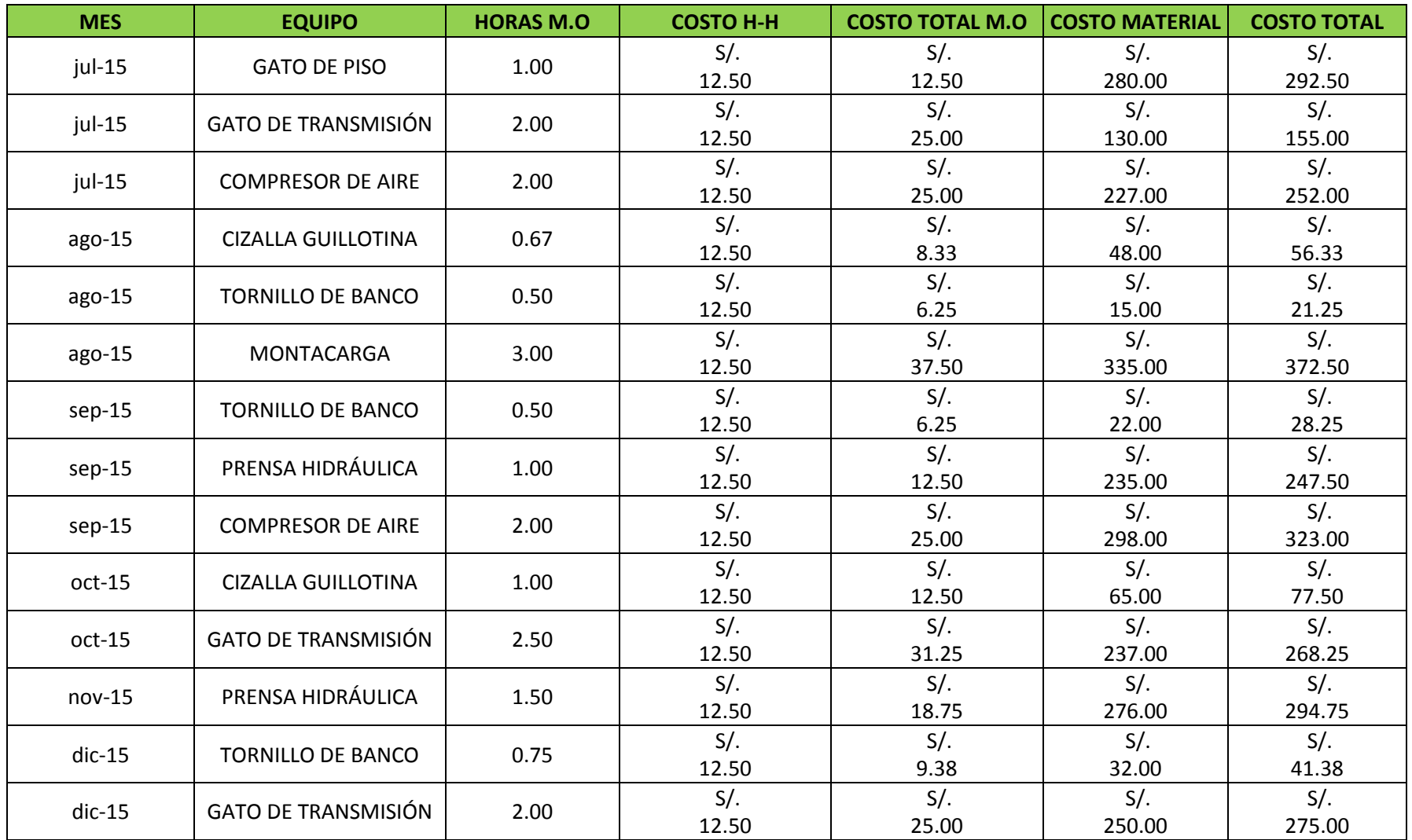

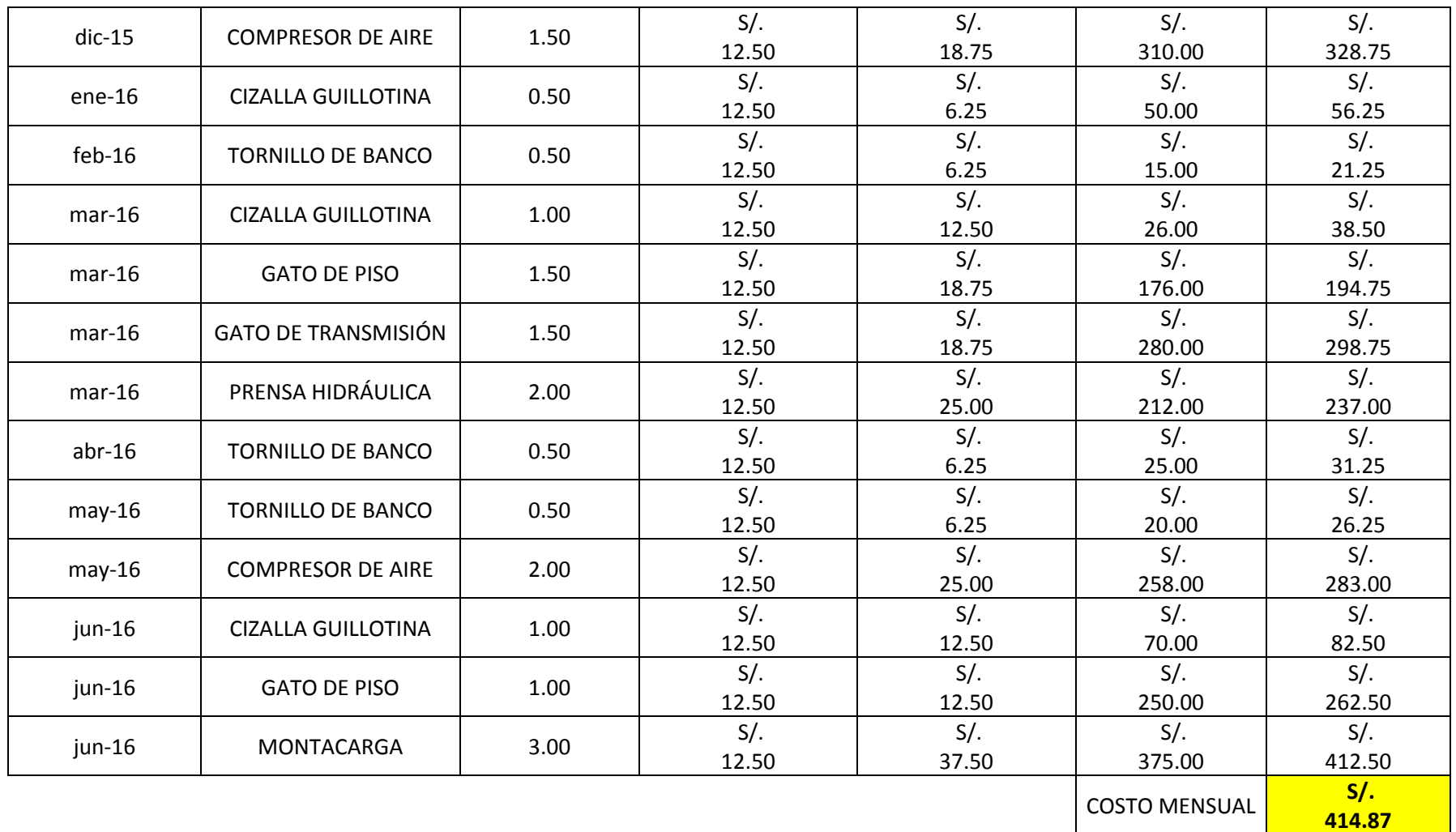

### **4.10.3 Solución Propuesta**

### **Programa de Mantenimiento Preventivo**

Esta propuesta de mantenimiento en la empresa FOX WAGEN MOTOR SPORT se realizó con el fin de prevenir al máximo las fallas en la maquinaria y preservar los equipos en un óptimo estado de funcionamiento. Con este plan de mantenimiento se busca seguir un procedimiento adecuado a la hora de realizar cualquier tipo de actividad en los equipos que intervienen en el proceso de las operaciones de la empresa. Se debe tener en cuenta que los resultados obtenidos al implementar dicho plan de mantenimiento, es compromiso de la empresa; de ellos depende una mejora sustancial en la línea de producción, la calidad de los productos, la seguridad y el respeto al medio ambiente.

### **DATOS DE LAS MÁQUINAS Y EQUIPOS**

Como primer paso para la realización objetiva de este plan de mantenimiento se realizó un inventario de la maquinaria y equipos, con la colaboración del asesor de la empresa, se incluyeron los equipos de mayor en las operaciones que se realizan en el taller.

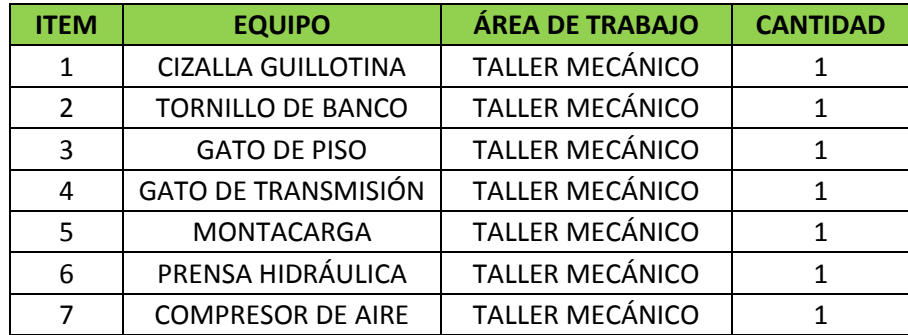

Cuadro N° 70: Datos de los Equipos

#### **Fuente: Elaboración Propia**

### **CODIFICACIÓN DE LAS MÁQUINAS Y EQUIPOS**

Después de identificar y obtener los datos de las máquinas existentes en la empresa, se procedió a realizar la codificación de los equipos seleccionados; esto es de vital importancia ya que se podrán identificar con un código alfanumérico propio para cada uno de ellos. Al momento de realizar la codificación se tuvo en cuenta el área de trabajo en la cual está posicionada la máquina, abreviación del nombre.

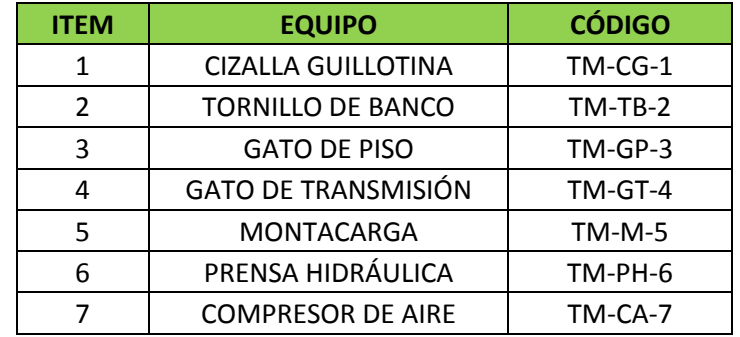

#### Cuadro N° 71: Codificación de los Equipos

**Fuente: Elaboración Propia**

#### **FICHA TÉCNICA**

Se hace necesaria la creación de formatos y documentos que faciliten el acceso a la información de cada maquinaria; para esto se diseñó un formato que recopila información de carácter técnico, operativo y características generales de un equipo en particular, el cual se denomina Ficha Técnica.

Las características técnicas que podemos encontrar en este formato son basadas en el mismo diseño del equipo, tales como: voltaje, amperaje, potencia, relación de transmisión, velocidad de trabajo, etc. Las características operacionales son todas aquellas condiciones que se tienen que garantizar para una óptima eficiencia del equipo, como lo son, temperatura, presión, caudal, entre otros.

Las características generales hacen referencia a las cualidades físicas e información adicional del equipo, como fabricantes, proveedores, dimensiones, si tiene o no catálogo, etc.

Para la empresa se propuso un formato que relacione dichas variables descritas anteriormente, a partir del conocimiento previo adquirido en la empresa.

A continuación veremos el ejemplo del formato con el cual se trabajó en esta tesis.

### **Formato N° 12: Ficha Técnica**

### **FICHA TÉCNICA**

**COOF Wagen** 

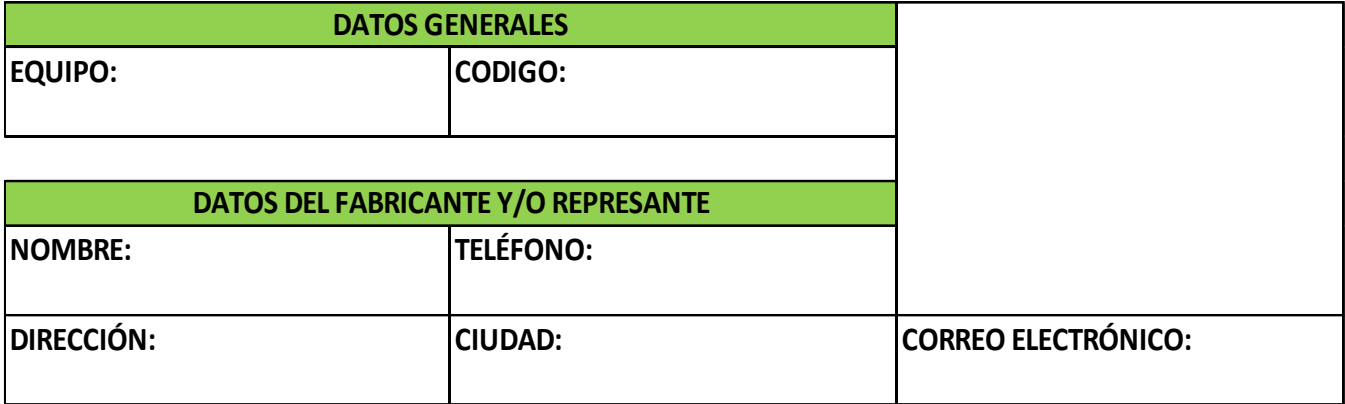

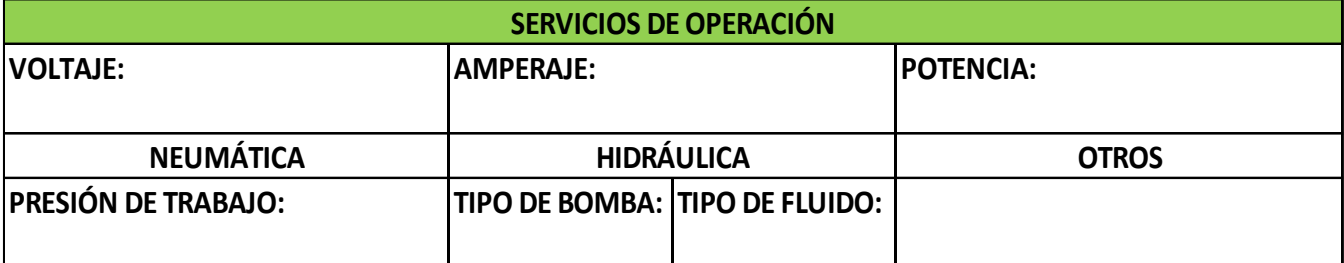

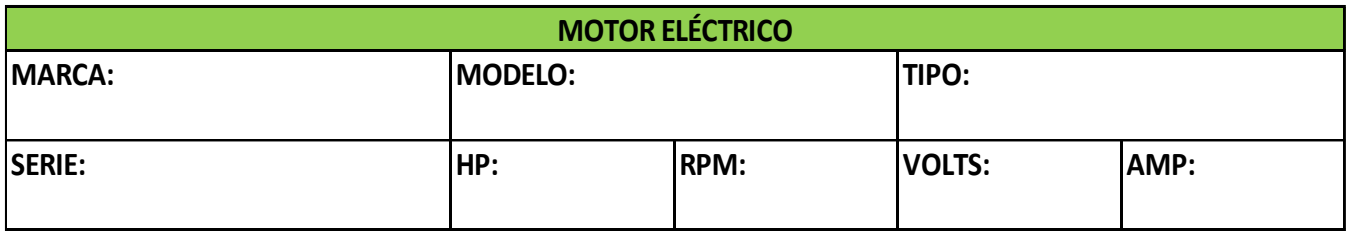

**OBSERVACIONES:**

### **Fuente: Elaboración Propia**

### **HOJA DE VIDA**

Este formato es de vital importancia, debido a que con él es posible tener un historial de las actividades realizadas a cada uno de los equipos que intervienen en las operaciones de la empresa. Como consecuencia cada equipo tendrá su propia hoja de vida. Se debe tener en cuenta que con la información recolectada en dicho formato, se pueden tomar decisiones a futuro referentes a la maquinaria, dando como resultado un posible cambio

o sustitución de las mismas. A continuación mostraremos un ejemplo del diseño de dicho.

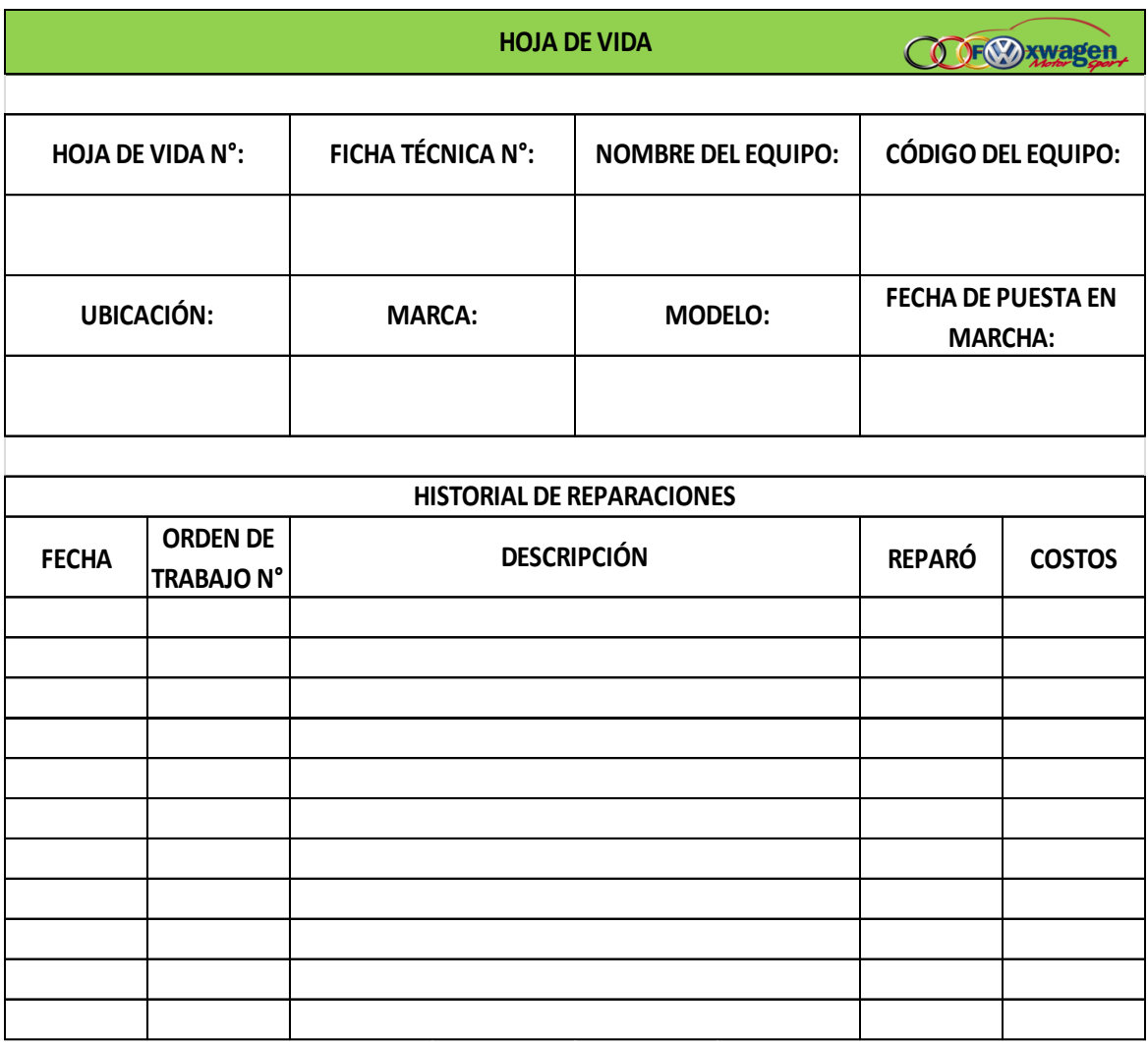

### **Formato N° 13: Hoja de Vida**

#### **Fuente: Elaboración Propia**

### **RELACIÓN DE REQUERIMIENTOS**

El objetivo primordial de este programa de mantenimiento es establecer políticas y actividades que nos garanticen un excelente funcionamiento de los equipos que intervienen en las actividades de la empresa. Por tal motivo se establecen el tipo de mantenimiento más conveniente para conformar el programa de la empresa: **Mantenimiento de rutina y preventivo**, incluye el mantenimiento periódico, como la lubricación de las máquinas, inspecciones y trabajos menores repetitivos. Este tipo de mantenimiento debe ser programado con anterioridad. Este mantenimiento se escogió por sus características, por el momento en el que se aplican, el

objetivo particular para la cual es diseñado y los recursos con que se cuente. Después de especificar el tipo de mantenimiento que se aplicará, se presentan las actividades o relación de requerimientos a desarrollar en los equipos de la empresa, los cuales son de distinta naturaleza, tales como: Lubricación, Eléctricas, Mecánicas e Instrumentación.

Para el desarrollo de las actividades de mantenimiento o relación de requerimientos, se hace necesaria una codificación de dicha actividad; que sea sencilla, fácil de reconocer e identificar por el operario o encargado en cuestión.

Cuadro N° 72: Relación de Requerimientos

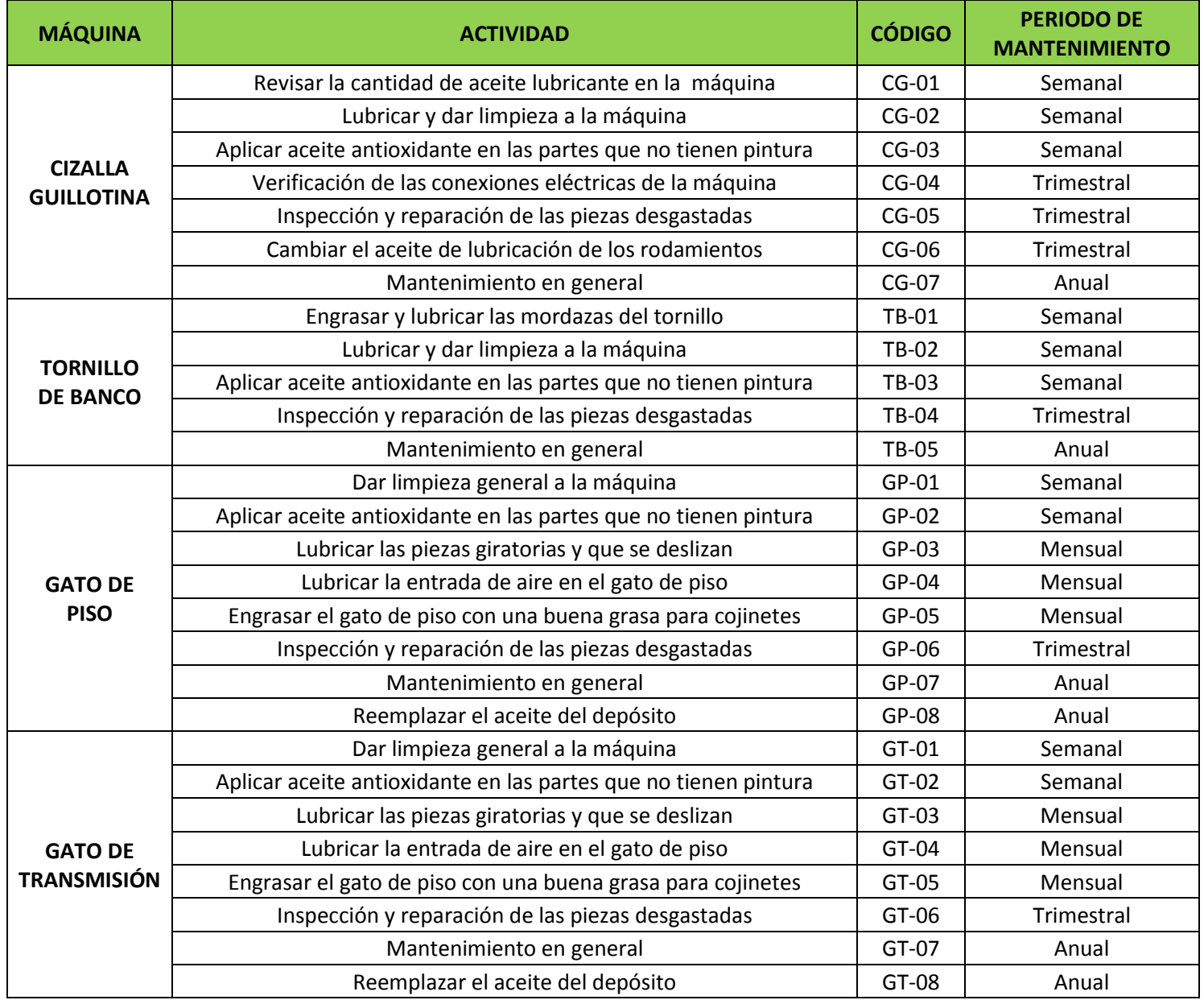
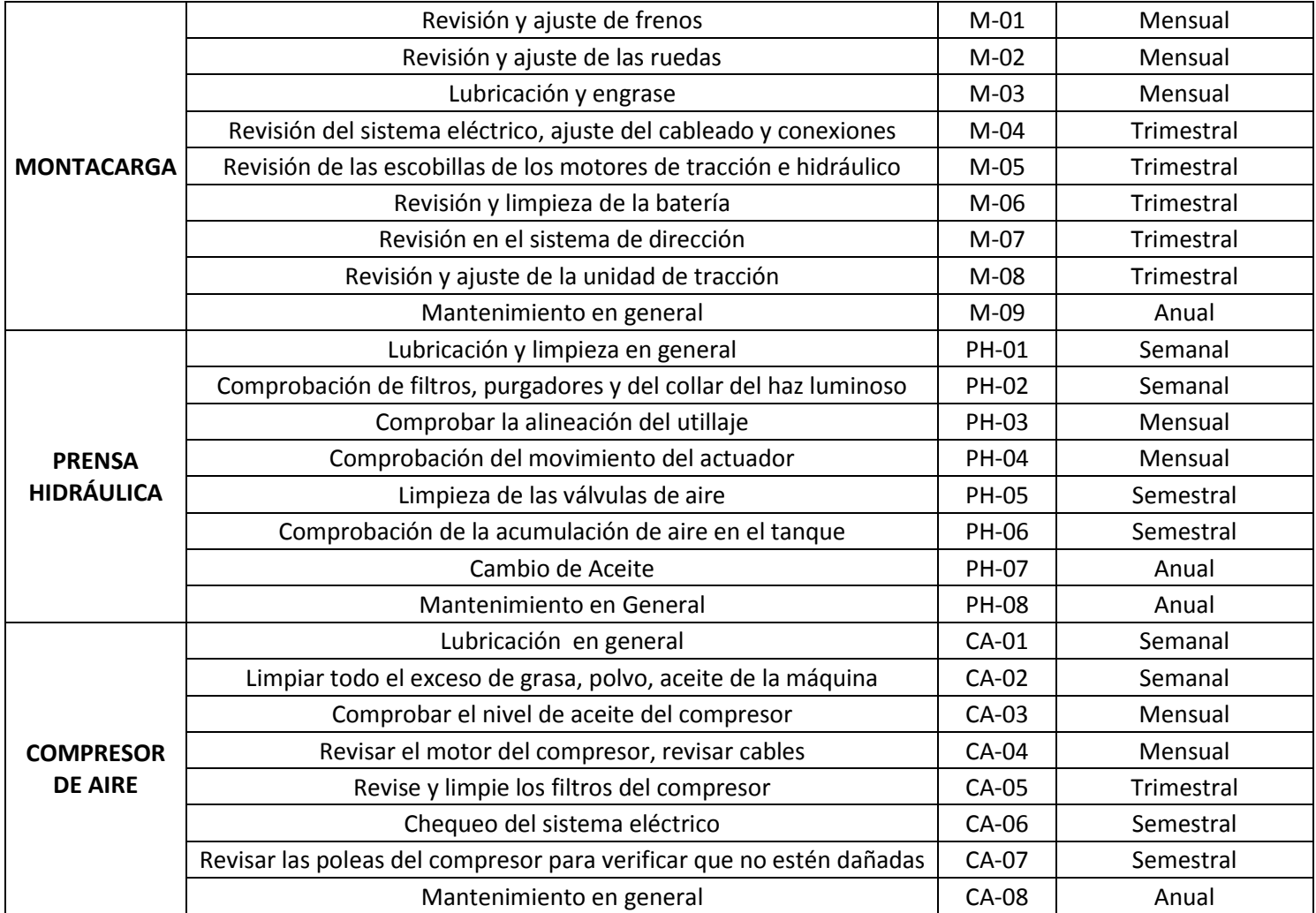

#### **Fuente: Elaboración Propia**

#### **HOJA DE MANTENIMIENTO**

Para cada hoja de mantenimiento se relacionan las acciones de mantenimiento que se deben practicar al equipo con base a los requerimientos ya mencionados. Se se utilizan con el objetivo de dar al operario unos pasos sistemáticos de las actividades de mantenimiento a realizar. En estas hojas encontraremos la naturaleza de la actividad, materiales necesarios para su ejecución, quién realiza el mantenimiento, fecha y hora del mismo, así como también tiempo estimado de ejecución, entre otros ítems necesarios para una correcta orientación del operario que se dispone a ejecutar la actividad encomendada. La responsabilidad de las órdenes de trabajo radica básicamente en el operario quien es el encargado de la maquinaria de la empresa. El operario es el encargado de ejecutar la actividad encomendada y de brindar la información necesaria contenida en dicho formato, con sus observaciones pertinentes si es el caso; esto se realiza con el fin de tener una retroalimentación de la información del programa de mantenimiento preventivo. A continuación mostraremos un ejemplo del diseño de dicho formato.

#### **Formato N° 14: Hoja de Mantenimiento**

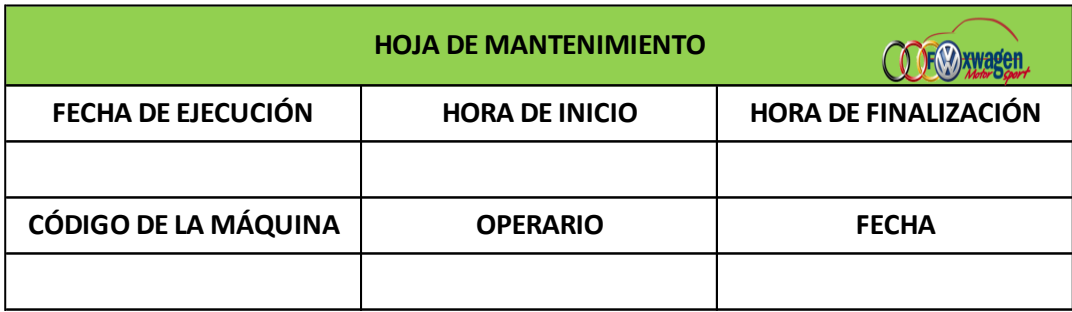

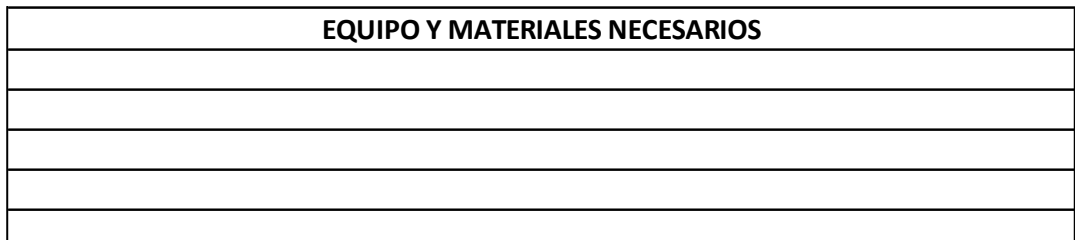

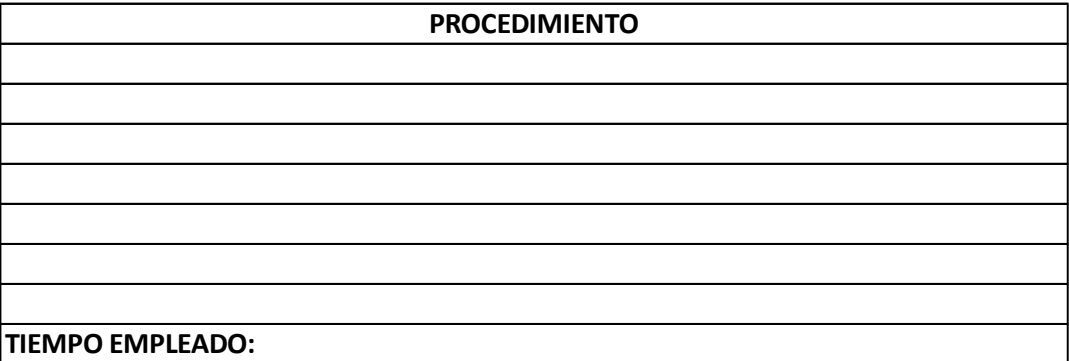

**OBSERVACIONES:**

#### **Fuente: Elaboración Propia**

#### **CRONOGRAMA DE MANTENIMIENTO**

El cronograma de actividades se realiza con el fin de tener una guía diaria, semanal, mensual, trimestral, semestral y anual de todas las actividades de mantenimiento necesarias, para tener en correcto estado operativo la maquinaria. A cada actividad le corresponde un código. Para el balanceo de estas actividades se hace necesario el manejo de un cronograma de mantenimiento general.

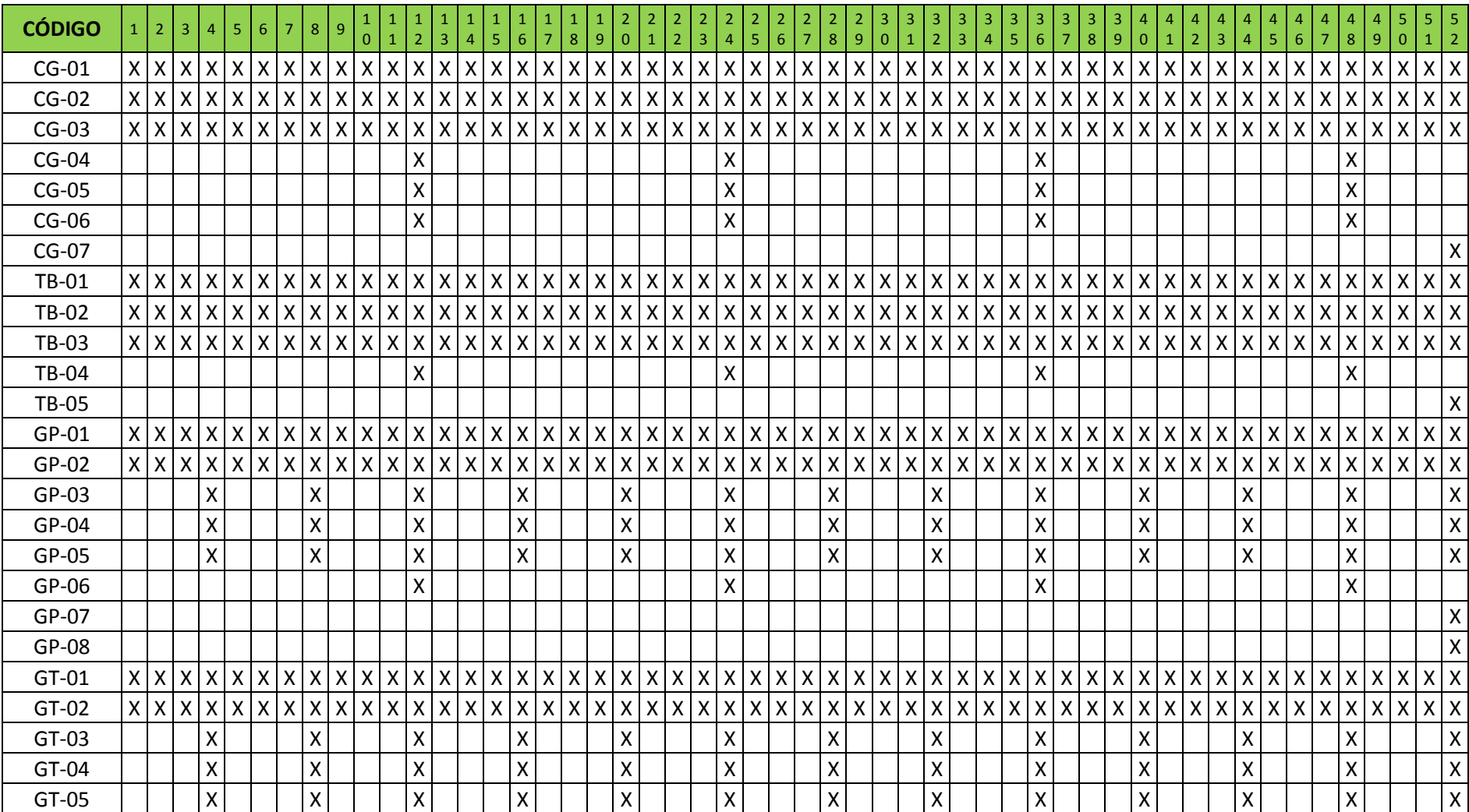

# Cuadro N° 73: Cronograma de mantenimiento

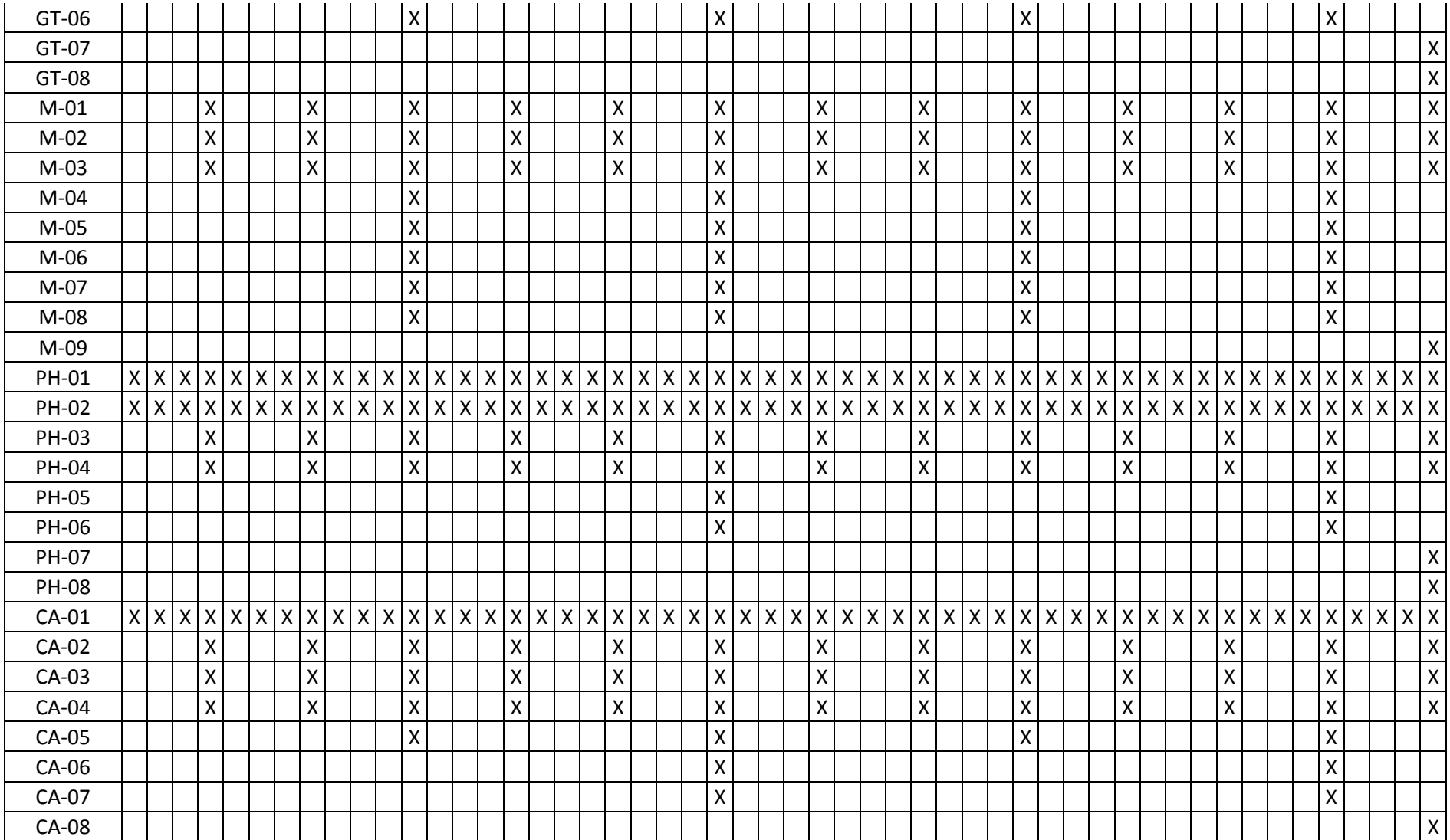

# **4.10.4 Beneficio después de la mejora**

# Cuadro N° 74: Costeo del programa de mantenimiento preventivo

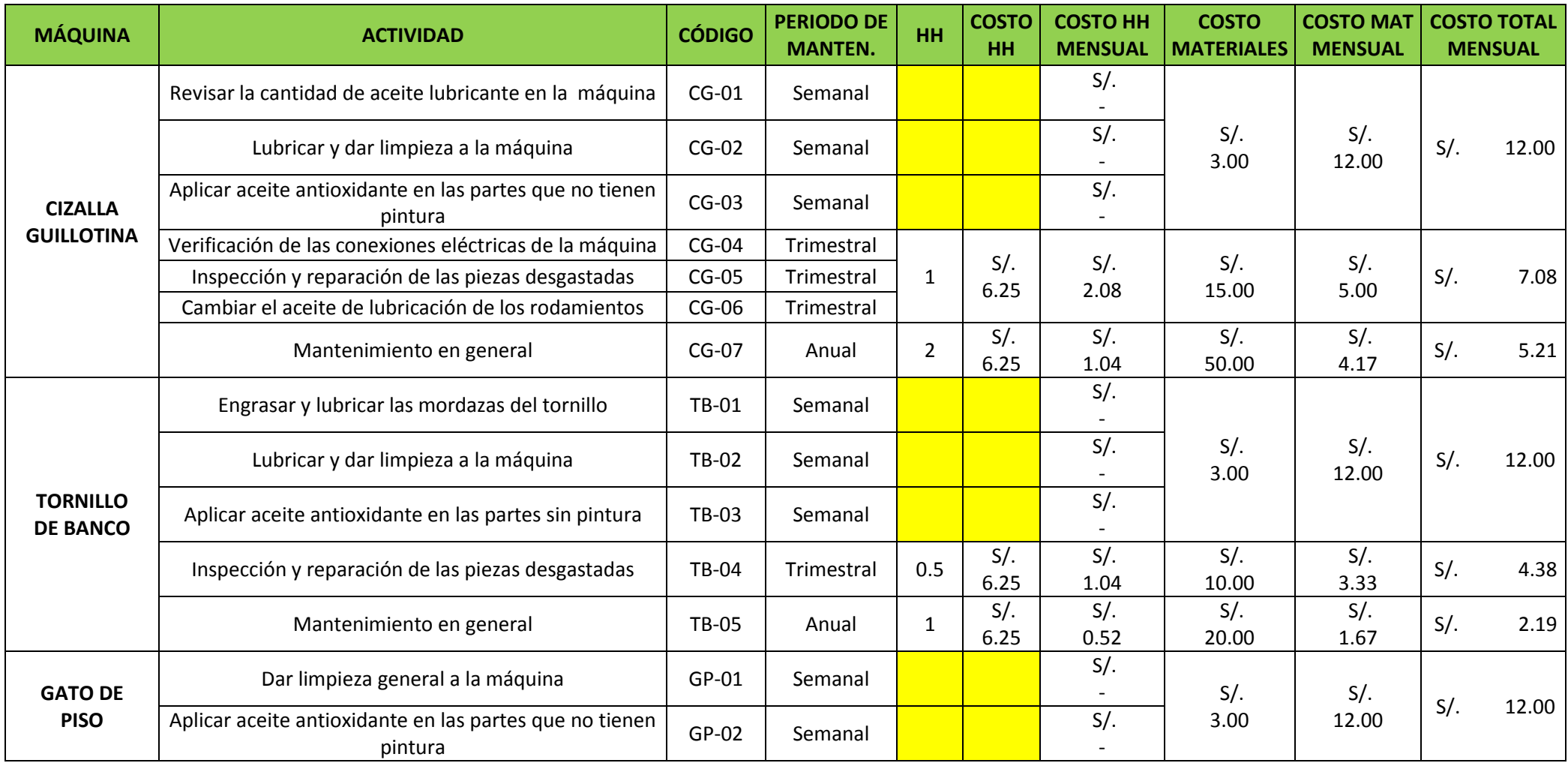

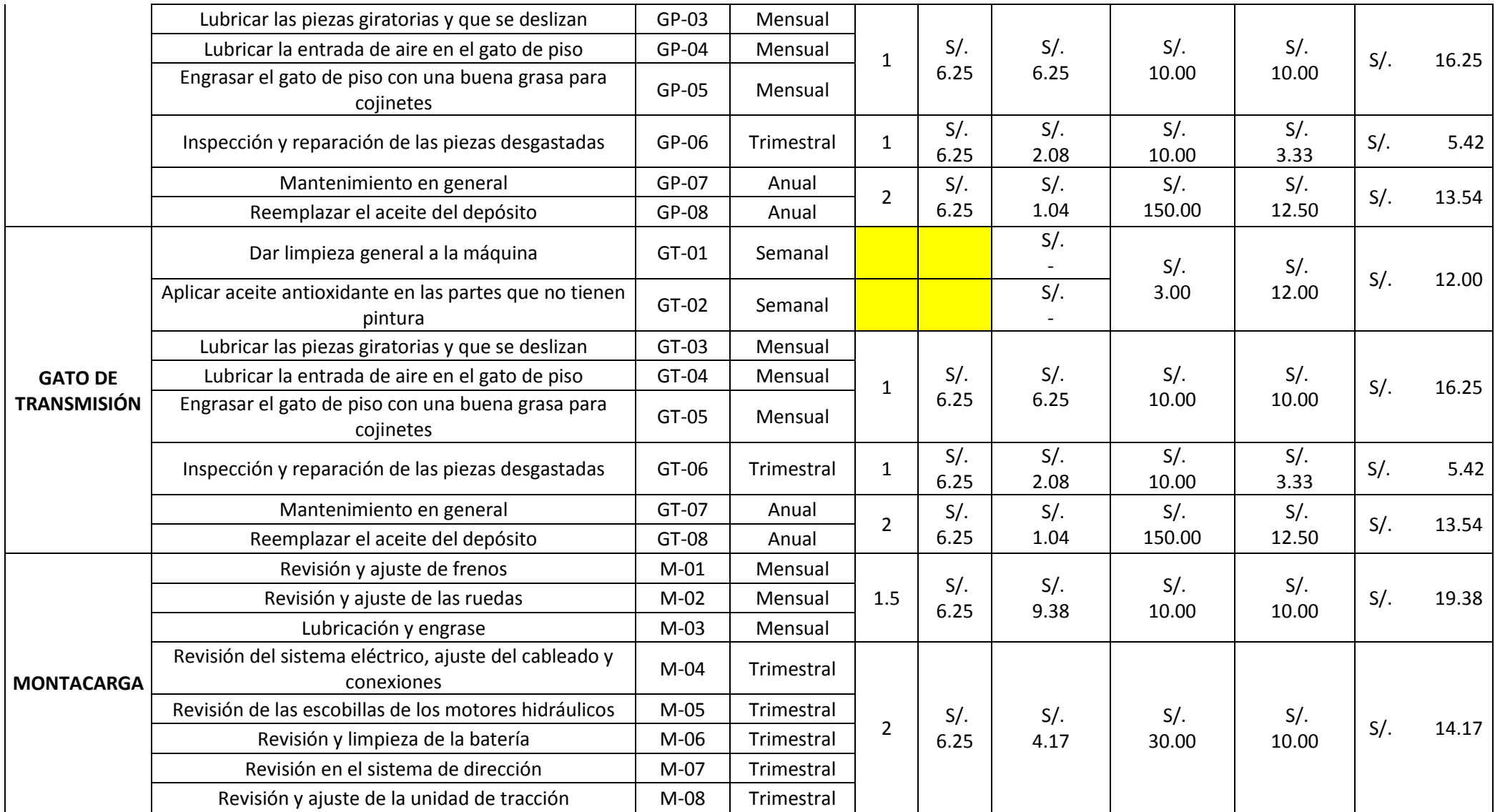

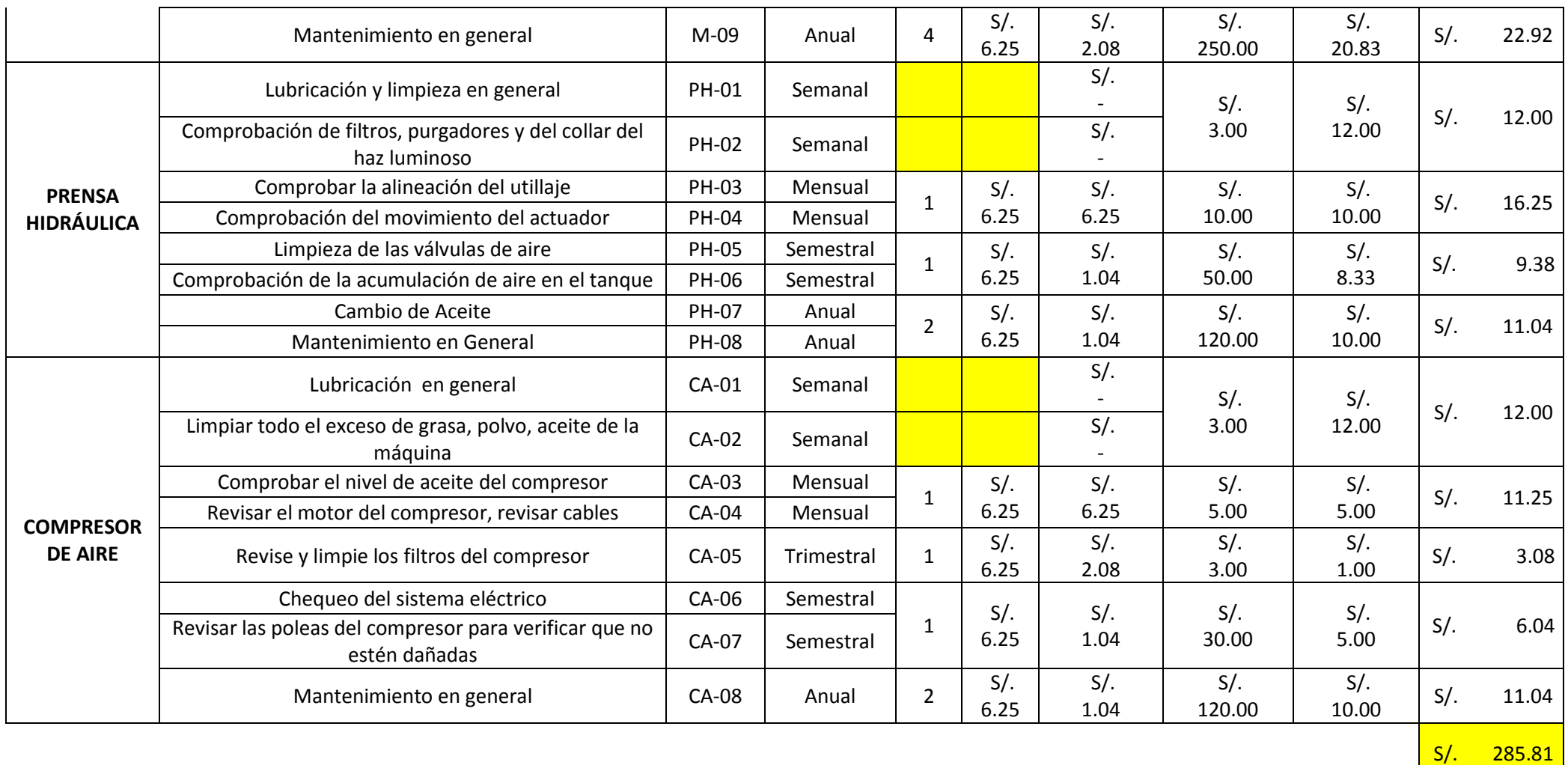

| Costo antes<br>de la mejora   | Mantenimiento<br>Correctivo | $S/$ . | 414.87        |
|-------------------------------|-----------------------------|--------|---------------|
| Costo después<br>de la mejora | Mantenimiento<br>Preventivo | $S/$ . | 285.81        |
|                               | <b>BENEFICIO MENSUAL</b>    |        | <b>129.06</b> |

Cuadro N° 75: Beneficio: CR-20

#### **Fuente: Elaboración Propia**

#### **4.11 Causa Raíz N° 21: Falta de Control a los Mecánicos**

#### **4.11.1 Explicación de la Causa Raíz**

El Control de Personal es un procedimiento administrativo, que consiste en la puesta en práctica de una serie de Instrumentos, con la finalidad de registrar y controlar al personal que labora en una determinada empresa o institución. Además, una de las tareas fundamentales del Control, es su capacidad para convertirse en una herramienta eficaz para la prevención de riesgos y accidentes buscando en todo momento la seguridad de los empleados (Mauricio Brizuela, 2015).

Los accidentes ocurren porque la gente comete actos incorrectos o porque los equipos, herramientas, maquinarias o lugares de trabajo no se encuentran en condiciones adecuadas. El principio de la prevención de los accidentes señala que todos los accidentes tienen causas que los originan y que se pueden evitar al identificar y controlar las causas que los producen. La empresa deberá recurrir a una herramienta de identificación y prevención de riesgos y accidentes para reducir significativamente la probabilidad de que estos ocurran, siempre velando por el bienestar del personal.

#### **4.11.2 Diagnóstico de las pérdidas**

Para realizar el correcto diagnóstico se procedió a obtener información de los accidentes laborales que se produjo en el último año así como los costos en que se incurrió por estos incidentes.

| <b>DESCRIPCIÓN</b>                    | CANITDAD DE  <br><b>OPERARIOS</b> | <b>ANUAL</b> | <b>GASTOS</b><br><b>MÉDICOS</b> | <b>TOTAL DE</b><br><b>GASTO</b> | <b>TOTAL DE GASTO</b><br><b>MENSUAL</b> |
|---------------------------------------|-----------------------------------|--------------|---------------------------------|---------------------------------|-----------------------------------------|
| <b>ACCIDENTES</b><br><b>LABORALES</b> |                                   |              | S/.<br>850.00                   | S/.<br>850.00                   | $\overline{\mathsf{s}}$<br>70.83        |

Cuadro N° 76: Costo por accidentes laborales

Además también se incurrió en costos por los días no laborados por el operario que tuvo el accidente.

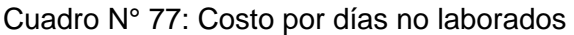

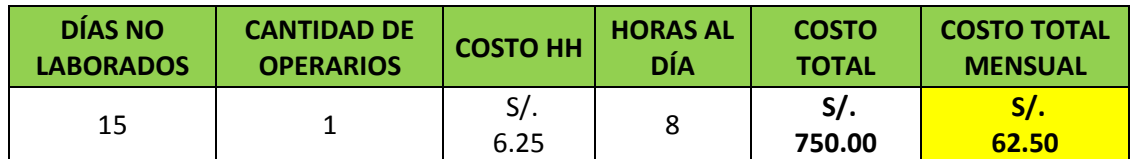

#### **Fuente: Elaboración Propia**

A continuación se presentan otros costos en los que se incurrió como el costo por sustitución y otros costos relacionados.

Cuadro N° 78: Costo por sustitución y otros

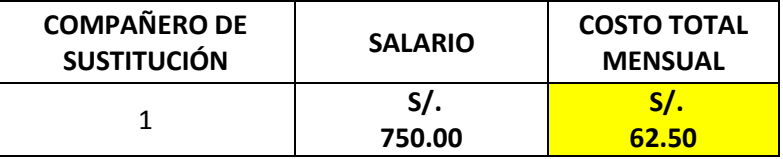

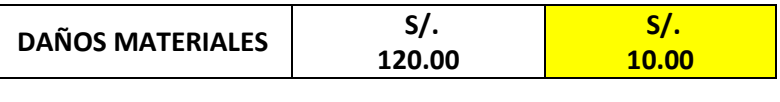

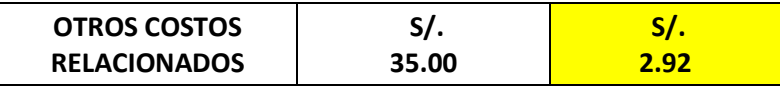

#### **Fuente: Elaboración Propia**

#### **4.11.3 Solución propuesta**

Para reducir los accidentes laborales ocasionados por no haber un correcto control a los trabajadores de la empresa, se decidió diseñar una matriz de Identificación de Peligros y evaluación de riesgos (IPER) (Ver Anexo N°7) ya que tiene por objetivo proporcionar información sobre los peligros y riesgos ocupacionales presentes en las actividades laborales que permita prevenir daños a la salud de los colaboradores, a las instalaciones y al ambiente.

#### **4.11.4 Beneficio de la mejora**

Tras capacitar a los trabajadores de la empresa en el correcto uso de la matriz IPER, se estima que se reduzca de manera significativa los accidentes en la empresa, de por lo menos un solo accidente cada 6 meses.

| <b>DESCRIPCIÓN</b>                    | <b>CANITDAD DE</b><br><b>OPERARIOS</b> | CADA 6<br><b>MESES</b> | <b>GASTOS</b><br><b>MÉDICOS</b> | <b>TOTAL DE</b><br><b>GASTO</b> | <b>TOTAL DE</b><br><b>GASTO</b><br><b>MENSUAL</b> |
|---------------------------------------|----------------------------------------|------------------------|---------------------------------|---------------------------------|---------------------------------------------------|
| <b>ACCIDENTES</b><br><b>LABORALES</b> |                                        |                        | $S$ .<br>850.00                 | $S$ .<br>850.00                 | $\mathsf{S}/\mathsf{S}$<br>70.83                  |

Cuadro N° 79: Costos por accidentes laborales mejorado

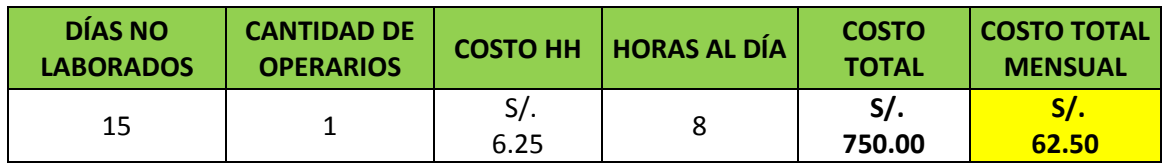

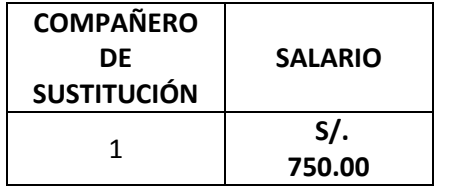

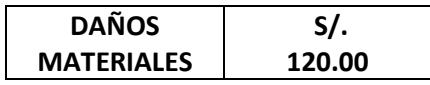

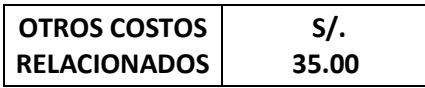

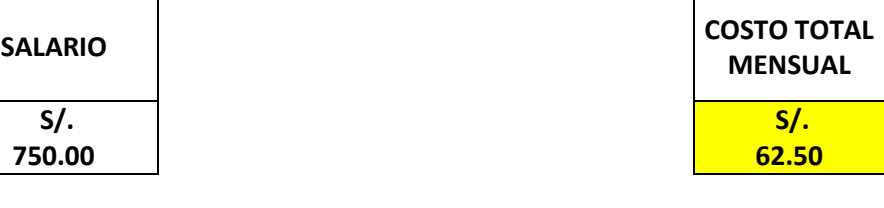

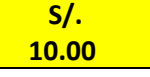

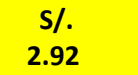

## **Fuente: Elaboración propia**

Cuadro N° 80: Costos por accidentes laborales mejorado resumido

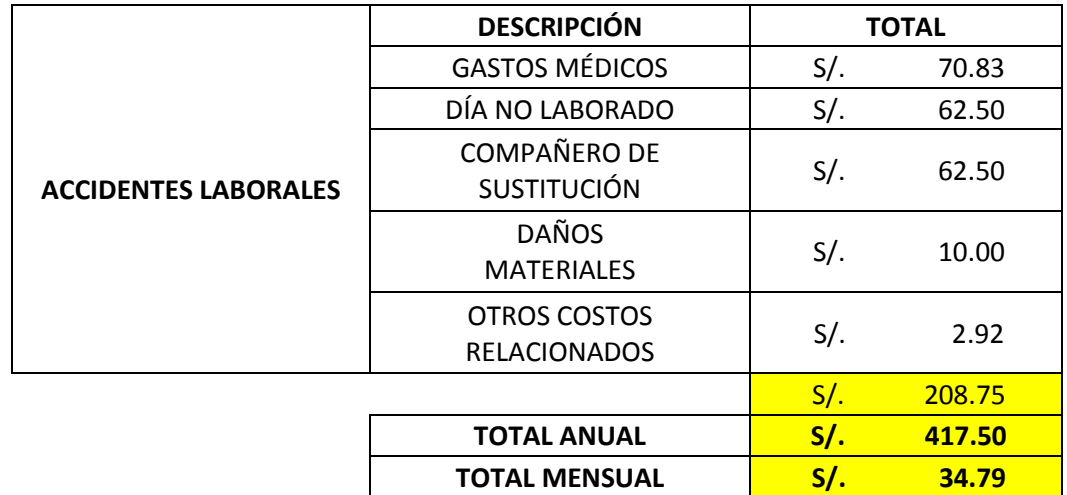

Cuadro N° 81: Beneficio CR 21

| Costo antes<br>de la mejora   | Antes de la matriz<br><b>IPFR</b>   | S/.208.75    |
|-------------------------------|-------------------------------------|--------------|
| Costo después<br>de la mejora | Después de la matriz<br><b>IPFR</b> | S/L<br>34.79 |
|                               | <b>BENEFICIO MENSUAL</b>            | S/.129.06    |

#### **Fuente: Elaboración propia**

# **4.12 Causa Raíz N° 17: Posturas Desfavorables durante los Trabajos en el Taller**

#### **4.12.1 Explicación de la Causa Raíz**

El bienestar personal es fundamental para desempeñar adecuadamente las tareas en el entorno laboral. Por ello, tanto el trabajador como la empresa deben preocuparse por garantizar un estado de salud óptimo, con el fin de prevenir enfermedades laborales a largo plazo.

En promedio, una persona trabaja de 8 a 10 horas diarias, lo cual se convierte en una causa para adquirir malas posturas. En 2015, cerca de 10.000 enfermedades fueron catalogadas de origen laboral. (Ministerio de Salud [MINSA], 2015).

En la empresa se presentó diversas lesiones al momento que los mecánicos están realizando sus actividades de reparación, una de ellas fue por la mala postura en que constantemente labora el personal.

#### **4.12.2 Diagnóstico de las pérdidas**

Para realizar el correcto diagnóstico se procedió a obtener información de los accidentes laborales que se produjo en el último año así como los costos en que se incurrió por estos incidentes.

Para diagnosticar el costo generado por malas posturas producidas en el último año, se procedió a recabar información tanto de los costos incurridos por problemas ergonómicos como también costos relacionados a estos.

#### Cuadro N° 82: Costo por problemas ergonómicos

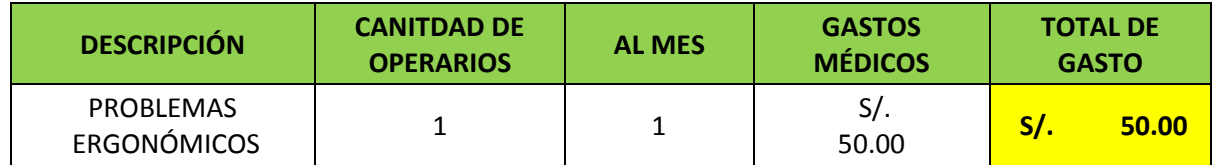

#### **Fuente: Elaboración Propia**

Se detallará los costos incurridos en días no laborados, por sustitución y otros.

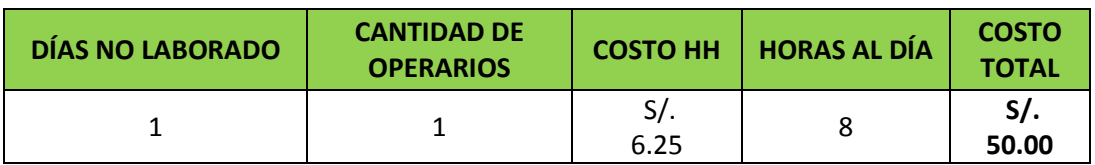

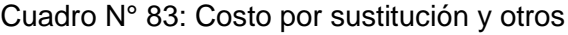

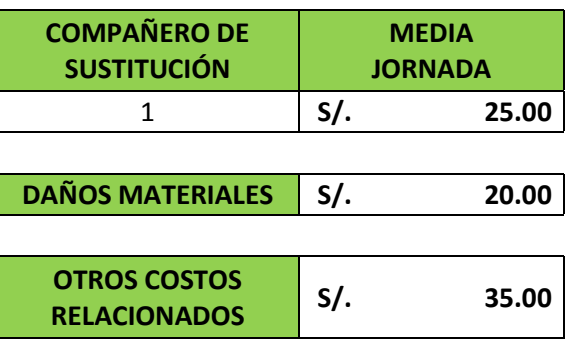

#### **Fuente: Elaboración propia**

#### **4.12.3 Solución Propuesta**

La ergonomía enseña a realizar todo tipo de actividades del modo más seguro y sano para la espalda. Su finalidad es disminuir la carga que soporta la espalda y el esfuerzo que tiene que hacer la musculatura durante las tareas cotidianas en el trabajo (Salvador Andreu López, 2013).

Por tal motivo se decidió diseñar un **"Manual de ergonomía en talleres mecánicos"** (Ver Anexo N°6) que tiene como base las posturas en trabajos que son realizados en talleres mecánicos y como finalidad el ser adoptada por todos los mecánicos de la empresa "Fox Wagen Motor Sport S.A.C".

En dicho manual se define desde la importancia de la ergonomía en el taller, hasta las lesiones más frecuentes y recomendaciones para evitarlas, este tipo de lesiones son:

- Lesiones en extremidades superiores.
- Lesiones en la zona dorso-lumbar por manipulación de cargas.
- Lesiones en la zona dorso-lumbar por posturas forzadas.
- Lesiones debido a esfuerzos

#### **4.12.4 Beneficio de la mejora**

Al aplicarse correctamente el manual de ergonomía para las actividades realizadas en talleres mecánicos, se espera que se reduzcan los problemas ergonómicos de los mecánicos, como estimación se tiene que tras la implementación de la mejora, solo se presente un problema por ergonomía cada 4 meses.

Cuadro N° 84: Costo por problemas ergonómicos mejorado

| <b>DESCRIPCIÓN</b>                     | <b>CANITDAD DE</b> | <b>CADA4</b> | <b>GASTOS</b>  | <b>TOTAL DE</b>    |
|----------------------------------------|--------------------|--------------|----------------|--------------------|
|                                        | <b>OPERARIOS</b>   | <b>MESES</b> | <b>MÉDICOS</b> | <b>GASTO</b>       |
| <b>PROBLEMAS</b><br><b>ERGONÓMICOS</b> |                    |              | S/.<br>50.00   | $S/\cdot$<br>50.00 |

#### **Fuente: Elaboración propia**

Cuadro N° 85: Costo mejorado por sustitución y otros

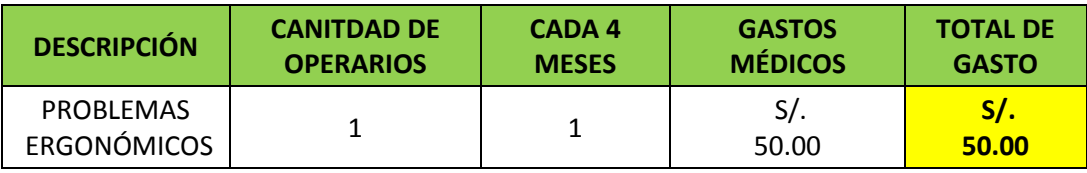

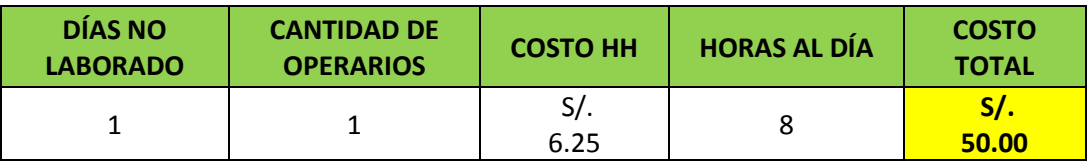

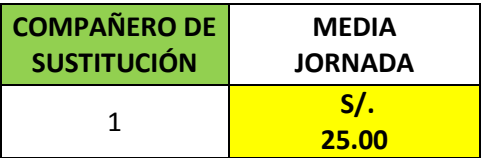

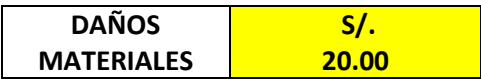

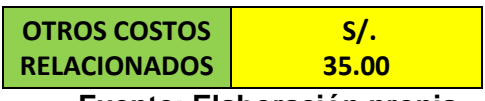

|                                         | <b>DESCRIPCIÓN</b>    | <b>TOTAL</b>        |
|-----------------------------------------|-----------------------|---------------------|
| <b>POSTURAS</b><br><b>DESFAVORABLES</b> | <b>GASTOS MÉDICOS</b> | $S$ .<br>50.00      |
|                                         | DÍA NO LABORADO       | $S$ .<br>50.00      |
| <b>DURANTE LOS</b>                      | COMPAÑERO DE          | $S$ .               |
| <b>TRABAJOS EN EL</b><br><b>TALLER</b>  | <b>SUSTITUCIÓN</b>    | 25.00               |
|                                         | <b>DAÑOS</b>          | $S$ .               |
|                                         | <b>MATERIALES</b>     | 20.00               |
|                                         | OTROS COSTOS          | $S$ .               |
|                                         | <b>RELACIONADOS</b>   | 35.00               |
|                                         |                       | $S$ .<br>180.00     |
|                                         | <b>TOTAL ANUAL</b>    | S/.<br>720.00       |
|                                         | <b>TOTAL MENSUAL</b>  | <u>s/.</u><br>60.00 |

Cuadro N° 86: Resumen de costos

**Fuente: Elaboración propia**

Cuadro N° 87: Beneficio CR 17

| Costo antes                      | Antes del manual de<br>posturas   | S/.180.00      |  |
|----------------------------------|-----------------------------------|----------------|--|
| de la mejora                     |                                   |                |  |
| Costo<br>después<br>de la mejora | Después del manual<br>de posturas | $S$ .<br>60.00 |  |
|                                  | <b>BENEFICIO MENSUAL</b>          | S/.129.06      |  |

# **CAPITULO 5.EVALUACION ECONOMICO FINANCIERA**

# **5.1 Beneficios**

#### Cuadro N° 88: Beneficios en calidad

#### **Ahorro por la implementación de un plan de**

#### **compras**

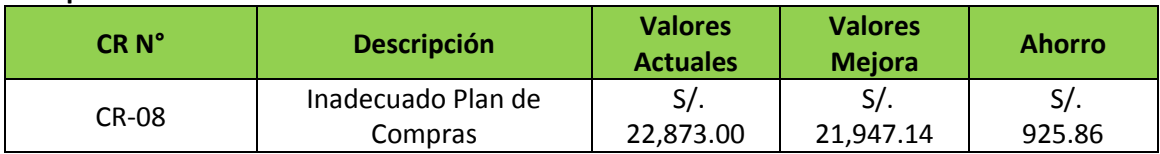

#### **Ahorro por la implementación del proyecto**

**5'S**

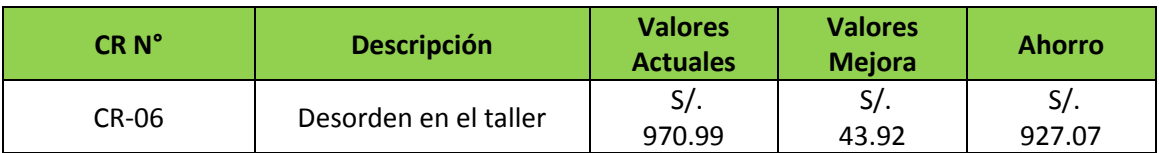

#### **Ahorro por la implementación del KARDEX**

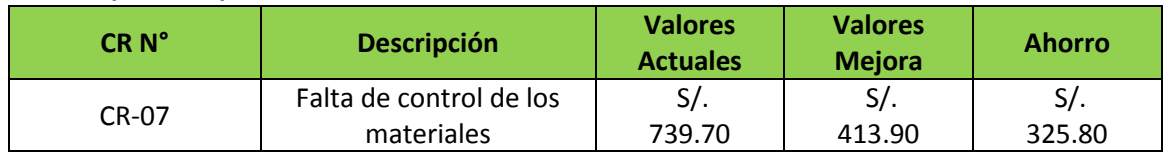

#### **Ahorro por la implementación del CRM**

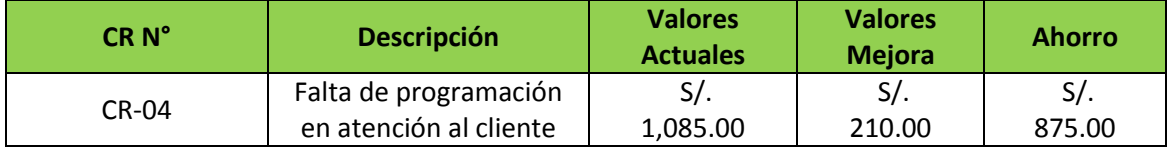

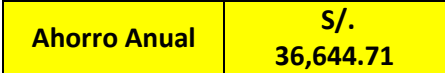

# **Fuente: Elaboración propia**

#### Cuadro N° 89: Beneficios en medio ambiente

#### **Ahorro por la implementación de órdenes de trabajo**

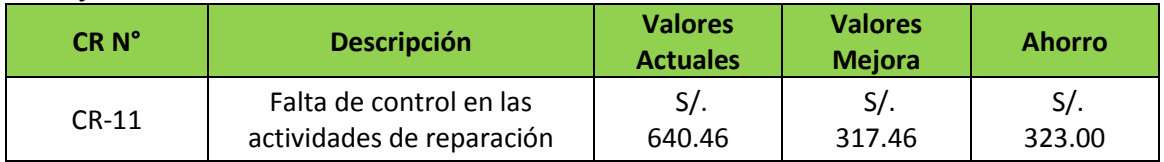

#### **Ahorro por la implementación de un Manuel de Gestión**

#### **Ambiental**

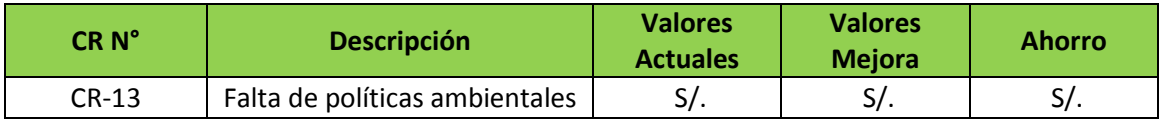

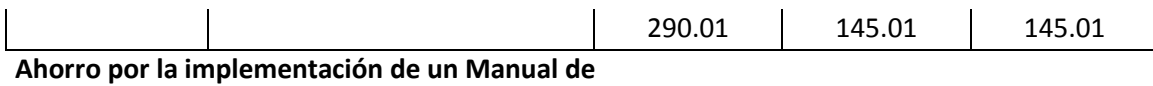

**Procedimientos**

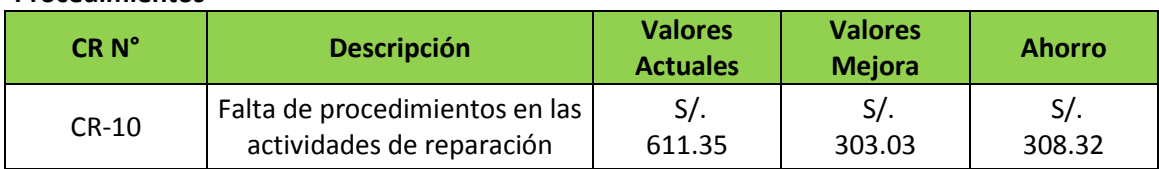

**Ahorro por la implementación de un Programa de Capacitación en temas de medio ambiente**

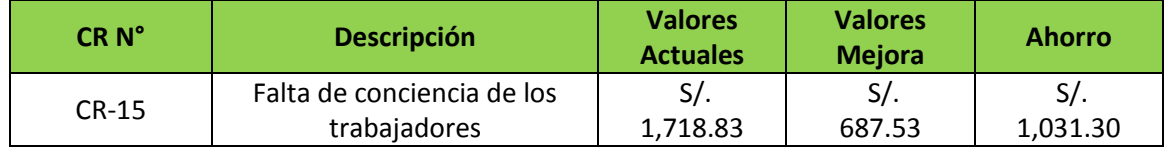

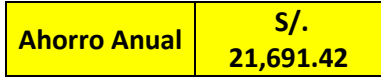

#### **Fuente: Elaboración propia**

Cuadro N° 90: Beneficios en seguridad y salud ocupacional

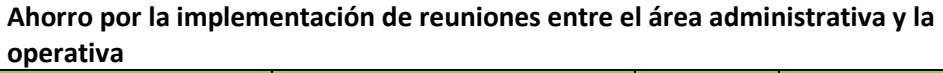

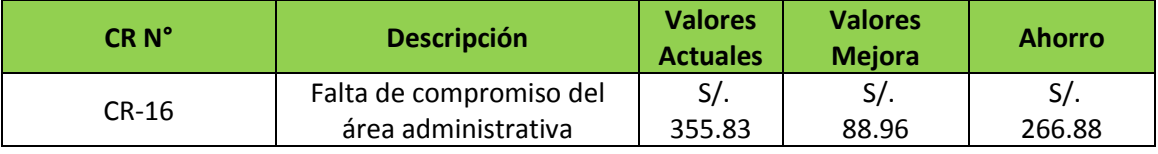

**Ahorro por la implementación de un programa de mantenimiento y control**

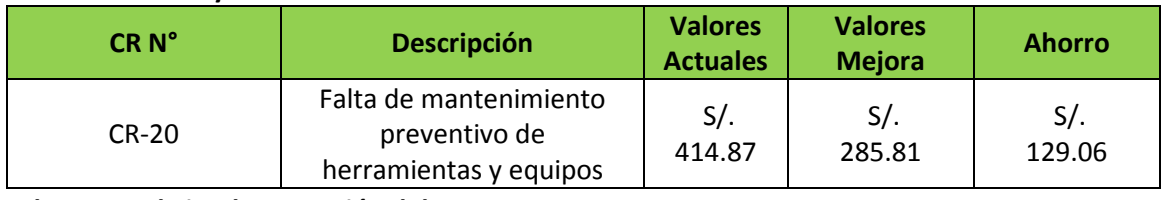

#### **Ahorro por la implementación del IPER**

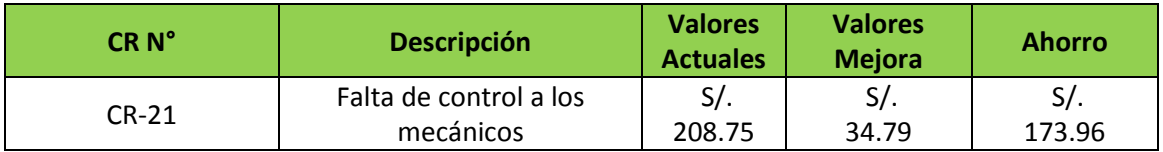

**Ahorro por la implementación de guía de posturas en el taller mecánico**

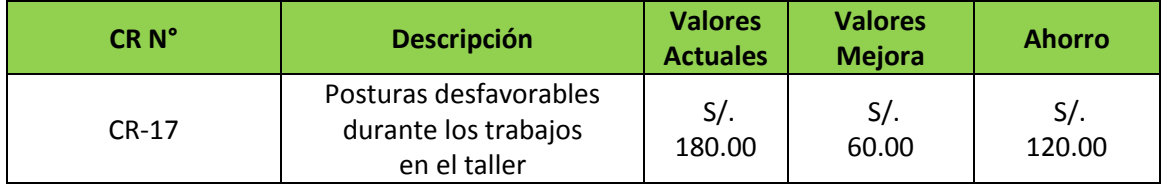

**Ahorro Anual S/. 8,278.71** 

# **5.2 Inversiones**

#### **5.2.1 Inversiones en calidad**

Cuadro N° 91: Inversiones en calidad

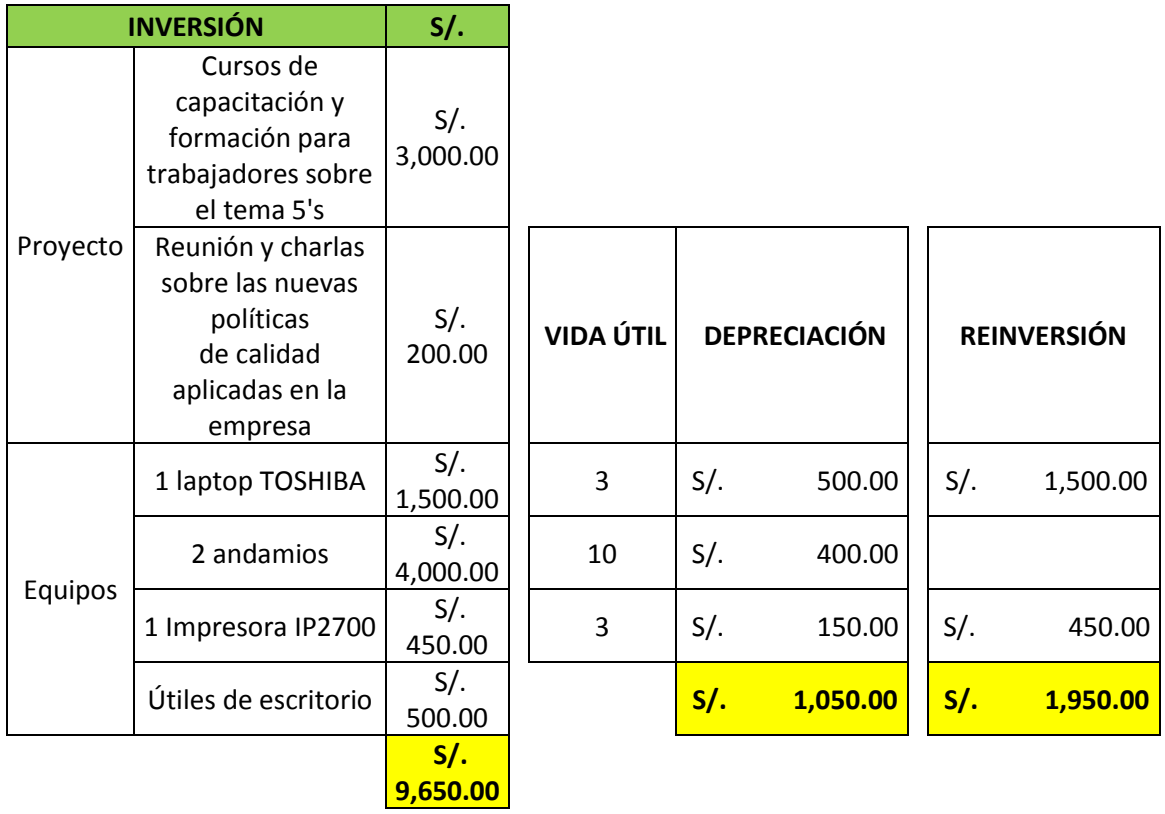

## **Fuente: Elaboración propia**

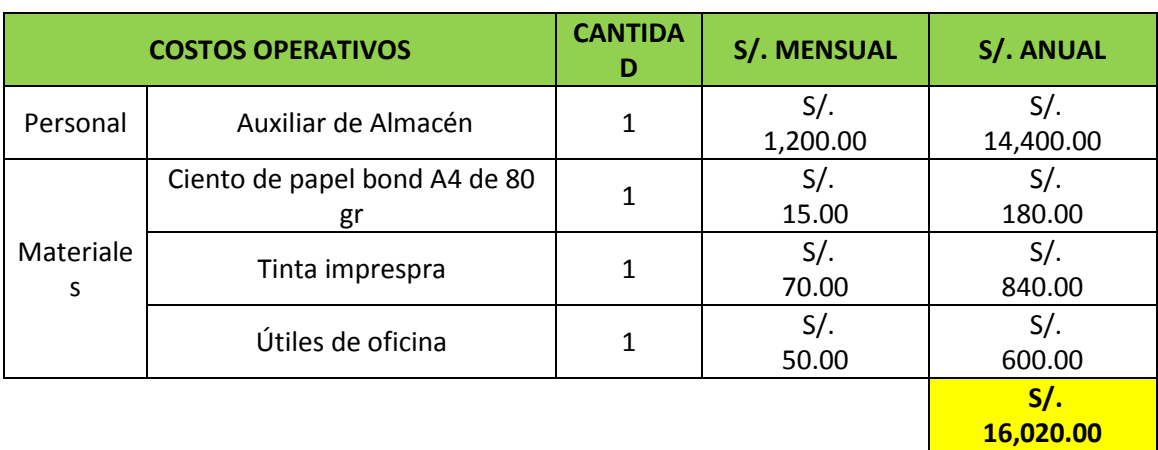

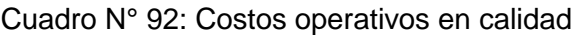

#### Cuadro N° 93: Gastos en calidad

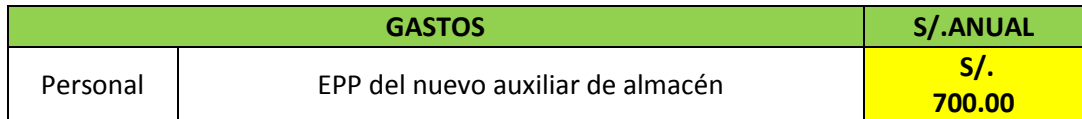

#### **Fuente: Elaboración propia**

#### **5.2.2 Inversiones en medio ambiente**

#### Cuadro N° 94: Inversiones en medio ambiente

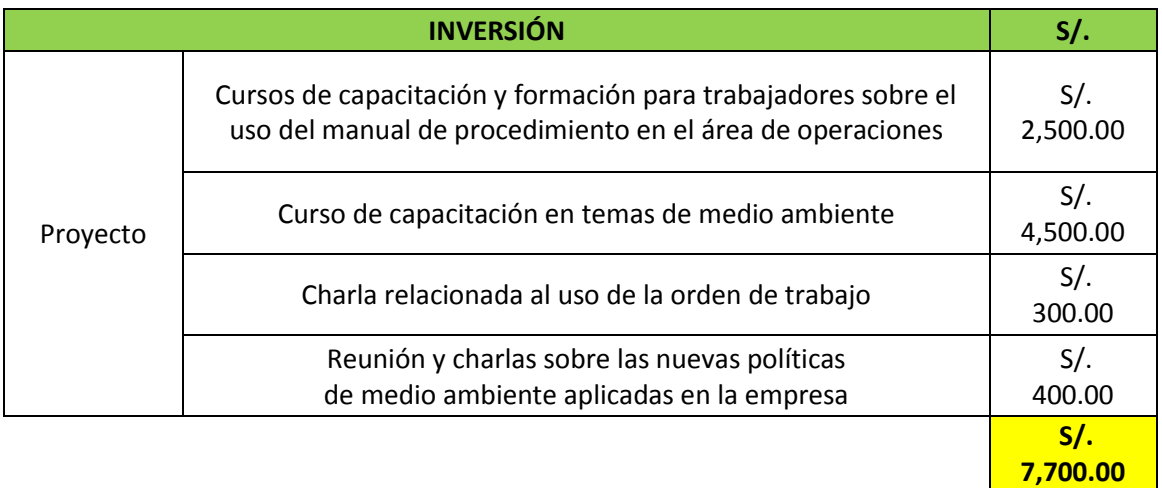

#### **Fuente: Elaboración propia**

Cuadro N° 95: Costos operativos en medio ambiente

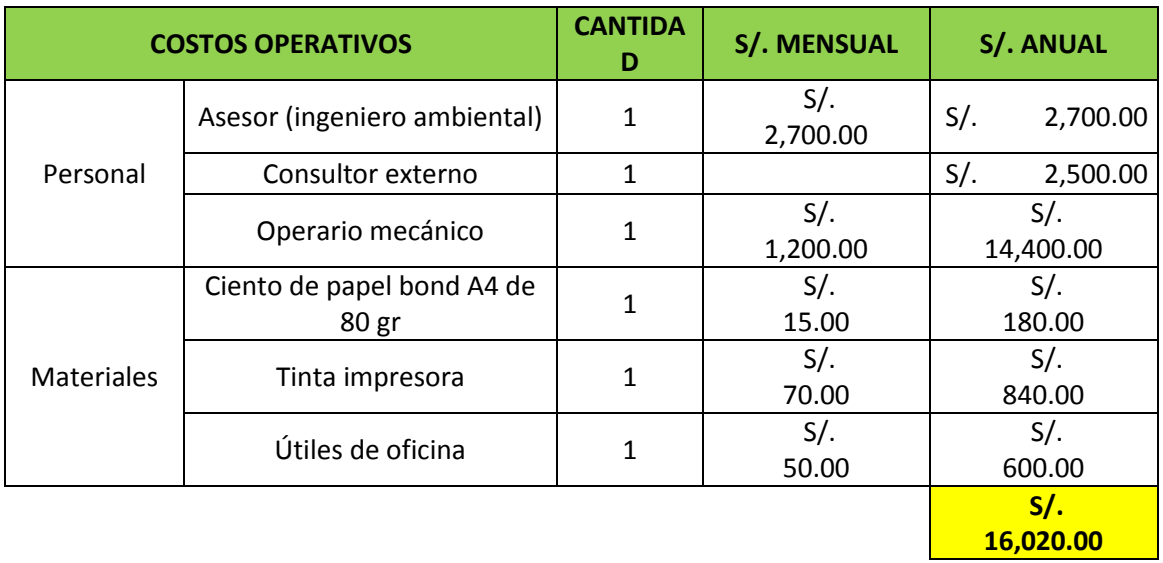

#### Cuadro N° 96: Gastos en calidad

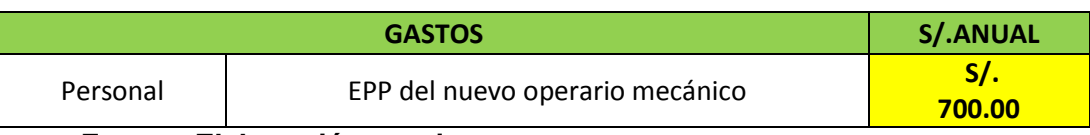

 **Fuente: Elaboración propia**

## **5.2.3 Inversiones en seguridad y salud ocupacional**

Cuadro N° 97: Inversiones en medio ambiente

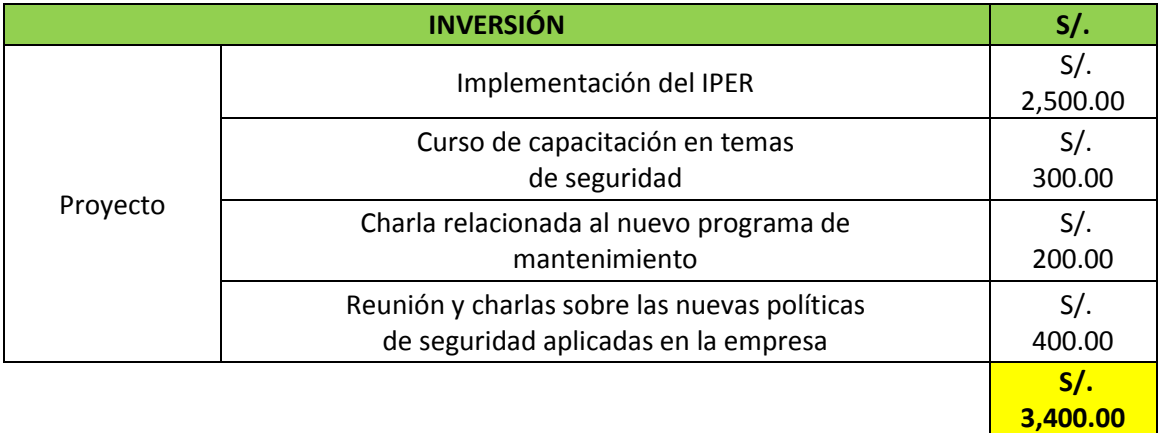

#### **Fuente: Elaboración propia**

Cuadro N° 98: Costos operativos en seguridad y salud ocupacional

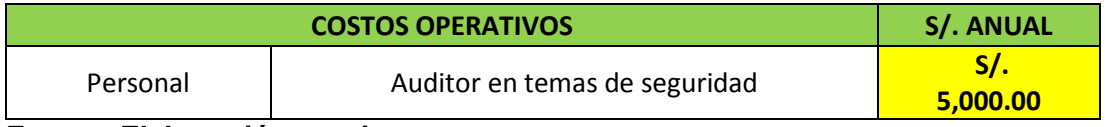

**Fuente: Elaboración propia**

#### Cuadro N° 99: Gastos en seguridad y salud ocupacional

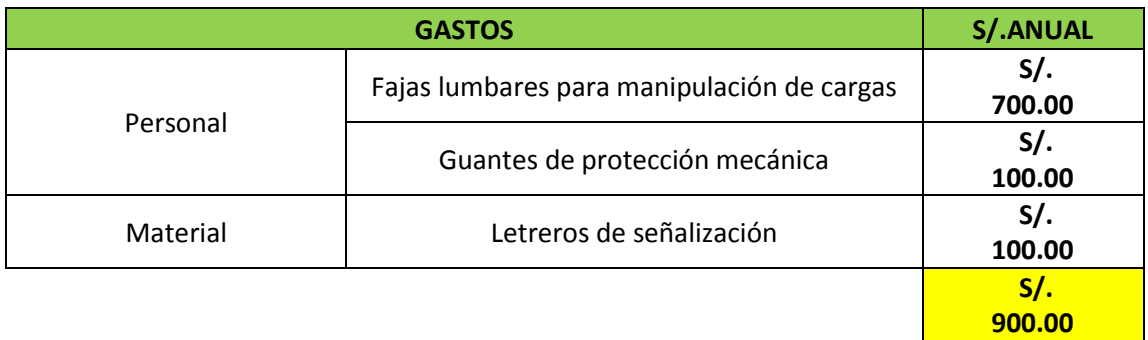

## **5.3 Comparación económica**

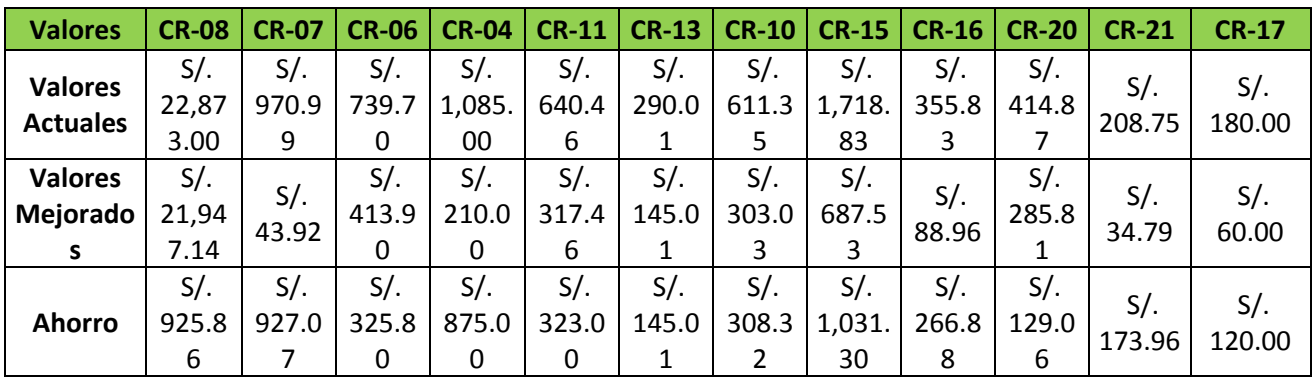

Cuadro N° 100: Valores actuales y mejorados de las causas raíces

#### **Fuente: Elaboración propia**

## **Gráfico N° 1: Ahorro mensual por causa raíz**

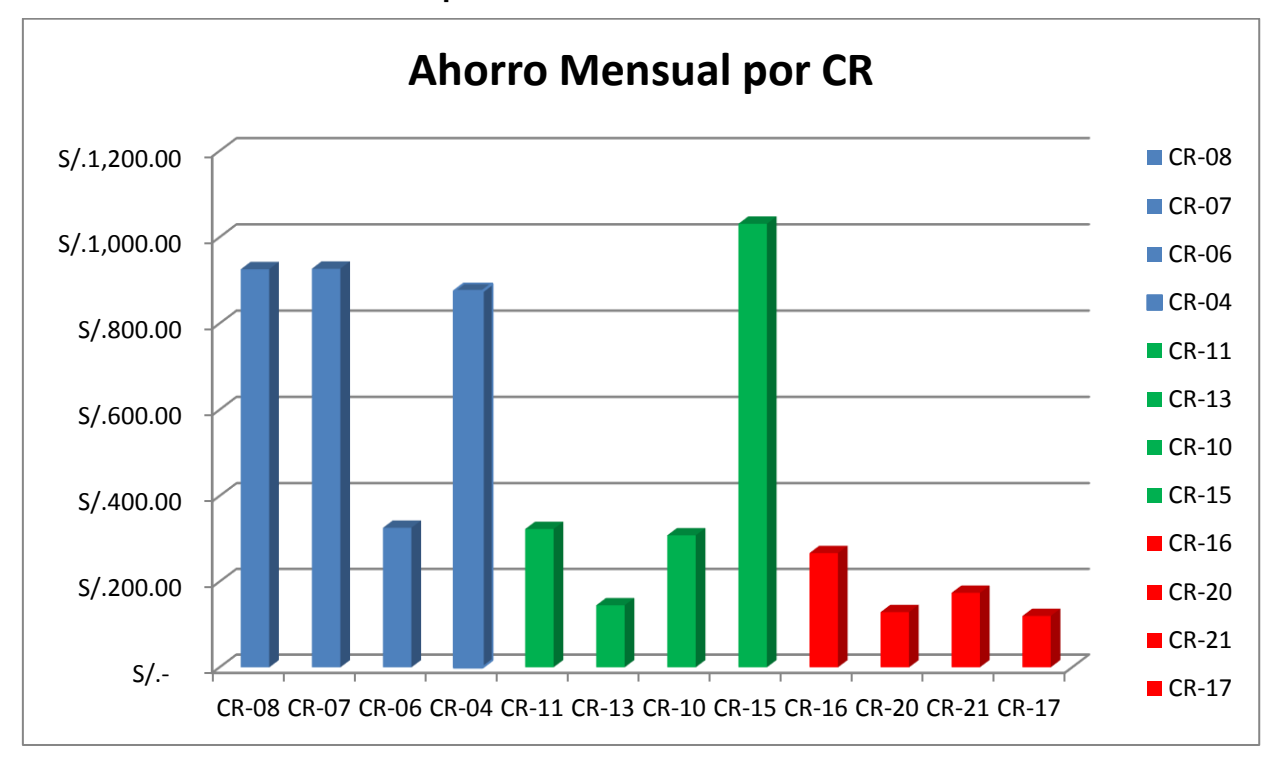

#### **Fuente: Elaboración propia**

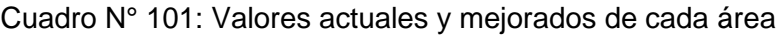

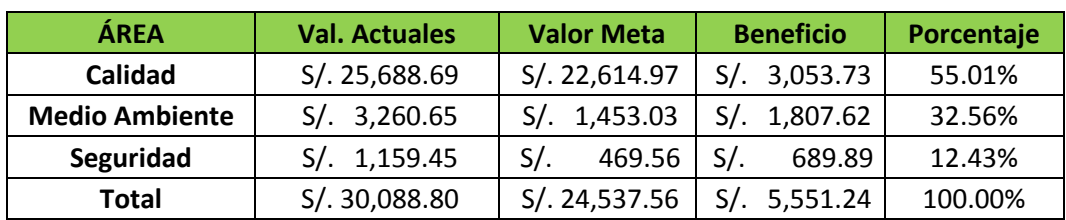

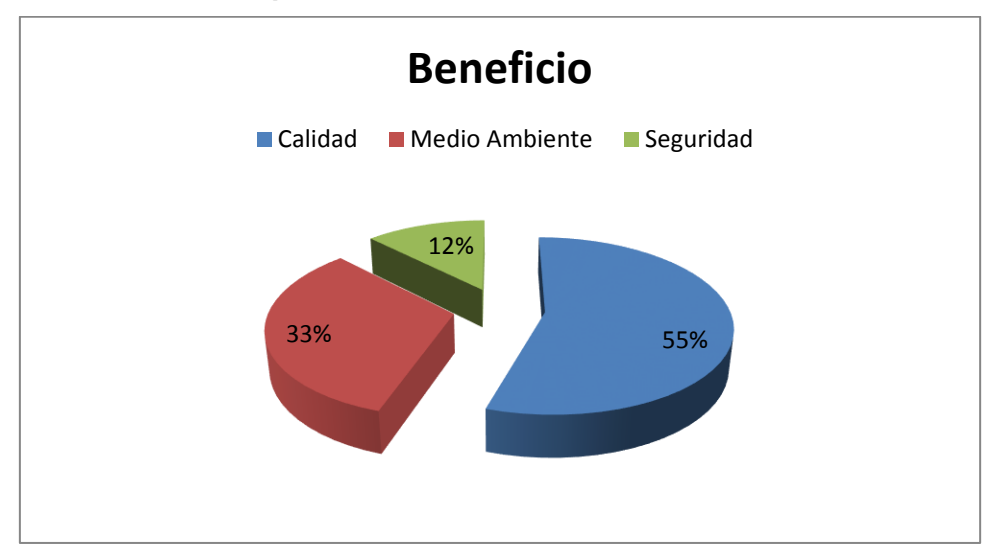

# **Gráfico N° 2: Comparación de beneficios de cada área**

**Fuente: Elaboración propia**

#### **5.4 Evaluación económica financiera**

- Teniendo en cuenta la siguiente data, (1) la economía peruana creció un 3.26%, (2) el crecimiento con respecto a las microempresas creció un 4.68%, ambos datos otorgados por el INEI y (3) [Víctor Albuquerque,](http://gestion.pe/noticias-de-victor-albuquerque-19660?href=nota_tag) director de Análisis Sectorial de Apoyo Consultoría, mencionó para el diario La Gestión que la ventas de autos subió un 7.1%, todos estos datos pertenecientes al año 2016. Se procedió a realizar un promedio con lo cual estimamos un crecimiento del 5% anualmente aproximadamente.
- La tasa de interés promedio en el año 2016 de acuerdo a la moneda nacional es 19.71%, (SUPERINTENDENCIA DE BANCA, SEGUROS Y AFP), así que decidimos tomar como costo de oportunidad de capital: un 20%.

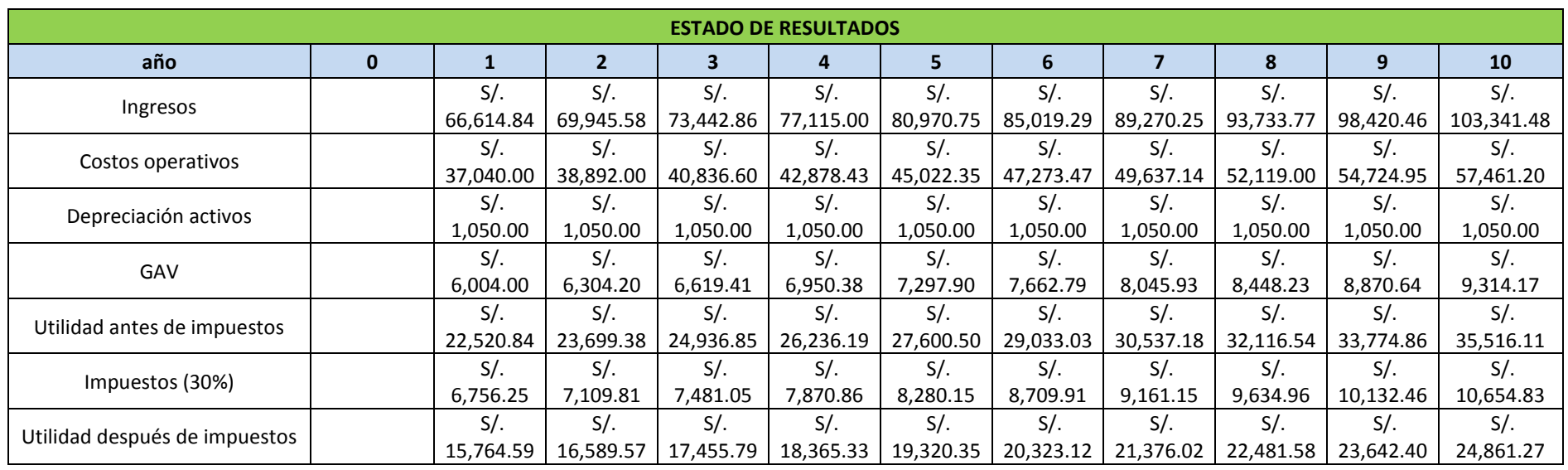

COK: 20%

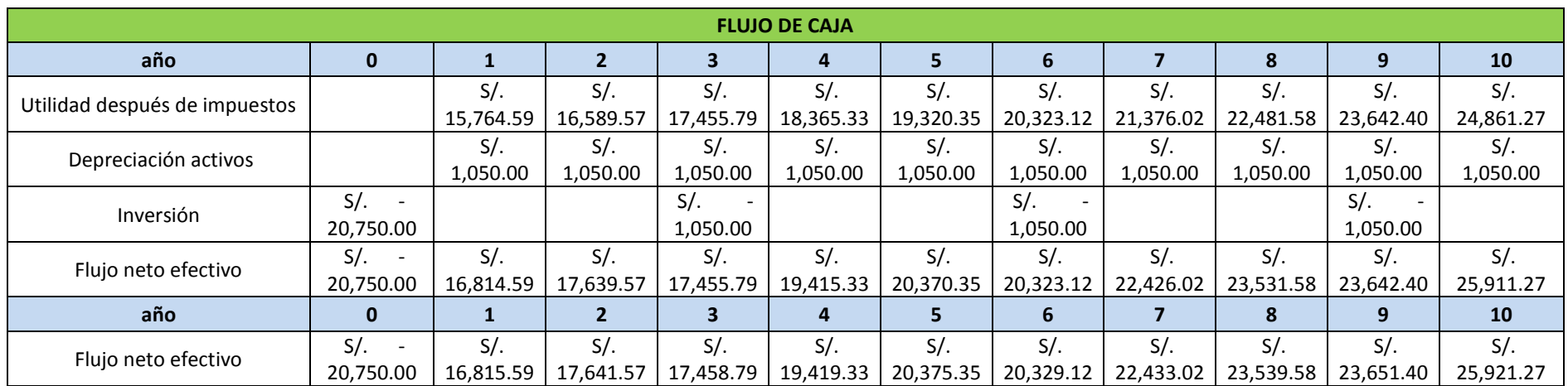

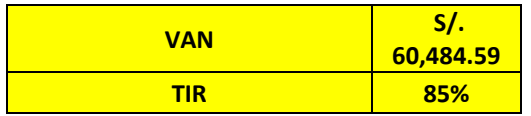

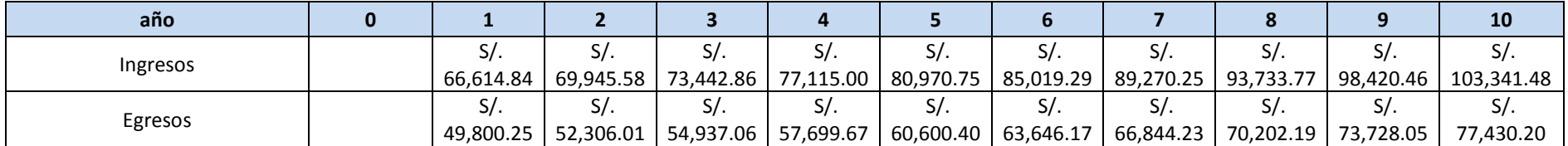

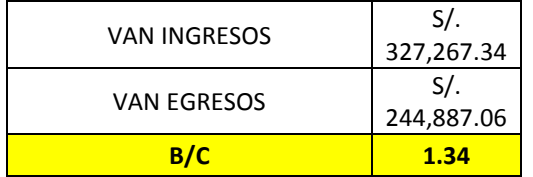

# **CAPITULO 6.DISCUSIÓN DE RESULTADOS**

#### **6.1 Resultados**

- Se propuso un EOQ (Lote Económico de Pedido) buscando mejorar el plan de compras con el que trabaja el área de almacén obteniendo un ahorro anual de S/.11,110.29.
- Se implementó el proyecto 5'S llegando a organizar completamente el área de almacén, obtenido diversas mejoras, entre ellas se redujo los tiempos de las actividades que se realizan en dicha área de 247.96 minutos a 203.86 minutos obteniendo un en total en ahorro anual de S/.11,124.82.
- Se desarrolló un programa de KARDEX en almacén buscando un mayor control en los materiales (aceites, pinturas, entre otros), llegando a disminuirlos mensualmente de 11 unidades a 4 unidades con lo cual se obtuvo un ahorro anual de S/. 3,909.60.
- Se desarrolló un formato de Orden de Trabajo se implementó un Manual de Procedimientos, con lo cual se obtuvo un mayor control de los mecánicos al momento de realizar las actividades de reparación, disminuyendo el tiempo de operaciones de 335.64 a 299.60 minutos, obteniendo un ahorro anual S/.7,575.76.
- Se implementó un Manual de Gestión Ambiental, estableciendo nuevas políticas ambientales en la empresa, por lo cual las multas disminuyeron alcanzando un ahorro anual de S/.1,740.08.
- Se propuso un programa de capacitación relacionados a temas ambientales disminuyendo un 60% en la cantidad de litros desperdiciados de lubricantes con lo cual se obtuvo un ahorro anual de S/.12 ,375.58.
- Se estableció un programa de reuniones entre el área administrativa y la operativa buscando establecer estrategias para evitar las lesiones musculares de los trabajadores de la empresa alcanzando un ahorro anual S/.3,202.50.
- Se desarrolló un programa de mantenimiento y control modificando las actividades de mantenimiento correctivo a actividades de mantenimiento preventivo con lo cual se obtuvo un ahorro anual de S/.1,548.71.
- Se implementó un IPER en la empresa disminuyendo considerablemente los accidentes laborales con lo cual se alcanzó un ahorro anual de S/. 2,087.50.

 Se implementó una guía de posturas en el taller mecánico disminuyendo los problemas ergonómicos de una vez al mes a cada 4 meses obteniendo un ahorro anual S/. 1,440.00

#### **6.2 Discusión de los resultados**

En el siguiente apartado se analiza y discute los resultados obtenidos del capítulo anterior con el objetivo de contrarrestar la hipótesis de trabajo presentada en el primer capítulo de la presente tesis.

Son 12 las causas raíz que están ocasionado altos costos en el taller mecánico FOX WAGEN MOTOR SPORT S.A.C a. Cuatro de ellas se encuentran en el área de Calidad; cuatro en el área de Medio Ambiente y cuatro en el área de Seguridad y Salud Ocupacional.

Los costos perdidos que están generando estas causas raíces obtenidos del capítulo 5, son de S/.25, 668.69 en el área de Calidad. S/.3,260.65 en el área de Medio Ambiente y S/.1.159.45 en el área de Seguridad y Salud Ocupacional. Dando un costo perdido total de S/30,088.79 soles en forma mensual.

Con la propuesta de mejora planteada se está ahorrando mensualmente en el área de Calidad S/. 3,053.73, en el área de Medio Ambiente S/. 1,807.62 y en el área de Seguridad y Salud Ocupacional S/. 689.89. Dando un ahorro total de S/. 5,551.24 soles en forma mensual.

Con esta propuesta de mejora se ahorra un 18.45% de los costos operativos totales anualmente.

Los resultados de esta investigación comprueban la hipótesis propuesta. Ya que se afirma que la Propuesta de Mejora de un Sistema Integrado de Gestión de Calidad, Medio Ambiente y Seguridad Ocupacional en base a las normas ISO 9001-2015, ISO 14001-2004 y OHSAS 18001-2007 reduciría los costos operativos de la empresa FOX WAGEN S.A.C.

# **CAPITULO 7.CONCLUSIONES Y RECOMENDACIONES**

#### **7.1 Conclusiones**

- Se determinó el impacto de la propuesta de un Sistema Integrado de Gestión de Calidad, Medio Ambiente y Seguridad y Salud Ocupacional en base a las normas ISO 9001: 2015, ISO 14001: 2004 Y OHSAS 18001: 2007 sobre los costos operativos de la empresa Fox Wagen Motor Sport S.A.C, reduciendo en aproximadamente un 18% los costos actuales de la empresa.
- Se realizó un diagnóstico situacional de la empresa Fox Wagen Motor Sport S.A.C, por medio de encuestas, entrevistas y formatos de observación.
- $-$  Se determinó las causas de los altos costos operativos de la empresa, por medio del Diagrama de Pareto e Ishikawa.
- $-$  Se desarrolló la propuesta de un Sistema Integrado de Gestión de Calidad, Medio Ambiente y Seguridad y Salud Ocupacional en base a las normas ISO 9001: 2015, ISO 14001: 2004 Y OHSAS 18001: 2007.
- Se evaluó la implementación de la propuesta a través del VAN, TIR y B/C, obteniéndose valores de S/.60,484.59, 85% y 1.34 para cada indicador respectivamente. Lo cual concluye que esta propuesta es rentable para esta empresa.

#### **7.2 Recomendaciones**

- Al realizar el diagnóstico los formatos (hojas de observación, entrevistas, encuestas) llenarlos con total veracidad y respeto para llegar a cumplir con las objetivos establecidos al inicio del proyecto.
- Recomendamos después de la implementación realizar periódicamente un nuevo diagnóstico, para determinar si los costos operativos disminuyeron como se tenía planeado y así poder continuar con la implementación de las herramientas de mejora.
- De acuerdo a la evaluación económica en el área de Calidad se recomienda primordialmente implementar el sistema EOQ y el proyecto 5'S buscando un mayor control y organización en el área de almacén.
- De acuerdo a la evaluación económica en el área de Medio Ambiente se recomienda prioritariamente implementar el manual de procedimientos y el formato de orden trabajo propuesto para lograr la reducción de tiempos ociosos durante las actividades de reparación.
- De acuerdo a la evaluación económica en el área de Seguridad se recomienda implementar primordialmente el IPER buscando disminuir considerablemente los accidentes laborales principalmente en el área de reparaciones.

# **REFERENCIAS BIBLIOGRÁFICAS**

#### **REFERENCIA DE TESIS**

- Bilib. (2017). Análisis de aplicación: vtiger CRM. Recuperado el 21 de Enero de 2017. De: https://www.bilib.es/actualidad/blog/noticia/articulo/analisis-de-aplicacion-vtiger-crm/
- Flores, G. (2014). Diseño y Desarrollo del Sistema de Gestión de la Calidad según la Norma ISO 9001:2008 para mejorar las actividades de los servicios administrativos que ofrece la Empresa Consolidated Group Del Perú S.A.C. Tesis para obtener el título en Licenciado en Administración, Universidad Privada Antenor Orrego, Perú.
- González, T. (2010). Implementación del Sistema Integrado de Gestión, Calidad, Medio Ambiente, Seguridad y Salud en el Trabajo, para el proceso de manejo de residuos biopeligrosos de la empresa municipal de Aseo de Cuenca (EMAC-EP). Tesis para la obtención del título de Ingeniero en Gestión Ambiental, Universidad Técnica Particular de Loja, Ecuador.
- Hipergate. (2013). El CRM Libre más completo. [En Línea]. Recuperado el 21 de Enero de 2017. De: http://www.hipergate.org/es/index.html
- Huayamave, E. (2013). Modelo para la implementación de un Sistema Integrado de Gestión en Calidad, Seguridad y Salud Ocupacional basado en las normas ISO 9001:2008 y OHSAS 18001:2007 en la división de pilotaje de una empresa constructora. Tesis de Maestría en Sistemas Integrados de Gestión de la Calidad, Ambiente y Seguridad, Universidad Politécnica Salesiana de Guayaquil, Ecuador.
- Salinas, D. (2011). La Implementación del Sistema Integrado de Gestión Aduanera SIGAD en la determinación del Drawback y su impacto en la liquidez de la empresa Sociedad Agrícola Virú S.A. Tesis para obtener el título de Contador Público, Universidad Privada del Norte, Perú.
- SugarCRM. (2018). Top Rated for Customer Experience. Recuperado el 21 de Enero de 2017. De: https://www.sugarcrm.com/
- Terán, I. (2012). Propuesta de Implementación de un Sistema de Gestión de Seguridad Y Salud Ocupacional bajo la Norma OHSAS 18001 en una empresa de capacitación técnica para la industria. Tesis para optar el Título de Ingeniera Industrial, Pontificia Universidad Católica Del Perú, Perú.
- Toralva, I. (2012). Implementación del Sistema Integrado de Gestión de Riesgos para minimizar la ocurrencia de accidentes en Minera La Soledad S.A.C. Tesis para optar el Título de Ingeniera de Minas, Universidad Nacional del Centro del Perú, Perú.
- Vtiger. (2018). #1 Open Source CRM Software. Recuperado el 21 de Enero de 2017. De: https://www.vtiger.com/open-source-crm/

Zoho. (2018). Zoho One. Recuperado el 21 de Enero de 2017. De: https://www.zoho.com/crm/?src=zoho

#### **REFERENCIAS DE ARTÍCULOS EN MEDIOS ELECTRÓNICOS**

- BSI Group. (s.f.). Gestión de Calidad ISO 9001. [En Línea]. Recuperado el 7 de Junio de 2016. De: http://www.bsigroup.com/es-ES/Gestion-de-Calidad-ISO-9001/
- Calidad PUCP. (2012). Beneficios de los Sistemas Integrados De Gestión (SIG). [En Línea]. Recuperado el 6 de Junio de 2016. De: http://calidad.pucp.edu.pe/elasesor/beneficios-de-los-sistemas-integrados-de-gestionsig#sthash.VbGEUM2K.oCKF5Tob.dpbs
- Camisón, C. (2009). Modelos para la implantación de la gestión de la calidad total. El sistema integrado de gestión. [En Línea]. Recuperado el 6 de Junio de 2016. De: http://www.mailxmail.com/curso-modelos-implantacion-gestion-calidad-total-sistemaintegrado-gestion/concepto-sistema-integrado-gestion-sig
- Casado, J. (2008). ¿Por qué implementar un SGI?. [En Línea]. Recuperado el 6 de Junio de 2016. De: http://hablemosdesgi.blogspot.pe/2008/01/por-qu-implementar-unsistema-integrado.html
- EGADE. (2011). La Importancia de la Gestión de la Calidad). [En Línea]. Recuperado el 6 de Junio de 2016. De: http://www.normas9000.com/importancia-gestion-calidad.html
- González, H. (2012). Sistemas Integrados De Gestión. [En Línea]. Recuperado el 6 de Junio de 2016. De: https://calidadgestion.wordpress.com/2012/11/13/sistemasintegrados-de-gestion/
- Martínez, D. (2008). Importancia de los Sistemas Integrados de Gestión. [En Línea]. Recuperado el 6 de Junio de 2016. De: http://dmaconsultores.blogspot.pe/2008/10/importancia-de-los-sistemasintegrados.html
- Mateo, R. (2010). Sistemas de Gestión de la Calidad. [En Línea]. Recuperado el 6 de Junio de 2016. De: http://www.gestiopolis.com/sistemas-gestion-calidad/
- Méndez, K. (2013). El concepto de gestión ambiental. [En Línea]. Recuperado el 7 de Junio de 2016. De: http://es.slideshare.net/kenywest123/el-concepto-de-gestinambiental
- Monteri, F., Ortiz, A., Tronchez, D. (2009). La Gestión Del Medio Ambiente. [En Línea]. Recuperado el 7 de Junio de 2016. De: http://es.slideshare.net/guestf5059f8/lagestion-del-medio-ambiente
- Norma OSHAS 18001. (s.f.) Sistema de Gestión en Seguridad y Salud Ocupacional. [En Línea]. Recuperado el 7 de Junio de 2016. De: http://normaohsas18001.blogspot.pe/2012/10/sistema-de-gestion-en-seguridad-y-salud.html
- OIT. (2011). Sistema de gestión de la SST: Una herramienta para la mejora continua. [En Línea]. Recuperado el 7 de Junio de 2016. De: http://www.ilo.org/wcmsp5/groups/public/@ed\_protect/@protrav/@safework/document s/publication/wcms\_154127.pdf
- SENA. (2016). Sistema Integrado de Gestión y Autocontrol (SIGA). [En Línea]. Recuperado el 6 de Junio de 2016. De: http://www.sena.edu.co/acerca-delsena/quienes-somos/Paginas/Sistema-Integrado-de-Gestion.aspx

# **ANEXO N° 1 PROYECTO 5'S**

# **CROQUIS DEL ALMACÉN DE LA EMPRESA**

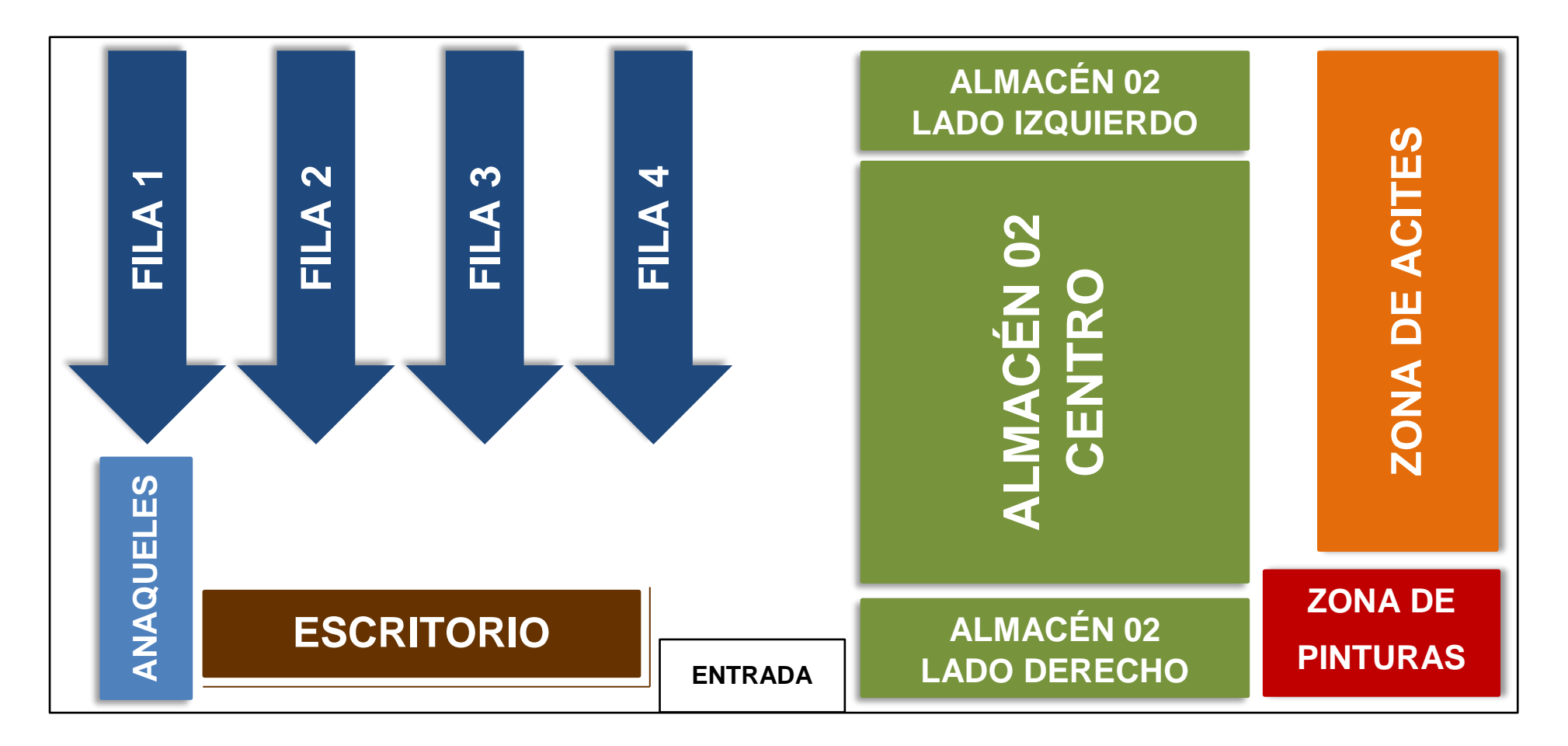
## **FORMACIÓN DEL EQUIPO DE TRABAJO**

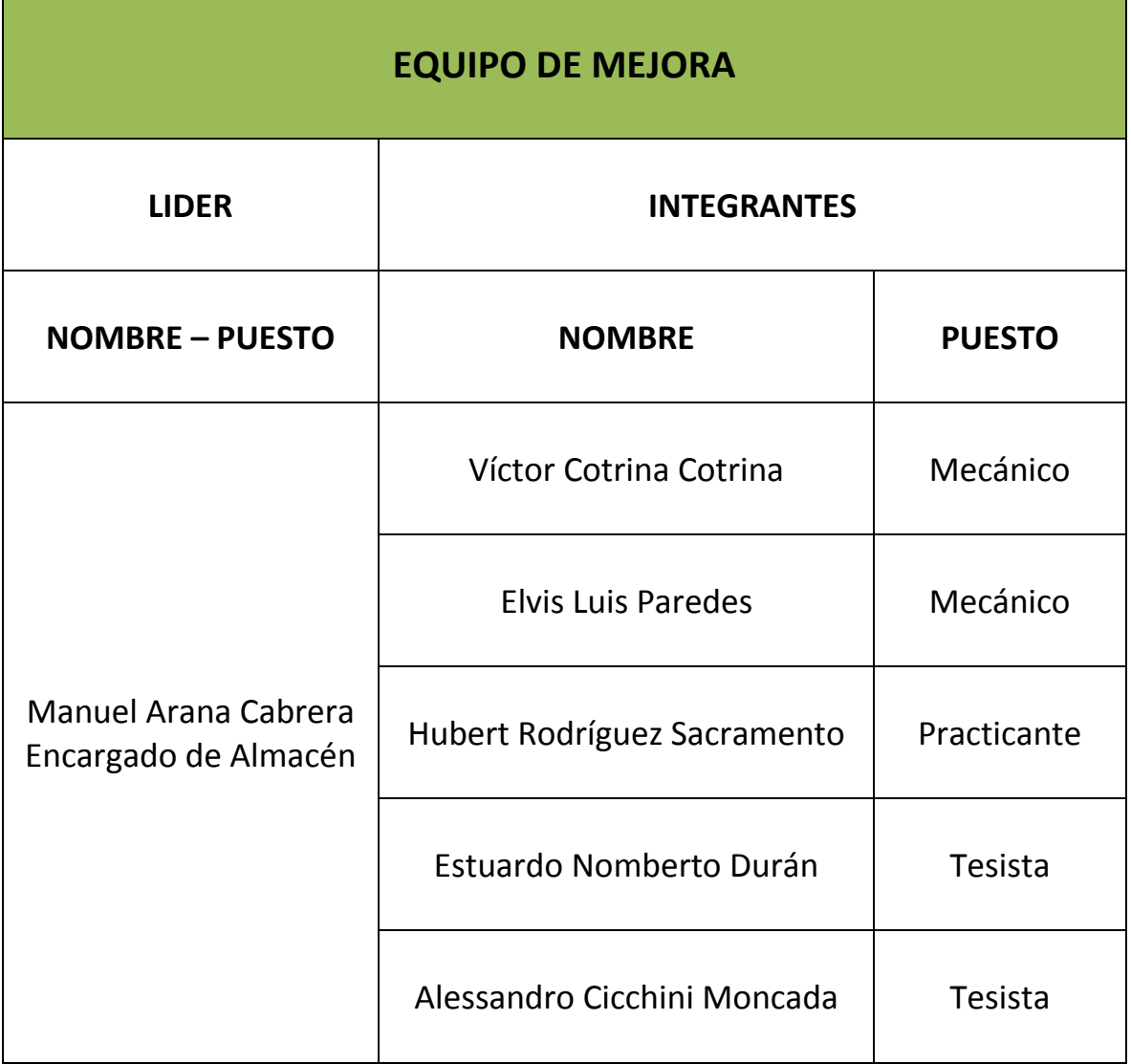

#### **CHARLAS SOBRE 5'S**

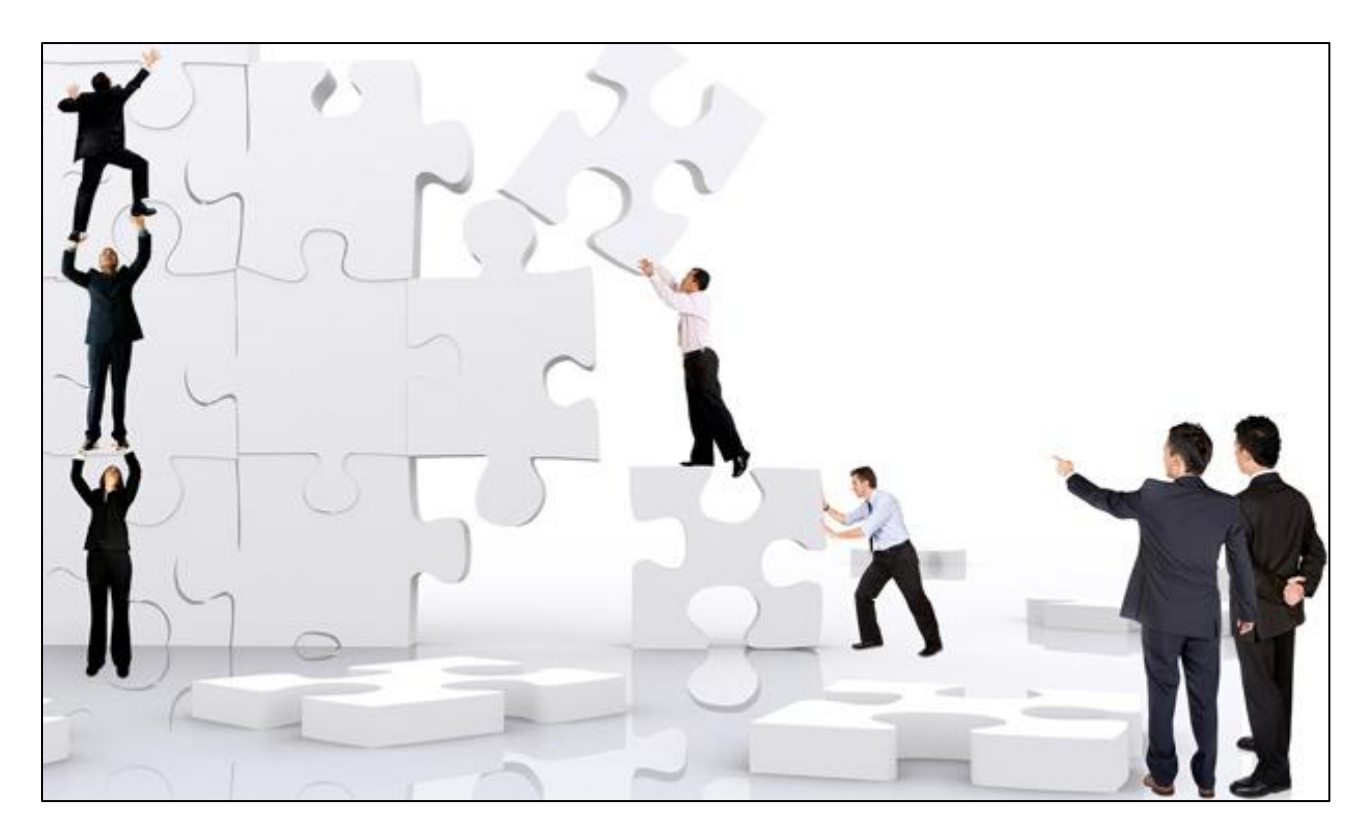

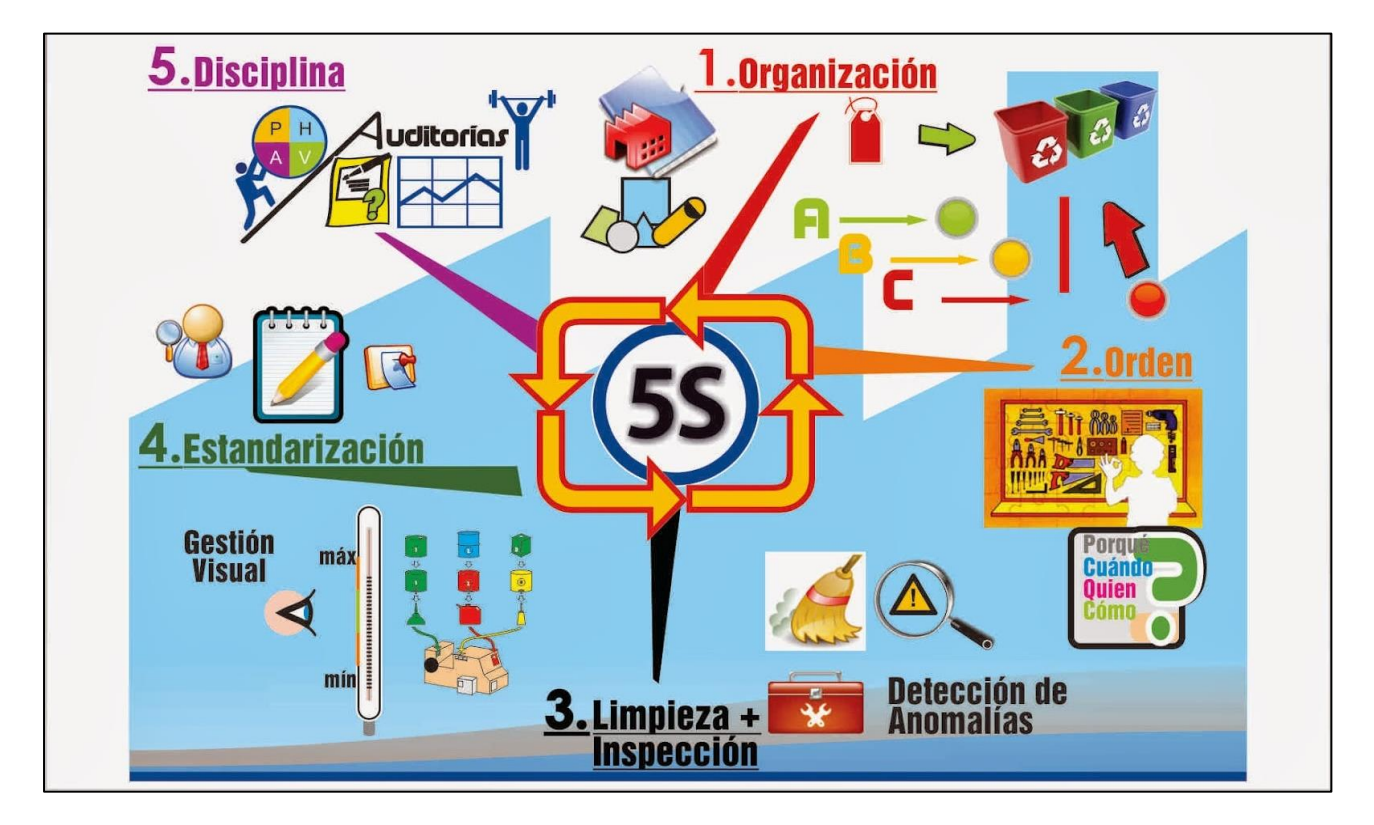

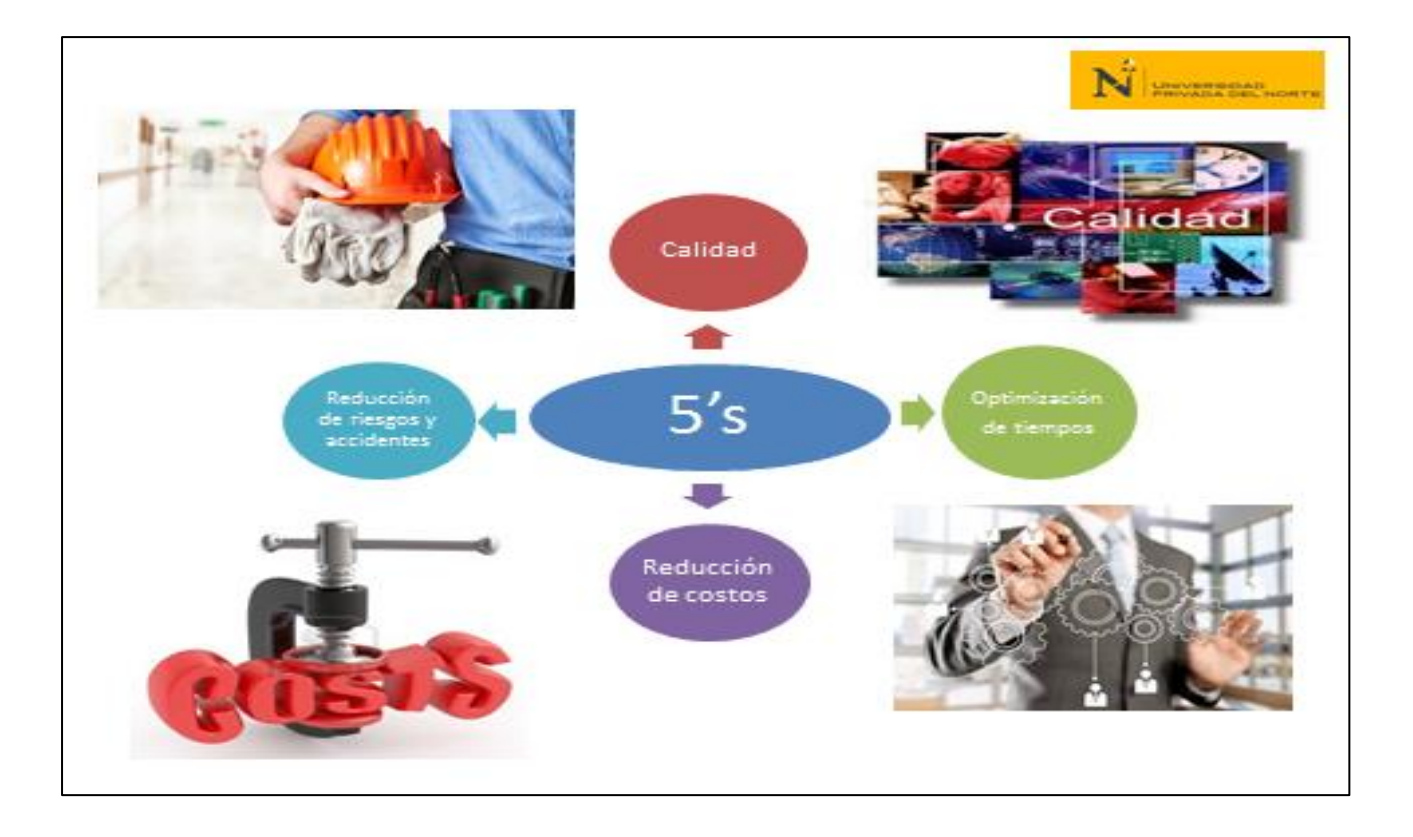

#### **CRONOGRAMA DE ACCIONES**

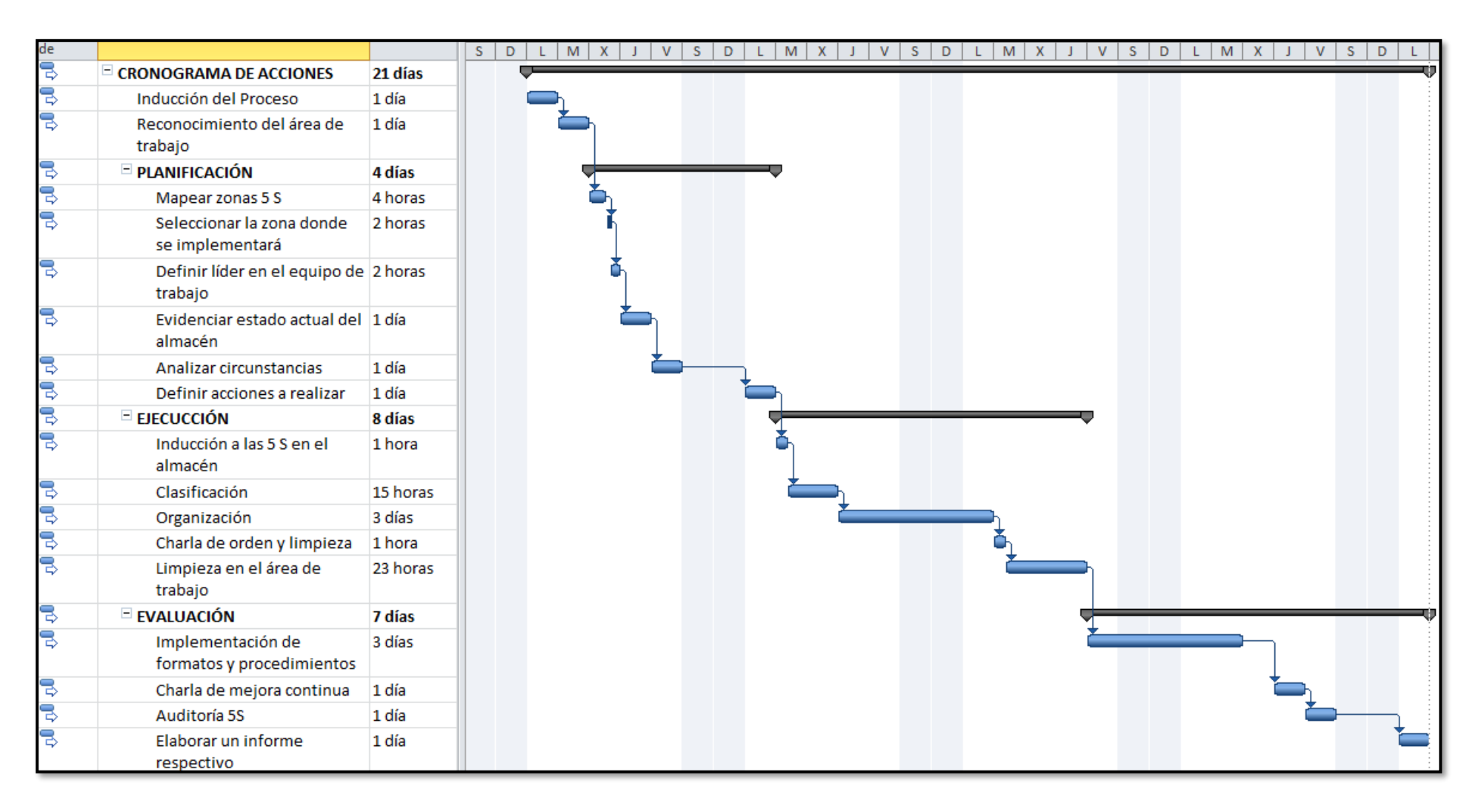

## **5'S: CLASIFICACIÓN**

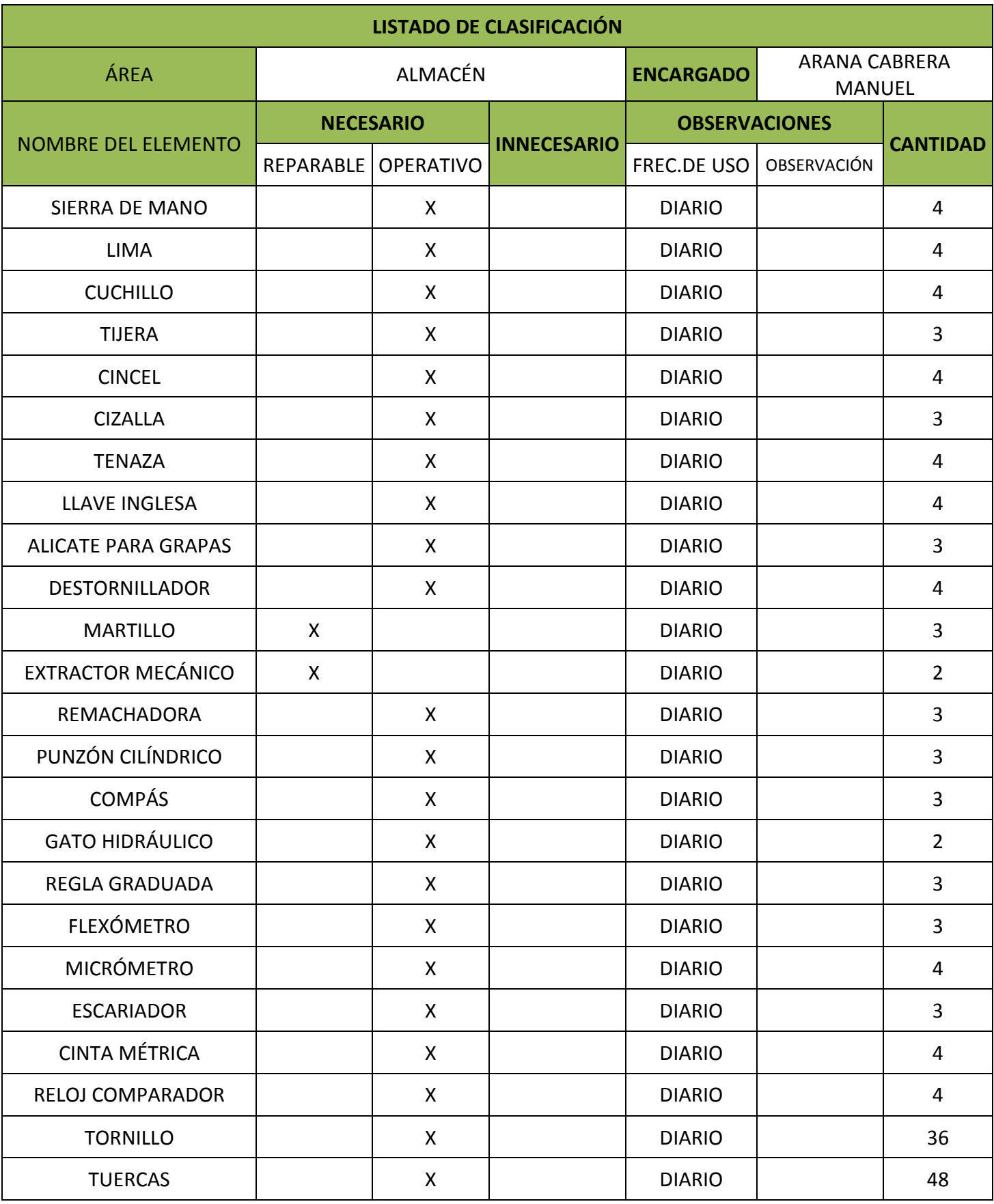

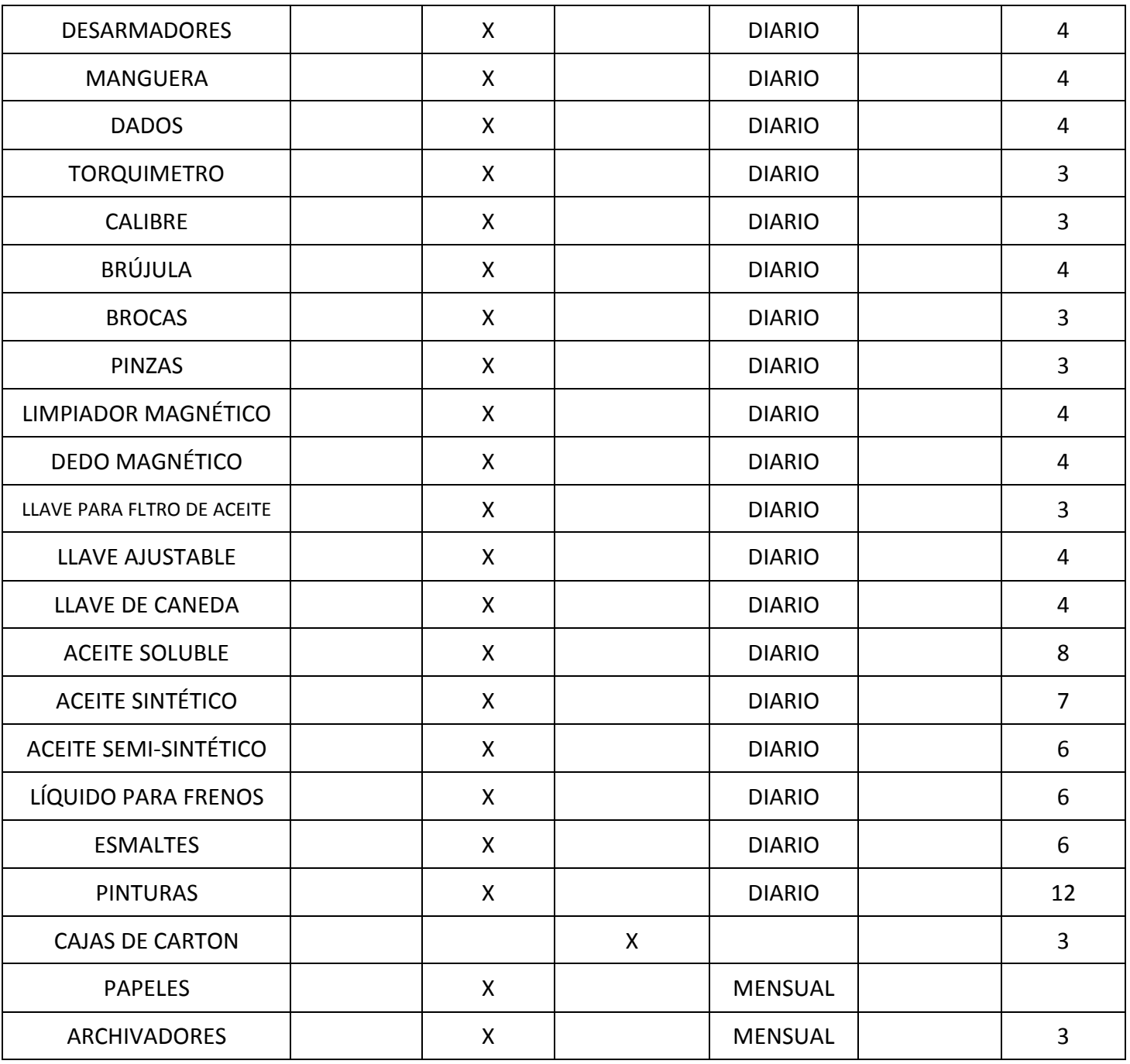

## **5'S: ORGANIZACIÓN**

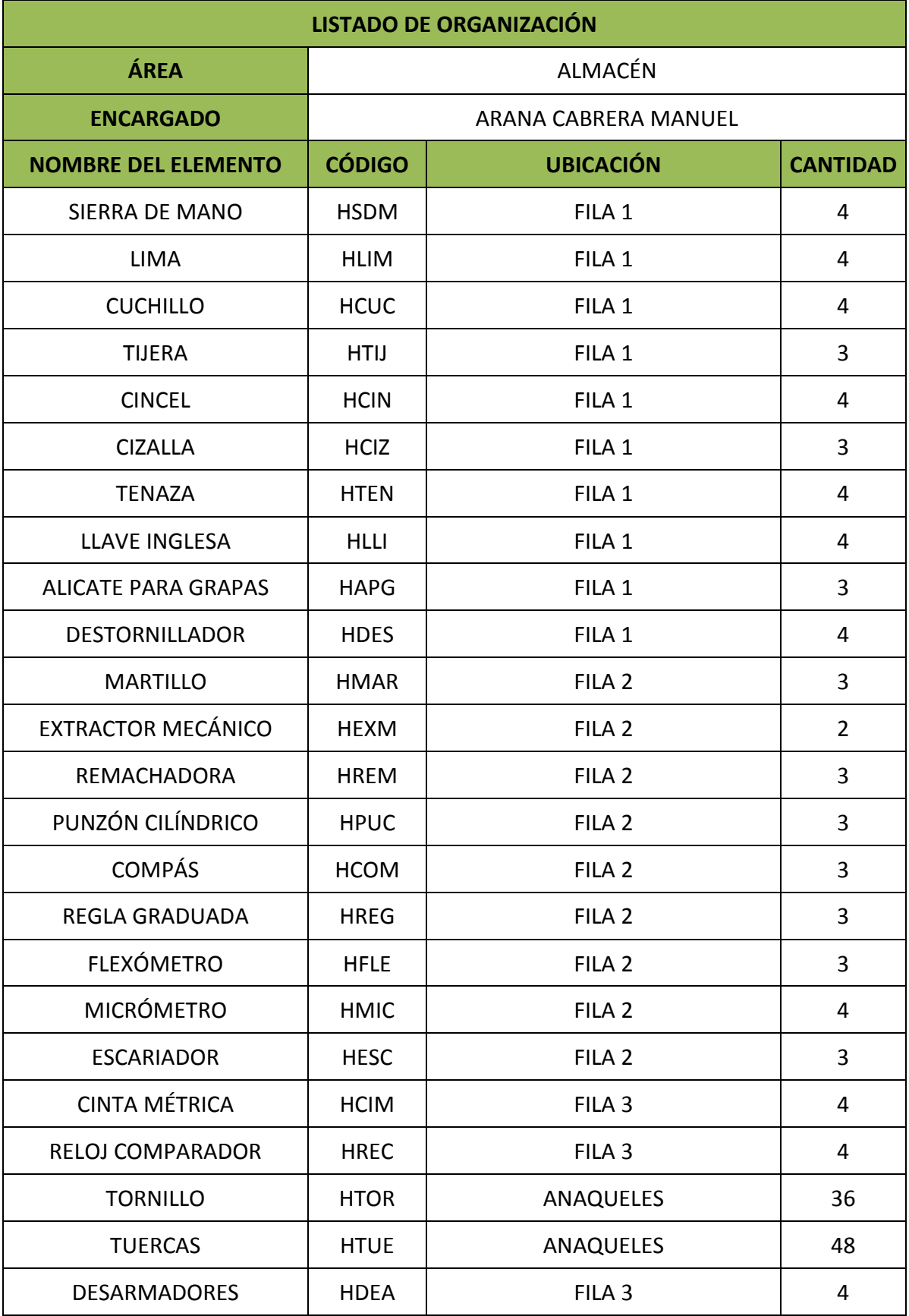

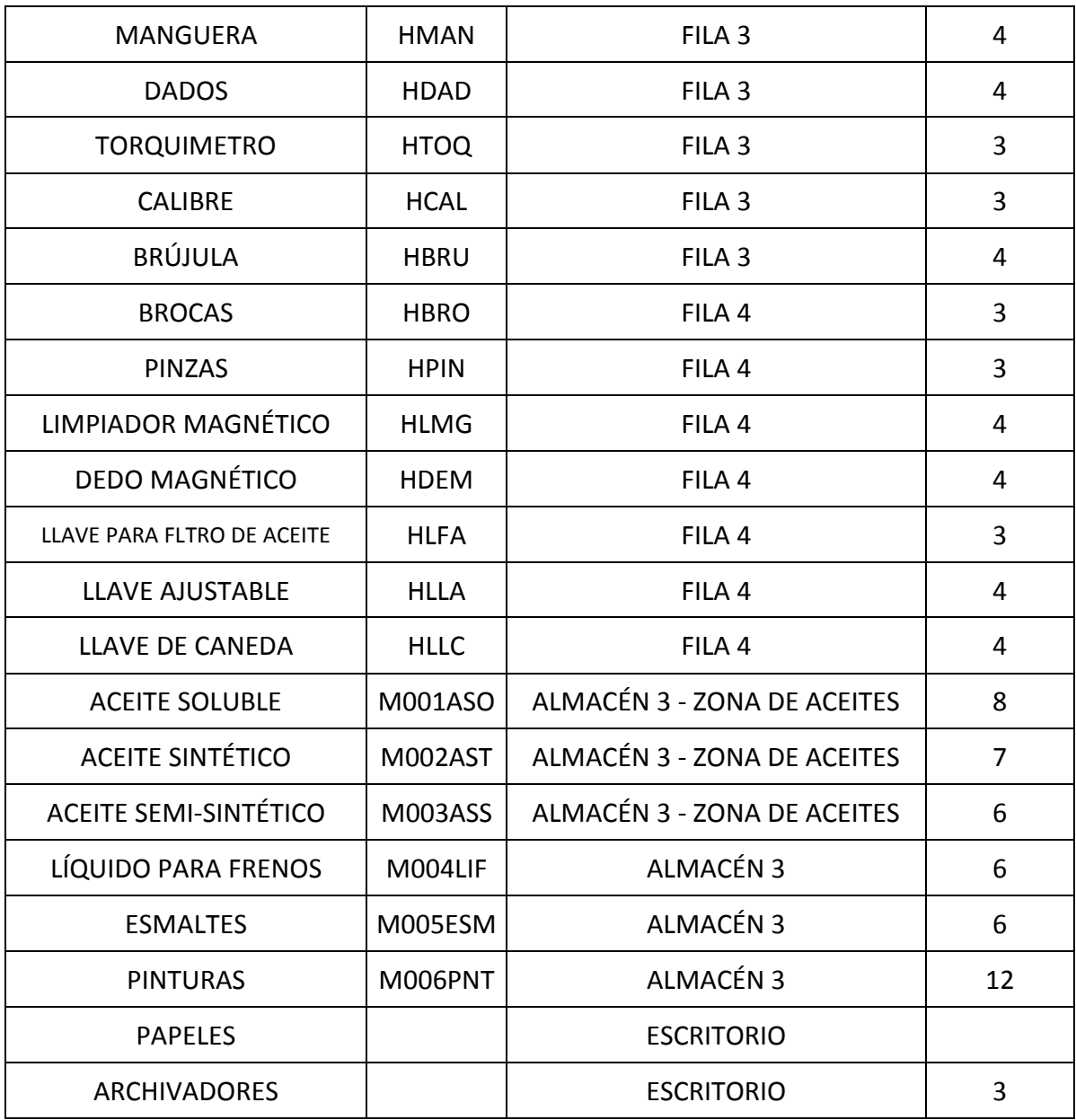

#### **5'S: LIMPIEZA**

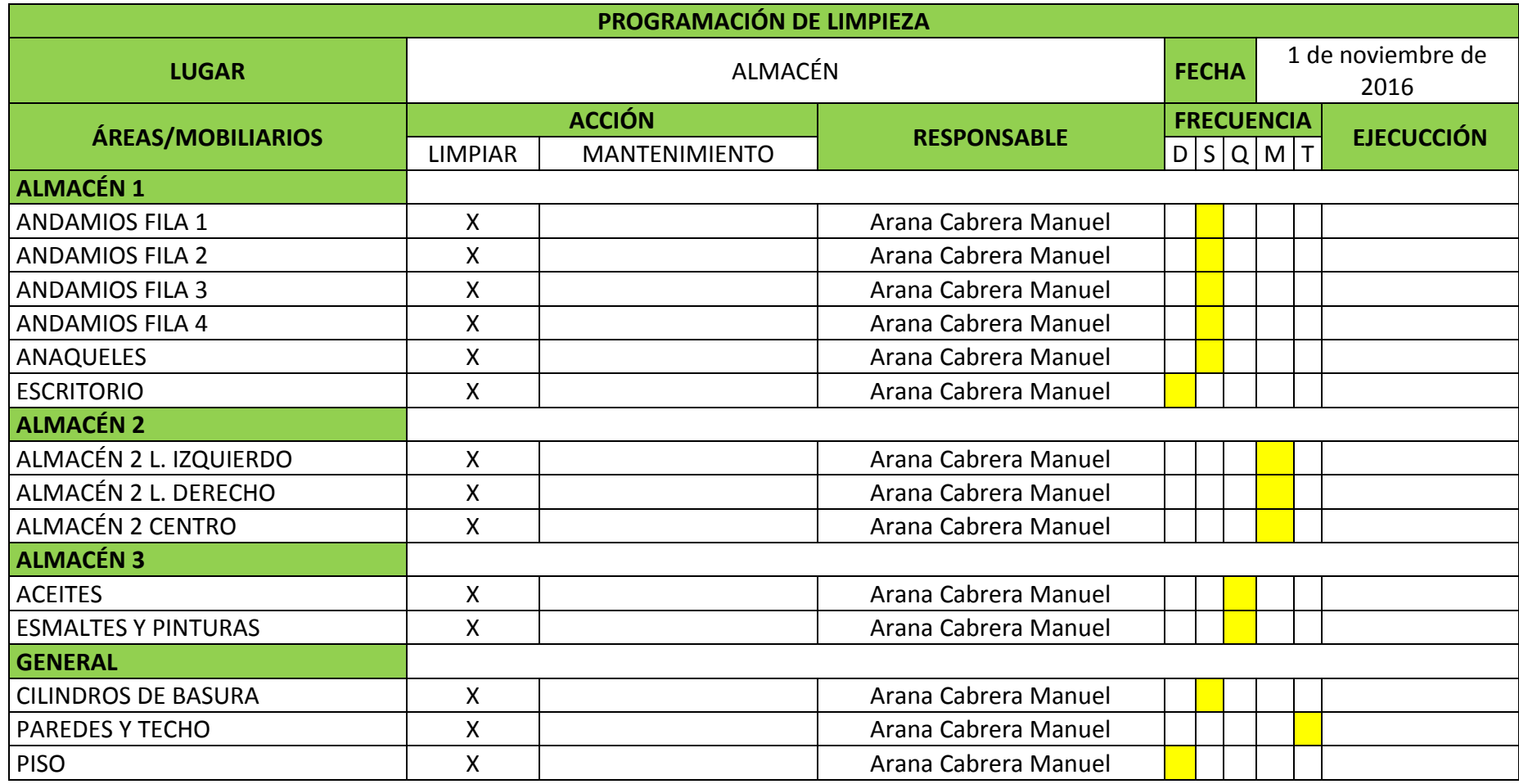

## **5'S: ESTANDARIZACIÓN**

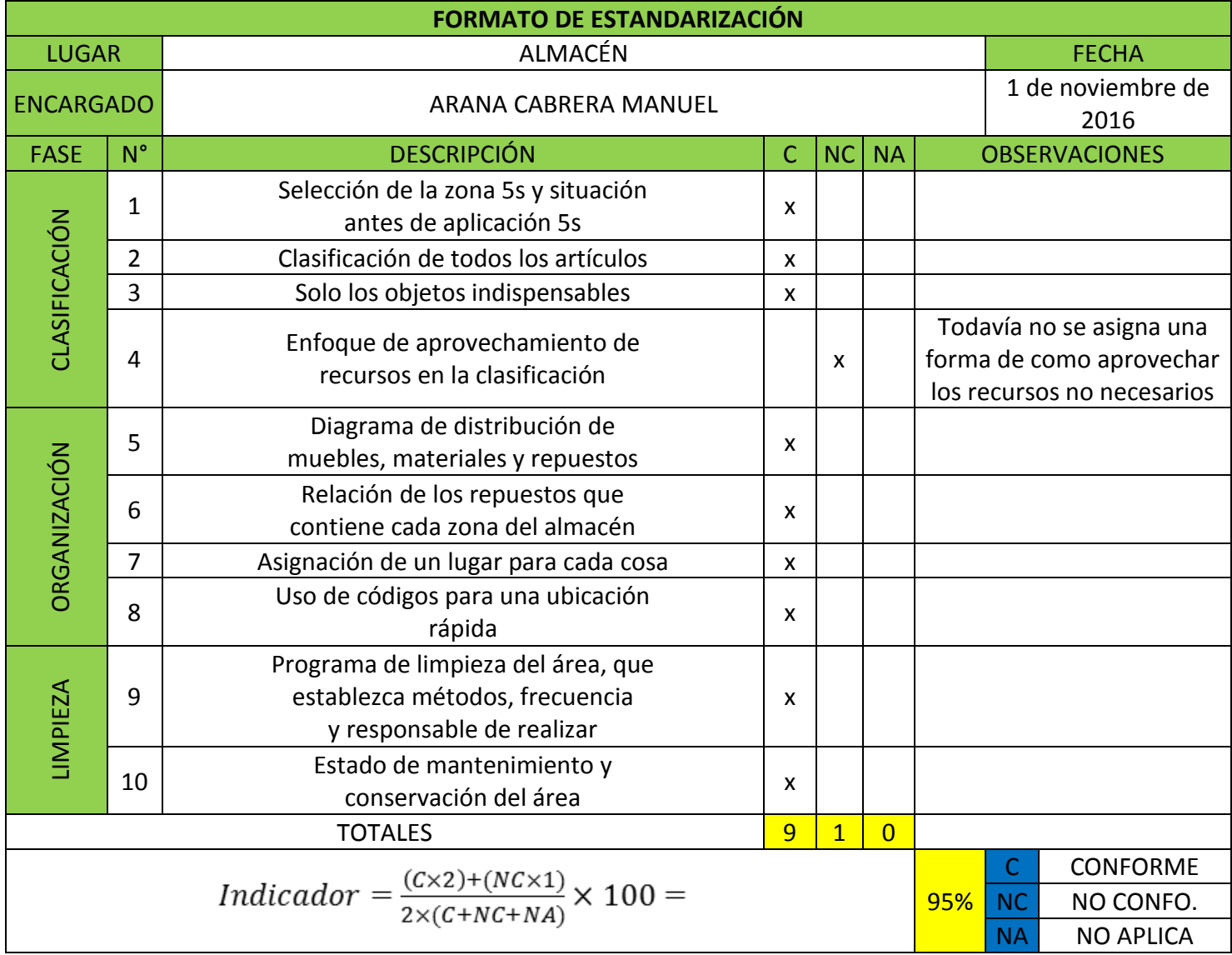

## **5'S: DISCIPLINA**

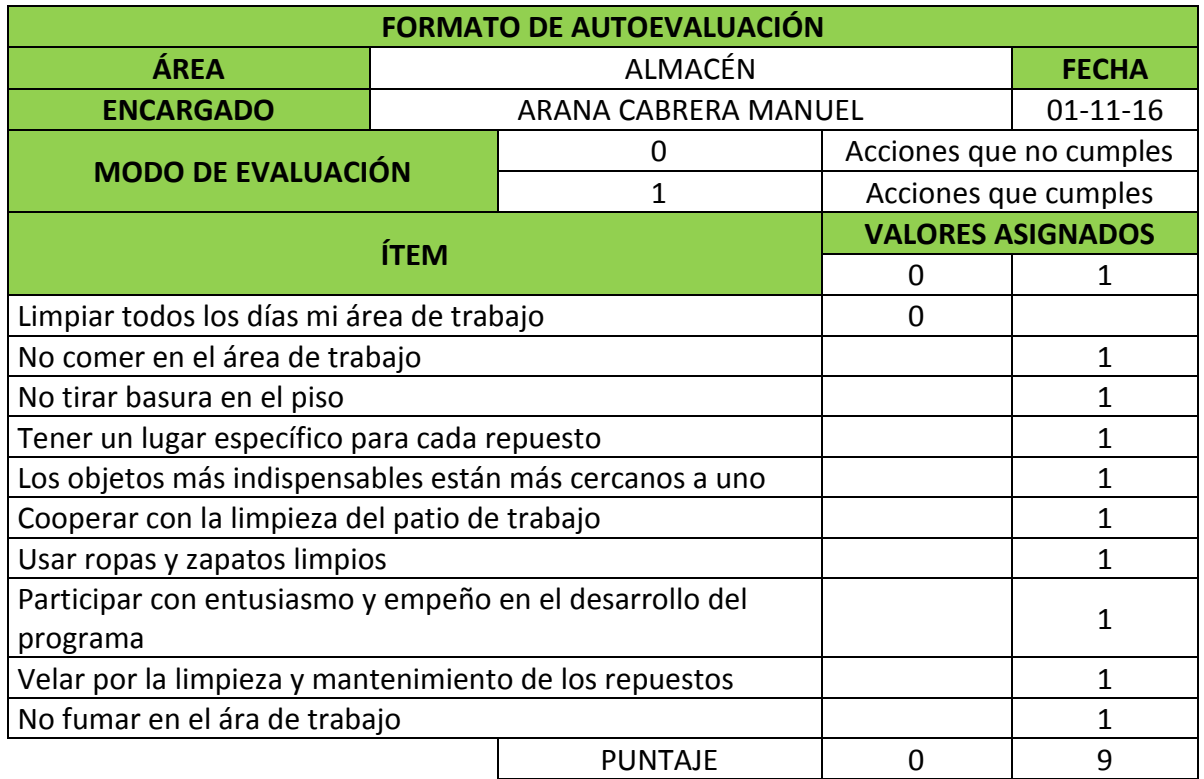

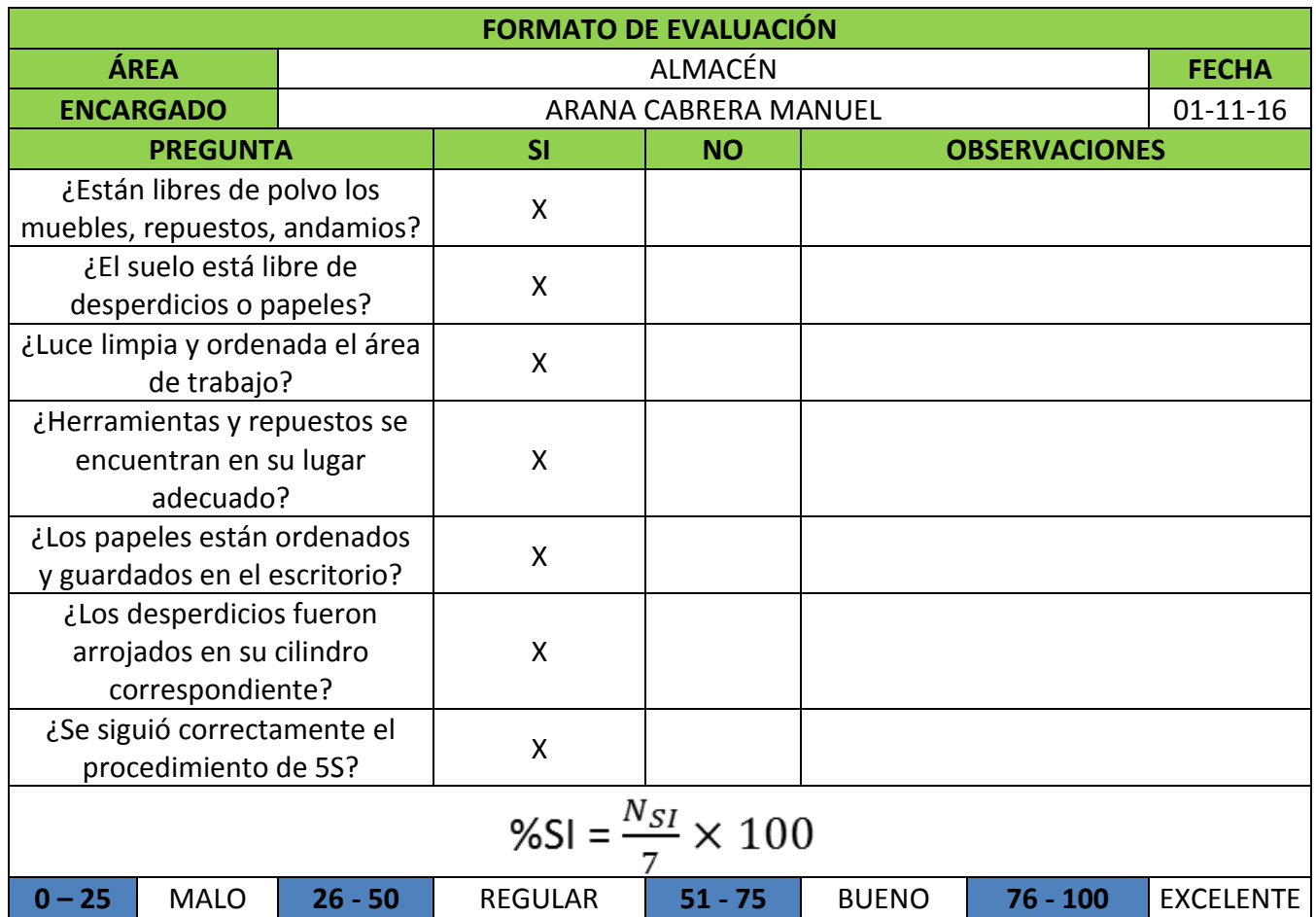

## **ANEXO N° 2 KARDEX**

## **UBICACIÓN DE LAS HERRAMIENTAS Y MATERIALES EN EL KARDEX**

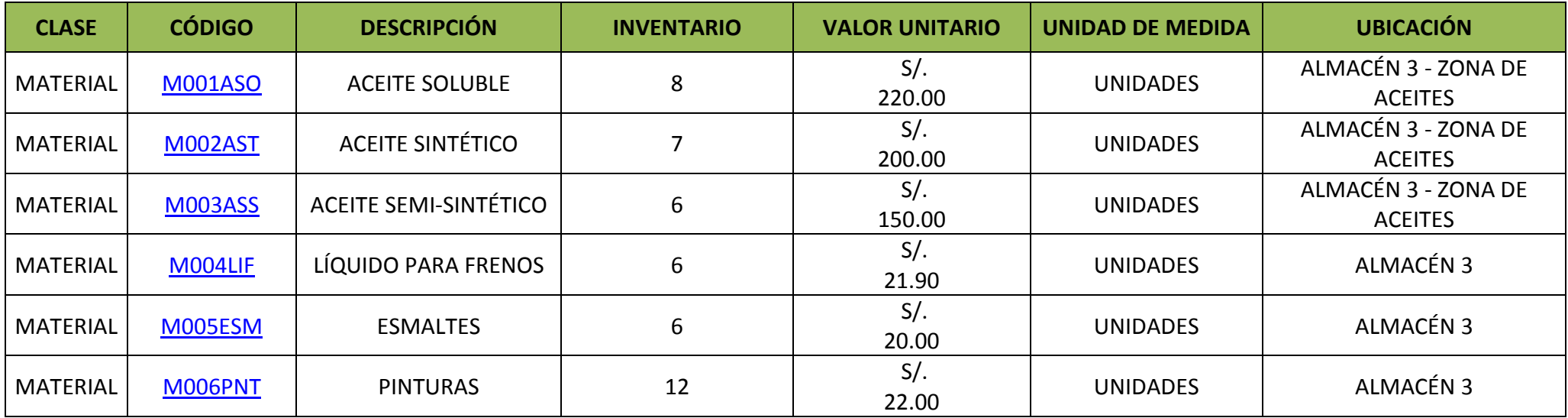

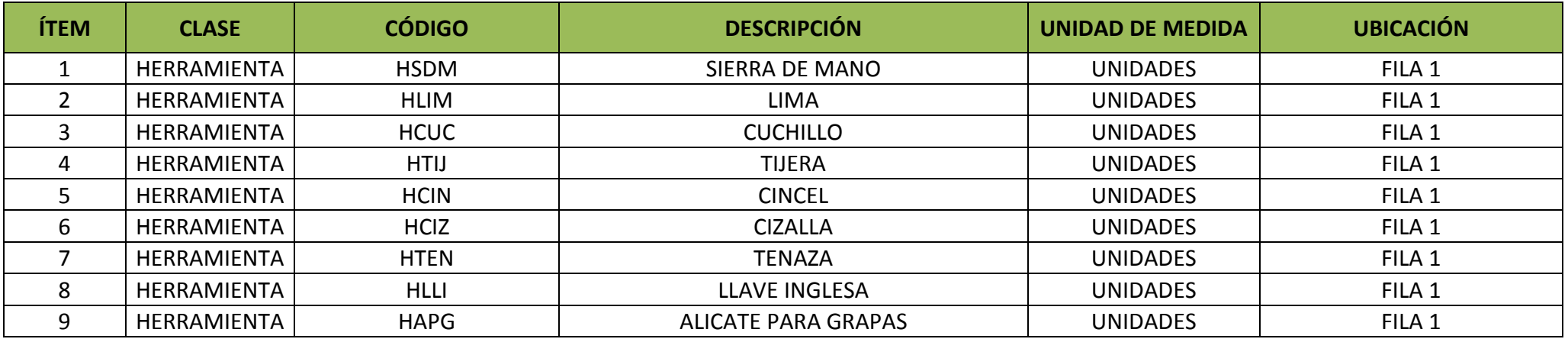

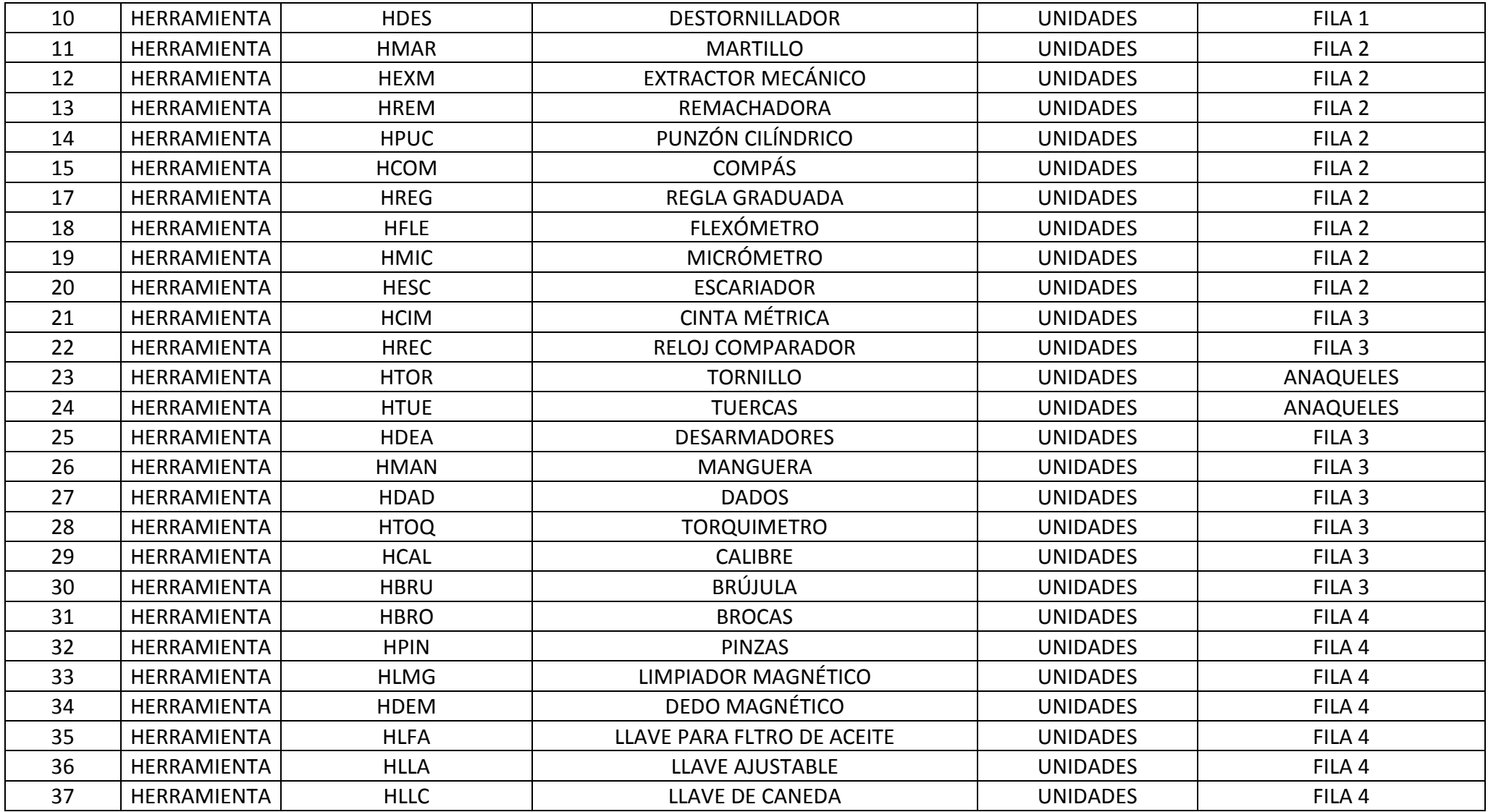

#### **ACEITES SOLUBLES - KARDEX**

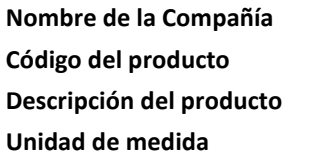

FOX WAGEN MOTOR SPORT SAC **Costo unitario del producto** S/. 220.00

**Código del producto** M001ASO **Inventario disponible** 8 **Descripción del producto** ACEITE SOLUBLE **UNIDADES** 

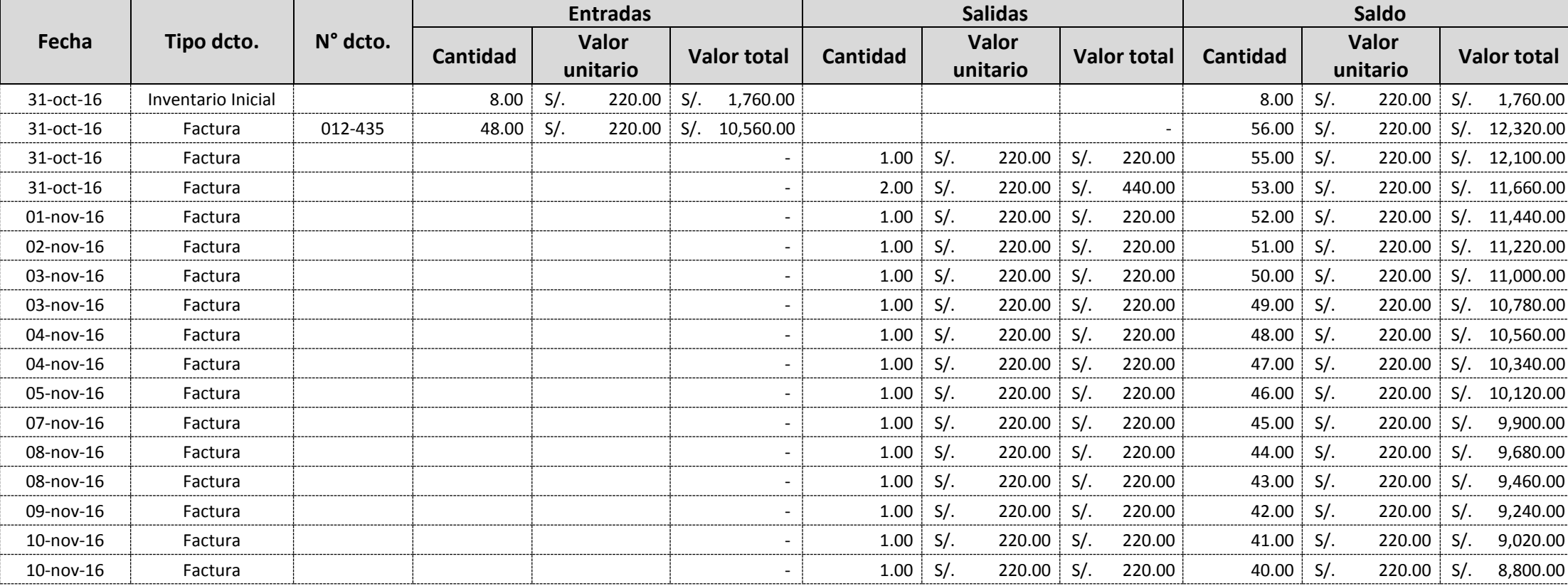

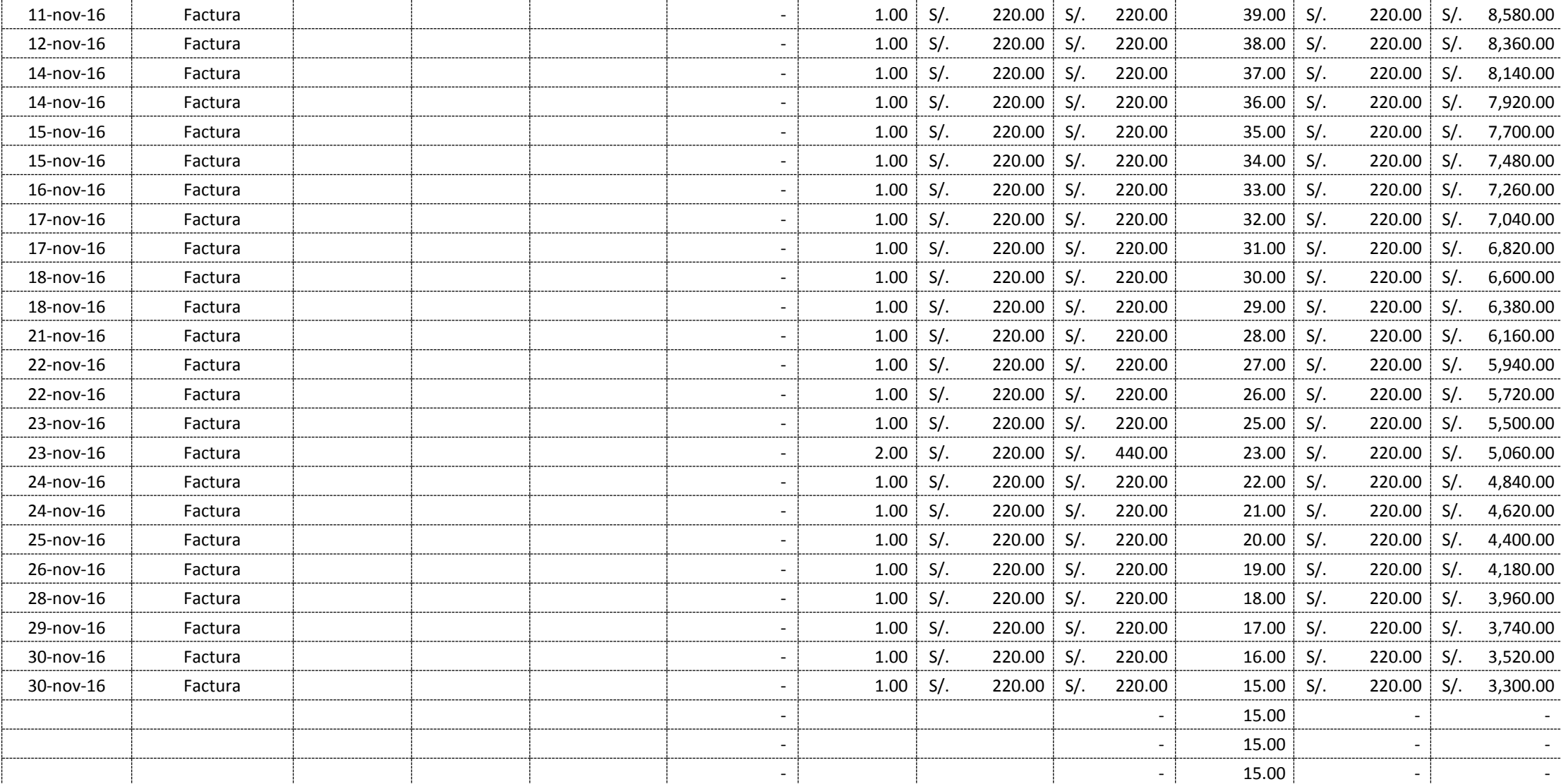

## **ACEITES SINTÉTICOS - KARDEX**

**Nombre de la Compañía** FOX WAGEN MOTOR SPORT SAC **Costo unitario del producto** S/. 200.00

**Descripción del producto** ACEITE SINTÉTICO

**Código del producto** M002AST **Inventario disponible** 7

**Unidad de medida** UNIDADES

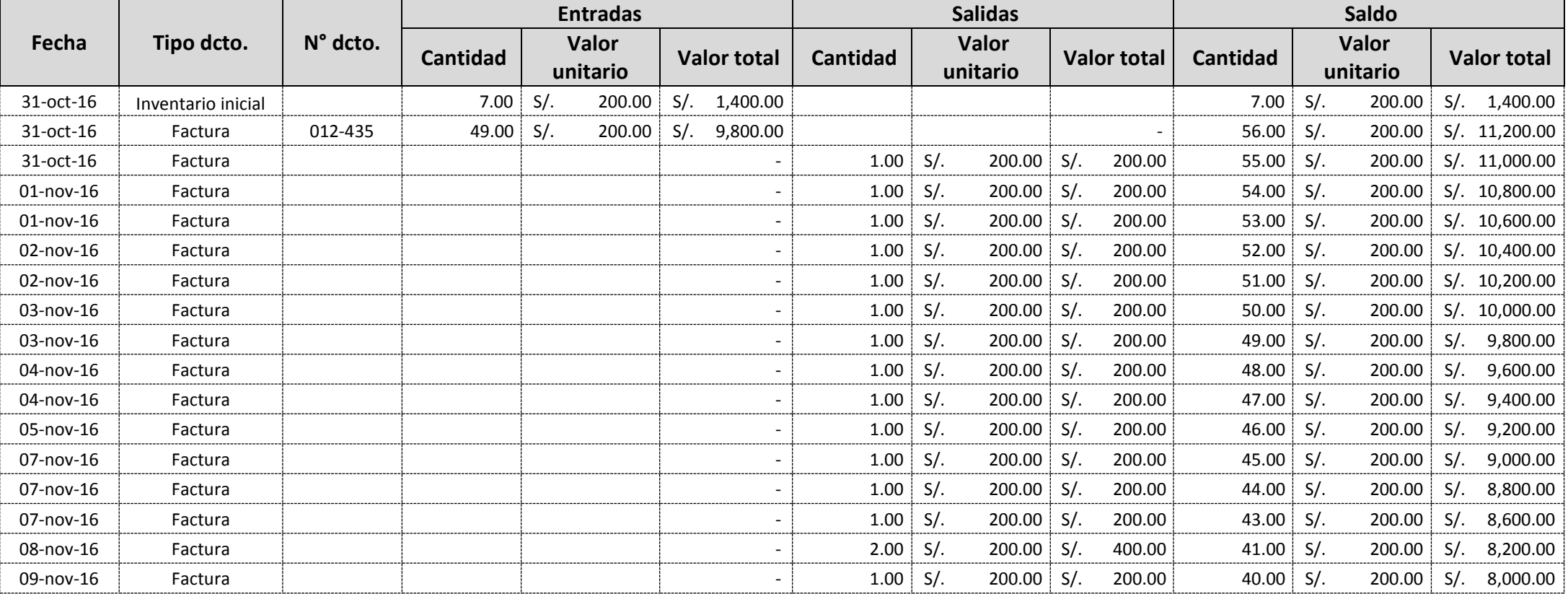

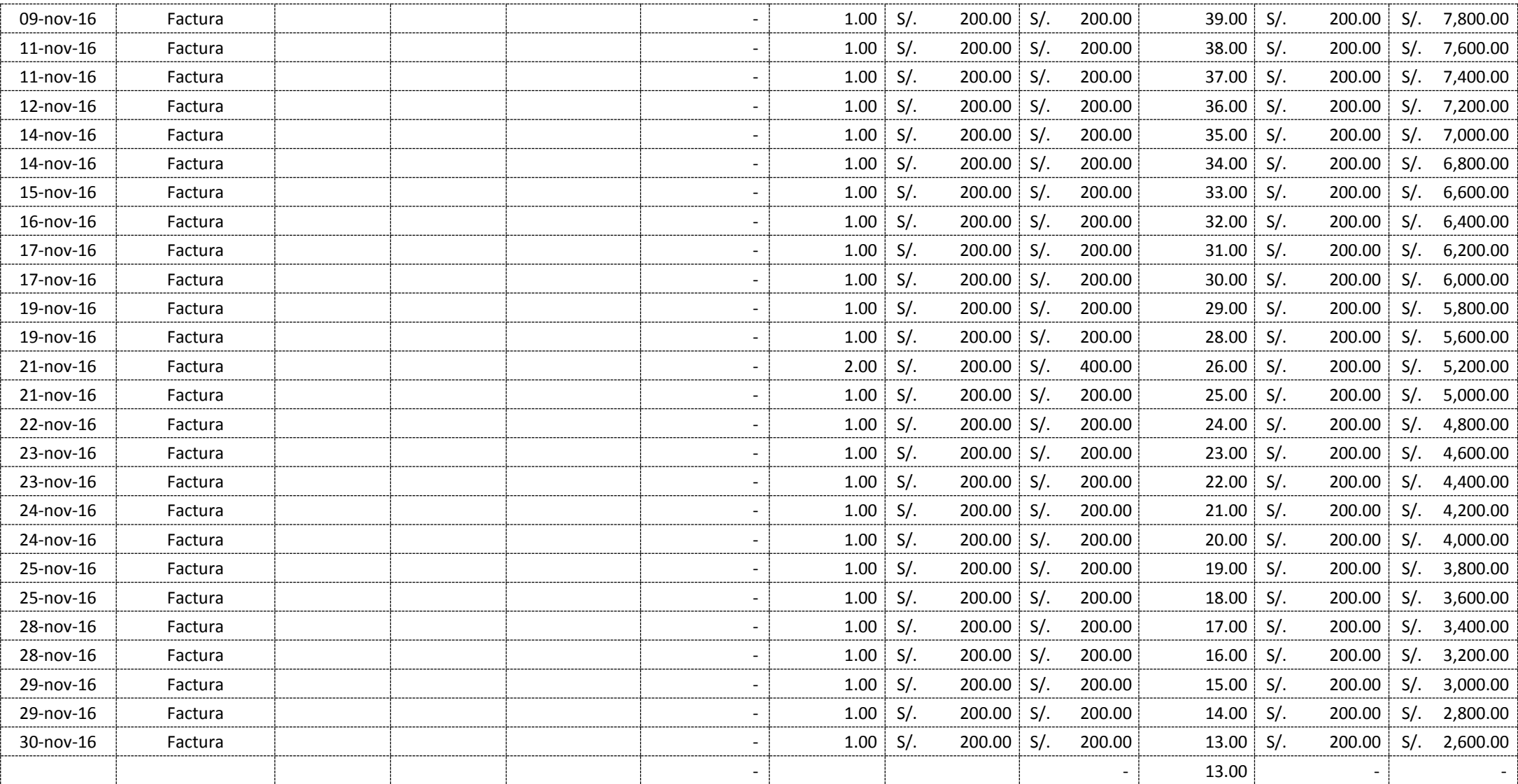

## **ACEITES SEMISINTÉTICOS - KARDEX**

**Código del producto** M003ASS **Inventario disponible** 6 **Descripción del producto** ACEITE SEMI-SINTÉTICO **Unidad de medida** UNIDADES

**Nombre de la Compañía** FOX WAGEN MOTOR SPORT SAC **Costo unitario del producto** S/. 150.00

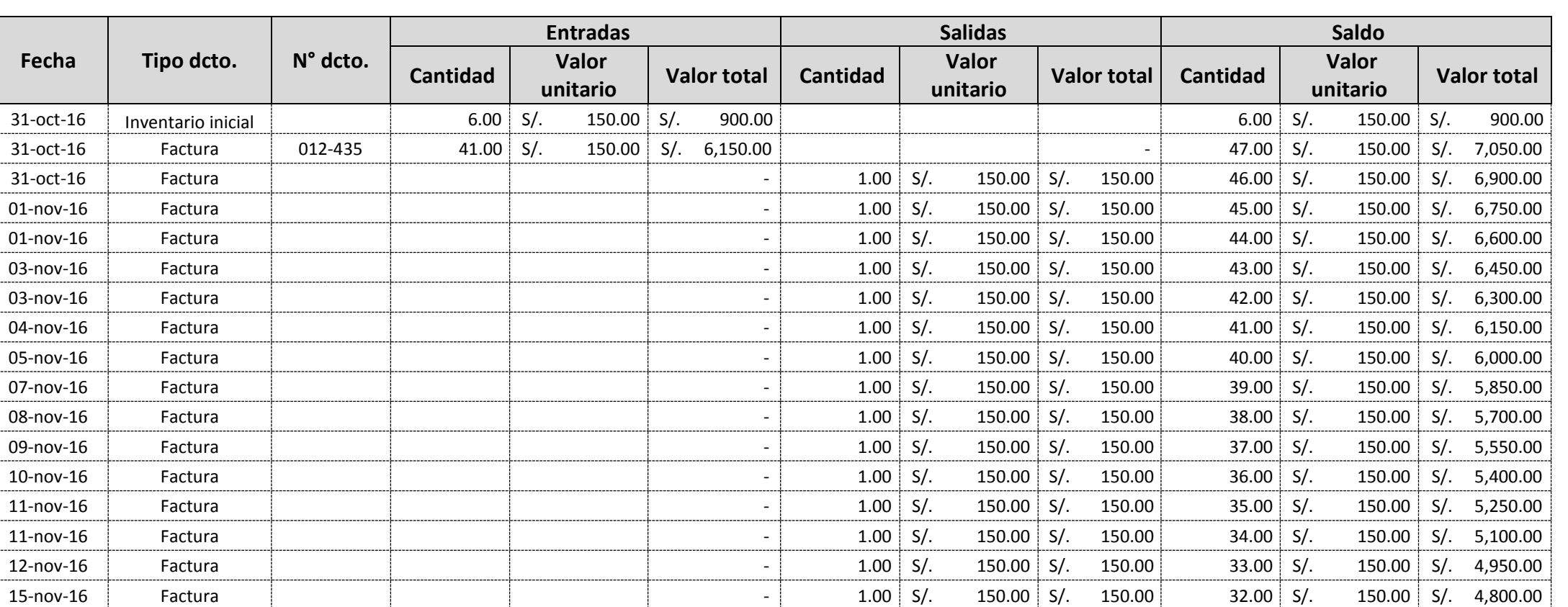

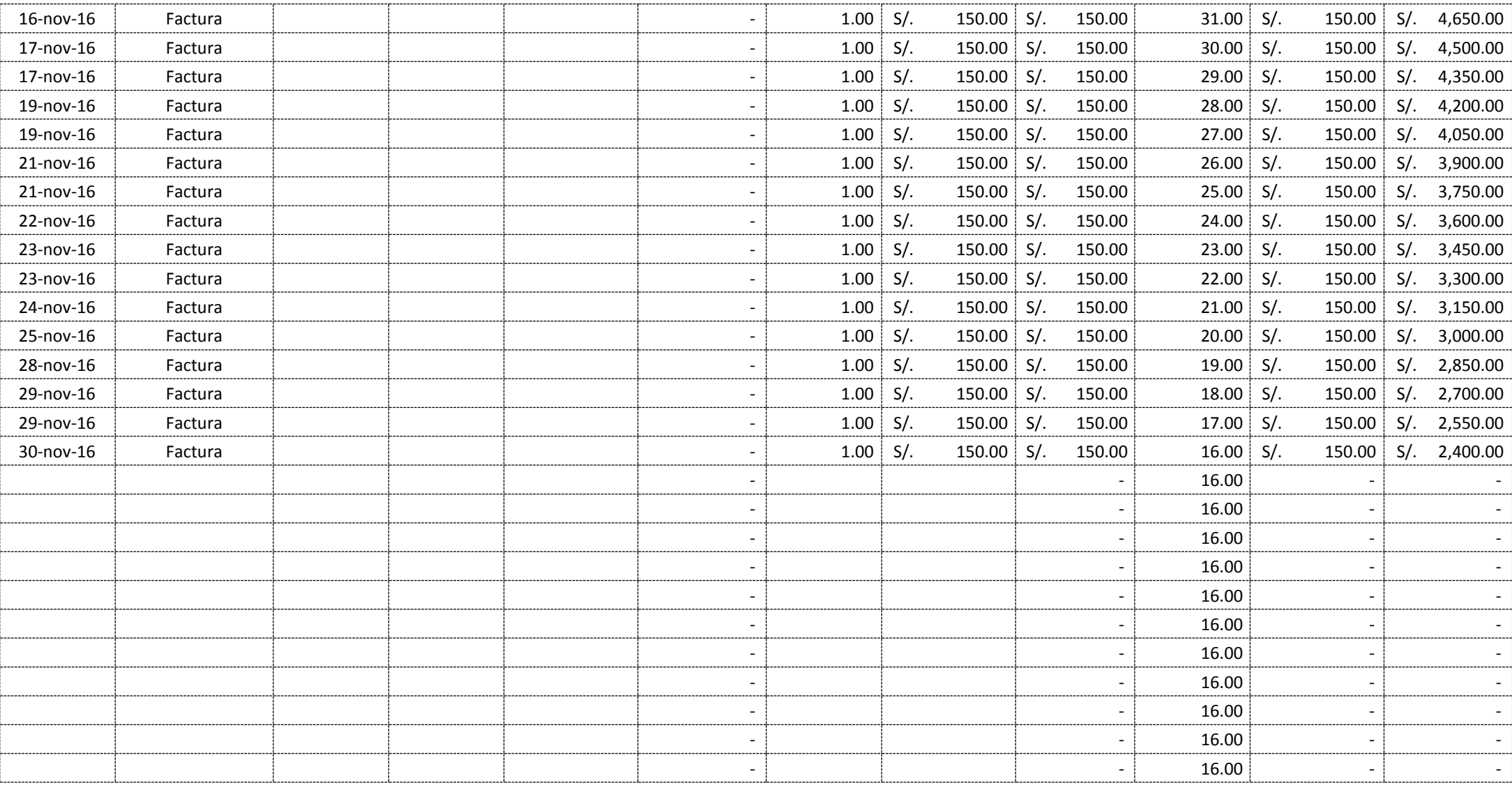

## **LÍQUIDOS PARA FRENOS - KARDEX**

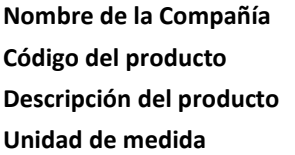

FOX WAGEN MOTOR SPORT SAC **Costo unitario del producto** S/. 21.90

**Código del producto** M004LIF **Inventario disponible** 6

**Descripción del producto** LÍQUIDO PARA FRENOS **UNIDADES** 

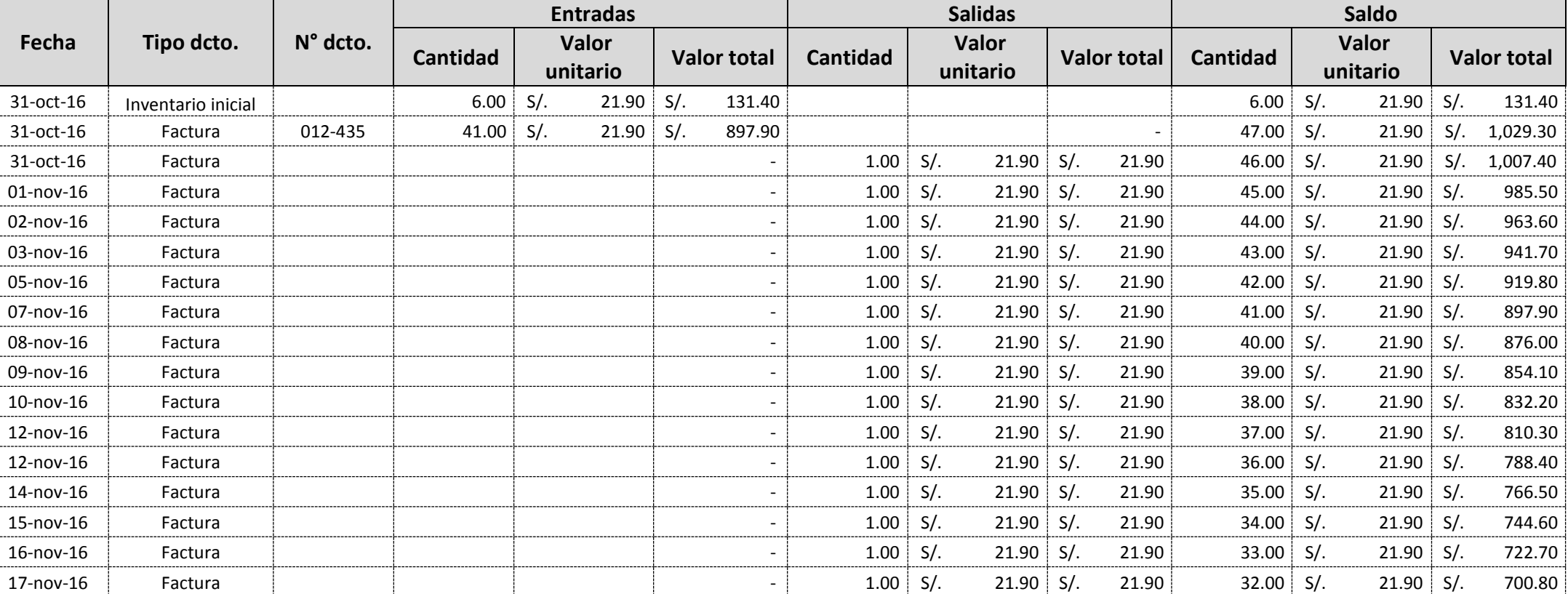

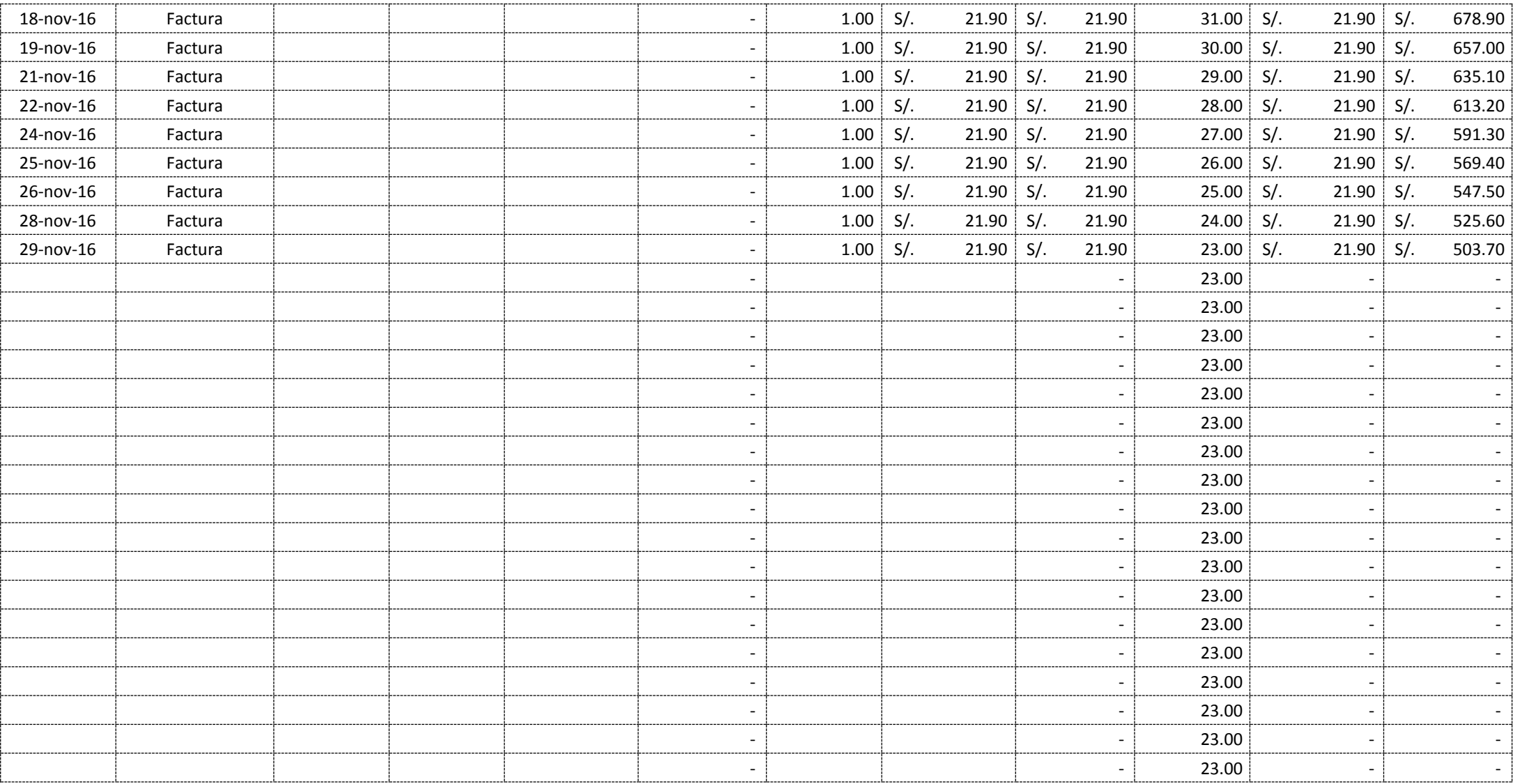

#### **ESMALTES - KARDEX**

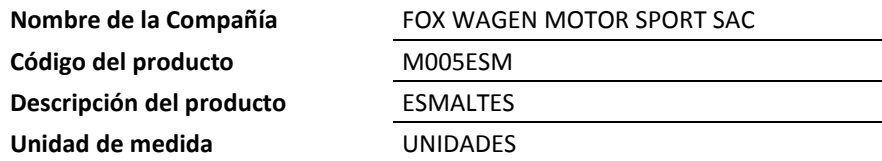

**Costo unitario del producto** S/. 20.00

**Inventario disponible** 6

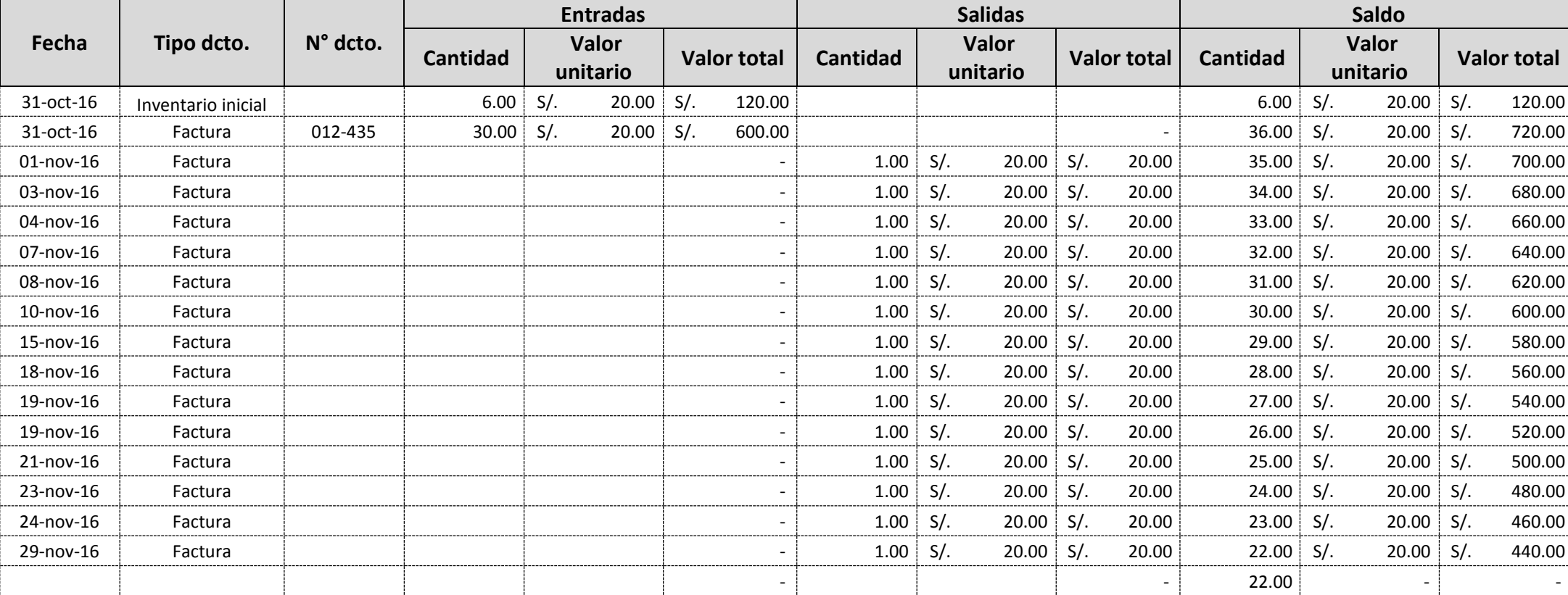

#### **PINTURAS - KARDEX**

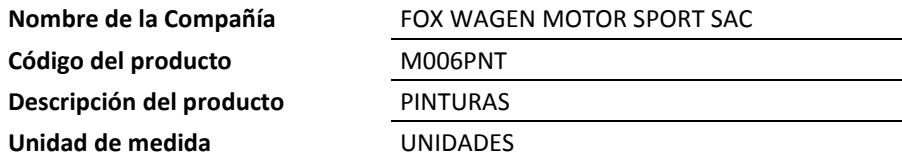

**Costo unitario del producto** S/. 22.00

**Inventario disponible** 12

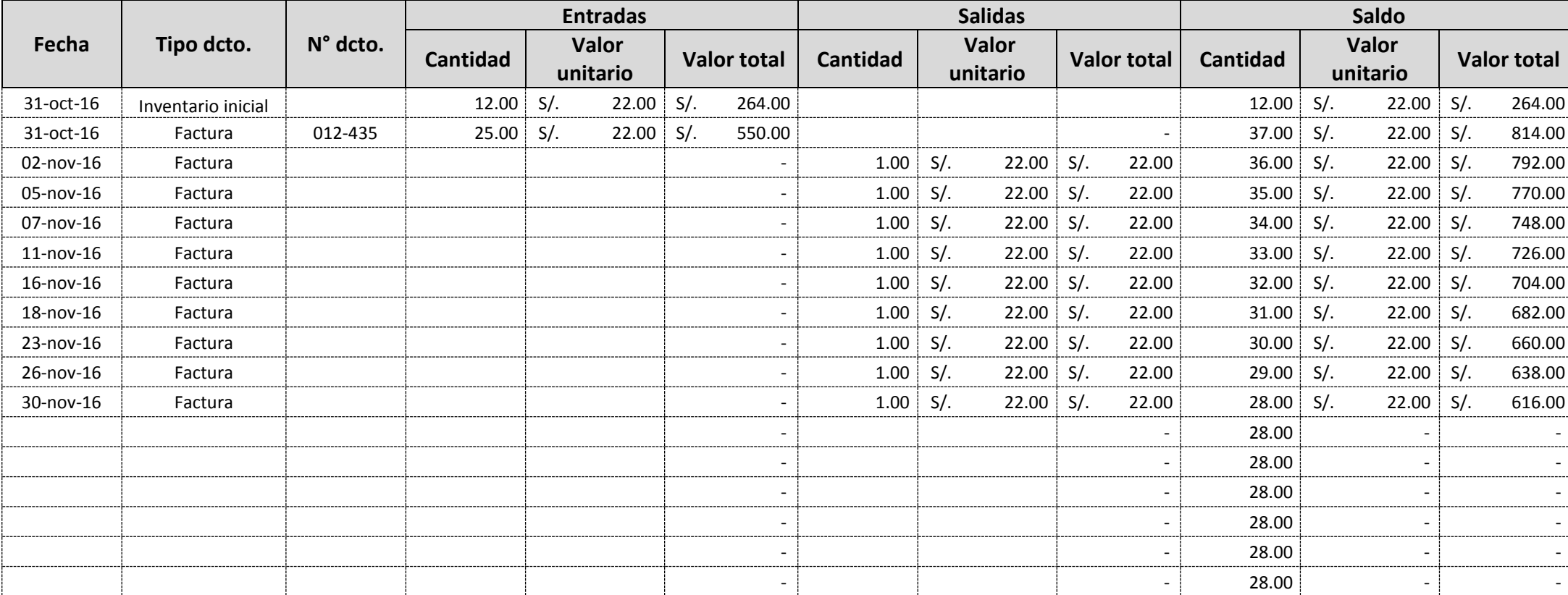

# **ANEXO N° 3 ÓRDENES DE TRABAJO**

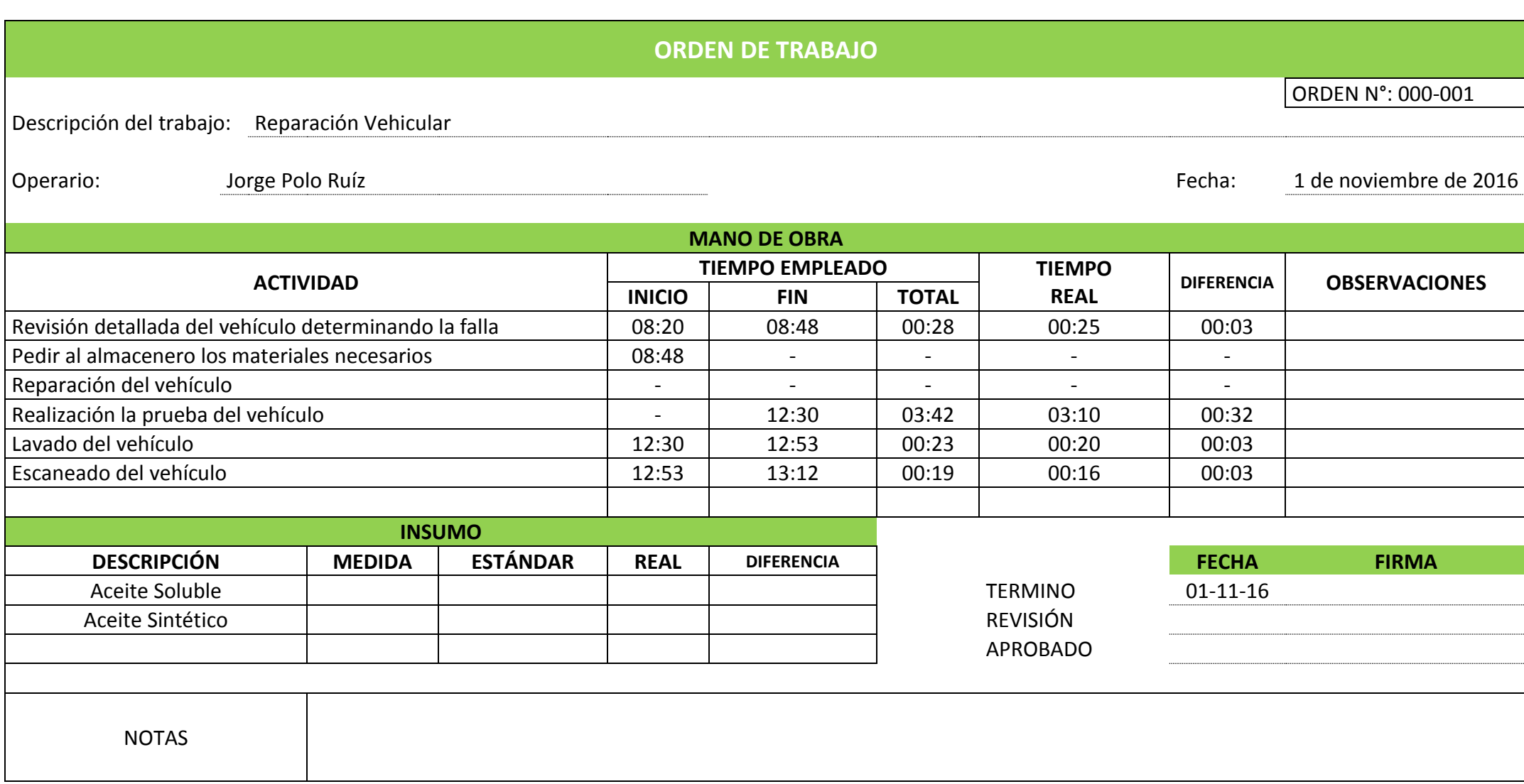

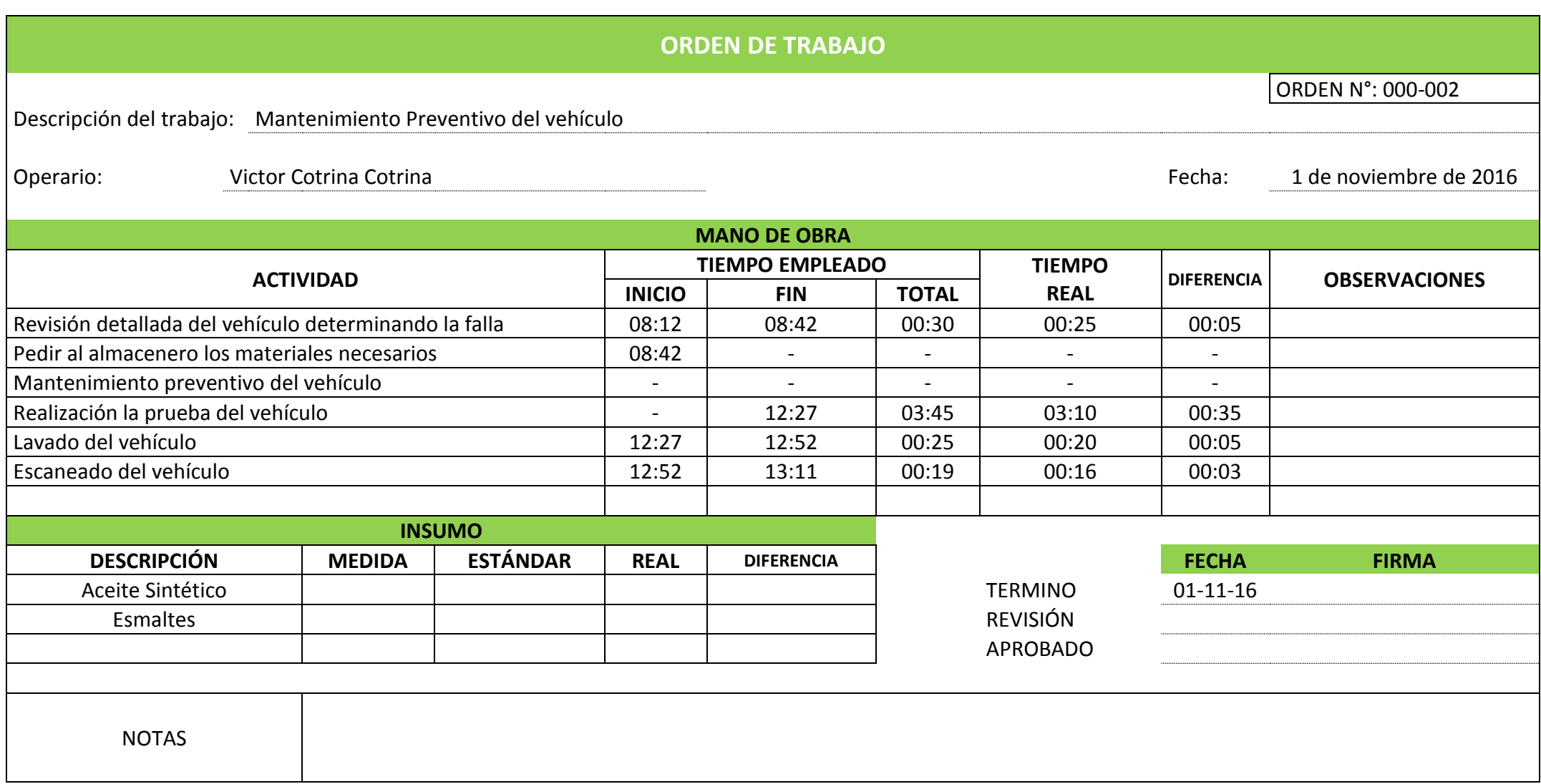

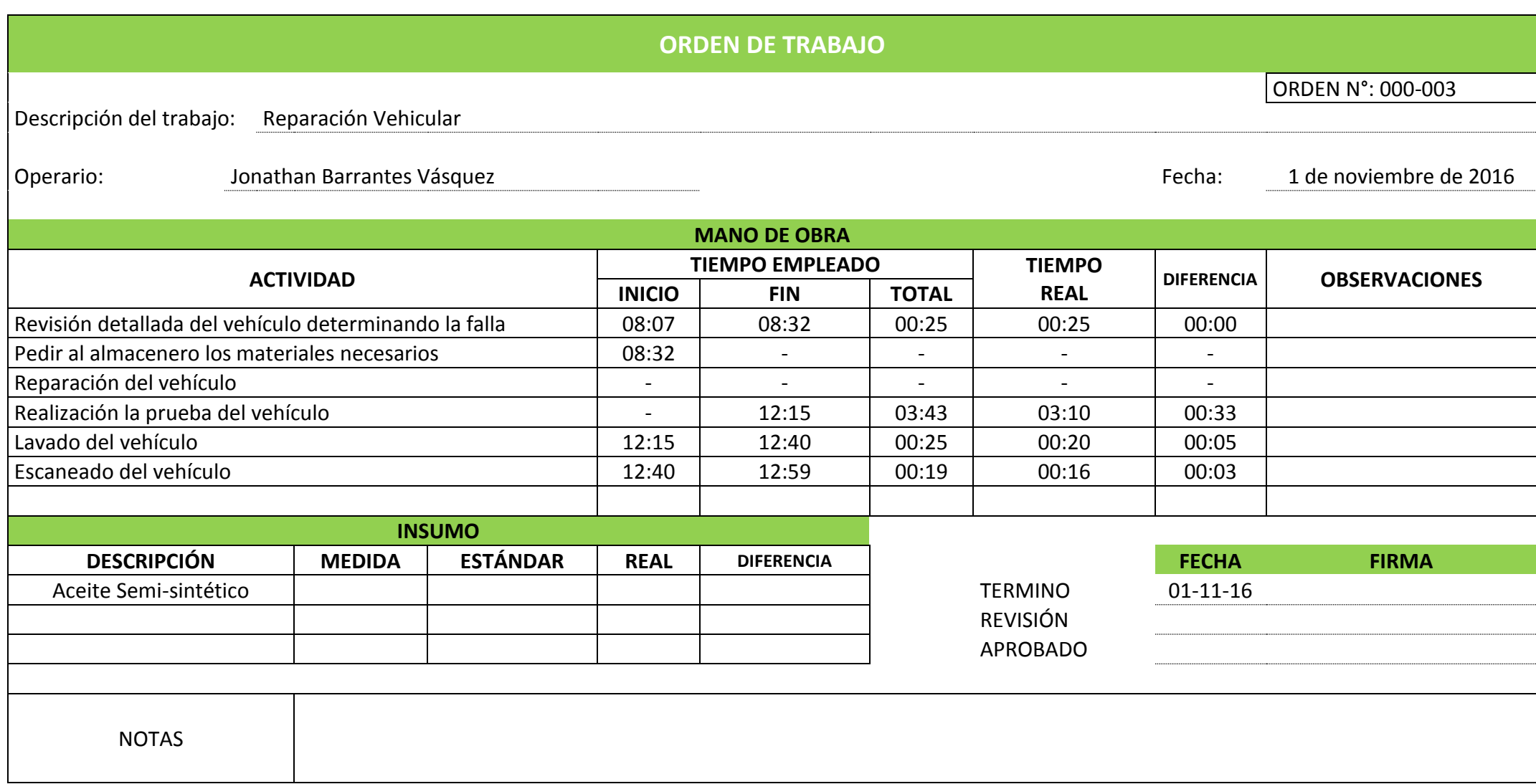

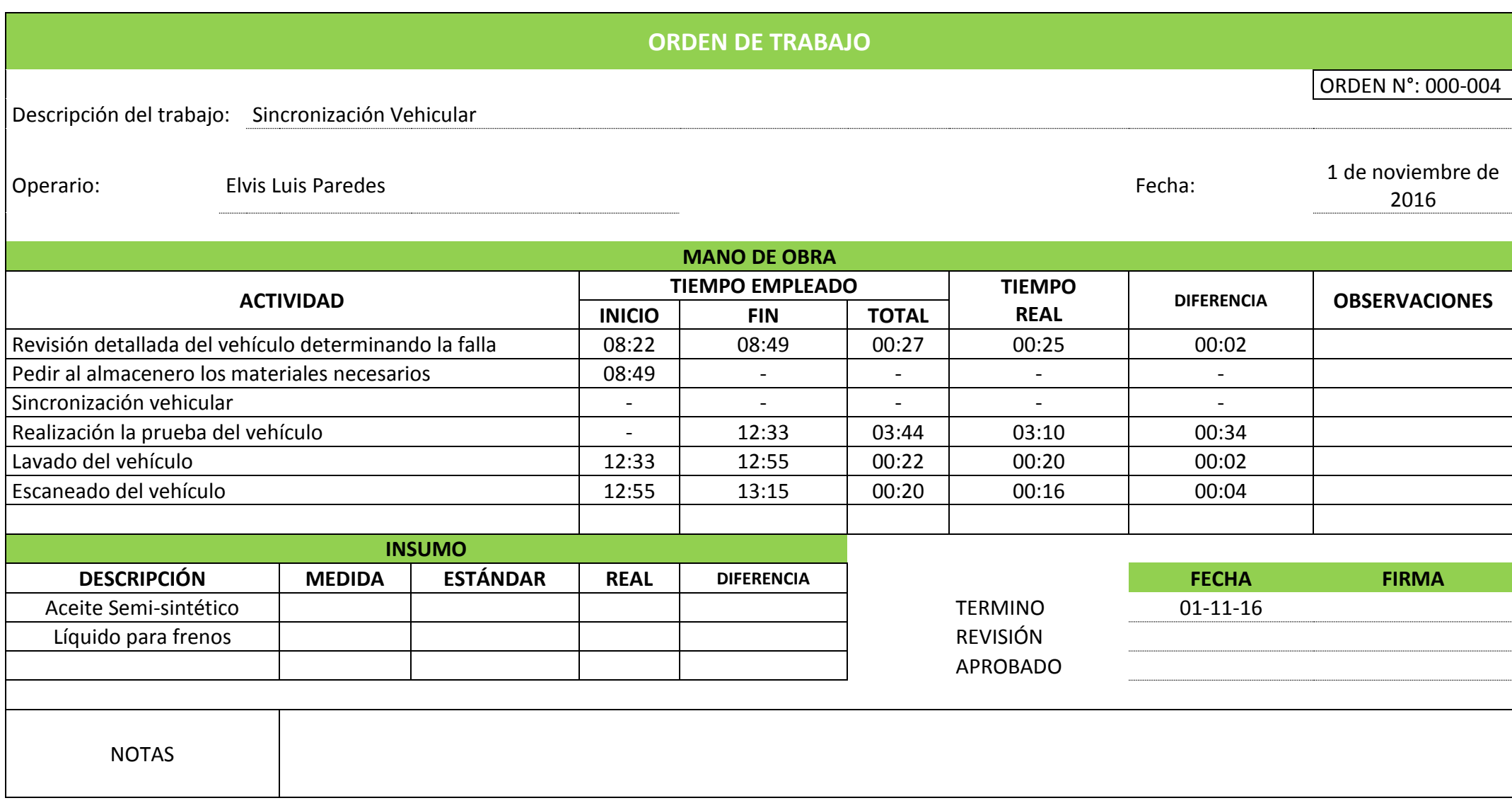

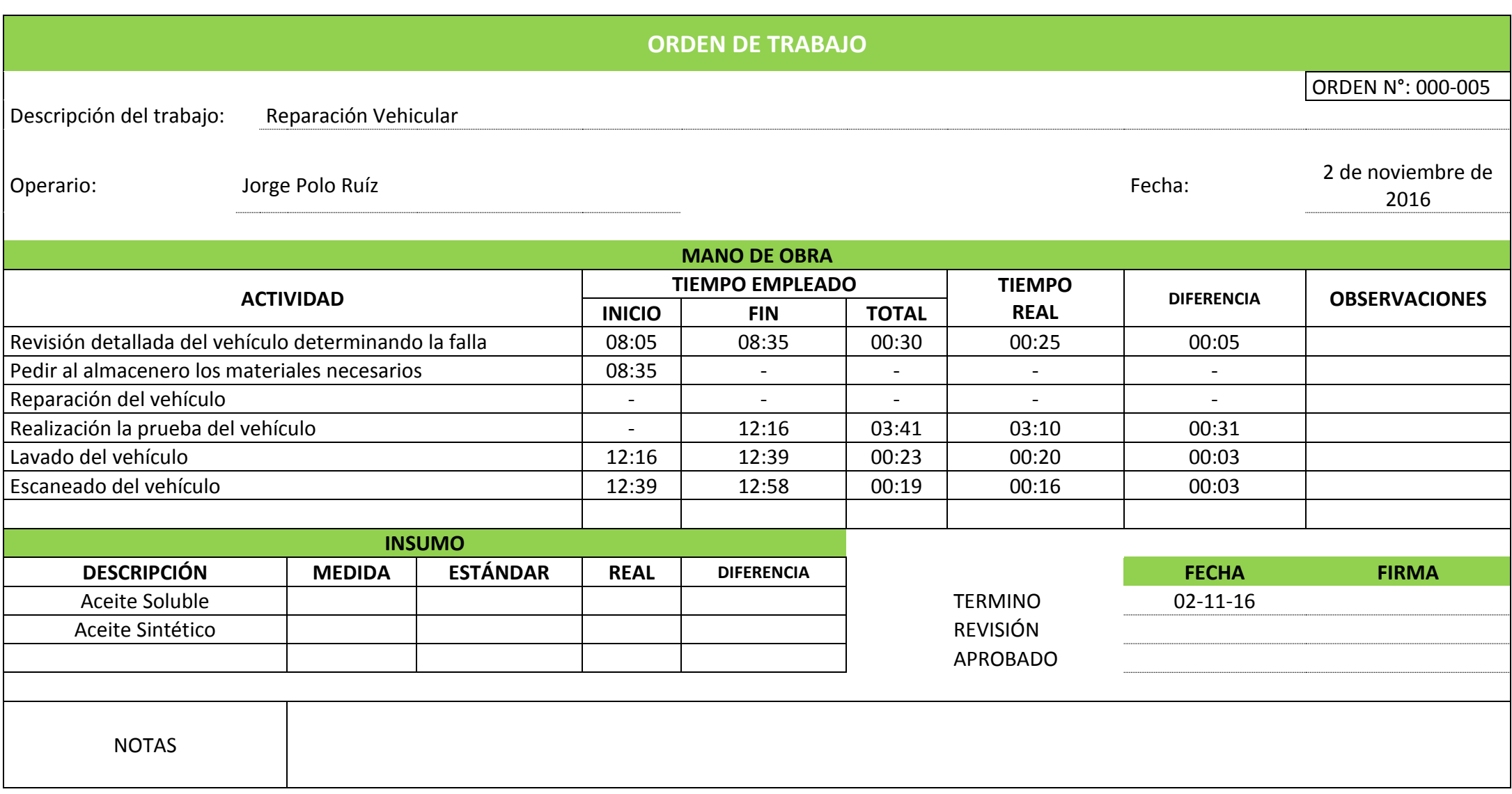

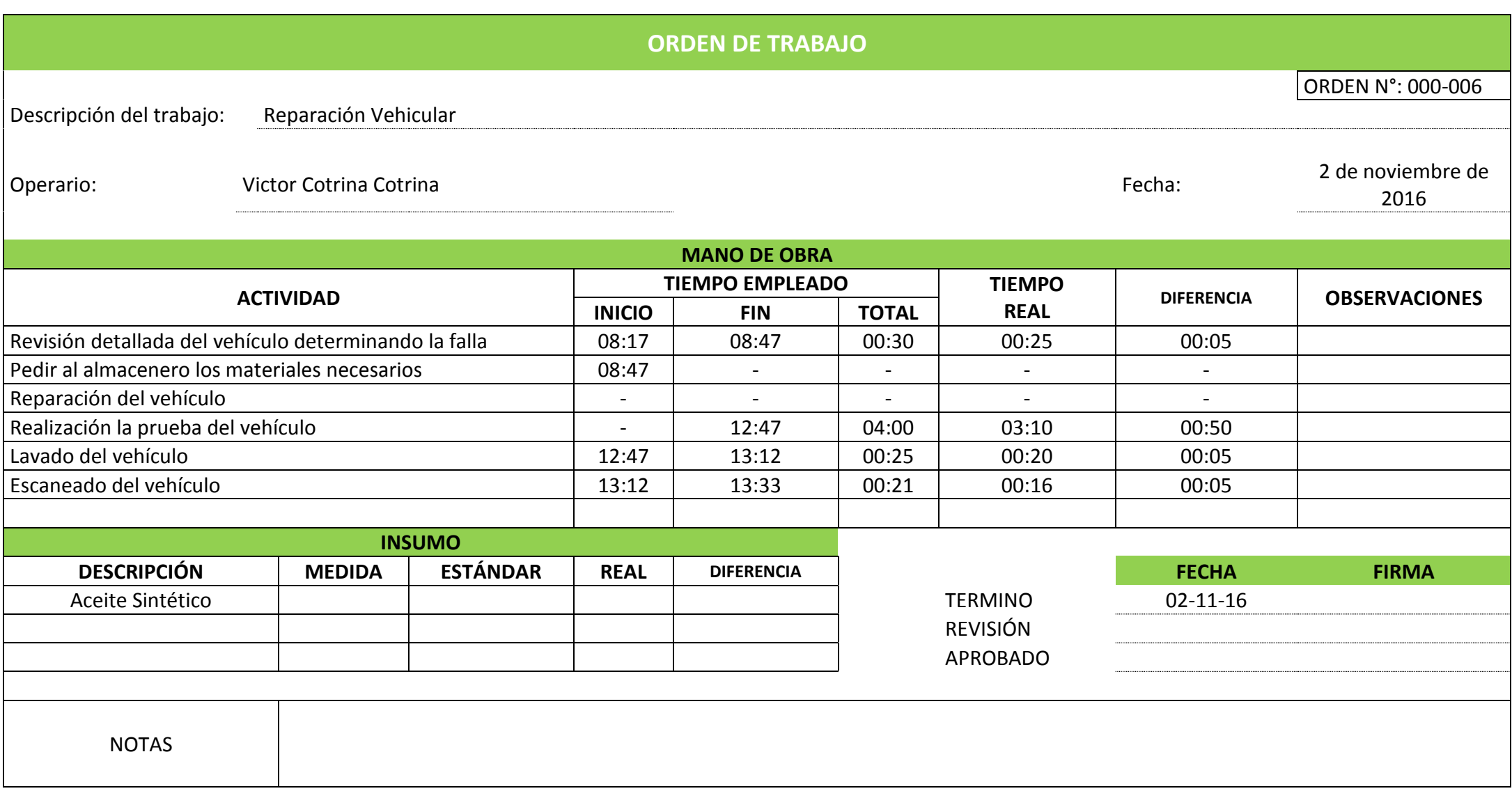

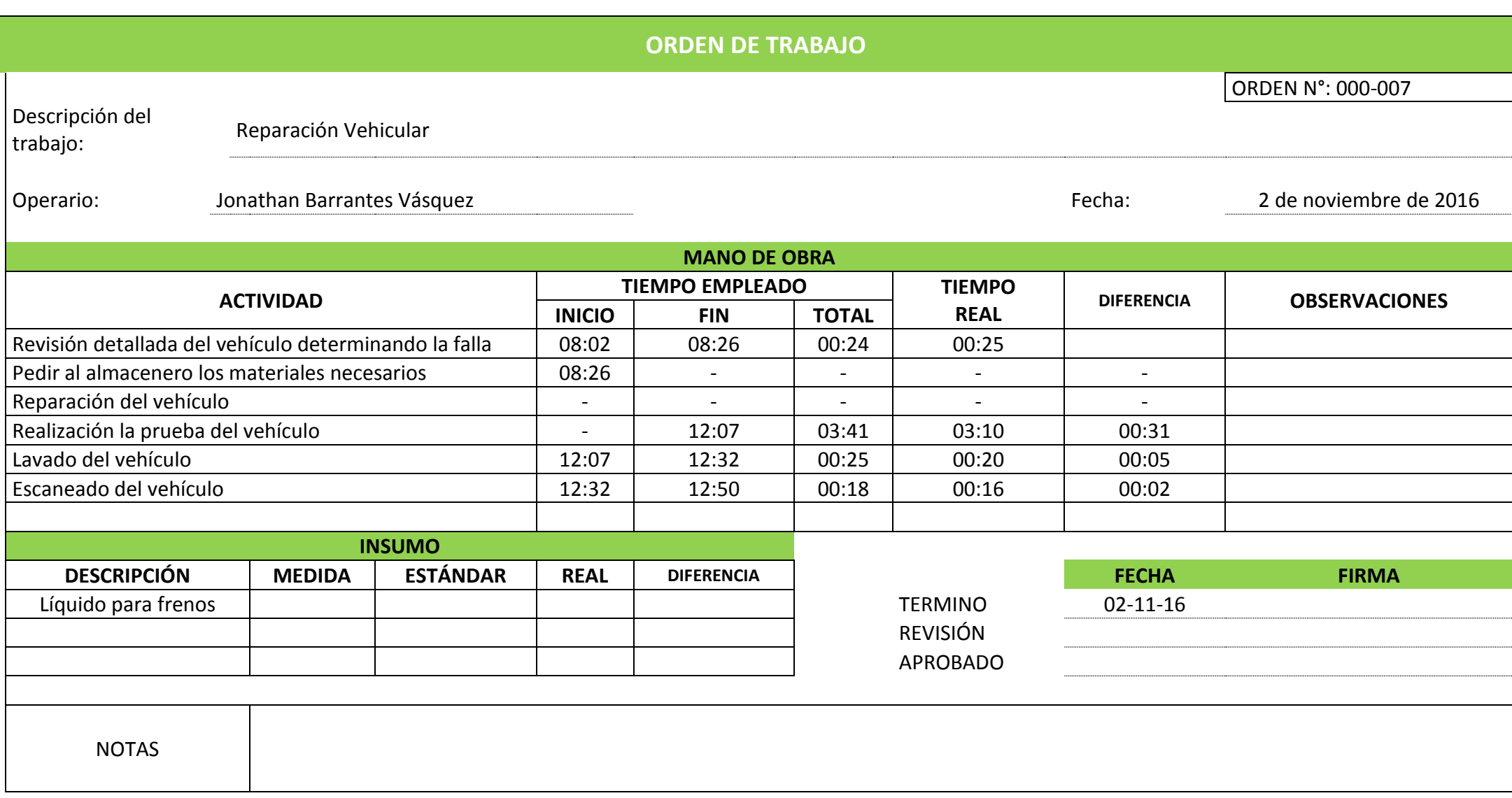

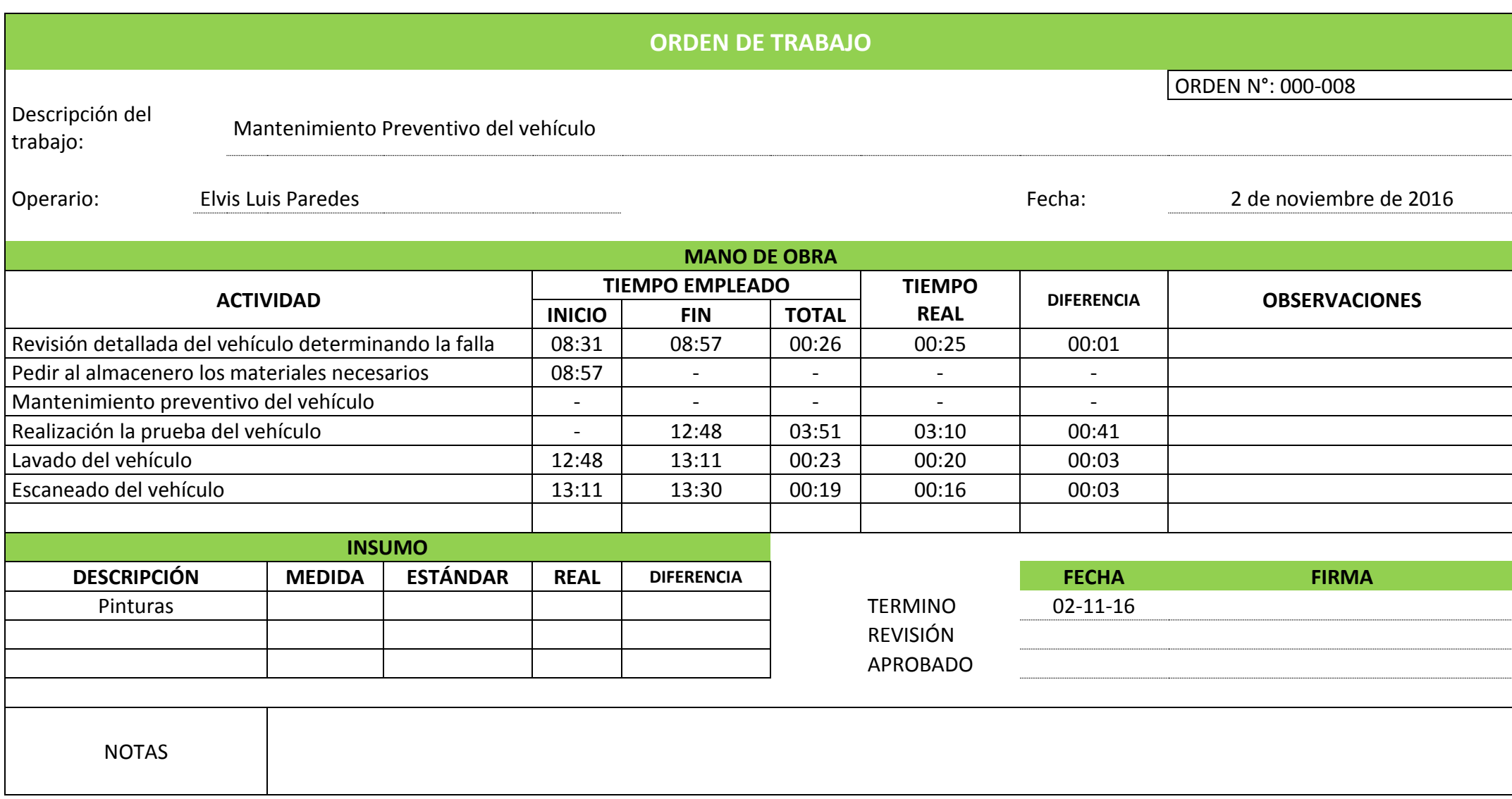

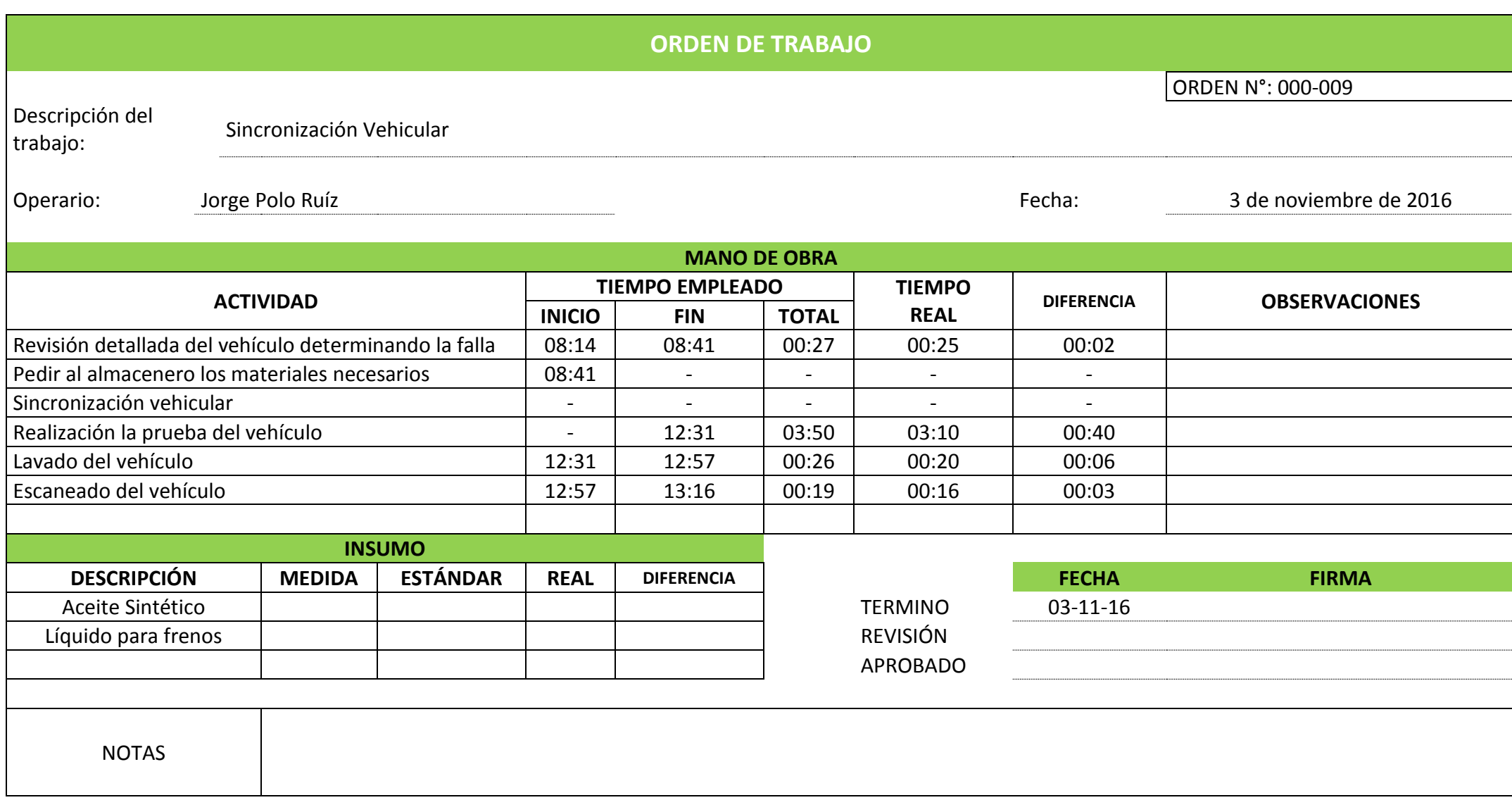

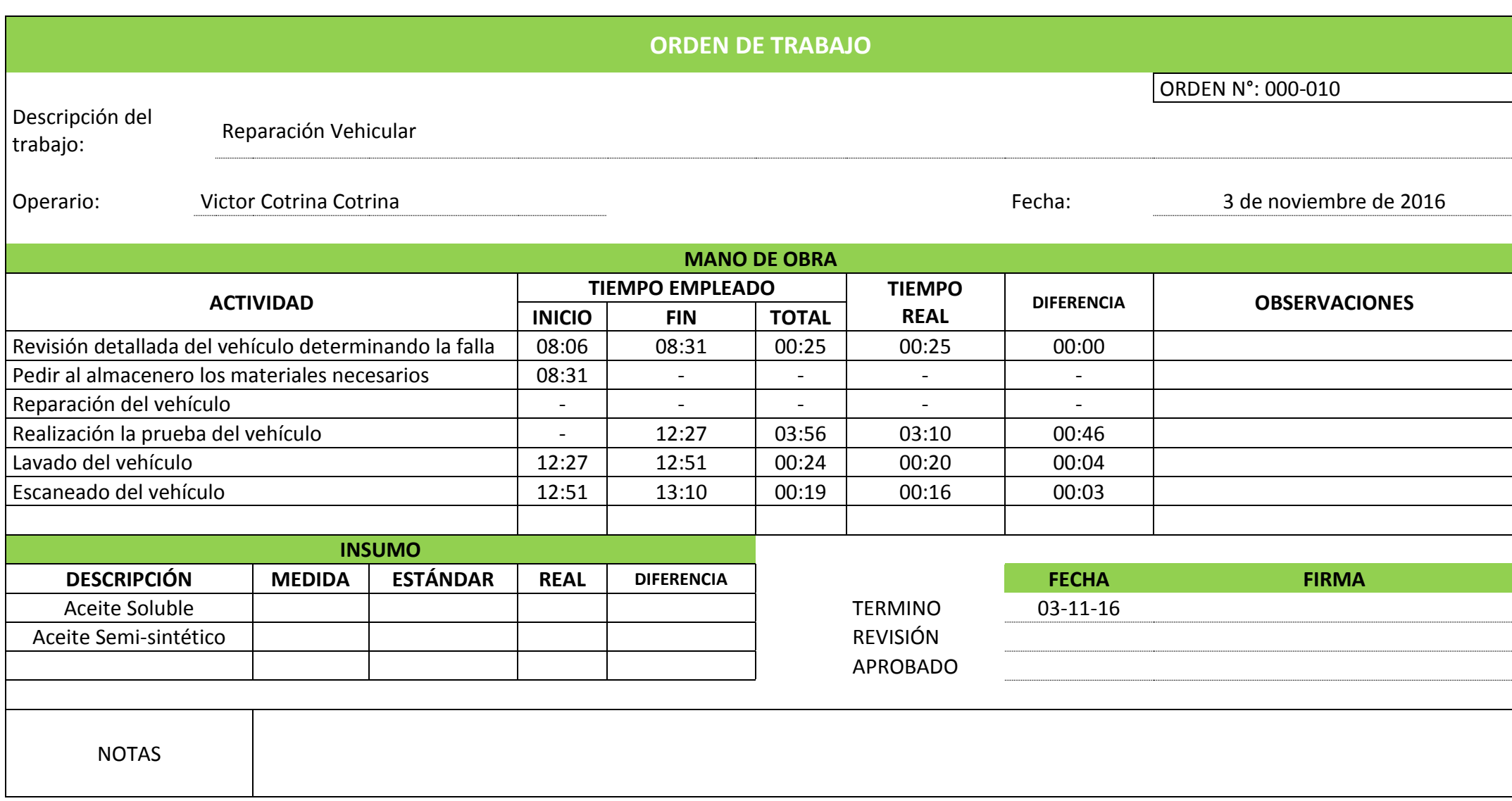

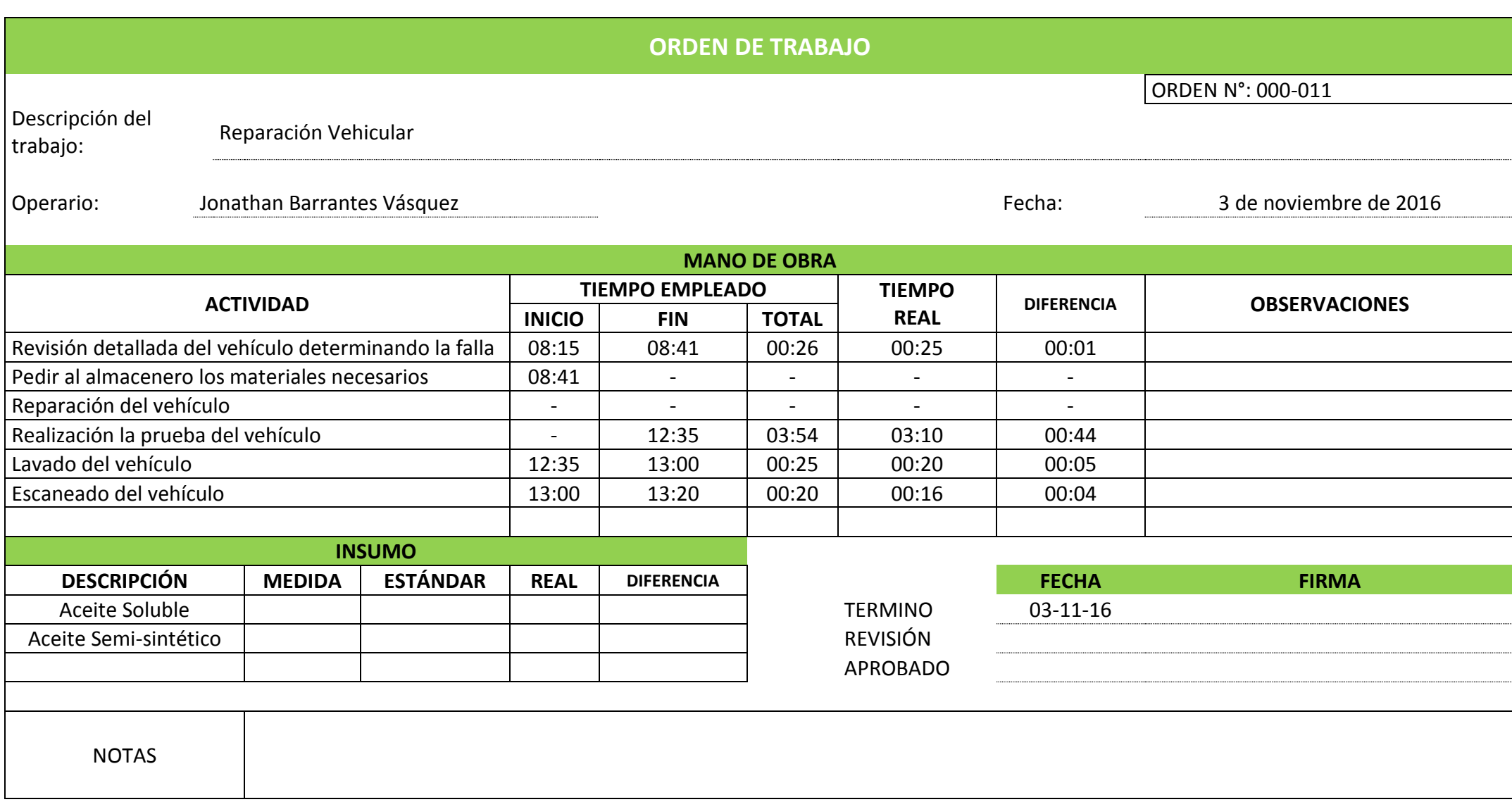
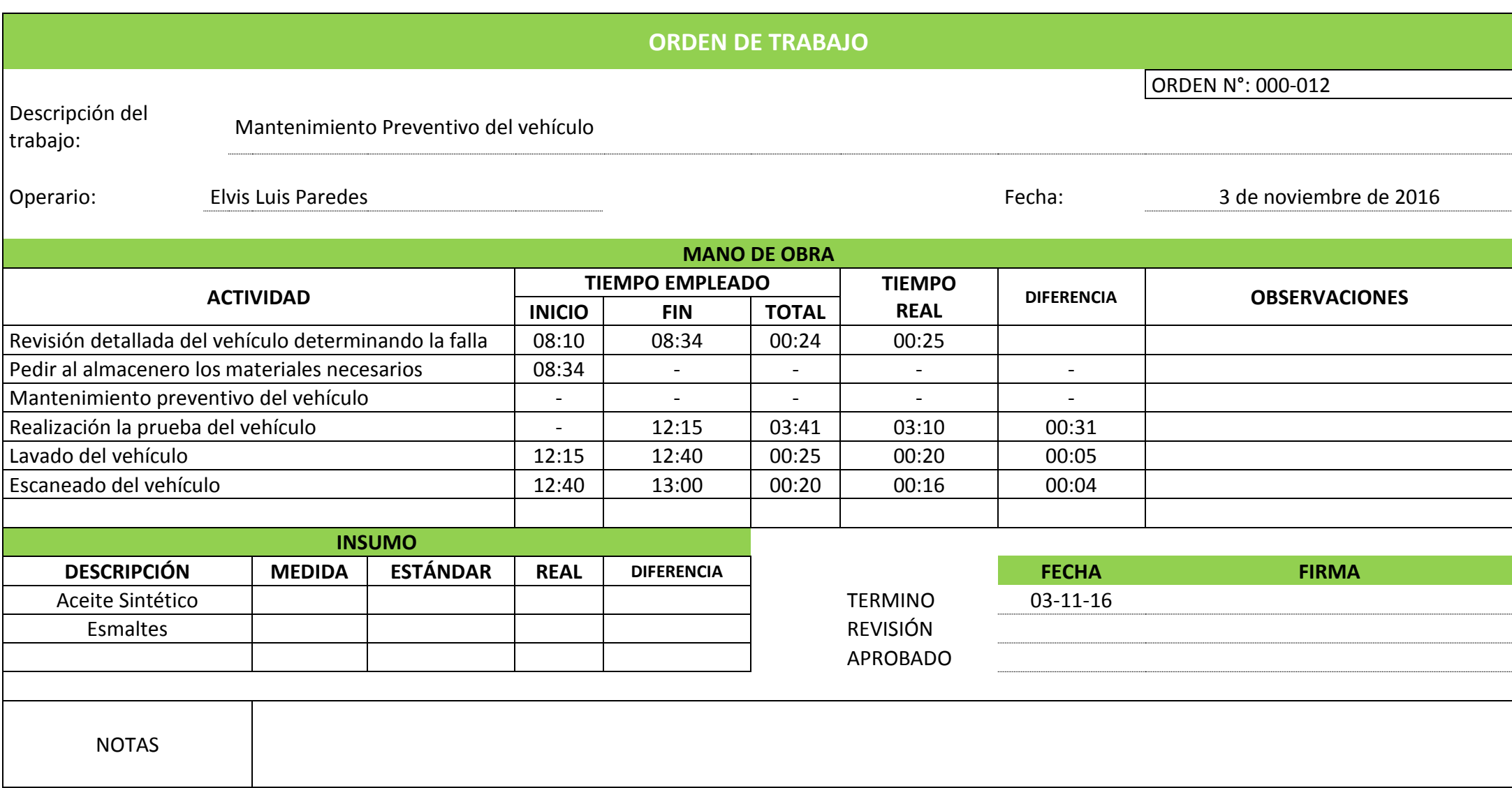

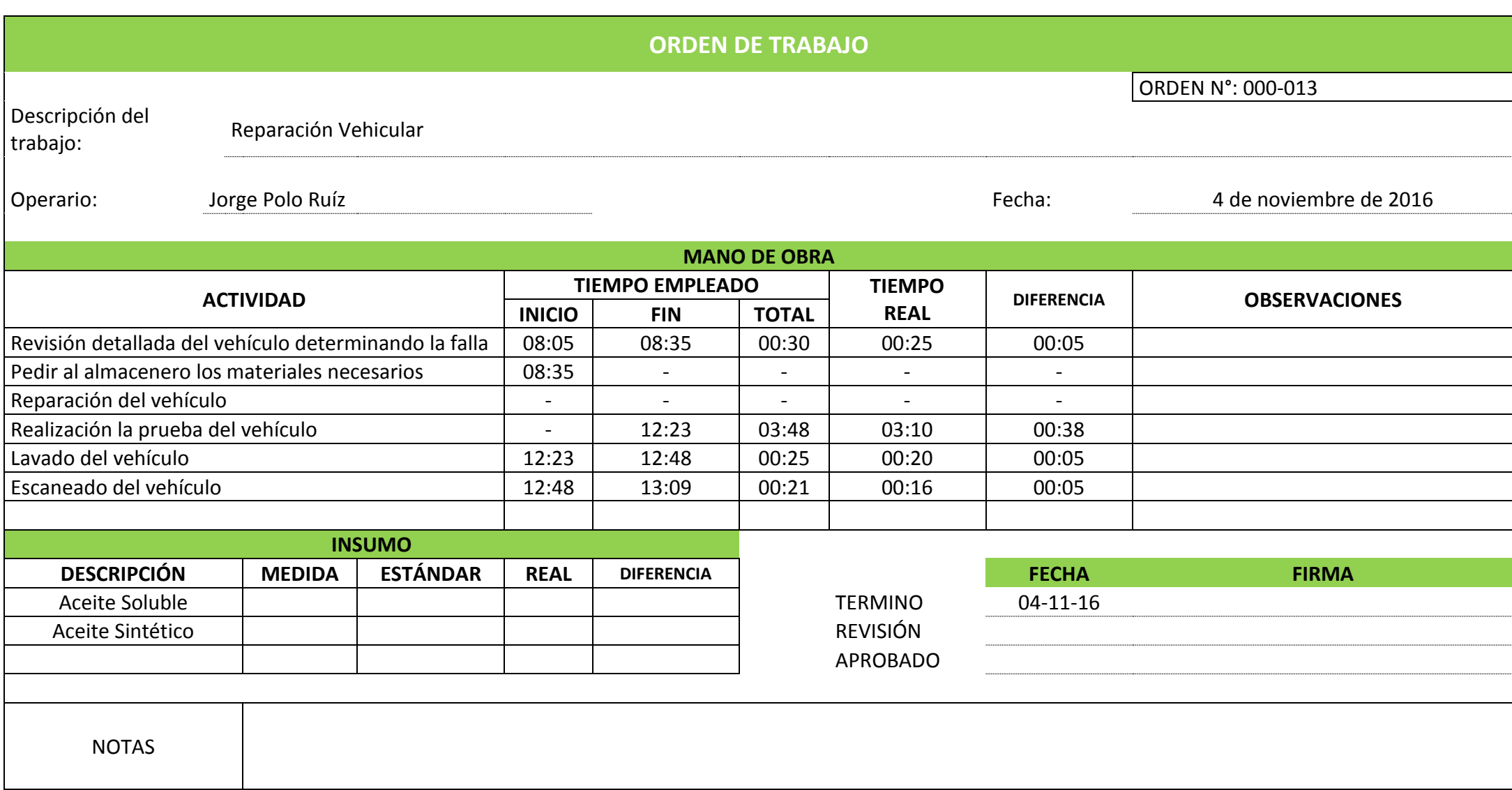

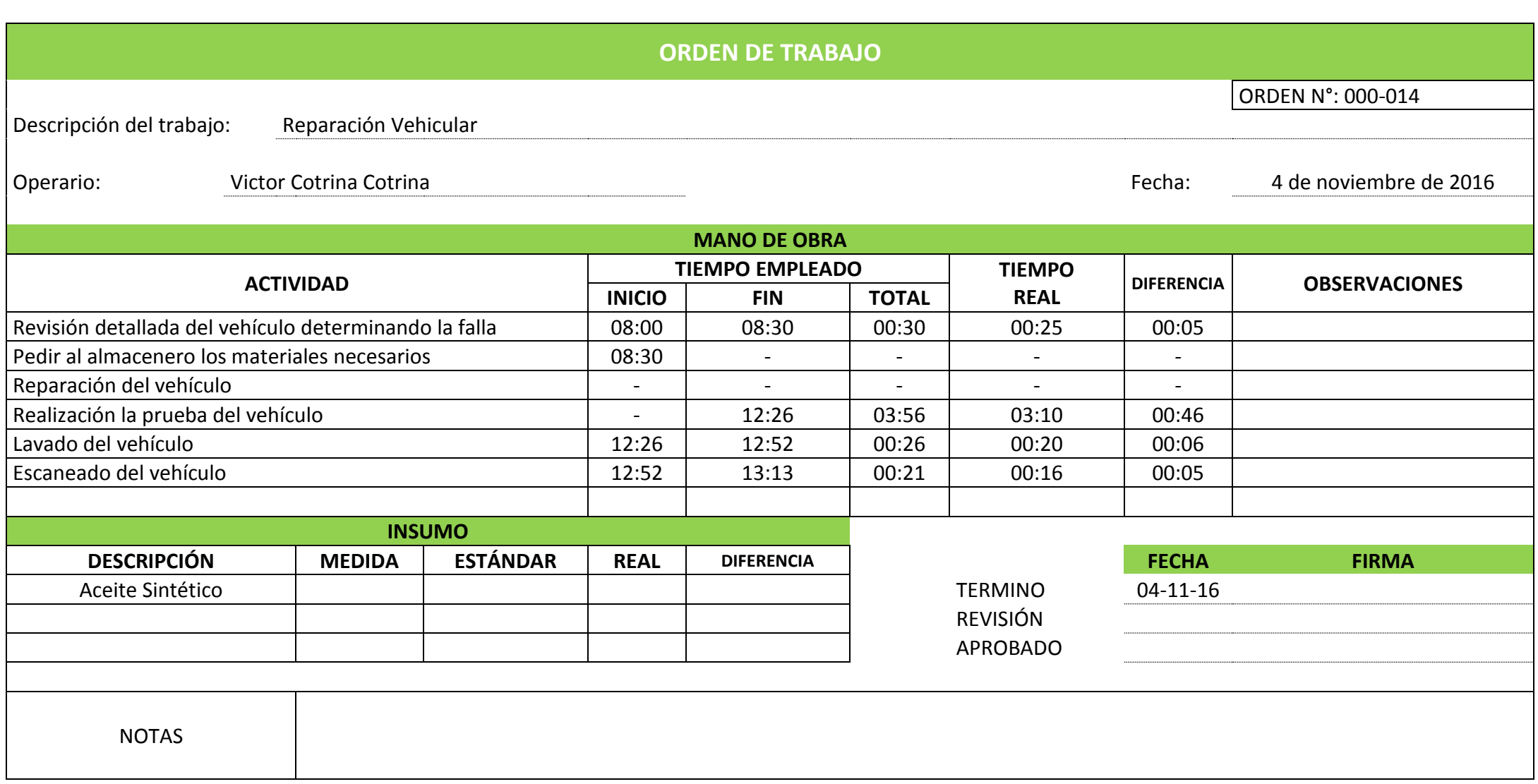

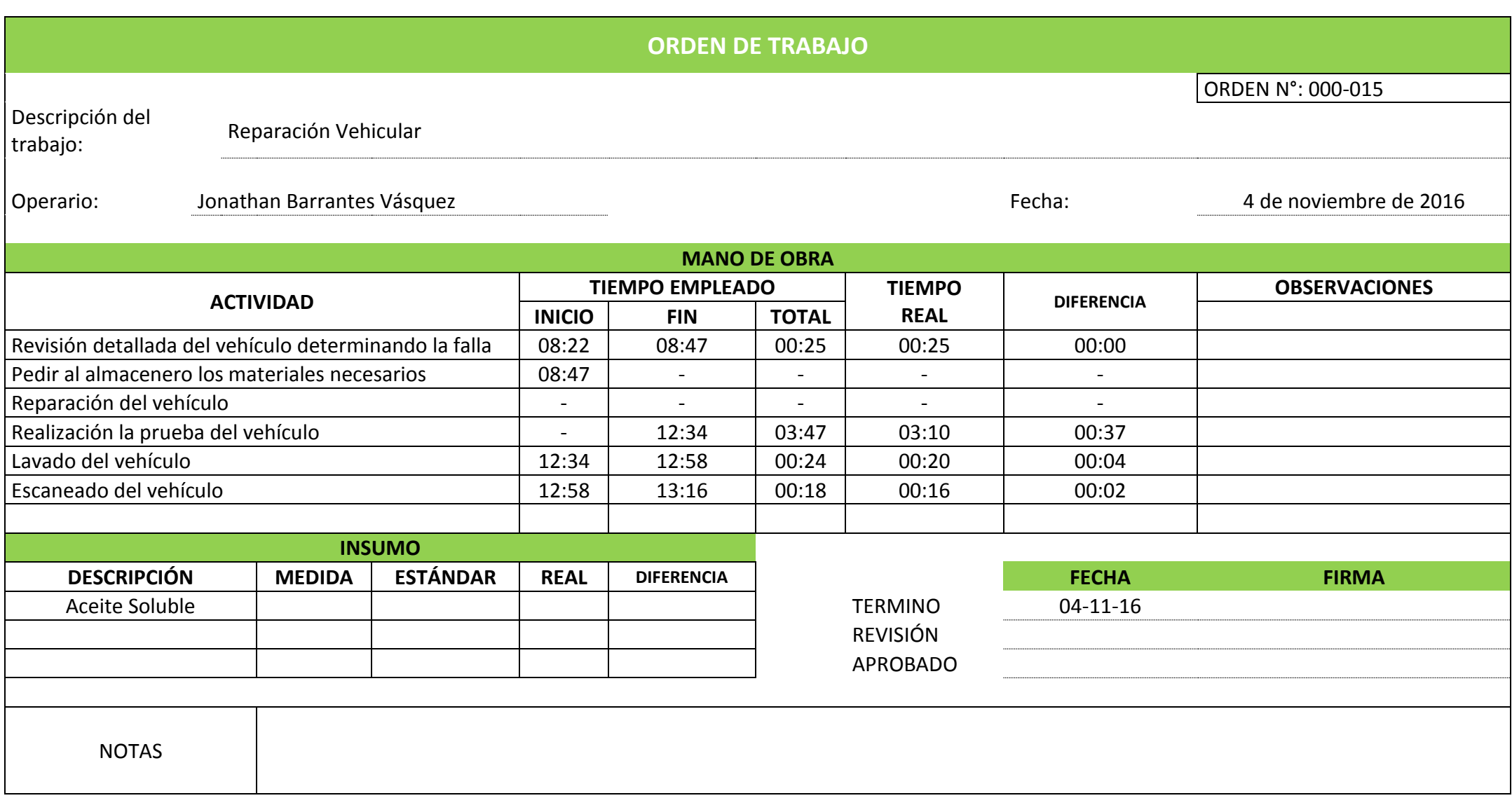

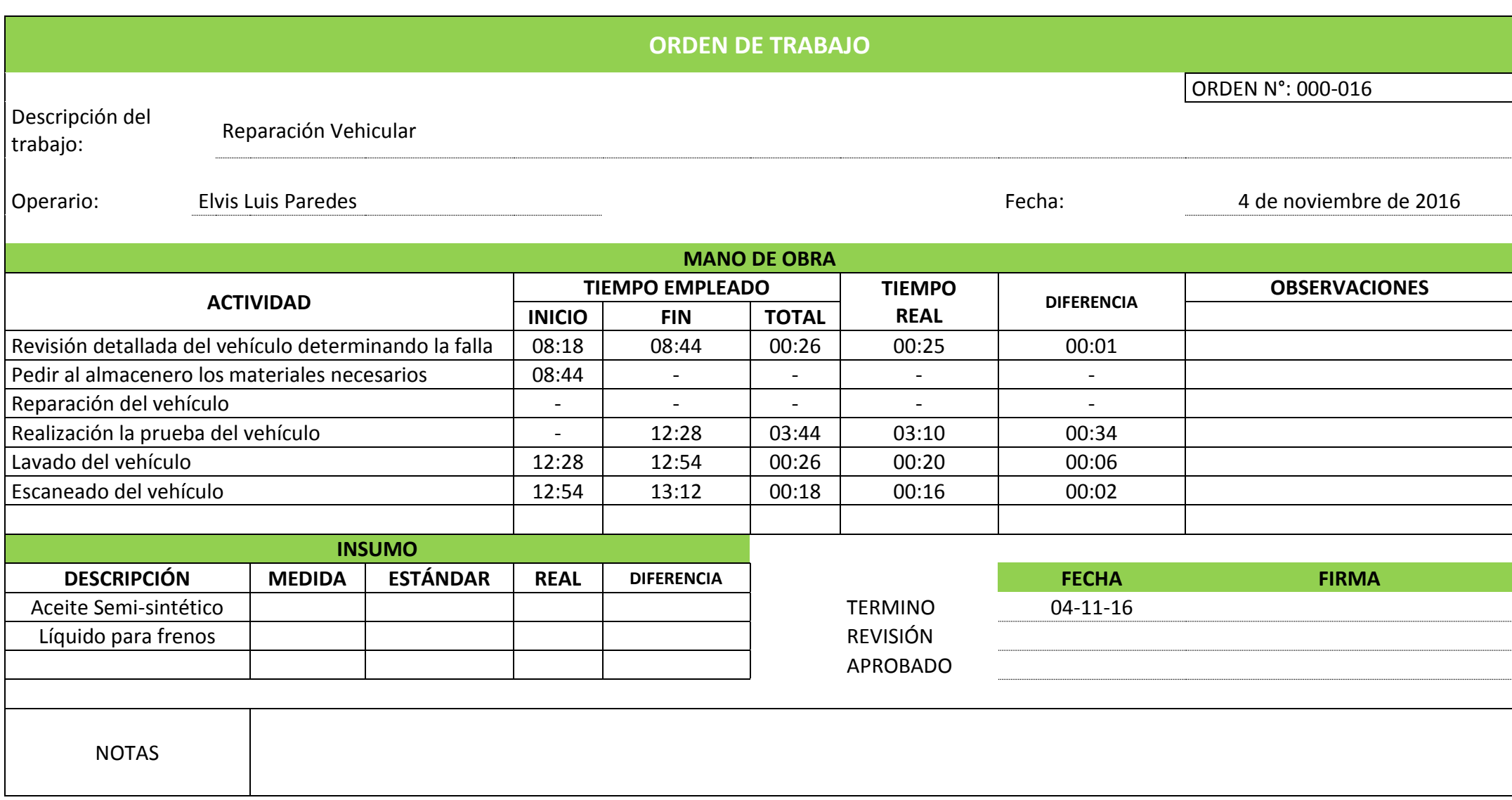

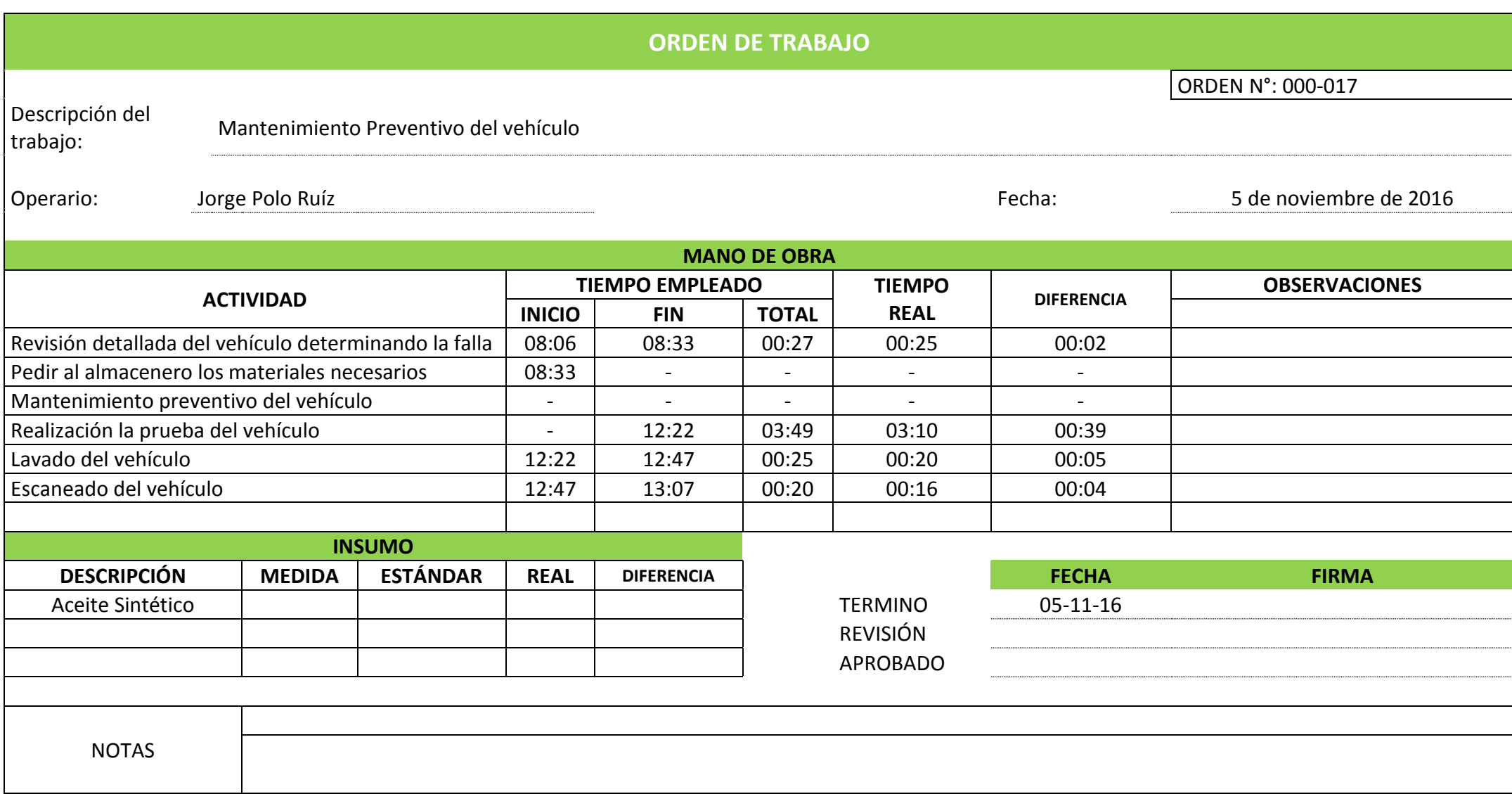

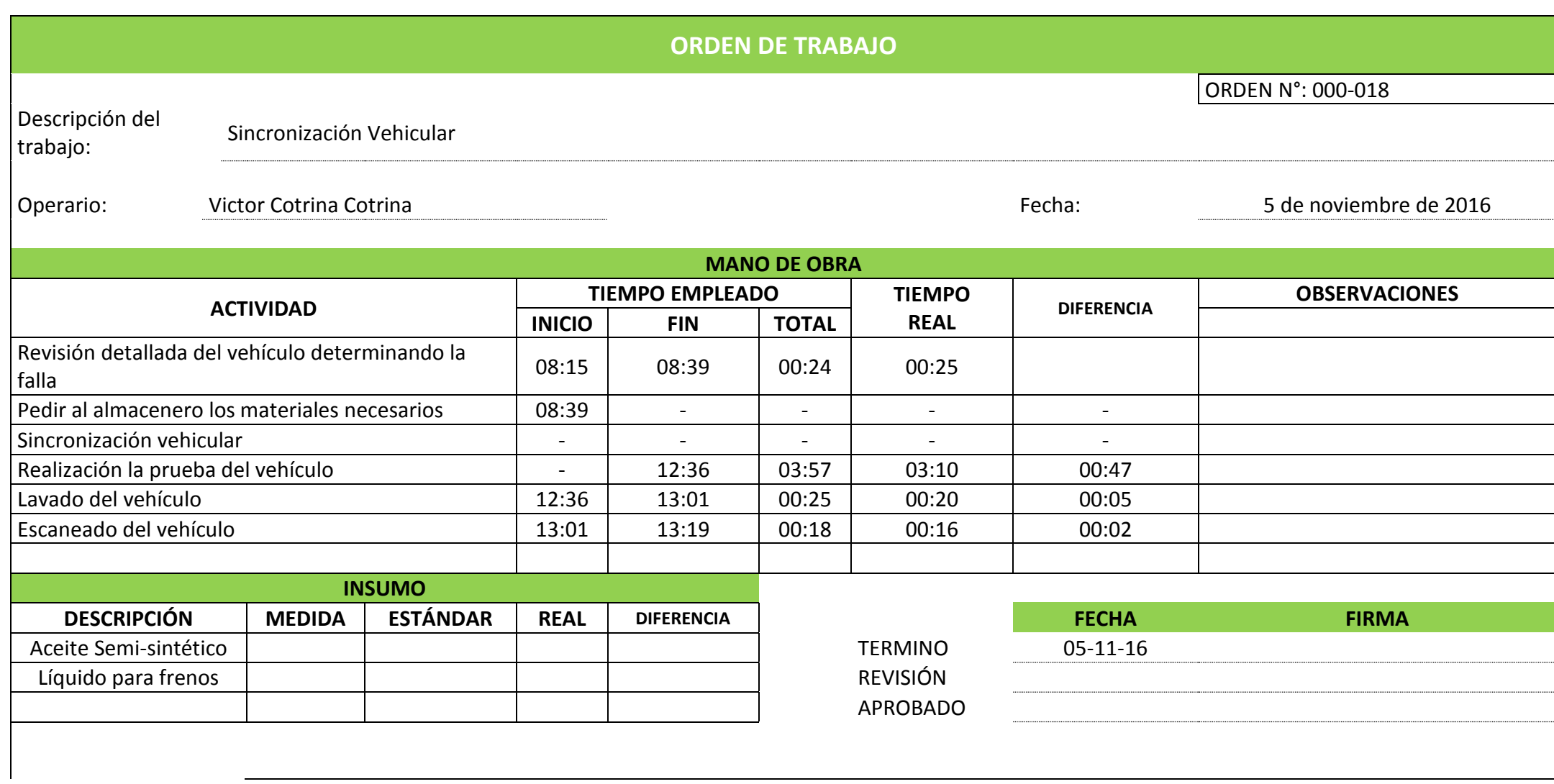

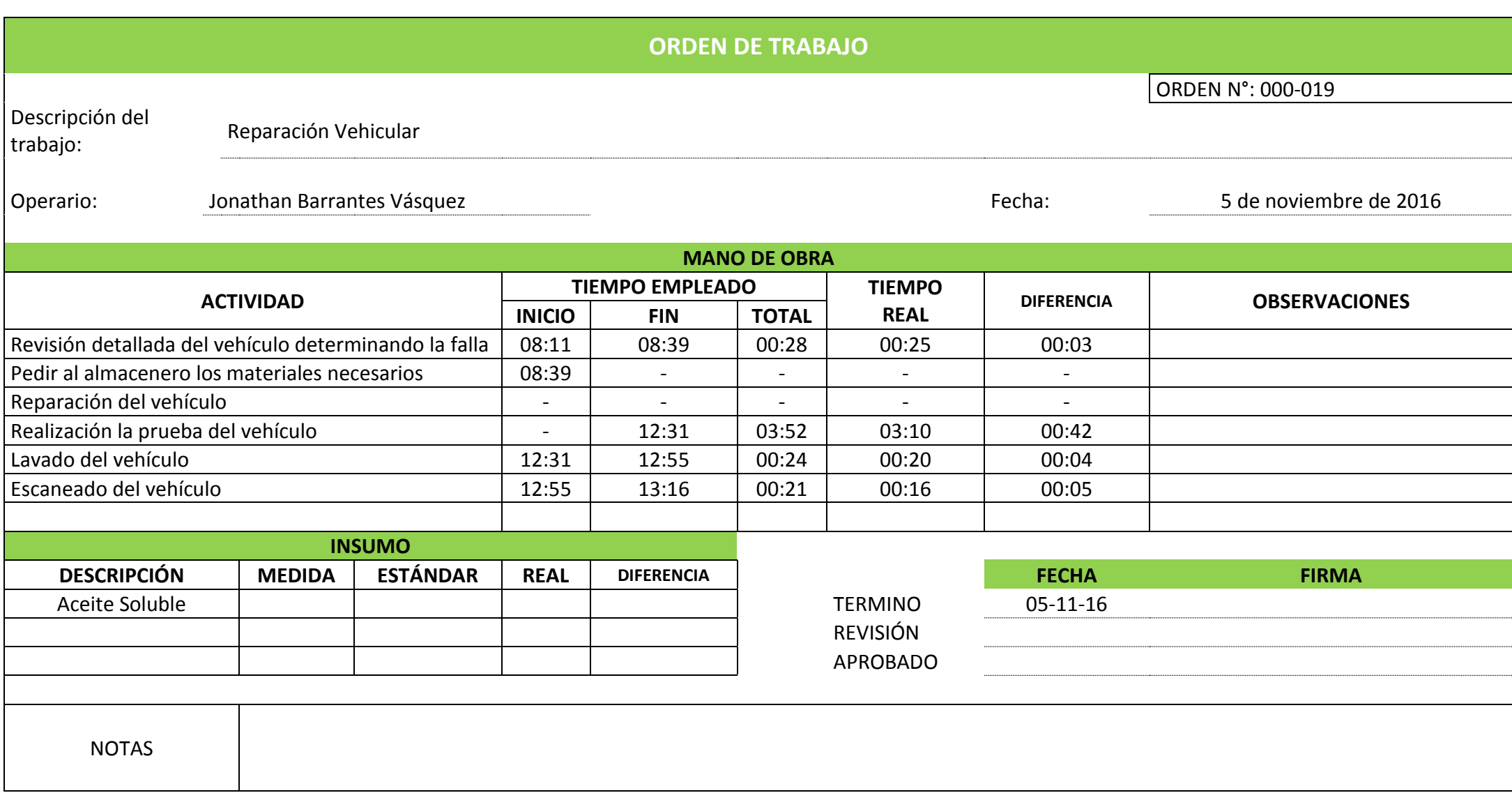

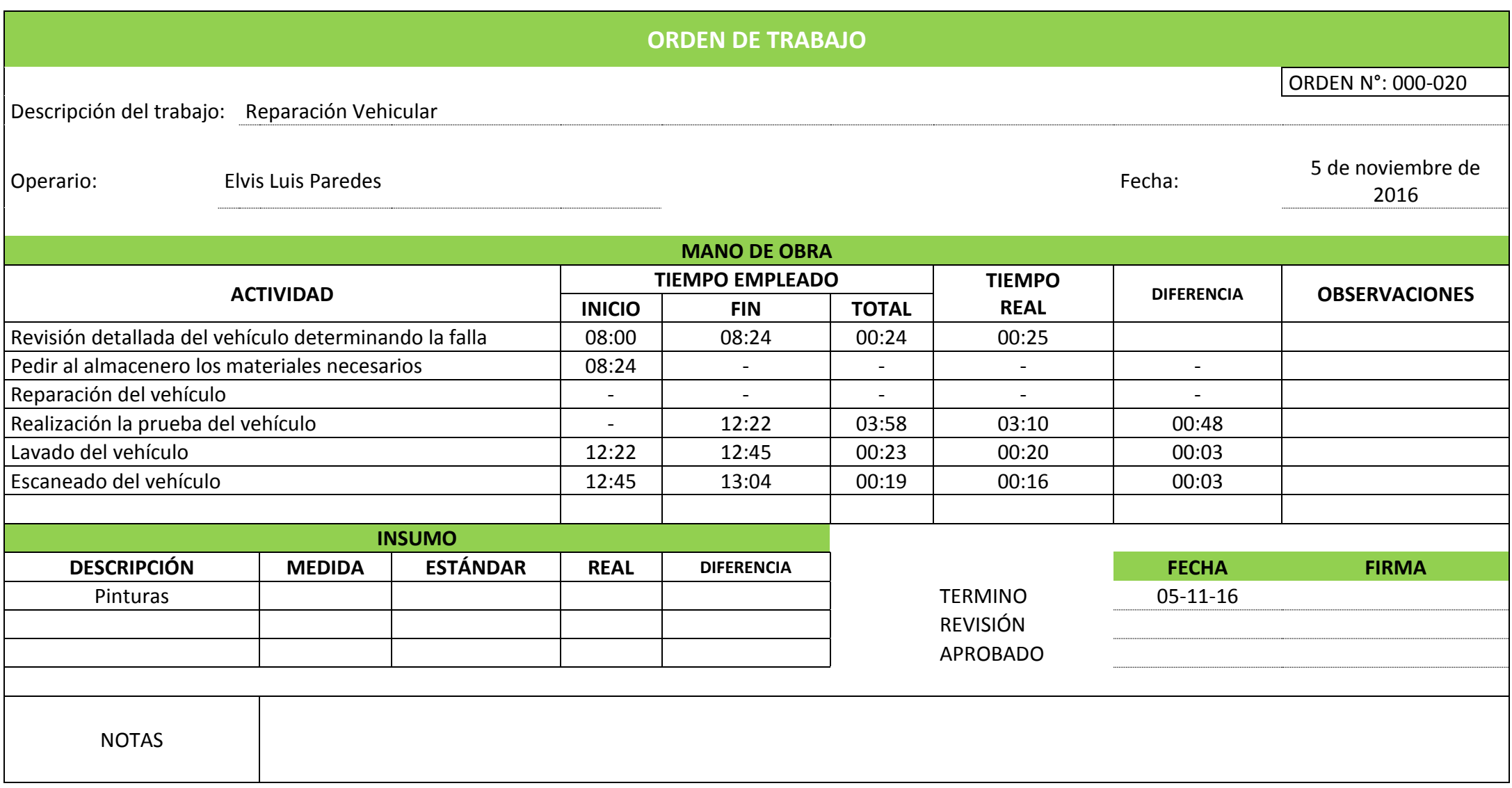

# **ANEXO N° 4 MANUAL DE GESTIÓN AMBIENTAL**

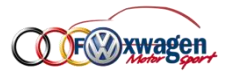

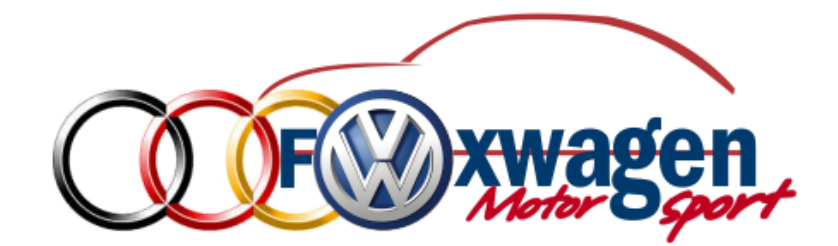

# **MANUAL DE GESTIÓN AMBIENTAL**

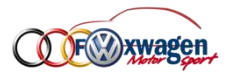

#### **INTRODUCCIÓN**

El objeto de este Manual de Gestión Ambiental es describir el Sistema de Gestión Ambiental del taller mecánico "Fox Wagen Motor Sport S.A.C.", los procedimientos y las actividades planificadas y documentadas, que detallan los requisitos del Sistema de Gestión Ambiental acordes con las especificaciones de la norma ISO 14001: 2004, y que demuestran la capacidad para cumplir con la política ambiental, de acuerdo con las intenciones del taller mecánico "Fox Wagen Motor Sport S.A.C." de mantenerse con el compromiso de respeto hacia el Medio Ambiente.

El taller mecánico "Fox Wagen Motor Sport S.A.C." se ha comprometido en el diseño e implantación de un Sistema de Gestión Ambiental que permita optimizar y valorar los recursos dentro de las actividades que desarrolla la empresa.

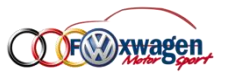

# **1. SISTEMA DE GESTIÓN AMBIENTAL**

Un sistema de gestión ambiental puede ser definido como un conjunto de procedimientos para administrar una empresa, para obtener la mejor relación con el ambiente. Para obtener un buen sistema de gestión ambiental es necesario seguir las normas y preceptos nacionales e internacionales.

La ISO 14001 establece las especificaciones y los elementos de cómo se debe implantar un Sistema de Gestión Ambiental. La figura a continuación ilustra el modelo de implantación que es similar en la mayoría de los sistemas de gestión ambiental, y que se seguirá en el desarrollo del presente manual.

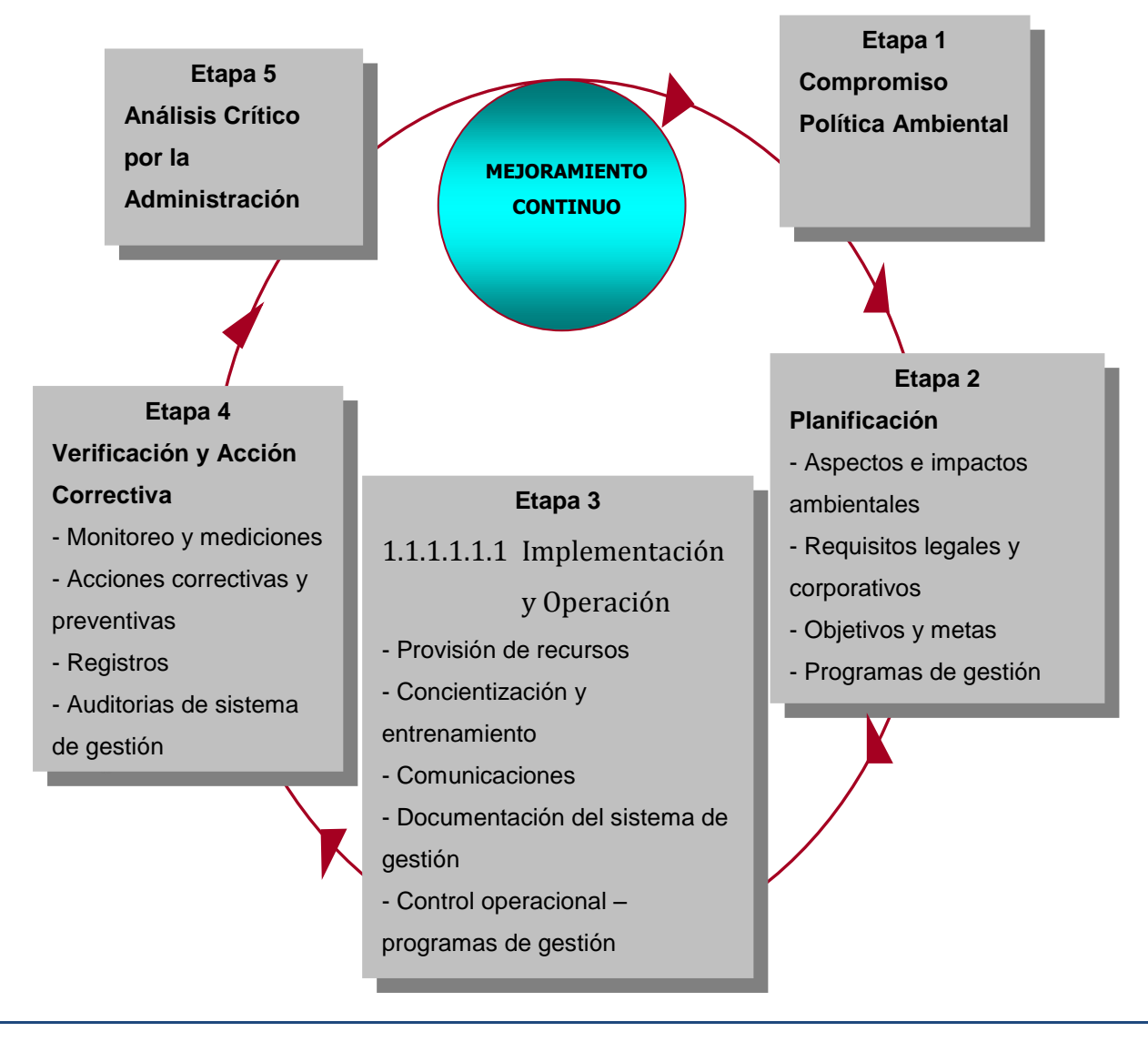

**GRÁFICO 1.1 SISTEMA DE GESTIÓN AMBIENTAL**

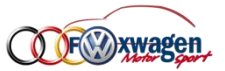

# **2. POLÍTICA AMBIENTAL**

#### **2.1. GENERALIDADES**

La norma internacional ISO 14001 define una política ambiental como "una declaración hecha por la organización sobre sus intenciones y principios con relación al desempeño ambiental general."

#### **2.2. PRINCIPIOS RECTORES**

La empresa se compromete a incorporar algunos principios rectores internacionales, tales como:

- Los seres humanos constituyen el centro de las preocupaciones relacionadas con el desarrollo sostenible
- Tienen derecho a una vida saludable y productiva en armonía con la naturaleza.
- A fin de alcanzar el desarrollo sostenible, la protección del medio ambiente deberá constituir parte integrante del proceso de desarrollo y no se considerara en forma aislada.
- Incorporar conceptos de ciclo de vida.
- Prevenir la contaminación, en particular la contaminación del aire, de la tierra y del agua.
- El derecho al desarrollo debe ejercerse en forma tal que corresponda equitativamente a las necesidades de desarrollo y ambientales de las generaciones presentes y futuras.
- Desarrollar y mantener, cuando exista un peligro significativo, planes de prevención de emergencias.

#### **2.3. DECLARACIÓN**

Fox Wagen Motor Sport S.A.C. declara su política ambiental, respetando los lineamientos establecidos en la Norma ISO 14001.

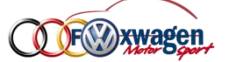

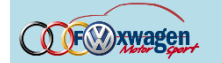

Sistema de Gestión Ambiental

**COF® wagen** 

## **POLÍTICA AMBIENTAL**

La empresa Fox Wagen Motor Sport S.A.C., consciente de su obligación hacia el cuidado del medio ambiente, desarrolla y mantiene programas ambientales caracterizados por una visión holística de mejoramiento continuo, desarrollo técnico y eficiencia en la utilización de los recursos, dentro de los parámetros legales establecidos.

En este sentido el taller deberá tener una ventaja competitiva contribuir al desarrollo sostenible. Para lo cual establece:

#### **Visión Holística**

El impacto ambiental de nuestros procesos puede minimizarse:

- Tomando en cuenta todo el ciclo del proceso
- Buscando asegurar que un grado similar de cuidado con el medio ambiente es aplicado a nuestros proveedores.

El taller se propone el estricto cumplimiento de la Ley general de Bases del Medio Ambiente y cualquier otra Ley o normativa que regule el medio ambiente.

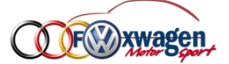

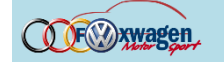

Sistema de Gestión Ambiental

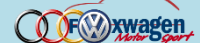

## **POLÍTICA AMBIENTAL**

#### **Mejoramiento Continuo**

Nuestras actividades ambientales serán integradas en todas nuestras

operaciones y mejoradas continuamente a través de:

- La formulación, comunicación y monitoreo de las meta claramente definidas
- El involucramiento de todos nuestros empleados.

#### **Desarrollo Técnico**

Las demandas de nuestros clientes por el cuidado del medio ambiente

, un servicio personalizado y eficiente puede lograrse y exceder las expectativas:

- Con procesos de investigación y desarrollo activo, orientados hacia el futuro
- Trabajando para desarrollar soluciones inteligentes de realización de actividades con bajo impacto ambiental.

#### **Eficiencia de los recursos**

Teniendo en cuenta todas las operaciones que realizamos nuestros

procesos se diseñaran con el propósito de :

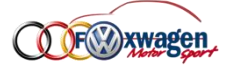

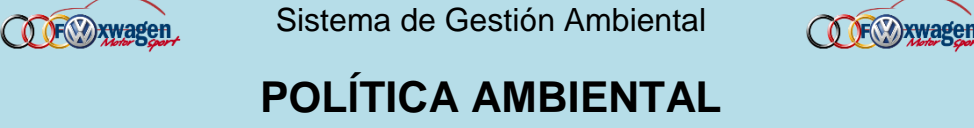

- Minimizar el consumo de materias primas, agua, energía e insumos.
- Minimizar la generación de desperdicios y productos residuales, logrando que se facilite la gestión de residuos

#### **Difusión**

#### Programas Ambientales a comunidad

La empresa comunicará a toda la comunidad su intensión por mejorar su relación con el medio ambiente, mantendrá información actualizada de todos los documentos medio ambientales que sean de utilidad para los fines que se ha propuesto.

#### Política

La gerencia general se encargara de impartir la política a todos y cada unos de los empleados del taller, haciéndolos participe de ella y controlando su cumplimiento.

"Todos dentro del taller Fox Wagen Motor Sport S.A.C. somos participes del cumplimiento de esta política y de este objetivo, en consecuencia, nadie podrá ser relevado de la responsabilidad en cuanto al cuidado del medio ambiente se refiere".

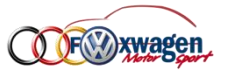

## **3. PLANIFICACIÓN**

#### **3.1. ASPECTOS E IMPACTOS AMBIENTALES**

#### **3.1.1. Definiciones**

Un **Aspecto Ambiental** es definido en la norma ISO 14001 como un *"elemento de las actividades, productos y servicios de una organización que pueda interactuar de forma benéfica y/o perjudicial con el ambiente."*

Un **Impacto Ambiental** es "*cualquier cambio en el medio ambiente, ya sea benéfico o adverso, total o parcialmente resultante de las actividades, productos o servicios de una organización".*

La relación entre aspectos e impactos ambientales es el de causa y efecto. El aspecto ambiental es la causa y el efecto es el impacto en el ambiente.

#### **3.1.2. Ámbito**

El proceso descrito en esta sección está de conformidad con ISO 14001, sección 4.3.1, Aspectos Ambientales. Este proceso debe ser seguido para determinar los aspectos ambientales de las actividades de servicio del taller automotriz Fox Wagen Motor Sport S.A.C.

#### **3.1.3. Responsabilidad**

Es responsabilidad de cada empleado reportar aquellos que consideren aspectos ambientales, luego de una capacitación previa, determinando cuales pueden tener impactos significativos en el ambiente.

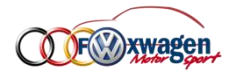

El grupo de Gestión Ambiental asistirá en la identificación de dichos aspectos.

#### **3.1.4. Proceso**

La metodología propuesta consta de tres pasos:

- 1. Identificación de los aspectos ambientales.
- 2. Evaluación de la relevancia ambiental.
- 3. Definición de las acciones ambientales a realizar.

#### **IDENTIFICACIÓN DE LOS ASPECTOS AMBIENTALES**

#### ✓ **ANÁLISIS DE LAS ENTRADAS Y LAS SALIDAS**

Se identifican los procesos unitarios de las actividades. Por medio de balances de masa y energía. (Ver gráfico 2.1), registros de compras y estudios ya realizados.

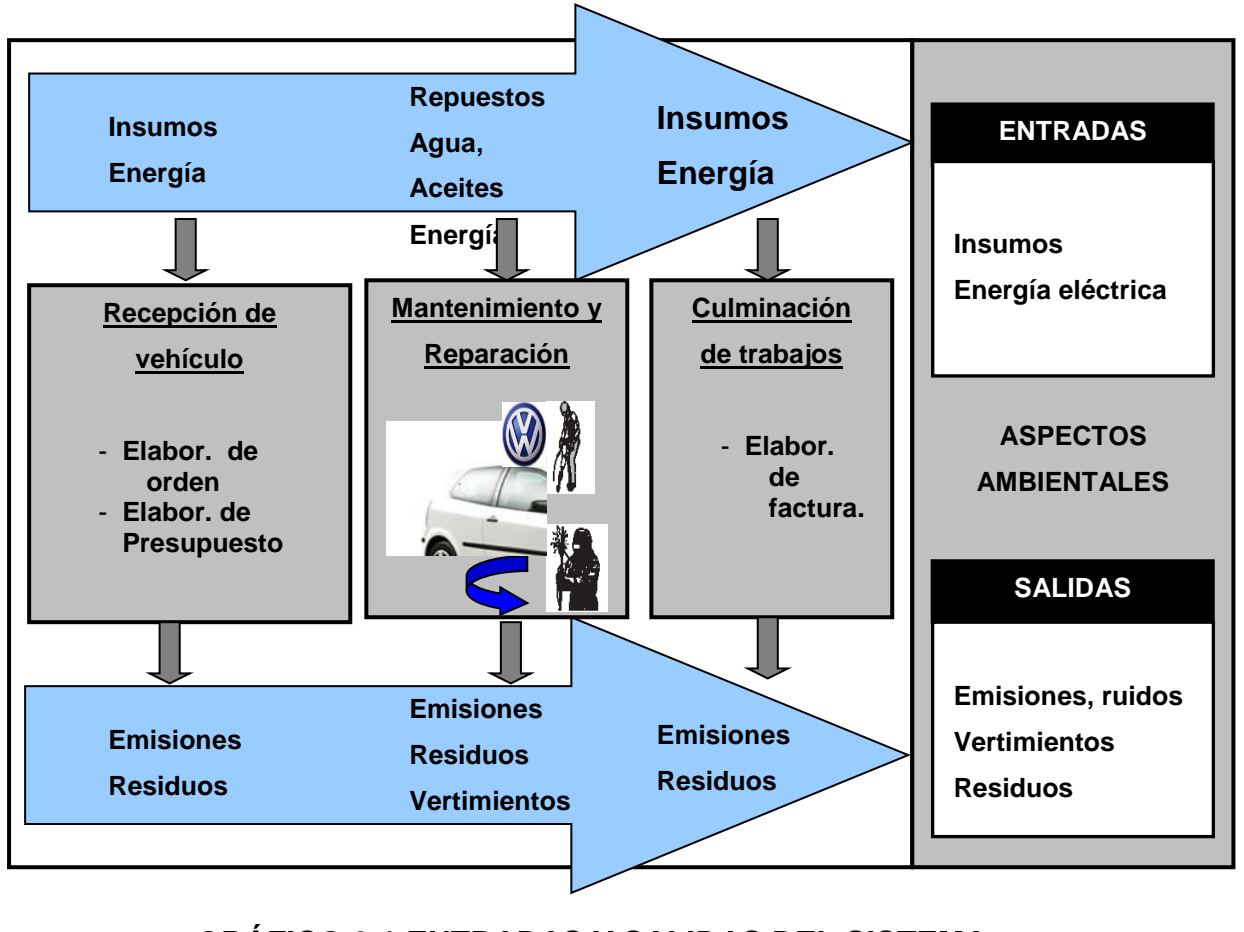

#### **GRÁFICO 3.1 ENTRADAS Y SALIDAS DEL SISTEMA**

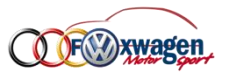

#### ✓ **ANÁLISIS DE INSUMOS QUÍMICOS UTILIZADOS**

Una herramienta fundamental para tener la información necesaria para el análisis de la peligrosidad de los químicos, es la hoja de seguridad de los mismos (MSDS). Los proveedores están en la obligación de suministrarlas. (Ver tabla II)

Dentro de estos insumos podemos mencionar:

- ➢ Lubricantes
- ➢ Aerosoles
- ➢ Refrigerantes
- ➢ Ácidos

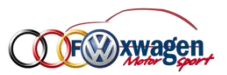

#### **TABLA II**

#### **ANÁLISIS DE INSUMOS QUÍMICOS UTILIZADOS**

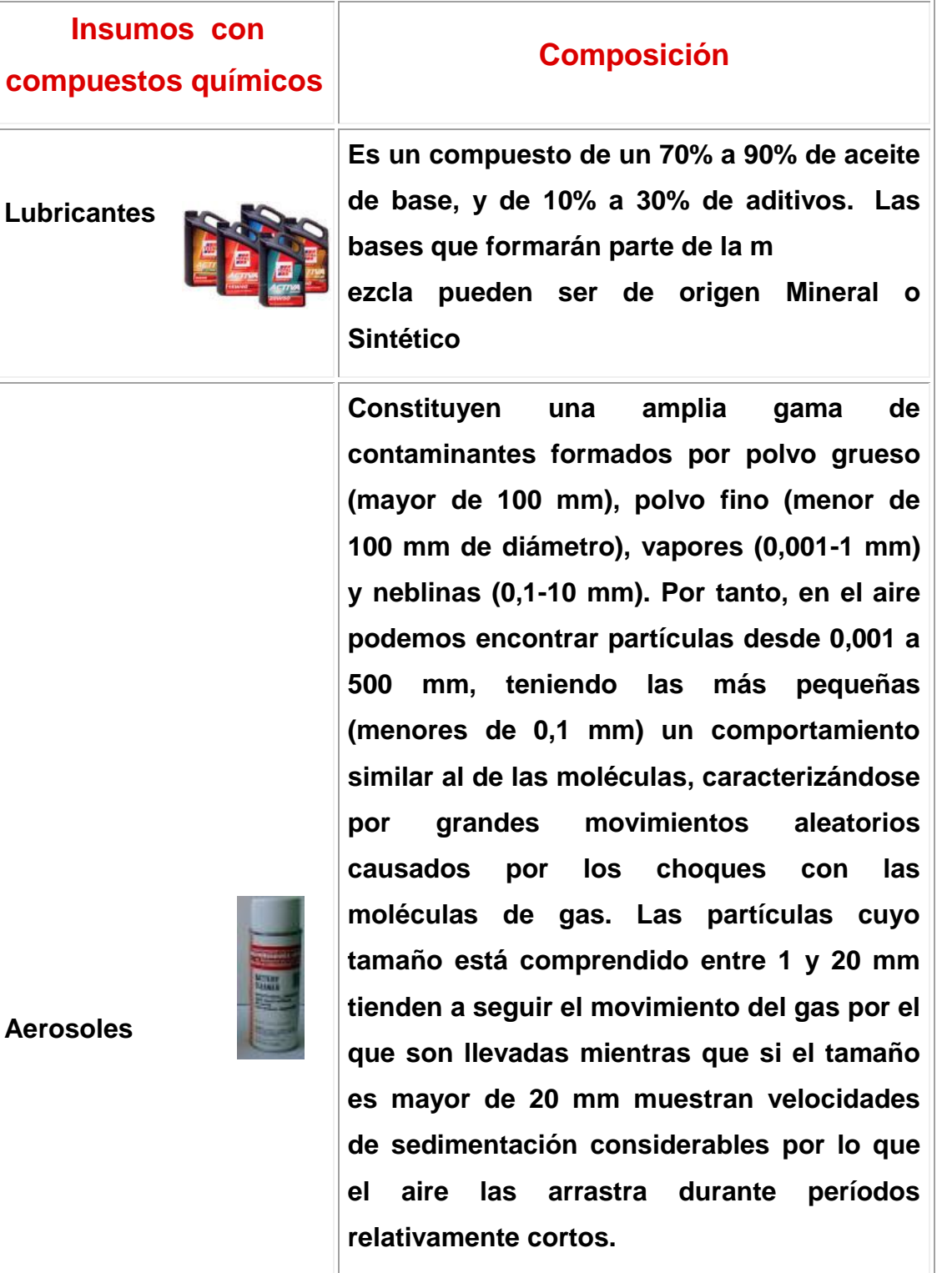

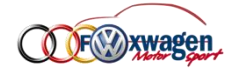

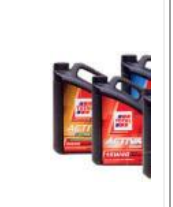

**Refrigerantes**

**Ácidos**

**Es cualquier cuerpo o sustancia que actúa como agente de enfriamiento absorbiendo calor de otro cuerpo o sustancia. Compuesta por alcohol y glicol,** 

**Mezcla de ácido Sulfúrico y agua destilada para mantener densidad requerida**

#### ✓ **ANÁLISIS DE INCIDENTES DE RELEVANCIA AMBIENTAL**

**antioxidantes, antiespumantes.**

El recopilar la información histórica sobre incidentes o accidentes de relevancia ambiental que hayan ocurrido en la empresa permitirá tener evidencia para sustentar las decisiones sobre la importancia de controlar, mejorar o responder ante la emergencia causada por un aspecto ambiental.

- Fugas accidentales de combustibles o lubricantes que caen a un cuerpo de agua.
- Escapes de gases tóxicos o no tóxicos, debido a una mala manipulación o falta de mantenimiento.
- Operación indebida de un proceso debido a los controles necesarios o falta de capacitación del operario.

#### **EVALUACIÓN DE LOS ASPECTOS AMBIENTALES**

Para el desarrollo de este documento se utilizará el método ABC desarrollado por el Institute for Ecological Economy of Berlin, el

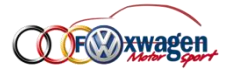

cual es cualitativo, y su análisis y resultados están determinados por los valores y las ideas de la organización.

#### **Método ABC**

Usa un método cualitativo en una matriz ABC (Ver Apéndice B). Analiza el inventario con criterios especificados, clasificados en A, B o C:

✓ A: Problema ecológico grande y real, se requiere acción urgente.

✓ B: Problema ecológico que requiere acción a mediano plazo.

✓ C: No hay problema ecológico o es pequeño, no se requiere acción.

"La evaluación de la relevancia se hace sin tener en cuenta si el aspecto tiene un equipo para su control o no, es decir, si un proceso es altamente contaminante del agua, no importa que la empresa cuente con planta de tratamiento de aguas residuales, su impacto es significativo en el ambiente."

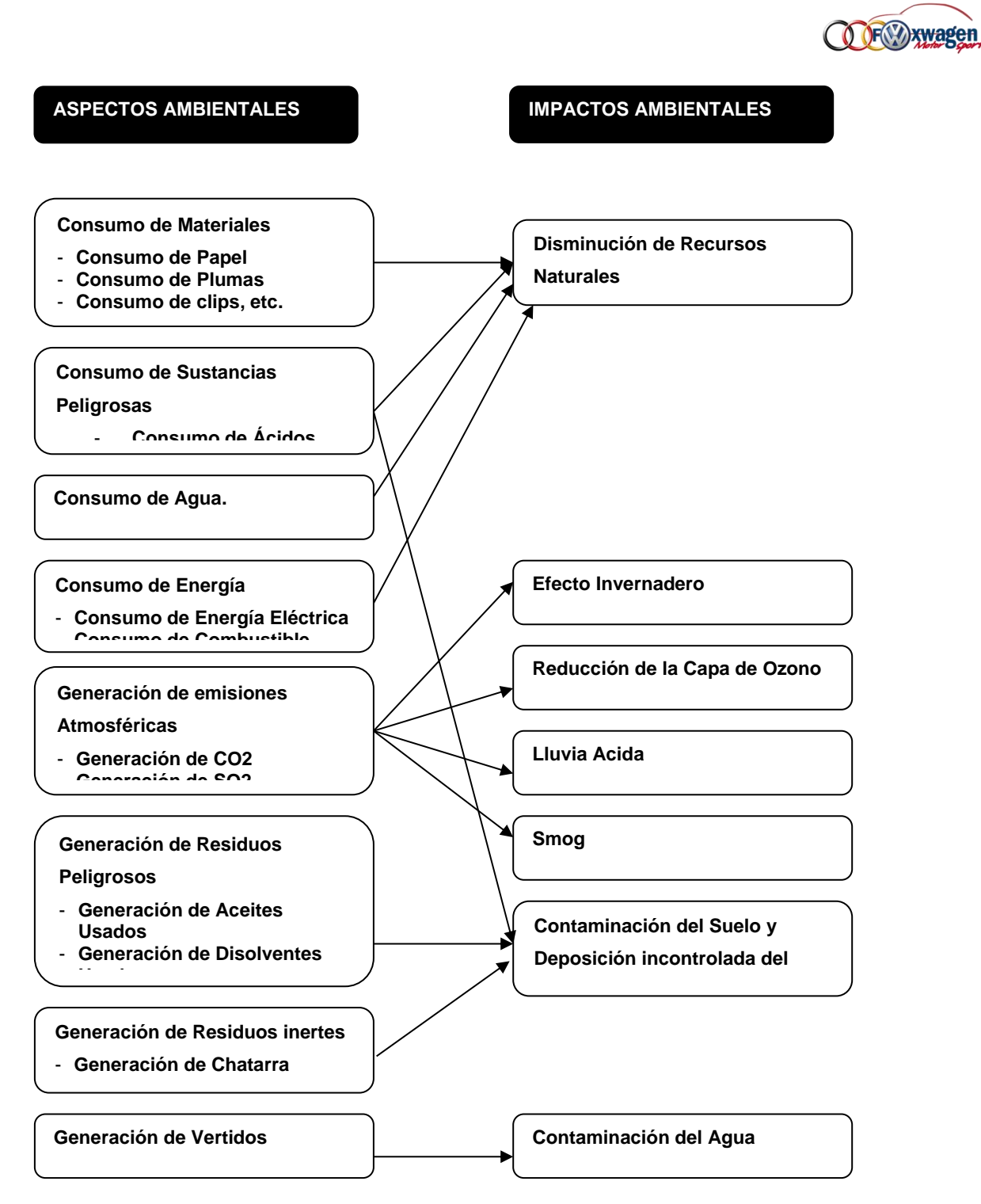

### **GRÁFICO 3.2 ASPECTOS E IMPACTOS AMBIENTALES EN EL TALLER VW**

Los criterios utilizados para la evaluación de los impactos ambientales y su incidencia significativa, encontrados dentro del taller se resumen en 4 criterios:

 $\checkmark$  La escala del impacto.

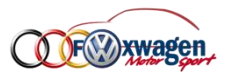

- ✓ La severidad del impacto.
- ✓ La probabilidad de ocurrencia.
- ✓ La duración del impacto.

#### **TABLA III**

#### **SEVERIDAD DEL IMPACTO AMBIENTAL**

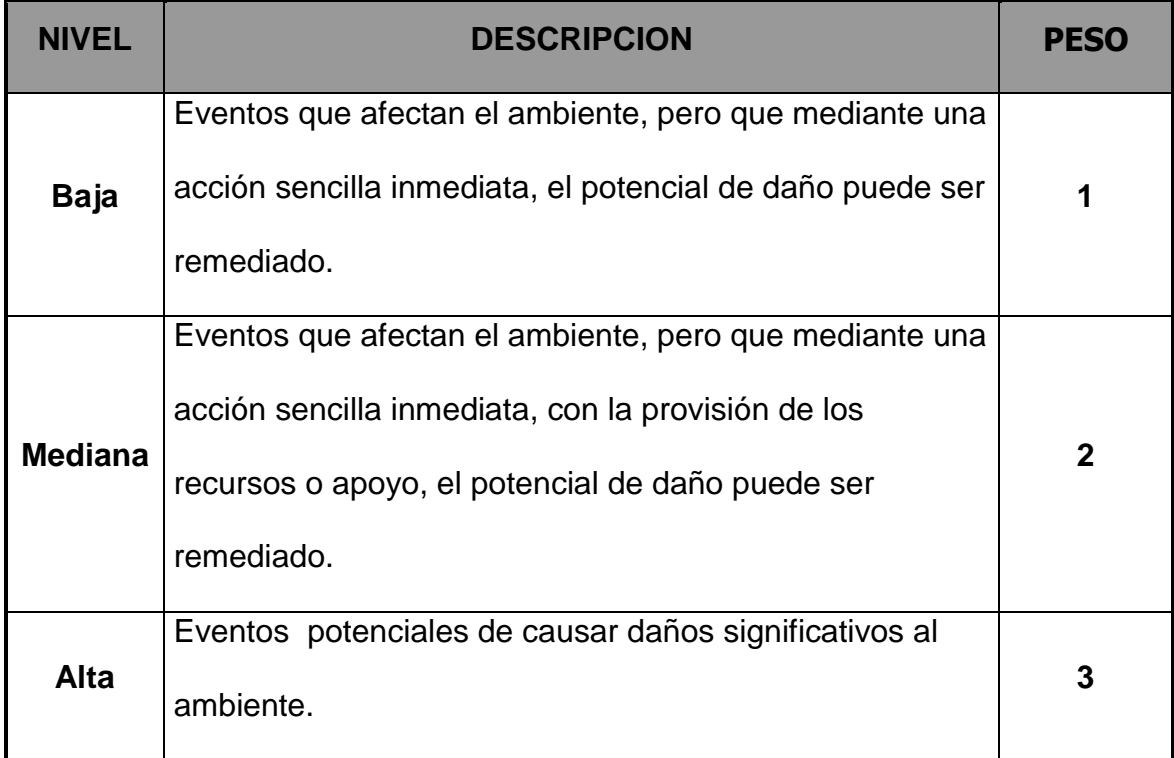

#### **TABLA IV**

#### **PROBABILIDAD DE OCURRENCIA DEL ASPECTO**

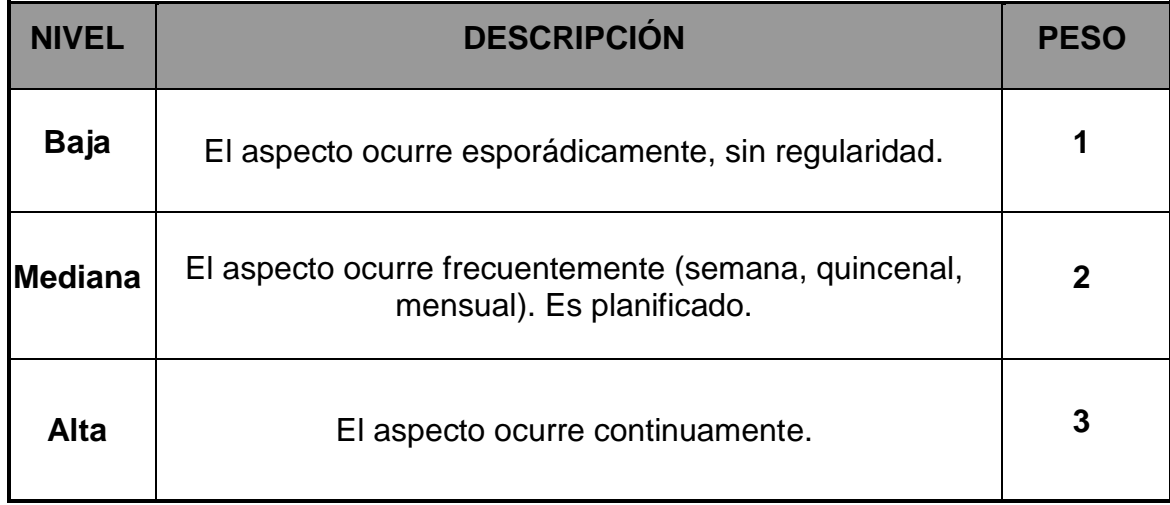

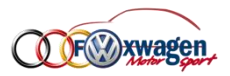

**Requisitos legales.-** Se verifica si el aspecto ambiental está

relacionado a uno o más requisitos legales.

*"Existe requisito legal relacionado al aspecto en análisis?"* 

| N٥ | Atribuir valor 0 (cero)  |
|----|--------------------------|
|    | Atribuir valor 5 (cinco) |

**Medidas de adecuación.-** Son las acciones propuestas con el objetivo de evitar, reducir o minimizar el impacto, mediante la mitigación del aspecto impactante.

*"La empresa posee sistemas de adecuación para evitar, reducir o minimizar el impacto ambiental que el aspecto en análisis podrá causar"*

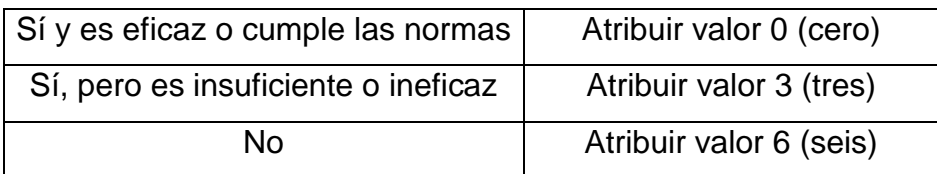

**Resultado.-** Se obtendrá a partir de la sumatoria del valor encontrado en la columna "relevancia del impacto", más el valor atribuido a "requisito legal" y el atribuido a medidas de adecuación.

#### $R = R I + R I + MC$

**Establecimiento de Prioridades.-** Los impactos ambientales deben ser clasificados por prioridades de acuerdo a los Resultados determinados anteriormente (Ver Apéndice A).

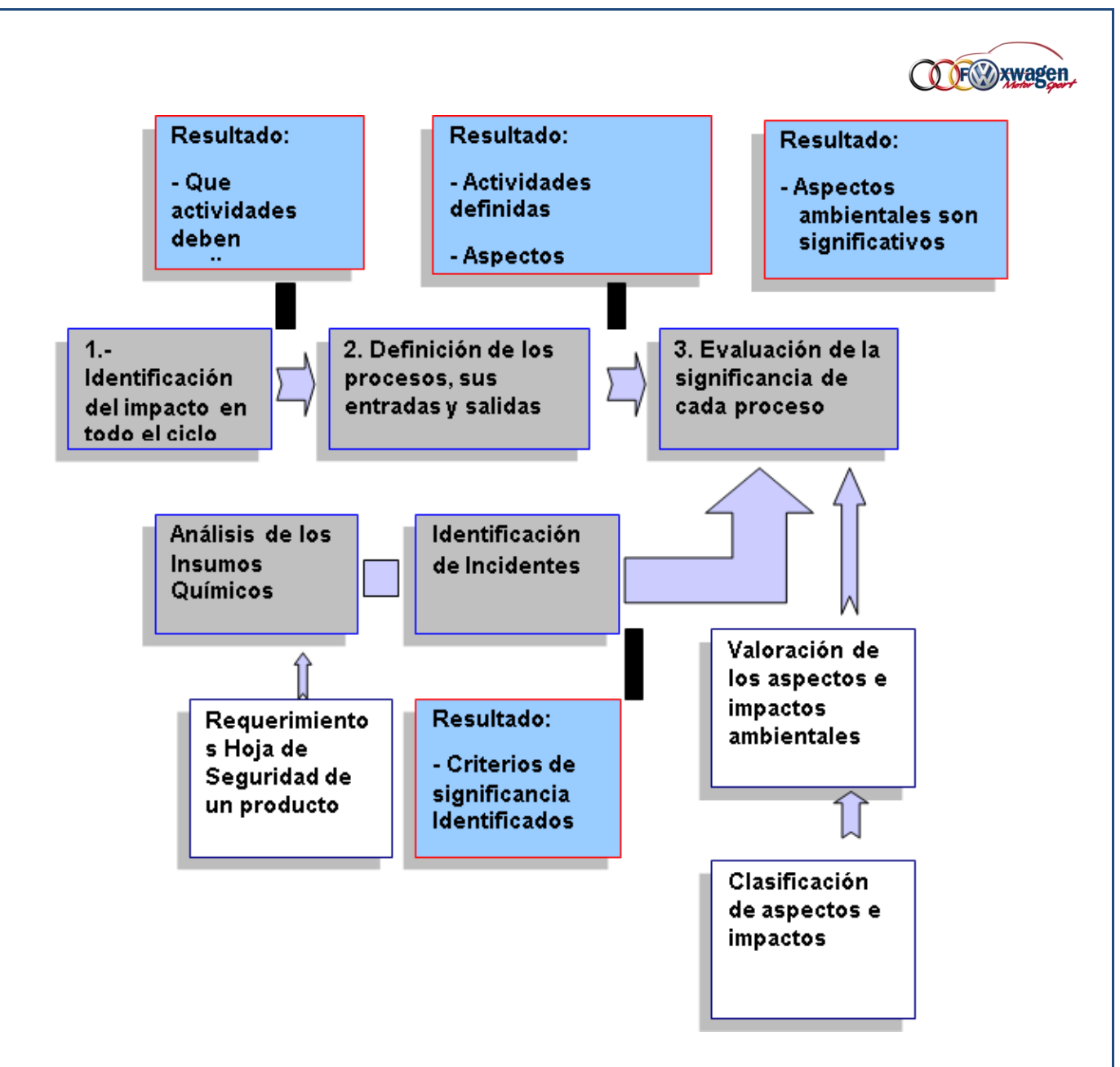

### **GRÁFICO 3.3 PROCESO DE IDENTIFICACIÓN Y EVALUACIÓN DE LOS ASPECTOS AMBIENTALES**

#### **DEFINICIÓN DE LAS ACCIONES AMBIENTALES A REALIZAR**

Las acciones a tomar basan su razón de ser en dos criterios:

- Criterios de decisión
- Criterios de ejecución

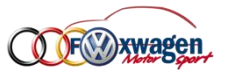

#### **TABLA V**

#### **ACCIONES AMBIENTALES**

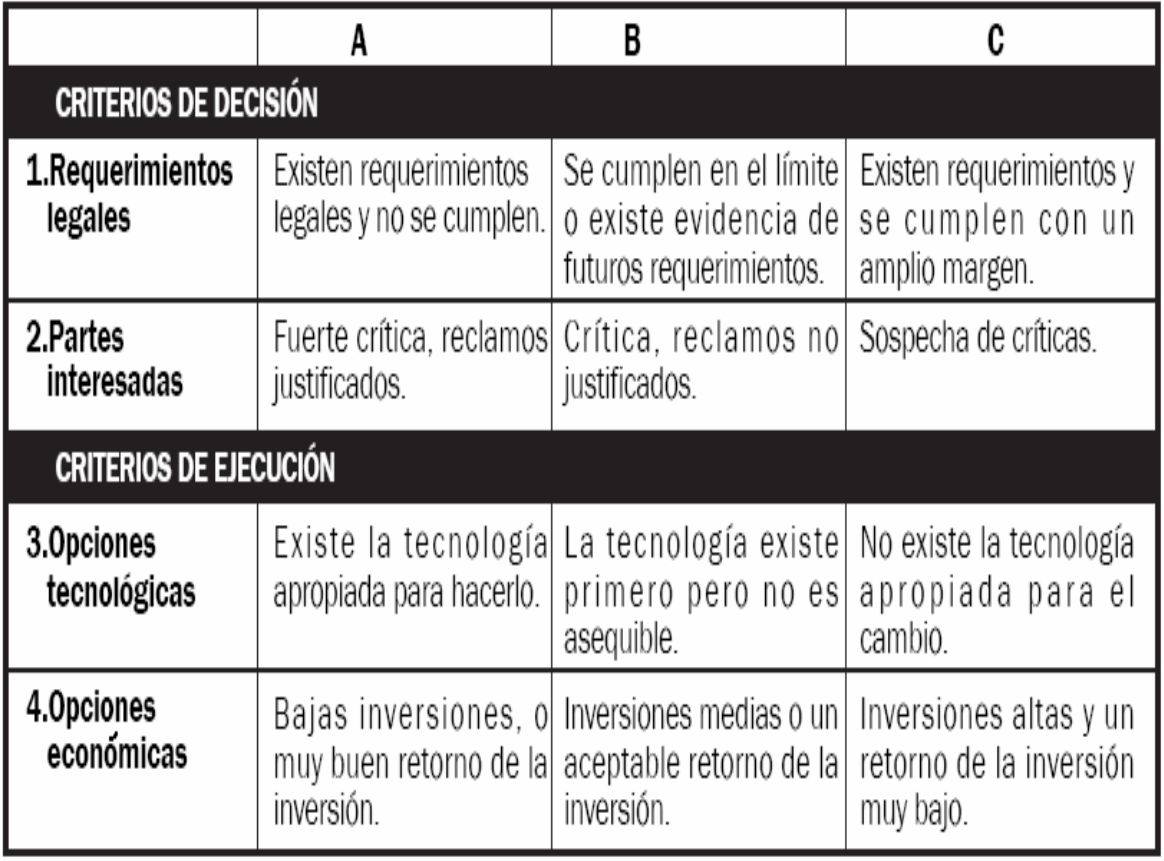

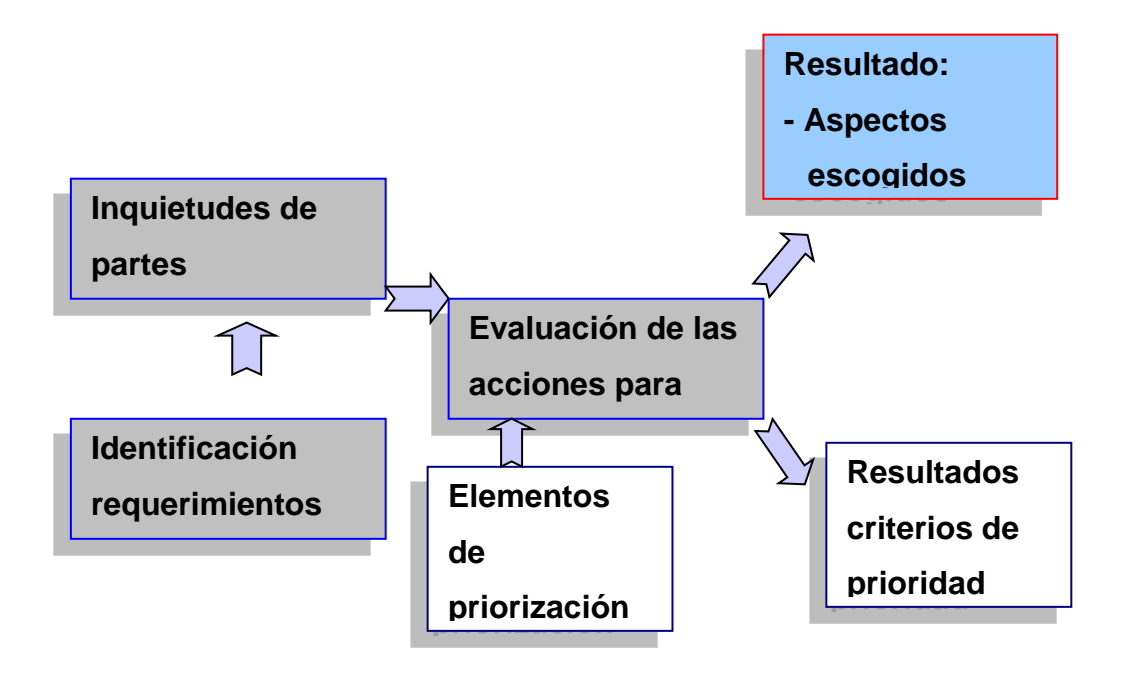

**GRÁFICO 3.4 DEFINICIÓN DE ACCIONES A TOMAR**

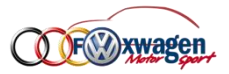

#### **Documentación**

Para el reporte de los aspectos se debe utilizar la siguiente forma:

#### *SGA 03.1 IDENTIFICACIÓN DE ENTRADAS Y SALIDAS*

- *SGA 03.6 ASPECTOS AMBIENTALES Y EVALUACIÓN DE IMPACTOS*
- *SGA 03.2 ANÁLISIS DE INSUMOS QUÍMICOS UTILIZADOS*

*SGA 03.3 IDENTIFICACIÓN DE INCIDENTES DE RELEVANCIA* 

#### *AMBIENTAL*

#### **1.1 REQUISITOS LEGALES**

#### **3.2.1 Ámbito**

El proceso descrito en esta sección está de conformidad con ISO 14001, sección 4.3.2, Requisitos Legales y Otros.

#### **3.2.2 Responsabilidad**

La responsabilidad de mantener un proceso para determinar los requisitos legales y mantener actualizados los registros recae en el grupo de gestión ambiental y la gerencia.

#### **3.2.3 Proceso**

La empresa mantiene y establece procedimientos para identificar y tener acceso a los requisitos legales que se aplican a los aspectos ambientales de las actividades del taller.

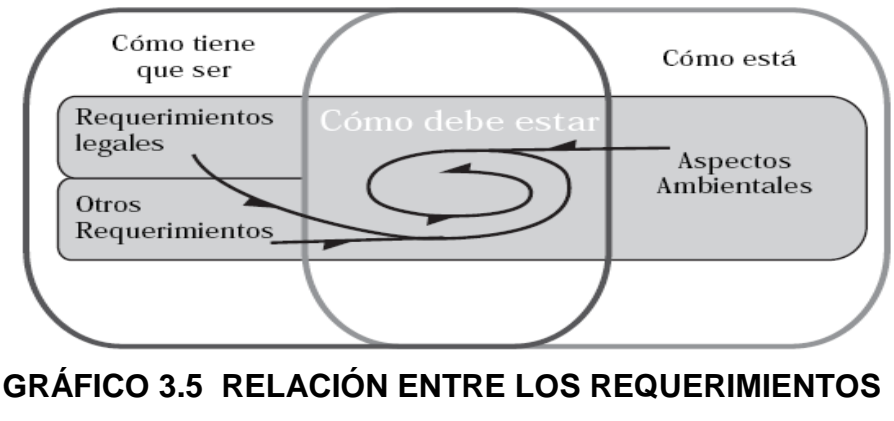

**LEGALES Y OTROS CON LOS ASPECTOS** 

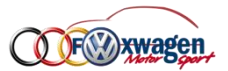

La determinación de estos requerimientos legales se deben seguir los siguientes pasos:

1. Actualización constante de leyes municipales vigentes que involucren el cuidado del medio ambiente.

 $\checkmark$  Ley de bases del medio ambiente.

✓ Permisos para operar el sector.

✓ Reglamentos específicos de estándares del sector industrial.

2. Verificación de cumplimiento de regulaciones.

3. Informar de cualquier anomalía respecto del cumplimiento, al jefe de grupo de gestión.

4. Tomar las acciones correctivas correspondientes.

5. Documentar cambios en los estatutos reguladores si estos se presentaren (Ver Apéndice C).

#### **Documentación**

Para la documentación de los requisitos legales, se debe utilizar la forma:

#### *SGA 03.4 REQUISITOS LEGALES*

#### **3.2. OBJETIVOS Y METAS**

#### **3.2.1. Ámbito**

El proceso descrito en esta sección está de conformidad con la norma ISO 14001, sección 4.3.3, Objetivos y Metas.

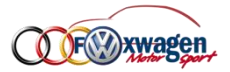

#### **3.2.2. Responsabilidad**

La determinación de los objetivos y metas ambientales es responsabilidad del grupo de gestión ambiental y de la gerencia de la empresa FOX WAGEN MOTOR SPORT S.A.C.

#### **3.2.3. Proceso**

La consideración de objetivos y metas ambientales estructuradas dentro del taller serán formulados en base a los siguientes puntos:

1. Con la información obtenida acerca de los aspectos ambientales y de aquellos que han sido considerados como impactos, el grupo de gestión, se reúne para tabular esta información.

2. Se generaran posibles soluciones que eliminen o minimicen los efectos de los impactos más significativos.

3. La viabilidad de estas soluciones y de los objetivos deben ser consistentes con la política.

4. Se consideraran los recursos disponibles (financieros, tecnológicos, humanos, etc.) para determinar el alcance y el período de cumplimiento del objetivo.

5. Se Informa a la gerencia para lograr la aprobación de dicho objetivo y la inclusión dentro del plan estratégico de la empresa.

6. Comunicar a los empleados los objetivos y las metas a alcanzarse.

7. Documentar todos los procedimientos mencionados.

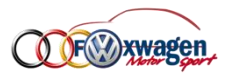

#### **Documentación**

Para la formulación de objetivos y metas, utilice la forma:

#### *SGA 03.7 ESTABLECIMIENTO DE OBJETIVOS Y METAS.*

#### **3.3. PROGRAMA DE GESTIÓN AMBIENTAL**

#### **3.3.1. Ámbito**

El proceso descrito en esta sección está de conformidad con la norma ISO 14001, sección 4.3.4, Programa de Administración Ambiental.

#### **3.3.2. Responsabilidad**

El desarrollo de los programas de Gestión Ambiental estarán a cargo del grupo de gestión ambiental, con el apoyo de los empleados y demás directivos del taller Fox Wagen Motor Sport S.A.C.

#### **3.3.3. Proceso**

Al ser esta la etapa final de la planificación es necesario establecer y mantener un programa de gestión y control ambiental, el cual permite alcanzar los objetivos y metas de la empresa y que este de acuerdo a la política ambiental. Para esto es necesario:

1. Clasificar los objetivos y metas que están al alcance del taller en pos de su cumplimiento.

2. Generar alternativas de cumplimiento de dichos objetivos y metas. en programas funcionales aplicables al taller.

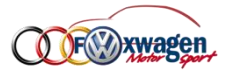

3. Designar responsabilidades en cada función o nivel relevante del taller.

4. Elaborar presupuestos que detallen los medios, recursos económicos y tecnológicos y otros si fuesen necesarios para ejecutar el programa.

5. Establecer períodos de cumplimiento y medidas cuantificables a las metas propuestas.

6. Establecer métodos de control, de retroalimentación y de evaluación de los programas generados;

7. Documentar los programas e informar respecto de lo expuesto.

## **4. PUESTA EN PRÁCTICA Y OPERACIÓN**

#### **4.1. ESTRUCTURA Y RESPONSABILIDAD**

#### **4.1.1. Ámbito**

El proceso descrito en esta sección está de conformidad con ISO 14001, sección 4.4.1, Estructura y Responsabilidad.

#### **4.1.2. Responsabilidad**

La responsabilidad directa del cumplimiento de los programas establecidos es del gerente de Post-venta, el cual en conjunto con el departamento de Recursos Humanos y el grupo de Gestión

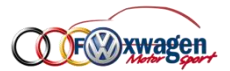

brinden las condiciones requeridas para el mantenimiento del sistema.

#### **4.1.3. Proceso**

Designación del representante de la alta gerencia (MR) que para el taller es el gerente de Post-venta.

El gerente de Post-venta (líder de grupo de gestión) de la línea, define:

- **Tareas**
- Responsabilidades y autoridades relacionadas con la gestión ambiental
- Establece un sistema de comunicación interna respecto del programa ambiental.
- Presenta presupuestos con opciones escogidas donde se detallan costos y beneficios de desarrollar el programa ambiental
- Evalúa y reporta el desempeño del sistema de administración ambiental.
- Solicita el aprovisionamiento de medios necesarios (empleados, capacitaciones, tecnología, recursos).

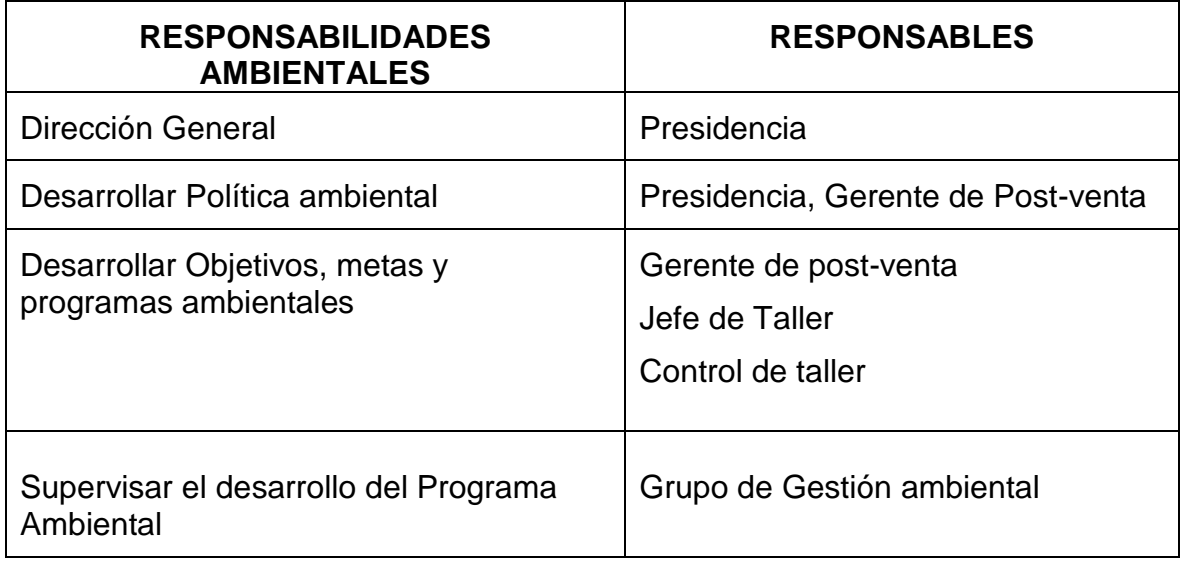

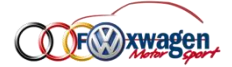

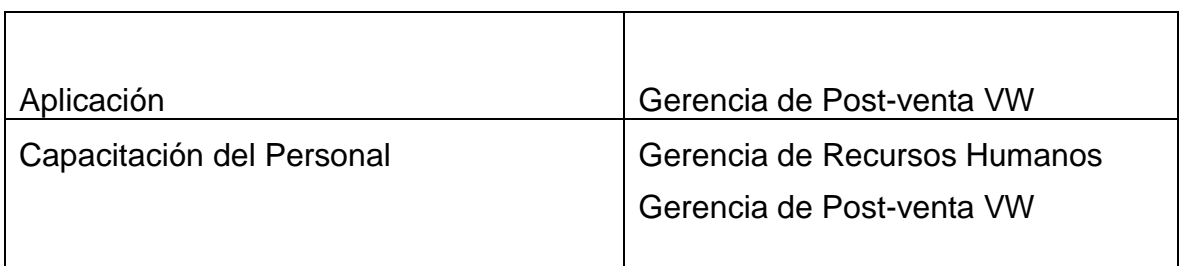

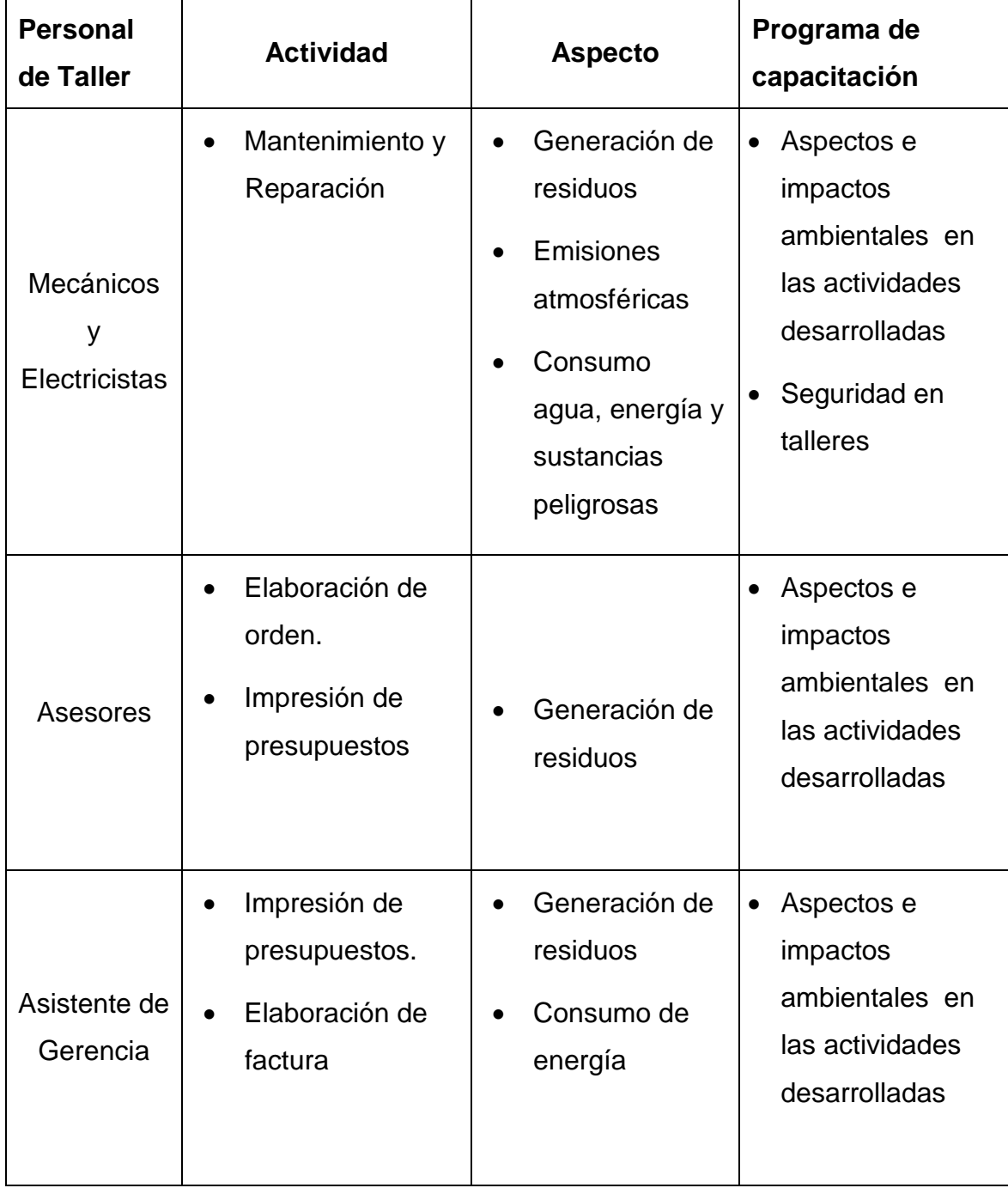

#### **TABLA VII**

**OCUPACIONES RELACIONADAS CON LOS ASPECTOS** 

#### **AMBIENTALES**

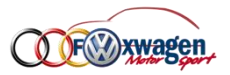

#### **Documentación**

En este punto, se debe revisar la primera forma y llenar la segunda:

#### *SGA 04.1 FUNCIONES Y RESPONSABILIDADES AMBIENTALES*

#### **4.2. CAPACITACIÓN**

#### **4.2.1. Ámbito**

El proceso descrito en esta sección está de conformidad con ISO 14001, sección 4.4.2, Capacitación, percepción y competencia.

#### **4.2.2. Responsabilidad**

La responsabilidad de la capacitación del personal está a cargo del departamento de recursos humanos. El grupo de gestión trabajará conjuntamente con dicho departamento en lo relacionado al tema de gestión ambiental.

#### **4.2.3. Proceso**

La empresa identifica las necesidades de capacitación y entrenamiento para todos aquellos empleados cuyos trabajos puedan crear impactos significativos en el ambiente.

#### *TABLA VIII*

#### *RESPONSABLES DE LA CAPACITACIÓN*

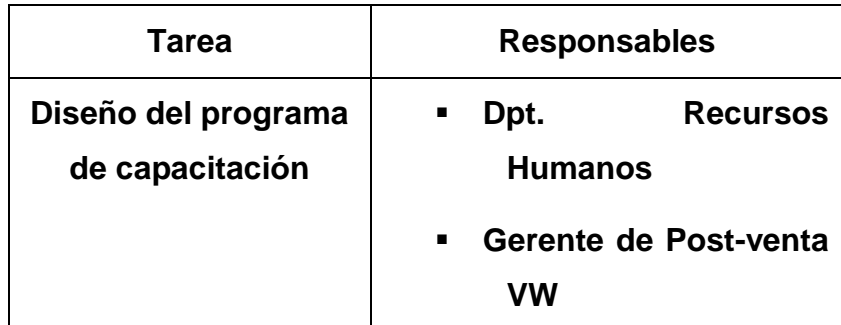
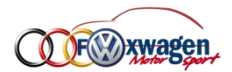

1. Determinar las necesidades de entrenamiento para estas personas y capacitarlas.

2. Controlar los medios de competencia (capacitación y experiencia) de estos trabajadores.

3. Promover la conciencia sobre la gestión ambiental en los trabajadores y empleados en cada función y área (importancia, contribución individual, tareas, responsabilidades, consecuencia de desviaciones).

4. Definir los objetivos, alcances, metas, y recursos necesarios para el diseño del programa;

5. Determinar el tiempo de capacitación, el perfil y características de los instructores, y el método de capacitación.

6. Diseñar los mecanismos de retroalimentación y de evaluación del programa de capacitación;

7. Conservar los registros de las capacitaciones ejecutadas

# **TABLA IX**

# **RESPONSABLES DEL PROGRAMA DE CAPACITACIÓN**

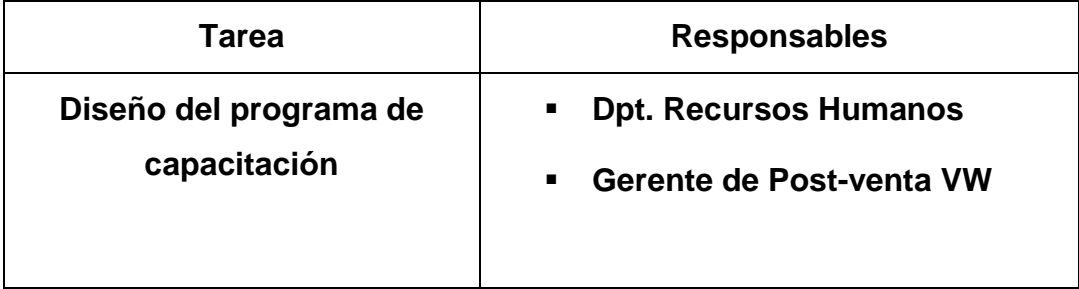

# **Documentación**

Para la documentación se debe utilizar la siguiente forma:

# *SGA 04.2 PROGRAMA DE CAPACITACIÓN*

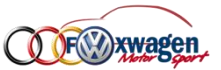

# **5. VERIFICACIÓN Y ACCION CORRECTIVA**

# **5.1. Monitoreo y Medición**

Se identifican mediciones, lugares y personas, que son documentadas y

almacenadas en registros por medio de procedimientos establecidos.

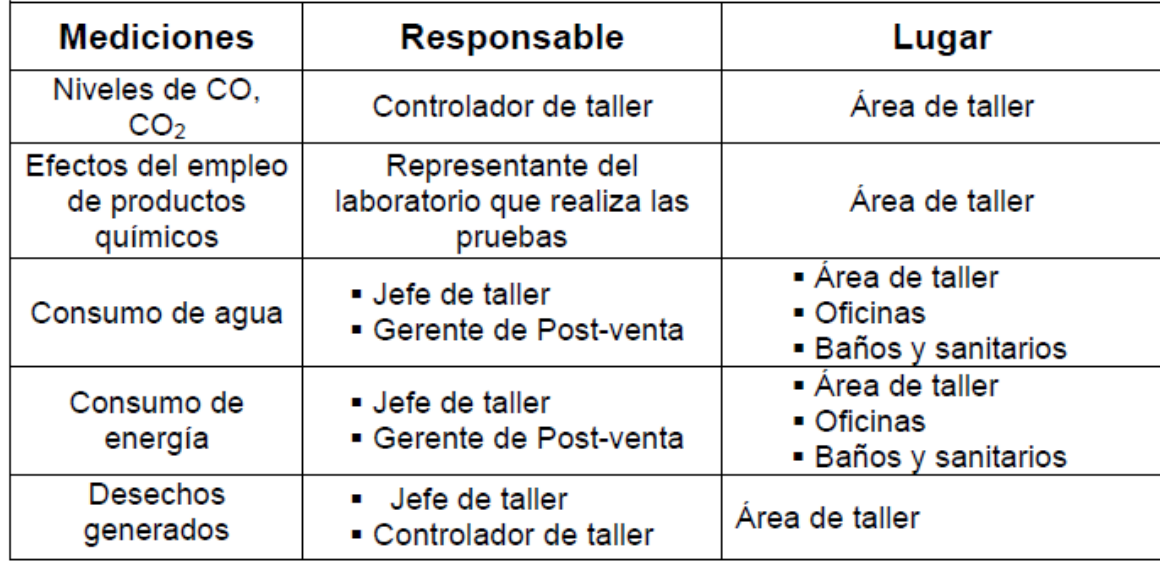

# **5.2. Inconformidad y acción preventiva**

El grupo de Gestión es responsable de guiar e inducir a los empleados del taller a que conozcan y actúen bajo los procedimientos adecuados cuando se

presente alguna inconformidad en sus actividades.

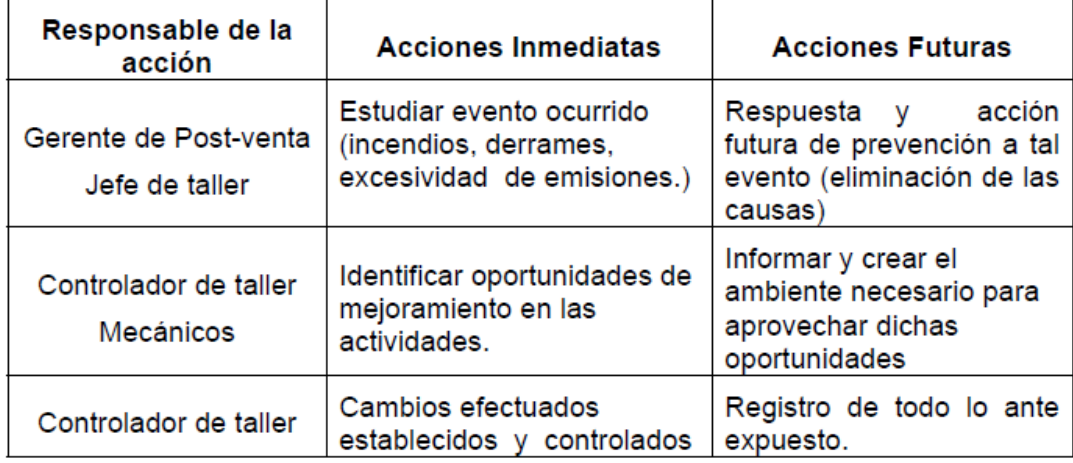

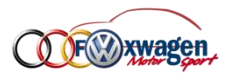

# **5.3. Registros**

El jefe de taller junto con el control de taller, determinan toda la información ambiental requerida para la operación del sistema.

- Registros de legislación y normativas ambientales.
- Registros de inspección, mantenimiento, calibrado, cursos de capacitación, etc.
- Registros de incidentes.
- Registros de auditorías ambientales y análisis críticos.
- Informaciones sobre subcontratados y proveedores.
- Registros de repuestas a emergencias

# **5.4. Auditoria del sistema de control ambiental**

Las auditorias del sistema son responsabilidad del grupo de gestión ambiental, que en conjunto con la dirección, designan sus periodos de ejecución para lo cual:

• Se determina si el SGA cumple con los acuerdos planificados para la gestión ambiental, incluyendo los requisitos de la norma ISO 14001, y si ha sido apropiadamente implantado y mantenido.

• Se proporciona información sobre los resultados de la auditoria a la gerencia para su revisión.

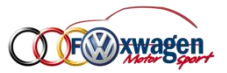

# **6. REVISIÓN DE LA DIRECCIÓN**

La alta gerencia de la empresa encargada del taller revisa a intervalos determinados el sistema de gestión ambiental para asegurar que su conveniencia, adecuación y eficacia sea continua.

# **7. CONCLUSIONES**

1.- Las actividades desarrolladas a diario en el taller generan aspectos ambientales, que si bien en la actualidad no representan severos impactos en el medio ambiente, ameritan medidas pertinentes de control, y prevención para que a futuro no originen riesgos mayores al medio ambiente.

2.- El personal que forma parte del taller VW, tiene una noción general del tema ambiental, pero se necesita ahondar en temas específicos del mismo, que ayuden al entendimiento del sistema y su futura implantación.

3.- El sistema desarrollado más que , corregir situaciones de riesgo hacia el medio ambiente, pretende prevenir impactos severos causados por las actividades que a diario se realizan en el taller.

# **8. RECOMENDACIONES**

1. Mantener procedimientos de control y medidas de prevención ante aspectos ambientales significativos, como lo indica la norma, que eviten o reduzcan situaciones de riesgo.

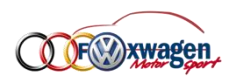

2. Agilitar planes de capacitación para el inicio del programa, entrenamiento y respuesta, para la puesta en marcha.

# **9. REFERENCIAS BIBLIOGRAFICAS**

AMBAR y ASIMET "Implementación de un Sistema de gestión Ambiental

Certificable ISO 14001", Editorial CONAMA, Chile, 1997.

MILLER G. TYLER JR. "Ecología y Medio Ambiente", Grupo Editorial Ibero

América S.A de C.V Colombia, 1994.

VAN HUAWERMEIREN. "Manual de Economía Ecológica", Ediciones Abya-

Yala, Quito-Ecuador, 1999.

Vásquez Torre Guadalupe , "Ecología y Formación Ambiental" , Editorial

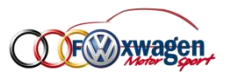

# **Anexo N°5 MANUAL DE PROCEDIMIENTOS EN EL ÁREA DE OPERACIONES**

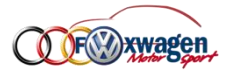

# <span id="page-294-0"></span>**I. INTRODUCCIÓN**

El presente Manual de Procedimientos describe detalladamente las actividades de reparación más importantes realizadas en el área de operaciones del Taller Mecánico Fox Wagen Motor Sport S.A.C.

EL objetivo es determinar las actividades de reparación que se deben realizar dentro del taller mecánico para la consecución de los objetivos para los cuales fue creada y a su vez detectar cuales se requieren implementar, modificar o desechar tomando como base de análisis las actividades de los puestos creados para la consecución de dicho objetivo.

Así mismo se busca mejorar la productividad en el área de operaciones mediante el análisis de la forma en que se realizan las actividades (tareas o autorizaciones), tiempos y movimientos, necesidades de capacitación o desarrollo de habilidades, buscando en todo momento optimizar o modificar las actividades del puesto para la consecución de mejorar la productividad.

Los manuales deben presentar la descripción detallada de actividades que se debe seguir en las áreas que interfieren en el proceso; los cuales se pueden ilustrar gráficamente mediante un diagrama de flujo o fluxograma, que constituye las operaciones que se deben seguir para obtener el resultado óptimo del procedimiento estructurado.

Además, es importante destacar la importancia del manual descriptivo de procedimientos para la organización, del cual obtendrán una herramienta que permite desarrollar de manera precisa y eficiente los procesos de inducción y entrenamiento, ya que funciona como guía que permite a los colaboradores familiarizarse de manera más flexible, rápida y efectiva con los procesos y/o actividades que se les establecerán.

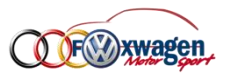

<span id="page-295-0"></span>**II. ÍNDICE**

# CAPITULO 8.

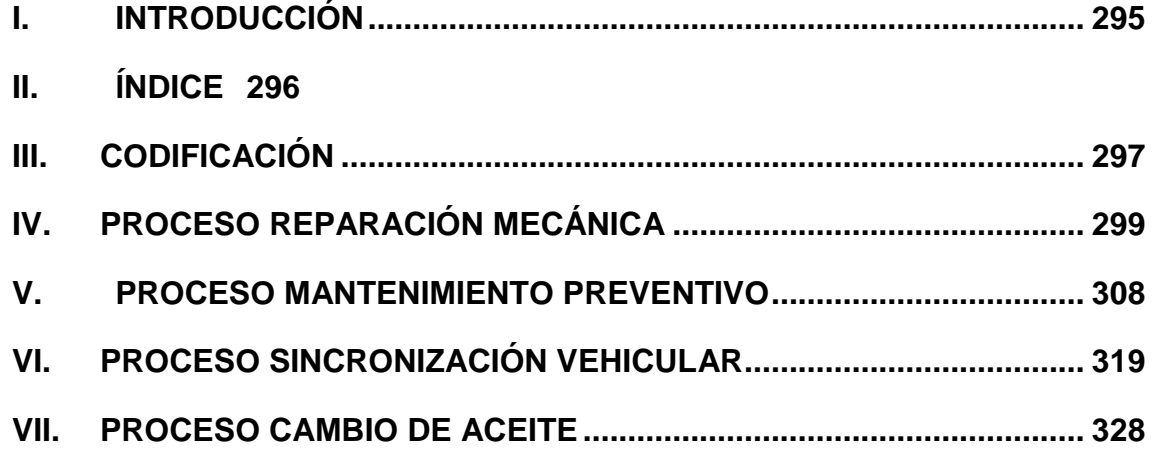

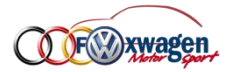

# <span id="page-296-0"></span>**III.CODIFICACIÓN**

Se asignó un código a cada una de las actividades realizadas en el área de operaciones del Taller Mecánico Fox Wagen Motor Sport S.A.C. analizados en la investigación, con el fin de poder diferenciarlos de los demás procedimientos y poder identificarlos fácilmente para posteriores procesos y actualizaciones que se den en la organización.

Se codificó de la siguiente manera: las tres primeras letras representan EL ÁREA don se realizan los procedimientos en este caso sería el área de operaciones: **OPE**, luego los tres números indican el seguimiento con respecto a los demás procedimientos y las dos últimas dos letras representan el nombre del proceso a realizar.

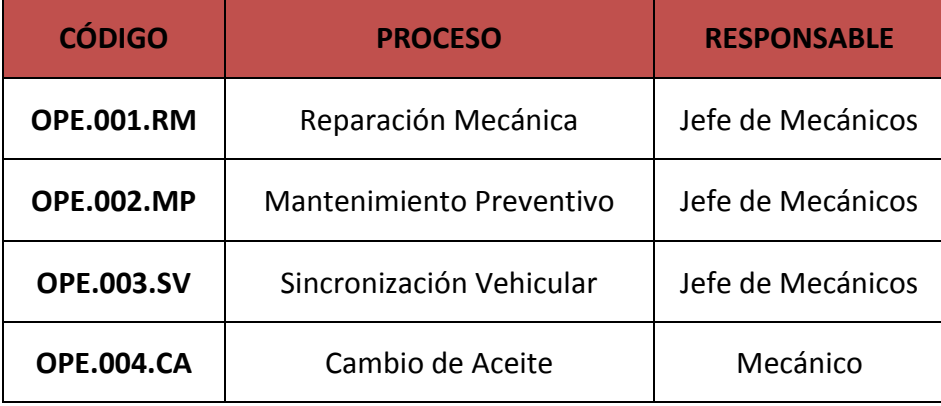

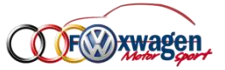

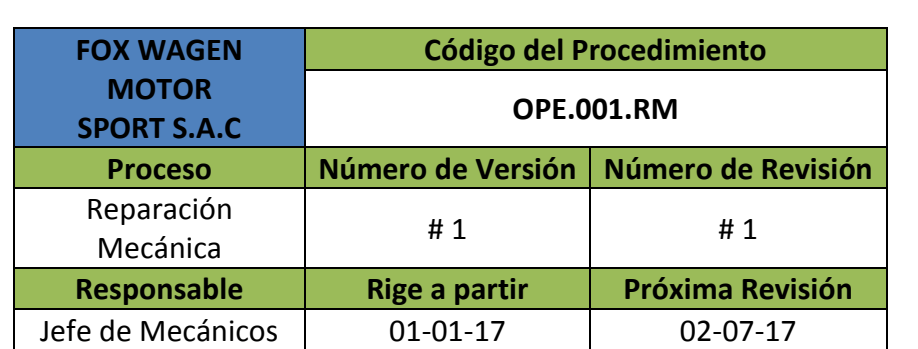

# **TABLA DE CONTENIDO**

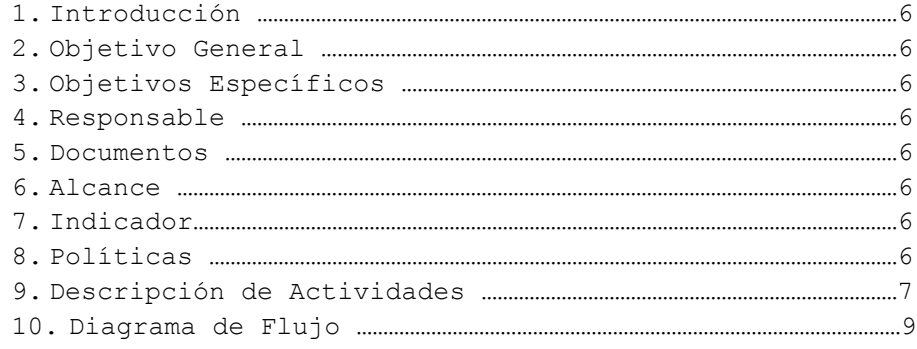

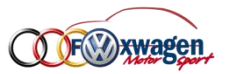

# <span id="page-298-0"></span>**IV. PROCESO REPARACIÓN MECÁNICA**

## **1. Introducción**

- Se darán a conocer las actividades y procedimientos que se desarrollan de forma secuencial en el proceso de reparación mecánica, buscando la máxima optimización de cada tarea a lo largo del proceso.

## **2. Objetivo General**

- Determinar las actividades, procedimientos así como responsables y documentos que intervienen en el proceso desde la recepción del vehículo hasta la entrega final al cliente.

## **3. Objetivo Específicos**

- Describir claramente las actividades y procedimientos que se desarrollan a lo largo del proceso de reparación mecánica.
- Determinar a los responsables y documentos que intervienen a lo largo del proceso de reparación mecánica.
- Realizar un diagrama de flujo donde se describan cada una de las actividades y procedimientos a lo largo del proceso de reparación.

### **4. Responsable**

- El responsable del proceso es el **Jefe de Mecánicos**.

## **5. Documentos**

- Durante el proceso serán necesarios los siguientes documentos:
	- Boleta de datos y boleta de revisión
	- Cotización
	- Factura de la empresa y factura del proveedor

### **6. Alcance**

- En este proceso es requerida cada área de la empresa desde la administración hasta la operativa.

# **7. Indicador**

- Cantidad de vehículos reparados semanalmente.

### **8. Políticas**

- Las actividades y tareas del taller mecánico están orientadas a satisfacer de manera eficiente las necesidades del cliente.
- Cada mecánico es responsable del orden y limpieza de su área de trabajo.
- En todo momento se usará los EPP velando siempre por la integración de nuestro personal.

# **9. Descripción de Actividades**

- Se detalla secuencialmente cada actividad realizada durante el proceso de reparación mecánica así como su descripción y responsable.

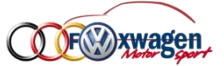

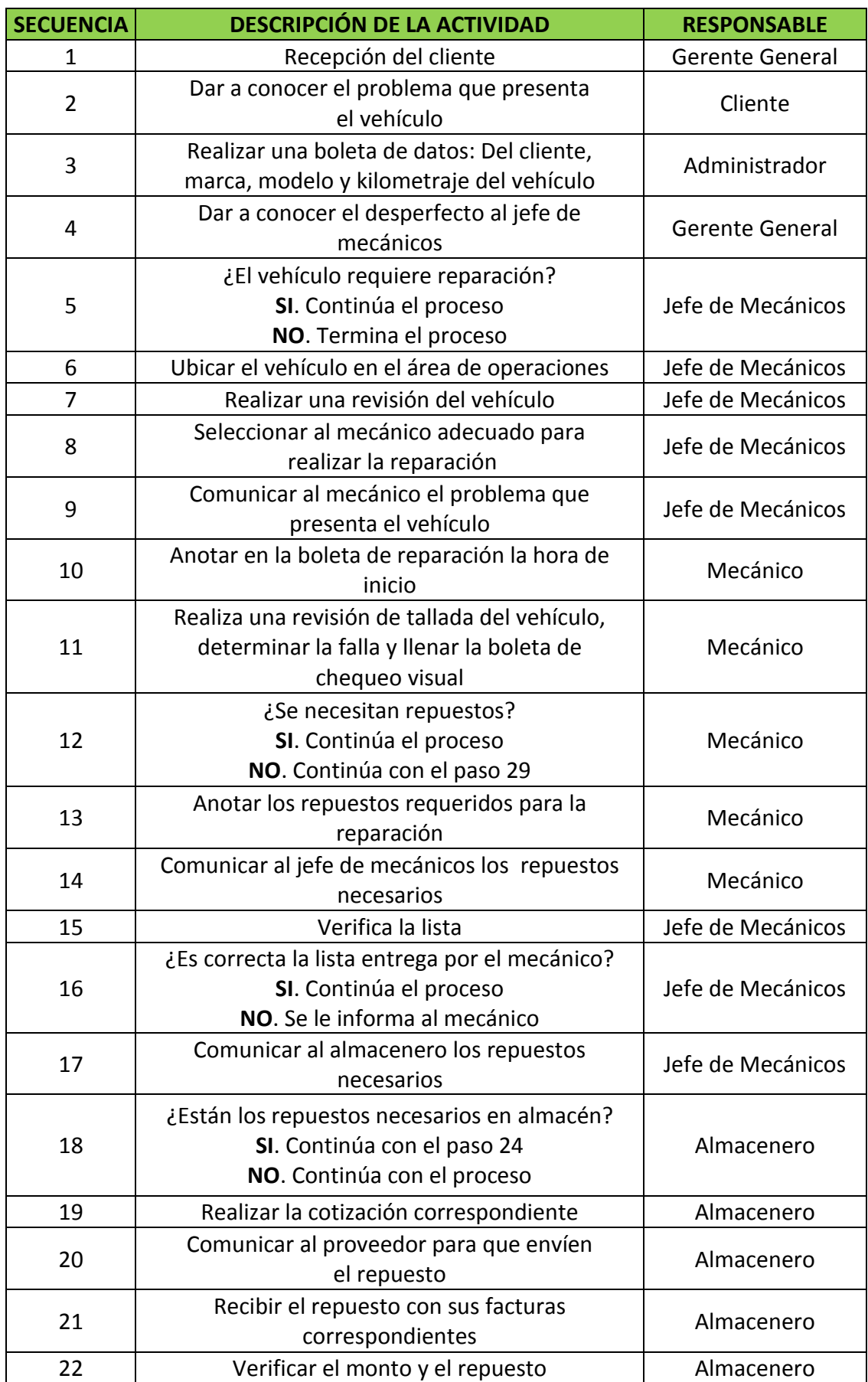

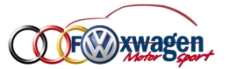

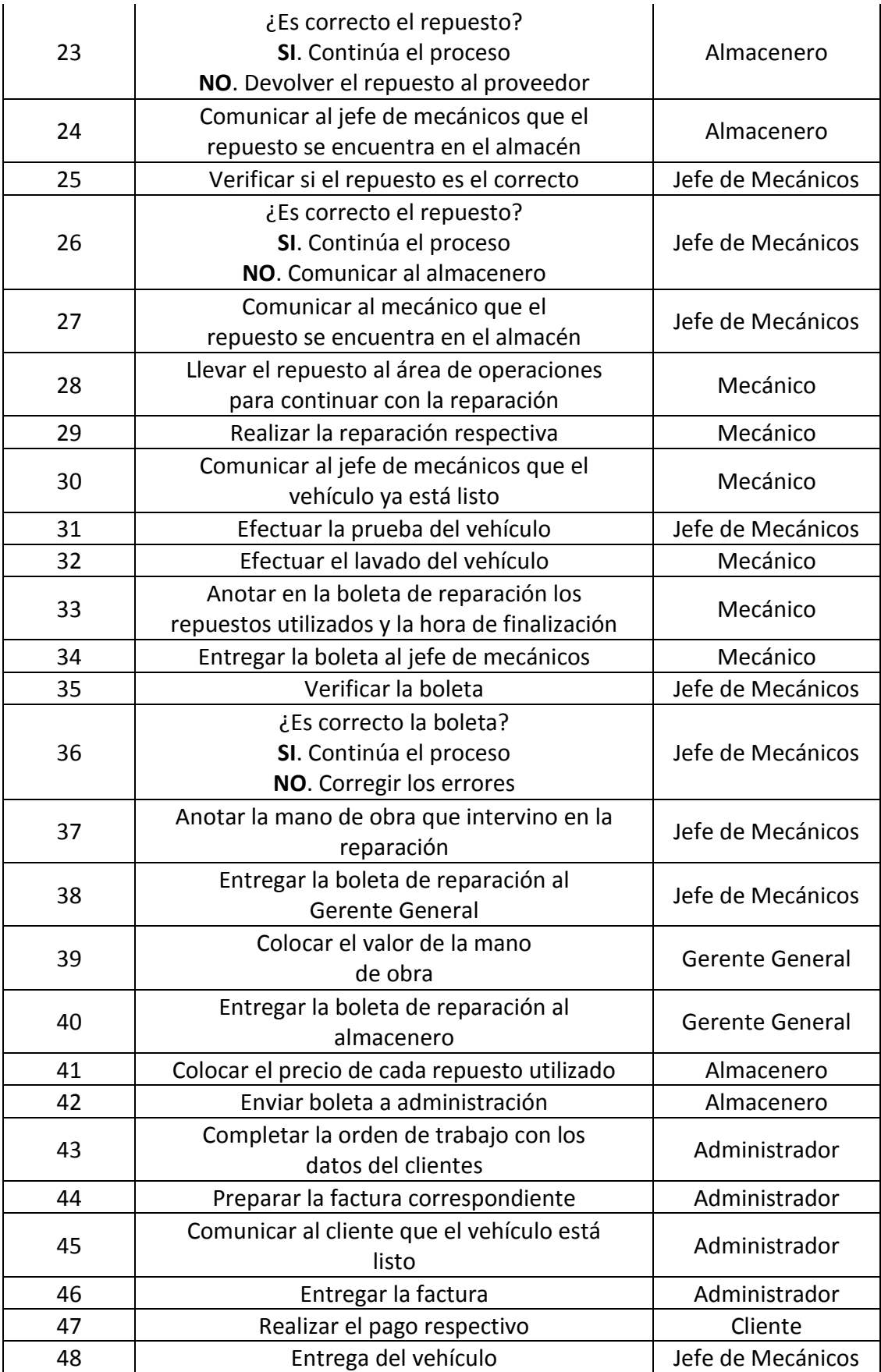

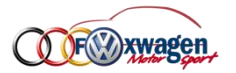

# **10. Diagrama de Flujo**

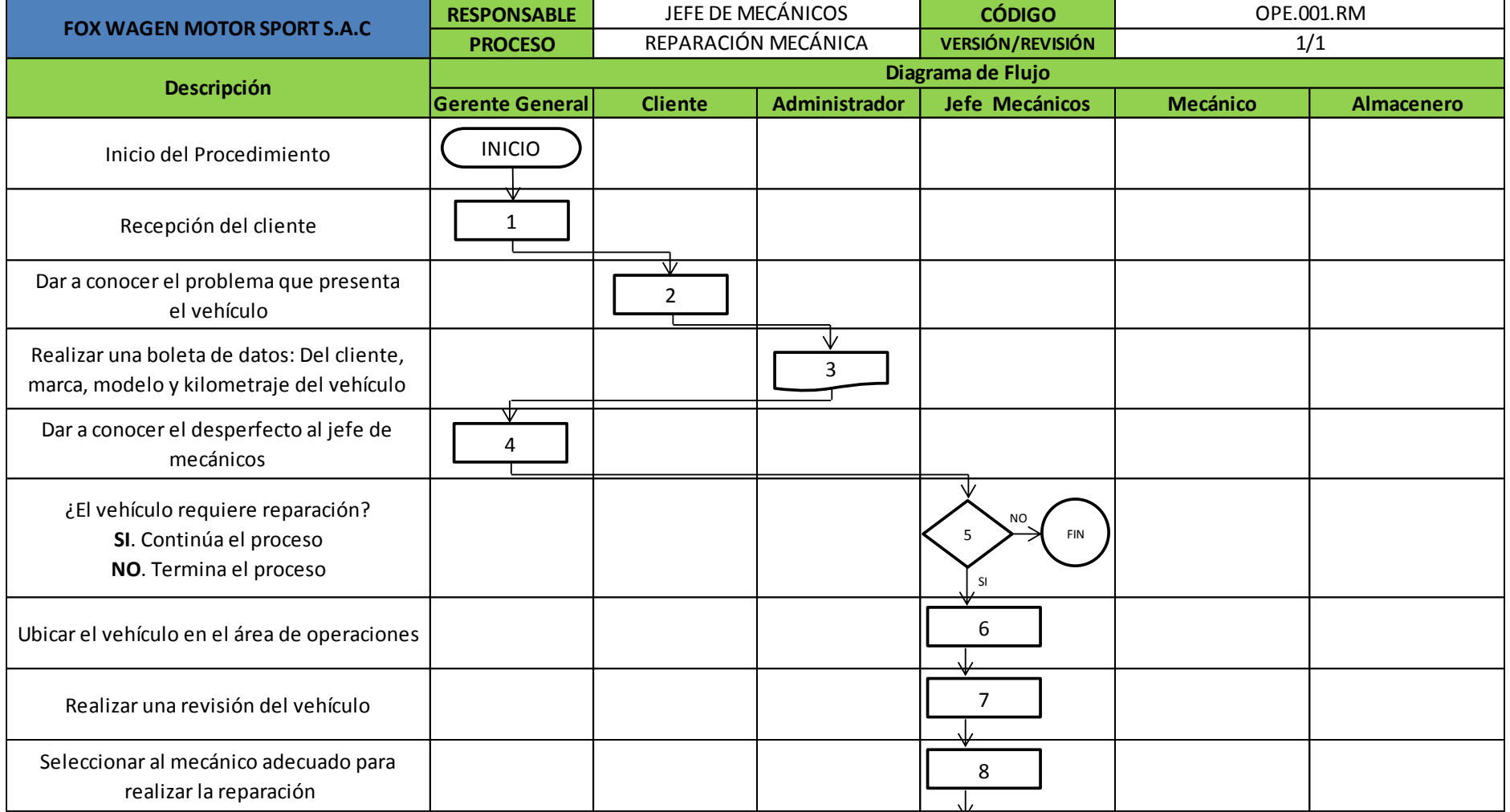

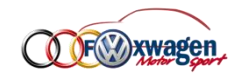

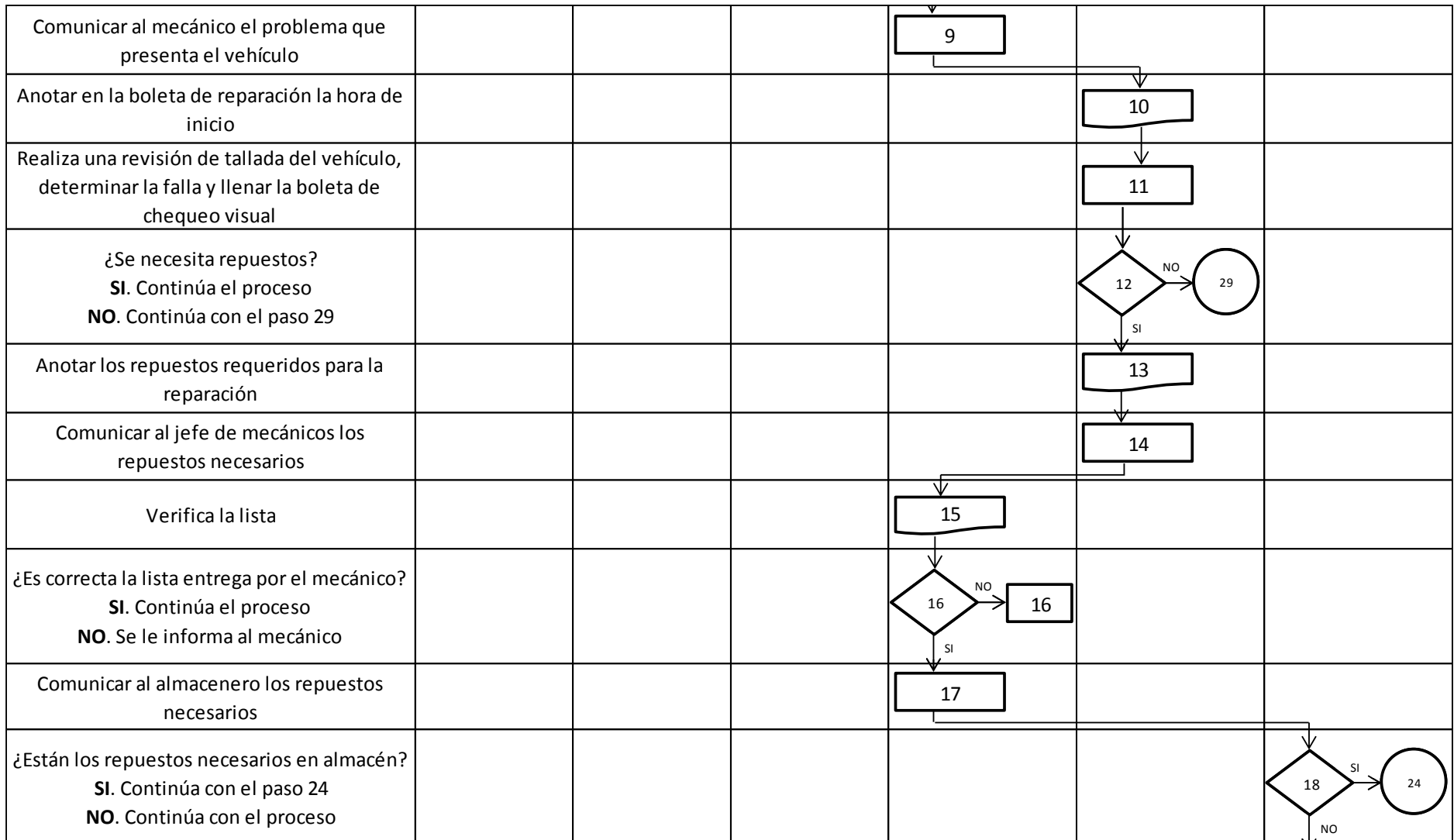

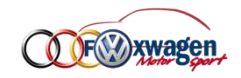

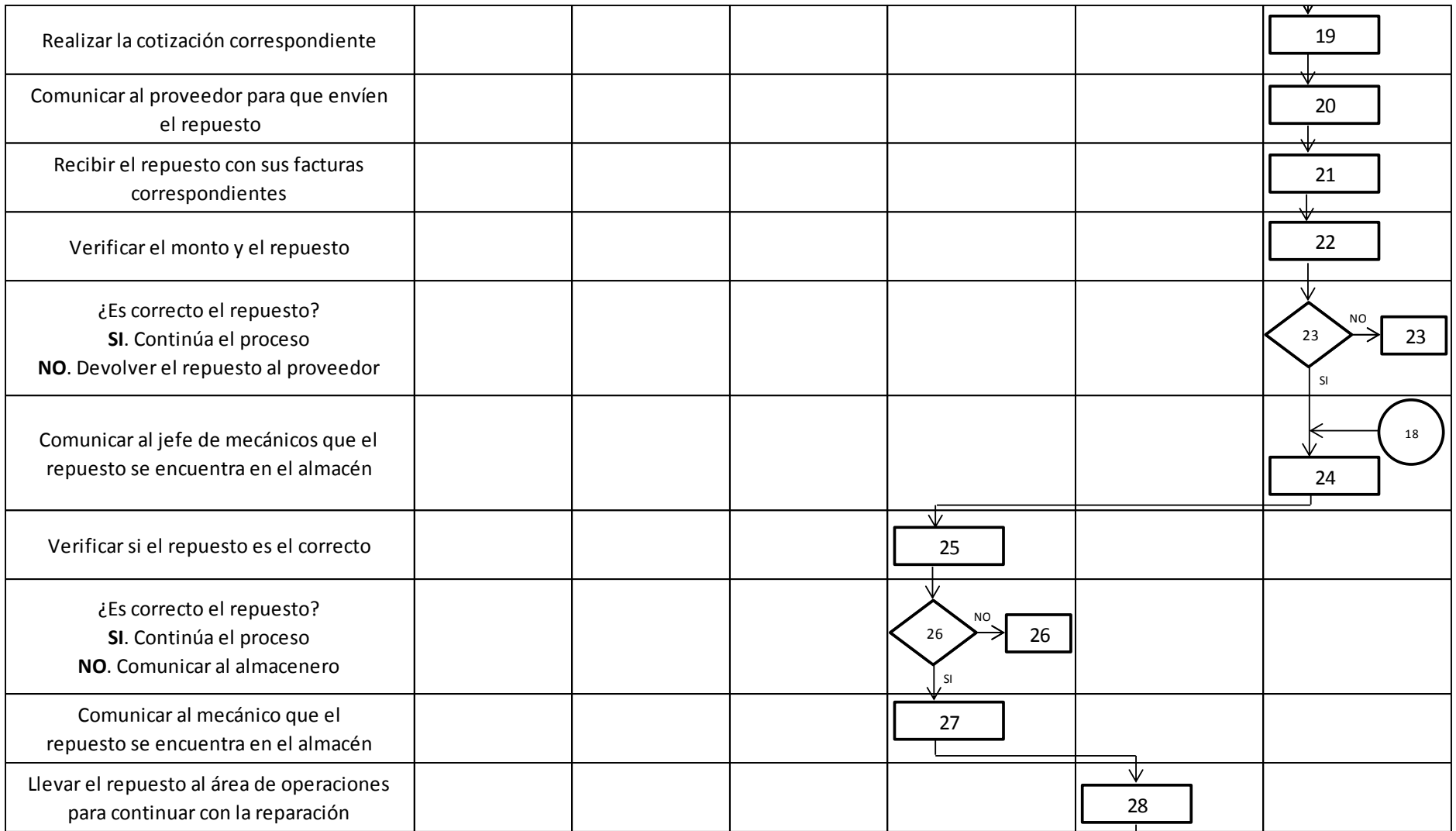

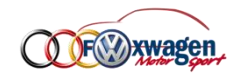

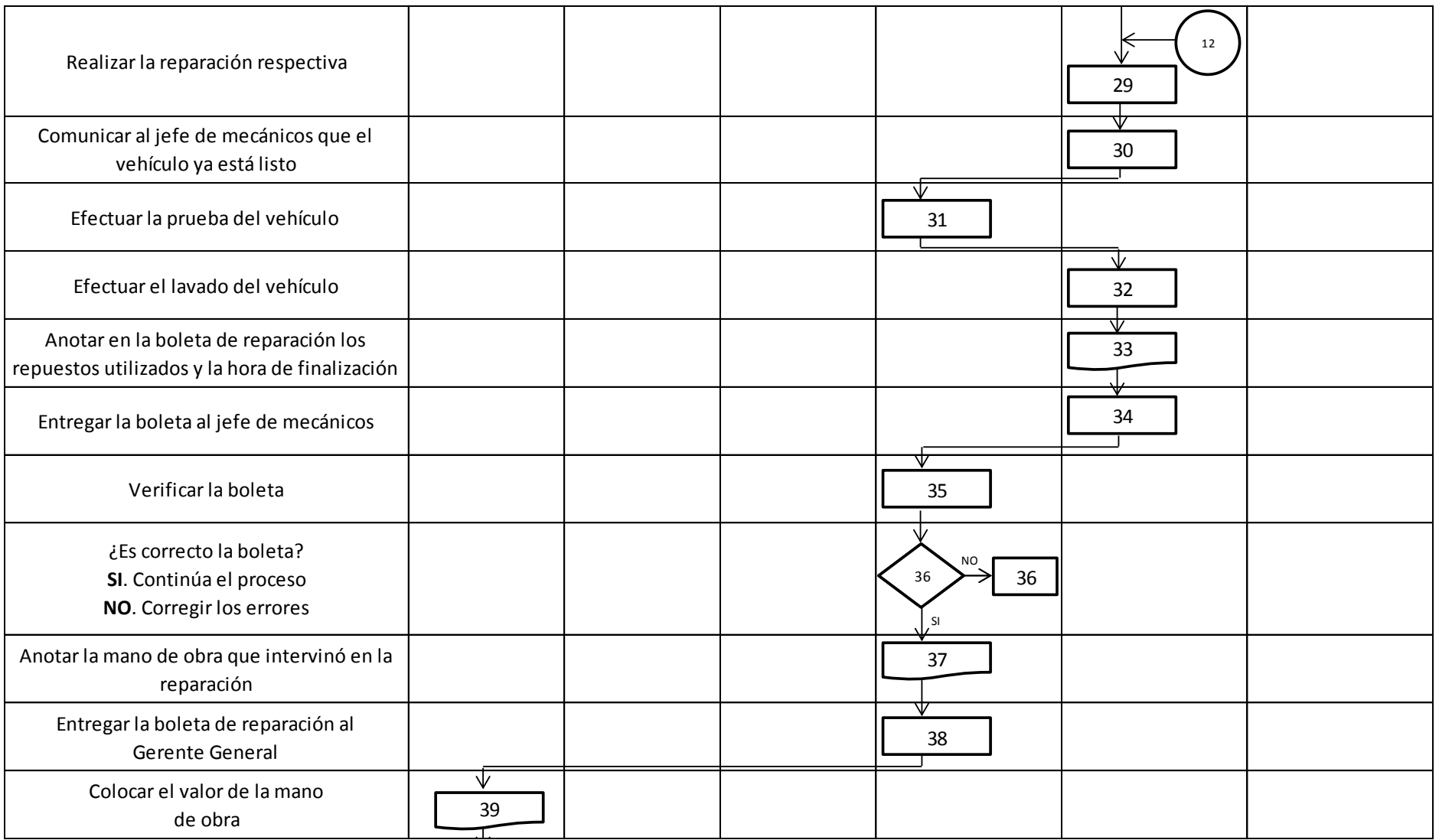

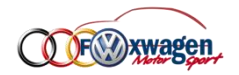

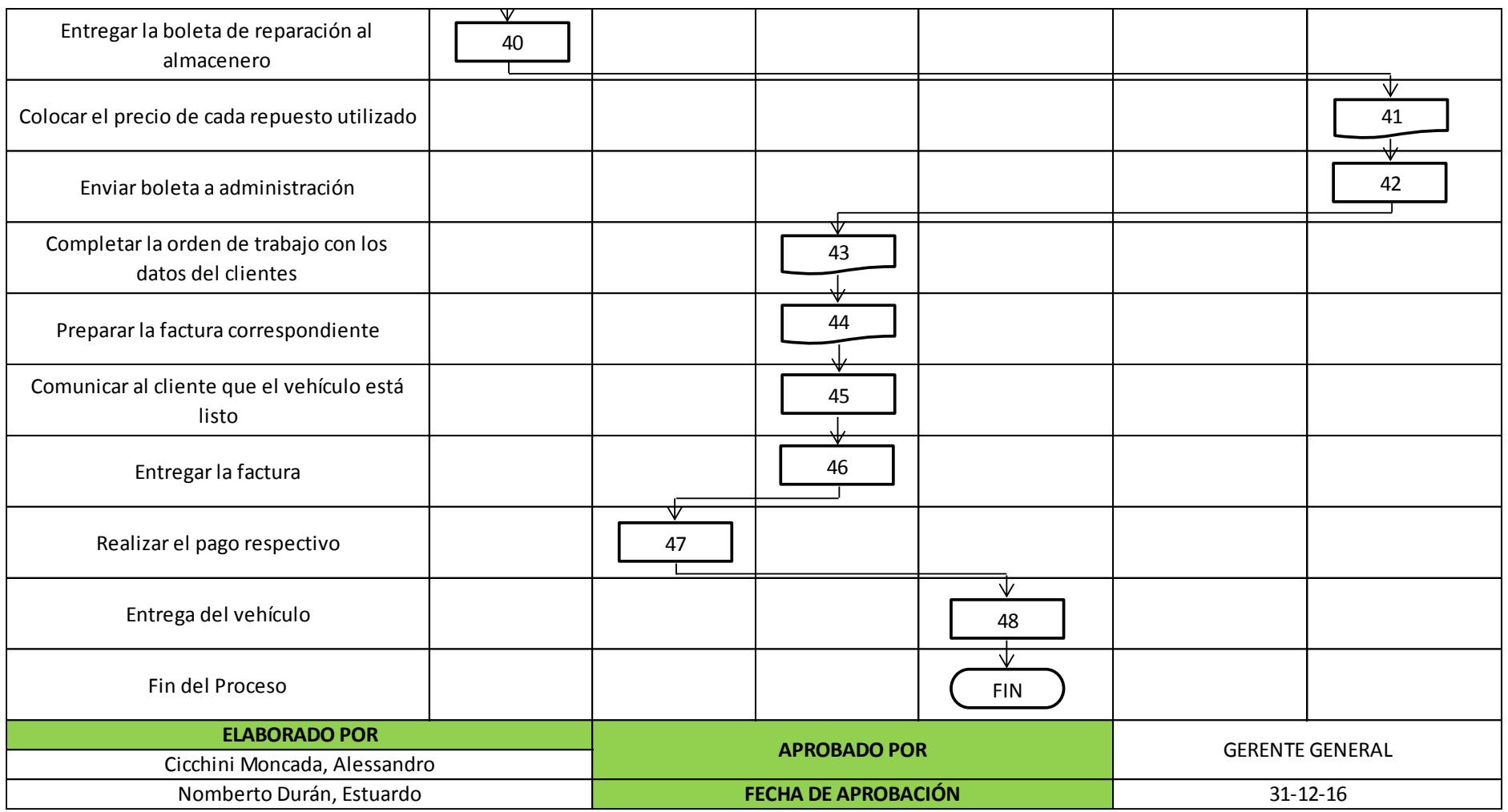

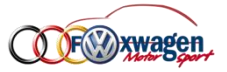

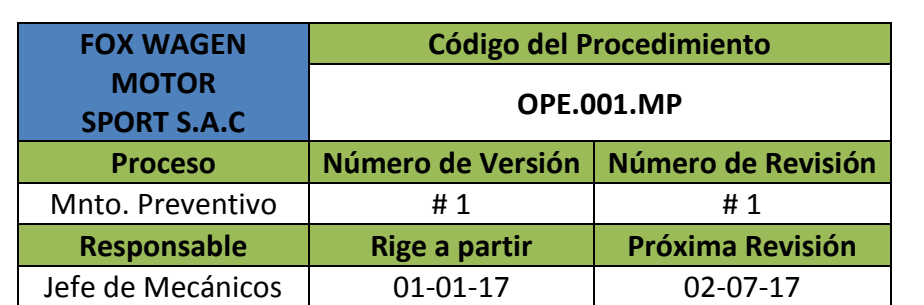

# **TABLA DE CONTENIDO**

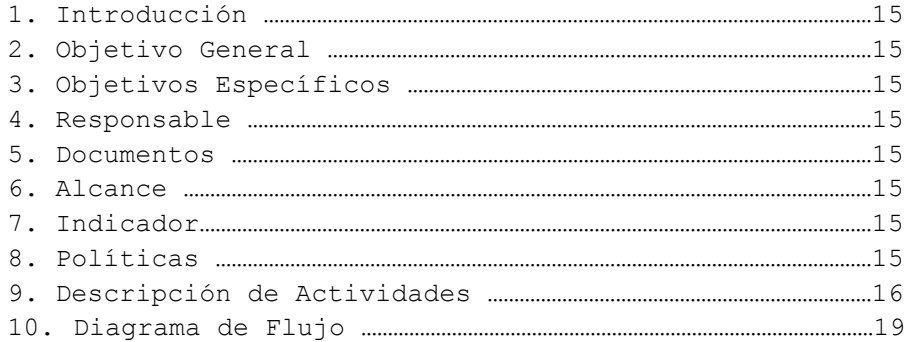

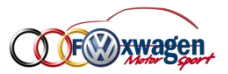

# <span id="page-307-0"></span>**V. PROCESO MANTENIMIENTO PREVENTIVO**

## **1. Introducción**

- Se darán a conocer las actividades y procedimientos que se desarrollan de forma secuencial en el proceso de mantenimiento, buscando la máxima optimización de cada tarea a lo largo del proceso.

#### **2. Objetivo General**

- Determinar las actividades, procedimientos así como responsables y documentos que intervienen en el proceso desde la recepción del vehículo para efectuar el mantenimiento preventivo hasta la entrega final al cliente.

#### **3. Objetivo Específicos**

- Describir claramente las actividades y procedimientos que se desarrollan a lo largo del proceso de mantenimiento preventivo.
- Determinar a los responsables y documentos que intervienen a lo largo del proceso de mantenimiento preventivo.
- Realizar un diagrama de flujo donde se describan cada una de las actividades y procedimientos a lo largo del proceso de mantenimiento.

#### **4. Responsable**

- El responsable del proceso es el **Jefe de Mecánicos**.

#### **5. Documentos**

- Durante el proceso serán necesarios los siguientes documentos:
	- Boleta de datos y boleta de revisión
	- Cotización
	- Factura de la empresa y factura del proveedor

#### **6. Alcance**

- En este proceso es requerida cada área de la empresa desde la administración hasta la operativa.

#### **7. Indicador**

- Cantidad de vehículos que requieren mnto. preventivo semanalmente.

#### **8. Políticas**

- Las actividades y tareas del taller mecánico están orientadas a satisfacer de manera eficiente las necesidades del cliente.
- Cada mecánico es responsable del orden y limpieza de su área de trabajo.
- En todo momento se usará los EPP velando siempre por la integración de nuestro personal.

#### **9. Descripción de Actividades**

Se detalla secuencialmente cada actividad realizada durante el proceso de mantenimiento preventivo así como su descripción y responsable.

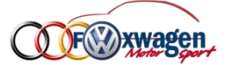

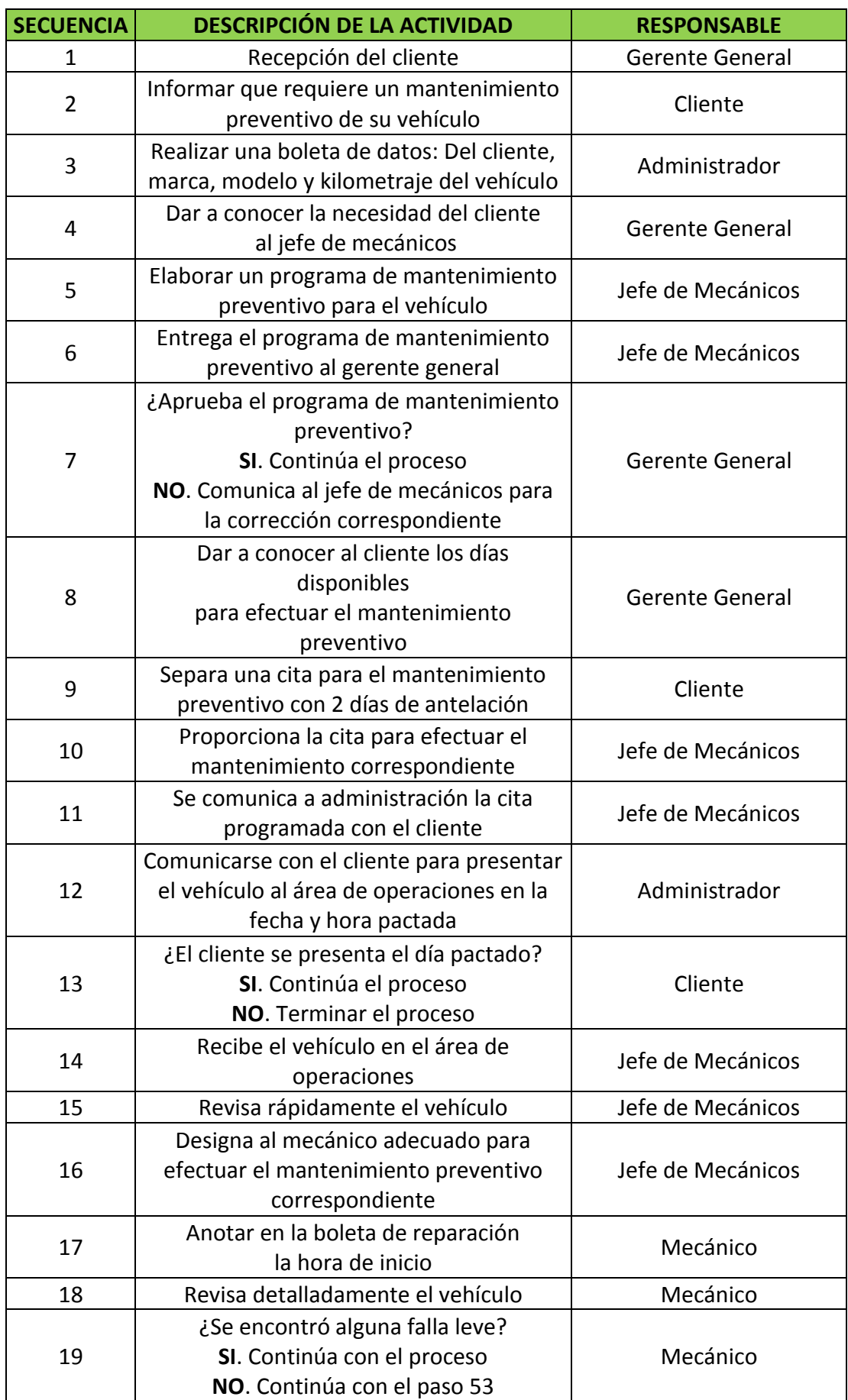

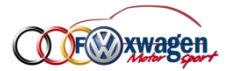

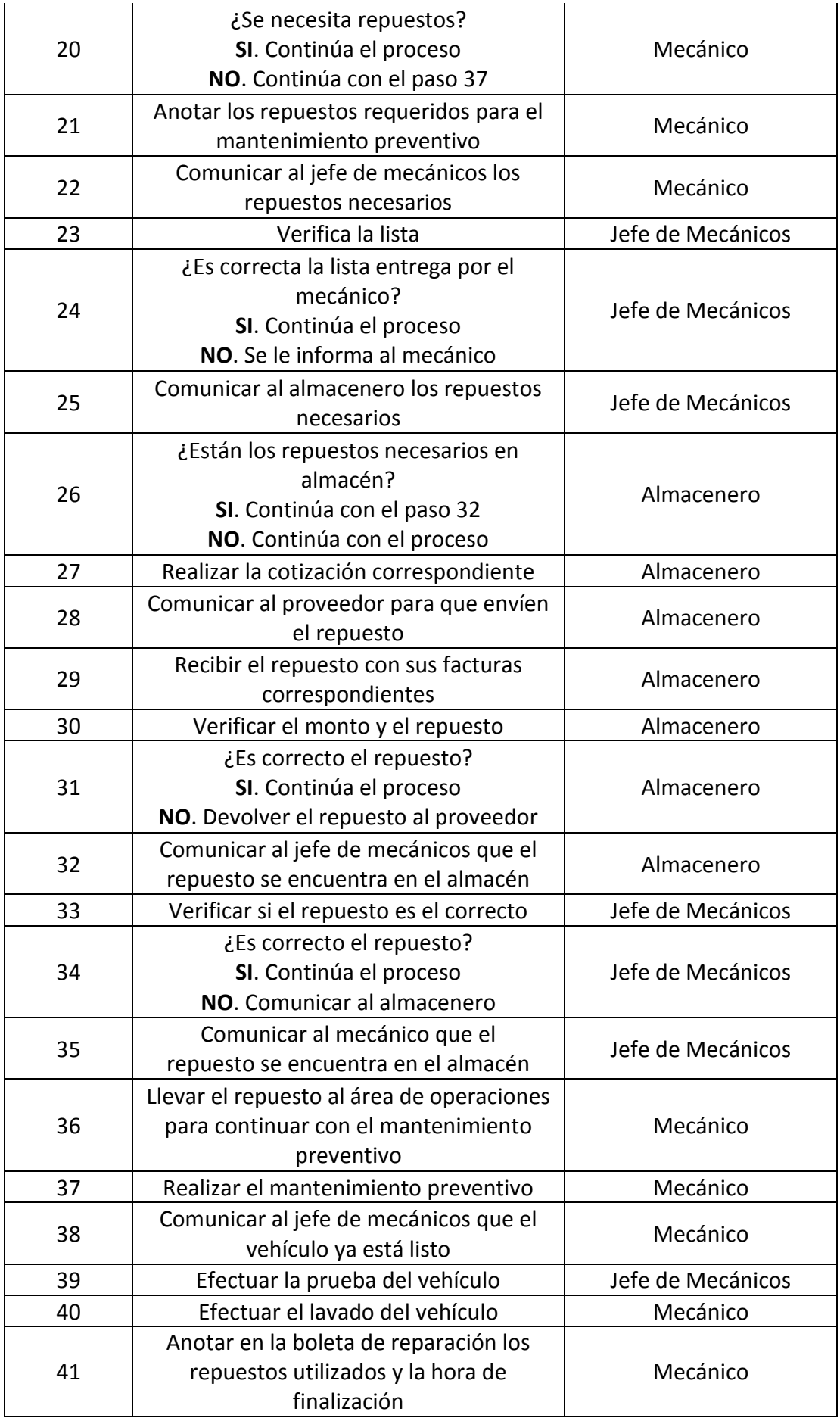

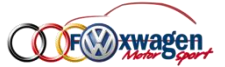

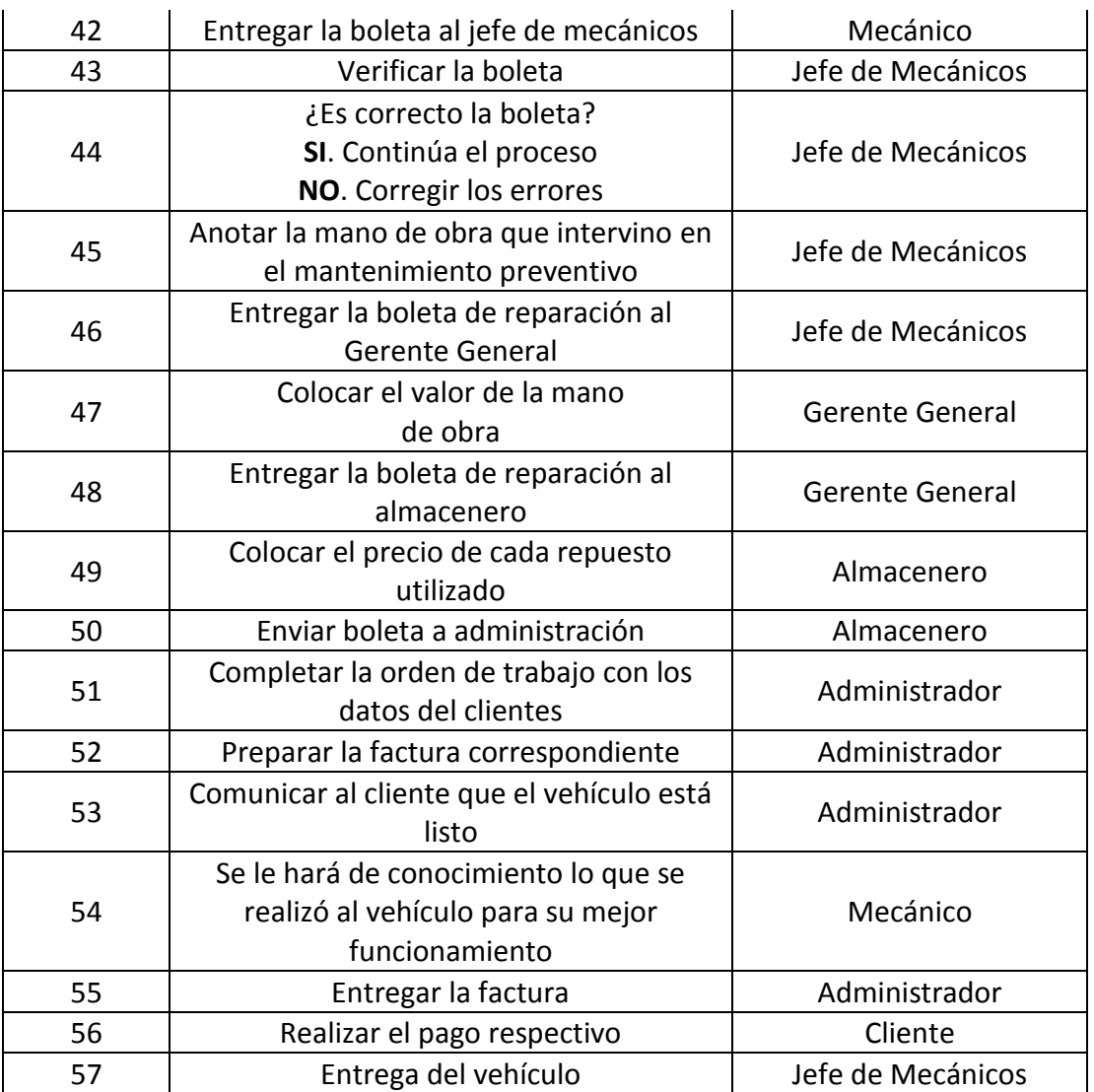

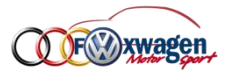

# **10. Diagrama de Flujo**

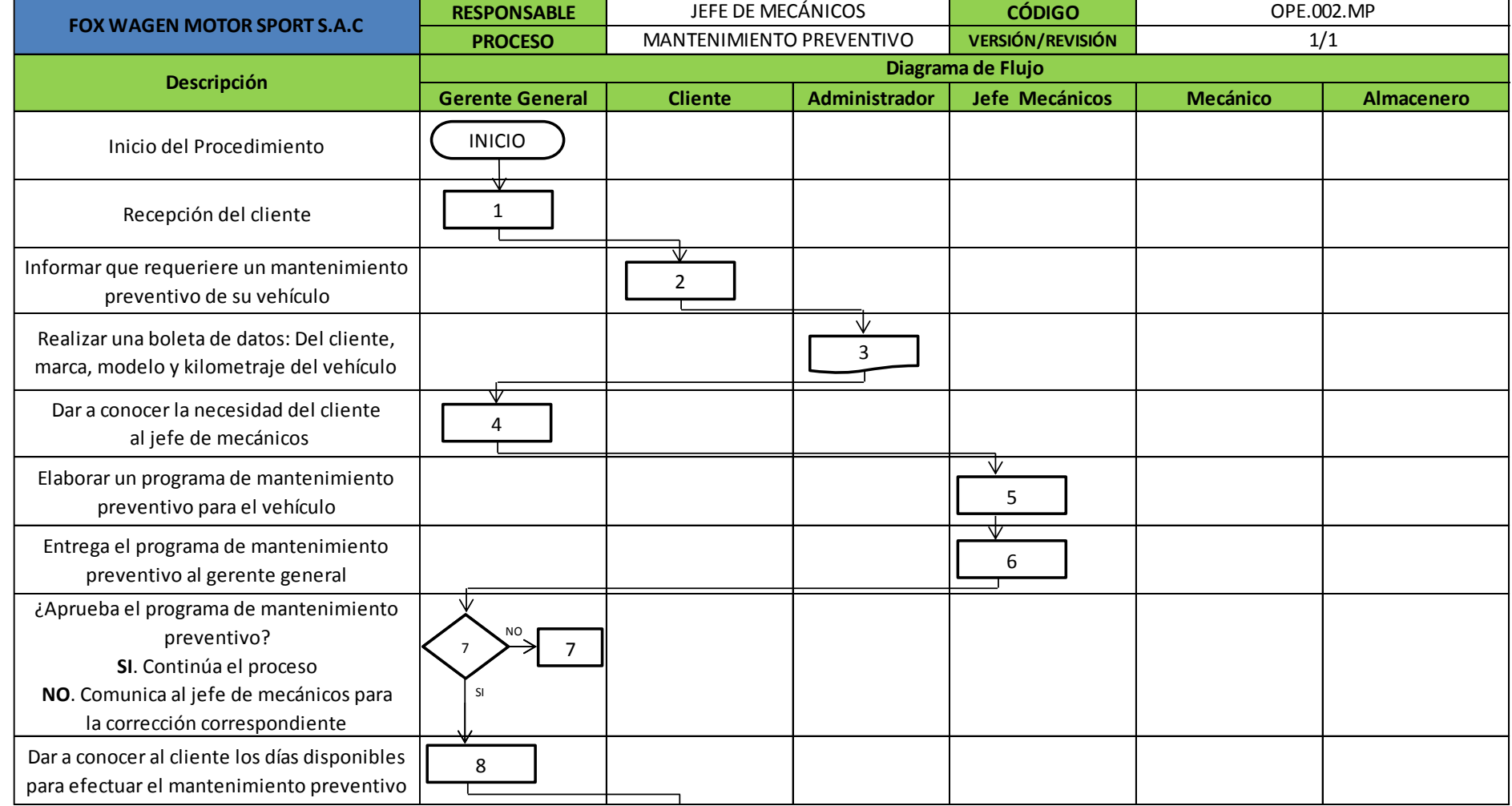

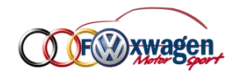

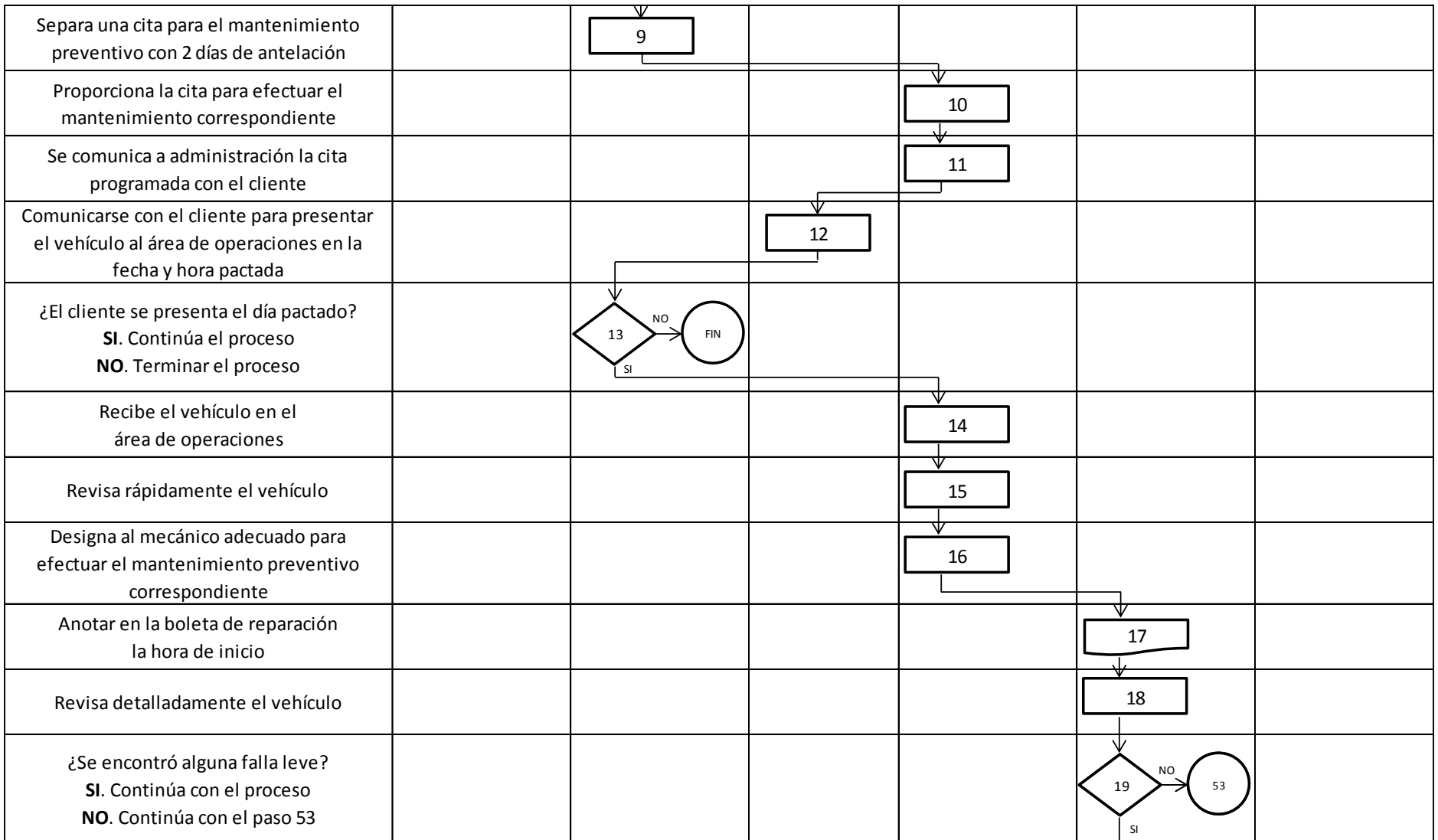

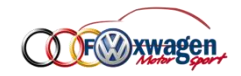

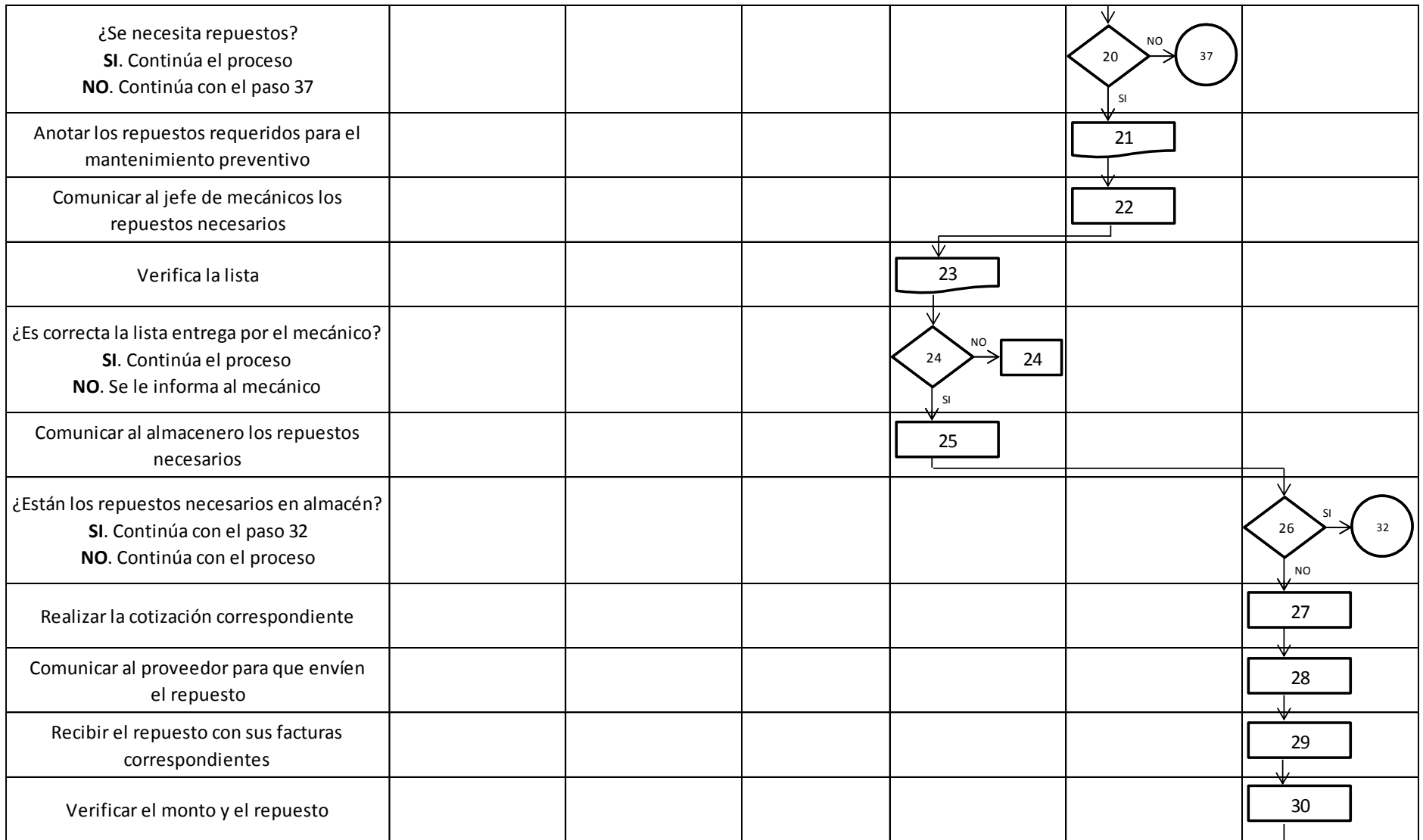

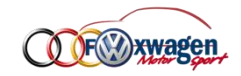

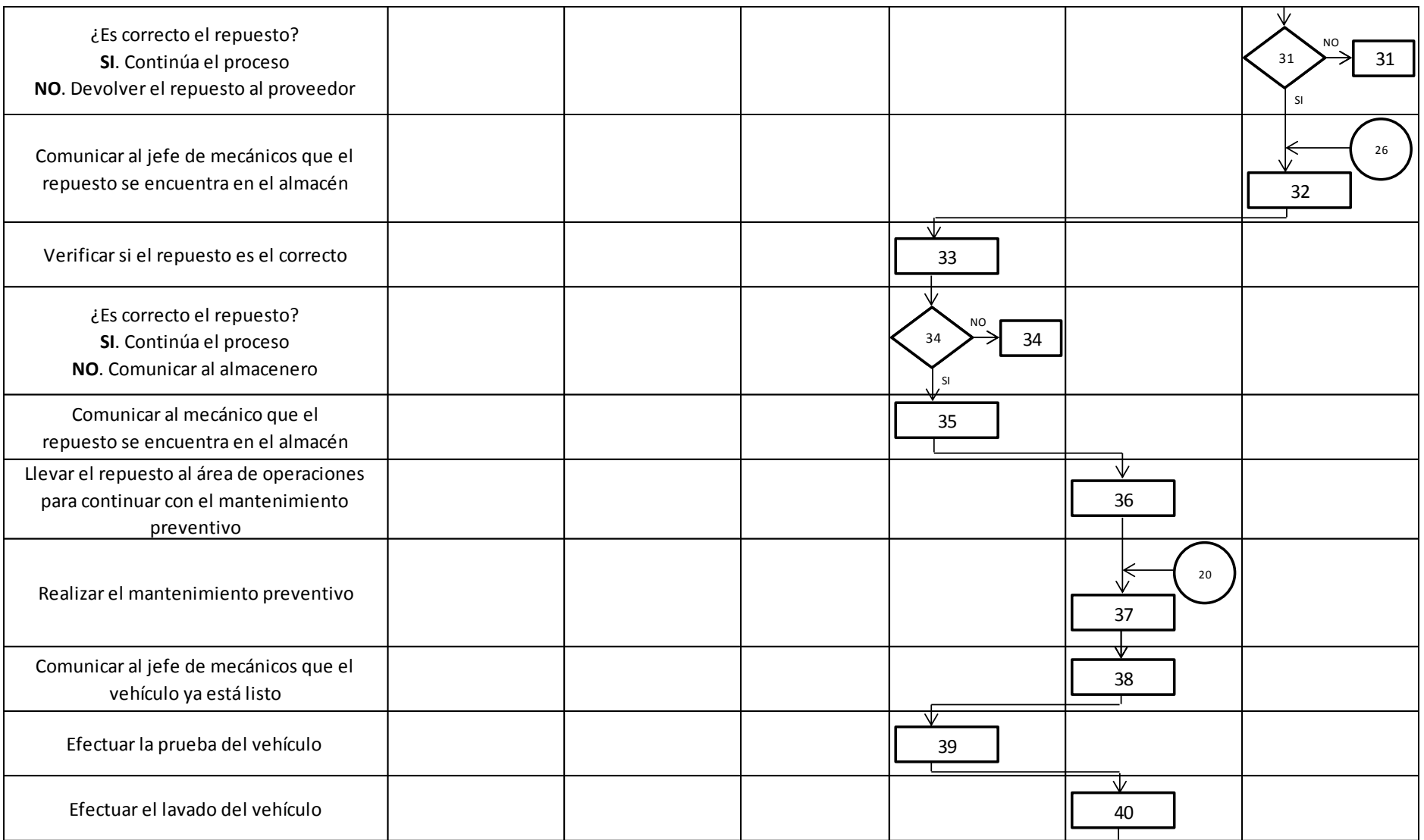

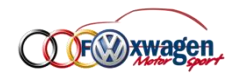

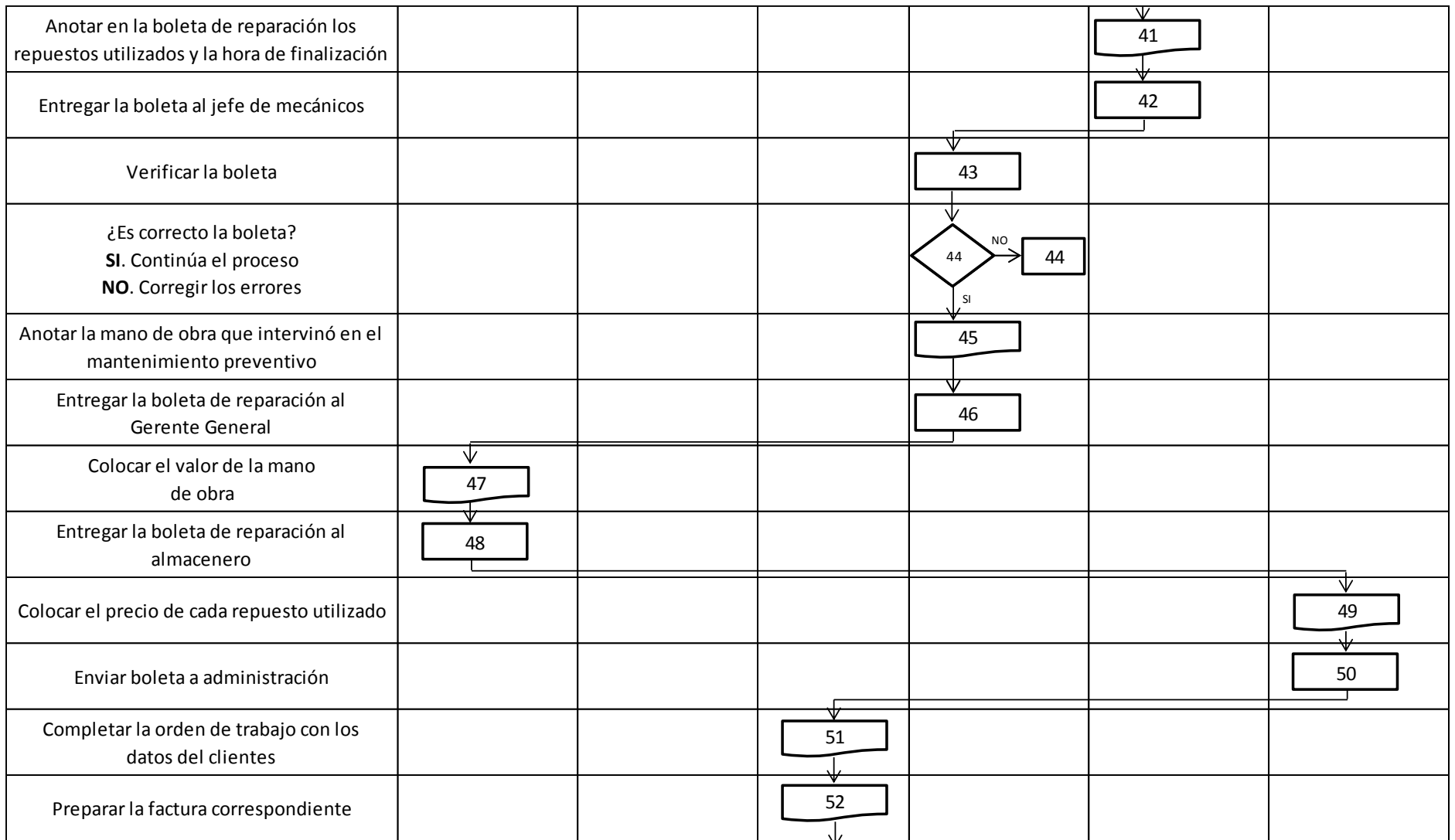

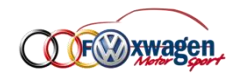

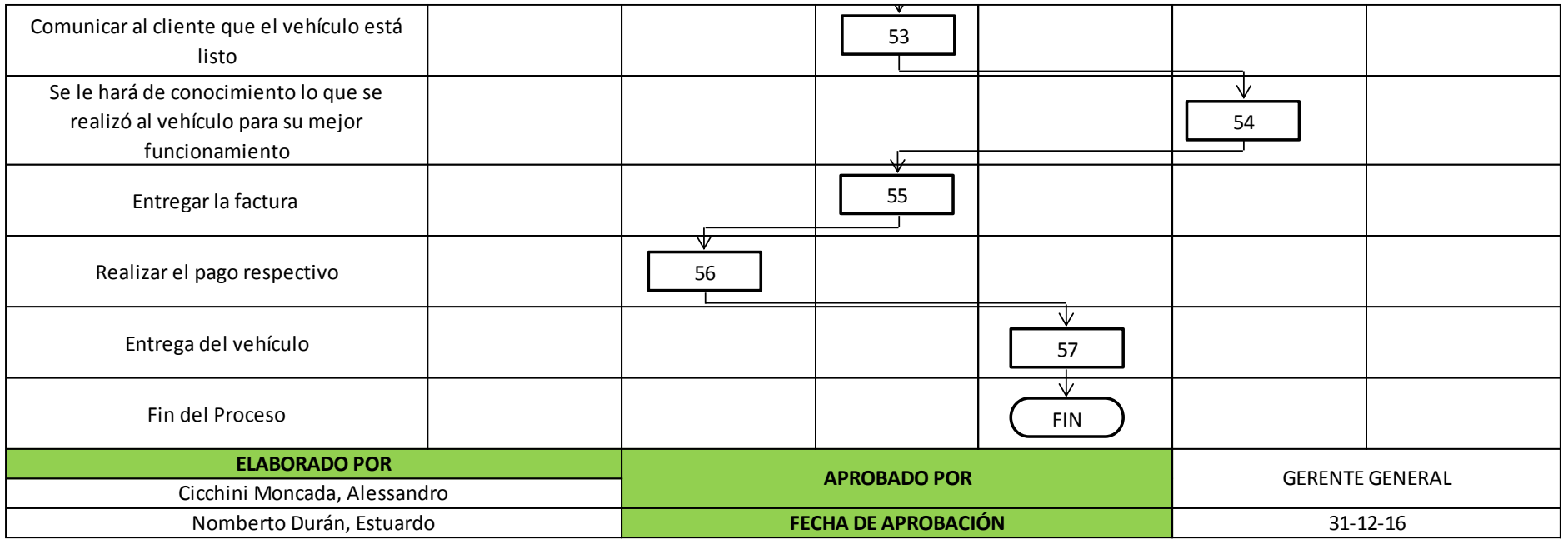

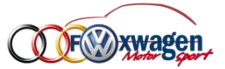

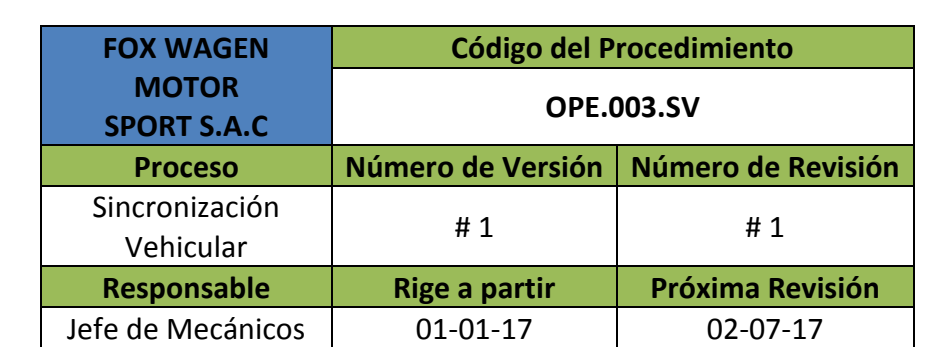

# **TABLA DE CONTENIDO**

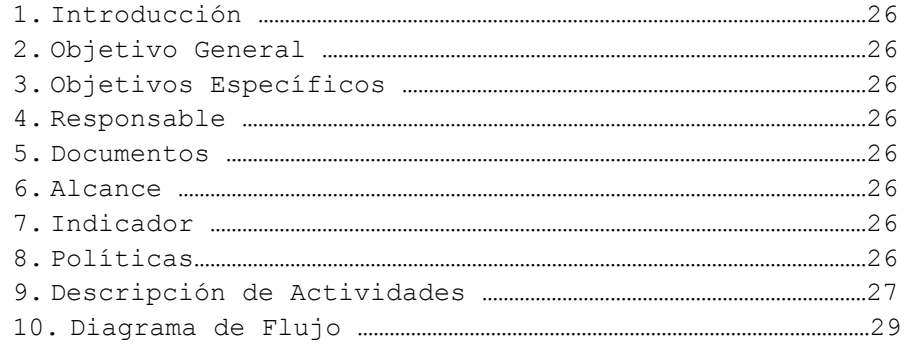

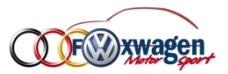

# <span id="page-318-0"></span>**VI. PROCESO SINCRONIZACIÓN VEHICULAR**

## **1. Introducción**

- Se darán a conocer las actividades y procedimientos que se desarrollan de forma secuencial en el proceso de sincronización vehicular, buscando la máxima optimización de cada tarea a lo largo del proceso.

### **2. Objetivo General**

- Determinar las actividades, procedimientos así como responsables y documentos que intervienen en el proceso desde la recepción del vehículo para efectuar la sincronización vehicular hasta la entrega final al cliente.

#### **3. Objetivo Específicos**

- Describir claramente las actividades y procedimientos que se desarrollan a lo largo del proceso de sincronización vehicular.
- Determinar a los responsables y documentos que intervienen a lo largo del proceso de sincronización vehicular.
- Realizar un diagrama de flujo donde se describan cada una de las actividades y procedimientos a lo largo del proceso de sincronización.

#### **4. Responsable**

- El responsable del proceso es el **Jefe de Mecánicos**.

#### **5. Documentos**

- Durante el proceso serán necesarios los siguientes documentos:
	- Boleta de datos y boleta de revisión
	- Cotización
	- Factura de la empresa y factura del proveedor

#### **6. Alcance**

- En este proceso es requerida cada área de la empresa desde la administración hasta la operativa.

### **7. Indicador**

- Cantidad de autos que requieren sincronización vehicular semanalmente.

#### **8. Políticas**

- Las actividades y tareas del taller mecánico están orientadas a satisfacer de manera eficiente las necesidades del cliente.
- Cada mecánico es responsable del orden y limpieza de su área de trabajo.
- En todo momento se usará los EPP velando siempre por la integración de nuestro personal.

### **9. Descripción de Actividades**

Se detalla secuencialmente cada actividad realizada durante el proceso de sincronización vehicular así como su descripción y responsable.

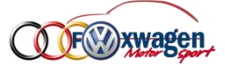

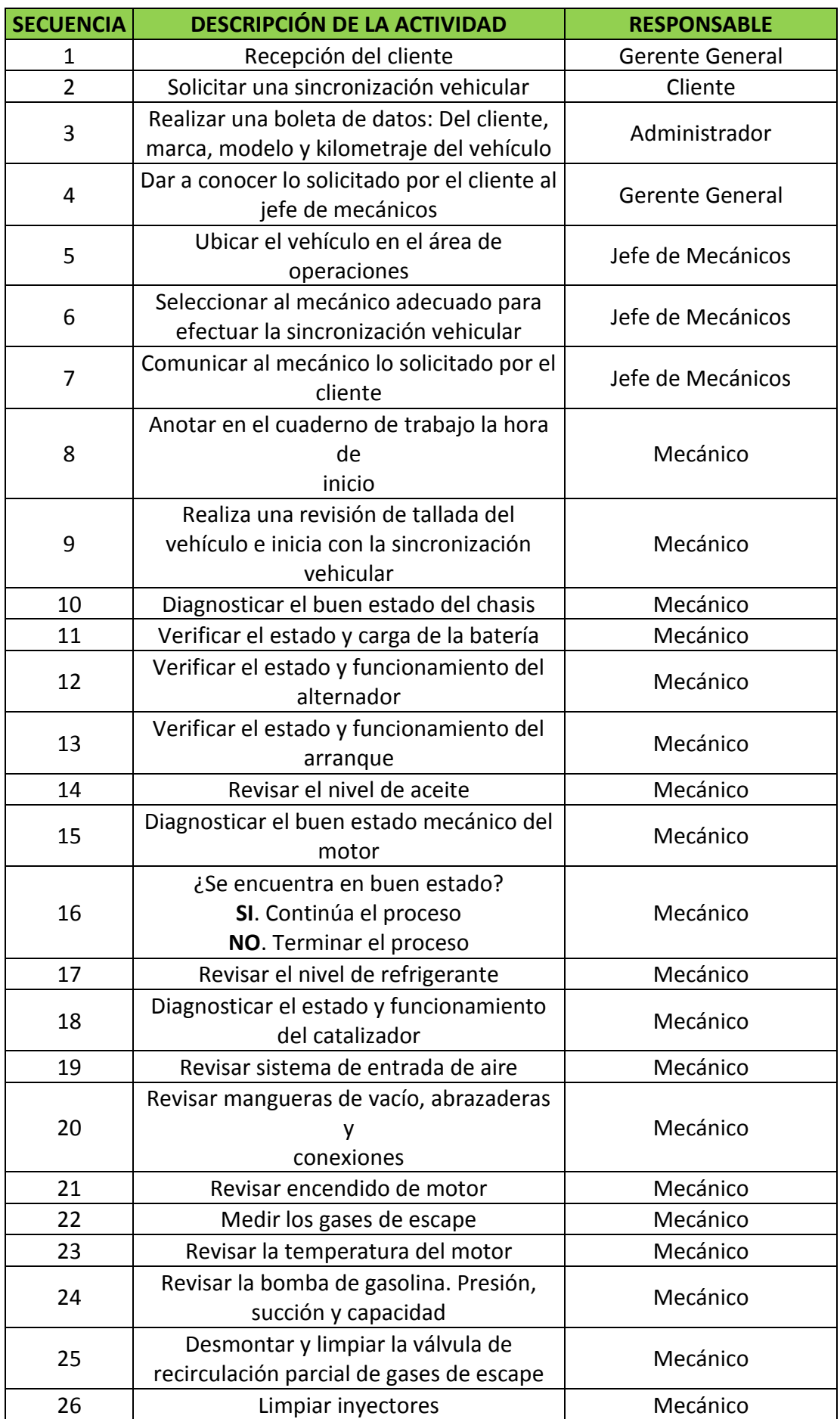

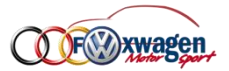

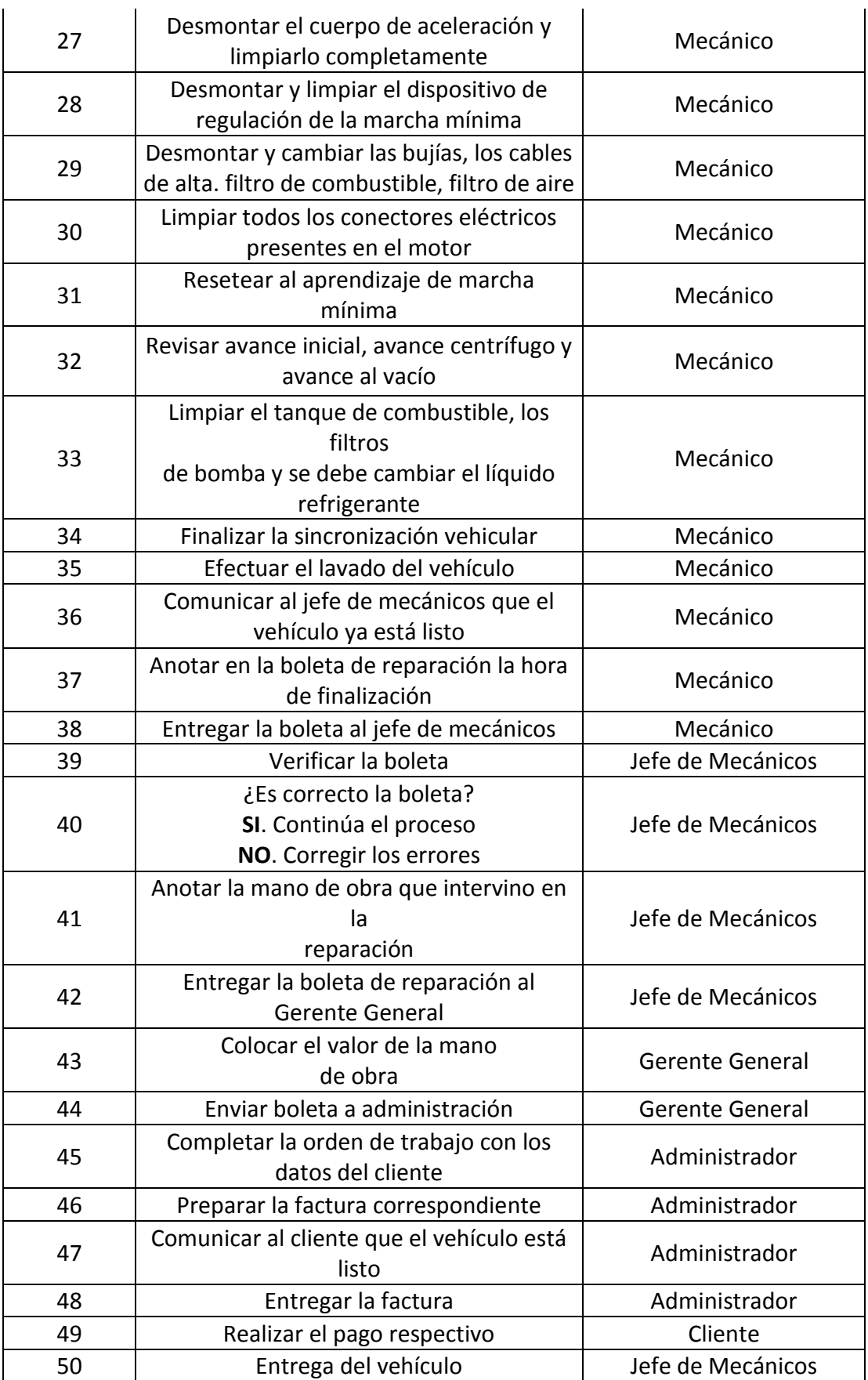

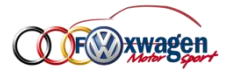

# **10. Diagrama de Flujo**

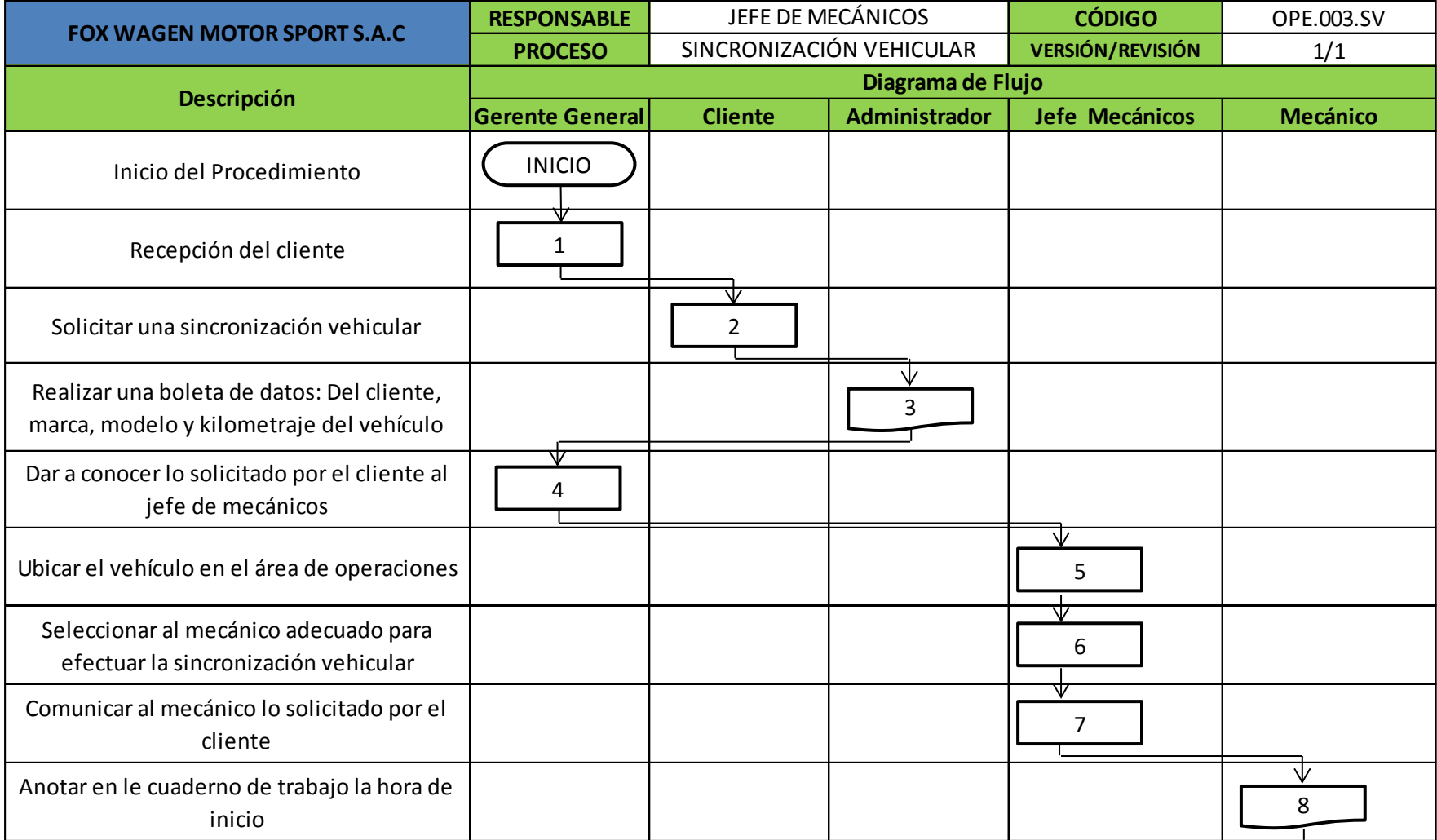

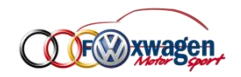

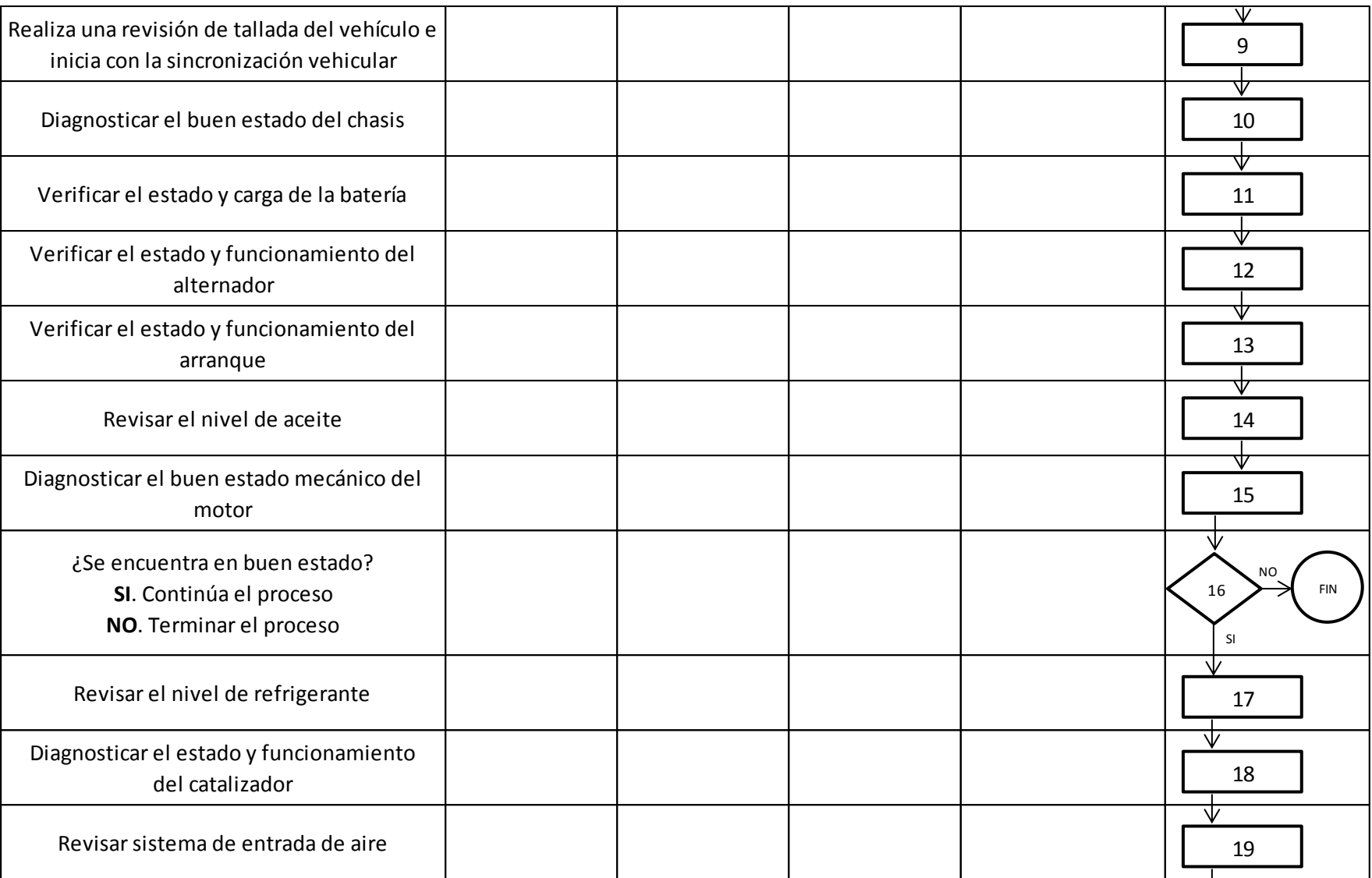

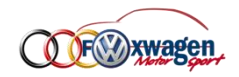

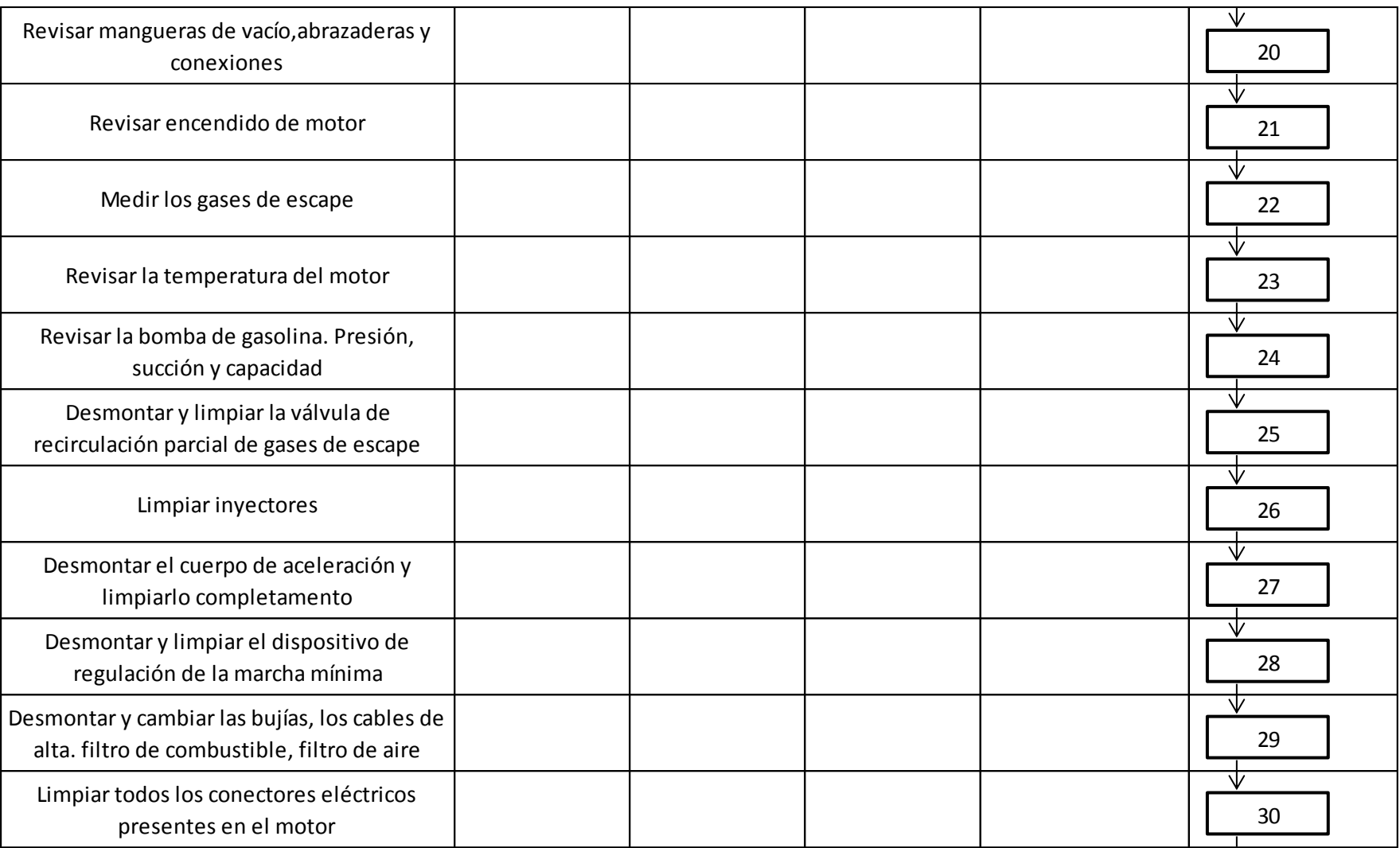
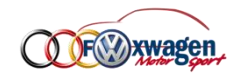

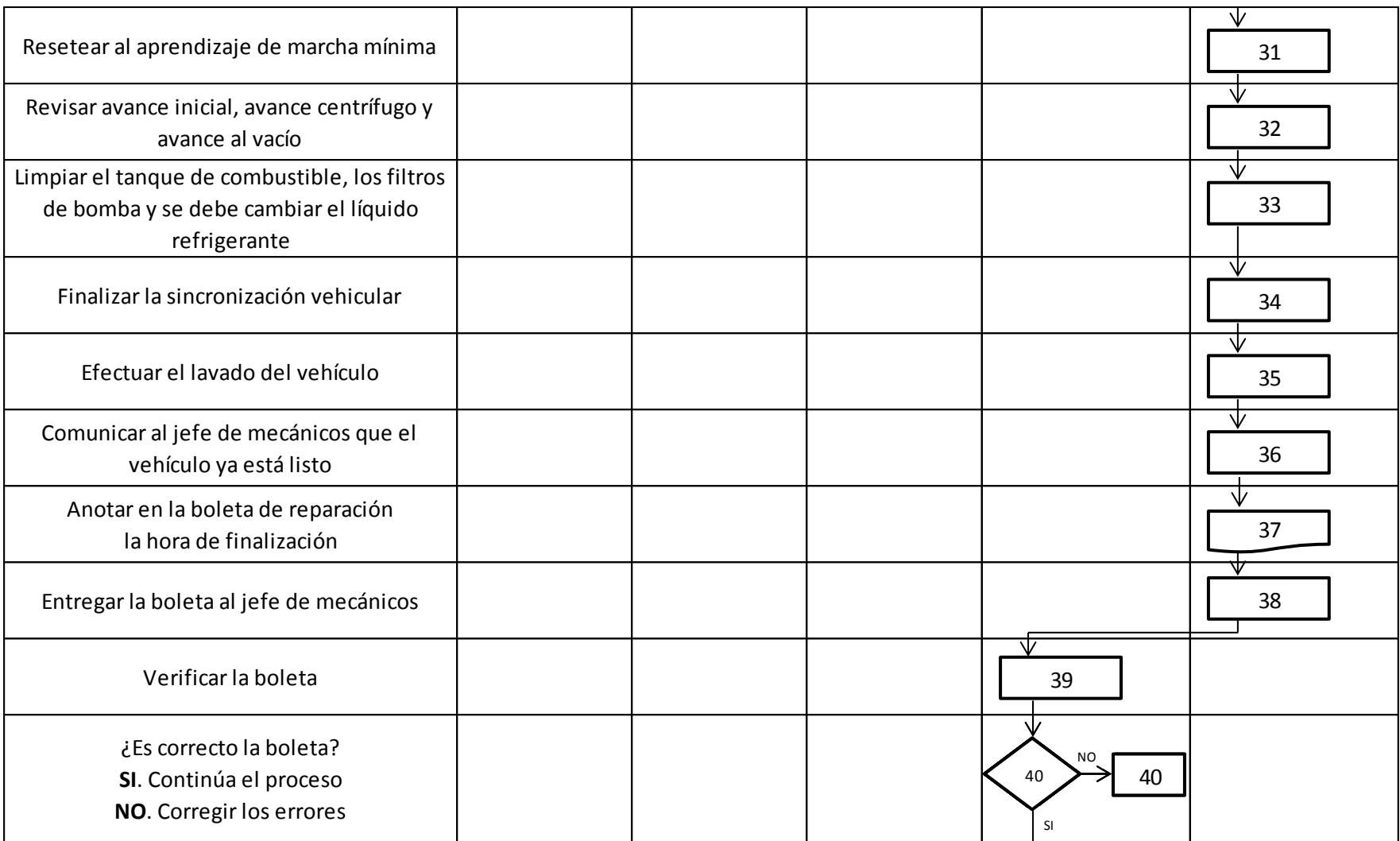

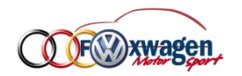

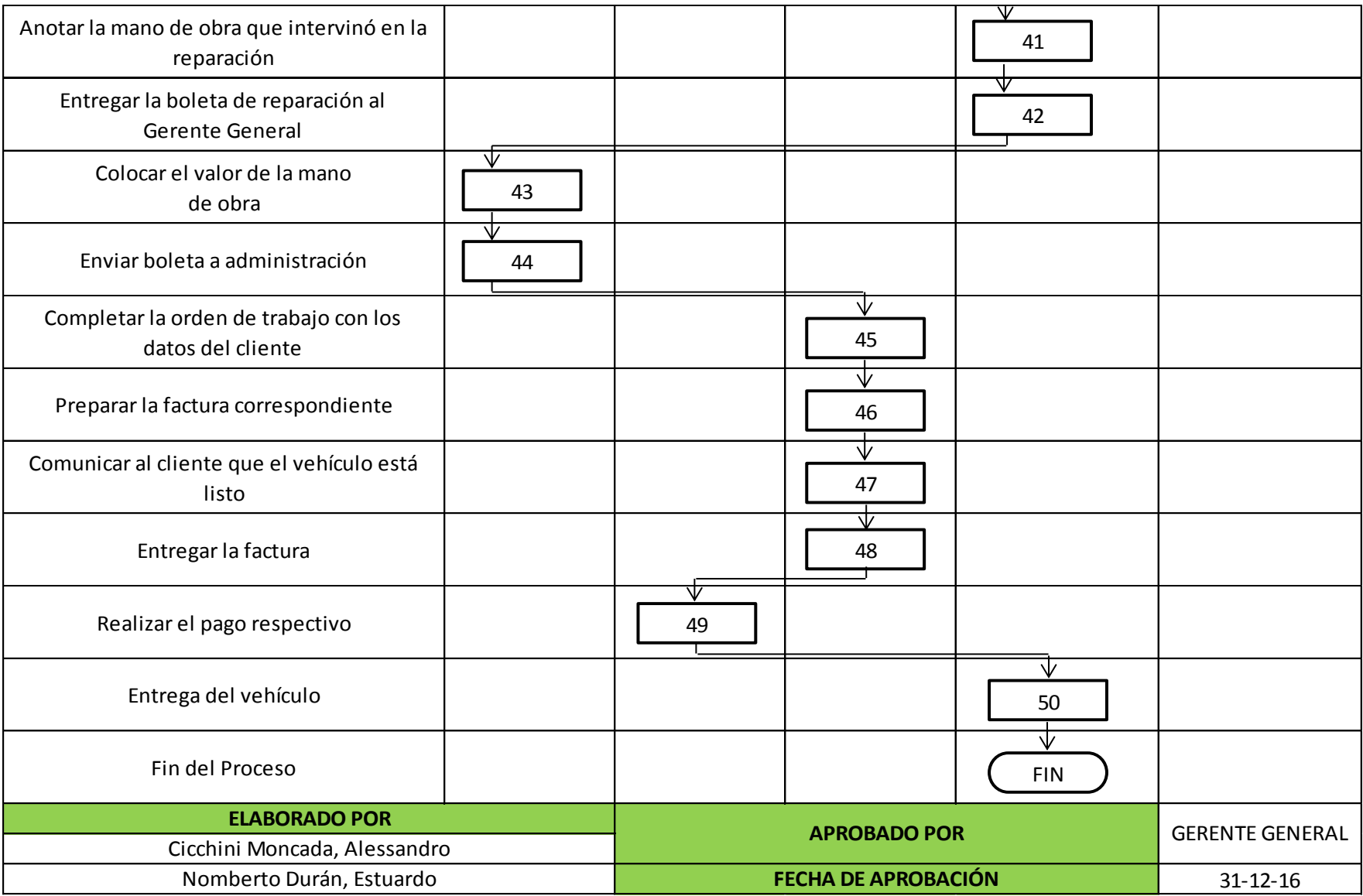

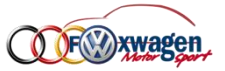

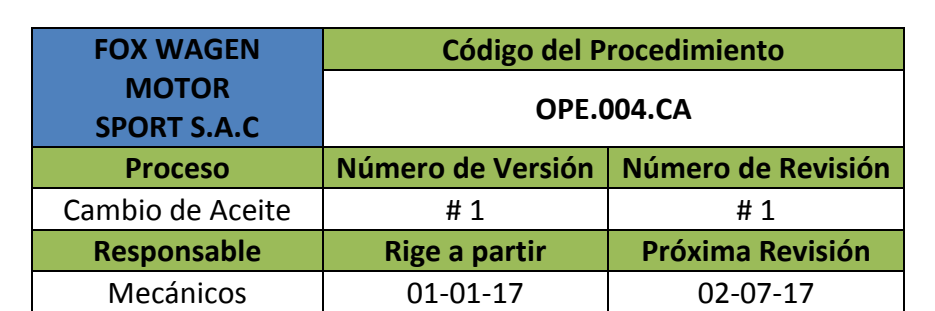

#### **TABLA DE CONTENIDO**

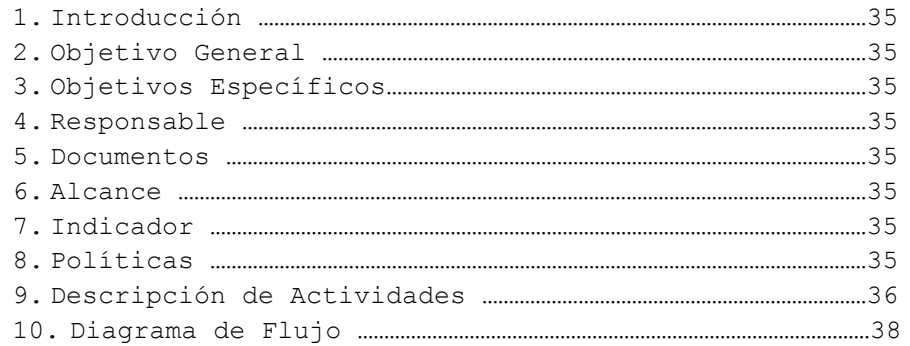

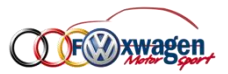

#### **VII. PROCESO CAMBIO DE ACEITE**

#### **1. Introducción**

- Se darán a conocer las actividades y procedimientos que se desarrollan de forma secuencial en el proceso de cambio de aceite, buscando la máxima optimización de cada tarea a lo largo del proceso.

#### **2. Objetivo General**

- Determinar las actividades, procedimientos así como responsables y documentos que intervienen en el proceso desde la recepción del vehículo para efectuar el cambio de aceite hasta la entrega final al cliente.

#### **3. Objetivo Específicos**

- Describir claramente las actividades y procedimientos que se desarrollan a lo largo del proceso de cambio de aceite.
- Determinar a los responsables y documentos que intervienen a lo largo del proceso de cambio de aceite.
- Realizar un diagrama de flujo donde se describan cada una de las actividades y procedimientos a lo largo del proceso de cambio de aceite.

#### **4. Responsable**

- El responsable del proceso es el **Jefe de Mecánicos**.

#### **5. Documentos**

- Durante el proceso serán necesarios los siguientes documentos:
	- Boleta de datos y boleta de revisión
	- Cotización
	- Factura de la empresa y factura del proveedor

#### **6. Alcance**

- En este proceso es requerida cada área de la empresa desde la administración hasta la operativa.

#### **7. Indicador**

- Cantidad de vehículos que requieren cambio de aceite semanalmente.

#### **8. Políticas**

- Las actividades y tareas del taller mecánico están orientadas a satisfacer de manera eficiente las necesidades del cliente.
- Cada mecánico es responsable del orden y limpieza de su área de trabajo.
- En todo momento se usará los EPP velando siempre por la integración de nuestro personal.

#### **9. Descripción de Actividades**

Se detalla secuencialmente cada actividad realizada durante el proceso de cambio de aceite así como su descripción y responsable.

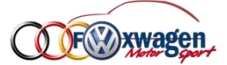

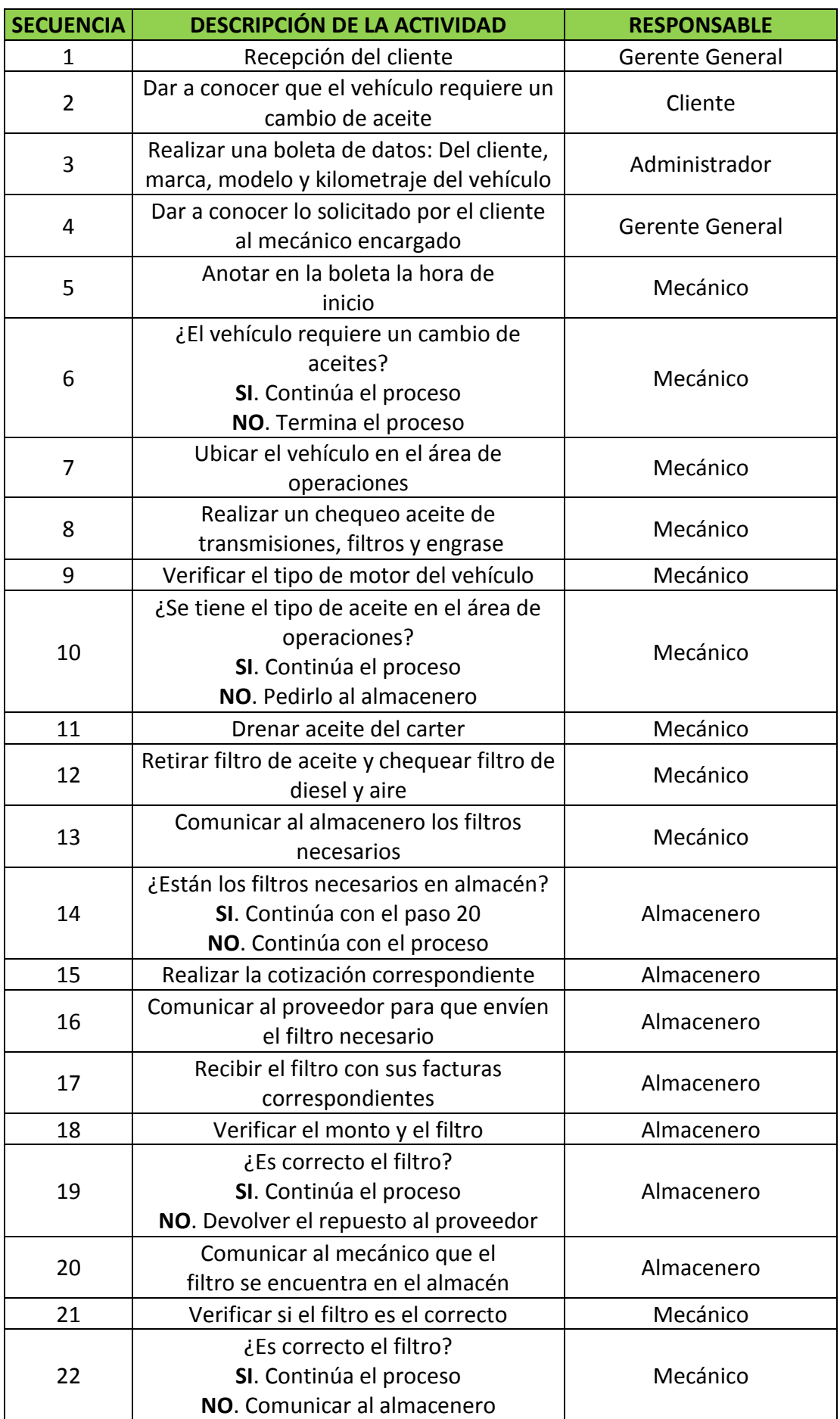

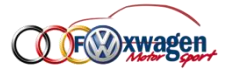

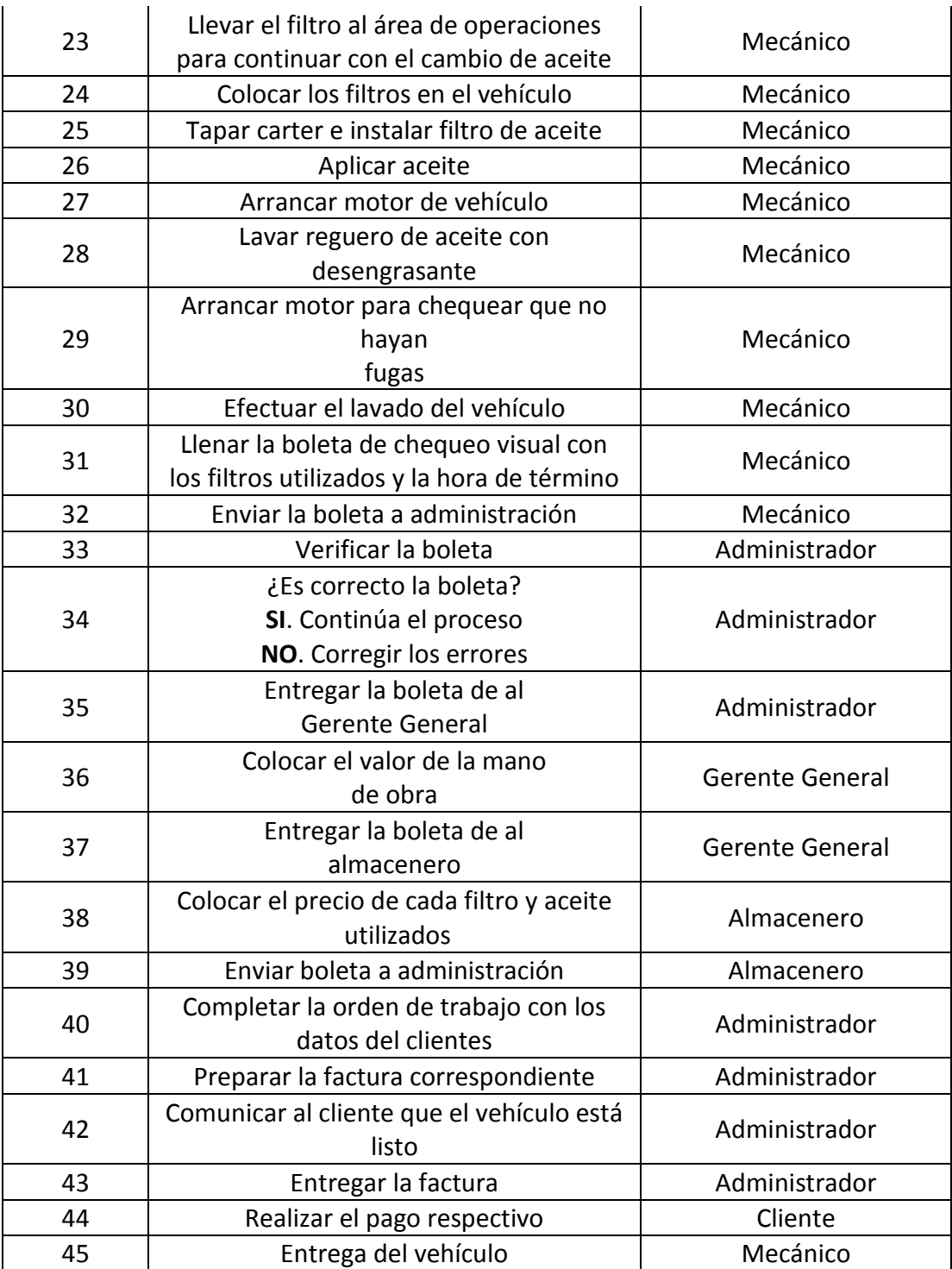

HOLA

#### **10. Diagrama de Flujo**

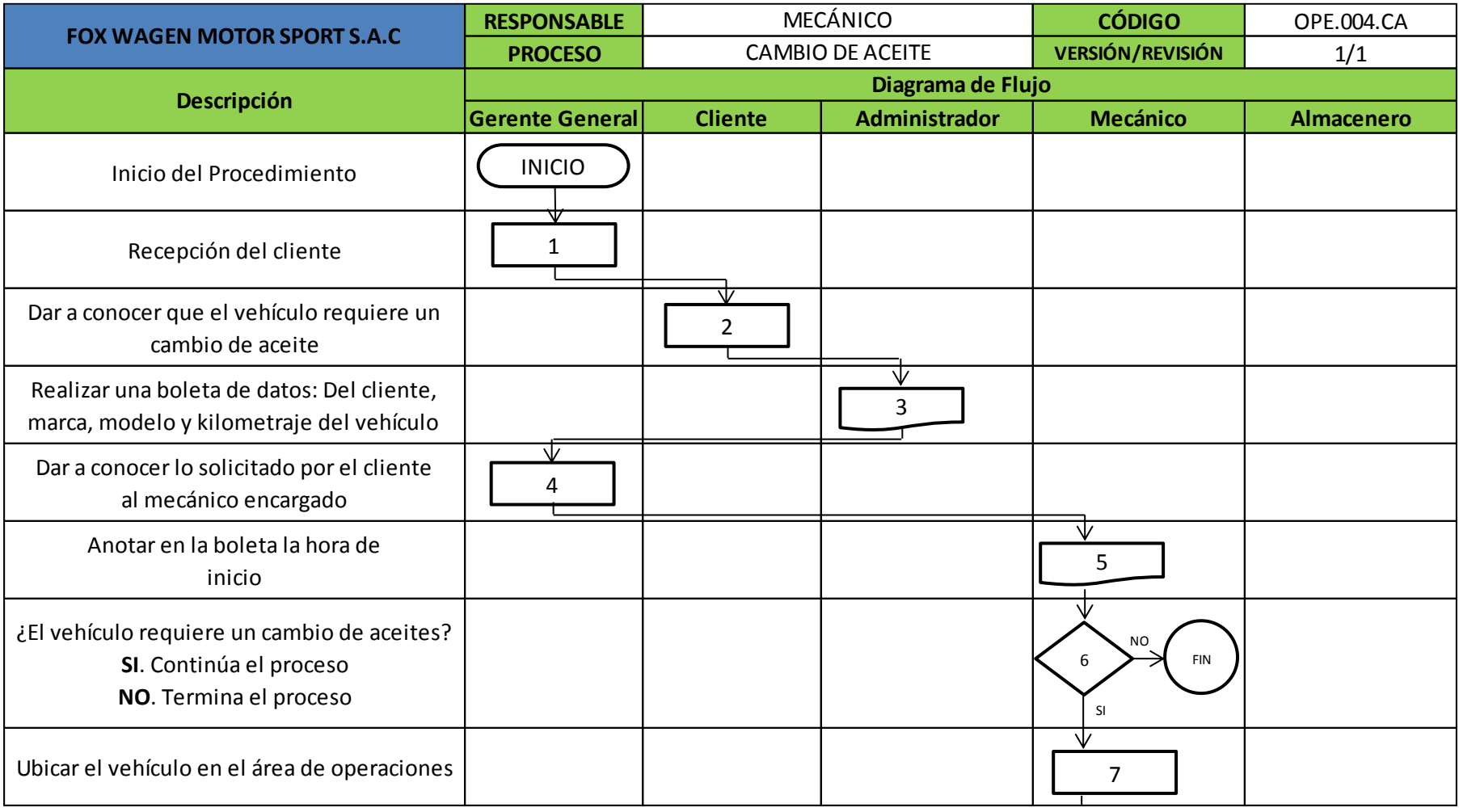

#### Manual de Gestión Ambiental

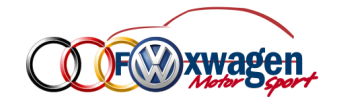

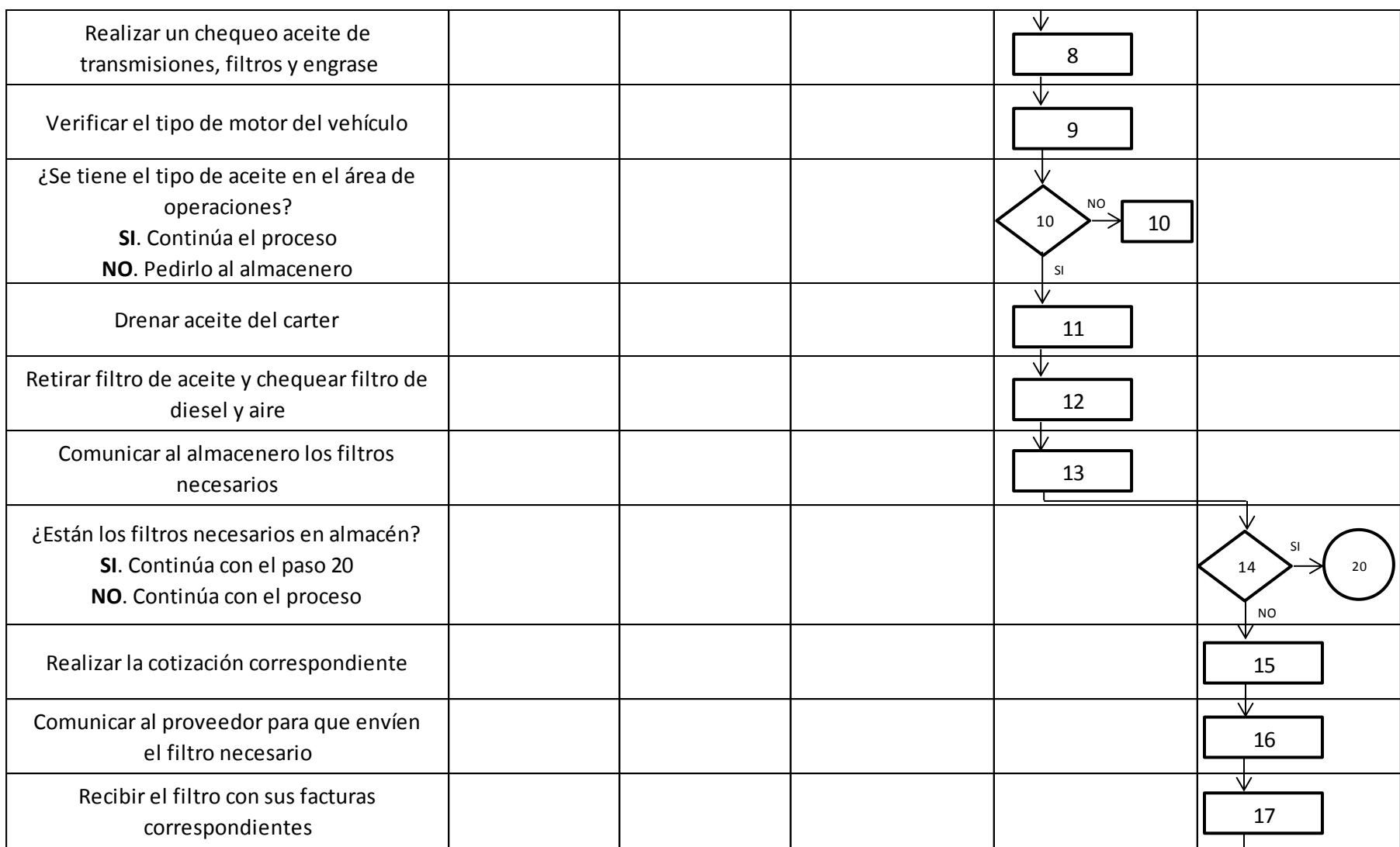

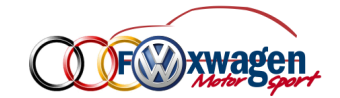

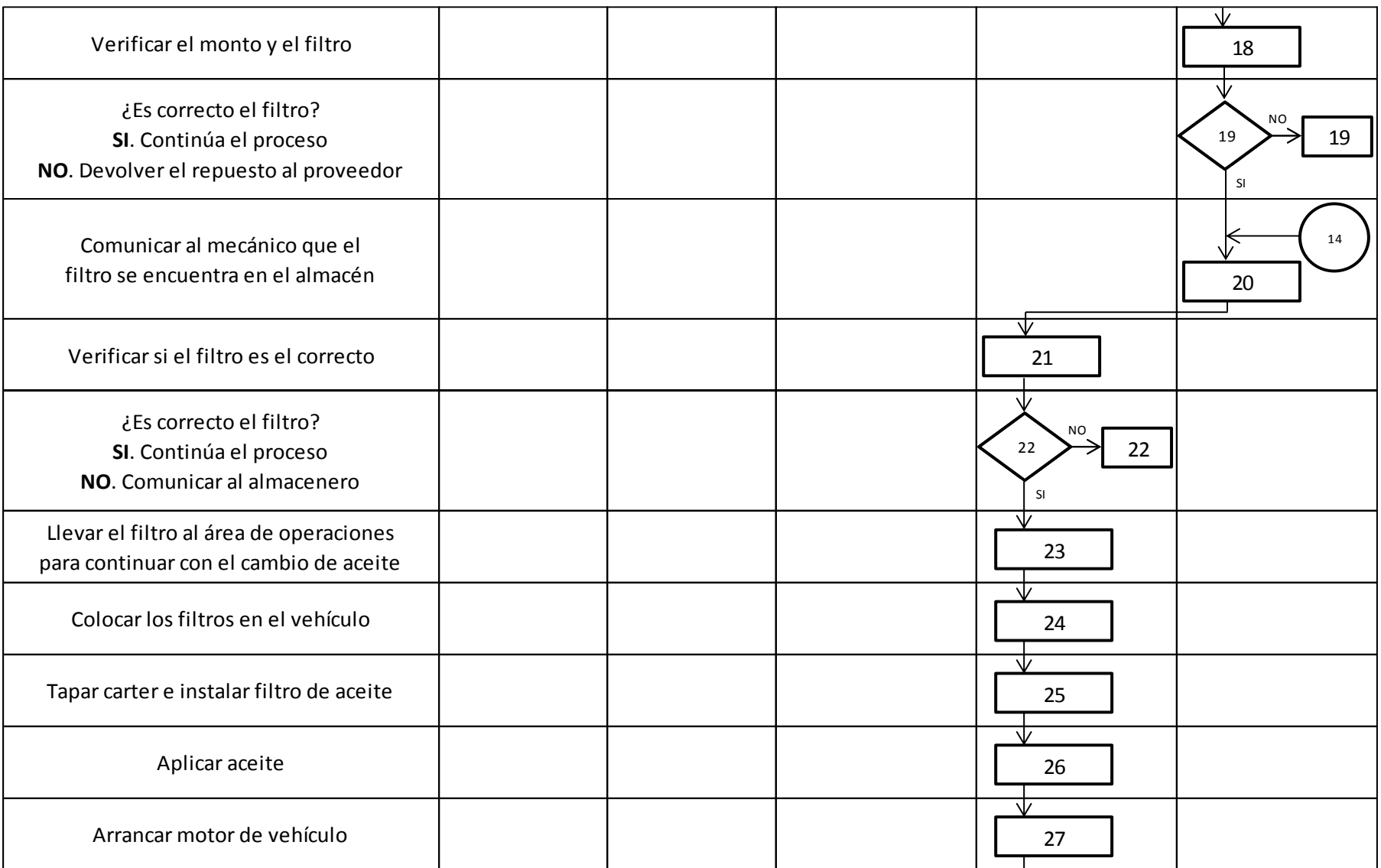

### Manual de Gestión Ambiental

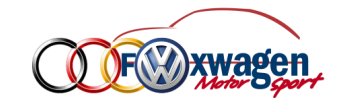

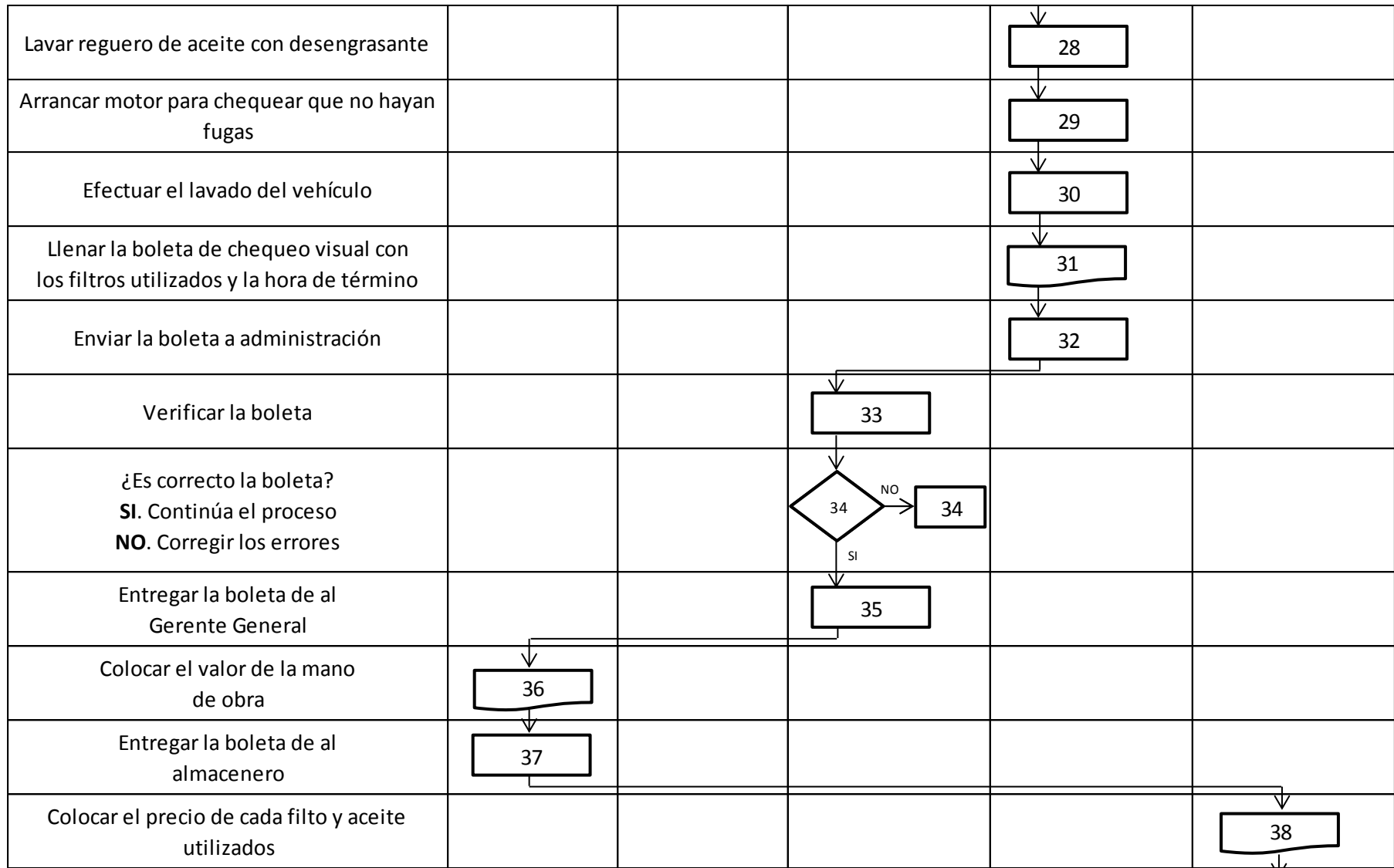

#### Manual de Gestión Ambiental

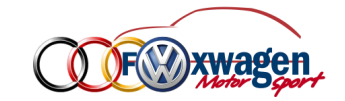

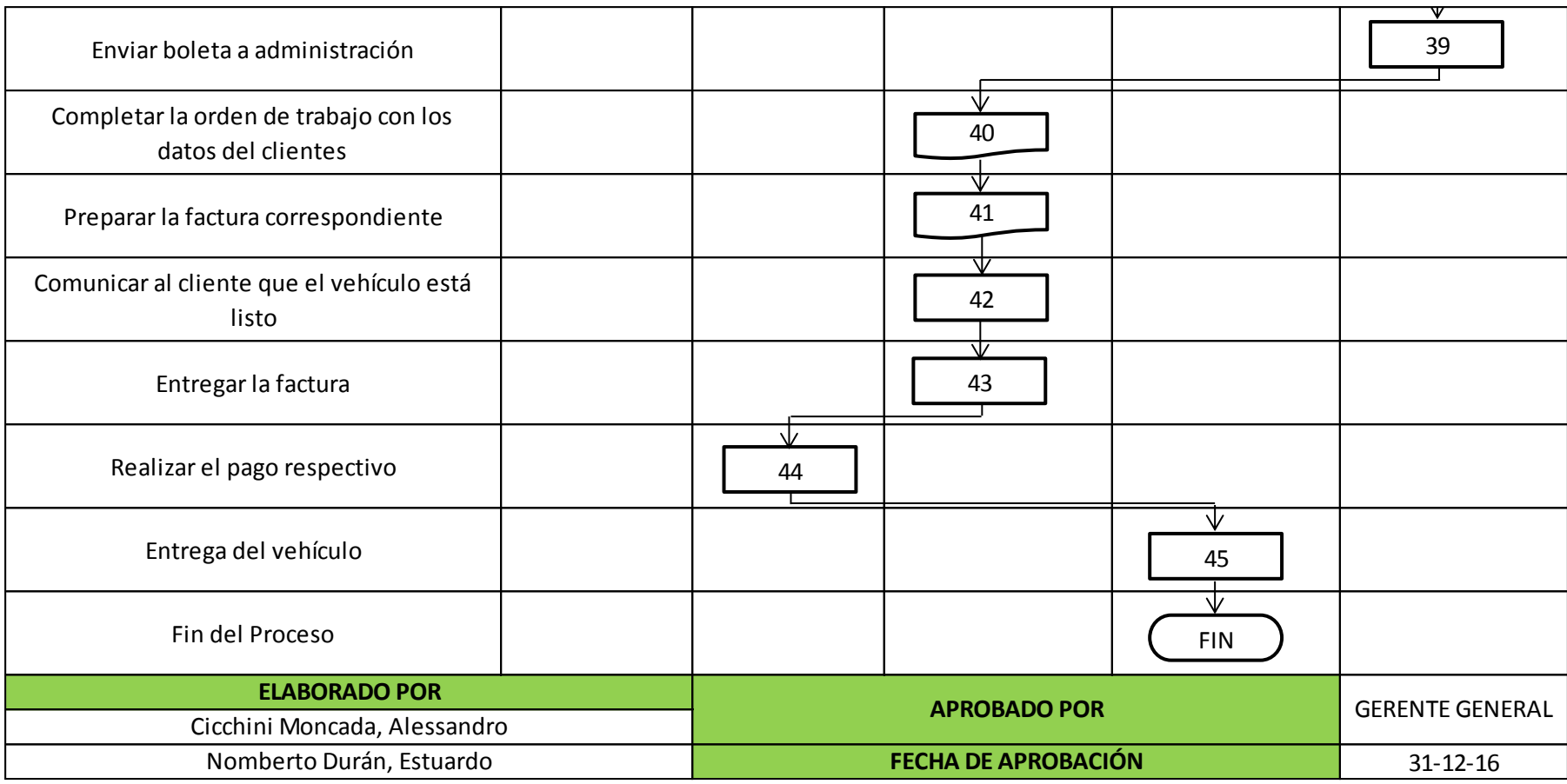

# **ANEXO N° 6 MANUAL DE ERGONOMÍA EN TALLERES MECÁNICOS**

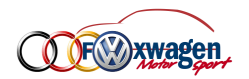

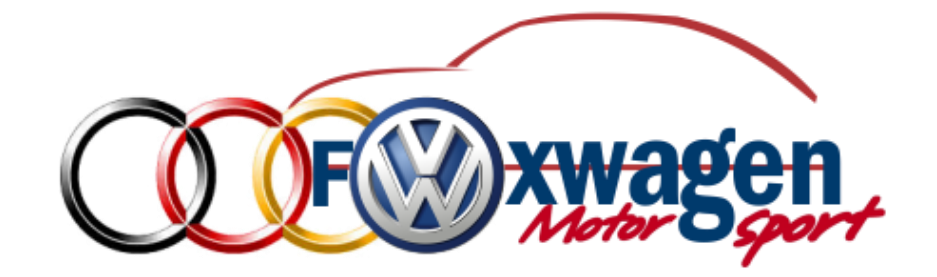

**MANUAL DE ERGONOMÍA PARA TALLERES MECÁNICO**

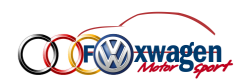

### **INDICE**

# CAPITULO 9.

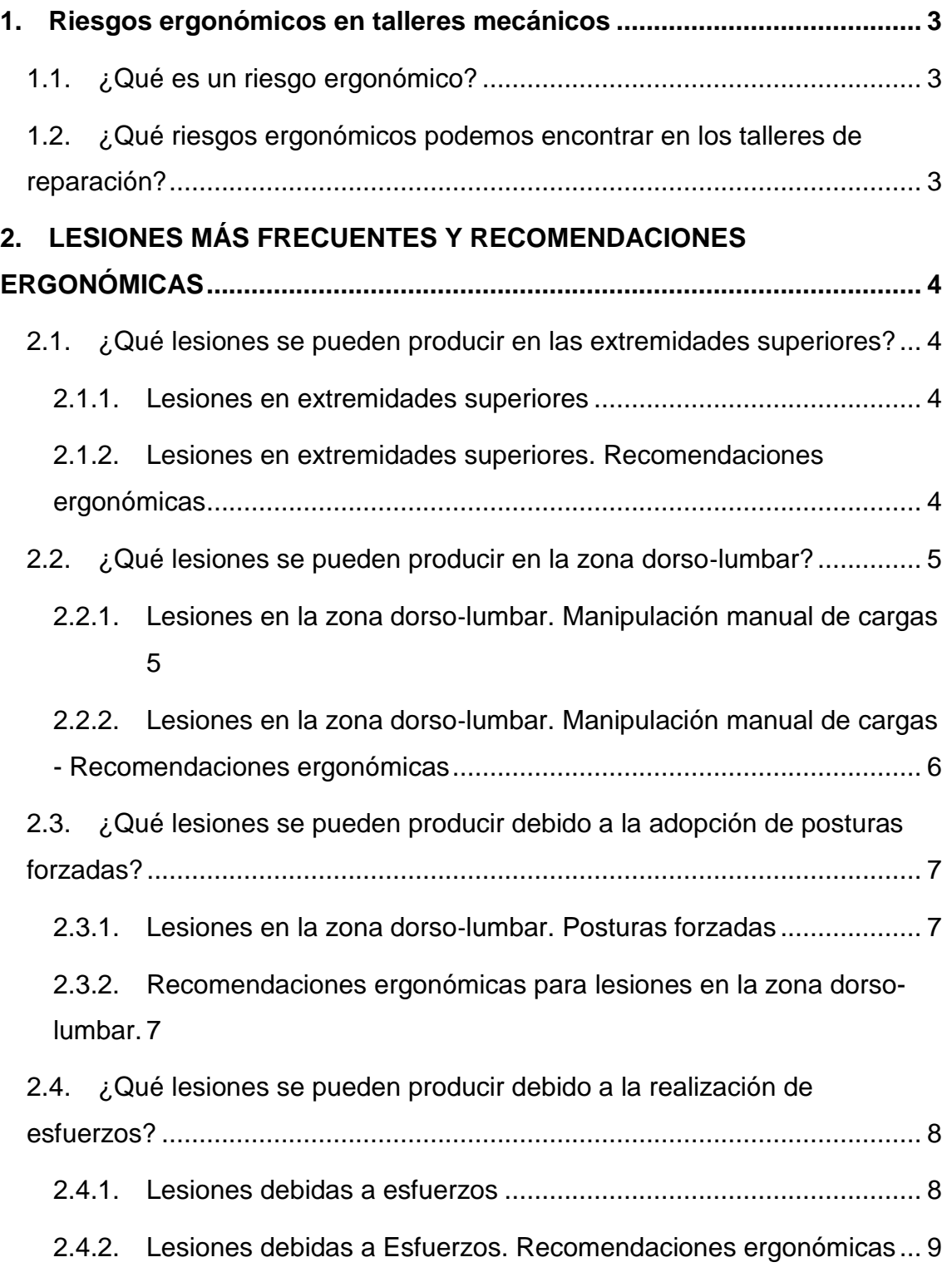

![](_page_338_Picture_1.jpeg)

#### <span id="page-338-1"></span><span id="page-338-0"></span>**10.Riesgos ergonómicos en talleres mecánicos**

#### **10.1. ¿Qué es un riesgo ergonómico?**

El Riesgo Ergonómico es la probabilidad de sufrir un evento adverso e indeseado (accidente o enfermedad) en el trabajo y condicionado por ciertos "factores de riesgo ergonómico".

Los Factores de Riesgo Ergonómico son aquellas acciones, atributos o elementos de la tarea, equipo o ambiente de trabajo, o una combinación de los anteriores, que pueden provocar que un trabajador desarrolle una enfermedad o lesión en su trabajo.

Su estudio se centra principalmente en aquellos que se asocian con lesiones músculo–tendinosas / musculo esqueléticas (L.M.E) tanto de extremidades superiores como de la espalda (sobre todo a nivel lumbar).

Los estudios de campo desarrollados por la OSHA (Occupational Safety and Health Administration) en los Estados Unidos, han permitido establecer la existencia de CINCO riesgos que se asocian estrechamente con el desarrollo de lesiones músculo–tendinosas / músculo‐esqueléticas (L.M.E):

- ✓ Desempeñar el mismo movimiento o patrón de movimientos cada varios segundos por más de dos horas ininterrumpidas.
- ✓ Mantener partes del cuerpo en posturas fijas o posturas peligrosas por más de dos horas durante el turno de trabajo.
- ✓ La utilización de herramientas que producen vibración por más de dos horas.
- ✓ Realizar esfuerzos vigorosos por más de dos horas de trabajo.
- ✓ Hacer levantamiento manual frecuente o con sobreesfuerzo (manipulación manual de cargas)

#### <span id="page-338-2"></span>**10.2. ¿Qué riesgos ergonómicos podemos encontrar en los talleres de reparación?**

Las actividades que se realizan en talleres de reparación de vehículos son muy diversas y las funciones que desarrollan los trabajadores ocasionan riesgos ergonómicos debidos a:

✓ La adopción de posturas forzadas y/o mantenidas: posturas forzadas por falta de espacio en el foso o interior del vehículo, brazos elevados por encima del hombro (vehículos elevados), agachado o en cuclillas, inclinación del tronco, espalda doblada (alineadora de ruedas),

![](_page_339_Picture_1.jpeg)

- $\checkmark$  Realización de esfuerzos y aplicación de fuerzas,
- ✓ Manipulación manual de cargas medias o pesadas y realización de tareas cortas con ciclos repetitivos (en muchos de los casos con exposición a vibraciones mano‐brazo, aplicación de presión con las extremidades y mantenimiento de herramientas pesadas)

#### <span id="page-339-0"></span>**11.LESIONES MÁS FRECUENTES Y RECOMENDACIONES ERGONÓMICAS**

#### <span id="page-339-2"></span><span id="page-339-1"></span>**11.1. ¿Qué lesiones se pueden producir en las extremidades superiores?**

#### **11.1.1. Lesiones en extremidades superiores**

Se pueden producir lesiones musculo‐esqueléticas (LME) debido a posturas incorrectas y/o esfuerzos realizados con las extremidades superiores. Se dividen en:

- ✓ LME mano‐muñeca‐codo: se pueden producir cuando un trabajador debe adoptar o mantener una postura de codo y muñeca diferentes a la neutra con o sin esfuerzo de la mano.
- ✓ LME hombro: se pueden producir cuando el trabajador debe adoptar o mantener una postura de hombro diferente a la neutra con o sin esfuerzo de la extremidad superior.
- ✓ LME cuello: se pueden producir lesiones musculo‐esqueléticas en el cuello o cintura escapular debido a posturas incorrectas cuando el trabajador debe mantener una inclinación de cuello superior a 25º (flexión o extensión) durante más de 6 segundos.

## <span id="page-339-3"></span>**11.1.2. Lesiones en extremidades superiores. Recomendaciones ergonómicas** Para evitar la aparición de LME de las extremidades superiores tendremos en cuenta entre otras las siguientes recomendaciones:

- ✓ Evitar el trabajo detrás del plano frontal. La zona óptima de trabajo está entre los nudillos y los hombros:
- ✓ Utilizar la herramienta adecuada a cada necesidad.
- $\checkmark$  Evitar doblar el cuello
- ✓ Procurar no trabajar con los codos por encima de los hombros
- ✓ Evitar el trabajo tumbado usando para ello los elevadores o el foso. Si es inevitable hacerlo con una plataforma con ruedas y acolchada.
- ✓ Regular la altura de elevadores y equipo de trabajo
- ✓ Evitar el agarre con los dedos en pinza. Si la actividad lo requiere existen ejercicios de calentamiento/ relajación para disminuir la fatiga en la zona y reducir así el riesgo de lesión.

![](_page_340_Picture_1.jpeg)

#### <span id="page-340-1"></span><span id="page-340-0"></span>**11.2. ¿Qué lesiones se pueden producir en la zona dorso**‐**lumbar?**

**11.2.1. Lesiones en la zona dorso**‐**lumbar. Manipulación manual de cargas**

La manipulación manual de cargas, es sin duda alguna, una de las causas fundamentales de la aparición de lesiones musculo‐ esqueléticas dorso‐lumbares en los trabajadores.

La aparición de lesiones puede deberse a dos razones fundamentales:

✓ Utilización de una inadecuada técnica de alzamiento.

✓ Incorrecto diseño de la tarea de alzamiento.

La primera causa tiene una sencilla solución, y consiste en proveer a aquellos trabajadores que realizan alzamiento de cargas, de la formación adecuada para la realización de esta tarea. (Véase Fig.1).

![](_page_340_Picture_9.jpeg)

La segunda causa escapa del ámbito del trabajador, y deben ser las personas encargadas del proceso de producción o del diseño de los puestos de trabajo las que deben aportar las acciones preventivas.

Entre los factores del diseño de la tarea de manipulación que afectan de forma significativa la aparición de lesiones se pueden destacar:

✓ Elevada frecuencia de alzamientos (número de alzamientos por minuto).

![](_page_341_Picture_1.jpeg)

- ✓ Alzamientos en los que o el origen o el destino de la carga se encuentra por debajo de las rodillas o por encima de los hombros.
- ✓ Cargas voluminosas que no permiten al trabajador llevarla pegada al cuerpo.
- ✓ Rotación del cuerpo durante la manipulación.
- ✓ Desplazamientos del trabajador con la carga.
- ✓ Forma de la carga que imposibilita un correcto agarre de la misma.

![](_page_341_Picture_7.jpeg)

La combinación de varios de estos factores suele ser la causa de la aparición de lesiones dorso‐lumbares.

#### <span id="page-341-0"></span>**11.2.2. Lesiones en la zona dorso**‐**lumbar. Manipulación manual de cargas - Recomendaciones ergonómicas**

Para evitar la aparición de LME en la zona dorso lumbar derivadas de la manipulación manual de cargas tendremos en cuenta, entre otras, las siguientes recomendaciones:

- $\checkmark$  La primera recomendación es evitar la manipulación manual.
- ✓ En algunas ocasiones, cuando es necesaria una manipulación repetida algún tipo de ayuda técnica mejora este tipo de manipulación: carros adaptados, manipuladores, grúas, polipastos, etc.
- ✓ Si no se pueden utilizar medios técnicos, disminuir el tamaño y/o peso de la carga, fragmentarla si es posible y/o pedir ayuda para manipularla.
- ✓ Evitar movilizar cargas a distancia del cuerpo
- ✓ Con el fin de evitar posturas con excesiva flexión de tronco: los contenedores donde se coge una carga deben permitir una postura cómoda para la movilización. Son convenientes los contenedores elevados, con aperturas frontales e inclinados, que facilitan el agarre de la carga.

![](_page_342_Picture_1.jpeg)

#### <span id="page-342-1"></span><span id="page-342-0"></span>**11.3. ¿Qué lesiones se pueden producir debido a la adopción de posturas forzadas?**

#### **11.3.1. Lesiones en la zona dorso**‐**lumbar. Posturas forzadas**

El mantenimiento de una postura no determina un riesgo en sí mismo, pero sí que aparece la posibilidad de lesión cuando una de las posturas se lleva hasta límites cercanos al máximo de su capacidad y además se mantiene durante tiempos prolongados.

Estos dos conceptos se relacionan directamente con el nivel de riesgo.

Así una postura de flexión de tronco de más de 60 grados durante periodos de tiempo cortos (menos de 15 segundos) tendría un riesgo moderado, pero si esa misma postura se mantiene en periodos de más de 30 segundos su riesgo pasaría a intolerable.

El riesgo se acrecienta si la flexión va unida al transporte de cargas o a una rotación o lateralización de tronco.

#### <span id="page-342-2"></span>**11.3.2. Recomendaciones ergonómicas para lesiones en la zona dorsolumbar.**

Para evitar la aparición de LME en la zona dorso lumbar derivadas de posturas forzadas tendremos en cuenta, entre otras, las siguientes recomendaciones:

- ✓ Procurar en la medida de lo posible trabajar con la espalda recta.
- $\checkmark$  Si es inevitable flexionarse para desarrollar una tarea se deben flexionar las piernas manteniendo la espalda recta
- ✓ Las adaptaciones ergonómicas están orientadas a conseguir unas posturas de trabajo que no supongan una sobrecarga articular de la zona dorso lumbar: Para conseguir estas adaptaciones pueden ser necesarios cambios de ingeniería que adapten completamente el diseño del puesto.
- ✓ Por ejemplo utilizar elevadores para evitar agacharse a la hora de realizar tareas como el lijado de los laterales del automóvil.
- ✓ En algunas ocasiones se pueden evitar posturas forzadas mediante la ayuda de útiles específicos especiales. (elevadores, etc.)
- ✓ Procurar cambiar de postura a menudo y sentarse en los descansos.

![](_page_343_Picture_1.jpeg)

![](_page_343_Picture_2.jpeg)

#### <span id="page-343-1"></span><span id="page-343-0"></span>**11.4. ¿Qué lesiones se pueden producir debido a la realización de esfuerzos?**

#### **11.4.1. Lesiones debidas a esfuerzos**

Las tareas que requieren un elevado esfuerzo realizado con todo el cuerpo y que no son específicamente levantamiento de cargas, como empujar, tirar, acarrear, etc. pueden causar lesiones dorso‐lumbares.

Estas tareas pueden someter a los discos intervertebrales a unas presiones tales, que cuando se producen con unas condiciones de trabajo no óptimas (larga duración, elevada fuerza, flexión pronunciada del tronco, alta velocidad, etc.) pueden producir lesiones de consideración en la parte dorso‐ lumbar de la columna vertebral del trabajador.

Estas lesiones pueden producirse por dos causas principales:

- $\checkmark$  Debido a un sobreesfuerzo puntual.
- ✓ Debido a una acumulación de esfuerzo durante periodos significativos de tiempo.

El primer caso puede solucionarse con una labor de formación que permita al trabajador discernir que tareas y esfuerzos pueden ser excesivos y susceptibles de producirle una lesión de tipo traumática, y poder solicitar ayuda a otros trabajadores, o preferiblemente, realizarlas utilizando elementos mecánicos, como por ejemplo puente grúa.

En el segundo caso las lesiones no se producen de forma traumática, sino que los sobreesfuerzos realizados a lo largo

![](_page_344_Picture_1.jpeg)

del tiempo se van acumulando y pueden producir lesiones dorso‐lumbares a medio y largo plazo.

La utilización de elementos mecánicos y las medidas de tipo administrativo, cuando las anteriores no sean posibles, como por ejemplo la rotación de trabajadores, la habilitación de descansos entre tareas, etc. pueden mitigar su aparición.

#### <span id="page-344-0"></span>**11.4.2. Lesiones debidas a Esfuerzos. Recomendaciones ergonómicas**

Para evitar la aparición de LME en la zona dorso lumbar derivadas de la realización de esfuerzos tendremos en cuenta, entre otras, las siguientes recomendaciones:

- ✓ Utilizar carros u otros dispositivos adaptados a la actividad y a las características antropométricas de la población.
- ✓ Evitar las zonas más bajas de manipulación.
- ✓ Evitar manipulaciones que puedan provocar sobrecarga, el trabajo no deberá sobrepasar la capacidad del trabajador.
- ✓ Se procurara alternar tareas de esfuerzo con tareas más livianas y descansos.
- ✓ Se evitarán las posturas forzadas a la hora de realizar esfuerzos.
- ✓ Si es posible se intentará utilizar herramientas en lugar de realizar el esfuerzo manualmente y utilizar herramientas eléctricas en lugar de manuales.

# **ANEXO N° 7 MATRIZ IPER**

![](_page_346_Picture_382.jpeg)

![](_page_347_Picture_508.jpeg)

![](_page_348_Picture_466.jpeg)

![](_page_349_Picture_452.jpeg)

![](_page_350_Picture_479.jpeg)

![](_page_351_Picture_478.jpeg)

![](_page_352_Picture_658.jpeg)

![](_page_353_Picture_492.jpeg)

![](_page_354_Picture_594.jpeg)

![](_page_355_Picture_255.jpeg)

![](_page_356_Picture_149.jpeg)

![](_page_356_Picture_150.jpeg)

![](_page_357_Picture_226.jpeg)

![](_page_358_Picture_426.jpeg)

![](_page_358_Picture_427.jpeg)

# ANEXO N°8: MANUAL DE PROCEDIMIENTOS PARA LA APLICACIÓN DEL KARDEX, CRM Y ORDEN DE TRABAJO
### **I. INTRODUCCIÓN:**

En el presente apartado se presenta un Manual de Procedimientos para la correcta aplicación de las propuestas de mejora: Kardex, CRM y Orden de Trabajo.

El objetivo es estandarizar el correcto llenado de los formatos Kardex y Orden Trabajo, así como la correcta aplicación del software que se busca implementar en la empresa FOX WAGEN MOTOR SPORT S.A.C.

El manual debe presentar la descripción detallada de actividades que se debe seguir en la áreas que interfieren en el proceso; los cuales se pueden ilustrar gráficamente mediante un diagrama de flujo, que constituye los pasos para la correcta aplicación de las herramientas mencionadas al inicio.

Esta implementación funcionara como una guía que permitirá a los colaboradores familiarizarse de una manera rápida y efectiva con las herramientas de mejora implementadas.

# **II. PROCESO DE LLENADO Y UTILIZACIÓN DEL KARDEX EN EXCEL**

## **1. Introducción:**

- Se darán a conocer las actividades y procedimientos que se desarrollan de forma secuencial en el proceso de utilización del KARDEX en Excel, buscando la máxima optimización de cada tarea.

# **2. Objetivo General:**

- Determinar las actividades, procedimientos así como responsables y documentos que intervienen en el proceso.

## **3. Objetivo Específicos:**

- Describir claramente las actividades y procedimientos que se desarrollan a lo largo del proceso.
- Determinar a los responsables y documentos que intervienen a lo largo del proceso.

## **4. Responsable:**

- El responsable del proceso es el Jefe de Almacén.

## **5. Documentos:**

- Durante el proceso serán necesarios los siguientes documentos:
	- Cotización de la Orden de Compra del cliente.
	- Nota de ingreso de los materiales.
	- Autorización del jefe del área de reparaciones.

### **6. Alcance:**

- En este proceso es requerida cada área de la empresa desde la administración hasta la operativa.

# **7. Indicador:**

- Cantidad de insumos que ingresan salen semanalmente.

### **8. Políticas:**

- Las actividades y tareas del almacén están orientadas a satisfacer de manera eficiente las necesidades del cliente interno (reparaciones).
- El auxiliar de Almacén es responsable de mantener un control a diario mediante la utilización del KARDEX.

# **9. Descripción de Actividades:**

- Se detalla secuencialmente cada actividad realizada durante el proceso.

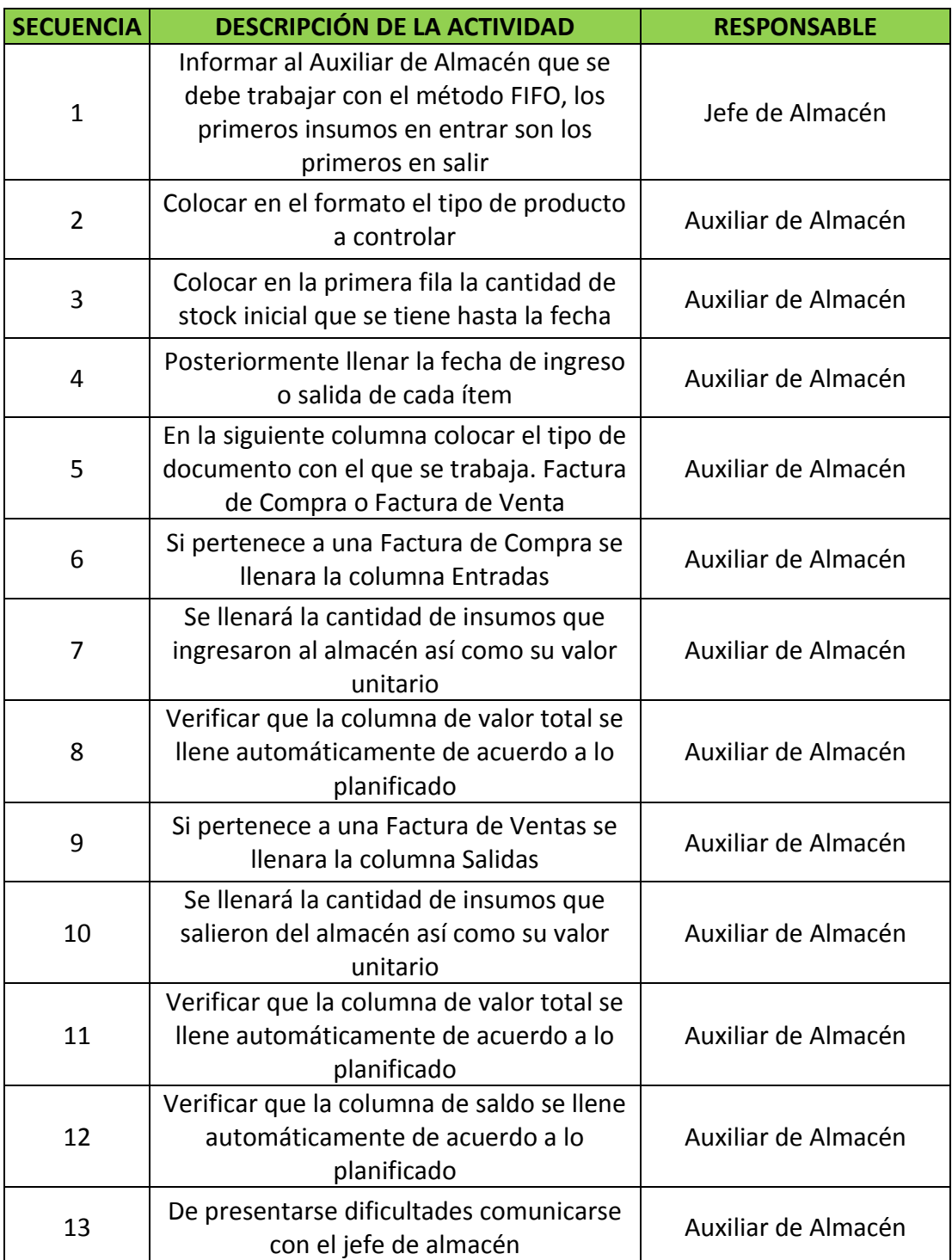

# **III. PROCESO DE LLENADO Y UTILIZACIÓN DE LA ORDEN DE TRABAJO:**

### **1. Introducción:**

- Se darán a conocer las actividades y procedimientos que se desarrollan de forma secuencial en el proceso de utilización de la Orden de Trabajo, buscando la máxima optimización de cada tarea.

# **2. Objetivo General:**

- Determinar los procedimientos así como responsables y documentos que intervienen en el proceso.

## **3. Objetivo Específicos:**

- Describir claramente los procedimientos que se desarrollan a lo largo del proceso.
- Determinar a los responsables y documentos que intervienen a lo largo del proceso.

## **4. Responsable:**

- El responsable del proceso es el Jefe de Reparaciones.

## **5. Documentos:**

- Durante el proceso serán necesarios los siguientes documentos:
	- Kardex para conocer que insumos se utilizaron en el proceso de reparación

### **6. Alcance:**

- En este proceso es requerida cada área de la empresa desde la administración hasta la operativa.

### **7. Indicador:**

- Tiempo de reparación por cliente.
- Insumos utilizados por carro reparado.

### **8. Políticas:**

- El operario es responsable de mantener el orden y control en el área de reparaciones.

# **9. Descripción de Actividades:**

- Se detalla secuencialmente cada actividad realizada durante el proceso.

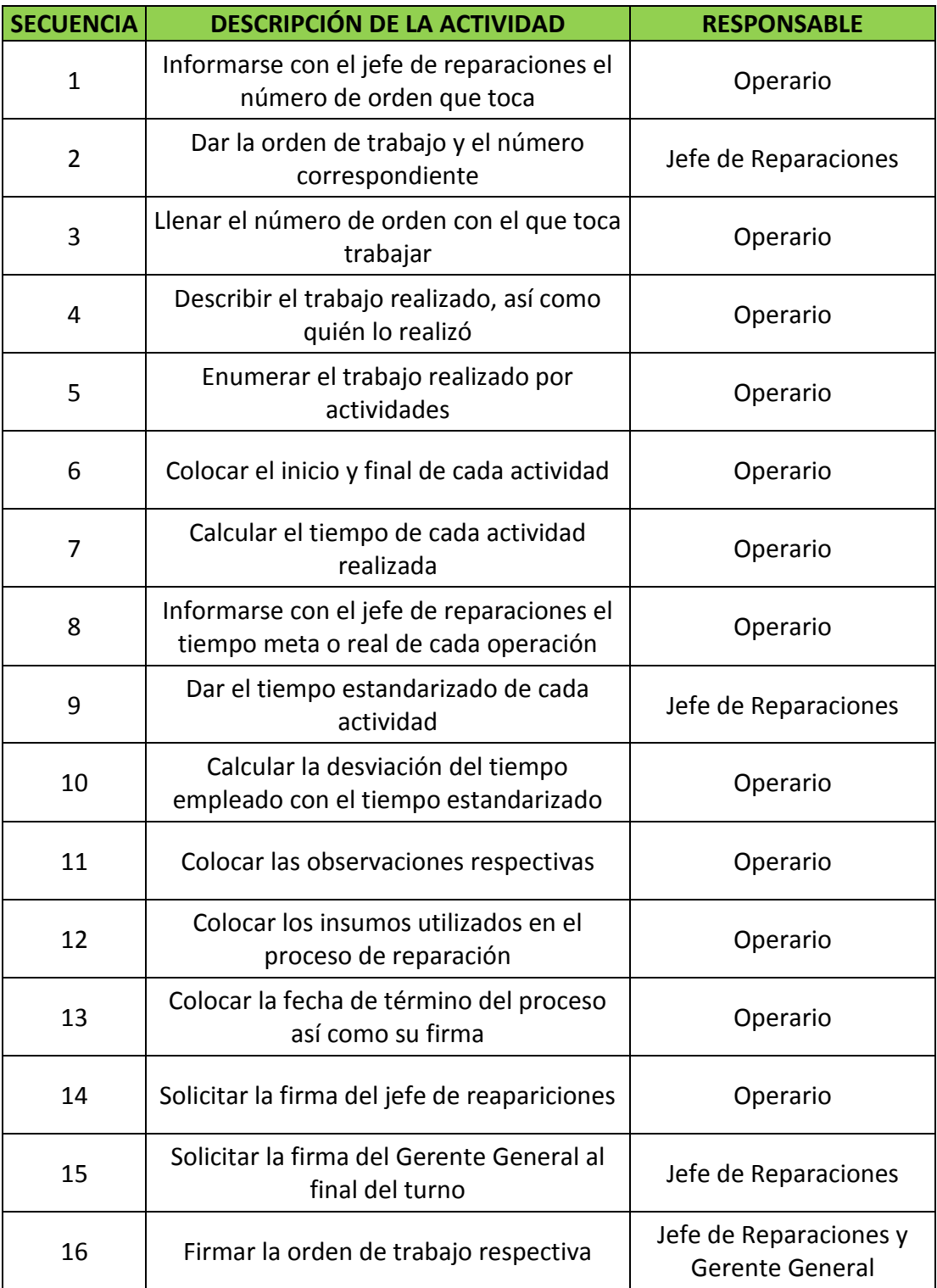

# **IV. PROCESO DE LLENADO Y UTILIZACIÓN DEL SOFTWARE "vtiger CRM":**

# **1. Introducción:**

- Se darán a conocer las actividades y procedimientos que se desarrollan de forma secuencial en el proceso de utilización del software vtiger CRM, buscando la máxima optimización en la atención al cliente.

# **2. Objetivo General:**

- Determinar los procedimientos así como responsables y documentos que intervienen en el proceso.

## **3. Objetivo Específicos:**

- Describir claramente los procedimientos que se desarrollan a lo largo del proceso.
- Determinar a los responsables y documentos que intervienen a lo largo del proceso.

## **4. Responsable:**

- El responsable del proceso es el Administrador.

## **5. Documentos:**

- Durante el proceso serán necesarios los siguientes documentos:
	- Cotización de la Orden de Compra del cliente.
	- Plantilla de correo electrónico de vtiger CRM (opcional).
	- Comprobante de pago del cliente.

# **6. Alcance:**

- En este proceso es requerida el área administrativa y el área de contabilidad de la empresa.

# **7. Indicador:**

- Tiempo de atención por cliente.

# **8. Políticas:**

- El administrador es el principal responsable de la atención correcta al cliente, desde la cotización hasta el término del servicio de reparación.
- La utilización del software vtiger CRM está orientada a satisfacer de forma oportuna y correcta la atención al cliente.

# **9. Descripción de Actividades:**

- Se detalla secuencialmente cada actividad realizada durante el proceso.

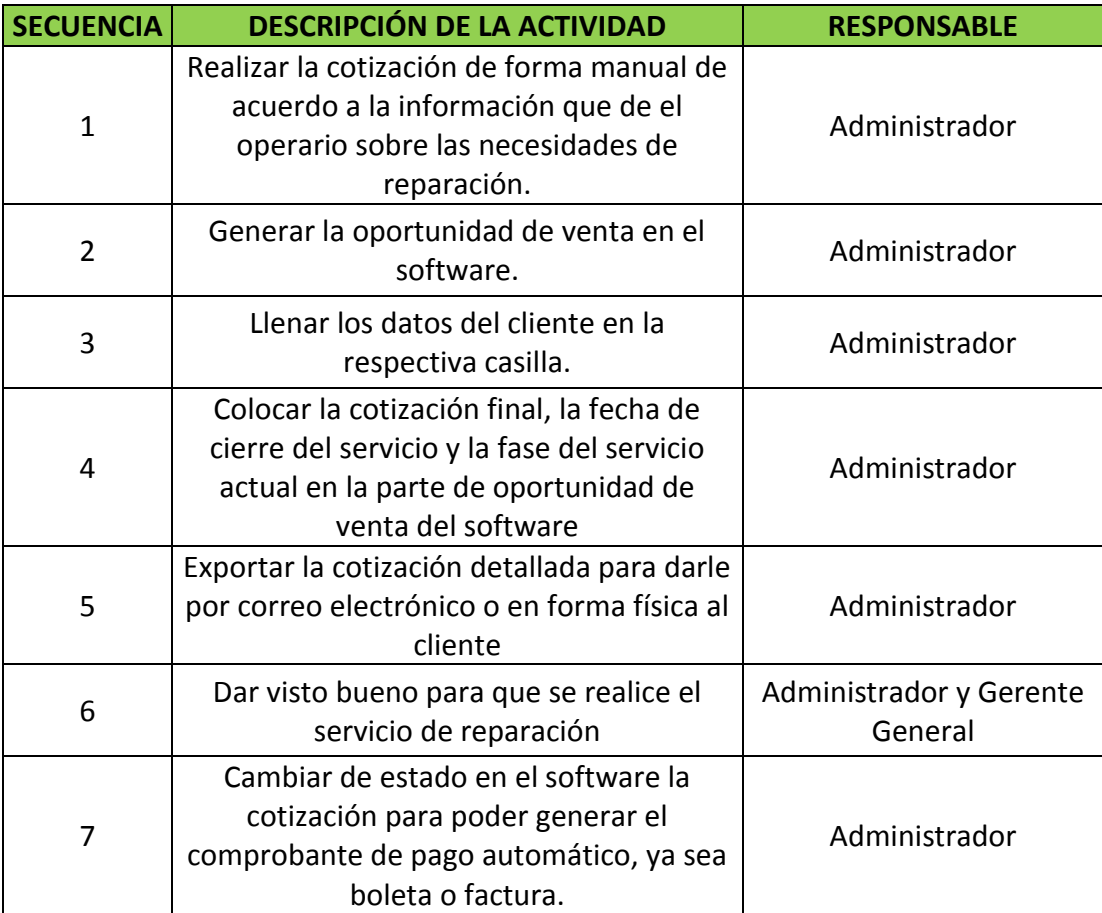